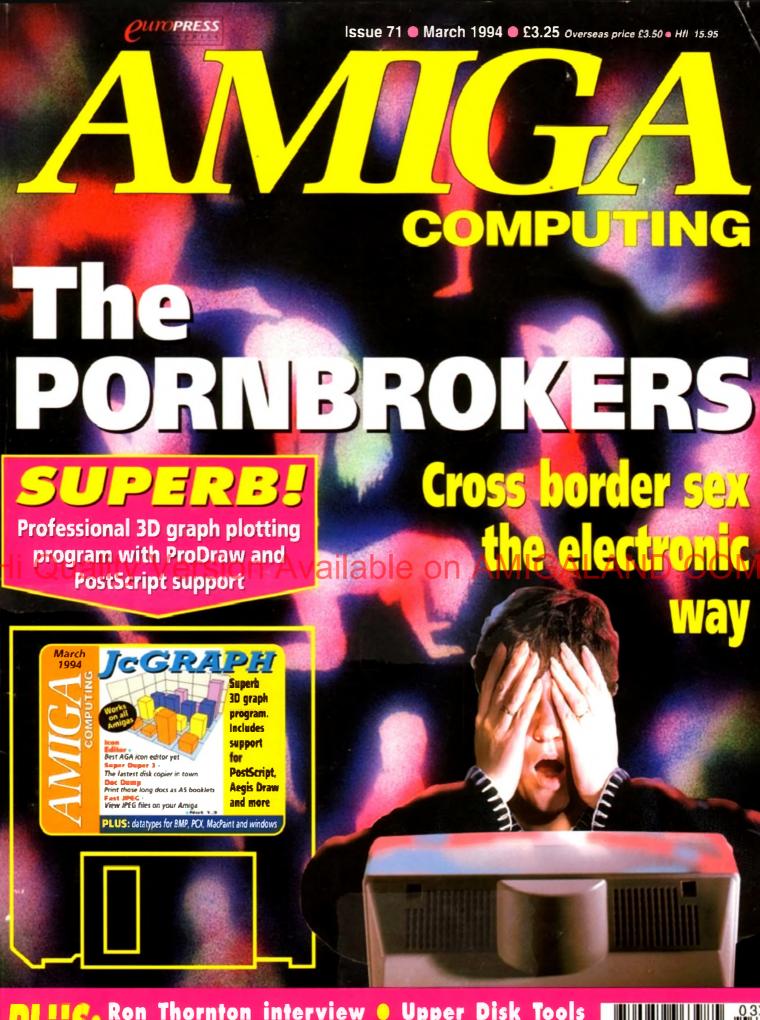

PLUS: Ron Thornton interview • Upper Disk Tools
Humanoids • Emplant • BJC-600 • Monitors
Amiga Guide • Vidi Amiga 24 (RT) • Panasonic KX-P2123
Amigas at Molyneux • A2A Font converter and much more!

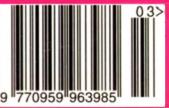

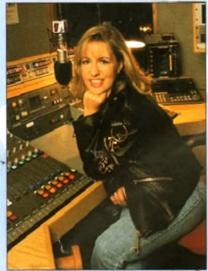

INDI DIRECT MAIL is original and very exciting. Before you buy mail order you must first be confident that you will receive the product you've ordered and that the supplier will still be there in the future, should you need them. A mail order purchase from INDI is a safe and secure decision and here's why. Indi is a wholly owned subsidiary of a public company now in its eleventh year of trading and specialising in the supply of computer products. With a group turnover approaching £30 million per

annum, INDI have the resources and the purchasing power to offer you the best deals, deliver them next day nationwide and always be around when you need us.

#### No Deposit Credit

INDI are now able to offer competitive credit facilities on all orders over £100. Payment can be over 12, 24, 36, 48 or 60 Months and can include insurance to cover repayments in the event of sickness or unemployment All credit facilities are subject to status and applicants must be over the age of 18. If you would like a quote, simply call our sales line where acceptance can normally be notified within the bour.

U CI INDIVIELES ALES TEL 0543 479999 FAX 0543 418079 • 7pm Monday Jam • 4.30pm S

Don't send any Money until you are 100% certain that any advertiser has the product that you want in stock and will deliver to you immediately. Far too often Jakki Brambles receives letters from customers who are finding it difficult to obtain a refund from an advertiser that has promised to supply but hasn't. To give you the confidence to buy from INDI, we have joined the DMA, a very important Independent Authority that demands the highest possible standards from its members. DMA members agree to abide by the British Code of Advertising Practice and to subscribe to the Advertising Standards Board of Finance (ASBOF). Look out for the DMA Symbol. It is your guarantee signifying to the customer the truly professional edge of the industry

INDI DIRECT MAIL I RINGWAY INDUSTRIAL ESTATE, EASTERN AVENUE, LICHFIELD STAFFS. WS13 7SF Please send AC0494 Price..... + Delivery I enclose cheque/ PO for £..... or charge my Access / VisaNo......Explry...... Signature.....Name.... Postcode,.....DaytimeTel.....

Amiga CD32 FREEstreets Plus Indi exclusive free Lemmings

If you are considering a console why compro-mise. The new Amiga CD32 is leading edge tech-nology, it's faster with more colours and has superior graphics to any other console on the market. As if that's not enough it's also cheaper and with the promise of full motion video next wear it's today's hot product. year it's today's hot product

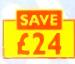

NEW LOW PRICE

#### SE CD32 FREE OSCAR, DIGGERS, WING COMMANDER AND DANGEROUS

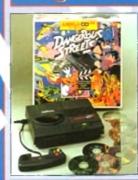

This is the news that all Commodore enthusiasts have been waiting for the new Microbotics 3X Expansion module arrives January 1994. The Amila CD32 is no longer use the best 32 bit CD console around, it is now a fully expandable computer. Add a keyboard and printer and increase the memory to 8 Mb, connect to another Amiga, the

terbootics SXI is an internal expansion device that simply connects to your CD32 via the FMV port, the FMV module then plugs into the SXI. Connection nor be unfuller

KEYBOARD OPTION Add a key board by simply plugging into the SXI and turn your CD32 into a real computer

EXTERNAL FLOPPY

DRIVE OPTION Add a Zappo Floppy Drive and have access to the thousands of low cost Amiga titles.

Normal

| ew Amiga CD32 Páck             | Price   | Launch  |
|--------------------------------|---------|---------|
| Amiga CD32+ 4 games + Lemmings | £299,99 | £275.00 |

2) Zappo Drive 3) Keyboard

4) SXI Expansion Module

1) A

£48.90 £49.99 €45.99 £45.99

€139,99 £535.99 £468.98

PRINTER OPTION Now that you

computer, why not add a Panasonic Printer and enjoy serious graphics and Word Processing.

EXPANSION MODULE Increase the 8Mb by the simple addition of Industry star dard 32 - bit Simms.

#### New CD32 Owners

Can now enjoy all of the advantages of real computing by adding a keyboard and other standard peripherals. Add a floopy drive and enjoy access to thousands of low cost Amiga titles. Add a printer and move into graphics and word processing The expansion possibilities are as flexible as if you owned and Amiga 1200 SEFARATE PRICES

SXI CD32 Expansion Module (139.99 CD32 Keyboard (45.99 Zappo Drive sale price (48.99

#### Amiga CD32 Software Titles

| Dangerous Streets               | 129.47     | 219.99   |     |
|---------------------------------|------------|----------|-----|
| Deepcore                        | (25.99     | £16.99   |     |
| Sensible Soccer                 | (24.99)    | Z17./19  |     |
| Mean Arenas                     | 119.97     | \$ \9\qp | ( - |
| Nigel Marisells World Champions | 100 C29 99 | E14.40   |     |
| Morph                           | £29.77     | 619.99   |     |
| Overkill / Lunar                | 129.77     | £19.99   |     |
| Pinball                         | (22.79     | 621.99   |     |
| Pirates Gold                    | £29.99     | £19.99   |     |
| Zool                            | 429.99     | 619.99   |     |
| Alfred Chicken                  | C2475      | £16.49   |     |
| Castles 2                       | 120-49     | 619.99   |     |
| Chambers of Shaolin             | 125-97     | £17.99   |     |
| Liberation                      | 63447      | 622.99   |     |
| Fineration                      | 2001       | 244.77   |     |

#### Commodore 1942 Dual Sync Monitor

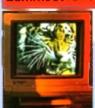

This new monitor has been specally designed for the New Amiga 1200 and 4000 computers in order for you to enjoy their fantastic graphics to the full. The 1942 Monitor features built in stereo

#### Sharp Monitor / TV

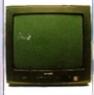

The superb Sharp 14" Monitor / TV provides a real alternative to a Commodore Monitor with full function remote control 39 channel electronic auto search tuning, digital on screen display and 1.5 watt Mpo audio output. All you need to know is the low low price. The Sharp Monitor / TV is the product for you complete with scart socket and connectivity cable and including 12 months Warranty, £169.99

The original and still the only fully PCMCIA compatible memory card for the A600 and A1200. Comes with life e guarantee. Beware of cheap immitations.

INDI PRICE £99.99

#### 4 Mb Smarteard

Same as above but maximum 4Mb INDI PRICE £155.99

#### Commodore 1084 Stereo Monitor

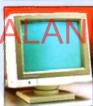

The Commodore 1084s Stereo Monitor with all Amiga produ Featuring

- \* Stereo Sound
- \* High resolution display
- \* Ergonomic Design
- Full Amiga Connectivity Pack.

#### Zappo External Floppy Drive

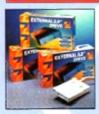

You've seen all the reviews on this popular and affordable second Amiga drive. Compatible with all Amigas Quality 9 out of 10." Exceptional value for money. Amiga Computing

#### **New Low Price IDE** Internal Hard Drives

Indi can now offer top quality 2.5" Internal Hard Drives for the Amiga 600 and 1200 at unbeatable prices. All drives come complete with cable and installation software.

80Mb 2.5" Internal HD's 4189.99 120Mb 2.5" Internal HD's £200.99 170Mb 2.5" Internal HD's

Trapdoor upgrade for the Amiga 600, 1Mb with

INDI PRICE £49.99

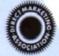

#### Zappo 601 NC

As above only 512K, no clock INDI PRICE (29.99

## Panasonic

dable price. We found the perfect dere word processing package to use with it. We e of ! So t with Pa ion of word processing isn't for you. asoni korm aybe the native of two great games. How's that for added value?

#### anasonic

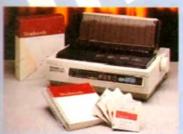

The new high performance Panasonic KX-P2123 24 pin. Quiet colour printer offers leading edge quiet printing technology at an affordable price.

Fast Printing Speeds 192 CPS draft, 64 CPS LQ

and 32 SLQ.

Colour Printing

7 Colour palette (blue, red. green, yellow, violet, magenta, black)

Quiet printing

Super quiet 43,5-46 dBa sound level (most matrix printers are typically in excess of 60dBa)

7 Resident Fonts

Over 152,000 type styles using Super LQ, Courier Prestige, Bold PS Roman, Script and San Serif fonts.

24 Pin Diamond Printhead High performance and high quality output.

I year Warranty for total peace of mind

#### FREE WORD PROCESSING OPTION

WORDWORTH AGA COMPLETELY FREE!
WITH PANASONIC QUIET PRINTERS. The writer's choice. The ultimate word processor for range of AMIGA Computers. WORDWORTH is undoubtedly the ultimate wordidocument processor for range of AMIGA Computers. The graphical nature of WORDWORTH makes producing document and easier, with the enhanced printing fonts (including full Panasonic KX-P2123 colour printing is Collins Spelicheduer and thessaurus, no other Word processor comes close "Without doubt this is the best document processors for the Amiga Today (Amiga Format) NORMAL RRP £129.99 in

#### CONTINUE OF THE OF THE FREE GAMES OPTION

You may choose from many different roles from explorer to assasin, from stockbroker to trader. Battle with pirates across a galaxy of different worlds, trade or smuggle goods or become a pirate yourself. The goals to aim for are endless, the game is completely open ended.

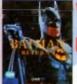

The ultimate in space advanture, 5: nomin is the in portant step froward from this decide - CU Amiga 97%

#### BATHAN RETURNS

An exciting program from the first.

film simulation. Vastly different to the console version with vivid scenes straight from the hit movie. Batman has returned in style.

£29.99

## PRING SALE WHILST STOCKS LAST

-DUSTCOVER

-BLACK RIBBON

-INDI SOFTWARE OPTION

#### KX - P4400 Panasonic

**NEW Ultra - Compact LED Page Printer** 

Announcing the Panasonic KX - P 4400 LED Page printer, the printer that fits virtually anywhere. Ultra small foot print (12.7cm X 38.1cm ex trays) and under 6.5 kg, this printer travels with you.

4 pages per minute of crisp, 300 dpi laser quality output.

100 sheet, multi purpose paper tray (A4. letter legal and executive)

28 internal bitmapped fonts

HP laserjet series IIP

I Mb Ram expandible to 5 Mb

1600 copies per toner

I Year On Site Warranty

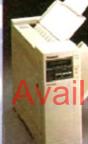

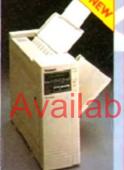

#### KX - P2023

Quiet printing

On screen set up disk-including printer driver for Windows 3.1

Fast Printing Speeds

Resident Fonts

Paper Paths
I year Warranty

46.5 dBa standard mode 43.5 dBa standard mode 43.5 dBa stan

HUNKE

Recently reviewed by Amiga Format \*A fine 24-pln dot matrix printer at a reasonable price. Buy from INDI

AND SAVE OVER £45
Buy this supare printer for just £ 69.99 AND white stocks last we'll send your a vouther for a free auto cut sheetfeeder WORTH A FURTHER (89

FREE SHEETFEEDER

#### Printer Accessories

 Panasonic Automatic Sheetfeeder
 Automatic sheetfeeder for KXP 2123 holds
 A4 sheets Automatic sheetleeder for KXP 2123 holds 80 A4 sheets INDI PRICE £69.99
2) Printer Dust Cover Specially tailored quality dust cover for the Parasonic KX-2123 printer INDI PRICE £6.99
3) Printer Stand
2. Piece printer stand
INDI PRICE £9.99
4) Paper Pack
500 sheets of quality A4 paper INDI PRICE £9.99
5) Continuous Paper
1000 sheets | part listing paper INDI PRICE £19.99
6) Parallel Printer Cable
1 To be used when connecting Amiga to Parasonic printers

Panasonic printers

7) Pamasonic Colour Ribbon
-Culour ribbon for KX-P2123
INDI PRICE £(1.99)
8) Pamasonic Black Ribbon
-Black ribbon for KX-P2123
INDI PRICE £6.99
ACCESSORY PACKS

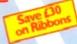

Panasonic Colour Ribbon Pack Contains 6 colour ribbons for the KXP 2123 RRP £119.99 INDI PRICE £69.99 Save £50 Pack 2

Pack 2
Panasonic Deluxe Accessory Pack
Concains automatic sheetleeder, 2 black ribbons, 2 colour ribbons, 1 dust cover, 2 piece printer stand RRP £169.99
INDI PRICE £119.99 Save £50

Pack 3
Panasonic Ribbon Pack
Contains 2 black and 4 Colour ribbons for the KXP 2123
RRP 299.99
INDI PRICE 159.99 Save £40

HP laserjet il emulation New Low Prices!

KX-P4410

Optional 2nd input bin (total

printer capacity 2x200 sheets)

Optional memory expansion to 4.5 Mb (0.5 Mb as standard)

5 pages per minute

28 resident fonts

Low running costs Parallel Invertace

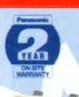

**Laser Printing** 

Satinprint (optimum resolution technology)

5 pages per minute

HP laserjet III emulation, PCL 8 scalable fonts. 28 bitmap

**KX-P4430** 

Optional 2nd input bin (total printer capacity 2X 200 she

Optional memory expa 5Mb (IMb as standard)

Low Prices!

WORDWORTH AGA COMPLETELY FREEWITH LASER PRINTERS

#### Indi Direct Mail Customer Charter

INDI DIRECT MAIL is original and very exciting. Before you buy mail order you must first be confident that you will receive the product you've ordered and that the supplier will still be there in the future, should you need them.

A mail order purchase from INDI is a safe and secure decision and here's why. Indias a wholly owned subsidiary of a public company now in its eleventh year of trading and specialising in the supply of computer products.

With a group turnover approaching £30 million per annum, INDI have the resources and the purchasing power to offer you the best deals, deliver them next day nationwide and always be around when you need us.

#### No Deposit Credit

Indi are now able to offer Competitive Credit Facilities on all orders over £100 subject to status. Payment can be over 14, 36, 48 or 60 months and can include insurance to cover repayments on the event of sickness or unemployment. Why not ring for a quote. Sameday response.

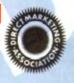

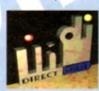

EXPORT **NUMBERS** FAX: (44\543.418074

INDI DIRECT MAIL I RINGWAY INDUSTRIAL ESTATE EASTERN AVENUE, LICHFIELD STAFFS. WS13 7SF

Please send |)..... .... + Delivery

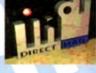

I enclose chequel PO for £.....or charge my Access / Visa 

No.... Name. Address.

EL: 0543 419 999 FAX: 418 079

## Nine pages for enquiring minds

The most authoritative monthly columns in the business, covering all areas of specialised Amiga activity

## **FEATURES**

#### Babylon 5

The man behind the most impressive Amiga movie ever made

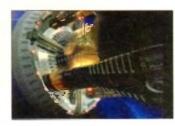

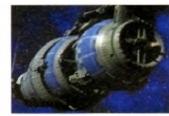

50

40

89

#### Wolves

Adam Phillips takes a trip to the Molineux to see the biggest Amiga monitor in the world

#### Survival quide to monitors

Buying a new monitor can be terrifying. Let AC provide a clearer picture

#### **Emulation**

Can you really squash a Mac and a PC inside your Amiga? Denny Atkin says you can

#### Amiga quide ARexx 2

In the second part of bis ARexx graphics series. Alex Gian shows how sometimes ARexx can actually be better than low-level languages

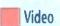

135

What to look out for as the rest of the shoot burtles by in the fifth instalment of Adam Phillips's civid retelling of the video-making story

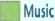

Paul Overaa takes a look at a piece of Midi diagnostic bardware guaranteed to help Midi users avoid unnecessary fault-finding grief

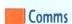

139

Comms bead Phil South proces that be can listen sometimes too by answering some of your comms questions

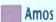

141

Our Amos guru Phil South looks at DIY file requesters, and examines the best way to program the file-selecting little highters

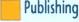

143

Ben Pointer with more hints and tips on how to get the very hest results when producing documents on your Amiga

Steve White starts the first of a two-part adventure into the Amiga Guide

#### Updates

ImageFX takes a step up- and Clarity 16 enjoys a stylish new software revision

## REVIEWS

#### Vidi Amiga 24 RT

The latest in instantaneous frame grabbing in 24-bit colour

#### Humanoids

Ultimate 3D modelling from the creator of Cycleman

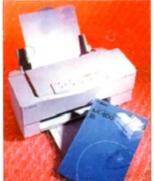

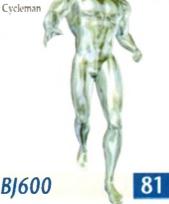

The Canon success story goes on

A2A

Classy font conversion from Alternative Image

## GAMER

Packed and pulsating with the latest hot releases, Gamer is the definitive guide for true game fans

105

Gamer Globe

News on forthcoming releases

CD32 round-up

Another three releases for the CD32

**Cheap Seats** 

Star Trek

Another big bundle of bustling budgets

Cheat Mode: Addams Family 128 How to finish Ocean's spooky platformer

#### GAME REVIEWS

| Jurassic Park                | 110 |
|------------------------------|-----|
| Fantastic Dizzy              | 112 |
| Cool Spot                    | 114 |
| Pirate's Gold CD32 Skidwarks |     |
| F1                           | 118 |

Labyrintlı CD32

Tornado

Campaign 2

The ultimate computer shopping section swings into action with more unbeatable bargains

Shop Window

KX-P2123

**Upper Disk Tools** 

151 A1200 Beginners Pack 152

152

VideoMaster AGA

Stars of Yesteryear Classifieds

158

157

Advertising index

160

**Hard Times** 161 Next issue on sale 10th MARCH

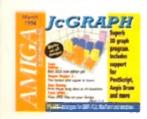

## The COVERDISK

JcGraph

page 18

Create 26 types of 2D and 3D graphs, then output them as IFF, EPS, Aegis Draw, or Geo 3D files for use in any other package

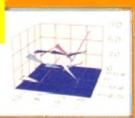

#### SuperDuper 3.0 Icon Editor v4

(WB2/3 only)

The fastest disk copier in the business now with a new interface and improved performance

#### DocDump

Output those long text files four to a page or as complete A5 booklets, all at the touch of a button

## (WB2/3 only)

16-colour icons for Workbench screens are now easier then ever

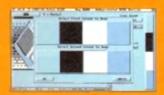

#### **FastJPEG**

(ECS and AGA only)

View the most popular compressed image format on any ECS or AGA Amiga

#### **DataTypes**

(WB3 only)

New MacPaint, PCX, BMP, and Windows icon datatypes for MultiView

## Hi Quality Vereion Walkisle on AMIGA

News

5

1002 in the States and the UK launch of FMV

**USA** News

i News

A glimpse at the latest ADPro plus the transatlantic CD32

Comment

Are we in the grip of a technological monster?

**Getting Started** 

Delve the inner depths of the Amiga Computing CoverDisk

ESP

It's all here as the proletariat make their presence felt

ACAS

If you've got a problem who do you call? DOS busters.

Reader offers

Bargains galore with our collection of shopping list essentials

Absolute beginners

Let Adam Phillips lead you into the light

Subscriptions

Subscribe and get your hands on a few freebies in the process

**Public Sector** 

If it's cheap and cheerful it's here

100

61

70

97

98

## **Subscriptions**

Take advantage of some of our superb offers for new and renewing subscribers, and ensure that Amiga Computing is delivered to your doorstep every month!

14

55

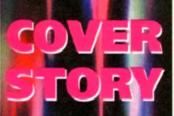

Has recent media attention exposed the evils of computer porn or simply forced it further underground. AC investigates just how easy it is to access the very worst type of material imaginable?

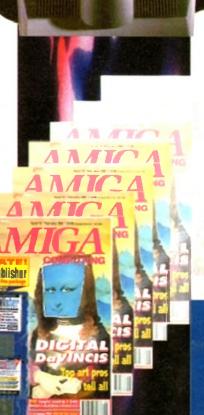

## New Software for a New Year

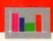

#### **Business Applications**

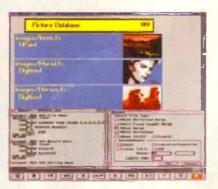

Both SBase Personal and Professional are full-featured, fully relational and powerful databases with pull-down menus, multiple windows and full access to your Amiga's multi-tasking environment and they are now compatible with AmigaDOS 3.0 and

SBase Professional includes a powerful database management language and supports ARexx. Please call for our datasheets on these superb products.

We are pleased to announce that HiSoft is now the authorised LIK contact point for Oxxi's SBase 4 Amiga products (formerly known as Superbase). We have stock of both SBase Personal 4.1g and SBase Professional 4.1g and offer full technical support for these programs with our Silver and Gold support options. We can also offer upgrades from earlier versions - please call or fax for details of upgrades and technical support.

## SBase 4

Professional Personal

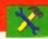

#### **Utilities**

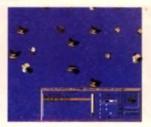

This is the utility that you simply must own! Maxon Magic is a funtastic combination of 15 different screen savers, a system event sound player and many amusing sampled sounds that will not only be incredibly useful but will give you and your friends endless enjoyment as well.

the Eyes' module in

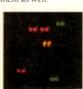

## Maxon Magic

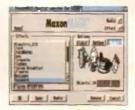

The Maxon Magic screen saver works in all modes, even with graphic cards, and offers you a choice of 15 different amusing and entertaining modules such as Aquarium, Flying Breakfast, Fireworks, Crazy Worms, Messages, Clock etc. As if that isn't enough value for money, Maxon Magic also lets you assign sounds to most system events including Window/Screen open & close events, Alerts, Keys, Mouse clicks, Requesters and more. Choose from the many sounds provided or simply use your own sampled IFFs!

With Maxon Magic your Amiga will never look or sound the same again!

## Video/Music

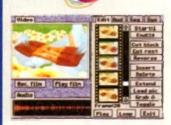

The best-value real-time video digitiser you can buy; VideoMaster gives you the ability to record real-time monochrome video with sound at 25 frames per second as well as quality full-screen stills from your camcorder or video recorder. VideoMaster RGB includes our new colour splitter, ColourMaster, and produces amazing quality colour stills.

VideoMaster AGA works on the A1200 and A600, connects via the PCMCIA slot for extra speed and freedom to use other peripherals, allows high quality stereo sound and supports HAM6 and HAM8 up to 640 x 512 resolution for stills

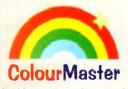

ColourMaster is a new electronic colour splitter which works in conjunction with VideoMaster for stunning colour stills

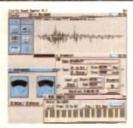

Clarity 16 is our premier sound sampler allowing rates up to 32KHz in 16 bit stereo and up to 48KHz in 16 bit mono on an A500; accelerated machines can handle faster sampling rates. The software provides extensive features including full edit control. a MIDI keyboard emulator, a sample sequencer, many special effects and FFT analysis. Version 1.5 has an up-to-date Workbench 3 look, in its own window and is fully compatible with faster Amigas

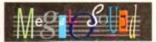

Megalosound is the new 8-bit, stereo, direct-to-disk sampler package; the software is packed full of easy-to-use editing features, special effects and extras such as the ability to print waveforms and sample information

The package allows sampling up to 84KHz mono and 56KHz stereo to memory and up to 21KHz stereo to hard disk on an A1200. Supplied with a hardware volume control and an extensive 144-page manual, Megalosound is impressive value at only £34.95.

#### **Programming**

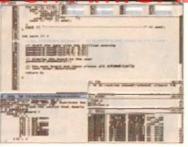

The standard C compiler for AmigaDOS gets a major upgrade for 1994; now the SAS/C Development System (version 6.5) supports translation of C++ files with Streams and Complex libraries allowing you to write Object Oriented code.

The C++ translator is compatible with CFRONT Version 2.1 from AT&T. There's an improved peephole optimiser, more efficient stack extension and structure return code generation

There are many other improvements including an enhanced instruction scheduler for the 68040 CPU and the 68882 maths coprocessor, an improved profiler, a friendlier interface to grep, support for C++ within CodeProbe and more. Workbench 3.1 include files are supplied. Upgrades start from £59.95 please call for pricing information.

#### Prices

Clarity 16 new price £129.95 Megalosound £34.95 VideoMaster A500 £69.95 £79.95 VideoMaster AGA VideoMaster RGB £129.95 ColourMaster £69.95 SAS/C 6.5 £329.00 SBase Personal £129.00 SBase Professional £249.00 Maxon Magic £29.95

All products on this page are either available now or by the end of January '94 - please call to confirm availability.

The Old School Greenfield Bedford MK45 5DE UK. Tel +44 (0) 525 718181 Fax +44 (0) 525 713716

If you have difficulty obtaining our new titles, just call, quoting your Access/Mastercard/Vise/Switch/Connect card number and expiry date and we will despatch the goods within 5 working days. For an extra £5 we will despatch the day of order by PercelForce 24 hour service. Ask for our new 32-page catalogue

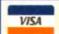

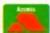

© Copyright HiSoft 1994. E&OE.

## N E W S

by John Butters

## CD32 assault continues

THE CD32 assault has continued recently with Commodore launching the revolutionary console in the United States and finally announcing availability of the full motion video

Industry experts believe that in order to enjoy long-term success the player must take off in the US, a market which Commodore have so far failed to crack

But its launch at the Las Vegas Consumer Electronics Show was a low key affair. Software houses gave it their support in small meeting room containing half a dozen machines

Around 100 games titles were promised by the time it goes on sale there in the next few weeks It will cost \$309 and be packed with Pinball Fantasies and Sleepwalker

Back in Britain, the full motion video is now on sale and Commodore claim it can transform the console into the world's best home entertainment package.

When fitted, the £199 device enables up to 74 minutes of movies and music videos to be played from a compact disc

#### Films available on a CD32 near you...

Fatal Attraction Ghost Hunt for Red October Indecent Proposal Indiana Jones and the Temple

Naked Gun 2 X

of Doom

**Patriot Games** Raiders of the Lost Ark Star Trek Star Trek VI

The Untouchables Wayne's World

Top Gun

Las Vegas: Massive Consumer Electronic Show used for US CD32 Jaunch

The module is based on Mpeg1 technology called Video CD - a standard agreed between industry giants Commodore, Philips, Sony, IVC, Matsushita and Paramount Home Video

Video discs have already started to appear, many of them from Philips using a slightly different format called Video CD-i, but compatible with the Amiga system. They cost from £15.99 each, and among the first 50 films are hits Top Gun, Naked Gun 2 % Patriot Games and Wayne's World.

First music discs, meanwhile, include Andrew Lloyd Webber's Premier Collection, Brian Adams's Waking up the Neighbours and Inxs's Live Baby Live.

Commodore boss David Pleasance said: "Amiga CD32 cannot be matched as a games machine. Now it can offer movies and

"It really is the first machine on the market to offer all forms of electronic entertainment in one box.

## **Graphics** zoom along with Warp

ZORRO-based Amiga owners will soon be able to transform their machines into some of the world's fastest and most advanced computer systems.

Warp uses high-performance parallel Risc processors to deliver super-computer power to people running ray-tracing and high-end graphics other applications.

It consists of a base board containing a single processor and the transputer-based system has slots for two extra processors.

A network connector allows external boxes to be fitted and further processors to be added, and has support for SCSI-II controllers and DSP dis-

#### INCREDIBLE

Each chip adds 30 million instructions per second to the computer's speed, with 40 modules carrying out an incredible 1,200mips. An unexpanded A4000 operates at about

A software driver makes the system compatible with Amiga software including Real 3D, Vista Warp, Imagine, Art Department Professional and Aladdin 4D.

But it needs to be switched off to ensure the computer is compatible with other programs.

Warp will be sold in Britain from April through London-based SatLink (071-371 7471). Prices are expected to be around £1,330 for the base board and £800 for each

Towards the end of the vear, an even faster version of the product based on the T9000 processor will increase the computer's speed in steps of 200mins

## **Holograms to cut CD piracy**

A MEASURE aimed at cutting illegal copying of compact discs has been announced as figures from the International Federation of the Phonographic Industry show CD piracy is on the up.

According to the IFPI, the number of pirated discs printed or imported into Britain during 1992 was 700,000. In the year before there were hardly any.

Now with the computer games industry eager to move to this "piracy free" media, there are worries that it won't be long before it too becomes noticeably affected by illegal

At least one company has announced details of a counter measure which aims to identify discs as authentic. By printing holograms in colour on CDs, Sussexbased Disctronics say they have made it virtually impossible to copy discs without expensive equipment

Although copied discs would still work, customers would be able to identify genuine products and avoid buying substandard imitations

Disctronics say the security adds very little cost to the software development.

"We feel this must be a good, simple and low-cost step towards security," said the company's chief executive David

"We believe it is the responsibility of the company to provide security features which allow customers to know they are buying the real thing."

## Cadbroke Canputing

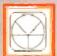

#### 33 Ormskirk Rd. Preston, Lancs, PR1 2QP

Computing Ladbroke International are one of the

longest established home computer dealers in the U.K. We have developed an extensive customer service policy which involves testing of all hardware prior to despetch to ensure that goods arrive in working order, offering free advice and support over the phone and keeping customers informed. Although our prices are not always the cheapest we do indeavour to offer consistently good service and backup

All prices/specifications are correct at copy date 24/1/94 (while stocks last), and are subject to change without prior notice. All prices include VAT but exclude delivery.

#### How to Pay

You can order by mail Cheques/Postal Orders made payable to Ladbroke Computing. Or give your credit card details over the phone

Postal delivery is available on small items under £40 (Normally £3, phone for details). Add £7 for courier delivery. Next working day delivery on mainland UK aubject to stock (£20 for Saturday delivery)

Open Mon-Sat 9.30am to 5.00pm Ladbroke Computing Ltd trading as Ladbroke Computing International

> Fax: (0772) 561071 Tel: 9am-5.30pm (5 Lines)

## GVP II Hard Drives

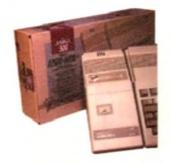

- Quantum SCSI Hard drive
- Ultra fast 11ms access
- Up to 8Mb RAM on board
- 2 year warranty

#### SPECIAL OFFER

170MB NO RAM £349 240MB NO RAM £399

2Mb SIMM Upgrade 4Mb SIMM Upgrade

£59.99 £119.99

289.00

## Amiga Packs

Amiga A600 Lemmings

£184.99 Pack Includes A600 with 1Mb RAM, Lemmings

A1200 Race & Chase F289 99 Includes A1200 with 2Mb RAM. Trolls and Nigel Mansell

A1200 Desktop Dynamite £339.99 Includes A1200 with 2Mb RAM. Digita Wordworth, Digita print manager, Deluxe Paint IV, Dennis,

£289.99 Amiga CD32 2Mb RAM. Dual Speed CD ROM

Multi session, plays music CD's, 256000 colours on screen, includes 2 games Oscar and Diggers

£999.00 Amiga 4000 030 Includes A4000, 030 processor, 2Mb Chip RAM, 80Mb Hard drive.

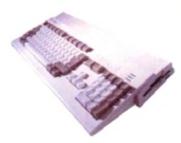

Eklipse Mouse

Oplo/Mechanical mechanism

Switchable between Amiga/ST

Eklipse Mouse

£11.99

Floppy Drives

Double sided, Double density

254.99

€49.99

880K formatted capacity

Amiga 500 internal drive

Through port

Cumana CAX 354

290dpi resolution

2 Microswitched buttons

Direct Mouse Replacement

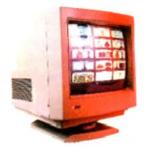

Samsung C13352X የ179 99 14" SCART input TV with remote control and on screen display (requires SCART cable for high quality display)

Commodore 1085\$ £189.99

Commodore Colour Stereo Monitor including cable

Microvitech 1440 £399.99 The Microvitec 1440 is a multisync monitor compatible with the A1200. Includes setup memory for different

resolutions. Colour SVGA Monitor 65 5653 High quality Colour SVGA Monitor

.28 dot pitch. A1200 VGA adaptor £14.99 Falcon VGA Adaptor 29.99

Philips SCART to Amiga £9.99 8833 MKII to Amiga £9.99

## Falcon 030

#### 16MHz 32 bit 68030 Central Processor, 16MHz Blitter, 32MHz 56001 Digital Signal

Processor

1.44Mb 3.5" Floppy, up to 14Mb RAM. Displays 65536 colours from 262144 palette

8 Channel, 16 bit, high quality Stereo sound sampling

FALCON 1Mb No HD £499.00 FALCON 4Mb No HD 2699.00 FALCON 4Mb 64Mb HD £799.00 FALCON 4Mb 127Mb HD \$899.00 EALCON 4Mb 209Mb HD 6999.00 Falcon Screen Blaster 689.00

## GVP 286 Emulator

 16MHz 286 PC Emulator Norton rating 15 V

Plugs into GVP II HD

**GVP PC-286 Emulator** 

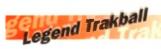

- Ergonomic design
- 320 dpi resolution
- Easy to use

£149.99

£179.00

£249.00

£210.00

€459.00

Microswitch buttons

**ONLY £29.99** 

## GVP Genlock

 Video processor provides real time software control of brightness. contrast, saturation, hue, sharpness, filtering, gain etc.

 Audio processor with two audio inputs, software switchable or mixable, with software control of Volume, Bass and Treble effects. £284.00 G-Lock Genlock

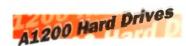

Plugs into PCMCIA slot Fully external, doesn't affect warranty

170Mb Overdrive Phone for higher capacities

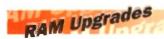

A500 512K upgrade

£14.99 A500+ 1Mb upgrade £19.99

A600 1Mb no clock £29.99

Plugs straight into A600 trap door compatible with A600, A600HD

## A1230 Accelerator

- 40MHz 68030 accelerator
- Makes your Amiga 1200 run over 7 times guicker.
- Allows up to 32Mb RAM
- Optional FPU

A1230/0Mb/No FPU £289.00 A1230/4Mb/No FPU £429.00 A1230/4Mb/68882 FPU £529.00

## Repair Services

Our Service department can repair Amiga's in minimum time at competitive rates. We can arrange for courier pickup and return delivery of your machine to ensure it's safety. We even have a same day service which will ensure your machine is given priority and subject to fault, completed the same day. We offer a Quotation service for £15 for which we will examine your machine and report back with an exact price for repair. If you do not wish to go ahead with the repairs then just pay the £15. However if you do go ahead then the charge is included in the minimum charge. Please note: The minimum charge covers labour, parts are extra-

Quotation service £15.00 £35.25 Min repair charge £11.00 Courier Pickup Courier Return £7.00 Same day service £15.00

Citizen Citizen Swift 240 Colour £270.00 Citizen Project £209.00 Hewlett Packard

Star LC100 Colour

Star LC24/100 Mono

Star LC24/30 Colour Built in 55 sheet feeder

Starjet SJ48 Bubblejet

144 element head

360 dpi resolution

Glossy colour output

Thermal max transfer colour

24 Pin Colour

Star SJ144

printer

HP Deskjet 510 00.002 **HP Deskiet 500 Colour** 2389.00 £239.99 HP Deskjet 310

Lagers Ricoh LP1200 0600 00

Add £3 for Centronics cable and £7 for next working day courier delivery.

#### Phone help

A SEM consultancy service has been met and by Videowarld Multimedia (041-1191 catering for people who need the tochaical support for Amiga continues and hardware.

.99

99

99

nt

99

99

99

00

00

see offered include telephone was sunning frame grabbing, profescolour printing from IFF files and domain distribution.

The helpline is available between and 9pm and provides advice on Washbench, graphics, video, desktop sallshing and other productivity

Customers need to pay an annual registration fee of £15, which gives unlimited access to the helpline - which costs an extra 48p per minute (peak) 36p per minute (off peak).

#### Accessing CD

CD-ROM drives which fit into the 5.25in bay of the top-end Amigas are now available to enable owners of the computers to read CDTV, CD32, PC and Macintosh compact dises.

Three versions are available, each aimed at users who want to access a wide range of clip art and public domain files.

Leeds-based First Computer Centre (0532 319444) expect the £219.99 Toshiba XM4101 to be the most popular. It has a 300 millisecond access time and 317k per second data transfer.

A driver is supplied to allow the compact discs to be used with A1500, A2000, A3000 and A4000 machines, although none of the drives allows CD32 software to be run.

Prices depend on specification, with each drive offering different access times and transfer rates. The XM4101, however, is the cheapest at £219.

A SCSI interface is also needed, with First Computer Centre supplying a device for £122.

#### Speeding up

GREAT Valley Products have announced details of their fastest accelerator yet, the A4000 GForce 040.

It uses a 68040 processor running at 40MHz, and can be fitted with up to 128Mb of 32-bit Fast RAM.

An expansion socket provides signals for a SCSI-II fast module that gives data transfer rates up to 10Mb per second when used with high performane hard

The board fits into A3000/T and A4000/T computers, and is due for imminent release. British distributor Silica Systems (081-309 1111) say the price remains to be fixed.

#### First time troubles cut

FIRST time printer buyers are targeted for Citizen's new ABC 24-pin dot matrix machine which, claim the manufacturer, is the easiestto-use machine on the market.

Billed as a true plug and play printer, Citizen say that newcomers will be able to install and use it within five minutes of opening the box.

The £222 ABC avoids complicated control panels and set-up procedures, and is configured for use with the Amiga by EasyStart software packaged with the machine.

EasyStart provides users with a step-bystep on-screen graphical guide to installation, walking them through the complete process of setting up the printer and preparing it for use.

It has been designed for use in the home and small office, where Citizen believe that many potential customers find computers and printers intimidating

"Our mission was to develop a printer that

really is as easy as ABC," said Citizen's group product manager, Andy Martin.

We conceived EasyStart as an interactive, graphical tutorial that guides you through connection, set-up and paper loading.

Above all, we wanted to make the Citizen ABC amazingly friendly and fun to use."

Other features include a print speed of 160 characters per second in draft mode and 53cps at 10 characters per inch. Memory is 8k and it has a resolution of 360 dots per inch.

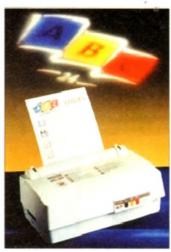

ABC: Software makes printing easy

Optional extras are a colour kit, push tractor feed and 128k memory

Cheeky ad targets Sega

COMMODORE would have had difficulty finding a cheekier position to place their Sega-knocking CD32 advertisement over Christmas

The aggressive "To be this good will take Sega ages" ad appeared next to Sega's office on Cromwell Road, London throughout the festive

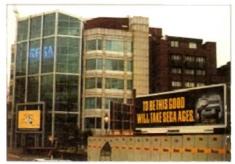

CD 32: Ad strikes close to target

#### **Upgrades boom follows deal**

AN AGREEMENT just signed between Power Computing and US-based DKB Software is promised to bring more upgrades to Amiga owners in Britain.

The first is a SCSI-II card which enables A3000 and A4000 owners to connect up to seven extra devices to their computer.

Once plugged into the machine's Zorro III expansion slot, the DKB4091 allows peripherals such as hard drives, CD-ROM drives, tape back up units, image scanner and printers to be used.

Its makers claim the £399 card provides the maximum transfer speed for data intensive multimedia applications, and it has a slot to enable a 3.5in hard drive to be fitted on the board. Other upgrades include a board which expands the A1200's memory up to 8Mb. It has two sockets and prices start at £169.95 for a 2Mb version with a matha co-processor.

And for people wanting to increase the memory of high-end Amigas, the firm will soon be selling a board which gives A3000s and A4000s a massive 128Mb of RAM. Within the next few weeks a 68030 accelerator will be launched for the A1200. It will also allow up to 128Mb of extra memory to be added.

Bedford-based Power Computing can be telephoned on 0234 843388

#### Revolutionary painting package nears

A REVOLUTIONARY method of painting is set to appear on the Amiga with the release of a new high-end package aimed at broadcasters and other graphics professionals.

The as yet unnamed program breaks away from normal ways of painting on the Commodore computer, instead using multiple layers of "alass"

Previously this kind of application cost around £100,000, but the new package just needs an Amiga fitted with a 32-bit graphics board.

Exact details remain sketchy, but its British distributor says the program will be capable of building images from several elements or as a rough

Some television adverts are already made in this way, with up to 50 layers of video producing effects that look realistic to the eve.

"After seven years without anybody improving on Deluxe Paint we have a new idea on how painting should be produced - it's revolutionary," said Amiga Centre Scotland boss Martin Lowe

It is expected to be available from ACS within the next couple of months. Its price remains to be fixed.

#### CompuServe slash connect costs

ONLINE information giant CompuServe have slashed connect charges for hourlypriced services by around 40 per cent.

The US-based firm says the cuts have been made possible because advanced technology has resulted in lower operating costs.

"We are pleased to pass these savings on to our members in the form of substantially lower connect rates," said Barry F Berkov, CompuServe's executive vice president.

"We have the financial strength and stability to allow us to reduce our rates while continuing to offer the most extensive range of services in the industry,"

Areas affected by the savings include interactive forums, premium travel services, financial services, reference databases and entertainment

Someone accessing the services using a 1,200 or 2,400 baud modem now pays about £3.30 an hour compared to the old rate of £5.50. Other baud rates see similar

## Dance record due for Amiga

MUSICIANS from around the world have joined forces to produce a collection of dance and techno tunes for a record due at the

Between 15 and 20 tracks are expected to be included on the Amiga Experiment compact disc, all of them generated using the Commodore machine

The project started last autumn when Newcastle-Upon-Tyne man John Atkinson and local Time Stretch recording studio saw an Amiga demo.

Seeing the Space Ball rave demo we became impressed by the Amiga's amazing sound capabilities," John Atkinson told Amiga

An advert was placed in the computer press asking for musicians to contact him and from the 66 people who responded 11 were picked to be involved with the record.

The collection will be compiled on an A500P using tracker program OctaMed which, with its Midi ability, Atkinson considers to be the best software for the group's needs.

It is planned to cost £6.50 and will be sold by mail order and through public domain libraries.

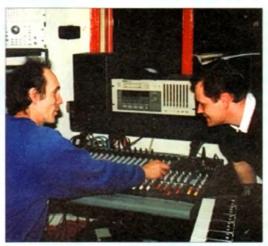

Music: Engineer Rob Meek (left) and John Atkinson mix 16 tracks to DAT master

## **Driving quality improves**

THE EXTERNAL Overdrive hard disk for the A1200 has been improved with a new controller and higher quality casing and power supply.

It is available with either 250Mb or 340Mb of storage capacity and has an average data transfer rate of 1.5Mb per second and a maximum of 2.5Mb per second.

Dealer Special Reserve (0279 600205) say early reliability problems have now been

#### The new hard drives case been july tested and found to be reliable, capable and fast," a spokesperson explained, "They are substantially faster than 2.5in internal hard

Prices are around £299 for a 250Mb model and £379 for 340Mb capacity.

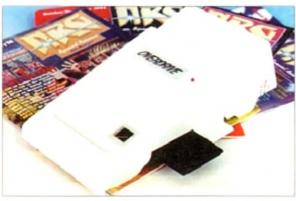

Overdrive: *improvements* reliability

#### Complaints over computer use

DESPITE the increased sales of computers over recent years, only one in five Britons find them easy to operate and millions more have other complaints about their used

That's the finding of a Gallup survey, which also shows people think computers have made business unnec essarily complicated.

Only one in 20 of the 1,000 people questioned believed computers helped running a home or family, with a large number of them saying they will never

The survey also showed concerns about the price of computers, that children spend too much time playing games, and over the spread of computer pomography

On a more positive note, half of Britons consider computers a must in today's society and nearly as many people think they have made business more sophisticated.

### Survey to report on security breaches

THE Government are carrying out a national survey to find the extent of computer security breaches experienced by British firms.

It will find the costs of violations to companies, identify major causes, give evidence about the level of computer misuse and give an indication of user-awareness of security

Ten thousand firms are taking part in the survey and its results are expected early this year.

The last study in 1991 found that more than half of business had suffered from security problems at an estimated total cost of £1.1 billion a year.

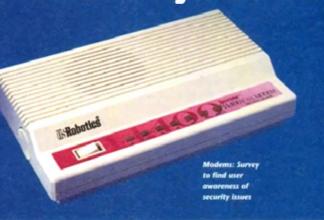

## DIARY DATES

April 10-12, 1994

European Computer Trade Show Venue: Business Design Centre, London Organiser: Blenheim On-line (081-742 2828)

Europe's largest trade show for the computer and video games industry.

April 16, 1994

Spring All Micro Show Venue: Bingley Hall, Staffs Organiser: Sharward Services (0473 272002)

Last autumn's show contained 70 exhibitors - some with Amiga software and hardware.

April 22 to 24, 1994

MFMS '94

Venue: Wembley Conference Centre,

London

Organiser: Westminster Exhibitions

(0222 512128)

Britain' leading Midi and electronic music show, with many household name firms attending.

#### September 20-25, 1994 Live 94

Venue: Forls Court Organiser: News International (071-782 6893)

Commodore have already pledged their support for this large consumer electronics show.

October 6-9, 1994

BBC Big Bash Venue: NEC, Birmingham Organiser: Haymarket Exhibitions Future World area of this big show will contain the latest computer games and virtual reality.

October 26-30, 1994

Future Entertainment Show Venue: Earls Court II Organiser: Future Exhibitions (0225 442244)

The biggest public show of computer and video games players and a chance to see Christmas releases.

#### Overseas

March 16-23, 1994

CeBIT 94

Venue: Hanover, Germany Organiser: Deutsche Messe (010 49 511 890)

Europe's premier information technology show often used by Commodore for the launch of new hardware.

# MediaPoint multimedia magic for the Amiga

MediaPoint is the state-of-the-art in interactive presentation software. No other software package on the Amiga has this many features in the standard package. Some of the highlights:

#### MediaPoint is professional:

- Script synchronization on standard time, SMPTE and MIDI.
- Play full motion video and samples from harddisk. Supported animation formats: anim-5, 7 & 8 and (AGA) CDXL.
- Over 150 smooth screen and object transitions.
- Use buttons to create interactive scripts for mouse, keyboard and touch screen.
- Script events can be scheduled to be displayed on specific days and times.
- Use ScriptTalk™ language to create customized scripts with variables, conditional jumps and ARexx support.

#### MediaPoint is easy to use:

- Cut, copy, paste and undo for all page and script editor functions.
- Script parts can be collapsed and exploded.

#### Text editor allows/acdifferentions, size, coron and style per characted VIG

- Antialiasing per character color, not to just one color.
- Frame-oriented page editor with solid, pattern and transparent frames. Over 50 frame transitions.
- Duplicate, centre, align, lock and group move functions for frames.

#### MediaPoint means good looking, fast graphics:

- Import any Amiga graphics file including 24 bits.
- Scale and remap to any (AGA) graphics mode.
- Save page layout including text and graphics for use in other scripts.
- Ready to use clipart, maps, pictograms, fonts and sounds included.
- Fast color thumbnails in file requester for easy file browsing.

#### MediaPoint is modular:

 Xapp™ modules for GVP's IV-24, Studio 16 cards, MIDI, CDTV, LaserDisc players, VCRs, still video players. Coming soon: Video Toaster xapp.

#### MediaPoint is complete:

- Standard bundled languages: English, French, German and Dutch.
- Free runtime player.
- No hardware key protection.

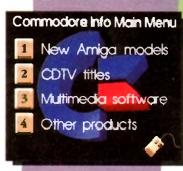

Interactive Information
Systems

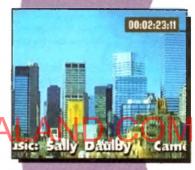

Video Titling

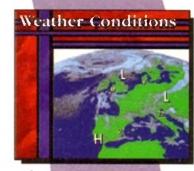

Information Channels

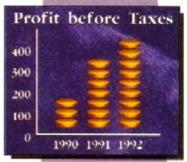

**Presentations** 

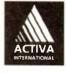

MediaPoint is a trademark of MediaPoint Int. All other brand names are the property of their respective owners. For more information:

Activa International Inc: +31-21-538-0639, Fax: +31-21-538-0679.

Activa Technical Support UK: 081-402 5770, BBS 081 986 5964. Fax: 081-402 5780

hen Commodore previewed CD32 at North American World of Amiga shows, they hinted that the major US unveiling would be held at the Winter Consumer Electronics Show in Las Vegas, Nevada.

Commodore did have a tasteful booth, but unlike the 3DO, CD-i, and Sega booths—which were smack dab in the middle of the floor with literally thousands of people passing them each hour – Commodore chose to exhibit in a room upstairs away from the hustle and bustle.

So while CD32 was there to see, and looking competitive compared to 3DO and blowing CD-i right out of the water, only about a dozen people were in the room to see it each time I walked by.

That's been Commodore's problem in the US for years now. Instead of putting their all into getting the attention of the masses, Commodore have relied on getting the word out to a small group who actively seek them out and hoping those folks will tell their friends.

Commodore did stage a press conference, and that played to a packed house. They started the conference by mentioning that the company had annual sales of \$600 million (a few years ago it was \$1 billion), ar:11 that there have now been more than five million Amigas sold.

Commodore now feel that their US market is in video workstations, while the Denny Atkin on Commodore's cautious CD32 unveiling at the CES, and the rest of the news from across the water

## 

European market is more consumeroriented

In their bid to become a player in the US consumer market again, the company announced plans to release CD32 here in March. However, the company doesn't have the resources to mount a major national advertising campaign in a country this large, so they're looking to use some innovative techniques to get the word out.

These will include a CD32 Club and an attempt to get CD32 units and titles into rental outlets such as video stores.

Commodore said they had sold over

100,000 CD32 units as of the January show, and said they hope to be able to sell 300,000 to 500,000 CD32 units in the US in 1994.

Although many question their ability to sell that many units without a major advertising campaign. Amiga users here are hopeful that it will happen.

Recent visitors to Commodore's West Chester offices describe it as "a ghost town", and the entire software development crew is down to fewer than ten people now.

Commodore could certainly use the cash generated by a successful CD32 product to get its stagnant Amiga development back on track. In Amiga computer-related news. Lew Eggebrecht said that the CD32-compatible CD-ROM add-ons for the A1200 and A4000 were still in the works and he hoped they'd be available soon.

In an interesting side-note, he mentioned that Commodore had even considered the feasibility of creating CD32 add-ons for the PC and Macintosh, but at the moment no such products were planned.

When asked whether Commodore would release any new Amiga computers this year, Eggebrecht said yes, but declined to elaborate.

## Quality gets better lab

Attribugh the version number has only been bumped a liftle bit ~ to v2.5 ~ ASOG refer to the new release of Art Department Professional as "the most significant upgrade in its history".

Many long-time ADPro users will consider the user interface to be the upgrade's biggest improvement.

"We surveyed our customers and found that some preferred a list-oriented graphical user interface (GUI) for speed, while others preferred a button-oriented GUI for ease-of-use. "We implemented both and allowed them to be intermixed configurably."

ADPro 2.5 adds RTG (retargetable graphics) technology, so the new user interface can now be displayed directly on the screens created by third-party display boards such as the Picasso, EGS, Retina, and Video Toaster. ADPro can now render its images in a window on the same screen as its user interface.

ASDG have added CDXL, FLC, and FLI animation formats; Digital Broadcasting JStream; and ICO file format loaders and savers, as well as support for direct reading and writing of Workbench icon files.

If you own the Professional Conversion Pack, you'll also get support for SGI, Alias, and Wavefront files – professional stuff indeed!

The Fargo Primera colour printer – an impressive device that creates absolutely beautiful high-resolution colour output for about \$1000 – is now supported by ADPro in its dye sublimation mode. I've seen dye sublimation output from the Primera and it easily rivals photographic or typeset output.

An improved version of the FRED batch program and over 100 included ARexx files provide a wealth of full-motion special effects possibilities. ARexx programs can now be integrated into ADPro's customisable user interface.

Professional video and film users of ADPro will appreciate the new CineMorph utility (no relation to the GVP morphing program) which can convert streams of images between 24 frame-per-second film style and 60 field-per-second video-style time bases.

All of this is supported by much-improved documentation that now includes nine tutorials, more illustrations, and an expanded ARexx section.

The retail price of the program remains at \$295, and current ADPro owners can upgrade for \$45 plus shipping. ASDG have started accepting credit cards, so Visa, Mastercard, and American Express users in a rush for their upgrade can order it via phone now.

For more information, call 010 608 273 6585, or write to ASDG at 925 Stewart Street, Madison, Wisconsin 59713.

#### Migrobotics sold

Microbotics, one of the oldest Amiga hardware developers, have been bought by Paravision, a company with a video and connectivity hardware background. Paravision say they will continue to support and develop the current Microbotics product line, and will develop new products with a particular emphasis on A1200 and A4000 products.

Microbotics recently announced the Modem 19, a high-speed 19,200 bps modem available in both external and Internal models for the Amiga.

Paravision's announcement of the purchase said that they have retained the former Microbotics management, technical, and engineering staff. The announcement also indicated that the team, in addition to developing Amiga products, will also be working on products for PC systems running Windows.

Although Paravision are based in North Ridge, California, the company will continue to handle customer service from the former Microbotics location in Texas.

For more information, contact Paravision, 1251 American Parkway, Richardson, Texas 75081, or call 010 214 644 0043.

#### Turn back the clock

Did you move up to your Amiga from a Commodore 64? Do you miss those casual old days of waiting for software to load off a 1541 disk drive? If so, Questronix's The A64 Package v3 will let you re-experience those days of eight-bit glory.

Although previous versions of A64 were shareware, this improved product is a commercial program. The package includes a small box that lets you attach C64 serial peripherals (disk drives and printers) as well as a thorough 104-page manual.

The new version adds compatibility with all Amiga models (although AGA users will have to turn off mode promotion), much better speed and C64 compatibility, new SID sound emulation that sounds just like the real thing, and fast-loader support.

There's also GEOS compatibility for

68000-based Amigas. The emulated C64 can appear to have a REU (RAM Expansion Unit) from 128k to 2Mb attached.

If you have a lot of C64 data files sitting around on 5.25in disks, the A64Tools conversion utility's file-transfer capabilities alone will make the product worth the purchase price.

Other features include a utility to convert C64 programs into fast 68000 machine code and a full-featured C64 machine-language monitor.

For price and upgrade information, contact Questronix, PO Box 340265, Hartford CT 06134-0265, or call 010 203 666 8260. You can also reach them at Questronix@genie.geis.com using Internet mail.

# You can't use Software this Powerful, and produce Documents this Good...

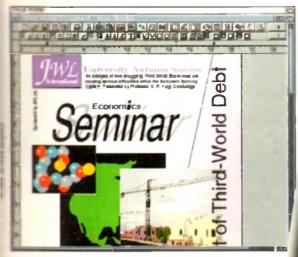

mpat-0 and

ed the

odore outers clined

und.

for-

C64

AM

Unless, you buy an expensive PC or Macintosh, a high priced Colour PostScript Laser Printer, and a complex, costly Desk Top Publishing Package...

If you're looking for a quality Word

Processor/Publisher that performs as well as this, you may well start by searching through PC and Apple<sup>TM</sup>

Macintosh<sup>TM</sup> software catalogues.

Even then though, you probably won't find a program that will combine the very best in Word Processing and... easy to use integrated DTP type facilities.

You certainly can't find software for your Amiga that's capable of all this...

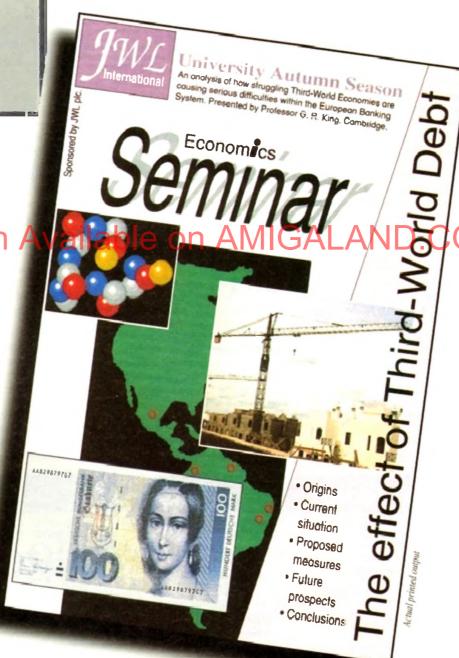

...or Can You?

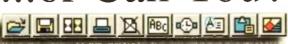

thics and technology are two subjects which, though seemingly disparate, have been inextricably linked since the invention of the machine gun and bolt action rifle brought man the power to kill dozens of his fellow men in the course of a few minutes without ever seeing their faces.

Since then, moral arguments have raged with increasing vehemence over the use of technology. At first in warfare, when Arthur "Bomber" Harris found contempt was his only reward for the near destruction of Nazi Germany's transport and industrial bases at the cost of 55,000 RAF aircrew and hundreds of thousands of German civilians, and more recently in medical science.

The widespread application of techniques developed through genetic research reaffirm that man has never failed to use any of the new technologies he has developed, be they weapons designed to kill tens of thousands of civilians in a single sun-hot flash, or methods by which the stuff of life itself is engineered and altered.

Debates, of course, rage on in the medical and other communities concerning ethical problems, but these debates are usually sidelined by the pace at which industry takes advantage of the opportunity for new profit. Only a few decades after the first serious doubts were raised about genetic engineering, commercial applications for the research carried out since Frick and Watson's DNA work are appearing every year.

In the computer industry we face a similar challenge when we look forward to the application of powerful new processors. Virtual reality, viruses, and artificial intelligence spring to mind as three areas in need of more sober debate

For example, can it be long before a research engineer working on one of the advanced neural network programmes presently being funded in Japan and the USA is confronted by a computer which requests not to be furned off? If a computer could make such a plea of its own volition swe would be faced with a situation in which we had created a slave race of intelligent creatures for whom we were morally responsible. This moment of decision might be before the end of the century

Simply turning off a machine which had become selfaware would be tantamount to murder.

In more daily practical terms, can we ignore the promise - or threat, if you like - that virtual reality will change the way in which we perceive our environment and lead to new "unreal" experiences? Since the evolution of the human race, the mainstay of our connection with the world we live in has been our senses, and if we are now to trick those senses into believing that the world has changed, shouldn't we be looking at the possible medical and social effects?

Technologies of all kinds, high among them the computer boom, are forging well ahead of the ordinary per-

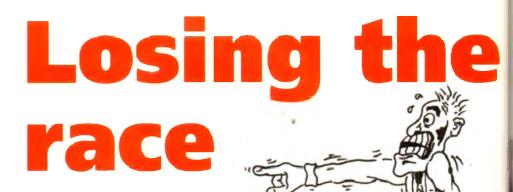

Could human rashness and the drive for progress turn computer technology from friend to foe?

son's ability to assimilate them. Panaceas of all kinds are being promised by scientists who, despite enjoying a less than earned public respect, have nothing in their minds than the next discovery, and for whom the possible consequences of their research is a matter for government legislation rather than personal circumspection.

The scientific community has effectively abrogated its responsibility for the developments it creates. This trend can be traced at least to the half-hearted profests of those involved in the Manhatten Project which produced the first atomic bomb and can be brought down today to those involved in genetic research, who raise both the real problems (as practical advances) and a host of ephemeral answers in the shape of arguments which seldom carry evond the raritied atmosphere of the scientific journal

#### SECOND CLASS

If our washing machines, videos, motorway travel, spending, and almost every other aspect of every day life are to be monitored by computer (as they have been for the last decade), if our bodies are to be made second-class constructions by the efforts of scientists seeking the cypher to the genetic code and the perfect human, and if our intellect is to be challenged by increasingly sophisticated computer brains (Kasparov only narrowly defeated his last computer opponent), can we sit back and watch?

There has been little or no debate on the real issue at stake, which is whether or not constant progress, towards which the whole of Western society has been dedicated since Copernicus, is actually desirable. While advances in so many fields threaten to take the humanity out of being human, shouldn't we be taking a step back for a breather?

Since the dawn of time, mankind has never failed to find practical applications for the knowledge our technology has made available, and it is time we recognised this fact. Advances in genetics, artificial intelligence, and other relds told find their way into the commercial market place or the military, and when they do we might find that our world - the one in which we all live, breath, and reproduce - has been irreversibly altered by anonymous lab technicians with respectable jobs.

If we can't control and monitor the pace of our own ingenuity, can't question the sacrosanct religion of 'progress", or are unable to tie our scientists down to the inventions they release on us, with no thought for their own culpability, can we look forward to a future in which the individual has any liberty at all?

Technological progress is the most powerful religion in the West and seems set to blossom into the future as fusion power, space stations, parallel processors, and genetically engineered children come on stream. If this is the religion of the next few decades, and if serious debate on the direction we are taking is not carried out, then I for one am a heretic

#### team

ASSOCIATE EDITOR Paul Austin **ART EDITORS** 

**NEWS EDITOR** PRODUCTION EDITOR **Phil Morse** STAFF WRITERS

ADVERTISING MANAGER **AD SALES** AD PRODUCTION

MARKETING MANAGER PRODUCTION MANAGER

Terry Thick John Buttern

Jonathan Maddock Simon Clays Adam Phillip Tina Hackett

Simon Lees Jane Normingto Barbara Newall

Lucy Oliver Sandra Childs

SYSTEMS MANAGER David Stewart CIRCULATION DIRECTOR David Wren

DISTRIBUTION COMAG (0895) 444055

SUBSCRIPTION 051-357 2961

Member of the Audit Bureau of Circulations

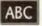

58,305

Jan-June 1993

Published by Europress Enterprise Ltd. Europa House, Adlington Park, Macclesfield SK10 4NP Tet 0625 878888 Fac 0625 850652

CHAIRMAN Dereli Mealtin MANAGING DIRECTOR | Jan Bloomfield

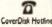

8625 859766 Thursday, 2-5pm only

We regret Arrayo Computing cannot offer suchnical help on a personal b icher by tutophore or it writing. All reader enquires should be submissed to the address in this punel for possible publication.

Amiga Computing it on independent publics es Lat we not responsible for any of the orbits in this issue of for my of the obinions on

01994 Europees Enterprise Ltd No material may be reproduced in whole or in part without written permission. While every care is taken the publishers cannot be held legally repossible for any errors in articles

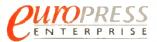

For five years Amigo Computing has been the leading magazine for Amiga enthusiasts. As a key member of the Europress magazine group, Amiga Computing promises to inform, educate and entertain its readers each month with the most dedicated coverage of the Amiga available.

> Printed in the United Kingdom by BPCC Ltd. Carlisie

# You Can Now... with New Final Writer™

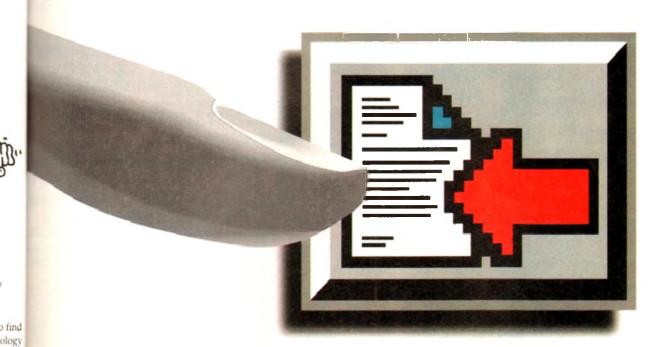

## Butily we Finger on the Buttons of the .co Ultimate Amiga Word Processor

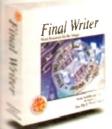

s fact

other

, and

on of to the

their

vhich

on in

re as

and

ebate

From the publisher of the acclaimed Final Copy II comes its new companion, Final Writer - for the author who needs even more! If you already use an Amiga Word Processor, it won't include the complete and comprehensive array of features found in this latest addition to the SoftWood family.

#### Can your Word Processor...

Output crisp PostScript<sup>1M</sup> font outlines on *any* graphic printer (not just expensive lasers), and was it supplied with over 110 typefaces? Import, scale, crop, view on screen and output

procured EPS clip-art images (Final Writer is supplied with a hundred), again, on any process. Also create structured graphics and rotate them along with *text* to any angle, giving DTP quality presentation? Provide a huge range of printing options (e.g. thumbnails, saling, crop marks etc. on PostScript<sup>1M</sup> printers) and fulfil other advanced Word Processing and fulfil other advanced Word Processing actions easily such as automatic indexing, table of contents, table of illustrations and begraphy generation? With Final Writer, this

Adobe PostSeript

is now available to you along with a list of features that just goes on and on. We know that

word Processing, but don't be put off by it's chanced capabilities. With its complement of mer definable Command Buttons and Superb Menal, Final Writer is simply one of the easiest processing to learn and use.

#### Final Writer is not just a one-off product...

SoftWood are acknowledged as the World's leading software company publishing for the Amiga and no other system. So, if Final Writer exceeds your current requirements - whatever your Document Processing needs, whatever your Amiga - SoftWood will still have the Perfect Package for you...

## Pen Pal or Final Copy II and Proper Grammar II...a Complete Range.

Once you become a registered SoftWood user, you'll gain access to unlimited free UK technical support (others often charge you or don't provide support at all) and preferential upgrades to future versions of these and other exciting new products being developed right now.

SoftWood

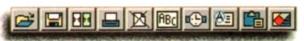

Quality software for your Amiga

If you've outgrown your existing package ask about our 'trade up' options from your current Word Processor (other publishers' WP's are eligible too).

one of the easiest

#### SoftWood Products Europe

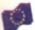

New Street Alfreton Derbyshire DE55 7BP England Telephone: 0773 836781 Facsimile: 0773 831040

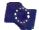

Available from all good dealers or, contact us for a list of nationwide stockists.

All information correct at time of going to press, E&EOE All Trademarks in knowledged. The discussion ment on the previous page was output on a low cost Canon Bubble Jet.

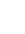

Please rach me portular

Mense include your Pa

WARNING Due to the exchange rate, or manufacturer's changes or due to current.

RAM shortage, some prices may alter, either up or down, during the
several weeks between going to press and the end of the month of issue.

We would out that micros be confirmed by telephone before ordering. everal weeks between going to press one me was at the motion of issue. We would ask that prices be confirmed by telephone before ordering.

PLACE ST ALBANS

10 M

ARKET

HERTS AL3 5DG TEL (0727) 856005/ THE GALLERY ARNDALE CENTRE I BEDS LUI 2PG TEL: (0582)

## HOW TO USE THIS AD

#### WANT TO **ALL PRICES!** CALL US!!

## CD32 CONSOLE

Choose any" 3 CD discs (see software section) for £59.90 \*\*\* in 534.99 km\*\*\*

#### CD32 SOFTWARE

Over 75 titles specially written for the CD32 should be in stack (phane for list), Inc. Syndicate, Zool 2, Jurassic Park, Chaos Engine, many of which include a full (8) music track alcognide the game. About half at existing CDTV titles are compatible. CD<sup>32</sup> will also play normal music CDs and CD+G discs

CD<sup>12</sup> Standard warranty is 12 months return to base.

12 months on-site warranty £39.99 Extra 2yrs on sile warranty £69.99

CD" + FMY Card as above

£465

**AVAILABLE NOW!** 

Full Motion Video module for CD\* (with Fron Marin Vie

**COMING SOON** 

Floppy drive, Keyboard, Mouse CO<sup>a</sup>

#### OLD AMIGA TRADE-IN

The best trade-in allowance, extra for peripherals and accessories. Trade in your old machine for a brand new A600/1200/4000/CD<sup>32</sup> or even a PC.

After trade-in, equipment is checked and refurbished by our engineers and is then offered at bargain prices, complete with 3 months worse

## A1500s FROM £199

| A600 SD/HDfrom 159  | HDs + Controllers from 179 |
|---------------------|----------------------------|
| A3000s from 499     | GVP HD8 40/52209/229       |
| CDTV                | XT/AT BBoard50/91          |
| A590 20/40MB129/159 |                            |

OTHER ACCESSORIES - PLEASE ASK Acceptance of pre-V2 machines may be limited

### A500/600/CDTV

#### STARTER PACK

A500+ and A600s come complete with mouse, modulator to connect to TV, or monitor lead as required, all cables, manuals,

|   | distrova. Vers Cilie                                                                   | operating a                                     | lises and                   | utilities        |
|---|----------------------------------------------------------------------------------------|-------------------------------------------------|-----------------------------|------------------|
|   | INCLUDED<br>AS STANDARD                                                                | ALONE STARTER                                   | WARR-<br>ANTY               | EXTRAS           |
|   | A500+ LMB CLATAIN PLORT CARTOON CLASSICS SIRP-SONS, DPAINT III*                        | 179 00 194.00<br>194.00209.00                   | 12 months<br>return to bese | Extra IMB<br>E25 |
| ) | A600 SD IMB A600 SD Sub-error #1 Gauss WILD-WIRD                                       | 174.00 189.00                                   |                             | Extro<br>4MB     |
|   | AND WICKED 700 CUP ALT SET A600 HD 20 SOLG 40 BOK BOM, MYTH.                           | 269.01 284.00<br>319.01 334.00                  | t mouths<br>home            | MB £35 -         |
|   | PACE 64 Austa Ferr, Dougez<br>PLUS 85 Paint III*, 700 CLIP                             | 349.91 364.19<br>389.11 404.11                  |                             | 2Mb PCMC         |
|   | A600 HD 80<br>120<br>210                                                               | 365.01 379.01<br>415.01 429.01<br>569.01 584.01 | 12 moeths<br>return base    | A £109           |
|   | CDTY ALBOO DISCS / CD PLAYBI, KEYN'B, FRINYL, MOULE, REBOY MEDIA WINCOM DISC, FAN DISC | 229.91 244.91                                   |                             | E45              |
|   | CBM 1084 SO + LLADS CBM 1940 LLADS, IDEAL FOR AGA                                      | 178.90<br>269.99                                | l year<br>I year            | Com              |
|   | Philips 8833 II T a Suive £10                                                          | 209.44                                          | l year<br>et base           | P Moulter to     |
|   | Star LC100C Top VALUE 9 PIN COLOUR PRINTER                                             | 149.99 159.99                                   | Lyonr                       | - E9             |
|   | Citizen 240C 24Pm cocoun                                                               | 252.90 262.90                                   | 2 year                      | 0 ×              |

| INCLUDED<br>AS STANDARD                                                                                                 | ALONE STARTER ANTY                                               | EXTRAS                   |
|----------------------------------------------------------------------------------------------------|------------------------------------------------------------------|--------------------------|
| A500+ LIMB CAPLING PLANT AS OF CARTOON CLASSICS SHIPPOONS, DPAINT III'                                                  | 179.00 194.99 return 17 months                                   | Extra IMB<br>£25         |
| A600 SD IMB A600 SD WILD WIRD DANS PART III 700 EP AIT SE                                                               | 174 se 189 se                                                    | Extra IMB E              |
| A600 HD 20  EPIC 40 Env. Bonn, Myrn, PACH 64 Annus Punsur, PLUS 85 Pann NI*, 700 CLIP                                   | 269.00 284.00<br>319.00 334.00<br>349.00 364.00<br>389.00 404.00 | 235 - 2Mb PCMC           |
| А600 но 80<br>120<br>210                                                                                                | 365.01 379.01<br>415.01 429.01<br>569.01 584.01                  | IA £109<br>Brer £45      |
| CDTV AUTO DISCS / CD PLATEL, RETE'N, FORTY, MOULTS MEDIA PROCESS  AUTO DISCS / COTTROLLE, CARDY, WEICHE DISC, FISH DISC | 229.11 244.11                                                    | E45                      |
| CBM 1084 50 + HARS CBM 1940 LEADS, IDEAL FOR AGA                                                                        | 178.90 Lyon 269.99 Lyon Lyon                                     | PIP Moulter<br>Converier |
| Philips 8833 II T & Surve £10 Star LC100C Top Value 9 PM COLOUR PRINTED                                                 | 209.94 al familia 149.99 159.99 agrae 269.99                     | er - E9                  |

Return to base HD retrient are SD webs fitted with top quality 3 departy drives and cares with install disk + full documentation. \* DPHI needs 2MA for operation on HD models.

#### NO OTHER DEALER CAN BEAT OUR CREDENTIALS ion company with 9 years experience in Commodors product and

- her a to stay

  Commodure trained staff are friendly and helpful and are parents, multimodus

  Commodure trained staff are friendly and helpful and are parents, multimodus

- educational, games, programming as technical specialists (usually more than one). Open 9.6 pm Monday to Saturday and 10.00 pm 14.00 pm Sundays PLUS. December late nights on Thursday (Sr Albers only) for convenient Superior. Callers welcome for advice and demonstration at our 1600+ sq ft High St, Town Centre branches.
- Same day despatch for most orders received by 5.30 pm; express am and
- Saturday services available Hardware carefully hundled and delivered safety and reliably by caged, insured
- lon name courser service
- Pre-despatch testing on Amigu systems
  Fron 30 day courier collection and dolivery of NEW replacement (except product
- with go-site angintenance
- Hodine support and in-house engineers Upgrade and trade in offers to keep you up to date Exceptional after sales service BFPO and export welcome

## NOT JUST ANOTHER MAIL ORDER COMPANY

#### A4000/40: As above, but featuring the blistering 68040 processor, with full floating point facilities NOT EC version. UK models with an site warranty...NOT imports! A4000 /30 A4000 /40

A4000/30 & 40

A4000/30: AGA Chip Set + 68030 processor, 68882 25/50 MHz co-processor option, 256,000 colours from 16 6M, scan doubling for flicker tree display, Mouse, Amiga 3.5\*1.76 MB 3.5\* drive, Hard Drive as balow, Amiga 003 3 0 system and utilities, Next day an atte warranty

|         | 1+1JAB   | 2+2MB        | 2+4MB       | 2+4MB |                                         |
|---------|----------|--------------|-------------|-------|-----------------------------------------|
| HD      | SUBTRACT | STANDARD     | SUPER EXP.  |       | EXTRAS                                  |
| SIZE MB | 570      | VERSION      | VERSION     |       |                                         |
| JIES ME | MA       | 1500000      | 15551911    |       |                                         |
| 80      | 300      | 965          | SCH CAR     | 1889  | m m                                     |
| 00      | 500      | 900          | 04220       | 1007  | AND AND AND AND AND AND AND AND AND AND |
|         | 8 8 N    |              | 夏 Q 夏 4 M P |       | 2 2 W -                                 |
| 120     | 2 0 G    | 1039         | 2 2 2 8 4 8 | 1915  | 4 6 0 5                                 |
|         | 9.9      | 1007         | 82003       |       | 200                                     |
| 160     | 8 6+     | 1079         | SASSO.      | 1959  | 世本上日                                    |
| 100     | 25 E     | SPECIAL      | A BOOK      | 1737  | 7 2 9 2                                 |
| 240     | E SE     |              | A VERD      | 2139  | 1 4 8 P                                 |
| 240     | 18E      | 1149         | m d a m a w | 2137  | 4 2 2 3                                 |
| 240     | 300      |              | B & S & S   |       | 2 2 2 5                                 |
| 340     | N 20 0   | 1219         | 2 2 2 3     | 2299  | ¥ 2 5 3                                 |
|         | 245      |              | 0 20 0      |       |                                         |
| 540     | £=5      | 1479         | PASO BA     | 2459  | 4 9 1 0                                 |
| 1000    | D 0      |              | 20750       |       | 2 99                                    |
|         | 8 3      |              | a Na Pr     |       | 2 · - M                                 |
|         |          |              | %d 20       |       |                                         |
|         |          | n            | 0           | n     | 7 \ N                                   |
| 11      |          | <b>B4000</b> | M CO.PRO    |       |                                         |

ADD £159 Fitting FOC of purchasing A4000

#### 1200 2MB

WITH ANY COMPUTER

CHAOS ENGINE SYNDICATE. PINBALL FANTASIES NICK FAIRO'S CHALLENGE GOLF ADD £19.99 OR LEMMINGS

SIMPSONS, CAPTAIN ANET, PLUS D PAINT I

ADD £14.95

### A1200

269 1200 + 20MB HD 379 439 1200 - 60MR HD 200 +80MB HD 469 200 +120M8 HD 509

1200 +207MB HD Extra 4MB + clock fitted ADD £200

"CRM APPROVED HARD BRIVES full logisl installances/unliny disc and Full legal antuliation/unitry disc and documentation and come with CBM or sile warranty service.

Deskiet 5000 and Starter Pari ONLY £285

SPECTAL

#### HOBBYTE VALUE PACKS

Hobbyte are famous for their packs, (liewing you to choose what you want, whilst still benefitting from package deal savings.

Bernember, a bargain is only a bargain when you like what you yet! So, if you arem! Wild, Waird or Wicked, Sleapwalker seads you to sleep, Space Ace leaves you feeding a Paradroid does warse, if Basic lesically isn't you, exercise your options and get real value for maney from Hobbyte

PACK and educational for 2 to 11 years

SPECIAL WITH AMIGA £39

8 majkal harming games at 3 levels, PLUS Junior Art pack. 10 blank discs knyteand overlay and map Noddy's Playtima OR Big Adventure OR Marlins Maths & Battered Correction oriented games, stage 2, 7 to 11

The Shoe People OR Fun School 2 Fun School 3 or 4 OR ADI Jan Rending

OR Counting Deluxa Paint II + 700

Hobbyte Prim

Educational PD Pack

& genres with Transpy and Friends, & years and under The Ton School state here were many overed some

5/6 equalistial aromated games, 3 to 11 years, specify ago The lovechie extra terrestrial entertains 4 - 7 year olds and bulgs towards artistying National Corncellum levels 1, 2+ 3

Pier inc. children, Fairytale + Engand characters, Sport

Containing 10 fan while ynu lewra games

Habbyte 30 Easy
Children's Games Pack
Varyla games or those with very easy levels. Even the

#### SERIOUS USER'S PACK

Interested in music, programming and graphics? WITH AMIGA ALONE £39 £49 Then this pack is for your

Eggy Amos

OR AMOS Projectional ADD £10 for this option

Habbyte AMOS PD

Doluxa Paint III, plus 700 Clip Art pics

MIDI Becording Studie & If you have a MIDI instrument, this is everything you MIDI interface. OR Amiga Vision

THE programming language. Wanderfur manual is simple and entertaining specific complete navice 97% AF enting—the second highest rating EVER given. Learn to professionally create your dark gomes, utilities. Loads at sample progs included

Dezens of whitees, Protracter music modules example programmer that no AMOS programmer and to a contract to the contract to the contract to th

Create your own designs to exceptionals take your AMOS progs

Powerful presentation and production tool

A must for new usersi All you need in one value pack

WITH AMIGA ALONE £15

Make working copies of Workbeach and other original applications discs as soon as you get there

Virus Killer Mouse met

Check discs regularly, especially if sharing with friends Helps prevent dirt/dust collecting on mouse contacts

Joystick, 80 cap. lockable disc box, Dust Caver

#### **HOT BUG GAMES PACK**

The top-selling Helibyte WITH AMIGA Her Let pack new includes the ultimate £44 ALONE £59 joystick !!!

THE BUG"

10 "Hot List" Games The GREATESTI

80 Prog. Hobbyte PD Greets Pack II 10 blank discs, mouse mot, 80 capacity lockable disc box, mins dust cover

The only psychicle over to be given a Gold rating 92% AE, positive single-handed action, small and levely! See listing to the right for current HOT UST, or phone for latest changes. Unidited's games evallable.

Includes top games like Barticans Star Ireic, Cornaute Camiet, Magaball dazens of arcada dassirs, board classes and share am up: Jullians, Word Processor, Spranchesto Database a Desking Publisher and the attimula virus lollers—a murat for crany. Amiga gament

#### HOME APPLICATION PACK

Perfect for all Home Office needs Virus Killer Disk,

80 Prog. Hobbyte PD Greats Pack - see 'Haftest Let Pack' The Works Platinum Deluxa Paint (II' with animation + 700 Cliu Art pics Digita Home Accounts Any Two Hot Ust Titles

SPECIAL £29

WP with UK spell chak, Thesaurus spreadsheet, Sideways' utiley, database aranhies - comus andule Koup track of credit cord and bank

DYNAM! PACK ADD £49

**NIGEL MANS** 

COMPILATIO

OR DESK

PACK

TROLLS AGA

GREAT Individu packaged gar BETTER THAN REST !!

£39.99 ead

AMY 10 £29 Or see pocks occu

Thunderbirds (7 yrs+) 4=9 Silv Pyrty - 90%+ loss of r Eli/Toki/Puzznik (counts n Paperboy II 4 Die Hard 2 Colonsus Chess @ Challenge Gall Bantleships classic board g Granme Sources Source

Neighbours Frankenstein ‡ ② Captain Pla Capton Placet Silkworm Helcopter @ 1 Tag Team Wrestling Edd the Duck ‡ Stack Up ‡

Round the Bend to First Fighter Sporting Triguigles World Cricket Bert Simpson Spidermon/Colin America Arcade Invis

Xenon - C+VG Game of the Blade Warrior - A Power, Al superb reviews

AWARD WINNERS Space Ace, Kick Off, Pap (counts on 7)

PARTICULARLY SUITANU CHILDREN (MAY NEED HI TITLES MAY VARY

DESKTOP DYNAMITE AGA PACK (SEE 1200 BOX) £79 ALONE

· AMIGA SPECIALISTS - STAR GOLD DEALER · CDTV CENTRE · PHILIPS APPOINTED DEALE

| ***************************************                                                                                                    |                 |
|----------------------------------------------------------------------------------------------------|-----------------|
|                                                                                                    | 1 5.5           |
| CONTRACT TOMATORS a land a Danner                                                                                                    | 104 90          |
| III III III III men - leeds - en-ite                                                                                                    | 100 00          |
|                                                                                                    | 10.00           |
| The second stand for \$133                                                                                                    |                 |
| 1942 dad sync 20 dpi AGA monitor + speakers                                                                                                    | 339.90          |
| MICHOVITEC CUB-SCAN 1440 14" 204p for 1200/4                                                                                                    | 1900 in firmini |
| between 150Hz (default on heat up) and 40 I                                                                                                    | No for all ACA  |
| With Ith and surved stand. CUA BEST BU                                                                                                    |                 |
|                                                                                                    |                 |
| Cab-naan 28dp for 1200/4000 as above, but 20"                                                                                                    |                 |
| Call-scan . 1782, 17°, . 27dp., 29 82 KHz beriz. scan                                                                                                    |                 |
| America for \$1200 / Microvited                                                                                                    | 29.99           |
| The 19th Horn SVGA 28dp inc, tilt & swing!                                                                                                    | 259.99          |
| 1537 31-62kHr                                                                                                    | 519.90          |
| Prin Billiana 2110 21"                                                                                                    |                 |
|                                                                                                    |                 |
| B-Directors                                                                                                    | 17.00           |
| Contraction of the contraction of the contraction o | 37.70           |
|                                                                                                    |                 |
|                                                                                                    |                 |

| FLOPPY DRIVES                                                       |        |
|---------------------------------------------------------------------|--------|
| 2. meterni ditre, decyclain - an/off                                | \$1.50 |
| Commun CAS 254 1 5 external drive, harge                            | \$6.50 |
| - and and click . Dity back up and very protection                  | 59.90  |
| A Mill in above Cycles compatible                                   | 64.99  |
| Shall give us PC 9808                                               | 124,99 |
| male   Jobill est drive for any Arrigo (479 2)                      | 98.50  |
| Com commits i 76400 mat, drive for only Arrong (WB 2) + 10 HO Discs | 104.95 |
| These 152 internal finance for 1 500/72/3 4000                      | 94.90  |
| 10 amount flaggy by 500/600/1200                                    | 94.90  |
| COMPANY OF THE OTHER PROPERTY.                                      | 54,99  |
| mile 1731 unionment internal floors                                 | 69.99  |

| MARD DRIVI                                                                                                    | EG //   | ACCELEDA                                                                                                    | TABLE                 |
|----------------------------------------------------------------------------------------------------|---------|----------------------------------------------------------------------------------------------------|-----------------------|
| MAKE PRIVI                                                                                                    | /-      |                                                                                                    |                       |
| TITLE PRANA                                                                                                    |         | ASOO Interest 2000 HID                                                                                                    | 184.9                 |
| 1344/2000                                                                                                    |         | A500 Interval 6008 ND                                                                                                    | 249.9                 |
| SHEATS IT AND                                                                                                    | 104.00  | A SAN Seturnal RONA NO                                                                                                    | 119.0                 |
| 10 A32 1 10 A                                                                                                    | 170.77  | ASOU Interval 6000 NO<br>ASOU Interval 6000 NO<br>ASOU Interval 129MI NO<br>Trifacta SCSI BOMII NO<br>AS70 ter 7 04 1 MB 500 | 134.9                 |
| 10 803 1 20M                                                                                                    | 207.70  | Tofacta SCSI BINNE HID                                                                                                    | 586.4                 |
|                                                                                                    | 3/4.90  | AS70 sec 7 04 1 MB 500                                                                                                    | 88.9                  |
| THE RESERVE TO SHARE THE PARTY OF THE PARTY OF THE PARTY  | 4/9.90  | A600/1200                                                                                                    |                       |
| A STATE OF THE PARTY OF THE PARTY OF THE PAR | 384.99. | MOUNT IZUU                                                                                                    |                       |
| 10 (a) (b) (b) (c) (c) (c) (c) (c) (c) (c) (c) (c) (c                                                                                                    | 684.99  | GIP 85 MB HD 600/1200                                                                                                    | 274.9                 |
| THE SER SOUNT AMA                                                                                                    | 786.77  | 61P 1230 610 ores (m 1706                                                                                                    | 239.9                 |
| School 640 334HZ 4MB                                                                                                    | 284.99  | SANITTO MONHS AND 1811                                                                                                    | 1                     |
| pers DME for shorts                                                                                                    | PQA.    | f - 0 - (a) 1300                                                                                                    | 470 0                 |
| Tributo 5(5) 8098 HD                                                                                                    | 234.90  | M1730 3A 40MHz<br>M1230 XA 40MHz 4489<br>M1230 XA 50MHz 4489                                                                 | 249.0                 |
| 3000/4000                                                                                                    |         | sai 556va John J.                                                                                                    | 420 B                 |
| STATE OF THE PARTY.                                                                                                    |         | MI 27d 14 COMO. AMS                                                                                                    | 518.0                 |
| Section 53 I consider for 4000                                                                                                    | 299.90  | Microbiates VIII 28 25HM3                                                                                                    | 219.9                 |
| THE 42161 SCS C                                                                                                    | 269.99  | MCMBills 11178 Salut                                                                                                    | 339.9                 |
| Separat SARE Internet                                                                                                    | 184.00  | VXI 30 40MHz                                                                                                    |                       |
| march (C) (<br>march (M) stored<br>march (M) march                                                                                                    | 359.90  |                                                                                                    |                       |
| perm lequed 44NS cartridge                                                                                                    | 69.50   | A600/1200 HD U                                                                                                    | PGKADES               |
| ment Separat SSAS cart lidge                                                                                                    | 99.50   | SELF                                                                                                    | CRIN APPROVE          |
| STATE OF THE PARTY OF THE PARTY | 156 00  | FITTING*                                                                                                    | FITTING**             |
| 100 Tal                                                                                                    | 169 99  | (an-site invested                                                                                                    | (stic on rite) (beta  |
| MINE 7:400                                                                                                    | 199,99  | 20MR 85                                                                                                    | matel factor are sore |
|                                                                                                    | 229.00  | A0110 170                                                                                                    |                       |
| SHIRE SATING                                                                                                    | 129 99  | 40MB                                                                                                    | 100                   |
| HE 608                                                                                                    | 430 86  | DUMD                                                                                                    | 177                   |
| HER 1248                                                                                                    | C00 00  | BO/8 SWB 179                                                                                                    |                       |
|                                                                                                    |         | 120/127MA 215                                                                                                    | 379                   |
| by our engineers ADD                                                                                                    | E 113   | 740/750MR 349                                                                                                    | 400                   |

99 892 mai

£18

for A120

AANSEL

LATION

€49

eling em

ividu I gam IAN 1

RPs u each

s+) ‡-92; + lois of m (counts en) y II ‡ rd 2 tess (2) e Golf : board gat

ess Social
burs
ein # @ Planet
tar @ 93!
Westling
Duck #
Jo #
92% AF
Bend #
her
riangles
ricket
upson
America #
rivia
e of the M
wer, AF, AF
rizws

INNERS reliania,

SUITABLE

NEED HE OMPATE VARY

ALE

MAPHICS/CAD

Page Breedent 3 396.90

French Frenchard 3 396.90

Third V 53.99

First V 53.99

First AGA 59.90

First AGA 59.90

A45.50

39.90

39.49

11.5 187.90

144.99

144.99

144.99

144.99

144.99

144.99

144.99

144.99

144.99

133.90

107.90

EDUCATIONAL

Any Fun School 3 or 4 15,99 Any All 16,99 Medin's Media 16,99

|   | ASOD Internal 2008 HD       | 184,99    |
|---|-----------------------------|-----------|
|   | ASSO Internal 6008 HD       | 249.99    |
|   | ASSO Seturnal BOND HD       | 139.00    |
| * | ASSO Internal 120MI HD      | 334.44    |
| - | Trifacto SCSI BOWE HD       | 289,99    |
|   | A570 to 7 04 1MB 500        | 98.90     |
|   | A600/1200                   |           |
|   | MODAL ITAG                  |           |
|   | GIP 85 MR HD 600, 1200      | 274,99    |
|   | ENP 1230 630 orgal for 1360 | 239.90    |
|   | SVP1730 40MHZ 4MH 68181     |           |
|   | Co-Pet-Int   200            | 479.99    |
|   | M 230 34 40MHz              | 269,99    |
|   | M1 230 XA 40MHz 4989        | 421,00    |
|   | M I 230 TA SONGS AME        | 519.90    |
|   | Microbiates VIII 3B 25HB1   | 219.99    |
|   | YYL 30 40MHz                | 339.99    |
|   | Ald Cent LAM for oboxe      | 129.99    |
|   | A600/1200 HD UPGRAI         | 230       |
|   | HEAD' I YOU UP OF OWN       | Maliturn  |
|   | SELF CHAIR                  | SALKPACT  |
|   | HILIMS HI                   | IND.      |
|   | (30-556 (SATROCTION) (ALL   | u manage) |
|   | ZUMS 83                     |           |
|   | 4UMB                        | ina.      |
|   | 60MB 75                     | 144       |
|   |                             |           |

| 199,99<br>279,99<br>329,99<br>439,94<br>599,99<br>anginama ADD ENS | 20M8   39<br>60M8   75<br>60/4 SA66   75<br>120 / 127 MA 215<br>40 / 150M3 349<br>HTERAL LOCK<br>- Joseph And College<br>- Joseph And College<br>- J | delvery                                        |
|--------------------------------------------------------------------|----------------------------------------------------------------------------------------------------|------------------------------------------------|
| \$49.90<br>491.90<br>218.94<br>144.90<br>294.90<br>197.91          | Description 25 40088 HD. Description 25 40088 HD. Description 25 170MB HD. Description 25 220-740MB HD. Description 25 220-740MB HD. Description 25 340MB HD. Description 25 340MB HD. Description 25 340MB HD.                                                                                                    | 187.50<br>247.50<br>917.50<br>337.50<br>417.50 |

| DE ENS TANTENNA TAN                                                                                                    | 377                                                                                                    |                                                                                                    |                                                                                                    |
|----------------------------------------------------------------------------------------------------|----------------------------------------------------------------------------------------------------|----------------------------------------------------------------------------------------------------|----------------------------------------------------------------------------------------------------|
| 27.2.60 28.9.41 29.2.60 28.9.41 29.2.60 29.2.60 29.2.6 | 187.54<br>247.54<br>917.50<br>00<br>337.54<br>179.54<br>179.54<br>5m                                                                                                    | ret Mond Scomer 4 236 Greyscole +<br>R software for Power Scanner<br>wer Calauz Hend Scomer + scanleb s/w<br>nnen Skotch 11 A4 with s/w/A3 Table                                                                                                    | Label V3 Powers on software 98.90  Label V3 Powers on software 98.90  118.99  48.50  238.49  up to 18 br 469.99  Digitiser 359.99/529.99                                                                                                    |
| Viste Pro 3                                                                                                    | AMAX II Plus. 244.9. Ami back A Tools. 59.9. Amis and A A Tools. 59.9. Amis Compiler. 30.1. Amos Compiler. 19.4. Amos Prof. 22.9. Amos Prof. 22.9. Amos Prof. 22.9. Amos Prof. 22.9. Amos Prof. 22.9. Compiler. 24.9. Easy Amos. 22.4. The Law. 48.9. Compoler. 24.9. Compoler. 24.9. Compoler. 24.9. Compoler. 24.9. Compoler. 24.9. Compoler. 24.9. Compoler. 24.9. Compoler. 24.9. Compoler. 25.9. Compoler. 24.9. Compoler. 25.9. Compoler. 26.9. Compoler. 26.9. Compoler | 9 APPICATION 9 Arana Accounts 82.50 Fund (cap V2 63.99 Find Writer 99.90 Find Writer 99.90 Many John 17.90 Many John 17.90 Many John 17.90 Many John 17.90 Many John 17.90 Many John 17.90 Arana Accounts 97.49 Popestreem v3 2.219.90 Ara GOLD WINNIR Popestreem v3 2.219.90 Ara GOLD WINNIR Popestreem v3 2.219.90 Arana GOLD WINNIR Popestreem Ada 41.90 Pun Pail 15. 22.50 Pun Pail 15. 22.50 Pun Pail 15. 22.50 Pun Pail 16. 22.50 Pun Pail 17.90 SPICIAL Profess 4 & Fredure 19.40 SPICIAL Profess 4 & Fredure 19.40 SPICIAL Profess 4 & Fredure 19.40 SPICIAL Profess 4 & Fredure 19.40 Superbose Provocal 4 104.90 Superbose Provocal 4 104.90 Superbose Provocal 4 104.90 Superbose Provocal 4 104.90 Superbose Provocal 4 104.90 Superbose Provocal 4 104.90 Works Plotinum 38.99 MUSIC AD 10 12 Studio 16 Sampler 194 13 2.14,99 Typesmith 118.90 Works Plotinum 38.99 Music 22.59 Cuthy Scripter 194.99 Delus Music Corest 18.27,90 CVP 055 Supprive 194.99 Delus Music Corest 18.27,90 CVP 055 Supprive 194.99 Delus Music Corest 18.27,90 CVP 055 Supprive 194.99 Delus Music Corest 18.27,90 CVP 055 Supprive 194.99 Delus Music Corest 18.27,90 CVP 055 Supprive 194.99 Delus Music Corest 18.27,90 CVP 055 Supprive 194.99 Delus Music Corest 18.27,90 CVP 055 SUPPS 59,90 | LEISLIRE TOP SELLERS  Alan Brared II AGA 22.90  AVBB Hierrier Assault 27.49  Bartie Chess 14.99  Bartie Chess 14.99  Bartie Chess 14.49  Bartie Chess 14.49  Bartie Ch |
| cloude with conhictivated links/                                                                                                    | First, servicial per a principal                                                                                                    | Megglosound sampler23.90                                                                                                    | Caprible Correc MAGA 18 90                                                                                                    |

Tree Print 24. VIDEO TAPE BACKUI UTILITY Backun upon 120MB con

| 16.99                            | Excellence 3                                                                                                    | 89.90     |
|----------------------------------|----------------------------------------------------------------------------------------------------|-----------|
|                                  | Final Copy V2 Final Writer Kand Words III Maxiplan Plus v4 Man Office Pagastream 2.22                                                        | 63.99     |
| ES                               | Final Writer                                                                                                    | 99.90     |
| 249.99                           | Kind Words III                                                                                                    | 17.90     |
| 50 00                            | Maxiplan Plus v4                                                                                                    | 17.90     |
| 21.49                            | Mini Office                                                                                                    | _37.49    |
| 30.95                            | Pagastream 2.22                                                                                                    | _62.90    |
| 19.49                            | AF GOLD WINNER                                                                                                    | 219.90    |
| 21.49<br>30.95<br>19.49<br>32.99 | AF GOLD WINNER                                                                                                    |           |
| 24.77                            | Pagesetter 3 AGA                                                                                                    | 41.90     |
| 22.49                            | Prii Pul 1.5                                                                                                    | 28.30     |
| 48.90                            | Pers Finance Man 4                                                                                                    | 29.50     |
|                                  | BANED on the current to<br>the the indepen-<br>ner, 94% AF                                                                                   | , I AGA   |
| 93.50                            | BARED on the current to                                                                                                    | # QTP     |
| 69.75                            | package by the indepen                                                                                                    | admit .   |
| 43 90                            | 17 516 von                                                                                                    | 119.49    |
| 43.90<br>32.50                   |                                                                                                    |           |
| E.99                             | 3 professional district                                                                                                    | or s Bath |
| 47.50<br>255.99                  | for Only                                                                                                    | 159.99    |
| 255.99                           | Prolext 55                                                                                                    | POA       |
| 39.49                            | Publisher                                                                                                    | 17.90     |
| .59.99                           | Saxon Publisher                                                                                                    | 177.95    |
|                                  | Superbase Personal 4 .                                                                                                    | .104.90   |
| 19.25                            | Superbase Pro 4 VI.3                                                                                                    | 714.99    |
| DOE: Y                           | SPICIBL Profess 4 & 3 palescine discrete for Only. Profest 55 Publisher Soxon Publisher Superbase Personal 4 Superbase Pro 4 V1.3. Typesmith | 118.90    |
| etenili<br>A bina<br>Va giè      | Wordsworth AGA                                                                                                    | _44.90    |
| \$<br>51050                      | Works Platinum                                                                                                    | 38,99     |
| 51050                            | MUSIC                                                                                                    |           |
|                                  | AD 10 12 Studio 16                                                                                                    |           |
| evi (V                           | Sampler                                                                                                    | 344.95    |
| ENE IV                           | Sampler                                                                                                    | 189.49    |
| na itili                         | Audio Mostre 4                                                                                                    | 41.49     |
|                                  | Bors & Place 2                                                                                                    | 225.90    |
| auth e                           | Audio Muster 4. Bors & Pipes 2. Clurity Sampler                                                                                              | 104.99    |
| poster.                          | Delune Music Const III                                                                                                    | 67.VU     |
|                                  | GVF DSS PLUS<br>Megalosound sampler<br>Mids Interface .                                                                                      | 59.90     |
| d                                | Megalosound sampler                                                                                                    | 23.90     |
|                                  | Mide Interface                                                                                                    | 19.95     |
| 47.90                            | Miroda K baded/luige                                                                                                    | 277.99    |
|                                  | Roman Megamix Mail                                                                                                    | 27.99     |
| £57.50<br>u uuo 3                | (see after with Vidi                                                                                                    | 12)       |
| n ens 3                          | Stered Master                                                                                                    | 76.99     |
|                                  | Superjum  Technosound Turbo                                                                                                    | 07.90     |
| _31.50                           | racinosound turba                                                                                                    | 23.30     |
|                                  |                                                                                                    |           |
|                                  | of Street, or other Designation                                                                                                    | -         |
| ALEB                             | . CITATEN I                                                                                                    | CALE      |

|                                                                                                    | LEISURE TOP SELLERS                                                 |
|----------------------------------------------------------------------------------------------------|---------------------------------------------------------------------|
| 00.00                                                                                                    | LUDURE IUP SELLERS                                                  |
| 82,50                                                                                                    | Alien Broed II AGA 22.90                                            |
| 89.90                                                                                                    | AV88 Horrier Assault                                                |
| 63.99                                                                                                    | Battle Chass 14.99                                                  |
| 99.90                                                                                                    | Blade of Destiny 24.49                                              |
| 17.90                                                                                                    | Rody Blaws Galactic AGA 23.90                                       |
|                                                                                                    | 817 Flying Fortress 22.99                                           |
| 17.90                                                                                                    | Company 22.99                                                       |
| 37.49                                                                                                    | Campaign 22.99                                                      |
| _62.90<br>.219.90                                                                                                    | Championship Manager 14.49                                          |
| 219.90                                                                                                    | Elde   22.90                                                        |
|                                                                                                    | fpi: -9,99                                                          |
| 41.90                                                                                                    | Fi Grand Prix *24.99                                                |
| 91.70                                                                                                    | Gurship 2000. 24,99                                                 |
| 28.50                                                                                                    | History Line 21.69                                                  |
| 29.50                                                                                                    |                                                                     |
| 1.464                                                                                                    | Indiana Jones 23.99                                                 |
| .I AGA                                                                                                    | Lemmings 2 18.90                                                    |
| 917                                                                                                    | Lemmings 2 18.90<br>Micro Machines 18.90                            |
| in the latest terms of the latest terms of the | Monkey Island   23.99                                               |
| 119.49                                                                                                    | Putty 12.99                                                         |
|                                                                                                    | Roborod AGA 15.69                                                   |
| fraftes<br>or s fath                                                                                                    | Sensible Socres 15.95                                               |
| or a stalli                                                                                                    |                                                                     |
| 1159,99                                                                                                    | Streethahigell 17.49                                                |
| POA                                                                                                    | THUNDER HIRDSH 12.99                                                |
| 17.90                                                                                                    | Their Finest Hour                                                   |
| 177.95                                                                                                    | Tevial Pursuit "9.99<br>Wing Commander 19.49                        |
| 177.73                                                                                                    | Mine Commender 19 49                                                |
| 104.90                                                                                                    | Zoni 15.99                                                          |
| 214.99                                                                                                    | Price applies only with Amiga                                       |
| 118.90                                                                                                    | *Price applies only with Amigg                                      |
| 44.00                                                                                                    | hardware gurchasa                                                   |
| _44.90                                                                                                    |                                                                     |
| 38.99                                                                                                    | CD DISCS                                                            |
| 30.77                                                                                                    | All COTY miles 15% off RRP.                                         |
|                                                                                                    | Product £479                                                        |
|                                                                                                    | Pundora £479<br>1,000 Clip Art & 99 Sounds                          |
| 349.95                                                                                                    |                                                                     |
| 189.49                                                                                                    | CD <sup>III</sup> DISCS                                             |
|                                                                                                    | Loads available - Phone -                                           |
| 41.49                                                                                                    | including                                                           |
| 225.90                                                                                                    | Juneasis Park 27 00                                                 |
| 104.99                                                                                                    | Jurensit Park 27.99 Latus Turbo Trilogy 27.90 Lano (/Overhill 21.90 |
| 67.90                                                                                                    | Lama turne timegy 27.40                                             |
| 59.90                                                                                                    | LEBE C/ GVOMIN 21.90                                                |
| 23.90                                                                                                    | Super Putty AGA                                                     |
|                                                                                                    | Sensible Secret NAGA 18.90                                          |
| 19.95                                                                                                    | Winter Super Sports 21.90                                           |
| 277.99                                                                                                    | 7orl II 21 90                                                       |
| 27.99                                                                                                    | SPECIAL - ANY 3" 59.90                                              |
| 12)                                                                                                    | 3-E-34-00-000                                                       |
| 16.99                                                                                                    | tup to 34.99 RRP                                                    |
|                                                                                                    | BOOKS                                                               |
| 82.90                                                                                                    | Understanding Imagine II 22.90                                      |
| 25.50                                                                                                    | omersoning magnitude 11.22.70                                       |
|                                                                                                    |                                                                     |
|                                                                                                    |                                                                     |

376.99

... POA

DCTV

GYP IV + VIU S. GYP IV + VIU (1 Import Vision 24

MARIEGUM 32 INT FRAMEMAKER BOARD

16.7 without claim plant restrict diplay o road time 24 bit unbandles

16.7 without claim plant restrict diplay o road time 24 bit unbandles
or smalley bland point lateger of Optimed Double Deficiting - 2, 24 bit
districts instantly conducting to Company
SUPPORTS: IV Point, Viol. Colligani, Sympotics, Ad Pro., Red 30 + others

M1500 1.5MB £929 'H2000 Plus £1479 H2000 Plus £1579 H3000 3MB + D/Buffer £1099 FREE V left From egrabber H4000 4MB + Alpha + D/Buffer £1279 with Hardequin Plus Gerlock £199 The service of Control of Control of Contro

16 7 million colous, anticord hirtor, IAMS exp to 2MB video RAM, fully programmable resolution, double buffering - multiple screen - MEXX, support Support leading greatest pockages/applications.

E. 379.99 RUNDOW III 24 AU GRAPHICS CARD + VIDEO CONTROLLER £1489.99 Similar to Piccolo but with 4MB video RAM, programmable resolution to 1600 x 1280, but in video controller lite, 110MMz clock, With FREE TV Point Inc.

£479.99

Problet MrVe Visit CAMP.

Take 24 bit shimsthats from doc or other storage devices and nacky in redshine Prough the Amgel Liber Integrated gerlack to overlay Amge graphics for suphisticated string and special effects, to produce stanning promotional/horning videos, or games with live video feetings, here SVIII quality, 16.7M colours, MPEG tools + library functions, 25 frames/see playback.

t Consul modula for Peggy £129.99

329.00 395.00 489.00

PAYMENT
Video Processor for Opel Vision WITH VOUCHERS
Video Saile for Opel Vision WITH VOUCHERS
Som Rais Conventor for OpelVision WITH VOUCHERS
Rainin 24 bit grouplies cond - Hall - VVP Point
Rainin 24 bit dramabure cond - 248 + VV Point
Rainin 24 bit grouplies cond - 444 + VVP Point
Rainin 24 bit grouplies cond - 444 + VVP Point
Rainin 24 bit grouplies cond - 444 - VVP Point
Rainin 24 bit grouplies cond - 444 - VVP Point

V lab 24 bit red Hme dictrises 1200/400/500 ext V lab 24 bit red Hme dictrises 1500/3000/4000 int V lab 400/3000 int SVIS 334.99

167up accoder option for Peggy....

PICASSO 24 BIT GRAPHICS CARD FALS Proceed Point Cond Site E 324.99
PICCOLD 24 BIT GRAPHICS CARD

| Rendole 8802 FMC. Rendole 8802 SW5/8860                                                                                                    | 689.9<br>689.9<br>283.9<br>689.9<br>283.9<br>28 2400+<br>2x Software,<br>Power supp<br>(A 14440<br>ga/Data | 5 Rogen 1200 cor<br>Rogen Rodes<br>0 Supra 2400 Mod<br>0 Supra Fax Moder<br>FAX / MODEM<br>Atalk 3                                                                  | 1950<br>11950<br>11950<br>11950<br>11950<br>11890<br>E148.99               |
|----------------------------------------------------------------------------------------------------|----------------------------------------------------------------------------------------------------|----------------------------------------------------------------------------------------------------|----------------------------------------------------------------------------|
| AS00/600/1200 printe or<br>AS00/1200 control on the<br>AS00 control centre<br>Brickette (DTV Joystich ad<br>10 Blank DS/DB discs in b<br>10 Blank DS/DB discs<br>AS20 Medulator            | 34.90<br>27.90<br>apt. 39.99                                                                               | Alina/Retmon/T2 Joy<br>Bun Joystick.<br>CDN Keyboard<br>Zy-Fi Speakers.<br>Zy-Fi Pro Speakers.<br>50 Blank D5/DD disc<br>50 Blank D5/DD disc<br>50 Blank D5/MD dist | 11.99<br>11.99<br>54.99<br>37.90<br>57.90                                  |
| ASOO 512k Rom Exp+ Gods ASOO+ 1MB exp. BASOO+ 2MB exp. to 8MB AAO1 AAO0/1200 2MB exp. (cord) BASOO+200 4MB exp. (cord) GEV 1MB exp + Supir Agras ASOO Rom Shorer 1.3 ASOO Rom Shorer + 1.3 | 21.99<br>.29.99<br>.149.99<br>.37.99<br>.137.99<br>.157.99<br>.37.95<br>.38.95                             | 9C 1 20E 2NE                                                                                                    | 65,90<br>137,90<br>214,90<br>396,90<br>54,90<br>134,90<br>194,90<br>379,90 |

0

5

00

.

m

1

m

m

|   | ASOO S12k Rom Exp+ Gock              |        | 21, 1208 born + dock                                                                                                    | 65.90     |
|---|--------------------------------------|--------|----------------------------------------------------------------------------------------------------|-----------|
|   | A500+   MB exp                       | 29.99  | PC 1208 2WB                                                                                                    | 137.90    |
|   | A500 - 2MB exp to 8MB                | 149.99 | PK 1208 4MB                                                                                                    | 214.90    |
|   | A601                                 | 37.99  | PC 1208 BMB                                                                                                    | 396.90    |
|   | A600/1 200 200 exp (card)            | 137.99 | MOX 1200 born                                                                                                    | 54.90     |
|   | A600/1200 4Mf exp (gard)             | 169.99 | MEX 1200 2ME.                                                                                                    | 134.90    |
|   | COTY 1660 exp + Super Agrees         | 157,99 | MEX 1200 4MB.                                                                                                    | 194.90    |
|   | A500 Rom Shorer 1.3.                 | 37.95  | MBX 1200 BMI                                                                                                    | 379.90    |
|   | A500 Rom Sharer 2.04                 | 38.95  | 68882 25MHz for MEX/1208                                                                                                    | 79.90     |
|   | A600 Rom Shorer + 1.3                | 49.95  | 68882 SOMHs for MEX/1208                                                                                                    | 159.90    |
|   | A2065 Ethernet Card                  | 229.95 | CBM 2   approde kit                                                                                                    | 74.99     |
| ï | Blazered 1200 4MB                    | 159.90 | 25 MHz 68882 for 4000                                                                                                    | 85.00     |
| ı | Biozord 1200 BMB                     |        | 33MHz 68882 + crystol                                                                                                    |           |
| ı | Bliggard 1290 4MB 25MHz              | 299.90 | 40MHz 68882 + crystal                                                                                                    | 129.00    |
| ı | Blizzord 1200 4MB SOMHz              |        |                                                                                                    |           |
| ı |                                      |        | by our qualified engineers.                                                                                                    | POA       |
| ٠ | comp mixing and source op            | y      | ,                                                                                                    |           |
|   | Name and Address of the Owner, where | _      | Acres de la companya de la companya |           |
|   | YTHERE                               | PRI    | NTERS                                                                                                    |           |
|   | WARRING TO WARRING                   | SMIT   | ru .                                                                                                    | Leading a |

| Name of Street, or other Designation of the Owner, where the Parket of the Owner, where the Owner, where the Owner, which is the Owner, which is the O | _       | -    |                                                 |        |
|----------------------------------------------------------------------------------------------------|---------|------|-------------------------------------------------|--------|
| ZYR WARRANTY                                                                                                    | P       | ZIR. | ITERS                                           |        |
| WE WARRED                                                                                                    |         | WITH |                                                 | WITH   |
| TYR WHATH OTIZEN                                                                                                    |         | ARTE | ALONE :                                         | STARTE |
| Citizen 120+0                                                                                                    | 111.00  | PACK |                                                 | PACE   |
| Star LC20                                                                                                    |         |      | UNDERLINAGED SHELTER PRINCES                    | _      |
| Citizen 90 mono"                                                                                                    | 144.40  |      | HP Doskjet Part 249.00                          |        |
| Citteen 90 colour *                                                                                                    |         |      | Epson Styles 800239.90                          |        |
| Stor LC 100 9 pm col                                                                                                    |         |      | Grizen Frojet  228.90                           |        |
| Panasana KXP2180 cal                                                                                                    | 159 90  | 6    | HF Deskjet 510249.90<br>MP Deskjet 500cm 295.90 |        |
| Stor 10200 cm                                                                                                    | /104 GG |      | HP Deskin1 550 CF 495.90                        |        |
| See 10 24-30 11                                                                                                    | 919 49  | 9    | HP Desker 12000 1249.90                         | 6      |
| Same IC 24-20 II.                                                                                                    | _173,49 | _/   | Com 8/105X Purt189,99                           | 4      |
| Star 15 24-200                                                                                                    | 209.99  |      | Cmes 8J 200295.90                               | -      |
| Star 10 24-200 col                                                                                                    |         | 2    | Canno BJ 310 colour _249.00                     | •      |
| Panasonic KNP 2123 col                                                                                                    |         | _    | Chartender for share 49 90                      | (N     |
| Epson LQ 100                                                                                                    | 129.99  | _    | Commun #1 230 A3339.90                          |        |
| Epson LQ S70                                                                                                    |         | w    | Canon BJ 330 A3 449.90                          | _      |
| Epson LQ 870                                                                                                    | 469.90  |      | Canon BJ 300399.90                              |        |
| Epson LO 1170                                                                                                    |         |      | Comon BJC 600 Cal559.90                         | ш      |
| Ghuen \$200 24"                                                                                                    | 184 99  | 0    | Ster \$1.48198.99                               |        |
| Chizen \$200 24 col*                                                                                                    |         |      | Star SJ 144519.90                               | _      |
| Catavan 5240°                                                                                                    |         | 0    | LOWEST PRICE LASER                              | 0      |
| Cham S24s col*                                                                                                    |         | _    | GMALITY CON CL                                  | 0      |
| Stor L(24 - 30 Col                                                                                                    |         | -    | 400a LASIR                                      | _      |
| Star L(24 - 308 Cal                                                                                                    |         |      | Panasonic KXP 4410 539.90                       | 4      |
| Grizon cel Note, Primer   ]                                                                                                    |         |      | Pososonic KXP 4430 689.90                       |        |
| Secretary and taken a comment                                                                                                    | II      |      | Ster 15 5 leser                                 |        |
|                                                                                                    |         |      | HP Laserjet 41S69.90                            |        |
|                                                                                                    |         |      | HP Laserjet 4                                   |        |

Stor LS Sex Super 2 bin 459 90 Sharp JX 9500 Pages 599 50 Type is private the estaural calcus of the Manabath and other thermal and protes at animans, but couldn't effort the \$4000- pice that, the frago Parasa or the protes you're looking for Last than a flord of the prote of the second Med.

Paramer effort. Photography or being tractions.

• Lot to 4 hares foots than the pit.

• Lot purpose the trace of pit.

• Lot purpose para trace of pit.

Complete with Arrigo driver Chindows or Mac £689.90

\$Studio driver/Utility (WE 2 & above) highly recommended ADD \$39.95

STARTER PACK: 500 Sheets A4 paper, Amiga te printer lead,

NO DEPOSIT CREDIT AVAILABLE
(subject to status), 29.8% APR, written
details on application. All major debit cards
accepted, no surcharges.

#### ORDERING:

Some day describt for debit or credit card orders placed before Spm salited to evolubility. Alternatively send cheque, pested order, border or ethical order [Pilis]: (decriner and Covernment bodies only) by Digit AF, hobbye (computer Centre, 1.0 Market Place, St. Abura, Harris AB, 506. Please allow 7 working days for cheque decrumers, Subject to evolubility, desporch is normally writin 2.4 hours of recapy of closured povement. Please or correct of time of giving to peers, however, we are somewhere forced to change them, either up on down. Please check before writering, Additional services and deflevent pockages way to effected in our shownown, and prices may vary from Mail Order prices. Personal callers are estand to quote this net to ensure Mail Order pockages are offered.

DELIVERY CHARGES: UII MAINLIND (NOT HIGHLANDS)
Small coronimobiles 8
Software ferms
Offshere interes
Offshere and Highwords
Mainlines and Highwords
Mainlines and Highwords
Mainlines and Highwords
Mainlines and Highwords
Mainlines and Mainlines and Mainli

IN ADDITION WE OFFER THE FOLIOWING EXPRESS SERVICES:
Solvatory deliveres

An inext day

Mormal rate plus SB

NO DEPOSIT CREDIT FACILITIES

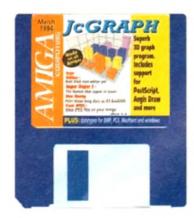

From depicting company sales to the monthly budget, Jean Clement's JcGraph can salvage graphical sense from a numerical mess, and all in glorious 3D colour

## the DISK

ood graph programs, possibly because of their specialised nature, are hard to find on the Amiga. Spreadsheets such as Maxiplan (given away with last May's AC) have built-in graph generators capable of some of JcGraph's functions, but for professional results it is hard to beat JcGraph's flexibility and power.

Offering 13 3D graph types and 13 2D graphs, user-definable perspectives, and output in IFF, PostScript EPS, Aegis Draw, and even Geo 3D object form at least) can be leastly into any user types and the control of TPP.

be leaded into any word processoror OTP package your circle mention, and may even be rendered in 3D by Scenery Animator.

All graphs start life as an Ascii file which contains the data used by the program to render the final graphic. Using a text editor, the user inputs a list of parameters dealing with the number of columns and rows, the legend shown on each axis, and the numerical data itself. Though not as intuitive as the rest of the program, this process has the advantage that any and all data can be used with JcGraph.

Let's start by running JcGraph and loading one of the sample data files. When the program's window appears on the

# Say it with rsign Educates and the same of the same of

Workbench screen, three separate windows will be visible, one for main control, one for output, and one showing a wireframe preview.

The first thing we need to do is load the data, so hold down the right mouse button and select the Open option from the Project menu.

JcGraph's data files are stored in the

SampleData drawer, from which you should choose the file Sample4x4.asc. This is a set of data consisting of four rows and four columns (hence the filename) and makes for a colourful example. Next, hold the right mouse button down again and choose Load from the Graph Type menu.

A list of 26 graph types can be found in the Graph Types drawer, so double click

on the 3D\_DefaultType.grf file. Now we have both data and a graph type, so just click on the Render button found on JcGraph's main control panel and after a short interval a 3D graph will be drawn in the output window.

At first, the graph will look a little flat, so take a look at the four sliders on the right of the control panel. These control

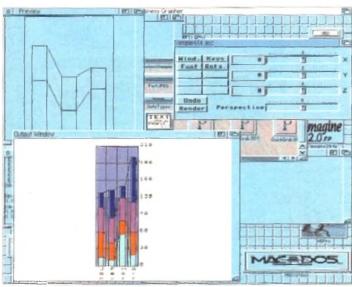

Even the simple 2D graphics can be impressive.

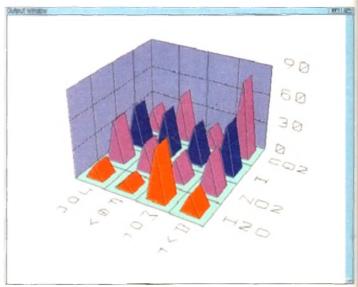

but 3D adds a great deal to aid impact

Try a few 3D cones for size...

23D orientation of the wireframe preview, and by experimenting you should be able to position the preview at a suitable angle and perspective. Now click on lander again.

Notice the difference? By offering complete control over orientation, JcGraph coves us total control over the final oppearance of the graph.

Depending on the number of colours workbench uses, each of the colour of their own, but the number of colours on offer is set by Workbench's

As the CoverDisk uses only four colours for Workbench (to save on chip RAM), it is difficult to make the most of the output while JcGraph is still on the disk, but installing on another disk is a linear.

W We

o just

id on

ifter a

wn in

e flat,

in the

entrol

Just drag the JcGraph drawer icon to another Workbench disk or hard drive which has enough free space (you'll need about 360k for the drawer) and that's it.

The target disk must have the follow-

(WB1.3 and earlier), powerpacker.library (all machines), iffparse.library (all machines), and kd\_freq.library (WB1.3 and earlier). Kd\_freq.library is stored in the CoverDisk's Libs drawer and can be copied to your new disk's libs drawer quite easily.

Simply boot from the new disk or hard drive, open a CLI or Shell window, stick the CoverDisk in DF0 and type:

## Scharten Accupit He Vailab

If you have only one floppy drive this will involve a bit of disk swapping, but so long as the library is copied across properly WB1.3 owners should find that [cGraph works perfectly from its new home. One last step is to place an Assign command in your startup-sequence to assign [CGRAPH: to the program's new drawer.

Once on a disk which use an eightcolour Workbench, the program's Colour and Palette functions come into their own. Found on the Edit menu, Palette allows the user to change Workbench colours to

Some of the mare unusual graph types can look a bit spooky

#### **Fast JPEG**

#### **Author: Christophe Feck**

The Jpeg standard, named after the Joint Photographic Experts Group which formulated it, is an incredibly efficient and compact way of storing huga graphics files without losing much of the original image quality.

Depending on the trade-off desired between compression and quality retention it is possible to squeeze 1Mb 24-bit files down to less than 100k then view them again at almost their original quality.

Even at half the ideal quality setting, it can be difficult to spot the difference between the original file and the compressed version except that the latter will be about a quarter of the size. Our only problem is how to view the Jpeg files.

As a new standard, now universally adopted, Jpeg isn't supported by most established Amiga art packages, but this duet of Jpeg viewers – one each for ECS and AGA Amigas – will decompress the files and display them as HAM or Ham8 images depending on the machine being used.

To test the program, go to the CLI window at the bottom of your CoverDisk screen, click in it to make it active, then type:

CD DFO: FASTIPES FIPEG\_ECS TEST.IPG

If you have an AGA machine, you would, of course, type AGA where it says ECS above. The sample Jpeg file, an example of the Essence II textures for imagine 2.0 which was originally a large 24-bit file, will appear as a HAM (on ECS machines such as the A500 Plus and A600) or Ham8 picture (on A1200s and A4000s). And that, folks, is that. The programs use no special libraries and can be copied to a suitable utilities drawer on another floppy or hard drive by just dragging their icons across.

You will, of course, require either a steady supply of Jpeg images from a bulletin board or PD library, but just as soon as we find a decent, reliable Jpeg encoder in the shareware sector, we'll be including it on a later disk.

#### create a range of more exciting hues for the finished graph, and Colour enables the application of different colours to the

graph's background, ground colour, and those used for each column of data.

Before Colours can be assigned, you must of course load some data, but this is the only restriction, and there's nothing to stop the user creating a set of very psychedelic bar charts.

All you need do before wallpapering the bedroom with these graphs is learn the simple rules governing the make-up of a data file.

To begin with, all files are created in a text editor such as Workbench's Ed and saved as Ascii files. The common format is to start the file with a line which simply says "1002" followed by a comma, a sequence which tells JcGraph that this is one of its data files.

Next, we must specify the number of columns, which are those values used for the X axis (months, years, and so on), then the number of lines, which corresponds to the number of items in the graph.

For example, if we wanted to compare sales of three products over half a year, we would enter 6 for the number of months (or columns), and 3 for the number of products (or lines) ensuring that they are separated by a comma.

On the same line we tell JcGraph how often we want the Y axis marked. If, say, our product sales are in tens of thousands, we would use the tigure 10, and so on and JcGraph would mark the axis from 0 to the highest figure used in units of 10.

Finally on this line we have a floating

point value which enables us to use float ing point values if required, but for most graphs this will be set at 0 to force integer mode.

Our first two lines so far look like this:

1002,

Next we give JcGraph the sales figures, one line for each month. So, for example, if products A to C respectively sold 20,000, 25,000, and 17,000 units that month, we enter:

20,25,17,

and so on until we have covered all the months. For now, just think of a few random sales figures to give us a nice spread for the finished graph.

Finally, we have two lines, one in which we set out the markers for the X axis, and the other in which we name the items being recorded. In our example, these could be:

ian, feb, Mar, Apr, May, Jun, ProdA, ProdB, ProdC,

If we now save this as MyGraph.asc and load it into JcGraph we can see the results tor ourselves.

Full details of the rest of JcGraph's capabilities, including its ARexx interface, can be found in the documentation which, as a matter of interest, you might not want to print out until you've taken a look at the instructions for the excellent DocDump program, also on this month's

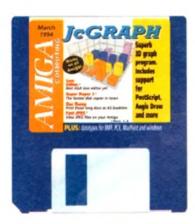

## Icon Editor

#### **Author: Peter Kiem**

Good 16-colour icon editors for the new Amigas are hard to find, but Icon Editor v4 (IEv4) is one of the best and offers enough features to satisfy even the most artistic icon designers.

With a maximum of 16 colours and the ability to create enormous icons, IEv4 is much better than the Workbench editor supplied with releases 2.04 and 3.0 and is

easier to use. Simple controls and selfexplanatory menus make creating new images or adapting old ones an easy affair.

On loading, once the timed shareware notices have disappeared, the program presents the user with a large edit window through which an image can be scrolled using the standard scroll bars.

In addition, a zoom bar above the main window offers a range of magnifications up to 16 times normal size, at which point pixels are enormous and detailed editing a breeze.

A cluster of four cursor-type arrows in the lower left of the window can be used to physically move the image in the window rather than just scrolling through it, so there are options aplenty to keep users happy.

Painting itself, as with most icon editors, is less well catered for, and only flood fill, text input, and freehand drawing are available.

However, as most of us would rather design our icons in a paint package such as DPaint, and as IEv4 has an IFF import option, these few tools suffice for touching up and finishing off an image.

Information details for the icon can be set using a large friendly requester. Here the user can decide on any default or other tool types the icon requires, set its initial screen position, and choose which of the basic file types (disk, drawer, project, and so on) it will be.

Images can be copied from the normal to the selected mean states and cay be scaled up or down between one-eighth

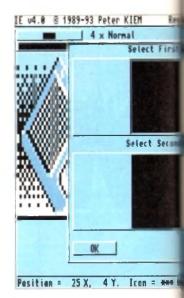

and eight times their original size. In addition, the program will, automatically recolour a WB1.3 icon to suit the changed WB2.04 and later colour palette.

Even programmers are taken care of by the option to export icon information as C code, providing another dimension in flexibility. There's no output for assembler code, but as most intuition programming (for beginners at any rate) is done in C this is not a problem.

The Preview mode cleverly depicts the finished icon with all colours correct for the present Workbench settings and in the currently selected screen mode, so then no excuse for a finished design which

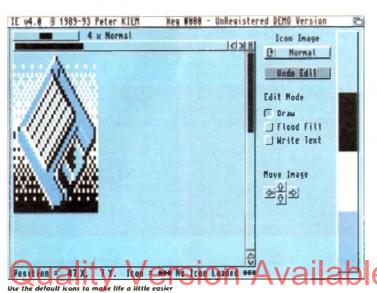

## SuperDuper 3.0

#### **Author: Sebastiano Vigna**

A brand new version of a program we distributed over a year ago, SuperDuper 3.0 is one of the fastest and most reliable disk copying programs in the shareware sector and, as it has undergone a complete rewrite to take better advantage of WB2.04 and 3.0, we thought another airing was called for.

Simply speaking, SuperDuper gets around the Workbench limitations on copying disks by using RAM buffers, stepping the heads of any second and third drives attached to your system, and several other tricks to squeeze as much speed as it can from your disk drive.

If you are fortunate enough to own a second floppy drive or even third, the speed at which SuperDuper carries out a complete disk copy will be something to watch.

By reading a disk, storing it in a buffer, and squirting to two or more extra drives at the same time, SuperDuper can make up to three copies of a floppy in less time than it takes the usual Workbench method to copy one.

The SuperDuper interface is split roughly into three areas. First there is the fuel bar used to show the progress of operations, below which is a second panel containing the program's options, and on the right there is a selection of buttons to choose source and destination drives and the method which SuperDuper will use.

Four distinct methods are on offer, and a quick examination of them will help explain how this utility works.

Disk2Disk is a straight copy from one disk to another, and to use it you must have a second floppy drive. This simplest method is the best for most single copy functions and functions more quickly than the traditional DiskCopy command. A simple copy from and to the internal drive is about 25 seconds quickly with SuperDuper.

Note that with all buffer methods, once a buffer image of a disk is created, it needn't be read again, which makes subsequent copies twice as last.

The second mode is the buffer mode, used for DF0: to DF0: copies, using which SuperDuper will create a RAM image of the disk before writing it to the second disk. If you have a 2Mb Amiga this will take place in one pass, but other users might have to switch disks to avoid the RAM disk overflowing.

Third we have the HDBuffer method, which creates an image of the source disk on hard drive before writing it to the destination disk. This is ideal for those with hard drives but limited memory, with the bonus that the buffered disk can be kept on hard drive until another copy is required.

Lastly, there is the VD (or virtual device) Buffer mode which is best suited to those who use RAD:, VD0:, or any other recoverable virtual RAM disk.

SuperDuper will create the buffer in these virtual devices, thus ensuring that even if

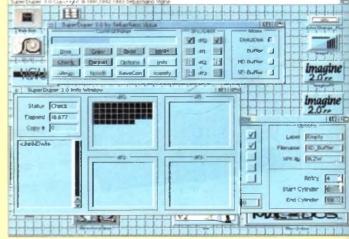

SuperDuper info screen provides a graphical presentation of progress

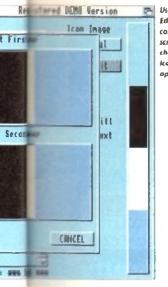

Use kon
Editors
colour
screen to
change an
kon's
appearance

doesn't fit when used for real.

raddi-

lly re-

of by

n as C

ion in

mbler

nming

C this

cts the

ect for

ve to

sk on

hard

hose

ven if

pa project icon. Imagine you have a set commands you'd like to be able to the quickly but which are inappropriate the startup-sequence, such as a set of special assign commands.

To run these from Workbench, first and your usual text editor (Ed will do) and save out the list of commands (or batch script as it will now be) to disk.

Next, load IEv4, hold down the right mouse button, and choose Load Default

in the two the Project menus A list of default here's costs should appear from which to which which choose Project. After a short

pause, the project icon will appear in IEv4's edit window where you can mess about with it as you please. Once all the graphical editing is over, select Edit Info from the Icon menu and take a look at the options on offer.

From top left, we can see that IEv4 already knows that the icon is for a project, but there are no proper tool types and no default tool. For our purposes, we need to set the default tool type as IconX, the AmigaDOS command which will automatically execute the script which calls it.

To do this, simply type the following into the default tool string gadget:

#### :0/300m3

This instructs the Amiga that when our project icon is double clicked, it should load IconX from the C directory of the current system disk and pass the script to it for execution. Now all we need do is close the information window by clicking on the close gadget in the top left, then select Save As from the Project menu.

When the file requester appears, find the script file you originally saved out and save the icon under the same name. IEv4 will not overwrite the file, just save the icon with the ".info" appender to identify it as an icon. Note that this unregistered version of IEv4 will quit out as soon as you save.

Now we can go back to Workbench and double click or our new icen to carry Sul chatever community with least the script file. A straightforward process which is much the same for the creation of most other icons, and even if you still feel a little unsure there are plenty of hints and tips in the on-disk documentation.

## DocDump

3.6

#### Author: Robert Grob

This is the latest version of a program which is designed to take long, unwieldy text files such as those often found on CoverDisks and shareware disk, chop them up into small pages,

and print as many pages as possible to each sheet of paper.

With the help of DocDump's booklet setting it is even possible to have the program arrange documents in the correct order on both sides of a sheet of paper so that once printed they can be cut in half and arranged as a double-sided A5 booklet complete with page numbers.

Going through this process manually using a word processor would be unbearably tedious, yet DocDump does it all in moments and without mishap, making it one of those unsung little heroes of the utility world. It does an unglamorous – but very useful – job quickly and effi-

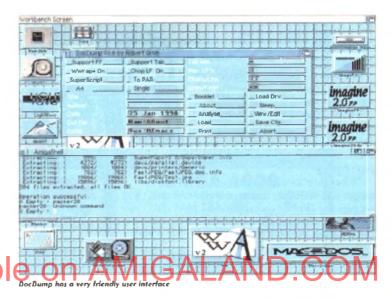

something goes wrong during a multiple copy, the image of the original disk will survive a warm reset.

Verification is carried out on all copy modes, even on the RAM disk itself, so SuperDuper is just as reliable as a normal Workbench DiskCopy. In addition, all the usual options you'd normally have to type in at Shell can be accessed by clicking on the Options button.

When this is done a second window opens containing a number of gadgets and toggle buttons using which the user can decide on whether or not to have verification on or off (for faster, but less reliable copying), which file system to use, and so on.

Note the string gadgets to the right, and in particular the one marked XPK Lib. The shareware and PD XPK libraries now most commonly used by crunchers and packers uncluding the FAST and NUKE libraries used by Disk Expander) can be found on many BBSs and in some PD libraries, and as long as you have one of these libraries you can specify that it is to be used in all buffer operations.

In other words, the presence of an XPK library on your system disk will ensure that all data buffered to the RAM disk will be crunched quickly as it is stored, then decrunched on its way to the second disk, thus making it possible for 1Mb owners to copy complete disks in RAM without any disk swapping.

It is also possible, using the string gadgets in the lower right to specify the start and end cylinder to avoid copying large tracts of empty disk, and it is an option the more expert among us will find a very useful speed boost.

Other gadgets here either speak for themselves or are described in the documentation, but note that SuperDuper automatically detects HD disks, so those lucky enough to have one (step forward all you A4000 owners) can use the program with their 1.76Mb disks

SuperDuper's third useful window is accessed by clicking on the Info button found on the main control screen, a button which opens a window showing in graphical form the progress of all copy operations. Elapsed time, drive status, and number of copies

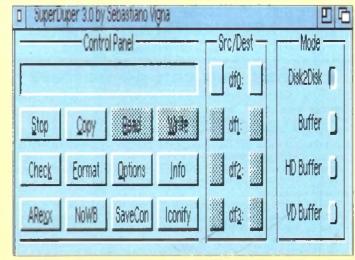

Full control over the copy process courtesy of SuperDuper's main screen

made are shown and constantly updated, as is a list of the disks so far copied – useful for putting an end to confusion when making a number of different backups.

From the main window it is also possible just to check a disk for errors or format it using the toggled options selected through the options screen, making SuperDuper an all-round, friendly replacement for Format and DiskCopy, the two commands used most by new users and those which provide the most problems at first.

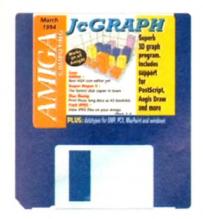

#### **Data Types**

#### Author: Commodore-Amiga Inc.

DataTypes are a special feature of Workbench 3.0 and are used by the MultiView utility as loader modules. As soon as a new DataType is installed on your Workbench 3.0 floppy or system partition, the MultiView program will be able to view files saved in the format corresponding to the new datatype

The directory found on this month's CoverDisk includes a set of DataTypes covering the mostly PC-oriented image formats PCX and BMP, Windows icon images, and MacPaint bitmaps

Installing them on your system disk is easy as pie. Boot from

your normal system disk or partition, put the CoverDisk in DF0 open a Shell window and type:

> CD DFO: DATATYPES COPY DEVS SYS: DEVS ALL CLONE COPY DATATYPES SYS: CLASSES/DATATYPES ALL CLONE AddDataTypes REFRESH

AmigaDOS will copy all the new files to your existing SYS: disand when the AddDataTypes command has been issued they will be ready for use. MultiView will now recognise any file saved in the new formats, and if you already have the Jpeq and GIF DataTypes distributed on CoverDisks last year you'll be well on your way to the complete picture viewer.

Look out for new DataTypes as we find them.

ciently without blowing its own trumpet

First of all, run the program which will bring up a smallish window peppered with gadgets used to set the various print parameters. There are buttons to toggle support for tabs and line feeds, choose output to one of the printer ports or a drawer on disk, set the page size, and paper type

On the right of the screen, a set of string gadgets hold the default number of lines per page and so on for each of the standard page settings and document modes Dump, Column, and Booklet).

Dump mode is a simple squashing method to squeeze four times as much text on a single piece of paper and can be difficult to read if you have bad eyesight.

Booklet mode produces cute little A5 double sided booklets but takes a lot more time, and column mode is designed for those long documents such as source code listings, which can be printed in two columns to avoid wasting most of a sheet of paper.

At the moment, DocDump recognises

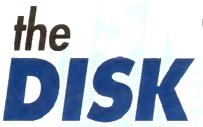

crunched text files but will not de cauch them 32 you'd find the small com-mand Decrunch on this month's disk. Use this from the CLI to decrunch PowerPacked documents using the

DECRUNCH (FILENAME) TO (NEWHAME)

Where (Filename) is the path and name (for example DF0:DocDump/Doc Dump.doc) of the original file and [Newname] is the uncrunched file

(RAM:DocDump.doc would be fine).

Once a text file is available, use the Load button on DocDump's control screen to select it, then click on Analyse. This will open a small info screen telling us how many pages there are in the document and how many sheets of paper will be required depending on the selected print mode

Our next job is to choose a printer driver using the Load Drv button and the subsequent file requester to open the DEVS:Printers drawer. On our CoverDisk, only the generic printer driver is included, but if you have installed DocDump to hard drive or another Workbench disk see Installation panel) you should have a greater selection.

OK so far? So long as you re with the document settings, which we won't go into in great detail here, the document should appear on paper more or less perfectly.

For some documents, fiddling with the default settings is advisable, and for printing the DocDump.doc file itself there are detailed instructions at the beginning of the text file itself on which settings to use

### Faulty CoverDisk?

If you subscribe to Amiga Computing and your disk does not work, please return it to:

Amiga CoverDisk **Europress Direct** FREEPOST Ellesmere Port L65 3FD

If you bought your copy from a newsagent and find that your CoverDisk is faulty, please return it to:

PC Wise Dowlais Top Business Park Dowlais Merthyr **CF48 2YY** 

#### Think you can do better?

command:

Want to be famous? We are always on the look-out for quality Amiga programs for the CoverDisk. If you think you have written something good enough for others to share and enjoy, please send it in and we'll have a look

The Amiga Computing CoverDisk is used by thousands of Amiga owners every month in places all over the world from New Zealand to the USA, so if your submission finds its way onto the disk, you could be famous

Please make sure that you list ALL library and other files necessary for the program to work. Feel free to design your own icons for programs that run from Workbench, but please don't make them too big.

If you ensure your program is as compatible as possible with a wide variety of Amigas, it will also stand a better chance of publication. We are especially interested in small programs whether they be games, utilities or whatever.

We are prepared to pay our current rates for original work which has not been distributed in any other way and which has not been put in the public domain.

If you wish your program to be released as shareware or freeware we will be happy to publish it, but would, of course, be happier if we had been given it first!

Your submission MUST be accompanied by the submissions form, a copy of it, or a signed declaration to the same effect. Please supply your full name, address and phone number

Unfortunately we cannot undertake to return disks sent to us as the volume of submissions makes this an impractical exercise

Post your submissions WITH A COPY OF THIS FORM to: Colin Yarnall, Amiga Computing, CoverDisk Submissions, Europa House, Adlington Park, Macclesfield SK10 4NP.

| Name                                    | *************************************** | Age             |
|-----------------------------------------|-----------------------------------------|-----------------|
| Address                                 |                                         |                 |
| *************************************** |                                         |                 |
| Daytime phone                           |                                         | Evening phone   |
| Submission name                         |                                         | Submission size |
| Type of program:                        | Game Utility                            | Other           |
|                                         |                                         | 1               |
| You must sion this                      | declaration:                            |                 |

The material on this disk is mine. I didn't steal it from someone else. It hasn't been published before and I haven't submitted it elsewhere because I want Anuga Computing to publish it. I understand that by submitting my work to Amiga Computing, and signing the declaration, I am giving full copyright control to Europress Enterprise Ltd.

I understand that if my submission is bought by Amiga Computing I will be paid the current applicable rate. I know what copyright means and I will be responsible for any possible litigation arising by breach of it by Europress Publications Ltd as a result of using my submis-

| Signed | Date |
|--------|------|
|--------|------|

lish n, I

ible

NEW YEAR SPECIAL PRICES

**LOWEST PRICES** 

**BEST SERVICE** 

**RAPID DELIVERY** 

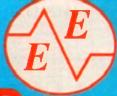

781 1551

#### DISKS DISKS DISKS

100% CERTIFIED ERROR FREE

LOCKABLE BOXES

**50** 3,5" DS/DD......£21.99 + 100 cop lockable box...£25.99 100 3.5" DS/DD ......£35.99 + 100 cap lockable box ...£39.99 150 3.5" DS/DD ......£51.75 + 100 cap lockable box ...£55.75 200 3.5" DS/DD......£66.99 + 2X 100 ,,....£75.99 300 3.5" DS/DD......£99.99 + 3X 100 ....£110.99 ,,..£147.99 400 3.5" DS/DD......£132.99 + 4X 100 ...£169.99 500 3.5" DS/DD......£149.99 + 5X 100 1000 3.5" DS/DD.....CALL + 10X 100 ,, ,, .. BEST PRICE

FREE LABELS + FREE DELIVERY BY PARCEL FORCE

#### 3.5" DELUXE LOCKABLE BOXES

40 Capacity .....£3.99 100 Capacity ......£4.50 Add £3.10 P&P

110 Cap Banx.....£8.99 150 Cap Posso.....£16.00 Add £3.10 P&P

100 3.5" HIGH DENSITY BULK DISKS £55

#### AMIGA CD32

**4 GAME PACK** OSCAR, DIGGER, DANGEROUS STREET, WING COMMANDER

£278.99

100 GAMES

3.5" STACKABLE BOXES

YES 100 GAMES £299.99

BELIEVE IT OR NOT

LIMITED STOCK HURRY!!! FREE DELIVERY

#### **AMIGA 1200 PACKS**

RACE 'N' CHASE Nigel Monsells + Trolls

**DESKTOP DYNAMITE** 

Word Worth, Frint Monager Deluxe Paint IV, Oscar, Dennis

ADD-£10 for 10 Disks, Mause mat,

Cleaner, 40 Cap lockable box 299.99

FREE Mouse mat - Disk Cleaner - Joystick Syndicate, Chaos Engine, Nick Faldo's Golf, Pinball 85Mb.....£479.99 85Mb.....£524.99 127Mb.....£509.99 127Mb.....£559.99 Authorised Dealers - Tyr. at home service FREE DELIVERY

## AMITEK HAWK for AMIGA 1200 FREE DELIVERY

| AMBIER HATTE ICH AMBOA 1200 PREE DEELTER |           |        |        |        |  |  |  |
|------------------------------------------|-----------|--------|--------|--------|--|--|--|
| DEDAMA                                   | No<br>FPU | 20 MHz | 33 MHz | 40 MPU |  |  |  |
| IMb Rom                                  | 563       | £145   | -      | _      |  |  |  |
| 2Mb Ram                                  | £127      | -      | £197   | -      |  |  |  |
| 4Mb Rom                                  | £197      | \$247  | -      | £295   |  |  |  |
| 8Mb Rom                                  | 2389      | -      | -      | 2489   |  |  |  |

| TOP QUALITY                      |         | - CHU      | _       |
|----------------------------------|---------|------------|---------|
|                                  | E)      | ock        | Colou   |
|                                  | Branded | Compatible | Branded |
| Panasanic KXP1124/1123/1180/1088 | 8.50    | 3 30       | N/A     |
| Panasonic 2123/2180              | 8 15    | 4 00       | 15.45   |
| Citizen 120D/Swift 9/24          | N/A     | 2.70       | 13 60   |
| Citizate Swellt 90/200           | N/A     | 2.70       | 13.60   |
| Stor LC10/20                     | N/A     | 2 95       | 10.99   |
| Stor LC200                       | N/A     | 3.50       | 12.30   |
| Stel IC 2410/24200               | N/A     | 3.50       | 12.50   |
| Epson U(400/LQ100                | N/A     | 4.00       | N/A     |
| Add £2 for                       | Delive  | ту         |         |

#### **SMART BUY**

#### 12 GAMES FOR £14.99

Road to Hell, Tank Battle, AGA Tetris, Pacman 92, Duel, Lemmingoids, Mouseman, Wizzy's Quest, Premier Picks, Tangle, Super League Manager,

STARTING PACK \$14.99 FOR

10 Disks, Mouse Mat, Microswitch Joystick, Storage box, Disk cleaner

#### AMIGA CABLES

| Amiga to TV Scart  Amiga to Sony TV                    | £10.99 |
|--------------------------------------------------------|--------|
| Amiga to Sony TV                                       | £10.99 |
| Amigo to Amigo                                         | £10.99 |
| Amiga Techno Pad                                       | 9.99   |
| Python 1M Joystick                                     | £8.75  |
| Joystick Splitters (2)<br>Joystick Extension Lead 10ft | £5.99  |
| Jaystick Extension Lead 10th                           | £5.99  |
| Printer Lead                                           | £4.00  |

#### **DUST COVERS**

|   |       | _      |           |           |     |           |
|---|-------|--------|-----------|-----------|-----|-----------|
| А | miaa  | 1200   | /600/5    | 00/500    | P   | <br>£4.00 |
| C | omm   | odore  | Philips r | nonilor   |     | <br>£4.00 |
| S | har/C | itizen | /Panasor  | nic Print | ers | £4.00     |

#### INKJET CARTRIDGES & REFILLS

Add £2 for Delivery

#### **AMIGA 4000**

| 030/2Mb RAM  | 80 Meg   | £CALL       |  |  |
|--------------|----------|-------------|--|--|
| 030/2Mb RAM  | 130 Meg. | 2CALL       |  |  |
| 040/6Mb RAM  | 130 Meg  | EBEST PRICE |  |  |
| Add £125 for |          |             |  |  |
| for 4Mb RAM  |          |             |  |  |

#### /II AMIGA\600 WORD PROCESSOR PACK

| Wild, Weird, Wicked£1       | 99.99 |
|-----------------------------|-------|
| Lemming pack + Dpaint III£1 | 89.99 |
| FREE DELIVERY               |       |

| * FIEE Wordworth Word Processor RRP £129.99 AS                        | STOCK LAST |
|-----------------------------------------------------------------------|------------|
| Free Leads, Free delivery with all pr                                 | nters      |
| * Panasonic 2123 24 pin Colour                                        | £214.99    |
| Citizen Swift 200 24 pin colour                                       | .£214.99   |
| Star LC24:30 24 pin colour + sheetfeeder.                             | £229.99    |
| Star LC 24:30:24 pin colour + sheatfeeder<br>Star LC 100:9 pin colour | £149.99    |
| Citizen Swift 90 9 pin colour                                         | .£169.99   |
| Panasonic 1170 9 pin mona                                             | £130.00    |
| Panasonic 1123 24 pin mono                                            | £169.99    |

#### **MONITORS**

| Commodore 1084, S/1085S | £179.99 |
|-------------------------|---------|
| Sharp TV/Monitor        | £179.99 |
| Commodore 1942          | £334.99 |
| PRES DELIVERY           |         |

| 3.5" Disk head Cleaner     |        |
|----------------------------|--------|
| Mouse Mat                  | £2.25  |
| 1000 tobels                | €10.00 |
| Amiga External Disk Drives | £54.99 |
| Primax Mouse Amiga         | £12.50 |
| Universal Printer Stand    | £4.99  |
| ADD 12 OO TOP DEL          | IVERY  |

ALL PRICES INCLUDE VAT & DELIVERY (Unless otherwise Stated) WITHIN 3 DAYS (UK MAINLAND ONLY) ADD £8.00 FOR NEXT DAY DELIVERY CALL OR SEND CHEQUES/POSTAL ORDERS TO:

GREY-TRONICS LTD, UNIT 1015 WHITGIFT CENTRE,
CROYDON, SURREY CRO 1UU
SALES HELPLINE: 081 686 9973 Mail order prices only FAX: 081 686 9974

All offers subject to availability E&OE Prices/Pack details may change without notice due to currency fluctuations. Please allow 6 working days for cheques to clear

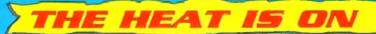

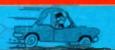

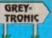

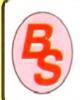

## **BLITTERSOFT**

(Dept AC) 40 COLLEY HILL, BRADWELL, MILTON KEYNES, BUCKS, MK13 9DB

#### TRAPFAX SOFTWARE

The ultimate in Amiga Fax software. For class 2 standard. Send faxes from ANY preferences printer driven program! Superb quality and flexibility. Features delayed transmissions, multiple fax scheduling. Integrated phonebook, Fax Viewer, ARexx interface and Network support!

Daily £74.95

#### SERVICE AND SUPPORT

We are EXCLUSIVE UK distributors for all advetised products. We offer full technical support and after sales service. This is unlimited an free. We also support our products direction-line via our BBS. Here you will find all the set software upgrades plus help and advice an latest PDI.

## PICASSO II EMPLANT WA

Retargetable Graphics (RTG) is the future of Amiga graphics display technology. True RTG means that a graphics device will not be restricted by the memory limitations of the host system's Chip memory, or by the speed of the custom chips. A true RTG device does not have to use Chip RAM at all, and can run exclusively in Fast RAM if needed for the best possible performance whilst allowing any well behaved software to utilise the enhanced resolutions and colour modes of the RTG device without any modification to the software. Well behaved software will be able to run on their own high resolution custom screens and will not have to rely on running on either the Workbench screen, or screen promotion hacks. To allow compatibility.

The Picasso II RTG Emulator integrates seamlessly into the Amiga operating system to give the most reliable emulation available. The new resolutions provided by the Picasso II appear in all your applications as new screen modes selectable from the standard ScreenMode requester. For any program that allows you to choose a new screen mode, you would simply choose a Picasso II screen mode as an alternative (such as Picasso:1280 x 1024). You will not have to wait for any custom programmed versions of any program that is compliant with the rules of the operating software. Such programs will be able to immediately take advantage of the Picasso II board. Programs that are wriften with AGA in mind will be able to immediately take advantage of the new modes available to the system.

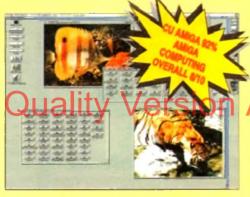

The Picasso II is designed to take full advantage of the host computer system. The built in Blitter and high speed memory subsystem mean that you will have super fast screen updates. Switching between Picasso II mode screens is very fast and switching between Picasso II mode screens and native Amiga screens is nearly instantaneous (as fast as your monitor can re-sync). Because the Picasso II RTG board does not use Chip RAM, your Amiga will be less likely to suffer from bus contention problems normally associated with running high resolution screens and heavy DMA activity.

The Picasso II RTG emulator has been designed so that it uses no Chip RAM. All available screen modes on the Picasso II use only Fast RAM. This sophisticated design means that even a 1Mb Picasso II board can support as many high resolution 256 colour screens as will fit in the Fast RAM of your system.

The Picasso II comes with several screen modes and resolutions that are industry standard and for which all monitors are designed. These modes operate at the proper scan rates and frequencies in order to take advantage of the most popular monitors available. In some instances, where those modes may not be sufficient, you can now create your own custom screen modes with PicassoMode. You will be able to create screen modes that exactly match your monitors frequencies and resolution capabilities. Picasso II comes with Personal Paint Lite. MainActor (animation program), IFF, GIF, JPEG and MPEG Viewers and drivers for ADPro, ImageFX, imageMaster and Real3D, Other bundles are available too.

| PICASSO II 1 MB                 | £319.95 |
|---------------------------------|---------|
| PICASSO II 2 MB                 | £349.95 |
| PICASSO II 1 MB + TV PAINT Jnr. | £349.95 |
| PICASSO II 2 MB + TV PAINT Jnr. | £379.95 |
| PICASSO II 1 MB + TV PAINT 2.0  | £469.95 |
| PICASSO II 2 MB + TV PAINT 2.0  | £499.95 |
|                                 |         |

EMPLANT will revolutionise the way you use your Amiga! Imagine one card offering multiple emulations that ALL multi-task (after all, isn't that the way the Amiga was meant to work!)

The supplied Mac emulation boasts full colour (16 ECS, 256 AGA, 1.6 Million with supported graphics cards) and superb Stereo Sound.

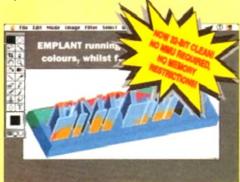

EMPLANT supports Hard Drives, (via on-board SCSI or AmigaDOS partitions), Hard Files, MAC 800K (via Mac drive adapter), MAC/IBM 1.44Mb, IBM 720K, EMPLANT and AMAX formats. The SCSI interface supports both Amiga peripherals and the peripherals of the emulated system at transfer rates of over 1 Mb/Sec.

EMPLANT supports AppleTalk, Serial ports, Printers, Modems, Midi, etc. You may use SyQuest, Any AmigaDOS device (DHO:, RAD:, VDO: etc.), Scanners, Graphics Tablets, CD ROM etc.

Emulation speed is exceptional and compatibility is excellent. All known software runs! The emulations incorporates cross-platform file transfer.

The IBM 386/486 emulation is imminent, with Atari 800/ST/Falcon, C64/128, SNES/SEGA, Apple II (among others) all planned in the future. These will be available as low cost upgrade modules.

EMPLANT currently supports any Zorro equipped Amiga with the A1200 PCMCIA version out soon. The Mac emulation alone requires 68020/30/40 with 4Mb RAM minimum and also 256K MacII/x/cx/SE30 ROMs.

**EMPLANT** can be expanded to provide 2Mb of battery-backed static RAM and has an audio digitiser built in! Other add-ons are planned.

| EMPLANT BASIC (Standard Emulation Board) | £299.95 |
|------------------------------------------|---------|
| EMPLANT OPTION A (With AppleTalk/Serial) | £349.95 |
| EMPLANT OPTION B (With Int/Ext SCSI)     | £349.95 |
| EMPLANT DELUXE (Both Opt A&B)            | £399.95 |
| EMLTAUL DELAYE (BAILLON WAR)             | 1333.33 |

EMPLANT PCMCIA (A1200/600, RELEASE SOON) £299.95 EMPLANT IBM UPGRADE (RELEASE SOON) £99.95

## WAVETOOLS STUDIO QUALITY SOUND, PROFESSIONAL LEVEL FEATURES

Tired of that old 8 bit sound coming out of your Amiga?

Now you can really make some waves with the awesome sound the all new WaveTools 16 bit Amiga sound system. WaveTools 16 to audio card plugs into any Amiga 1500, 2000 (accelerated), 3000, 4000 computers.

WaveTools hardware and software gives your Amiga the puncl sound quality of CD's and DAT recorders at a fraction of the procein other 16 bit sound cards. WaveTools uses your computers hard drive to directly record, edit, mix and playback audio with the clart and crispness that only 16 bit technology can provide, in Amigompatible AIFF 16 stereo file format. Using state of the art circuit and the latest in 64X oversampled Sigma-Delta conversion technology. WaveTools has a frequency response of 10Hz to 20KHz and dynamic range of 85dB for faithful reproduction of sounds from fattest bass to the thinnest strings. WaveTools provides a pair stereo I/O jacks for direct connection to any device with standard in and line out connectors. Record from CD players, DAT recorded Video Tape, Videodisk or any other line level audio sources.

WaveTools feature set meets the needs of the most demand users. Multiple waveform windows may be opened simultane and you can cut and paste audio open files to facilitate building complex audio tracks. In addition to cut and paste WaveTools support digital mixing of unlimited numbers of tracks. Using WaveTool mixer, you can layer sound upon sound to produce rich, full autracks that have the quality of studio made multifrack recording. Using WaveTools extensive editing and mixing functions, cut sweeten your basic tracks with overdubs, perform ADR, and places and mixing functions.

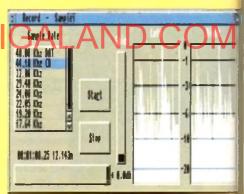

WaveTools is processing audio in the digital domain, there is a generational loss or noise increase normally associated with outday ed analogue mixers and recorders. WaveTools is able to sample day at a variety of sampling rates as low as 19KHz as well as the standard rates of 44.1KHz and 48KHz for CD and DAT compatibility WaveTools includes a waveform editor for cut, copy, paste and operations on selected portions of audio waveforms. Edits can tagged as destructive or non-destructive. WaveTools also maintain an internal time code in the format of SMPTE 24, 25 and 30 framper second to ensure perfect synchronisation of your audio files wideo and animation, if required.

The WAVETOOLS RTX (Real Time Effects) Module adds an AD21 DSP (Digital Signal Processor) and a SMPTE time code reader/retrator. The DSP allows real time 8 track mixing and playback (stoot), and realtime effects such as flange, echo, slapback, EQ etc. 1 architecture is open to allow third parly developer support (cust: DSP routines). The SMPTE time code reader allows WaveTools chase Longitudinal Time Code (LTC). Vertical interval Time Code (NTC) and Midi Time Code (MTC), It accepts composite NTSC PAL video for VITC and line level audio for LTC. The time code greator can stripe VITC or LTC and can generate a user position time code burn-in window for making a video work print with the code stamped on it.

WAVETOOLS RTX Module (Ships January) WAVETOOLS RTX (both boards) £349 £299 £599

TRADE ENQUIRIES WELCOME

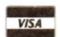

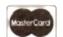

CREDIT CARD ORDERS ATTRACT A 2.5% HANDLING CMARGE GOODS NOT SENT ON A TRIAL BASIS E&QE. ALL PRICES INCLUDE VAI STANDARD COURIER E3 00 MEXT DAY E8 00 (ÖVER 10KG - PLEASE CALL)

TO ORDER CALL OR FAX (0908) 220196

UK BBS (0908) 310208 The Amiga Computing CoverDisk is designed to be as simple to use as possible. Follow these instructions and you'll be up and running in no time!

New readers may have difficulties using our CoverDisk, so we have

OR1

suppo ited an directi

I the la

TURES

3000

hard di

circuit

dz and from the pair of dard line ecorden

nandin

aneous

ordina

e is no outdat

ple dat

and mi

trame

AD2105

er/gen

e Code

de gen

Below we explain how to copy
Ses from one disk to another, how
to copy the entire CoverDisk and
to de-archive programs. One

of the first things you must do when get your CoverDisk is make a backup copy, then put the original CoverDisk away for safe keeping. As a rule you should also do this with the majority of your software collection.

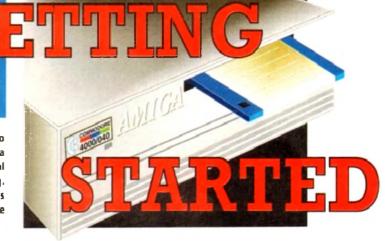

#### How to make a backup

Fo copy the entire CoverDisk, load up your Workbench disk, then either click once on the CoverDisk icon and select Duplicate, or select Copy from the Workbench menu, or open CLI/Shell and type:

#### DISKCOPY FROM DED: TO DED:

When prompted, put your CoverDisk (the source 55k) in df0: and be ready to replace it with your blank disk (the destination disk). Follow the Amiga's prescreen prompts until the disk copy is completed. Now put the original away in a safe place and use

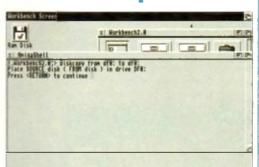

## Quality Version Available on Alv

## **Copying individual files**

You might at some point want to copy a single program a CoverDisk to your compilation, Workbench disk or your hard drive.

To do this you'll need the COPY command. As most CoverDisk programs are stashed away in their own directories, the quickest way to copy a program is to copy the whole directory at once. Use the command:

#### COPY (directory) TO (newdisk) ALL

where (directory) is the full pathname of the directory you wish to copy, and (newdisk) is the name of the disk and directory into which it will be copied.

For example, if you wanted to copy a utility called FEED from CoverDisk 27's Utilities drawer to a directory tailed FRED on your Workbench disk, you'd type:

#### COPY COVERDISK27: UTILITIES/FRED TO WORKBENCH1.3/FRED ALL

Alternatively, you can click once on the FRED directory con and drag it across to the new disk's window. This the advantage of creating a new directory for you and copying the icon as well.

Once you have moved a particular program to where you require it you could experience some problems running the program. This is sometimes caused by the program not being able to find files which it needs to run.

A good example is the text files on the CoverDisk. These have been crunched using PowerPacker, so when you try to copy them to another disk and then try to read them you can't unless you have also copied the Powerpacker library into your LIBS drawer.

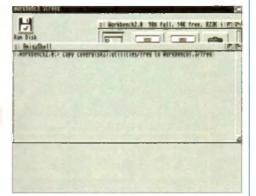

So if you have copied a program from the CoverDisk to your Work disk or hard drive make sure you also copy any other files the program requires, ie fonts, libraries, device drivers and Ccommands.

#### **De-archiving**

Occasionally we have so many programs to fit onto the CoverDisk that we have to archive them. Archiving is where we take the entire contents of a disk and compress them into one file which is much smaller, giving us space to fit more programs onto the disk.

Dearchiving programs which are on the CoverDisk is a very simple task. If a program has been archived then you will need a blank disk to dearchive it onto.

Say we have archived a program called FRED. You simply double click on FRED's icon, and will be asked if you have a blank disk ready to dearchive to. Type "y" or "n" accordingly.

Your computer will then copy the archived file into its memory and ask you to insert your plank disk. It will proceed to format the disk, and will then de-crunch the archived file onto your blank disk.

Once this has been done you can simply reboot your machine with the disk which contains the dearchived program on it and then use the program as instructed in the CoverDisk pages.

Note that if you have a Workbench 2 or upward machine—you must boot with the CoverDisk write-enabled to perform the dearchiving process.

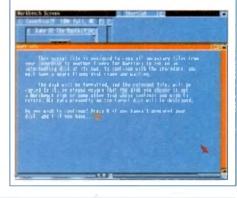

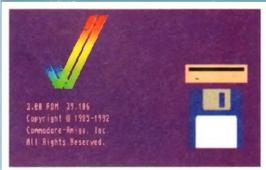

#### Workbench 3

If you have a Workbench 3 machine, don't worry – most if not all of the programs on the CoverDisk will work on your machines.

If the program is specifically designed to work with Workbench 3 then you may have to copy the program to your hard drive or Workbench disk using the process described earlier on this page. ...with ALL Amigas and CD32

## Jurassic Pa

e Latest Amiga A1200 Packs...

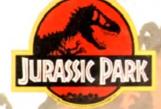

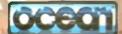

PLUS ... a Mouse Mat, **Dust Cover and Micro** Switched Joystick with Amiga's - only from...

and...

YOU decide which pack to buy from a mammoth range of Amiga A1200 options!

Desktop Dynamite

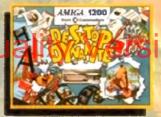

Amiga A1200 with Dennis, Deluxe Paint IV, Oscar, Print Manager & Wordworth Home WP

OR ...

Race 'N' Chase

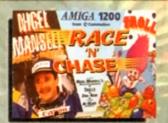

Amiga A1200 with Trolls and Nigel Mansell's Grand Prix

Plus Packs with Hard Drives. Monitors and Printers too. ALL AT MONSTER SAVINGS!

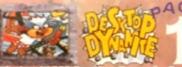

£339.95

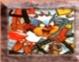

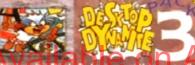

ONE complete bundle at a vi Special Price. We've added the market leading Citizen 240C Colour Printer to Dynamite Pack 2 (above) - the Perfect Amiga Combination! Don't forget with ALL our Amigas you get Free Mouse Mat, Dust Cover, Joystick and

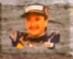

Amiga A1200 Race 'N' Chase Pack with Trolls and Nigel Mansell's Grand Prix, Plus... FREE - Mouse Mat, Dust Cover, Microswitched Joystick and the NIDMIN MONSTER GAME of 1993

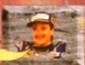

Race N' Chase Pack (Including Freebies), Plus... the Superu-Philips 15" Pro 2000 Colour Monitor/TV giving you the best of the A1200 with a magnificent display... Race 'N' Chase Pack 2 - a Budget...

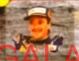

000 Monitor/TV (as our ), we also include the zen 240C Colour Printer

£784.95

| DESKT       | OP | DY  |     | UTE | CHOIC |
|-------------|----|-----|-----|-----|-------|
| ANDARD PACK | 81 | AND | ARD | PAC | STAN  |

|         | and the same |        |
|---------|--------------|--------|
| RACE 'N | CHASE        | CHOICE |

| DRIVE OPTIONS | inc. Mouse,<br>Leads, Manuals,<br>Software etc. | PRO 2000<br>MONITOR/TV | phis PRO 2000<br>& Citizen 240C<br>Colour Printer | inc. Mouse,<br>Leads, Manuals,<br>Software etc. | plus PHILIPS<br>PRO 2000<br>Monitor/TV | plus PRO 2000<br>& CITIZEN 240C<br>COLOUR PRINTER |
|---------------|-------------------------------------------------|------------------------|---------------------------------------------------|-------------------------------------------------|----------------------------------------|---------------------------------------------------|
| 85Mb.         | £524.95                                         | £734.95                | £1014 <sup>.95</sup>                              | £499.95                                         | £704 <sup>.95</sup>                    | £964 <sup>.95</sup>                               |
| 1300m.        | £544.95                                         | £759 <sup>.95</sup>    | £1029 <sup>.95</sup>                              | £514 <sup>.95</sup>                             | £724 <sup>.95</sup>                    | £984.95                                           |
| 2106/h        | £704.95                                         | £924.95                | £1180.95                                          | £684.95                                         | £904.95                                | £1164.95                                          |

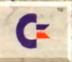

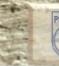

**AMIGA** 

## acked!

niga A1200 with 80Mb. Hard Dr Citizen 240C Colour Printer &

PLUS: All cables, Dust Covers for Amiga & Printer, Citizen Print Manager 2, Printer Paper/Labels, Mouse Mat, Final Copyli, Superbase, Superplan, Nigel Mansells Grand
Prix and Trolls AND...
FANTASTIC AT... £999.95

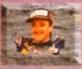

FOR THE REAL ENTHUSIAST AT A SPECIAL PRICE only...£1199.95 AND with...

| Amiga A1200<br>HARD DISK<br>DRIVE OPTIONS | PJMEP/RO PACK1 with<br>80Mb HD A1200, Philips<br>Pre 2000 Manitar/TV &<br>Citizen 240C Printer | 20Wis246 PicK2 with<br>80Mh HO A1200, Cifizen<br>240C Printer & Multisyn<br>Microvitec Monitor |
|-------------------------------------------|------------------------------------------------------------------------------------------------|------------------------------------------------------------------------------------------------|
| 85Mb.                                     | £999.95                                                                                        | £1199.95                                                                                       |
| 130Mb.                                    | £1019.95                                                                                       | £1219-95                                                                                       |
| 210Mb.                                    | £1189.95                                                                                       | £1389 95                                                                                       |

#### ADDED VALUE PACKS

HARWOODS EXCLUSIVE **POWERPLAY GAMES PACK** A GREAT BUNDLE OF 16 EXTRA GAMES TO ADD TO OUR AMIGA OPTIONS..

YOU WON'T NEED TO BUY MORE POR AGES!!!

Xenon 2 Megablast\*, Stir Crary, TV Sports Football, Hostages, Jumping Jackson, Bubble Plus, Bloodwych, Tin-Tin on the Moon, Krypton Egg. Purple Saturn Day. Eliminator\*. Skychase, Safari Guns, Lombard RAC Rally, Captain Blood,

Strike Force Harrier', Sky Fox II and Lancaster only....£19.95

purchased with an Amiga or just £24.95 separately 'Not compatible with A1200 3000 4000.

#### Harwoods LifeTime Warranty Plan

Now you can add a Warranty to ANY hardware item from Harwoods for less than you'd think! Take out up to Syrs cover and at the end of that period you can extend cover annually... A LIFETIME's Peace of Mind! What's more the Warranty is fully transferrable enhancing of sale values should you ever decide to upgrade your equipment. Available now even on hardware you may have purchased elsewhen

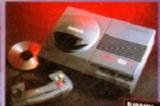

with FREE.

Ideal for the ardent games player this 32Bit CD ROM System will expand into a full computer as your needs grow with CBM's planned Keyboard, Prives etc.

ELENSIK 2289.95

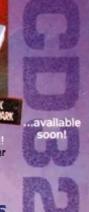

**CM 8833 MKII 14" STEREO** COLOUR inc. Leads/Dust Cover PRO 2000 15 COLOUR SUPER-**RES MONITOR/TV inc. Leads** The best of both Worlds - Quality Computer Display and fully featured FST High Definition TV in one! Infra red remote, FastText Teletext, Loop Aerial, Headphone Socket.

ile Stocks Last The one in all

£179.95

NEW LOW...

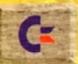

CBM 1084S COLOUR 14° STEREO Inc. Leads/Dust Cover CBM 1942 MULTISYNC 14" COLOUR STEREO Inc. Leads. Dust Cover etc. (for A1200's, 3000's & 4000's) .28 Dot Pitch

NEW... MICROVITEC CUBSCAN (no DAS)... THE DWEST COST MULTISYNC MONITOR AVAILABLE!!!

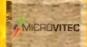

## MicroVitec

CUBSCAN (no DMS)... 14 Colour Hi-Res MultiSync Monitor, .28 Dot Pitch available mid Jan. CUBSCAN 1440 DMS... 14 Colour Hi-Res Multi-Sync Monitor, Built-in DMS, .28 Dot Pitch £429.95

0773

836781

gordon

**New Street • Alfreton** Derbyshire • DE55 78

Fax: 0773 831040

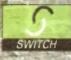

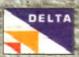

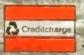

## miga

All our printers are supplied for immediate use including cable, paper and labels FRFE OF CHARGE. Dot matrix models with tailored dust cover. We also include specific Amiga driver disks with ALL printers FREF. (with Citizen models you get the excellent Print Manager Version 2)

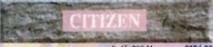

|                 |         | Swift 200 Mono   | 5194.95  |
|-----------------|---------|------------------|----------|
| 120D · Mono     | £119.95 | Swift 200 Colour | \$204.95 |
| Swift 90 Mono   | 4154.95 | Swift 240 Mono   | £219.95  |
| Swift 90 Colour | £169.95 | Swift 240 Colour | \$239.95 |

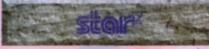

4149,95 SJ144 Thermal Colour HQ Printer LC24-30 Colour 24Pin Complete with 50 Sheet Auto-Feeder, up to 192cps (draft), 64cps (LQ),

10 Resident LQ Fonts, 14.6K Buffer LC24-300 Colour 24Pin LCD Panel, up to 264cps 6289.95 (draft), 80cps (LQ), 16 Resident LQ Fonts at

Buffer, Quiet 46/43db Modes STAR LASER PRINTERS...

LS-5 LS-SEX LS-5TT PostScript

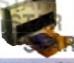

5949.95 Print Manager

4579.95

4679.95

Available with all new Star Printers or for existing Star users. Higher printing resolutions and more control of Star Please ask for details of this great new utility

#### Extended Warranty Plan

New Prestige Warranty available on all Star printers. This is in addition to Star's standard I year warranty and can he extended to a max, of THREE YEARS ON-SITE from a very low cost!!! Please ask for further information or check out the booklet we include with every Star Printer

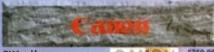

BILLOSK Mono 6219.94 BJ200 Mono, 250cps, Inc. Auto-Short Forde 4319.99 BJ230 Mono, 360dpl, 248cps. A string ASII BJC600 S, 360dpl Colour Bubble Jet, Inc. Paper 1369.95 OHP, envelopes. Compact. dural 4 colour CMYK system, 100 share 240/170cps - text mode, 8 std loak, 65k Buffer

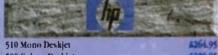

400 Colour Deskiet 550 Colour Deskjet

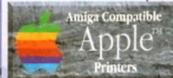

Apple™ equipment has always had a reputation for its quality and reliability...but, at a price! NOW you can use Genuine Apple™ Printers with your Amiga at far MORE COMPETITIVE prices than you'd imagined was ever pos

Apple™ Personal LaserWriter\* NTR ippm Canon engined er with superfast RISC Processor & 3Mb RAM (upgradable to

4Mb). True PostScript™ Level 2. HP LaserJetII & FULLY Amiga & PC com le. Parallel, Serial R\$232 & LocalTalk interfaces built-in. No other laser of this quality costs so little. \$739.95

Apple™ Color A3/A4 BubbleJet

Canon BJC 820 engined 360x360dpi BubbleJet. EpsonQ 24Pin emula tion. Parallel & SCSI interfaces, A3 & A4 size paper. Up to 300cps in text mode! INFINITE COLOUR OUTPUT

using a 4 colour CMYK system of ink cartridges with approx. 700page life. There's no better inkjet at only.

\$704.95

#### Accessories & Consumables

INKIET CARTRIDGES 416.95 BIHOO - Black BHOex/sx £15.95 BJ200/230 BJ800 - Cyan 421.95 BJ600 - Black £6.95 BJ800 - Magenta \$21.95 48.95 B1800 - Yellow \$21.95 BJ600 - Cyan 81600 - Vellow **CR.04** SHEET FEEDERS:

COLOUR 24/200/240 BA.45

BJ10sx in White or Black

AUTO SHEET FEEDERS: All 80 Column Models (Please 415.95 Models (Please 415.95 state) 484.95

554.95

ACCESSORIES

9/24Pin, 80Column Colour Kit (not 124) 457,95 24Pin, 32K RAM Expansion (not 200/240) 413,95 24Pin, 32K RAM Expansion for 200/240 419,95 2 iPin, 128K RAM Expansion (not 200 240) 432.95

Accessories & Consumables

MONO COLOUR **AUTO SHEET** RIBBONS FEFDERS All 80Column 1.C10/20/100 43.95 Models... (Please specify model when 1024/200 412.45 INKJET CARTRIDGES ordering) £15.95 5)144 412.94

Accessories & Consumables |

INKIET CARTRIDGES Deskjet/Deskwriter \$21,950oubletifc \$24,955und PAPER TRANSPARENCY FILM:

Z-Fold Transparency Film ( 50 Sheets)

Amiga **Boards** 

Now you can expand your Amiga beyond the capabilities of many 'business' computers with Harwoods upgrades.

#### Blizzard 1200 Memory Board

Winner of Amiga Format's Gold Award with a without of Amilya Forman's word Award with a 93% rating the specification is impressive... inh RAM as standard & option to add a further iMb. 32th LIGHTNING FAST Zero wall state FAST RAM (normally quicker than PCMCIA cards) Real Time battery backed clock IPU socket built in for STANDARD PLCC type Maths Co-

- Processors on the Admir of the Admir of the

BLIZZARD 1200-4Mb BOARD 4Mb. RAM Expansion (Blizzards own

33MHz. FPU Maths Co-Processor

#### Blizzard 1230 Turbo Accelerator

From the makers of the acclaimed Blizzard 1200 rom the makers of the accumined billion RAM Board comes a great A1200 Accelerator...

- additional on board RAM)
- additional on board RAM!

  (Optimized East Jup in 10Mb sec) DMA 56.51 II interface for CD ROM etc. (CDTV, 15G-9660 Formats), Removable;

  Drives (Syspensis Rectnosill etc) as used on Macintosh etc. soMRLs 688 C630 Processor

  Up to 50MRs 6882 PMC or PEA FPI int (Maths Co Pro)

  Up to 50MR 6882 PMC or PEA FPI int (Maths Co Pro)

  Up to 50MR 6883 PMC or PEA FPI int (Maths Co Pro)

- Battery backed real time clock

  Easy trap door installation, Does NITI void warranties

8. No software required, just alog in and go! BLIZZARD 1230 TURBO (OMb.) iMb. RAM Expansion, 32Bit SIMM 33MHz. FPU Maths Co-Processor \$79.95

## FAST ANE ZE SCSI-II Interface

- Lightning FAST Hard Disk access for all Amiga A4000 owners. The only IDE answer...
  Fam (up to 10Mb see) DMA SCA-II interface for CD ROM etc. (CDTN, 500-9660 Formant), Optical Incomorable Drives (Sygnesia etc.) as used on Apple Macintosh etc. Reparablic up to (with nd 32 Bit 1at IIAM Requires no Buster Chip opprate!!!
  Compatible with all existing Amiga A4000 s. 1. 43.Bit MAM See Lets.

- 5. i a 32-Bit SIMM Sockets Exceptional Value FASTLANE Z3...

4329.95

GVP Accelerators 10Miz 68030cc, 32811 BOARDS

GVP 1230 - With 0Mb. RAM GVP 1230 - With 1Mb. RAM GVP 1230 - With 4Mb. RAM

Ask about RAM upgrades and Maths Co-Pro's

#### SUPRA Turbo 28MHz Accelerator

Compatible with ALL A500's & A500Phis (A1500 &

Shown on these two pages are just selections of our extensive range of Amiga Peripherals and Accessories which we are continually extending as new products become available. Please phone us if the item you need is not listed or to enquire about latest news.

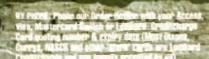

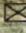

#### Amiga mbo Vidi 12, V2.00 Mi 12 & Sound & Vision \$94.95 echnosound Turbo Sampler \$29.95 Technosound Turbo 2 ELECTRICION NA Miracle keyboard Music X full version 1.1 424.95 Midl interface 5port c/w cable 424.95 AFI Stereo Speakers 439.94 ZiFi Pro Stereo Speakers 454.95 Sereo Master £29.95 Deluxe Music 2 469.99 Meglosound \$29.95 Power Mono NEW V4.0 Hand 5127.95 Held Scanner Epson GT6500 Flathed Epson GT8000 Flathed nc. Art Dept. Professional) ProGen Perfect high quality 464.95 entry level true video signal 6179.95 Rendale 8802 inc switch and fader controls, Al 200 **HQ Microswitched MFGA MOUSE** \$12.50 excellent magazine reviews) HQ Microswitched 400dpi 413.95 Resolution MEGA MOUSE HQ Microswitched MEGA MOUSE Inc. Mouse Mat Holder \$19.95 High Quality microswitched £28.95 Optical mouse **HO Microswitched Trackball** Auto Mouse/Joyxtick Switcher 417.95 Premier Control Centre & Monitor Plient with shelf: For Amiga A500 For Amiga A600 434.95 For Amiga A1200 639.95 Zipstick Autofire Joystick Competition Pro-Star autofire £13.95 burstfire & slow motion Python IM The BUG Microswitched 414.95 Full range of Quickjoy and other makes stocked - please call us for prices 10 TDK 3.5° DS DD 50 TDK 3.5" DS DD 10 TDK 3.5" DS HD £12.99 Certified Bulk Disks with

#### Amiga A600 Insider Guide \$21.95 Mastering Amiga Assembler 418.50 Mastering Amiga Beginners Mastering Amiga C Mastering Amiga Workbench 418.50 £18.50 Mastering Amiga Dos V2 Vol.1 419.50 Mastering Amiga Dos V2 Vol.2 £19.40 Mastering Amiga Dos V2 Vol.3 123.50 £18.50 Mastering Amiga AMOS Mastering Amiga AREXX \$19.50 Mastering Amiga System ABACUS BOOKS: In stock - Please 424.95 phone us for keen prices! External Amiga Disk Drives Comana 3.5' External Disk Drive with throughport, extra long cable. free head cleaning kit Power XI. High Density 3.5\* External Disk Drive with 1.7Mb. capacity for extra storage space, free disk head cleaning kit 499.95 Amiga Hard Disk Drives Our internal A600 A1200 Hard Dish Drives are all high quality industry standard units manufactured by recognised and respected worldwide market leaders (eg. Conner. Seagale, Western Digital etc.). Each Hard Drive comes with a one year warranty, driver software, fitting hit and full instructions for you to fit easily yourself. And\_back up and repair utility software. Capacity 130Mb. Self \$214.95 (Aber Hard Disk sizes available Please phone us for further details. Find Drive capacities are unformation to the nearest 5Mb. New... 'OVERDRIVE'35' EXTERNAL DRIVES Now you can get an EXTERNAL Hard Drive option that simply pings into the PCMCIA stot of your Amiga A1200 THE EASY TO FIT ANNER TO A HARD DISK UPGRADE! Ask us about prices and at atlability for models starting at just...

Amiga 1200 Insider Guide

414.50

£14.50

Supra Modems & FAX Modems

on a range from 130Mb. up to 540Mb.

A full range of Modems and new FAX Modems from as linle as \$100m

ltems that prove faulty in the first 30 days are replaced with new units unless otherwise stated (eg. on-vite maintenance etc.). Hardware that may develop a fault in the first year (some products have 2 year warranty) is collected FREE (UK Mainland). You il be given an exclusive phone number manned by our technical staff who are pleased to help you with any poblems. All hardware is flued with a mains plug ready to use. We aim to continue providing the BEST service in the industry!

| 100                                                                                                    | 1,000       | NO THE     | -         | W 5  |
|----------------------------------------------------------------------------------------------------|-------------|------------|-----------|------|
| EXPOST: Max                                                                                                    | THE R.      | PA STANS   | de et al. | 2000 |
| EXPORT: Mo<br>THE PROCES<br>MANAGE AND                                                                                                    | D PRINCE    | Carried VI | 1         | 2200 |
| 100                                                                                                    | DANIEL PL   | and Coll.  | 101 618   | 1000 |
| Street, Street,                                                                                                    | -           | 10,1214    | 1000      |      |
| THE RESERVE AND ADDRESS OF THE PARTY OF THE PARTY OF THE | LL AND TO T | 16.29(22)  | SEPTIMES. |      |

10 with library case

3.5" Disk Head Cleaner essen tial for reliable loading

A500 1/2Mh. Trapdoor U/G

A600 Trapdoor U/G PCMCIA Cards for A600/1200

I fit in Smart Card Slot): PCMCIA - 2Mb.

50 Disks - only 100 Disks only

250 Disks - only

46.95 434.95 439.95

6119.95 6174.95

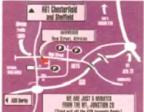

Mon to 8 5.00 Me 9.00 until 5. Wednesday

Sat 1.00

Why not take a trip out to visit us and see our full advertised range... and more! Plenty of FREE parking

gordon

| FC(S                                                                                                    | Sortware                                                                                                    |                                                                                                    |
|----------------------------------------------------------------------------------------------------|----------------------------------------------------------------------------------------------------|----------------------------------------------------------------------------------------------------|
|                                                                                                    | Pen Pal V1.5                                                                                                    | 8,99,95                                                                                                    |
| ш                                                                                                    | Final Copy II Release 2-AGA                                                                                                    | 479.95                                                                                                    |
|                                                                                                    | NEWFinal Writer                                                                                                    | #129.95                                                                                                    |
| € E                                                                                                    | The Publisher                                                                                                    | 439.95                                                                                                    |
| 162                                                                                                    | Professional Page V+.1 Pagewetter III                                                                                                    | £129.95                                                                                                    |
| 16.3                                                                                                    | Wordworth 2 - AGA                                                                                                    | 199.95                                                                                                    |
| 13 2                                                                                                    | Softfaces 1 to 4 (for FCII)                                                                                                    | 439.95                                                                                                    |
| a a                                                                                                    | Softclips 1 to 4                                                                                                    | 129.95                                                                                                    |
|                                                                                                    | Softwood Proper Grammar 2:                                                                                                    | 439.95                                                                                                    |
|                                                                                                    | (Grammar & Spelling checker,                                                                                                    |                                                                                                    |
|                                                                                                    | for ALL Amiga Word Processors) Mint Office                                                                                                    | 439.95                                                                                                    |
| 을 뜻                                                                                                    | FEATURING                                                                                                    | -57.23                                                                                                    |
| T P                                                                                                    | Word Processor, Spreadshert,                                                                                                    |                                                                                                    |
| 원절                                                                                                    | Database and Disk Manager                                                                                                    |                                                                                                    |
| nd pie                                                                                                    | FULLY EXTEGRATED!<br>Superbase Personal 2                                                                                                    | 429.95                                                                                                    |
| 2 "                                                                                                    | Superbase Personal 4                                                                                                    | 6114.95                                                                                                    |
| -                                                                                                    | X-CAD 1000                                                                                                    | 197.95                                                                                                    |
| 19 :                                                                                                    | X-CAD 3000                                                                                                    | £25£95                                                                                                    |
| 108                                                                                                    | Art Expression                                                                                                    | 6144.95                                                                                                    |
| _                                                                                                    | Expert Draw                                                                                                    | £49.95                                                                                                    |
| . 5                                                                                                    | Scala 500 Home Titler<br>Scala Professional                                                                                                    | 474.95<br>4177.95                                                                                                    |
| lde.                                                                                                    | Scala MM202                                                                                                    | 5289.95                                                                                                    |
| > 3                                                                                                    | EditMate                                                                                                    | 4194.95                                                                                                    |
| _                                                                                                    | Broadcast Titler 2 - SVGA                                                                                                    | £174.95                                                                                                    |
|                                                                                                    | GB Route Plan                                                                                                    | 434.95                                                                                                    |
| 15                                                                                                    | Turboprint Pro 2.0<br>Mavis Beacon Teaches Typing 2                                                                                                    | £34.95                                                                                                    |
| 3 6                                                                                                    | TypeSmith                                                                                                    | 6119.95                                                                                                    |
| 11                                                                                                    | System 3E                                                                                                    | 454.95                                                                                                    |
| 13                                                                                                    | Personal Finance Manager                                                                                                    | 434.95                                                                                                    |
| -                                                                                                    | Arena Accounts                                                                                                    | 494.95                                                                                                    |
|                                                                                                    | Deluxe Paint 4.1<br>Deluxe Paint 4 (AGA)                                                                                                    | 664.95<br>674.95                                                                                                    |
|                                                                                                    | NEW Caligari                                                                                                    | 497.95                                                                                                    |
| 70                                                                                                    | 3D Construction Kit                                                                                                    | 436.95                                                                                                    |
| 2 5                                                                                                    | Adorage                                                                                                    | 457.95                                                                                                    |
| og eg                                                                                                    | Vista Pro 3                                                                                                    | 454.95                                                                                                    |
| E S                                                                                                    | Art Department Prof. V2.3<br>DCTV Composite Video                                                                                                    | £149.95                                                                                                    |
| 목품                                                                                                    | (24-Rin Graphics System - PAR)                                                                                                    | 4043-33                                                                                                    |
| 용도                                                                                                    | Morph Plus                                                                                                    | \$149.95                                                                                                    |
| A.                                                                                                    | Real 3D Classic                                                                                                    | 474.95                                                                                                    |
|                                                                                                    | Real 3D 2                                                                                                    | 4379.95                                                                                                    |
|                                                                                                    | Pixel 3D Pro - Anim Workshop                                                                                                    | \$147.95<br>\$149.95                                                                                                    |
|                                                                                                    | Quarterhock V5                                                                                                    | 451.95                                                                                                    |
| 16                                                                                                    |                                                                                                    |                                                                                                    |
| 9                                                                                                    | Quarterback Tools Deluxe                                                                                                    | 499.95                                                                                                    |
| 100                                                                                                    | (Advanced Disk/File Management)                                                                                                    | £99.95                                                                                                    |
|                                                                                                    | (Advanced Disk/File Management)<br>PC Task - PC Emulator                                                                                                    | £87.95                                                                                                    |
| III .                                                                                                    | (Advanced Disk/File Management) PC Task - PC Emulator Cross DOS                                                                                                    | £37.95                                                                                                    |
| opment                                                                                                    | (Advanced Disk/File Management)<br>PC Task - PC Emulator                                                                                                    | £87.95                                                                                                    |
| relopment                                                                                                    | (Advanced Disk-File Management)<br>PC Task - PC Emulator<br>Cross DOS<br>Easy Amos                                                                                                    | 437.95<br>434.95<br>434.95<br>436.95<br>436.95<br>421.95                                                                                                    |
| Development                                                                                                    | (Advanced Disk)-File Management) PC Task - PC Emulator Cross DOS Easy Amos Amos The Creator Amos Compiler Amos 3D                                                                                                    | 437.95<br>434.95<br>434.95<br>436.95<br>421.95<br>425.95                                                                                                    |
| miga Development<br>Ut 'asal'                                                                                           | (Advanced Bisk: File Management) PC Task - PC Emulator Cross DOS Easy Amos Amos The Creator Amos Compiler Amos JD Amos Professional                                                                                                    | 437.95<br>434.95<br>434.95<br>436.95<br>421.95<br>425.95<br>436.95                                                                                                    |
| Amiga Development                                                                                                    | (Advanced Bisk: File Management) PC Tesk - PC Emulator Cross DOS Easy Amos Amos The Creator Amos Compiler Amos JD Amos Professional Amos Professional Compiler                                                                                                    | 699.95<br>634.95<br>634.95<br>636.95<br>621.95<br>625.95<br>636.95<br>636.95                                                                                                    |
| Amiga Development                                                                                                    | (Advanced Bisk: File Management) PC Task - PC Emulator Cross DOS Easy Amos Amos The Creator Amos Compiler Amos JD Amos Professional                                                                                                    | 699.95<br>634.95<br>634.95<br>636.95<br>621.95<br>625.95<br>636.95<br>636.95<br>6259.95                                                                                                    |
| Amiga Development                                                                                                    | (Advanced Bisk: File Management) PC Task - PC Emulator Cross DOS Easy Amos Amos The Creator Amos Gompiler Amos JD Amos Professional Amos Professional Amos Professional Amos SD Devpac 3 Directory Opus V4                                                                                                    | £37.95<br>£34.95<br>£34.95<br>£36.95<br>£21.95<br>£25.95<br>£36.95<br>£36.95                                                                                                    |
| Amiga Development                                                                                                    | (Advanced Bisk: File Management) PC Task - PC Emulator Cross DOS Easy Amos Amos The Creator Amos Compiler Amos JD Amos Professional Amos Professional Compiler New SAS Lattice C V6.3 Devpac 3 Directory Opus V4 "Micros" up to GCSE Standards                                                                                                    | 299.55<br>237.95<br>434.95<br>534.95<br>436.95<br>421.95<br>825.95<br>436.95<br>4259.95<br>436.95<br>449.95                                                                                                    |
| tional Amiga Development                                                                                                | (Advanced Diski-File Management) PC Tesk - PC Emulator Cross DOS Easy Amos Amos The Creator Amos Compiler Amos Professional Amos Professional Compiler New SAS Lattice C V6.3 Deepac 3 Directory Opus V4 Micros' up to GCSE Mandards micro science - to GCSE                                                                                                    | 299.55 237.95 234.95 234.95 234.95 236.95 225.95 225.95 236.95 225.95 246.95 249.95 249.95 249.95                                                                                                    |
| acational Amiga Development                                                                                             | (Advanced Bisk: File Management) PC Teak - PC Emulator Cross DOS Easy Amos Amos The Creator Amos Compiler Amos Professional Amos Professional Amos Professional Compiler New SAS Lattice C V6.3 Deepac 3 Directory Opus V4 Micros' up to GCSE Standards micro science - to GCSE micro maths - to GCSE                                                                                                    | 899.55 837.95 434.95 134.95 134.95 436.95 436.95 421.95 436.95 436.95 436.95 436.95 436.95 436.95 436.95 436.95                                                                                                    |
| Educational Amiga Development                                                                                           | (Advanced Diski-File Management) PC Tesk - PC Emulator Cross DOS Easy Amos Amos The Creator Amos Compiler Amos Professional Amos Professional Compiler New SAS Lattice C V6.3 Deepac 3 Directory Opus V4 Micros' up to GCSE Mandards micro science - to GCSE                                                                                                    | 299.55 237.95 234.95 234.95 234.95 236.95 225.95 225.95 236.95 225.95 246.95 249.95 249.95 249.95                                                                                                    |
| liga Educational Amiga Development<br>Suffusire U. 1991                                                                 | (Advanced Bisk: File Management) PC. Task - PC. Emulator Cross DOS Easy Amos Amos Compiler Amos Compiler Amos Professional Amos Professional Amos Professional Compiler Amos Stattice C V6.3 Devpac 3 Directory Opus V4 Micros' up to GCSE Standards micro science - to GCSE micro maths - to GCSE micro french - to GCSE micro french - to GCSE micro french - to GCSE micro french - to GCSE micro french - to GCSE micro french - to GCSE micro french - to GCSE                                                                                                    | 299.95 234.95 234.95 234.95 234.95 221.95 221.95 225.95 235.95 243.95 243.95 243.95 243.95 243.95 243.95 243.95 243.95 243.95 243.95 243.95 243.95                                                                                                    |
| Amiga Educational Amiga Development<br>Software IV Seel                                                                 | (Advanced Bisk: File Management) PC Teak - PC Emulator Cross DOS Easy Amos Amos The Creator Amos Compiler Amos (ID Amos Professional Amos Professional Amos Professional Amos Professional Compiler Amos Stattice C v6.3 Deepac 3 Directory Opus V4 Micros' up to GCSE Mandards micro science - to GCSE micro english - to GCSE micro french - to GCSE micro french - to GCSE micro spanish - to GCSE micro german - to GCSE                                                                                                    | 299.95 237.95 234.95 234.95 234.95 234.95 229.95 229.95 2329.95 2329.95 249.95 2418.95 2418.95 2418.95 2418.95                                                                                                    |
| Amiga Educational Amiga Deschopment<br>Software Up See                                                                  | (Advanced Bisk: File Management) PC. Task - PC. Emulator Cross DOS Easy Amos Amos Compiler Amos Compiler Amos Professional Amos Professional Amos Professional Compiler Amos Stattice C V6.3 Devpac 3 Directory Opus V4 Micros' up to GCSE Standards micro science - to GCSE micro maths - to GCSE micro french - to GCSE micro french - to GCSE micro french - to GCSE micro french - to GCSE micro french - to GCSE micro french - to GCSE micro french - to GCSE                                                                                                    | 299.95 237.95 434.95 434.95 436.95 421.95 421.95 425.95 425.95 4299.95 452.95 418.95 418.95 418.95 418.95                                                                                                    |
| m Amiga Educational Amiga Development                                                                                   | (Advanced Bisk: File Management) PC Teak - PC Emulator Cross DOS Easy Amos Amos The Creator Amos Compiler Amos (ID Amos Professional Amos Professional Amos Professional Amos Professional Compiler Amos Stattice C v6.3 Deepac 3 Directory Opus V4 Micros' up to GCSE Mandards micro science - to GCSE micro english - to GCSE micro french - to GCSE micro french - to GCSE micro spanish - to GCSE micro german - to GCSE                                                                                                    | 299.95 237.95 234.95 234.95 234.95 234.95 229.95 229.95 2329.95 2329.95 249.95 2418.95 2418.95 2418.95 2418.95                                                                                                    |
| From Amiga Educational Amiga Development                                                                                | (Advanced Bisk: File Management) PC. Task - PC. Emulator Cross DOS Easy Amos Amos The Creator Amos Compiler Amos, 4D Amos Professional Amos Professional Compiler Amos, 5D Amos Professional Compiler Amos, 9D Amos Professional Compiler Amos, 9D Amos Professional Compiler Amos, 4D Amos Professional Compiler Amos, 4D Amos Professional Compiler Amos, 4D Amos Professional Compiler Amos Professional Compiler Micros' up to GCSE Micro english - to GCSE Micro english - to GCSE Micro spanish - to GCSE Micro spanish - to GCSE Micro german - to GCSE Compendium six (6 titles) | 299.95 237.95 234.95 234.95 234.95 234.95 229.95 229.95 2329.95 2329.95 249.95 2418.95 2418.95 2418.95 2418.95                                                                                                    |
| (H.F. from Amiga Educational Amiga Development Software Ut test                                                         | (Advanced Bisk: File Management) PC. Task - PC. Emulator Cross DOS Easy Amos Amos Compiler Amos Compiler Amos Professional Amos Professional Amos Professional Compiler Amos St. Lattice C V6.3 Devpac 3 Directory Opus V4 Micros' up to GCSE Standards micro science - to GCSE micro english - to GCSE micro french - to GCSE micro german - to GCSE compendium six (6 titles)                                                                                                    | 299.95 237.95 234.95 234.95 234.95 234.95 229.95 229.95 2329.95 2329.95 249.95 2418.95 2418.95 2418.95 2418.95                                                                                                    |
| WRITTE from Amiga Educational Amiga Development                                                                         | (Advanced Bisk: File Management) PC. Task - PC. Emulator Cross DOS Easy Amos Amos The Creator Amos Compiler Amos, 4D Amos Professional Amos Professional Compiler Amos, 5D Amos Professional Compiler Amos, 9D Amos Professional Compiler Amos, 9D Amos Professional Compiler Amos, 4D Amos Professional Compiler Amos, 4D Amos Professional Compiler Amos, 4D Amos Professional Compiler Amos Professional Compiler Micros' up to GCSE Micro english - to GCSE Micro english - to GCSE Micro spanish - to GCSE Micro spanish - to GCSE Micro german - to GCSE Compendium six (6 titles) | 299.95 237.95 234.95 234.95 234.95 234.95 229.95 229.95 2329.95 2329.95 249.95 2418.95 2418.95 2418.95 2418.95                                                                                                    |
| A Witter from Amiga Educational Amiga Development From Software U. 1988                                                 | (Advanced Bisk: File Management) PC. Task - PC. Emulator Cross DOS Easy Amos Amos The Creator Amos Compiler Amos, 4D Amos Professional Amos Professional Compiler Amos, 5D Amos Professional Compiler Amos, 9D Amos Professional Compiler Amos, 9D Amos Professional Compiler Amos, 4D Amos Professional Compiler Amos, 4D Amos Professional Compiler Amos, 4D Amos Professional Compiler Amos Professional Compiler Micros' up to GCSE Micro english - to GCSE Micro english - to GCSE Micro spanish - to GCSE Micro spanish - to GCSE Micro german - to GCSE Compendium six (6 titles) | 299.95 237.95 234.95 234.95 234.95 234.95 229.95 229.95 2329.95 2329.95 249.95 2418.95 2418.95 2418.95 2418.95                                                                                                    |
| 13.5.0 WHILE from Amiga Educational Amiga Development and Freducts Fusupe Software                                      | (Advanced Bisk: File Management) PC. Task - PC. Emulator Cross DOS Easy Amos Amos The Creator Amos Compiler Amos, 4D Amos Professional Amos Professional Compiler Amos, 5D Amos Professional Compiler Amos, 9D Amos Professional Compiler Amos, 9D Amos Professional Compiler Amos, 4D Amos Professional Compiler Amos, 4D Amos Professional Compiler Amos, 4D Amos Professional Compiler Amos Professional Compiler Micros' up to GCSE Micro english - to GCSE Micro english - to GCSE Micro spanish - to GCSE Micro spanish - to GCSE Micro german - to GCSE Compendium six (6 titles) | 299.95 237.95 234.95 234.95 234.95 234.95 225.95 225.95 236.95 236.95 2418.95 2418.95 2418.95 2418.95 2418.95 2418.95                                                                                                    |
| Auriga Educational Amiga Development Softward Fordusts Fusage Software                                                  | (Advanced Biok: File Management) PC Teak - PC Emulator Cross DOS Easy Amos Amos The Creator Amos Compiler Amos Professional Amos Professional Compiler New SAS Lattice C V6.3 Devpac 3 Directory Opus V4 Micros' up to GCSE Standards micro science - to GCSE micro maths - to GCSE micro french - to GCSE micro german - to GCSE tompendium six (6 titles)  Final Writer                                                                                                    | 299.95 237.95 234.95 234.95 234.95 225.95 236.95 236.95 23 |
| NEW STAND WILLIE From Amiga Educational Amiga Development State from Software                                           | (Advanced Biok: File Management) PC Teak - PC Emulator Cross DOS Easy Amos Amos The Creator Amos Compiler Amos Professional Amos Professional Compiler New SAS Lattice C V6.3 Devpac 3 Directory Opus V4 Micros' up to GCSE Standards micro science - to GCSE micro maths - to GCSE micro french - to GCSE micro german - to GCSE tompendium six (6 titles)  Final Writer                                                                                                    | 299.95 237.95 234.95 234.95 234.95 234.95 225.95 225.95 236.95 236.95 2418.95 2418.95 2418.95 2418.95 2418.95 2418.95                                                                                                    |
| NEW FIXAL WRITER from Amiga Educational Amiga Development Children's Fredhetts franchetts franchetts franchetts         | (Advanced Bisk: File Management) PC Teak - PC Emulator Cross DOS Easy Amos Amos The Creator Amos Gompiler Amos JD Amor Professional Amos Professional Compiler New SAS Lattice C V6.3 Deepac 3 Directory Opus V4 Micros' up to GCSE Standards micro science - to GCSE micro english - to GCSE micro english - to GCSE micro spanish - to GCSE micro spanish - to GCSE compendium six (6 titles)  Final Writer                                                                                                    | £37.95<br>£37.95<br>£34.95<br>£34.95<br>£24.95<br>£25.95<br>£25.95<br>£25.95<br>£25.95<br>£48.95<br>£18.95<br>£18.95<br>£18.95<br>£18.95<br>£18.95<br>£18.95<br>£18.95<br>£18.95<br>£27.99<br>£27.99<br>£27.99<br>£27.99<br>£27.99<br>£27.99                                                                                                    |
| igs NEW FEATURE From Amigs Educational Amigs Development Sufficient Products Funge Sufficient Sufficient Products Funge | (Advanced Biok: File Management) PC Teak - PC Emulator Cross DOS Easy Amos Amos The Creator Amos Compiler Amos Professional Amos Professional Compiler New SAS Lattice C V6.3 Devpac 3 Directory Opus V4 Micros' up to GCSE Standards micro science - to GCSE micro maths - to GCSE micro french - to GCSE micro german - to GCSE tompendium six (6 titles)  Final Writer                                                                                                    | 299.95 237.95 234.95 234.95 234.95 234.95 234.95 235.95 235.95 235.95 235.95 249.95 2418.95 2418.95 24 |

San San

**New Street • Alfreton** Derbyshire • DE55 7B Fax: 0773 831040

0773

836781

Department ACCO

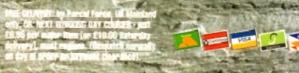

#### FEATURE

ornography has enjoyed a new surge of public outrage of late, due to its apparent transference from the realm of the dodgy, under-thecounter video peddlers to the hi-tech world of computers, modems and digital telephone lines.

Although video is and looks set to be the main outlet for dubious material of this kind for at least the foreseeable future, the fact that digital, computer-based pornographic images and sequences are being discovered much more frequently is undeniable

The situation was brought to a head recently with the uncovering of computerdoctored images depicting children in pornographic poses; they were actually the bodies of (young) adults with pictures of children's facial features superimposed onto them to get around the law.

It is easy to work out why such material is cropping up more and more regularly because, unlike pornographic magazines, computer porn can be duplicated with absolutely no loss of quality, so every time a copy is given to someone else, the number of copies in circulation is simultaneously increased.

#### SORDID

The tabloid press have, of course, squeezed every last drop from the sordid tale. After the epilepsy saga (computer games have since been cleared of any link with the inducement of epileptic fits), our cousins in the consoly sector are now fac-Ua Monopoles and Mergers Commission inquiry into game prices

The whole porn debate is adding to what is perceived to be the computer industry's image problem in the eyes of the public, or at least in the eyes of the press who purport to reflect public opinion.

In order to engage in any meaningful discussion of the phenomena and how it can be tackled, it is necessary to have a definition of pornography. As is often the case with definitions, here is where the problems start.

We all know pornography when we see it. Anything concerning itself with explicit sex scenes involving children is deemed by virtually everyone as being highly porno-

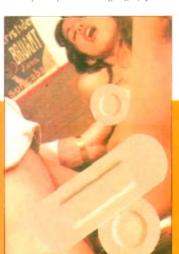

graphic and nothing short of disgusting.

Animals don't fare much better, and three or more in a bed, as well as gay/lesbian sex scenes, are probably next in terms of outrage value

Moving on, we have hard porn involving one man and one woman, followed by soft porn involving the same, then Penthouse-style soft porn and finally Page 3-type models wearing smiles and bikinis.

The point is that pomography can mean different things to different people. Something which a middle-aged man finds acceptable will probably be far from so when presented to a 12-year-old child

So for the sake of our argument, let's accept two definitions of pornography. The first is that it is material valued for its erotic rather than its artistic merits. The second is the definition which the law chooses to use, which is that pornography is material deemed likely to corrupt the person viewing it.

This last point is important, because it means the Director of Public Prosecutions must decide in each individual case whether the severity of the material is likely to corrupt the individual(s) supplied with that material.

We've already established that more people are viewing computer porn. The problem is that due to the medium upon

### ...a rapid increase in the number of minors viewing this material

which it lives, this rapid increase in the amount of pornography around includes an even more rapid increase in the number of minors viewing the material.

And with children being the group

usually deemed most likely to be rupted by sex-based images sequences, we can understand why suddenly seem to have a computer p crisis on our hands

The actual material does cover all big From PD disks put together by spotty ( lescents with healthy sexual desires but appealing way of satiating them, cal things like "Girls" and usually contain nothing more offensive than Baywatd the legally-on-sale Lovers Guide (only sale to adults, whom it is deemed it is likely to corrupt) to highly dubious letin boards on the continent contain images of sex with dogs and worse. whole range has been digitised and is m

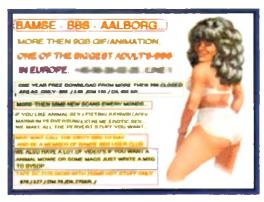

Still trading despite exposure on Roger Coo Cook Report. This is Bamse BBS's opening

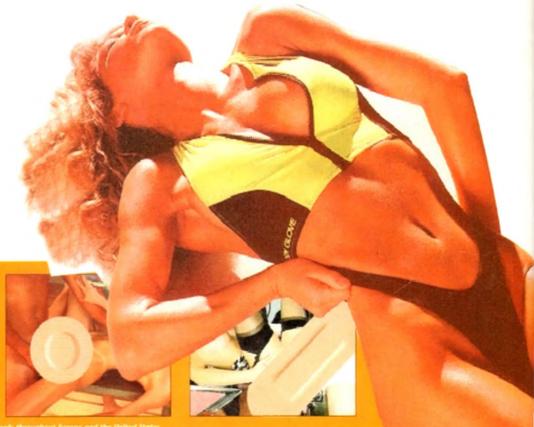

be communicative between being and be be communicative between the between the es as see for instance waggling the joywhy seems controls the speed of intercourse for ater po av couple on the screen, is availare old-fashioned sets of still, all base photos.

otty ad

orse,

d is rea

whereas most minors have in the es but a seed been exposed (usually at school) to n, calle softcore porn which is if not ontains seemed, then grudgingly tolerated by watch, new, computer-based methods of (only control have led not only to more I it is necessaris seeing porn, but to that porn ious balling much more hardcore than ever ntainir

larges can be converted from maga-

### A chronology of pornography

1950/60s - Pomography is seen in printed form, both in "soft legal publications and illegal, usually imported, magazines whose contents - often involving children and animals, but always some form of explicit sexual act - are defined as "hardcore" porn.

1959 - Obscene Publications Act makes it a crime to distribute such material to those it is likely to corrupt

1960s - The emergence of cine-filmed pornography brings it to a wider audience, and for the first time moving images become a player in the field.

Mid-1970s - Advances in video technology lead to porn being

distributed on videotape. With this development, easily distributed motion pomography becomes a reality, and video pomis still perceived as the single largest problem area

1980s - As computer technology gathers pace, porn displayable using these new machines appears. The emergence of bulletin boards (BBSs) where porn can be "downloaded" from a remote base into a home computer, makes access to it simpler than ever. Disk-based porn becomes a reality

1990s - Continually improving graphics, file suppression techniques, disk storage capacilities and other hardware improve both the methods of distribution and the quality of porn on offer.

Computers permit zines to computer data with a scanner the creation of 'grabbed" from video into a computer's stylised images from memory, with the use of a simple animation viewer even a computer as accessible as the Amiga is quite capable of showing short, detailed sexual animations. And the storage capacity of one CD (as the Lover's Guide demonstrates) is mind-bogglingly large. Once in a computer

format, data is usually made available to users via bulletin boards, or BBSs. Basically all you need to set up a BBS is a computer, a modem, and a very, very large hard drive to store all of the pictures on. Your "customers" then simply telephone your modem, access what they require and download it into their machines via the

Equally, many BBSs have an upload facility, whereby the user can send their favourite pictures to the BBSs for other users to access

In our investigations we discovered a

number of pornography-peddling BBSs in places as far apart as Holland, the USA and Norway. With names like Bombs BBS and Tiger BBS, they advertise within their underground network, so it is very likely that a user who has found one of these BBSs will know the numbers to access many more.

Outrageously, Banse BBS in Holland, which was exposed on investigating journalist Roger Cook's The Cook Report television programme, was still running at the time of writing. In the past, public domain libraries have also been the source of computer porn.

Since some well-publicised prosecutions over the last two years,

> the PD porn problem has seemed to die down, in Britain at least, with only the very mild, previously-mentioned 'Girls"-type of disk sur-

viving the application of the law

To make it quite clear how sophisticated images sent along phone lines are becoming, one British police force have a 5Mb, one-minute movie in better-than-broadcast quality, pulled down a telephone line by them from the States.

This particular sequence was for the PC and would not work on the Amiga, but we all know the Amiga's abilities when compared to those of an average PC, so it must be obvious that such stuff is equally as likely to appear on the Amiga.

Another fact which does nothing to help

prevent the spread of porn is the transfer-

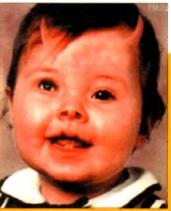

With computer porn the current media darling, Phil Morse investigates a trade which is increasingly making the switch from illicit videos to the computer screen

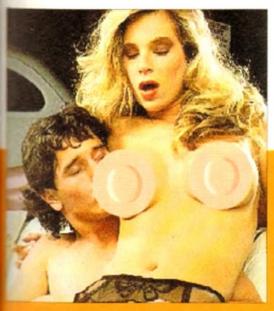

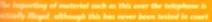

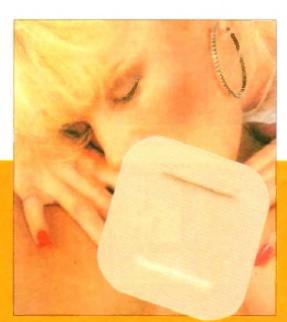

#### FEATURE

ability of files across computer platforms. While the spread of, for argument's sake, piracy is limited to the computer platform the game was originally released for – a pirate copy of Lemmings for the PC is no good for your Amiga, for instance – standard picture files can be read on most modern computers, regardless of the machine they originally came from.

With just a modem, a phone number and a modicum of computing experience, anybody can download such porn. Children are often more computer literate than their parents nowadays, and at increasingly younger ages, which is a particular cause for concern.

And anyway, whereas in the past youngsters may have "found" magazines hidden by fathers or elder brothers, now they can "find" images stored on hard disks or CD-ROMS, such as the Lover's Guide and Virtual Valerie CD products both of which are quite legal for adults to buy.

#### **CIRCULATION**

Once a child has got this far, it is reasonable to assume that they will manage to put the images onto a floppy disk or two to take to school for adoring friends to duplicate. Thus dozens of copies, which in turn will be copied, are put into circulation from one initial input into the system from a BBS or other source.

Not surprisingly, the police have encounted several possing problems in attempting to counter this situation. They must have fully trained staff who are quite capable of conversing across the various

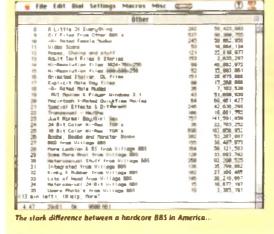

|                                                                                                    | OI for I | miga                        |  |
|----------------------------------------------------------------------------------------------------|----------|-----------------------------|--|
| ter file area IMETURE + List! -: 0                                                                                                    | ,        |                             |  |
|                                                                                                    |          |                             |  |
| Tempe wort                                                                                                    |          |                             |  |
| tres list                                                                                                    |          |                             |  |
| E-80 1131                                                                                                    |          |                             |  |
| - General Files                                                                                                    | 2        | - Comma                     |  |
| - Free Files                                                                                                    | 4        | - Asigo Reports             |  |
| - Terminus / Jrosen                                                                                                    | 6        | - PE-MA                     |  |
| 7 - 880 fof hors                                                                                                    |          | - Art related Filled        |  |
| - Chase                                                                                                    | 10       | - Printer Brivers           |  |
| 11 - Printer Inlated                                                                                                    | 12       | - Dated & Hocke             |  |
| C) - Gume Cheats                                                                                                    | 14       | - Virus                     |  |
| 5 - Archivere & Compoctore                                                                                                    | 16.      | - 10M - Asigs               |  |
| 7 - CL1 Perfection                                                                                                    | 10       | Copy and a                  |  |
| 9 - Hartiflanch utstiften                                                                                                    | 20       | - TransPalge MS             |  |
| Frontierra & Compositors  - CLI INSTITUTE  - Inpublished visit in the  - Editors  - Busic  - Busic  - Fact Filan  - Response Corde                                                                                                    | 22       | - CD Paleted                |  |
| S - Basic                                                                                                    | 24       | - Tab Publishind            |  |
| 7 - Text Filed                                                                                                    | 26<br>28 | - Progress Potches          |  |
| W - An go Cordi                                                                                                    | 38       | - Fregently Rehad Over from |  |
| 1 - ar06                                                                                                    | 32       | - Business Palisted         |  |
| or opidi<br>or opidi<br>or opi | 34       | - Plande I                  |  |
| D - Bendevis                                                                                                    | 58.      | - Proser'                   |  |
| 7 - The Emulator                                                                                                    | 36       | - Eric Schwartz Anims       |  |
| 9 - Icani                                                                                                    | 40       | - Damest                    |  |
| 1 - Programmers                                                                                                    | 42       | - Owner's I Review          |  |
| tore Dizazal                                                                                                    |          |                             |  |

... and a respectable British-based system

computer platforms, and have the technical knowledge necessary to do everything the porn merchants can do with their computers.

They also need investment in the equipment which will allow their trained staff to do the above, and in many cases it's investment that has to begin literally from scratch.

One thing which has changed in favour of the anti-porn lobby in the past year is the level of public awareness. Few police forces have porn far from the top of their agendas nowadays, whereas barely a year ago most forces weren't even aware of the problem, let alone equipped to do anything about it.

thing about it.

But even yring half paineder if and up-to-date equipment, there are still major problems for anybody trying to regulate the transmission of such material. Until

recently, Radio Luxembourg flouted British broadcasting laws by transmitting programmes in English, to the UK, from Luxembourg, where they were set up legally. Something deemed illegal in Britain can, therefore be perfectly legal somewhere else.

The age of consent laws for females is a point in hand: while it's 18 in the States, it falls to 16 in the UK, 15 in Denmark and as low as 12 in some places.

In Bangkok it scarcely matters whether some of the shocking acts of debauchery which go on there are legal or not; the

## It is technically illegal to import

## pornographic material

police appear to be so slack and/or powerless to stop it that sick celluloid seems to leave the place at a phenomenal rate, bound for digitising and transmission across Europe and the USA.

And who is policing the telephone lines in and out of the UK? Well, ignoring conspiratorial theories that big brother knows everything and we're all being bugged, it seems obvious that nobody has the time or manpower to police everything that enters the UK by electronic means – we're not going to see Telephone Customs in the near future.

Certainly it's out of the jurisdiction and scope of the telephone watchdog bodies OFTEL and ICSTIS.

It is, actually, technically illegal to

import pornographic material from countries where it is legal into the UK, but this has never been tested in the courts, due in no small part to the problems outlined above – plus, if someone is caught with such material in the UK there are other laws which they would be prosecuted under.

Looking at the Amiga in particular, things are unfortunately getting worse. In the past, the Amiga has not been able a match the PCs and Macs of this world either graphically or in CPU speed (the overall speed of operation is slower).

Basically, the Amiga has not had enough power to handle the really realistic and pomplex, and thus the ceally potentially corrupting pomographs.

Unfortunately, with the new base-leve Amiga, the A1200, equipped with more standard memory, better graphics and faster processor, the most popular school kid's computer just grew up. The range and accessibility of pornography to Amiga-owning minors has always been greater than other computers; now the gap in the scope and quality of such pour is being considerably narrowed too.

Let's throw in the problem that BBS have quite often got absolutely no idea to who is accessing their systems, and can make no judgement as to whether the material they are supplying is "likely corrupt" the viewer, and we can see the there are very large problems involved any attempts to control this phenomena.

So what is being done? To start with theres a considerable tightening of the law, which is going on at the time of writing and looks set to strengthen the armoury of the police against the polices. At the Tory conference a feeting the strength of the tory conference as feeting the strength of the tory conference as feeting the strength of the strength of th

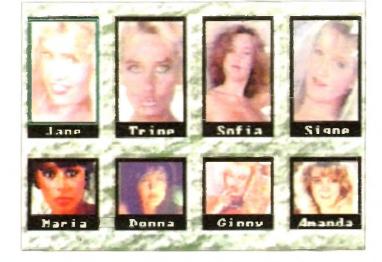

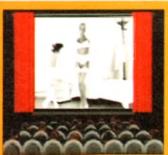

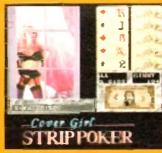

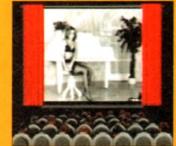

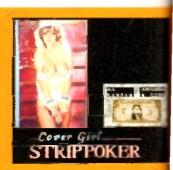

This tree of name is perfectly legal, although thankfully largely absent from the commercial software mark

nonths back, John Major spoke in his mamous "back to basics" speech of a intening of the Criminal Justice Bill, is set to go through the House of leads at the time of writing, to specifioutlaw the type of doctored images is children spoken of earlier.

Michael Howard outlined the governlimi's position quite clearly at the end of ember last year:

"New technology continually presents challenges to the law. I am deterthe law should keep pace with and I will not hesitate to act whenthose who degrade children find means of peddling this material.

He goes on: "We must send the clearpossible signal to pornographers that activities will not be tolerated. It is to take tough measures at the outset (, but this we are to succeed in stamping out this ts, due in trade."

This tightening of legislation will, if it ight with becomes law, affect video pornograare other too, which will help the computer osecuted are cause a little by attacking one of its sources of material

outlined

irticular.

worse. In

eed (the

lv realis-

ase level

ith more

r school-

he range

aphy to

avs been

now the

ach porn

nat BBSs

o idea as

i, and so

ether the

likely to

see that

olved in

omena.

irt with,

g of the

aen the

he ped-

e a few

1(1,

ver).

phy

One law which has not been tested yet the courts, due to the suitability of the n able to seene Publications Act for this puris world in the past, is the munications Act (1984). Tucked in Section 3, Subsection 41, it states not had people who transmit obscene matecommit the offence of using the tele-🚾 networks to do so. This offence

## on become punishable by up to ponts of imprisonment.

#### LEGISLATION

It could prove to be a particularly usepiece of legislation for the police, as ad they come across a British BBS mying pornographic material but material which it could be construed is systable for adult viewing, a prosecucould still be successfully executed in the grounds of the phone lines being d for its transmission.

While this might smell a little of Big other, if children are accessing porno-BBSs, it's a welcome method of mutting those sources down and deterthem from starting up again.

Other proposed changes to the law wlude a beefing up of the powers posted to the police under the Obscene leations Act; such crimes now carry threat of arrest for those involved, are classed as serious arrestable winces. Section 1 offences under the

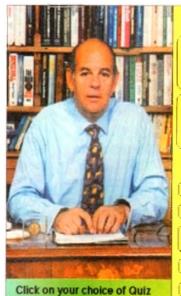

#### Who are you?

Are you -

- Tough / Tender-minded?
- Emotionally Stable?
- Extrovert or introvert?

and are you -

- A Giver or a Taker?
- Sexually Satisfied?
- Sexually Driven?

#### But are you -

- Confident or Not?
- · Sexually Attractive?
- Aware of the Differences between Men and Women?
- With the Right Partner?

- In Love?

Purporting to be educational, the Lover's Guide's teaching bits are half-baked and highly rudimentary - but it does have ten minutes of filmed sex!

Protection of Children Act 1978 are now also dealable with by arrest, and the wording of the relevant sections of the act has been changed in order to clarify the position and assure complete coverage of computer-generated images. These amendments too should shortly become

But there's more to dealing with a problem as complex and ingrained as this one than just a tightening of the law police have to overcome to apply laws.

Although the new legislation should make things easier, other approaches are

Sgt John Ashley, of Greater Manchester Police's Obscene Publications department, acknowledges the increase in public awareness as opening a number of paths for fighting porn, or at least clearing the brambles and nettles from a few overgrown ones.

Public awareness always leads to more self-policing: it's easier to get away with something when the public at large have no clue as to what exactly it is you're getting away with. As the porn underground becomes more exposed, people will become more reluctant to engage in such activities

Also, says Sgt Ashley, this public awareness will convince those people who know nothing about their childrens' computers to learn the basics, and those

The best way to fight computer porn is to educate parents

struggling to get to grips with the technology will at least realise that they should learn how to check for such material on their own/their childrens'

And, by making aware the parents and educationalists who have, in the past, also been oblivious to the extent of this rapidly growing problem, the number one battle against many crimes education - can begin to play its part too.

The publicity in the media and public interest is increasing public awareness," says Sgt Ashley, "but it'll probably make our jobs harder - people are now aware that we are doing this work."

But whether this increased exposure of the problem is a good or bad thing is academic. The computer porn "scandal" is out, and it remains to be seen how effective the new laws will be. As Sgt Ashley says: "The best way to fight computer porn is to educate parents."

#### To the future...

As computer technology becomes more and more sophisticated, so the quality of the material available and the ease of distribution will improve

The amazing graphical resolution of the new generation of home computers, such as the AGA Amigas. means that better-than-broadcast quality graphics are becoming a reality.

Such machines contain faster processors (it's a big leap from the A500's 68000 to the A1200's 68020 and the A4000's -030s and -040s), demand better monitors and require more memory, all of which make them far more capable of handling a large number of high quality graphical images with ease

#### CRAMMED

As data compression techniques become more and more sophisticated, so larger and higher quality files will be crammed onto disks.

And when high density disks which can hold twice the data of the normal-density variety currently dominant - become the norm, so the problem will become even more acute.

Modem technology has leapt forward an incredible amount in the last few years. From the initial ability to transfer what then seemed like a staggering 300 bytes a second along a phone line, nowadays it has recently become possible to buy modems which can transmit at 19,200 baud or above - an increase of 6.400 per cent!

#### SECONDS

Putting it another way, a picture which would take ten minutes to download on a 300 baud modem would take seconds on a modern model. And that's before the data compression techniques have been take into account...

As CD-ROM technology becomes established, the ability to record fulllength, film-quality pornographic sequences onto CD for viewing and manipulation by computer will also become a reality - and as with all digital media, CD-ROMs don't degrade.

Already, "movies" have appeared on the PC platform. With CD-based products like the soft porn Virtual Valerie and the Lovers' Guide appearing, the chances of similar products appearing on the underground are high, and the potential content matter of those products depressingly predictable

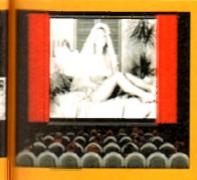

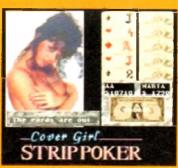

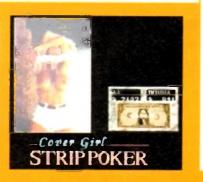

## GASTEINER

126 Fore Street, Upper Edmonton, London N18 2AX Tel: 081-345 6000 Fax: 081-345 6868

| _ | _ | • | _ |  |
|---|---|---|---|--|
|   |   | • |   |  |
|   | _ | • |   |  |
|   | • | • |   |  |
|   |   |   |   |  |

#### A4000 (32 BIT RAM)

| 1MB | <br> | <br> | <br> | <br> |      |  | <br> | <br> | <br> |   | <br> | £   | 49 | . 9 | 95 |
|-----|------|------|------|------|------|--|------|------|------|---|------|-----|----|-----|----|
| 2MB | <br> | <br> | <br> | <br> | <br> |  | <br> |      | <br> | ı | <br> | . 2 | 69 | . 9 | 95 |
| 4MB |      |      |      |      |      |  |      |      |      |   |      |     |    |     |    |

#### A1200 Ram with clock upgradeable FAST RAM board to 1, 2, 4 or 8mb with optional floating point unit

| 1MB no fpu | <br>£89  |
|------------|----------|
| 2MB no fpu | <br>£115 |
| 4MB no fpu | <br>£179 |
|            |          |

## SPU for above (also for A4000)

| 20MHZ        |    | 135 |
|--------------|----|-----|
| <b>33MHZ</b> |    | 79  |
|              | £1 |     |
|              | £1 |     |

## Q1MBG clock C39.95

#### **A500 RAM**

| 1/2MB | no clock   | £14.95 |
|-------|------------|--------|
| 1/2MB | with clock | £24.95 |
|       |            |        |

#### A500+RAM

| A500+ | 1MB | £23.95 |
|-------|-----|--------|
|-------|-----|--------|

#### Simms RAM for GVP Hardrives

| 1MB 32 | bit | <br>£29.95  |
|--------|-----|-------------|
| 4MB 32 | bit | <br>.149.95 |

#### Simms RAM for GVP (A1230)

| 1MB 64 | pin | £49.95  |
|--------|-----|---------|
| 4MB 64 | pin | £179.95 |

#### **PCMCIA CARDS**

| 2MB | <br> | <br>£109 |
|-----|------|----------|
|     |      | £169     |

#### **HARD DRIVES**

#### Amiga A500 + A500plus

IDE controller for A500 and A500+ with 8MB RAM option for standard 2.5" or 3.5" P.C. compatible hard drives

| Controller only | <br>£89 |
|-----------------|---------|

| (   | 65MB with o | ontroller  | £209                      |
|-----|-------------|------------|---------------------------|
| 8   | 85MB with o | ontroller  | C249                      |
|     | 120MB with  | controller | 9<br>£299<br>£319<br>£339 |
| 1   | 200MB with  | controller | £299                      |
| 1   | 250MB with  | controller | £319                      |
|     | 340MB with  | controller | £339                      |
|     | 420MB with  | controller | £369                      |
| - 1 | 540MB with  | controller | £399                      |

#### Hard drive for A1500, A2000, A3000 and A4000 (Spec as above)

| Controller only       | 289  |
|-----------------------|------|
| 65MB with controller  |      |
| 85MB with controller  | £249 |
| 120MB with controller | £279 |
| 200MB with controller |      |
| 250MB with controller |      |
| 340MB with controller |      |
| 420MB with controller |      |
| 540MB with controller |      |
|                       |      |

#### New Oktagon 4008 SCSI-2 controller with

## Available for A1500, A2000, A3000+ now A4000

| Controller only       | £99  |
|-----------------------|------|
| 170MB with controller |      |
| 340Mb                 | £349 |
| 540MB                 |      |
| 1.2 G-Byte            | 2899 |
| 2.0 G-Byte            |      |
| 4.0 G-Byte            |      |
|                       |      |

#### COMPUTERS

#### Amiga A4000/040 + Hard drive

| 85MB 2+4RAM  | .£1895 |
|--------------|--------|
| 120MB 2+4RAM | £1919  |
| 200MB 2+4RAM | £1939  |
| 250MB 2+4RAM | £1979  |
| 340MB 2+4RAM | £2069  |
| 420MB 2+4RAM | £2149  |
| 540MB 2+4RAM | .£2299 |
|              |        |

#### Amiga A4000/030+ Hard drive

| 85MB 1 | I+1HAM  | £     | 899 |
|--------|---------|-------|-----|
| 130MB  | 1+1RAM  | £     | 969 |
| 200MB  | 1+1RAM  | 3.,,, | 999 |
| 250MB  | 1+1RAM. | £1    | 039 |
| 340MB  | 1+1RAM  | £1    | 099 |
| 426MB  | 1+1BAM  | £1£1  | 199 |
| 540MB  | 1+1RAM  | £1    | 299 |
|        |         |       |     |

## Amiga A1200 computers

| A1200         | £285 |
|---------------|------|
| A1200 + 40MB  |      |
| A1200 + 65MB  | £440 |
| A1200 + 85MB  | £464 |
| A1200 + 127MB |      |
| A1200 + 209MB |      |

#### Desktop Dynamite pack for above please add £40

Amiga CD32 Console CD32 with four games £289

#### **MONITORS**

| Commodore 1942       | £331 |
|----------------------|------|
| Commodore 1940       |      |
| Commodore 1085       | £19  |
| Microvitec Multisync | £38  |
| SVGA Monitor         | £19  |

#### PRINTERS

#### Hewiett packard

| HP 310             | £23 |
|--------------------|-----|
| HP 510             |     |
| HP 500 Colour      |     |
| HP 550 Colour      |     |
| HP 1200 Colour     |     |
|                    |     |
| HP 4 Laser printer | £59 |

#### Citizen

| Swift 90 colour  | £15 |
|------------------|-----|
| Swift 200 colour | £20 |
| Swift 240 colour |     |
|                  |     |
| ProJet II        | 225 |

#### Seikosha

| SP 1900 | <br>£124.9 |
|---------|------------|
| SP 2400 | <br>£15    |
| SL 90   | <br>£15    |
| SL 95   | <br>£29    |

#### Star

| LC 2 | 20           | £12 |
|------|--------------|-----|
|      | 00 colour    |     |
| LC 2 | 200          | 219 |
| LC 2 | 24-30 colour | £22 |
|      | 4-300        |     |
|      | 8 BubbleJet  |     |
|      |              |     |

#### Fargo

| rimera | printer | • | <br>£81 |
|--------|---------|---|---------|

#### **DISK DRIVES**

| lmitek 3 | .5" |     | <br> | <br> |    | £58 |
|----------|-----|-----|------|------|----|-----|
| ower 3.  | 5". |     | <br> | <br> | ., | £53 |
| umana    | 3.5 | 5". | <br> | <br> |    | £58 |

#### **PICASSO II**

| MB vers | sion | .£289 |
|---------|------|-------|
| MB vers | sion | £325  |

£285

£385

£440

£49

.£540

ite

ease

ole

mes

£339

£199

£239

£260

£299

..£479 £1399

£599

£159

£249

£250

24.99

.£154

£295

£129

£199

£229

£299

£205

£819

£200

#### **HARD DRIVES**

#### 2.5" Internal Hard drives for A600 and A1200

| CMB                  |      |
|----------------------|------|
| 5MB                  | £139 |
| 5MB                  |      |
| 20MB                 | £209 |
| 70MB                 | £269 |
| 109MB                | £329 |
| with 2.5" IDE cables |      |

## CD-ROM CONTROLLER

#### TANDEM CD-ROM CONTROLLER FOR A1500 A2000 A3000 AND A4000

- \* Supports Mitsurni Lu005 or FX0011D CD Rom drive
- Includes SO 9660 CD-ROM filesystem
- Includes "playCD" utility for audio operation
- \*Complete online documentation
- Compatible with workbench 3.1 cd File System Babel CDFS, ASIM CD-ROM filesystem and single photo C-Ds
- Supports most IDE hard drive

| T, | A | N | D | E | м |   |   |   |   |   |   |   | • |   |   |   |   |   |   |  |   |  |   | <br> |   | . 1 | E ( | 5 | 9 |  |
|----|---|---|---|---|---|---|---|---|---|---|---|---|---|---|---|---|---|---|---|--|---|--|---|------|---|-----|-----|---|---|--|
| T, | A | N | D | E | M | - | Ŀ | ( | C | 1 | ) | ) | F | ₹ | ( | כ | ī | ۷ | 1 |  | _ |  | _ | <br> | f | 2   | 26  | 6 | 9 |  |

#### **CDTV ADD ON**

for A500 or A500+

#### MULTIFACE CARD 3

Multi I/O card for Amiga A1500 A2000 A3000 or A4000 2 additional serial ports and 1 parallel port £99

#### **SCANNER**

ALFADATA 256 Greyscale scanners for A500 A500+ A600 A1200 A1500 A2000 A3000 and new A4000

| AD 105 with Touch up and      |
|-------------------------------|
| merge it Software£119.95      |
| AD 105+ with Touch up and     |
| merge it and OCR Software£169 |
| (A0 105+ require 2MB RAM ad   |
| hard drive)                   |

### ALFACOLOUS ON AM

| 256K 18 bit colour scanner f | or all |
|------------------------------|--------|
| Amiga system AD 105C         | £339   |
| MIGRAPH COLOUR BURS          | Г      |
| 262144 colour scanner        |        |
| with OCR                     | £389   |

#### **POWER SCANNERS**

| Power | Scanner | 4 | (mono) | <br>£11 | 19 |
|-------|---------|---|--------|---------|----|
|       | Scanner |   |        |         |    |
| Power | Scanner | 4 | + OCR  | <br>£15 | 59 |
| Power | Scanner | 3 |        | 6.5     | 99 |

#### **EPSON**

| Epson GT6500 power scan |       |
|-------------------------|-------|
| Epson GT6500 ASDG       | £789  |
| Epson GT8000 power scan | £1199 |
| Epson GT8000 ASDG       | £1298 |

#### GVP ACCELERATORS

| 40MHZ A1230/OMB | RAM  |
|-----------------|------|
| for A1200       | £235 |

## MICE AND TRACKBALL

....£349

40MHZ A1230/4MB RAM

50MHZ A1230II 40MB RAM

50MHZ A1230II 4MB RAM

for A1200.

for A1200 ...

| ALFADATA 290 DPI mouse    | .29. | 99  |
|---------------------------|------|-----|
| ALFADATA 400 DPI mouse!   | £13. | 95  |
| ALFADATA optical mouse    | £29. | .99 |
| ALFADATA optical          |      |     |
| Pen mouse                 | 234. | 95  |
| ALFADATA cystal trackball | £29. | .95 |
| GASTEINER 400 DPI mouse . | 214. | 95  |
| Low cost mouse            |      | £8  |

#### **ACCESSORIES**

| Dust covers                       | Σ6    |
|-----------------------------------|-------|
| Disk Boxes from                   | £5    |
| Monitor stand                     | £10   |
| Real Time clock A1200             | £15   |
| Scart cables                      | £10   |
| Printer cables                    | £5    |
| Modem cables                      | 8     |
| Null cables                       | 8     |
| SCSI cables                       | 82    |
| 2.5" IDE cable                    | £10   |
| 2.5" to 3.5" cable                | £15   |
| Auto mouse/Joystick switch 21     | 2.99  |
| Philips 8833 II cable             | .£10/ |
| Branded disc (10)                 | £5    |
| 3.5" internal drive for Amiga A50 | 0£49  |
| 3.5" internal drive for A600      | .£79  |
|                                   |       |

## POWER SUPPLY

| A500-A1200 PSU | £34.95 |
|----------------|--------|
| A2000          | £79.95 |

## NEW NEW NEW SPECIAL OFFER

| Disk Expander for HD and |       |
|--------------------------|-------|
| floppies                 | £35   |
| GIGA MEM Virtual memory  |       |
| for all Amiga with MMU£  | 39.99 |

#### Repair service

New service/centre for most Amiga computers. We offer a quotation service of £10 for which we will examine your computer and report back with an exact quotation price for the repair. If the repair is carried out the £10 is then deducted from your bill.

#### How to order

When ordering by telephone please quote your credit card number followed by the expiry date and also your full name and address. If paying by cheque please make it payable to Gasteiner Technology. In any correspondence please quote a phone number and also a postal code, please allow five working days for cheque clearance

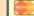

#### **Delivery charges**

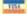

Small consumables and software items under the value of £59 please add £3.50 P&P. Other items except lasers, next day courier service £10 per box. Offshore and highlands, please call for a quotation. In addition, we offer the following express services:- Saturday delivery normal rate plus £15 per box, Morning, next day normal rate plus £10 per box. £8.0£ prices subject to change without prior notice. All trademarks acknowledged.

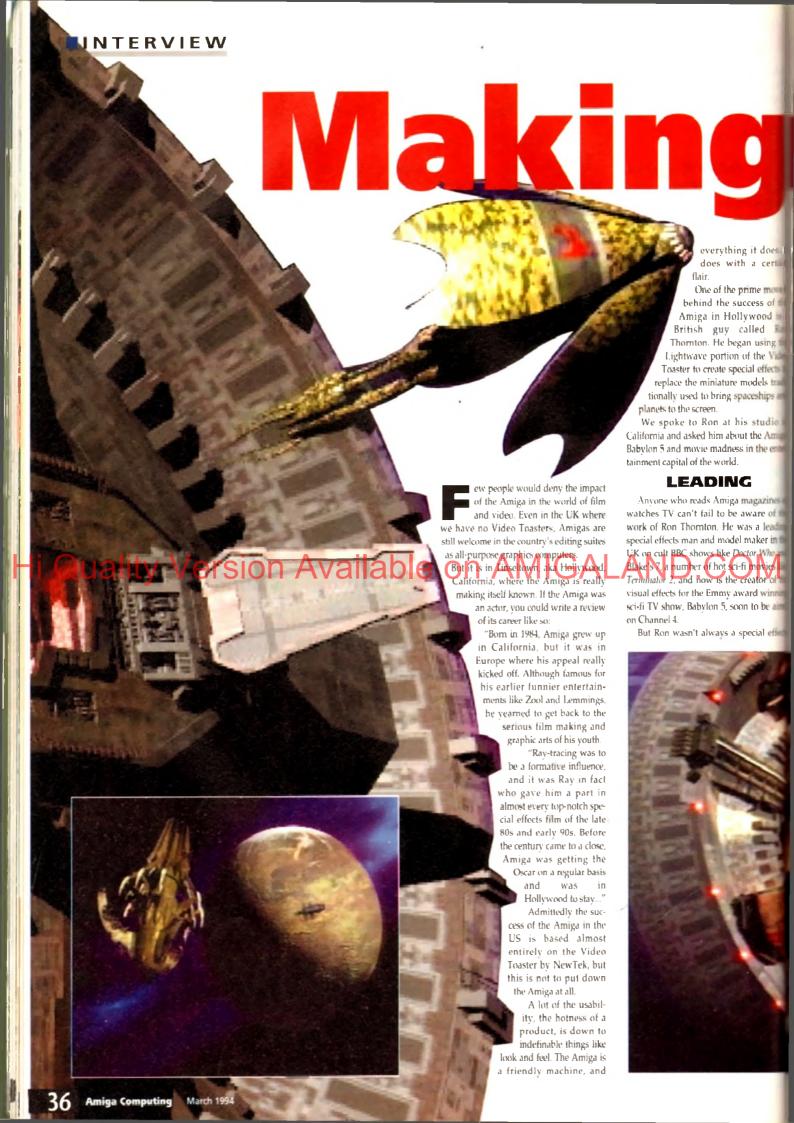

# movies

## Phil South talks to Foundation Imaging's Ron Thornton about life in Hollywood with his Amiga, and the success of Babylon 5

Le Bot his start after he quit his job ma slight despatcher at Gatwick airport was going to

it does

me mov

ess of

wood i

lled R

using t

the Vid

al effects

odels trail

eships and

studio

the Amin

gazines

are of t

a leadin

aker in 🕯

n Who a

nov<mark>ies i</mark> ator of 🖥

📑 was just bored. I didn't have any what sort of job I would like to do. the entermined then about that time I went with some is to see the film Alien, which had just www out, and it hit me: Someone actually for people to make all the models and and stuff!

So he resolved to get a job in the film miness doing just that. He didn't actually have any professional model-making making experience, "other than the Airfix kits as a kid kind of thing."

d winning spriously it wasn't that easy. Thinking of to be aim the idea was the first step, but between that mini and doing props and miniatures for cial effections was a lot of hard work and persistence. You don't end up doing miniature work on The Addams Family and Terminator 2 without having some kind of track record, and turning in some quality

He started out by reading as much as he could about the subject of special effects, and also some magazines which were out at the time which covered the topic

"Cinemagic had just come out, and there was Starlog which used to give a lot better coverage in those days to techniques and effects and things. There would be close-up photographs in there of what people were doing, and I kind of got the hang of it from that.

'I bought the odd kit, typical sci-fi models just to have a look at them to see what came through the kit process. I got the Millennium Falcon kit and I started spotting all these tank parts on it, and I thought 'Aha! I can see how this all works'.

But model making was only half the story. The secret of good models is the painting and surface detail.

'A lot of my painting techniques were taught to me by Martin Bauer and Bill Pearson, who were two incredibly talented model makers, who did everything from Alien to Outland and Flash Gordon, Martin Bauer used to be the chief model maker on

Sngor 1999

After that it was just dogged persistence and making ture he turned in

good work all the time. Ron went to live in California in 1985, where he still lives and works today. Foundation Imaging is based in place called Valencia uchieli is about 30 miles north of Los Angeles, so they're

A few of the stunning Lightwave sequences from Babylon S, and It's all Ron's doing

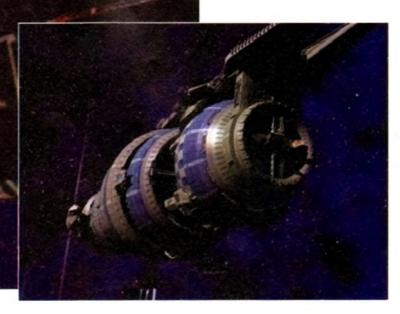

close enough to Hollywood but far enough away from LA. "We're between the desert and a mountain range.

Ron ended up there in the middle of nowhere in the USA after a series of BBC cutbacks. "It got to September of 1984 and I was doing various freelance work for BBC shows, and the head of the visual effects department at the BBC sent this memo that said that they couldn't do any more sub-contracting. There was no work around so I had to start working on my contacts over here in the USA."

How did he go about gathering contacts in Hollywood? The answer was simply that he wasn't actually just going over there cold and saying "giz a job" - he'd been on a tour of the main effects houses a few years before and had picked up some contacts then

"The first job I did for Dr Who made me a small profit, and I used the proceeds to take a trip to California. I called up all the places over here that did effects and would just go and see them.

"Those people would give me the names and numbers of people at another place, and so it went on. It was great, there

Hollywood... was were I really caught

the bug was me with my first job and I was walk-

ing around the places where they made Buck Rogers, Battlestar Galactica, Star Wars... it was very, very cool. That was where I really caught the bug." And picked up a lot of very useful

names for the old Filofax, eh? It didn't hurt that Ron was working on Dr Who of course, which gave him a bit of an "in", but still you have to want something pretty badly to travel half the way around the world on spec.

So, what's Ron Thornton's idea of the best bit of computer graphics in the movies in recent years? Ron's answer is predictable enough.

"The stuff in Jurassic Park, without question. I find it hard to think of anything that could beat that. It's just perfect. But then for \$15 million it should be!

Ron's very clear on what makes good computer FX and it's not a lot to do with computers. "The people who did it are film makers, not computer graphics people. They've got a great film 'eye'

"Their compositing is just superb, their motion tracking, and just the general matching of effects to live footage is superb. I think they're an absolute shooin for the Oscars this year, and no mistake."

How long will it be before we can do things like Jurassic Park on the desktop? Can it ever be done? "It can be done now. But you've got to really work at it." What do you put into the gap vacated by the 15

#### INTERVIEW

million spons, when it's just you, a rainy Saturday, an Amiga 2000 and a 3D program? "Hard work, basically. Yeah really, It's not so much the 3D considerations but lining up shots and matteing the effects with the action. That and being very skilled at it. These people are very good at their

OK so we're not film makers here at AC, but we are big 3D fans, so we had to ask does Ron have any professional hints for would-be computer graphics special effects men of the future?

"Attention to detail. It's easy to create shapes and render them, but you have to observe the smallest details and be very critical. That and making sure that you're very

And when do you stop fiddling about with the details, and when is a model finished? "I can't say I've ever been 100 per cent happy with any models I've ever made. You have to keep looking at your models and saying to yourself how can I make this better? How can I make it more

That means that you must edit and alter the model and make sure it's as perfect as it can be before you can ever say it's finished.

#### **EXCRUCIATING**

Making a shape and lighting it in five minutes isn't how it's done. It's this excruciating attention to detail which has earned Ron all the plaudits and critical acclaim that e has over his career in film.

"One of the best things to do as well is get go and get yourself a lot of reference material. If you're doing a sci-fi type model, either rent yourself a load of sci-fi videos, or pick up books from somewhere like Forbidden Planet, where you can look at what models really look like, see what textures are on them and try and duplicate

"Go and rent a bunch of videotapes of Thunderbirds. Don't just sit around and have fun with it, really look at it carefully because some of the model making in that show was just fantastic, and you can learn a lot about ageing and dirtying down from

Of all the models and effects Ron has

done over the years, what are his favourites? "Most of the models I've made I'm not particularly proud of, although the Scorpio was a nice model, and they gave me a lot of leeway in the design, detail and textures on it. And it really could stand up to an awful lot."

The Scorpio, of course, was the space ship in which Blake's 7 did their spacefaring, after the original ship The Liberator was blown to bits in the penultimate series

Owners of the recent Blake's videos will of course be aware that the model is very closely detailed, and can stand some quite close-up shots.

"When I compared it to some of the models over here it was actually better, which really made me feel good about it. I did put a huge amount of time into it. I think if you calculated how much I got per hour for working on that ship it yould morally work out at about £2 an hour, if that Fifty

pence more like. I was working about 14 to 15 hours a day on that thing."

Ron's favourite model on the Babylon 5 show is in fact the Star Fury, the Babylon 5 fighter. "It's very different in the way that it looks. It's just this chunky, ugly looking thing, but it does have a certain beauty to it... it's sort of like Thunderbird 2, a big old

"It was the same sort of philosophy, I didn't want them to be graceful, just utilitarian. Built like a brick shithouse. Whereas all the aliens have all these beautiful ships

The animation on these ships is phenomenal. Every time a ship moves it's got to blow a thruster, so if a ship banks you've got to hit the top right and bottom left

thruster, so that it would be able to Then to stop it

rolling you have to do the opposite. So there are loads and loads of animation envelopes, ramping up the flame, ramping up the light, then ramping it back down again.

"There's one scene that I did for the first episode called 'Midnight on the Firing Line' and it was just to establish the Star Furies going into battle. And these ships are everywhere, tumbling end over end, some tracking another ship that's flying by, and at the same time the camera is rotating about 270 degrees, so you just get this

whole feeling of vertigo. There isn't an up or a down, and you don't know which way you're going."

With so many ships to design, doesn't Ron ever run out of ideas? Where do the ideas come from then? "Everywhere. Sometimes from vegetables, there are quite a few ships that are based on food, just for the hell of it.

The Vorion ships are inspired by garlic, of all things. Looking at books of deep sea creatures, you look at all of these forms and you grab something and try it. It's a lot easier to do that in a computer

#### SHORT CUTS

"To efficiently make a space ship as a model, a miniature, you've got to take a lot of short cuts. You have to do stuff like 'kit bashing', pulling pieces of detail out of tank kits, otherwise you just spend forever

"And if I wanted to do something unusual like a crustacean, I'd have to start sculpting or moulding crab shells. But in the computer realm it's quite a lot easier.

As well as modelling and the ability to make and edit shapes easily, techniques can be developed which give your objects in 3D more life and realism.

"It's not just the shape and colouring of an object. It's all in the textures. It's all in the paint job, it always is, even if you're building real model spaceships.

"When you build it you'll spray it with primer, and it'll look like shit. But when you actually start to age it and dirty it down a bit of painting, then it begins to show. And that's what separates good computer graphics from bad, 'computery'-looking

When Foundation have been doing big shots for Babylon 5 with a large number of ships, sometimes in the hundreds, generic

textures are used to give the ships a on 'look'. But this isn't the best way to do it

An object can look just OK when use a sort of generic texture on it, but very best models are made with diffe textures for all the surfaces. And do labour over a paint package to make a

A good example would be grass, What would you do in a paint package get that texture? If you just photograph and digitise it you just get a great look 1 to anything and everything for w material!

One of Ron's favourite techniques based on a neat trick using Lightwi whereby a custom-drawn image, like i plates for example, is mapped onto the face of the object twice, once as the diffus map and again using the same image specularity map.

This means that the plates in the hulli only have a different shade based on general colouring of the ship, but some a different specular value, affecting the they reflect light.

This adds a lot of surface detail action on the surface of the model wi light plays across it, and makes the look more real. Real objects don't real light evenly, so why should compa

What about the future for Foundam Imaging? "We're doing some tests for an version of Dan Dare, which is looking to great. It'll be really good if it comes off

The film is in the works and as is the with these things may or may not get for a few years, but Foundation are el the best choice for the spaceship effect especially with Ron's taste in spaceships

For example, when Babylon 5 was be created, Ron wanted a look more Thunderbirds or other Gerry Anders shows, where the ships were colourful new looking rather than that awful used look that Star Wars brought into vogue.

"The movie's being written by Te-Jones of Monty Python and there's a los very good people involved in it. It show be fantastic.

So where is computer imaging in me and TV going? What are the extremes which we can go in this field?

You'll get a lot more visual effects you'll get more science-fiction stuff. At 1 moment we're working on a project wh is the nearest thing you'd get to a TV se of Jurassic Park but it's not the same.

A lot of very complicated stuff the you'd never be able to get into before n becomes actually quite easy. It takes abo ten minutes to do a space ship shot now you haven't got the space ship, it only take you about two or three hours to build one

"And we have a lot of pre-existing tures, so when you're creating someth you can call up from the library somethin which will look good."

• The Bahulon 5 pilot film is out on video for all good video stores, and the series begin first run on Channel 4 some time in the quarter of this year.

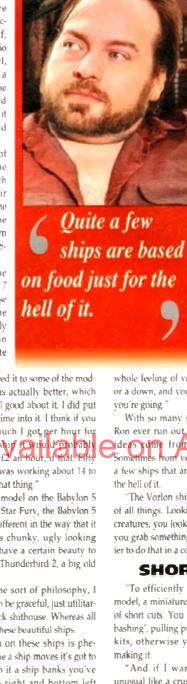

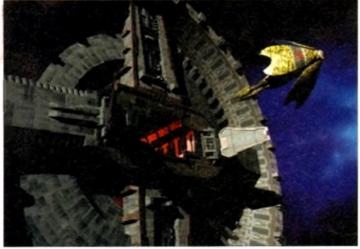

If based on food, could this be a mushroom leaving space dock?

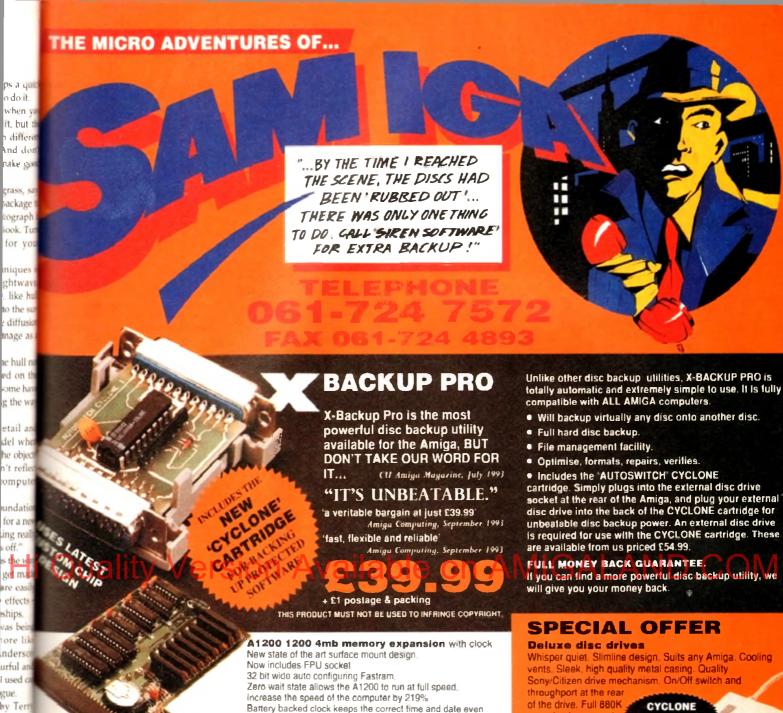

capacity. Long reach connection cable.

CYCLONE COMPATIBLE

#### HARD DISC DRIVES

off."

ships.

gas bei

gue.

s a lot

It shou

remes

fects Ti

f. At th

ect which

TV serie

tuff tha

fore no

ies abou

it now.

nly take

ld one.

ting ter

methir

methin

ideo fra

170mb £259.99 £124.99 40mb £144.99 210mb £339.99 £174.99 256mb £299.99 85mb 120mb £214.99

Add £289.99 for A1200 fitted with above drives.

Our 2.5° hard drives for the Amiga A1200/A600 offer speedy access times and come complete with string cable, screws and full instructions. They

pre-formatted and have workbench already installed for immediate use. Fully guaranteed for

Free fitting service to personal callers

**IMPROVED** 

SOUND

QUALITY

SUPERB VALUE FOR MONEY

179.99 68881 FPU £34.99

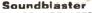

when the A1200 is switched off.

The SOUNDBLASTER is a 10 watt stereo amplifier that comes complete with high quality 3 way speakers, power supply and FREE STEREO HEADPHONES!

The SOUNDBLASTER adds a new dimension to games playing, imagine stunning stereo sound effects, crystal clear samples and terrific stereo tunes. The SOUNDBLASTER also boosts games playability!

The speakers are powerful 50 watt 3 way units featuring

a 3" woofer, 2" honker and a 1" tweeter to provide a powerful crisp sound.

Simple trapdoor installation

68882 FPU **£79.99** 

'VE GOT WHAT YOU NEED

Order NOW for immediate despatch Tel. 061 724 7572 Fax 061 724 4893

Telesales open 9am - 6pm Monday-Friday Access/Visa accepted

Send a cheque/Postal order or credit card details to:

Siren Software, Wilton House, Bury Rd, Radcliffe, Manchester M26 9UR England Government, Education and PLC orders welcome.

All prices include VAT at the current rate. Postage and packing will be charged at £3.50 per order (U.K.), £7.50 Europe, £12.50 rest of world

Please note that 5 working days must be allowed for cheque clearance. Immediate clearance on Building society cheque or Bank Draft.

Wilton House, Bury Rd. Radcliffe Manchester M26 9UR England

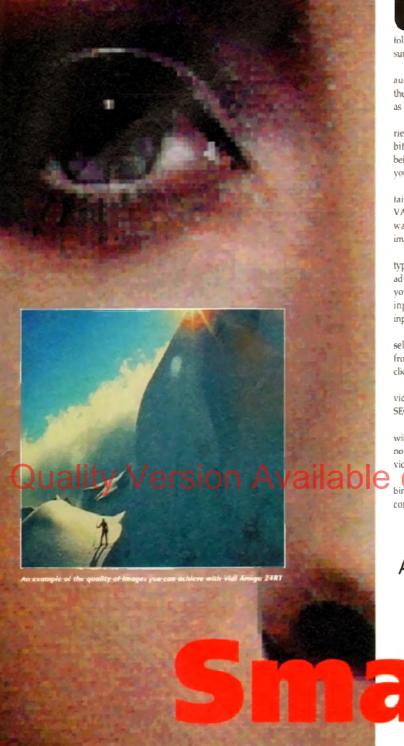

GRAPHICS

ntil now, if you wanted the ability to grab a video image in 24-bits (that's over 16 million colours, folks) you would have had to pay a princely sum tor the privilege.

Enter Rombo, one of the pioneers of audio and video digitising products, and their Vidi Amiga 24RT (hereafter referred to as VA24).

For a reasonable £299, you can now experience the higher image quality which 24-bits gives you, with the added bonus of being able to do away with having to pause your video in order to get a stable image.

As well as the impressive hardware contained in the surprisingly small cartridge, VA24 also includes pretty neat editing software featuring a collection of powerful image processing tools.

The cartridge itself includes two RCAtype video inputs and an S-Video input. The advantages of these multiple inputs is that you can attach say, two VCRs in the RCA inputs and a camcorder in the S-Video input.

You can then simply and conveniently select the video source you want to grab from within the VA24 software by simply clicking on a button.

VA24 automatically detects the type of video signal it is receiving (PAL, NTSC or SECAM) and adapts accordingly.

As hinted at earlier, because of the speed with which VA24 can grab an image, there is no need to pause your video or have your video camera absolutely still.

Suth speed is achieved through the combination of two very last analogue to digital converters and 1Mb of onboard memory

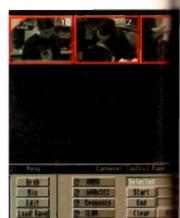

The Carousel mode allows a selection of imto be edited or animated with ease. Any imin memory are shown as eighth-sized pages

within the cartridge.

The two converters read the analog video signal, converting it to the digital to required by the 1Mb memory, into which is subsequently stored.

The only time-consuming part occonce VA24 has "read" the video image image data then has to be transferred to Amiga's RAM.

The VA24 cartridge is connected to Amiga through its parallel port. This port only capable of a data transfer rate approximately 200k per second. Once to ferred, the pictures also have to be mixed create the final full colour image.

So depending on the number of coloring the resolution of the image you grabbed, this transfer and mixing procan take a little time. From clicking on

Darren Evans gets to grips with Vidi Amiga 24RT, the latest 24-bit real-time video digitiser from Rombo

Smashing

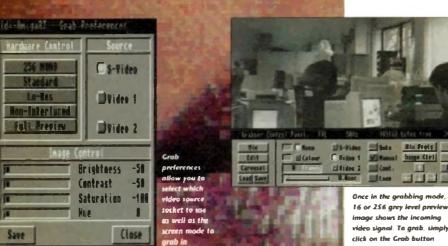

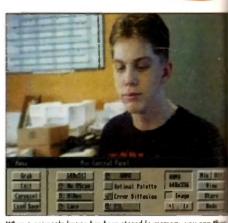

When a greyscale Image has been stored in memory, you can the

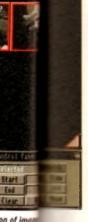

. Any ime

ed pages

e analogi

digital for

art occu

image. Il

erred to 🛍

cted to ti

This port

er rate

Once tran

e mixed I

of colour

yo<del>u ha</del>n

ng proces ing on th

idi

ime

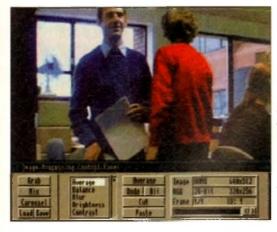

The Editor provides some pretty impressive and useful array of image processing controls to manipulating vour Image

button to the final displayed image, a 512 Ham8 image took approximately seconds on an A1200 with 4Mb RAM

The modes supported by VA24 range 320 x 200 to 1,280 x 512 (1,472 x 576 in rescan) in colours from two to Ham8

The screen modes available are obviously apendant on the type of Amiga you have. VA24 works on all Amigas barring the A500, merefore only screen modes such as hi-res man are available on AGA machines such athe A1200. Also, the manual states that at lest 2Mb is required. Ideally, you will need additional Fast RAM upgrade of at least 2Mb or more to get the most from

VA24 will also automatically default to 16 level grabbing on a non-AGA machine. The grabbed and mixed your image to Sour chosen screen mode, you can then save the file by simply clicking on the save

Before you do that however, you also have some pretty good image processing and editing features at your fingertips. Okking on the Edit button will take you to VA24 editor. There are 24 image processs functions including emboss, sharpen, and they can be used to improve or completely change the image. Some of them do require a lot of memory though, especially when processing hi-res or super hi-res images. You can also cut and paste sections of an image one from area or image to

Some of the image processing functions are single operations, whereas other, more complicated ones require you to first enter some parameters. They also differ in the amount of time required to process.

Animation of a number of frames can be achieved through the use of the Carousel editor. Here, you can load a number of images into memory and then select and edit a range of specified frames.

You can also save out a range of frames as an ANIM file. You can also click on the May button to see the frames which have been selected play as an animation. The main portion of the screen is a dis-

play showing up to 12 eighth-size images which are in memory. Selecting a single or range of these images is done by simply clicking on the appropriate box. Each box is

There are also editing buttons for deleting, moving and clearing specified frames.

Overall, the VA24 software works very well. It has lots of features and functions which allow total and easy control over the hardware in the cartridge.

Unlike other digitisers, there are also no external image controls, such as brightness, colour and contrast, on the cartridge. All these are available within the software

The quality of images you can get from VA24 is very good indeed. However, something to be aware of if you are intending to go out and buy VA24 is the type of video connections the video source you intend to use

VA24 goes some way to solve the problem by providing both a dual RCA composite video inputs as well as the S-Video socket. which gives a much higher quality image with no problems of colour saturation and

These two types should allow you to connect the majority of cameras or VCRs without the need for extra cables. The VA24 package even includes a composite and S-Video cable so you can get up and running straight away.

However, they are a little too short for my liking and you may wish to buy longer cables for your needs.

The only time you will need to buy extra cables is if your video source uses BNC or other video connectors. Rombo can help you out buy supplying you with the necessary cable at extra cost, or you can just pop down to the local hi-fi/video store and ask for one

Besides being great fun to use, VA24 can be put to some useful functions. For instance, you like to dabble in desktop publishing you can use VA24 as a very good alternative

All you require is a tripod and some decent lights and you have a much more versatile method of importing your own images into your DTP documents, be they mono or full colour.

VA24 is easy to use, easy to set up and with a reasonable price tag of £299, a very good buy.

## **Processing** images

The Vidi Amiga 24RT software has an impressive array of image processing functions which can be used to improve or completely change the image in memory. Below are a few examples of what they can do.

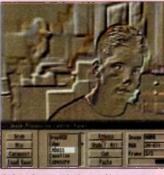

the Image look as though it has been carved out of a surface

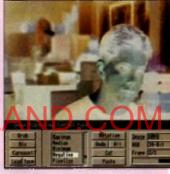

Negative can be useful if you digitise a colour negative photograph slide nailsing the image

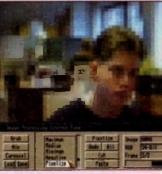

Pixelise is useful for making the bbed on a Sinciple Spectrum

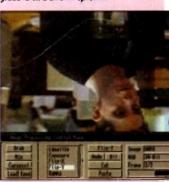

flip Y simply turns the whole image upside down. As you would expect, there is also a flip X to turn it over in the opposite direction

# grabber

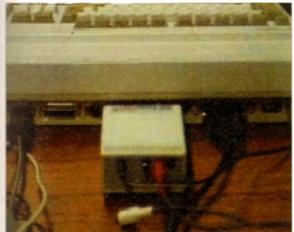

One problem with the Vidi Amiga 24RT is that with the cartridge plugged in, the serial port is obscured. Not a disaster, but a problem all the

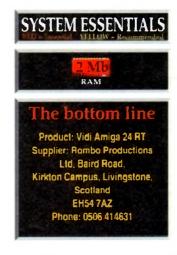

# Your Instant Amiga Office

Whether you run a small business or just want to organize your life more efficiently, you'll find the new Home Office Kit Deluxe has all the answers.

Designed for the Amiga, it offers three powerful programmes working together as one. Without cutting back on any features...only the price!

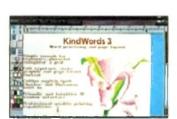

#### A Way with Words

For starters, this deluxe kit contains KindWords 3 - the latest and greatest Amiga word processor. Fast and friendly, it makes putting your ideas on paper sheer pleasure.

There's everything you need at hand - page layout, automatic text wraparound, mail merge and much more besides.

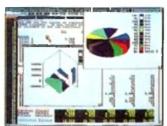

#### Figures Can Be Fun

Stumped by spreadsheets? MaxiPlan 4 offers sophisticated spreadsheet and database functions that are easy to handle. Create charts and graphs that make sound financial sense.

It's all here - from macro commands which cut out cepetitive work, to file this ling and

import/export capabilities.

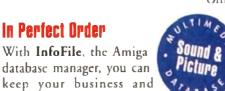

The on-screen address book is indispensable. Expenses and inventory upkeep is easier than

personal life in perfect order.

ever before. You can even organize sound and graphics for stunning slide presentations!

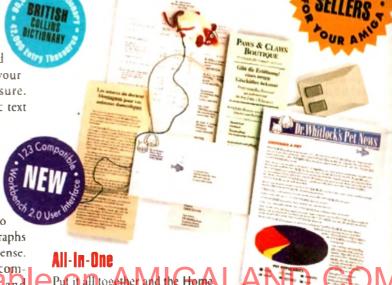

Put i) all together and the Home

Office Kit transforms your Amiga

into an instant office, equipped with a super secretary! And at only £69.99 for the complete pack, you get three powerful programs for the price of two. Working as one highly efficient unit.

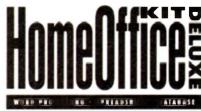

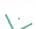

## The Best Solutions at the Best Price

#### **Dutstanding Upgrade Offer!**

| Yes, I want to turn my Amiga into a fully-leatured, desktop office. To receive the Home Office Kit Deluxe for only £39,99, I am returning my original disk or manual cover from |
|----------------------------------------------------------------------------------------------------|
| Home Office Kit, KindWords, MaxiPlan, InfoFile or any other word processor, spreadsheet program with a cheque or credit card payment.                                           |

| Name               |             |
|--------------------|-------------|
| Address            |             |
|                    |             |
|                    | Country     |
| Credit Card Number | Expiry Date |
| Signature          |             |
| Daytime Phone      |             |

| Send Me | Home Office Kit Deluxe at £39.99 each | C |  |
|---------|---------------------------------------|---|--|
|         | inc. VAT + £3 shipping charge         | Ł |  |

Cheque, Visa, Master Card, EuroCard, Switch and Money orders are accepted. DO NOT SEND CASH. Make cheque payable to: The Disc Company (UK) Ltd. Send to: THE DISC COMPANY (UK) Ltd., C/O IMEDIAT, B3, Edison Road, St. Ives, Huntingdon, PE 17 4LF, United Kingdom. Allow three weeks for delivery-For additional information, demonstration disks, or brochures, visit your Amiga dealer or ohone 0295 252524, Fax 0295 252621

Minimum requirements, 1.5 MB of memory and two disk drives; Amiga KickStart and Amiga Workbench 1.3 or higher. All trademarks acknowledged.

AGA Amiga Specialists

# Order hotline. 0793 490988 §

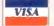

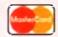

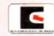

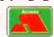

£289

WORLD'S FIRST

32bit GAMES CONSOLE

CD32 TITLES

the best prices in till MICROCOSM JURANSIC PARK ALIEN BREED PROJECT X LIBERATION

4 FREE CD TITLES

#### AMIGA A1200

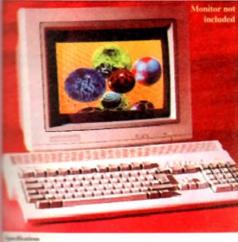

menckes pud Amiga den ! in and and expandables in 18 h million colours

AGA 4 Syndicate

- of earranty by LULIWan
- Budt-nt TV modulation
   PCMCIA smart card slot
   (2 but expursion slot)
- · Approved optional hard dr

Option 2
Deluxe Paint IV AGA
Words Words Vote 2 AGA
Occur game AGA & Print Minapei
Dennis the game AGA AGA WORTH OVER COM golf AGA LA \* Pinhall Fantasics AGA ADD JUST 650 TO PRICES BELOW

|    | and the same | 64Mb<br>HARD DISK | HARD DISK    | HAND DISK | HARD DISK | ANNI CONTRACT |
|----|--------------|-------------------|--------------|-----------|-----------|---------------|
| -3 | £299         | £449              | €499<br>€499 | £529      | E599      | P.O.A.        |
| 그  | £429         | £579              | £629         | £659      | £729      | P.O.A.        |

#### AGA GAMES

NAME OF BRIDE £14.00 or biggest A SOII games

ı get

as

ATTUS

C21.94
C10.90
We regard point of the year, based on American Holling, Speech, and American American Am solver service of Amqui-emaledal pinhall game (17.99 mice Defender clone DB (1) P B TFAM THE SORCERER

MAKAS (enhanced) it feel and most original THE A 150 COR STORY OF THE ACCOUNTY.

#25.06

# Tight conduction (entering and open and open an

Elikav Farances of Segal's Some Farances £19.99

#### AGA SOFTWARE

DELUXE PAINT IV AGA CR

PAGE SETTER 3 ☐ PAGE SETTER 1 £44
A very compensus first DTP package,
simular to Pro. Page had a lot of the
firstly bits taken out
☐ PRO PAGE 4.] PGA
Lanest version of this popular desktop
mobilities.

DISTRICT OF THE PROPERTY OF THE PROPERTY OF TH

PAGESTREAM 3
Long awaited new session of the most
persorful Amiga deviktor publishing
package awaitable, thus version is said
to even put the Max to shame
MEDIA POINT (midlimedia)
New Desktop video system
PC TASK
430
Allows you to run PC VGA software
in your Amies.

on your Amiga

#### FONTS DISKS

GELIGNITE HONTS HEFTY FONTS HEF FONTS AMMIGA FONTS I HEADLINE FONTS

A502 HEADLINE FONTS
033 FONTS
COUT-5 COLOUR FONTS
COLE COMPUTER EYES FONTS
CIVIL EAVINE FUNTS
CIVIL EAVINE FUNTS
CIVIL EAVINE FUNTS
CIVIL EAVINE FUNTS
CIVIL EAVINE FUNTS
CIVIL EAVINE FUNTS
CIVIL EAVINE FUNTS
CIVIL EAVINE FUNTS
COLOUR COMPUTER FUNTS
A 10-00% COMPUTER FUNTS
A 10-00% Colour Colour
brilliant Pagestream fonts

#### **PUBLIC DOMAIN**

COSK-10 AGA SLIDES
A 10 disk collection of art
C175 UCHESS AGA 4MFG
The most ottelligents these
game a validate, 256 colours
in hi reas requires 4mb ram
C208 VIEWTER

C2D WB3 RAINBOW

workferich

C211-5 WEIRD SCIENCE AGA
A 5 disk collection of some

C210-9 IPEG AGA IMAGES
9 disks of unbeliesable

THE NEW A1200 DEGRADERS

Amiga | 200. of A1200 Latest compilation of A1201 downgraders, a 2 disk set that contains various game fixes, Kick L3, KillAGA and loads of other Degrading tools 1C697-2 New A1200 Degraders

C235-6 SUPER HAM PIX
6 disks of great graphics
HOLAGA MEGADEMO
The worlds first AGA den
C287 A1200 TETRIS

w A1200 tetris C288 A1200 VIRUS RILLERS

A selection of vinis killers

C289 A1200 UTILITIES A collection of useful utils

| C291 PCX DATATYPI.
| Duplays pc pcx files
| C295 SYSINIO

Over 50 workbench harks
C355 WB3 SUPER KILLERS
A collection of Virus killers
C356 A1200 DEGRADERS

Helps degrade your Al 200 so you can run a lot of the older Amiga games

Amiga games
C375 S-KRCK (downgrader)
Very powerful degrader
C403 MORE WB3 HACKS

C405 WINBLENDER

# WENTLENDER A 286-colour fractal generation GH8 NFA A12001/Files FECTOR SPECIAL SET CHICAGO OF WORKER OF PRESENTATION of women

C422 RETINA BURN
East A L200 rave demo, flashy graphics etc C4232 NIGHT BREED

C425 FREAKS BODYSHOP ANDYS WB3 UTILS

A 1200 utilities available

[] C429 PLASMA CLOUDS 256

CAS Archer great plasma generator Archer great plasma generator ACTION REPLAY IV Yep that's right, it can epi gis, right make should be deep case or sedent in memory until the computer is tempered dil. A help function is integrated out the safty. C435 DLVWARE IPEG

A collection of Jpeg utilities

[] C436 IPEG UTILITIES

Another (et al fipe utilities

Another (et al fipe utilities

C465 2 SPECEMELATOR

Spectrum emolator on 2 disks,
contains a selection of ready to
use spectrum grams and you
can load other games from
cassette with an interface,
although II is not essential

Order code: MGLO Interface
priced at £34.95 + P&P

FREE BOX OF 10 **BLANK DISKS WITH EVERY ORDER OF 15** OR MORE TITLES

#### **PUBLIC DOMAIN**

PP SHOW 3 0A Dioplay AGA powerpacked picture files MINDWARP

Very impressive AGA demo-lactudes realtime fractal

OUICK GRAB AOA
Effective AGA picture upper
PANTA RIJEJ AGA

□ C556 A1200 megadento, Good. PC TASK 2 B3 C551 Left you run PC VGA software on your A1200. Shareware

CI582 2 AGA DEMOS C608

2 AUA DEMOS. 2 AUD mini demos. OSCAR AGA. 4 level preview of Oscar. One of the first A1200 games. LYAPUNOVIA AGA. A seri of Space generated. Linguist date and many account.

☐ C618 AGADOO Crappy AGA demo

Brilliant AGA pictures of the female species, in a shideshow

arcade action on 2 disks.

CHROMAGIC MUSIC
The world's first AGA music

demadisk, Not bad! TMAP DEMO □ (2007) An Interactive 3D animation with some lovely fading on the

JPFG DATATYPE

#### SPECIAL OFFER! **COMMODORE 1942** COLOUR MONITOR Only £349 + carriage

#### TRENCH DEMO AUA promotional demi (ev t A 1200/A 4000), hmiliani

graphical effects
Doub - KLONDIKE AGA

A Udisk version of Klundske. Excellent 296 coloni card game MAGIC WORKBENCH. mouth, Workpeach, A supern new Workbench upgrader, give your Workbench a whole new R colour look, over dones workbench icuns and dones of backdrops, very gasy to rostall.

When ordering ask for our latest AGA nothinger last

#### MISC UTILITIES

CD1221 CONVERTERS PACK. Convert from any format to any format

CD1252 RNI UTILITIES #2.

A collection of tools for RSI makes.

CD1255 PICTUREMELP VI D.

CD1320 RIPPERS of 30 various

rippers for pictures & sound. CDLM3 ICONMANIA CD1545 HARD DRIVE UTILS.

CD166 FLOOD SYSTEM This has 70 new clickhell com
CD1600 2 VIDEO TITLERS

#### CONSUMABLES

A I 200 DUST COVER A4000 DUST COVER MOUSE MAT BOX TO BLANK DISKS PRINTER LEAD H. WARE VIRUS KILLER NAVIGATOR ES SPEEDKING J/S 40 CAPS DISK BOX 100 CAPS DISK BOX

#### A4000

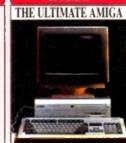

FREE PD Assumed set of Ampraints # Constitution Projection # Dispose GA # PC TASK (PC Intrigue) # Geographics

| A4000            | Ny Res              | 4 900 title<br>( Veg Ilan | A Mrg Bari          |
|------------------|---------------------|---------------------------|---------------------|
| Minh<br>Nati dea | 138 8401            | \$93,99478)<br>\$444      |                     |
| Mush<br>ara leaf | 1949<br>  {34(4)  1 | Elen<br>Elen              | C1994<br>C1994      |
| Stub<br>Hari dol |                     | III#<br>  DESCRIPT        | (1994<br>(ESHBASIA) |
| Uder<br>Halifel  |                     | 1130<br>(83/8/340)        | EMBINE<br>GIM       |
| C15mb            |                     | (1477                     | £399                |

THE WILLIAM WITH STREET AND STREET WHEN

**WB3 SOFTWARE** 

DP: Deal cost of 1500 mach

DP: I WORKEI NCH.

A replacement copy of WH y just in
A replacement copy of WH y just in
DP: A 1701 HO INST ALL FR

A 1701 HAD INST ALL FR

DP: HARD DISK PREP

For preparing your bard drik,
refining partitions, and Larmanting
your band drik, works on any size, on any

would hard dish, works on any size.

A PRINTER DRIVERS

A large offection of Workbench 3 printer drivers. Includes Star, Panasococ, I pson, Canon etc., all

A Workbeach 3 collection of utilities for copying and crucking Amiga software

PD CLIP-ART

WITHINGS (Edition)

13-1 WITHINGS (Edition)

13-1 WITHINGS (Edition)

13-1 WAT ARREST AFT

13-1 WAT ARREST AFT

14-1 WAT ARREST AFT

15-1 WAT ARREST AFT

15-2 WAT ARREST AFT

15-3 WAT ARREST AFT

15-3 WAT ARREST AFT

15-4 WAT ARREST AFT

16-4 WAT ARREST AFT

17-4 WAT ARREST AFT

18-4 WAT ARREST AFT

18-4 WAT ARREST AFT

18-4 WAT ARREST AFT

18-4 WAT ARREST AFT

18-4 WAT ARREST AFT

18-4 WAT ARREST AFT

18-4 WAT ARREST AFT

18-4 WAT ARREST AFT

18-4 WAT ARREST AFT

18-4 WAT ARREST AFT

18-4 WAT ARREST AFT

18-4 WAT ARREST AFT

18-4 WAT ARREST AFT

18-4 WAT ARREST AFT

18-4 WAT ARREST AFT

18-4 WAT ARREST AFT

18-4 WAT ARREST AFT

18-4 WAT ARREST AFT

18-4 WAT ARREST AFT

18-4 WAT ARREST AFT

18-4 WAT ARREST AFT

18-4 WAT ARREST AFT

18-4 WAT ARREST AFT

18-4 WAT ARREST AFT

18-4 WAT ARREST AFT

18-4 WAT ARREST AFT

18-4 WAT ARREST AFT

18-4 WAT ARREST AFT

18-4 WAT ARREST AFT

18-4 WAT ARREST AFT

18-4 WAT ARREST AFT

18-4 WAT ARREST AFT

18-4 WAT ARREST AFT

18-4 WAT ARREST AFT

18-4 WAT ARREST AFT

18-4 WAT ARREST AFT

18-4 WAT ARREST AFT

18-4 WAT ARREST AFT

18-4 WAT ARREST AFT

18-4 WAT ARREST AFT

18-4 WAT ARREST AFT

18-4 WAT ARREST AFT

18-4 WAT ARREST AFT

18-4 WAT ARREST AFT

18-4 WAT ARREST AFT

18-4 WAT ARREST AFT

18-4 WAT ARREST AFT

18-4 WAT ARREST AFT

18-4 WAT ARREST AFT

18-4 WAT ARREST AFT

18-4 WAT ARREST AFT

18-4 WAT ARREST AFT

18-4 WAT ARREST AFT

18-4 WAT ARREST AFT

18-4 WAT ARREST AFT

18-4 WAT ARREST AFT

18-4 WAT ARREST AFT

18-4 WAT ARREST AFT

18-4 WAT ARREST AFT

18-4 WAT ARREST AFT

18-4 WAT ARREST AFT

18-4 WAT ARREST AFT

18-4 WAT ARREST AFT

18-4 WAT ARREST AFT

18-4 WAT ARREST AFT

18-4 WAT ARREST AFT

18-4 WAT ARREST AFT

18-4 WAT ARREST AFT

18-4 WAT ARREST AFT

18-4 WAT ARREST AFT

18-4 WAT ARREST AFT

18-4 WAT ARREST AFT

18-4 WAT ARREST AFT

18-4 WAT ARREST AFT

18-4 WAT ARREST AFT

18-4 WAT ARREST AFT

18-4 WAT ARREST AFT

18-4 WAT ARREST AFT

18-4 WAT ARREST AFT

18-4 WAT ARREST AFT

18-4 WAT ARREST AFT

18-4 WAT ARREST AFT

18-4 WAT ARREST AFT

18-4 WAT ARREST AFT

18

☐ A1200 CATALOGUE DISK

morning play AMM confeprogram

## HAMINAL ENDING

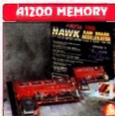

Ne Ran Ale Ran Ale Ran 8249 £299 2400

FITTING IF

#### SPECIALIII

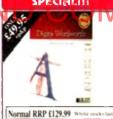

#### **BUSINESS PD**

CON ABASE VI. VI.

F767 ADDRESSER V2

multiple search option. C123 PAY ADVICE. Calculates your wages
C298 GRAMMAR CHECKER

Brilliant new disk that can check the grammar of your documents/learns, tells you where you've messed up Bas2 BURGET.
Helps bastest for the month.
Br92 WRASE L3.

A rety titual but powerful database that must through Workbeach.

A 938-610 LETTERS.

A collection of pre-written fetters for you to so to smally change the relevent puris, and print out.

you to camply change the re-and print out.

COMPRENTER DRIVERS.

C112 ADDRESS PRINT VI

Available with every purchase for just £1.00 Don't forget to add P&P PD OVERSEAS ORDERS

Overseas orders are welcome for PD disks, but picase add 25p per disk. For commercial games please add \$2,50 for PAP. Re. Hardware, call for prices.

#### COLLECTING

You are welcome to collect your order, but you are advised to phone it through prior to collection. Office hours, 9 3tlam-5, Mpm Mon-Sat

#### ORDERING BY POST

Simply and your order in oh an A4 page, Islang the numbers you require, the first Loot, and your name & address or if you wish simply mark off the tifles you wish to order, fill in your name & ... and send this page to EPIC SEARNETING. See Floor Offices, ALL Europelon Rd, Swindon, Wiles SNI. SAR, enclosing full payment

#### ORDERING BY PHONE

Call any time between 9.30 & 5.30pm Monday to Sa redit card details and the items you would like to order Saturday with your

Delivery Charges: Please add 5/tp for delivery of PD disks in the UK & Mainland

SAME DAY GUARANTEED DISPATCH ON PUBLIC DOMAIN TITLES ADD (4/00) Memory, Commercial Software & CD Games, etc. Add £1 00 P&P per item. For Hardware add £7 50 for delivery

#### CHOCK FORM Credit Card Details Credit card no. Amioa PD Prices per disk £2.00 zach Poment method Total disks: C123-4, months 4 disks - max 5 to for PSEP of UK Price C 3 = 080 +..

| Fu                                                                                                    |                                                                                                    | CD                                                                                                    | UIIIa                                                                                                    |                                                                                                    | SOILW                                                                                                    | aic                                                                                                    |
|----------------------------------------------------------------------------------------------------|----------------------------------------------------------------------------------------------------|----------------------------------------------------------------------------------------------------|----------------------------------------------------------------------------------------------------|----------------------------------------------------------------------------------------------------|----------------------------------------------------------------------------------------------------|----------------------------------------------------------------------------------------------------|
| GAMES                                                                                                    | un                                                                                                    | FILITIES                                                                                                    | EDUCATI                                                                                                    | ONAL                                                                                                    | TOP 10                                                                                                    | EMULATORS                                                                                                    |
| BR11 ETYPE Super fast 90's Asteroids. BR20 PETERS QUEST a 20 level code platform game, very adderitive BR30 ETRIX. Textis game with 45 from Lemmings. Great fam. BR35 EXMINOSES, You know what this is sarely! BR90 GRAY SLAYER Ha, k in Sluth. BR87 BUNNY BLAST. Shoot as many fintle humny van you can. Sick! BR92 GOBLER, Pa, nun chone. BR93 CHARNSAW DEATH MAZES. B840 WIZARD WORLD. You cate had                                                                                                    | B419 LEDIT   B471 ONE M   Jukebox   B477 WORLX   Collection   B485 A500+ 8   B486 AMIRA   Use meo                                                                                                    | TTE PRINTER COVER, us riven causette indays. V50.04. Test colline. AN BAND (NASP) Music on the computer? de CLIUK, New hybrid rise out prosecriti. S WORDS WORDS: A on of wordprocessors. UTILS. GE DISK MENU. Easy to in maker.                                                                                                    | C241 FIREWORK A   C072 MATHS REFL ADWRED & MATHS REFL ADWRED & MATHS REFL COS   C026 FORESTOR   FORESTOR   F | EN TEST y questions right as k as you can Las you can LULATOR OK OF SPELLS PLAY                                                                                                    | PC TASK V2.1c. Run VGA on A1200 LOCKPICK 2. Removes protection ACTION REPLAY 4 (14GA). DITRA COPY, Powerful disk copies where you can play Terris white copying. BANNER MAKER, Banner stream. A1200 DEGRADERS. Run old software. MINDWARP AGA. Amazing demos. DCOPY 3.1. Latest version of this copies. GIDDY GAME. Very suce platformer: 6400 BUSINESS LETTERS. A collection of 6010 per structured letters, ranging from 'you're scaled' in 'you role.                                                                                                    | B997   IMB EMELATUR FOR ASSISTANCE     C4645-2 SPECTRUM EMULATOR     C564   PC TASK V2 00 (AGA)     R185   C64   PACKAGE V2     B979   ATARI ST EMULATOR     C15-2   QL EMULATOR     B897   KICKSTART 2 EMULATOR     C495   KICKSTART 3 EMULATOR     C495   KICKSTART 3 EMULATOR     C581   SOFT AGA. Emulator     C581   SOFT AGA. Emulator     MORE UTILITIES                                                                                                    |
| difficit platform game.  8952 OAMEBOY TETRIS. Brill, A ripoff of the Gamebay tetris.  18945 TOP SECRET. 2 player platform romy great for to play.  18966 SPACE THAN. 2 player space shoot em up. 18967 TECHNO BAHN. Race the ball across a chequered floor.  18968 HILL ZONE: Last paced borizontal shoot cm up. great graphics.  18970 CYBERRETIX Fast Defender clone, enhanced Amiga version.  18900 BOUNCER RADS. Management.  18944 SOCCER CARDS. Management.  18946 COCCER CARDS. Management.  18947 COURT ONNELS WOOD, Old Atan classic                                                                                                    | disks   disks   disks   disks   defined   defined   de | our own snazzy intro is to IDEX VI 61. Card filer. UNLIMITED, 10th of pre-forms, including havoice, lote, Delivery Note on POWER PACKERS, ing you need to crum'n files. USS UTILITIES 4. USS UTILITIES 5. FOR ALL 2. 100x of ready corns for Workbench. DOS 11 you cann't get a tor our by itself no its own this itselfs your exactly what this itselfs your exactly what prices any program is bying up, a great program.                                                                                                    | E.P.U. DISI Double your disk spanew package, on a 886 can fit over 1.5 meg of a 60 meg Hard Disk ye meg of Information. the backge Order code:  A12DI ACTION Rip graphics, cha Rip music & son                                                                                                    | the with this great is floopy disk you information. On so can fit over 100 works silently in fromd Ch25  REPLAY 4  ange sprites.                                                                                                    | PC EMULATOR PC TASK 19.95  Run IHM PC XT software on your Amign. Very easy to use. Supports Hard Drives, CD Rom, High Density & Low Bensity Ruppy drives. Works in VGA on the A12000A4000.                                                                                                    | B155 LABELLER V30   Create shazey labels for almost anything.   B173 GRAPHICK. Construction Kit.     Mitscellaneous graphics tools.     B174 CRYPTIC UTILS.     A great computation of dozens of useful utilities.     B175 UNI COPY. Powerful disk couplet.     B176 AMKGA PLUS UTILS.     A computation of tools for the ASOIs.     B177 WORKMATE UTILS.     Superb compitation of utilities.     B178 PETE'S UTILITY MIX.     B179 EASY PRINT 2.     Powerful printer tool kit.     B 180 DISK LABEL DESHONER.                                                                                                    |
| game.  C515. GIDDY. Pressibly the hest platform game available on PD.  C513-2 18th HOLE GOLE. The first PD golf game, pretty good  C350. FIREFLY. Vertical blast fem up  C550. SPACE: INVASION, Brill new Spuce favaders clone. Great stuff,  C682. GALAGA 92. Upto date verviou of                                                                                                    | B652 POPUP B654 KME () B676 SHELL B698 VIDEO                                                                                                    | uite difficult to use. Il knowledge required. MENU. KEY MAP EDITOR) TOOLS FOR WB2/3. FDITORS KIT Contains a video wipes, and titling                                                                                                    | Order code:                                                                                                    | MMMM IIGA DISKS                                                                                                    | THE COMPLETE PACKAGE Order reft   FULL PCTASK  DEMOS  Bank WET BLAVER MIX. A Long chip                                                                                                    | Create fancy coloured disk labels, you may include test & glaphies.  B 181 MORE CRYPTIC UTILS. B 183 BRIT STICK UTILS. B 183 YOGUE UTIL ITIES. B 301 OPTI COMMS. Superh compilation of various comme till includes Archivers site as well.                                                                                                    |
| Galaga from the invales  C120 CROSS OVER Puzzle game.  C160 ROMB JACKY, Bornh jack.  C174 OBLIVION, Delender clone.  C175 OTHELLO.  C206 MORIA 5 4 Bellfamt RPG.  C267 GIGAR TETRIS, Polished version of teins for   me gichin - Armitus.  SLANT BALL, Issieria (orbatal) aparagregate fare.                                                                                                    | H819 AMIGA   predicts   H842 BUDGE   B847 MULTI   Percivity   modem   B906 DTP. C.                                                                                                    | PUNT Hose race on software. THome Accounts. FAX VI O. For rending and glares on the Arriga. A is required. EXPRESS. Link for two competent desk (op pub. EXPRESS. Link for two pub. in recognition). The rendered programmer and public for a Arriga to P. D. B. P. or Africa to P. D. B. P. or Africa to P. D. B. P. or Africa to P. O. Africa to P. O. Afric | £4.                                                                                                    | With any purchase \$                                                                                                    | music demo. Great stull BAHE 2 MR POTATO HEAD. TVE GOT THE POWER B191 THE BOUNCER Nelsy like a mule masse trast. Www. B083 LEMMINGS VS ROBOXOD. B692 R.A.F. "Software failure" B693 FRAXION "Future visions" B723 FLT HATTE LARRA Three disks uith of in & masse for lumn. D74 LAYSU2 3 7 OF COLUMNS Over 100 Latases Commondore 64                                                                                                    | B112 HARDWARE COPER Proceful Hardware copies software similar of Cyclone, uses Xcopy dougle B113 AMIBASE PROFESSIONAL II Very professional database H314 USEPUL TOOLS H314 ASSASSINS DISK COPIERS A fuge collector of piffeyer trick duplar aton. B312 DIFMANA                                                                                                    |
| C22 TROOF THE LEXCUE See above.  C440 CASH FRUIT Physics Initiation.  C440 ATTEC CHALLENGE Great conversion from the C44.  C453 MEGABALL 2.1.4. alrest version of the classic game "Break-Out".  C459 BAGIT MAN, Addictive platformer.  C450 FRUIT PANIC. A new sort Pactrum game. Very good.  C455 GNE CHESS. Up to date chess profitam. Very intelligent.  C462 STARIANS. Amazing whost ern up with great graphics.  C468 AIRPORT. An air traffic control simulation.  C451 PREMIER PICKS. The 2nd Premier league is here.  C552 GAME TAMER 4 D. Over 400 cheats for games into londs of new ones.  C570 RUMMY.  C573 ROAD TO HELL. Top view racing. |                                                                                                    | retratelering files back and Writing disagram included. T. Simple network file. EOFFRE, Includes simple occasion, database etc BENCH 201. Speedy W.B. RESCH 1201. Speedy W.B. RESCH 1201. Appeal for beginners of the property of the property of the prope    | Frequer Stake- an Antiga No an Antiga No S78-2 WALKER DF second part is look like a filt brillum.  Al79 31VE WAYS                                                                                                    | ion of a Walker from Rack wife, around I to be missed. MO 2.2 Meg. The even better, made to n, and it does. TO KILL A MOLE JUNKS. REL. A MOLE 2. WIES 2. UNKS. REL. A MOLE 3. WIES 2. UNKS. REL. REL. A Meg. HEAD. CH. Over 18. VS ROBOX OD. M. N. 3 Meg. SHER. 2 Meg. SHER. 2 Meg. SHER. 2 Meg. SHER. 2 Meg. SHER. 2 Meg. SHER. 2 Meg. SHER. 2 Meg. SHER. 2 Meg. | tomes, they sound just like the original.  B 149-2 PARADISE. B 199- ALCATRAZ 'MUSEUM 92". B 190- ALCATRAZ 'MUSEUM 92". B 190- ALCATRAZ 'MUSEUM 92". B 190- ALCATRAZ 'MUSEUM 92". B 190- ALCATRAZ (DIDYSSEY) Not AL 200 An all time classic space eggs, over 40 minutes long. B 1908- 2 DEPECHE MODE. C 193- SPACEBALLS. A 1 Meg chip Rave demo. Amazing misses, and an outstanding video like animatism. C 1012- ANARCHY-DIGITAL Illuvion. C 1012- ANARCHY-DIGITAL Illuvion. C 1012- ESON DIS OF SCIENCE. C 1012- ERED SECTOR - Time arms. C 1012- C 119- C 119- C 1 | An essential purchase for the beginner. I can copy, rename, move, delete, archivacedit, protect etc any file with ease.  B 320 VIDEG DAT. Nice looking video cassette storing database.  B 311 ENVPRINT.  Prists names & addresses on envelopes.  B 312 PR LABEL.  Intiversal label printer.  B 333 SUPIK DUPER, Very, very fau decopier, can copy up to 4 disks in annunal seconds.  B 334 ELASH CXIPY VO.9.  Elasty drik copier.  B 335 SLPKS DVIVY VO.9.  Elasty drik copier.  B 336 HARD DRIVE UTILS.  A collection of tools for backing up. a managing your hard disk.  B 361 TYPING TUTOR.  Learn to type properly & fast with this Typing intor.  B 3412 TITANICS CRUNCHER VI.2.  Very powerful file cruncher, easy to use |
| game: brilliant game play.  BX12 SUPER PACMAN 92. Up to date par man closer, schully screen, beefy music, great gameplay.  WORD FINDER Plus Powerful Crossword solver.  Very easy to use, contains a dietlonary of over 40,000 words, and you can add your own!  Order code: [1,321-2, Only £5,00]                                                                                                    | C550 SAFEI Can cop Over 9 C551 RAND your co will gift instant emalate Amiga C554 PCTA fins an emalate Amiga C554 SPICT Very Ia speccy C5902 T0001                                                                                                    | II. Excellent new disk copier, or Amiga/FC & ST disks, different copy modes. OM QUOTER, Every time omputer boots up the System se you a different quote. SK 2.03. Latest version of ultring new shares are PC to 2.26 colours (VGA) on an                                                                                                    | B919 K.K. NORM/ B961-3 SPEED LIME B953 K.K. NORM/ B934 CORD.PHIN DI CORD.R THE HAUNT of 14 Megaby foul of 8 disk minutes of the you're likely by Rodaly 8 cord CORD.R RODAD HOG C117-2 TALES OF A C129-3 BATMAN A                                                                                                    | IN Part 1.2 Meg. I. 3 Meg. I. 3 Meg. IN. Part 2.2 Meg. REAM. TED 2 Meg. A total tes of animation. A s. A total of 5 best animation o see on any Amaga. yel. ANIMATION. TIME 3 Meg. NIMATION: Dark ic Balman autoration. OO Three part anim.                                                                                                    | Rase at its heat.  C196 SANITY JESTERDAY, Very nice manic denso  C307 ILLLY "GLOBAL CHAON"  C198 HEADLINE Black energy.  C300 COMPLEX DELIRIUM".  C401 PHETE U MIND.  C402 ANDROMEDA "Huns Break.  C403 ANDROMEDA "Huns Break.  C548 TECHNOPHORIA MUSIC.  C548 TECHNOPHORIA MUSIC.  C540 PYCMY PROJECTS. Very Lated megadems, which features some outstanding city scape animations.                                                                                                    | B4 (8 DISK SPEED V4.1. Check the spatial of your drives  B485 BROTHERIKOD A500+ UTILS Good compilation of A50D utilities, B518 AMOS PAINT V3.7.  Very similar to Deduce Paint, B623 IFF CONVERTERS, Convert between PC/Atlair & Amiga  ### AMOS AND ASSESSED ON LY  D005-3 KLONDIKE AGA A brilliant 3 desk Khondike game with amazing 256 colour graphics.                                                                                                    |
| Amiga 1200 Catalogue disk available Only £1.00 with any order of PD  ORDER FORM Name                                                                                                    | Window<br>feature                                                                                                    | ws. This program has an many<br>and configurations to list.  Credit Card Details<br>Credit card no:                                                                                                    | CIW STARWARS                                                                                                    |                                                                                                    | Amiga 1200 Degraders Includes various tools to degrade your A1200 to It can trin the older Amiga suffix are. This included: NIII AGA 2, Kitch 1.3, The Degrader, EulerMein etc. Order code: C356                                                                                                    | C627-2 MOTOROLA INVADERS A 140 colour Space Invaders game DD01 FRENCH AGA PROMO Superb new A1200 decrementation SEE OUR OTHER AD FOR OVER 100 A1200 PD DISKS                                                                                                    |
| Address  Tel A Order value: £ T Payment method                                                                                                    | miga                                                                                                    | Exp. date                                                                                                    | Clarite of PAP In UK:<br>1-5 doks                                                                                                    | Diverseas orders are we to each disk ordered, a apply. All foreign order Mail.  COLLECT You are welcome to coll                                                                                                    | and a minimum of 5 disks<br>is are sent by first class Aft<br>lifes you wish to<br>EPIC MARKET<br>Wite SNI 5AR.c<br>is it your PD order, but you<br>through prote to collection.  Call any time bet                                                                                                    | ORDERING BV POST order in on an A4 page, fixing the numbers you required to make the conders of the with simply mark off order, fill in your name cit, and send these pages ING, 1st Floor Offices, 31a Faringdon Rd, Swinshnelsoning full payment.  ORDERING BY PHONE (ween 9.30 & 5. 50pm Monday to Saturday with your offices) with a simple conder.                                                                                                    |

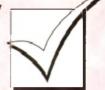

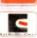

VISA

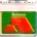

# Order hotline. 0793 490988 or 512073

A500+.

TOR

5

104

ams titles

LII

s

fast disk ound 39

TLS.

AMAZING TUNES 2.

classic music demo. Not 500
TEF 'GIGAMIX' 20 remates of est music mix we've heard, fuscinating is and it even has Maggy Thatcher

us us de even has Maggy (has us us part of it. 1-1-A-Z OF C64 TUNES'. INTENSE RAVE VISION. CUBIK TECHNO. PARADISE TECHNO. ALCATRAZ 'MUSEUM 92'

HUN RAVE DEMO SKETCH A TUNE - 2 SOUNDS OF SCIENCE

 popular title.
 2 2UNLIMITED (51 minutes). dy for possibly the longest music INTERACTIVE DANCE TRASH.

SANITY IESTERDAY

PERCENTURE SHALL CHAOS'
HEADLINE BLACK FREITS
FREESTYLE "PERFECT S'
COMPLEX OFLIRIUM"

OF PIECE OF MIND. Great stuff. ANDROMEDA "Point heal" CONTINENTAL TECH DANCE

good rave derro 2 HIS MASTERS NOISE ak extravagance of over 50 tracks HIU FAIRLIGHT 'Virtual Dreams

ng new video type demo, great m

#### **PRINTERS**

STAR PRINTER DRIVERS. infliction of printer drivers for the range that printers including 9 & 24 pin Hour & Bubbleje

PANASONIC DRIVERS

Courte 9 print & 21 per printes. CLEROFESSION ALD RIVERS Sout of printer through for the more world user, ic: Lawer, HP end Like all CHIZEN DRIVERS

Marce the quality of your print with the CANON DRIVERS

tally for the BJ series of Canon is, including the new BJ10sx & the MINER MINER ORIVER

lint a driver for the HP5500 IO9 SEIKOSHA DRIVERS. 9 pin & 24 pin printers FID HP PRINTER DRIVERS

micellaneous collection of HP drivers, using the 500 & 500; 70 mincellaneous printer drive

#### COPIERS

MAVERICK COPTER Removes

pairies
TETRACKPY Forestal disk copies
that you can play Tetris whilst
copying a disk
LOCK PICK 2 Removes copy
protection from over 400 games

X-KOPIA Very powerful DISK MATE Simple workbench

FREE COPY 1.8 Removes copy SAFE II. Very powerful disk copier featuring various copy modes. SUPER DUPER Very fast disk

PAC COPY Play Pacman whilst

#### VISITORS WELCOME

WE'RE OPEN FOR VISITORS 6 DAYS A WEEK, 9,30am-5,30pm

ALL YOUR ORDER THROUGH AND COLLECT SAME DAY

#### SLIDESHOW Generator 3.1

casy to use. Inc full instructions

BOP N PLOP ADDRESS PRINT 3.1 OLTERIM V2 MODE SWITCH S-KICK DOS DRIVERS, Switch

Setween 1.3 and 3 lackstarts
ASTRO 22 V3
SCH, ITAIRE
AIBB V5, System testing
OCTAMED PRO SAMPLIS
LSD LEGAL TOOLS 489, Loads TETRIS PRO IETRIS PRO.
DIGITAL TETRIS
IIP PRINTER DRIVERS
Contains printer drivers for most
Hewtest Packard printers
ADOBE FORTS 1
COLLEGARDS

C393 C394 CG FUNTS JOYSTICK TESTER CHILDREN'S FAVOURITES FACEL DATABASE. Powerful

| C307 | EXCEL DATABASE, Powerful database | C308 | HPSSOC PRINTER DRIVER | C409 | SEEKOSHA PRINTER DRIVERS | C410 | LOCKPICK 2 | TTANCS CHEATS | C412 4 QUALITY TIME Comical Swartz

PROFESSIONAL PRINTERS BAIT MASKING, Another great animation by Erik Swarze VI PD HARD DISK UTILITIES If you own a hard disk, you should own this disk, includes backup

RUSSIAN ADORE FONTS ACTION REPLAY IV (A1200) NCOMM V3. The most powerful communications puckage

ARTHLERUS □ C458

#### LATEST

DYNAMITE PRINTERS
SEW AMOS GAMES
EGG BLASTERS CLIMATE CHEATS
A.C.E.S. DATABASE V2
GRAMMAR CHICKER, Works

with any wordprocessor CLUB MIX 3 ACTION REPLAY for A600 BETTER BENCH

**GIF SLIDESHOW 2** SLAM BALL RAGING HORMONE. Comical

COLO CLUEDO FILE O-FAX TOP OF THE LEAGUE

ASTEROIDS 92 DIZZY DIAMONDS, New Teles CHINESE CHECKERS

ALIEN HUNT SPECTRA PAINT 3.2 ABASE VI.33 (BRILL.) Very competent database

competent database KING JAMES BIBLE. The Bible | FRACSCAPE VI.0 RPG ADVENTURE CREATOR SILVER BLADE. Fast paced

shoot 'em up AMIGA BEGINNERS GUIDE, A

AMIGA BIGINNERS GUI perfect companion for the ne Amiga owner. CASH FRUIT DAVY'S DINGBATS (CG) ESCAPE FROM A CAVE

☐ C340 ☐ C341 ☐ C342 ☐ C343-2 ☐ C345 OLEMPIAD CASTLE NOMIS Great new

Phallorm game, near graphics, AMOS PRO LTDATE 1, 12 EXTERMINS. The most up to dar collection of wines killers available SPACEBALES MOBILE. From

the makers of Simply state of STAR PRINTER DRIVERS

STAR PRINTER DRIVERS
PANASONIC PRINTER DRVS
CANON & CITIZEN DRIVERS
POLVED, 3D object editor
RSI DEMO MAKER.
5004/A1200. Non-requires 2 megof-chip memory. Create slunningdemris just his rib-protessionals.
THE GATHERING GEX.

Fantastic art disk BETTER BENCH 1.2 No replacement Workbench disk

THE DISK MAG ISSUE UNDER COVER BRILL Excellently composed music SPECCY EMULATOR I DI GRAND I RIX MANAGER

Super management game HYBRID INSTRUMENTS, Very high quality music instru INTRUDER ALERT C473 FORCATER/MINI SPREAD

Mini spread is a powerful b small spreadsheet, Good FAST INTRO MAKER 2. □ C476 Powerful demo maker SAMPLE FACTORY 2 Large C477

SAMPLE FACTORY 2 Large collection of sound fx KLAW GAMES III KEAW UTILITIES III BOX (THE ADVENTURE). If you like text adventures you'll be

BOOTEM +BOOTGIRL, 2 superfo □ C483 programs, put a program on the bootblock of any disk TEXT VIEW ERS. A collection of

☐ C484 text viewers & picture showers. BONDMINE 12. Boulderdash! ESCAPE OF BILLY BURGER

THE NATIONAL WEATHER □ C487 Almost funns anomation SPACE CLEANER GAME SUPER PRIX TV TITLES, Video tilling pack MAVERICK COPIER, Removes

protection from over 300 game KICKSTART 3 EMULATOR IFF BOOT. Whilst your hard disk boots, have it display a nice IFF

PAGY POWER DATA C497 C498 C316 TRUE ED 5.5 BLOAD RUNNER. Taken from the Apple, a rendrivor of Load

Runner
PATTENCE: The curd game
MONACO
REBOLIND: 2 play but in hall
PAC SIM: hew Pacman game
ACCOMMENT MANGER
AND ATTERNATION
ATTERNATION CONTROL
AND ATTERNATION CONTROL
AND ATTERNATION CONTROL
AND ATTERNATION CONTROL
AND ATTERNATION CONTROL
AND ATTERNATION CONTROL
AND ATTERNATION CONTROL
AND ATTERNATION CONTROL
AND ATTERNATION CONTROL
AND ATTERNATION CONTROL
AND ATTERNATION CONTROL
AND ATTERNATION CONTROL
AND ATTERNATION CONTROL
AND ATTERNATION CONTROL
AND ATTERNATION CONTROL
AND ATTERNATION CONTROL
AND ATTERNATION CONTROL
AND ATTERNATION CONTROL
AND ATTERNATION CONTROL
AND ATTERNATION CONTROL
AND ATTERNATION CONTROL
AND ATTERNATION CONTROL
AND ATTERNATION CONTROL
AND ATTERNATION CONTROL
AND ATTERNATION CONTROL
AND ATTERNATION CONTROL
AND ATTERNATION CONTROL
AND ATTERNATION CONTROL
AND ATTERNATION CONTROL
AND ATTERNATION CONTROL
AND ATTERNATION CONTROL
AND ATTERNATION CONTROL
AND ATTERNATION CONTROL
AND ATTERNATION CONTROL
AND ATTERNATION CONTROL
AND ATTERNATION CONTROL
AND ATTERNATION CONTROL
AND ATTERNATION CONTROL
AND ATTERNATION CONTROL
AND ATTERNATION CONTROL
AND ATTERNATION CONTROL
AND ATTERNATION CONTROL
AND ATTERNATION CONTROL
AND ATTERNATION CONTROL
AND ATTERNATION CONTROL
AND ATTERNATION CONTROL
AND ATTERNATION CONTROL
AND ATTERNATION CONTROL
AND ATTERNATION CONTROL
AND ATTERNATION CONTROL
AND ATTERNATION CONTROL
AND ATTERNATION CONTROL
AND ATTERNATION CONTROL
AND ATTERNATION CONTROL
AND ATTERNATION CONTROL
AND ATTERNATION CONTROL
AND ATTERNATION CONTROL
AND ATTERNATION CONTROL
AND ATTERNATION CONTROL
AND ATTERNATION CONTROL
AND ATTERNATION CONTROL
AND ATTERNATION CONTROL
AND ATTERNATION CONTROL
AND ATTERNATION CONTROL
ATTERNATION CONTROL
ATTERNATION CONTROL
ATTERNATION CONTROL
ATTERNATION CONTROL
ATTERNATION CONTROL
ATTERNATION CONTROL
ATTERNATION CONTROL
ATTERNATION CONTROL
ATTERNATION CONTROL
ATTERNATION CONTROL
ATTERNATION CONTROL
ATTERNATION CONTROL
ATTERNATION CONTROL
ATTERNATION CONTROL
ATTERNATION CONTROL
ATTERNATION CONTROL
ATTERNATION CONTROL
ATTERNATION CONTROL
ATTERNATION CONTROL
ATTERNATI

selection of great plane pictures REVELATIONS (ART), Possibly C527

POST A PS FONTS FRACTIONS, Educational FONT FARM 3, Over 40 fours DICE COMPILER IRROR INFO V2, Lets you know

what error numbers mean SUPFR DARK, Screen blanker TECHNOPHOBIA MUSIC

LSD | 12 lac STD CODE LSD | 13 lac SAJE || LSD | 16 ARESTURE 2.03 LSD 119 Inc COMPLETE E LSD 120 Run Lame AGA

TALENT MEGA DEMO SPACE INVASION. New version

of space invaders
SUPER VIEWER 2.4
POOLS WIZARD JNR
KIDS DISK 2, Three educational

titles
ENTITY GAME
MUSIC BASE UTILITY, Perfect for storing your record/CD

SPECTRUM EMULATOR 1.7 MUGSY HIRED HOOD MICRO MARKET GAME WILLY WORM. Sice snake garre

LEMMINGS NIGHT OUT DCOPY J.I. Powerful copies PRINTER PAL VI.0 PRINT A CARD V2. A card

CATALOGUE 3 FIREFLY SHOOT EM SOFT AGA, AGA emulator SONIC THE HEDGEHOG, Sonic C583

game preview SKID MARKS, Brilliant fact COPIERS UNLIMITED, Huge collection of back catalogue

LEMMINGS 2 HD INSTALLER

LES BISK, Londs of Jabrates
USS BISK, Londs of Jabrates
WALL STREET
TOOK MANAGER
DISKSALVE J. Retrieve damaged
files with care, brilliant utility
FOOTBALL FORECASTER
TABLEST TORECASTER C596 THRUST DUEL

C597-1 GRAPEVINE 16 Latest and

greatest disk magazine

C600 FAIRLIGITE 242 C601-6 PAGESTREAM ART. Six disks of Structured P Very high quality C607 HOLUSION ART

You've seen the printed 3D art, now here it

CYCH OSCAR PREVIEW AGA C609 JELLY QUEST. Addictive new game.
Chiu LY APUNOVIA AGA

Amazing space generator

C611 DISK MAGAZINE 2

C612 KUNG FU CHARLIES Near little platform cum bear em up

C613-2 MENTALIMAGE GAMES

2 disks of some of the best PD games C619 DATASETTE 64

Now you can load from cassette on the C64 puckage, C620-2 BODYSHOP 4 AGA: A 2 disk collection of some levely Girly

C622 MICRO MARKET L2 C623-2 MR MEN OLYMPICS
A brilliant children's Olympics game, lovely

graphics and music.
C625 EPU DISK STACKER. COSS PERCOUNTS AND REPORT OF THE CONTROL OF THE CONTROL OF THE CON

C627-2 MOTOR INV 2 AGA.

Motorola Invaders 2 is the first AGA Space
Invaders clone. Over 130 colours on the screen, and a 1-meg Soundtrack, Wow!

C629-4 STAND AT HOTH

Unreal!

□ C63.42 START OF THE ART

# A2 dust collection of cound 30 oblistics 17 coas ROBOULDIN An up to date Boulderdash game

C636 TEXT ENGINE 4.1 The most pupular Word Processor around Includes a spell checker.

C637 PRO UTILITIES 1.

A collection of different Gulaties.

Ch38 STEEL PLAYER VI

Missic place.

C639 DIGITAL ILLUSION Picture converter

C640-2 STARBASE 13

An arcade adventure, brilliam stuff.

C642 RDPREP

For preparing your new A1200 HD.

Coo? INSECTIODS 2.
An up to date Space Invaders game.

Coo8 SHANGHAI 93. CHARLES PERCY GAMES LITA A large collection of classic Spectrum

A 4 disk non-stop rave extravaganza, not to be massed. If you thought SpaceBalls was good, you're meddlen good, you're mistaken

Co74-2 WICKED SENSATION

A new 2 disk RSI megadensis, features C676 WATERPROOF

C677 STEVIE NICKS. Very funny sample of a Stevie Nicks Promotion
C678 CHROMAGIC MUSIC AGA

A1200 missic demo.

C679 INTENSE
C680 EXIT 13.
C081 GARDEN DESIGNER.

Design your garden with case, Place out sheds, pathways, ponds etc. [C682 MANDELPLOT 2.4, [C687 TMAP DEMO AGA. Very impressive A1200 interactive graphics

CIND COMPUGRAPHIC FONTS C690 ART SELECTION

Over 30 selected pictures

C691 POSTSCRIPT FONTS C692 TSMORPH 1-2

New morphing software.

C693 MANDELMANIA 4 AGA.
256 colour A1200 Mandelhrot generator.

C694 PLANETARIUM.

Stars in Things

C695 ED WORD PRO 4

#### LATEST PD

C696 KLAW UTILITIES 4 C697-2 ASI AGA FIX DISKS 2 disks of A1200 utilities to help you get older Amiga games to work on your new

machine C699 ANIMAL LAND I

Children's educational game.

C700-2 IMAGINE OBJECTS.

2 disks of Imagine object C702-4 SOURCE CODE Assembler source code

C206-4 SB PROLOG

Programming Linguage
C710 MPEG UTILITIES
C713 LET ME OUT ANIM

C113 LET WHO CUT ANIM
2 assimations about a dog.

C714 PROFESSIONAL, BINGO.

High quality Bingo software, it can even
print out the Bingo cards.

C715 SPAYIAL HYPHRDRIVE.

Fast paced short 'err up.

C716 BAR CODER. Perfect for creating official Bar Codes. C117 LIGHT WAVE OBJECTS.

Objects for use in Lightwave.

C718 NUMTRIS. Another great Tetris game
C719 LEMON DEMO

C720 BEETLE GAME
Addictive Platform game.
C721 OCTAMED V2. Updated Octained V2.

□ C722 MPEG MOVIES.

A collection of MPEG movies and MPEG C723 TOTAL WAR

C724 UPCAT ks2/1. For cataloguing your disk collection on the

Armga C725 D SOLVE CROSSWORD Crossword solver,

C726-2 2 UNLIMITED.

Brilliant music by Scoopex.

C728 XMAS LEMMINGS.

# Dento of Xiron Lentrongs CV20 KLAW UTIL, ITIES S More miscetteneous with C730 MR BUSS UTILS

A small collection of utils.

C231 DOCUMENT PROTECTOR.

Document file protection

C732 DEMO MAKER UTILS Thols for creating demos.

C733 OCTAMED SAMPLES

High quality samples.

[234-2 PICTURE FONTS. A 2 disk set of IFF fonts.

C736-2 FONTS & TEXTURES.

C738 HOTBLOX

New Terris clone.

C7.99 EASY CALC.

Nice little spread sheet.

C740 FPROMMER ETC. Epronner on the Amiga? C741 KIDS FAVOURITES 2

Lots of children's Nursery Rhymes.

C742 MENU LAUNCHER VI.0. Easy to use menu system

C C744 MONTAGE LANDSCAPES.

C745 HIGH OCTANE A 2 player top view racing game C746 ASTRO22 V3.5.

Your star signs.

C7.17 MENUMASTER V3 Easy to use menu system.

C748 COCCAINE

C749 PERSONAL DIARY 94.

Duay system for 1994

C750 3D GAMES 2. A collection of 3D games.

C751 FERBARI AGA SUDES.

Lovely 256 colour pictures

C752 MR BROWNSTONE

C753-2 DRUMKIT SAMPLES

2 disk collection of dram sa C755-2 ON THE GREEN C757 RAVE SAMPLES

A collection of rave samples

C158 GRAPH PRO Graph plotting software

C759-2 PARNET SETUP.

Tutottal on the Parnet setup.

C761-2 STARTREK THEMES. Dicenes from Star Trek and The Next

C763-2 THE JOURNEY

A 2 disk animation.

C765-3 MUSIC GUIDE A 3 disk totorial on creating music on the

Amiga

C768-2 THUNDERBIRDS DEMO

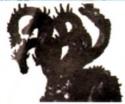

CENTRAL LICENCEWARE REGISTER isend ass for complete list)

#### CLR **EDUCATIONAL**

ACHORD (£3.50) T.A.M.J. (£3.50) NIGHT SKY (£3.50) WORDS & LADDERS (£3.50) LETS LEARN (£3.50) ALPHABET TEACH (£3.50) FAST FRET (£3.50) WORK & PLAY (£3.50) PLAY IT SAFE (£3.50) Teach hids about safety at the BIG TOP FUN (£3.30) JIGMANIA (£3.50) CHESS TEACHER (\$3.50)

SPEED READING (£5.50) CHORD COACH (£3.50) C.A.T.T. (£4.50) FUN WITH CUBBY (£3.50)

PREHISTORIC FUN PACK (£3.50) PEG A PICTURE (£3.50) UNDERSTANDING AMOS (£4.50) SNAP (£3.50)

MY LITTLE ARTIST (£3.50) BOREALIS JUNIOR (£3.50) COMPOSITION (£3.50) and PORTRAITURE (3.50)

AMOS LANGUAGE QUIZ (£3.50) FUN WITH CUBBY 2 (£3.50) SEA SENSE (CO.50) ROCKET MATHS (23.50)

TELL THE TIME (\$3.50)

#### CLR ENCYCLOPEDIAS

The following disk based encyclopedias cover a range of interesting subjects. Using a combination of text, diagrams, drawings & photographs each title is entertaining as well as educational.

DINOSAURS 2 (£4 50) DINOSAURS 3 (£5.50) GEOLOGY (E4:50 SOLAR SYSTEM 1 (£5 50) SOLAR SYSTEM 2 (£5 50) FRESHWATER FISHING (£5 50) ECOLOGY (\$5.50) MESSERSCHMIT BF109 (\$4 50) SPITFIRE (E4 50)
YOUR FIRST PONY (£4.50)
ASIC HUMAN ANATOMY (£3.50
KINGS AND QUEENS (£4.50) HOME INVENTIONS IF 4 50) DISCOVERY OF AMERICA (£3 50) TITANIC (£4 50)

we stock FRED FISH 1 - 930 +(Fish Cat Disk £2.00)

> CD ROMS MULTIMEDIA TOOL KIT

£19.95 ads & Isads of 24 bit, Ham h & Ham pick clip art, fonts, modules à COP 1, 2 & 3

1 & 2 - £19.95 each 17 BIT GOLLECTION

£39.95
An instant P.D. library on this building 2 disk authorism. 17 BIT COLLECTION 2

£19.95 More 17 bit titles with fail NOW THAT'S WHAT I **CALL GAMES** £19.95 EACH

100 PD GAMES ON EACH OF THESE C032 COMPATIBLE ROMS

# SEASOFT

The Logical Choice

#### OctaMED COMPANION

step by step tutorial for OctaMED V5 users £15.99

(£1.00 p&p)

### OctaMED Pro V5.01

Latest version of this famous 8-channel music editor with new workbench v2.1 files (Note - requires Kickstart 2.04 or later)

£30.00

#### AM/FM

disk magazine for the serious Amiga musician Issue 17 out now

£2.50 (issues 1 to 16 also available send sae for complete fist)

A-GENE V4.38

Latest version of this

classic genealogical

database program

£15.00

ACC

AMIGA CODERS CLUB

hints, tips, tutonals & source

codes for assembly

language programmers

£3.50 per issue

(issue 32 now available)

#### AMFC Pro

Converts files between most trackers and OctaMED & Music-X format

£10.00

STARTER PACK

MOUSE MAT

10 BLANK DISKS 100 CAP DISK BOX

**AMIGA DUST COVER** 

(state A500, A600 or A1200) HEAD CLEANING KIT

£17.50

#### TECHNOSOUND SAMPLERS

TURBO - £22.50 TURBO 2 - £35.00

**NEW LOW PRICES** 

**MEGA MOUSE** 400 DPI ULTRA HIGH RES £14.95

MIDI INTERFACE with leads

£22.50

1.8m lead with P.D. software

£12.50

#### ACC

HARDWARE PROGRAMMERS

nbiv isnousce tutoria Disk 1 (PD) - £1.50 Disk 2 to 4 - £12.50

#### Personal organiser AMIGA PUBLIC DOMAIN & SHAREWARE

AmiVision Licenceware

FORMULA ONE CHALLENGE V2 - £4.99

Manage your own racing team

**POWER BASE V2.2 - £4.99** 

Powerful database program

**POWER PLANNER - £4.99** 

PD/SHAREWARE PRICES - PER DISK

(No. of disks shown in brackets) disks •£1.50, 5 •9 disks •£1.25, 10 • 24 disks •£1.00, 25• disks •£0.90 Unless stated all titles work on A500 (1 meg), A500•, A600 & A1200

UTILITIES

A-BASE (1)
fixcellent dalabase program AMIGA FOX V1 (1) Desk top publishing program Desk top publishing prog-ASTRO 22 V3 (1) ACC 1-4 (1) **COMMUNICATE V1.2 (1)** EASY CALC (1)
EASY CALC+ (DOS 2) (1) ENGINEERS TOOL KIT (1) FORMS UNLIMITED (1) & 600 BUSINESS LETTERS (1) GNU C++ COMPILER (3) KICK 1.3 (1) KICKSTART 2 (1) MAGIC WORKBENCH (1) MENU MASTER 3 (1) MESSY SID 2 (1) Amiga - PC 110 NCOMM V3 (1) netal comms package NORTH C (2) C-compact
NUMPAD (1)
adds a numeric keypad to an A600 PC TASK V2 (1)
Femsion the best PC emulator SID 2 (1)
comprehensive directory ut
TEXT ENGINE V4.1 (1) V-MORPH V2.3 (1)

# MUSIC

GUIDE TO ELECTRONIC MUSIC (3) MED V3.21 (1) MIDI CRAFT VOL 1 (1) demo of Music-X and Midi songs from the Craft boothers MUSIC ENGINE (1) NO SAMPLER VOL 1 (1) disk - full of useful tips etc. NO SAMPLER VOL 2 (1) OctaMED V2 (1) OCTAMED VS DEMO (1) PROTRACKER V3.0B (1) TI SAMPLES VOL 1 (1) Drum Kit - Drum sounds TI SAMPLES VOL 2 (1) TI SAMPLES VOL 3 (1) TI SAMPLES VOL 4 (1) X-BEAT PRO 1.3 (1)

OCTAMED MODULES BARNEY - WARTS 'N" ALL (1) FRIENDS OF PAULA (4) OCTAROCK 3D (1) OCTASTUFF (1)

## A1200 ONLY

ANDYS WB3 UTILITIES (1) PP Show 3 th, WBVerlauf clu ASSASSINS FIX DISK (1) BIOMECHANOID (1) CYNOSTIC SLIDESHOW (1) HOI AGA DEMO 2 (1) HOI DEMO 2 (1) KLONDIKE (3) K RHODES SLIDESHOW (1) MANGA SLIDESHOW (4) Famous Japanese artwork
MAGIC FACTORY VOL 1 (1) STEE PICTURES EXCEINENT
MIRAGE SUBLIMINAL XTC (2) Excellent acid demo MOTOROLA INVADERS (2) AN ACIA SPACE INVADES E. NIGHTBREED VOL 1 (2) NIGHTBREED VOL 2 (2) NIGHTBREED VOL 3 (2) POINT OF SALE (1) Railiant dense SLEEPLESS NIGHTS 3 (1) SUPERHAM PICS (6) Excellent Ham pies TETRIS/AGA UTILITIES (1) UCHESS (1) VIEWTEK V1.05 (1) AGA picture/animation view w.B 3 BACKGROUNDS (1)

#### OTHER

18TH HOLE GOLF (2) the only PD golf game 242 FAIRLIGHT (1) AGATRON STAR TREK (2) AMOS CRICKET (1) Simple but fun cheket BAIT MASKING (1) CODE MUNGUS V5.1 (1) D PAINT TUTORIAL (1) DESERT DREAMS (2) DONKEY KONG (1) GAME TAMER v4.59 (1) GUSH (1) Pipernania style game JESUS ON E'S (2) RAGE ALCHEMY (2) REVELATIONS (1) RETURN TO EARTH (1) ROAD TO HELL (1) ROBOULDUX (1)
Relifiant Boulderdach game STAR BASE 13 (2) TETRIS PRO (1) TOTAL WAR (1)

WIBBLY WORLD GIDDY (1)

MOUSE MAT - [2 98 MOUSE HOLDER - \$2.50 HEAD CLEANING KIT - 62 98 MEAD CLEANING KIT - 12 99
MONITOR COVER - 12.99
A500 DUST GOVER - 12.99
A500 DUST GOVER - 12.90
A1200 DUST GOVER - 12.90
PRINTER STAND - 61.50 PRINTER LEAD (1.8m) - 🖾 👊 PRINTER LEAD (5m) - E8 98 4 PLAYER ADAPTOR - ES 98 4 PLAYER ADAPTOR - £5 M JS EXTENDER - £4 99 MVJ SWITCH MANUAL - £4,00 MVJ SWITCH AUTO - £12,50 100 CISK LABELS - £1,50 500 DISK LABELS - £6 00 1000 DISK LABELS - £10 00 1000 T.FEED LABELS - £12 50 **DISK BOXES** 

> 100 cap - \$5.99 **BLANK DISKS**

10 - 25.00 10 · E5.00 50 · E22.50 100 · E42.50 (DS/HD · PC atc) 10 · E7.00 50 · E32.50 100 · E60.00

### JUST SEND £1.00 FOR OUR DETAILED CATALOGUE DISK

Please add 50p P&P to P.D./Licenceware only (£1.50 Europe, £3.00 rest of World) or £1.00 if your order includes other items (Europe & rest of World at cost). Send cheques/postal orders to:

#### SEASOFT COMPUTING

WB3 HACKS (1)

(Dept AC). The Business Centre, First Floor, 80 Woodlands Avenue, Rustington, West Sussex BN16 3EY VISA

(0903) 850378

10.00am to 7.00pm Mon-Fri (to 5pm Sat) Callers by appointment please

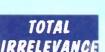

lasue 5 of the official MED user Group disk magazine £2.50

#### AM/FM SAMPLES

17 disks packed with high quality samples

£2.50 per disk

(send sae for complete list)

# PARNET

MANUAL

Lomprehensive graphing program
PLAY N RAVE (£4.50) Music module linker/player POWER TEXT 2 (£3.50)

POWER ACCOUNTS (£3.50) Keep track of your bank acc CALC V1.3 (£3.50)

TYPING TUTOR (£3.50)

ALPHA GRAPH (£3.50)

A MEMBER OF THE PROFESSION STANDARDS FOR DISTRIBUTION

CLR GAMES TRUCKIN-ON 2 (£4.50)

DRAGON TILES (£3.50)

PARADOX (£3.50)

IMPERIUM (£3.50)

Excellent Shunghi puzzle game MOTOR DUEL (£3.50)

ALL GUNS BLAZING (£3.50)

SONIC SMARTIEHEAD (03.50)

STELLAR ESCAPE (£5.50)

JUNGLE BUNGLE (£3.50)

Help Marvin find Daphnie WHITE RABBITS (£3.50)

casserole, great puzzle sa TIME RIFT (£3.50)

Excellent platform game CAPTAIN K (£3.50)

OG1 (£3.50)

High quality platter of game CYBERNET (£3.50)

CRYSTAL MAZE (\$3.50)

F1 RACER (\$3.50)

PIC IT (£4.50)

Excellent commercial quality platform game. A most for any games collected QUINGO (£3.50)

CLR UTILITIES

Invellent Kids adventure game MARVIN THE MARTIAN (£3.50)

CONCIDENCE STOCK CONTROLLER (£3/50)
Keep truck of 5 to 1 stock
EPOCH V1 (£3/50) Powerful calendar system
X-STITCH MASTER LITE (£3.50) HARD DRIVE MENU (£3.50)

INVOICE MASTER (\$3.50) CREATIVE ADVENTURE TOOLKIT

FLOW CHARTER (£3.50)

#### ASSASSINS **GAMES 1 - 150** latest titles always

available send sae for complete

#### **ACCESSORIES**

(£1.00 P&P)
PYTHON JOYSTICK- £9.99
ZIPSTICK JOYSTICK- £12.99

10 cap - £1.25 (5 FOR £5.00) 40 cap - £4 50

3.5° HIGH QUALITY DISKS WITH LAND (DS/DD - AMIGA etc.)

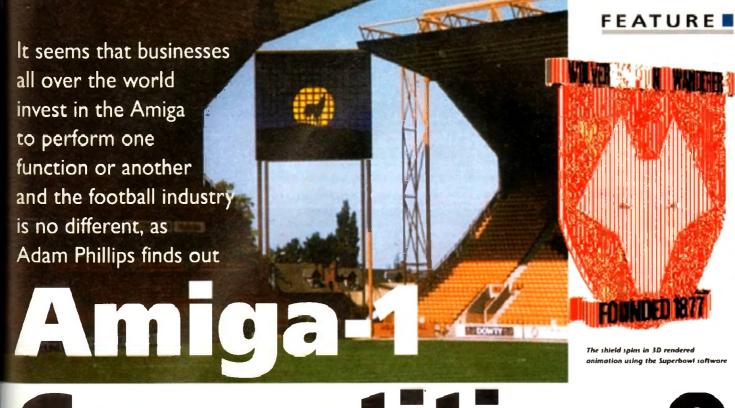

# Competition-O

ideo walls, for those of us in the dark, are those massive screens that dominate large pop concerts and the like. The footballing industry has been deeded to jump on to the good idea andwagon, with Wolverhampton landerers FC investing in two lapandaview screens for their Molineux ladium which are the largest permanent butdoor "video wall" installations in lurope.

КΠ

e list

Each is virtually the size of a double lecker bus, with the intention being that they will offer the most comprehensive intertainment available at any outdoor ladium.

These are bold claims indeed, so with spicism well in hand, I travelled down to be home of the Wanderers to find out if see really was believing...

The first thing that hits you is the sheer cale of the first Expandaview video wall. Its nearly 30 foot in height and width, with the second one – construction of which carted in February – being constructed to the dimensions.

Designed and manufactured by CD beractive, specialists in multimedia products, the walls are constructed from 256 individual 21in monitors into a 16 x 16 frame with a single input lead and increased lower cables for the sheer energy needed to in it.

Each of these monitors can be individually removed, replaced (useful for when a largle screen goes on the blink) or arranged a variety of combinations from thin horizontal strips to vertical displays, designed to last your exact requirements.

What actually appears on the screen is lisplayed created by an Amiga 4000 and linga 1200 connected to each other by their

| in tenant o               | - 5k    |                                                                                                    |         |
|---------------------------|---------|----------------------------------------------------------------------------------------------------|---------|
| A COLUMN I                | 700     | GM1 (F ) 200 M                                                                                                    | ret.    |
| E E                       |         |                                                                                                    |         |
| delegation 1              | NAME OF | (binding)                                                                                                    | TEST    |
| PHILIP IO                 | 1.879   | This work of the last of the last of the l | TEN     |
| Selection 5               | 1.64    | NAME OF A                                                                                                    | 133     |
| And the Party of the last | 144     | Albahan B                                                                                                    | TAT     |
| Record on T.              | ARK.    | distraction 18                                                                                                    | 1990    |
| Balant int 11             | 1,679   | Reinstian 12                                                                                                    | 1900    |
| Reination 15              | SEE     | British inn M.                                                                                                    | ERRI    |
| Reinstian (1              | 1.83    | Released can Mil.                                                                                                    | 1000    |
| Religition 17             | 1,63    | Brissline 19                                                                                                    | CENT    |
| String in 19              | 1.83.   | Detection 28.                                                                                                    | CROC    |
| Painting 21               | 189.    | Strandon IV                                                                                                    | 1990    |
| Bolastian 23              | 1.83.   | delautica 34                                                                                                    | LEW .   |
| Person Ti                 | 1,69    | Brindian M.                                                                                                    | DESC (4 |
| Stringlise 27             | 11.00   | Bringliss 25                                                                                                    | DENT IN |

Superbowl allows the user to select an animation from a library of 40 sequences

respective serial ports. Using software developed by Amiga-specialising company Optonica Ltd, the two machines are the electronic heart of the video wall.

As Lee Gibson of Optonica is happy to point out: "The Amiga is very geared towards the video environment... with fast, colour graphics and video-compatible signals."

The software comprises of two programs, Studio VIP and Superbowl, Studio VIP is a full-blown production and sequencing pre-

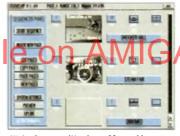

Wolverhampton Wanderers FC are able to construct and play different promos through the use of Studio VIP

sentation system. With it, and a rostrum camera, the club can put together their own sequences for local advertisers and other events.

During the football matches themselves, Superbowl is brought in to play. Designed specifically for sporting events, especially football, it includes the ability to produce scoreboards, scrolling messages, screen clocks, countdowns, stat attacks (statistics) and results from other games during half time. One of the package's strongest features is the set of 40 different animations that can be used at the touch of a key so when a goal is scored, a colourful, smooth anim plays instead on the old hat "Coal" tashing on and off in bold lettering.

The process of running the video wall starts before a single ball has even been kicked. The A4000, using Studio VIP, produces adverts and match details as the crowd arrives. Once the game is underway, the A4000 flicks over to generate the real-time video images that are being pumped onto the screen at the other end.

The actual images are provided either by two VCRs, containing relevant footage such as Studio VIP sequences, or the six ground-level cameras placed at various points in the stadium for live coverage. There is also a direct feed from the TV gantry for linking up with television cameras.

In the meantime, the A1200 runs the Superbowl software for the animations and other graphics effects. On top of all this, the PA system can be used by the Amigas too, offering the club a chance to present a full audio-visual experience to its fans.

This all adds up to an impressive piece of modern technology that, at the end of the day, is intended to get more bums on seats and give audiences an experience that'll leave them wanting to come back for more. From where I'm sitting in the terraces, it looks like it'll work as well.

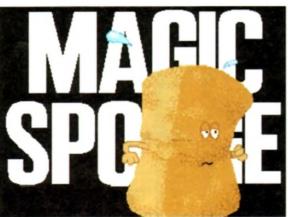

The graphics may look like they re out of the quiz show Catchphrase, but according to research, they re the most effective for fan participation. In this example, a player has to be treated due to injury

#### Contacts

Lee Gibson, Optonica Ltd 0455 558282 John Palmer, CD Interactive Ltd 0923 212731

# BATTLEAXE Public

Suppliers of Public Domain & ShareWare throughout the world for years. Over 30,000 customers worldwide. Over 3000 disks, also complete Fred Fish library + TBAG and more

|     | NEWSFLASH FREEWARE We are official distribu                                     | tors for | these incredible       |
|-----|---------------------------------------------------------------------------------|----------|------------------------|
| NE1 | LITE/TES 1. An go Montor Eig Anim Mandel Monto Mahillon, TGA2H, WS              | NF7      | MODULES I Agramat      |
|     | Vertgul and more                                                                |          | gay of Town, Bahrel Na |
| NF2 | UTILITIES 2 - 60kg Englister zepCeled Kill Cot Quicktonis, Strongs Release. Cot | NEI      | WODULES 2 Normbo       |
|     | Edit, fast for and more                                                         |          | Cones Cream of the E   |
| NF3 | MUSIC 1 Rostomon Drum ti Lone & Pain, Tongled, Hirl T. Crystal Rost.            | NF9      | MODULES 3 Down D       |
|     | Oraning for Drurt                                                               | NF10     | MODULES 4. Direct D    |
|     | print in the American                                                           |          | longer cont            |

| these incredible titles:                                                |
|-------------------------------------------------------------------------|
|                                                                         |
| MODULES I. Agrametical Dream Av. All Forker, A Born. Ameliorator, A new |
| payor Town, Bahard the Wells, Between Copmond Cartic                    |
| WODULES 2 November Calatrial Music, Chicago Cold Covement Cod Crease    |
| Commit Cream of the Earth, Data Trains                                  |
| MODULES 3 Down Deep Water Dellarus Dense Donington                      |
| MODULES 4. Direct Day Flower Dream Erona Excellent Experiment           |
| Heresors                                                                |

| Expression)                                                              |
|--------------------------------------------------------------------------|
| MODULES 5 Farch, Funeral, Farny 1 & 2. Go with Ma, Halico, High Density. |
| Hydena Kiwa                                                              |
| MODULES 6. Farry 4. Game Over Jumping Jock, Like is find London Fagin.   |
| Lorsey, Mossocre, Met the Travaller, Mööll                               |

| NF13  | UTILITES 3 Addrals of 11, Wing Pay of 02, FF2ICON will be          |
|-------|--------------------------------------------------------------------|
| MIN   | URITIES 4 Aud Potch 2 19, Aurgn Manager vI 02, Crundman a v1       |
| M15   | URUTES 5 DOST roug v2 10 intel leade Trastear. The Coult v2        |
|       | Scheduler +1 0                                                     |
| NEI 6 | UTERIES 6 Mondellinite of 2 Promoter of Bits System of 7 TAXC +3.2 |
|       |                                                                    |

MUSIC 4 Blind Desert Gome form is Glubers rifs, Founday, La Patente, Tempon and Port Last Tems, Wobes, Mine Sweeper

| ı | NES All 1 Lorenzo Colemba 1 Charleg II Dwarbo                                                                                                    | of Wil | Journal Museum and                                   |
|---|----------------------------------------------------------------------------------------------------|--------|------------------------------------------------------|
| l | Hife AFF2 Necessisticans I Main Dress My Obje                                                                                                    | cs Sp  | ed Tizy Yorkswagen                                   |
| Į |                                                                                                    |        |                                                      |
| ı | Gamer                                                                                                    |        |                                                      |
|   | Games                                                                                                    |        | 1579 Agraph V                                        |
|   | 1538 Act of War Strategic game 1212 AGA Chess The best req 4Mb                                                                                                    |        | 1566 Algebra<br>1555 Amga Tu<br>1527 Amga Ya         |
|   | 1537 Air Traffic ControlLand planes                                                                                                    |        | 1555 Amgo Tu                                         |
|   | 1155 Anteo                                                                                                    |        | 1U38 Amigozar                                        |
|   | 1500 Arcade Classics 1                                                                                                    |        | 1108 Colour Pr                                       |
|   | 1500 Arcade Classics 1 Various<br>1501 Arcade Classics 2 Various<br>941 Aric Aloc Like the Old Speccy                                                                                                    |        | 1507 Dansion<br>1150 Dunks DT                        |
|   | 1251 BackgammonThe board game                                                                                                    |        | 791 Family H:<br>1287 Freworks                       |
|   | 1154 Battle of Britain & War                                                                                                    |        | 1331 Fractions                                       |
|   | 1252 Battlecars II Stunning Simulation                                                                                                    |        | 1509 GCSE Mil<br>1101 Herrieltos                     |
|   | 953 Battlements Like HunchBock                                                                                                    |        | 1104 Hooray k<br>1514 Kds Pari                       |
|   | 1052 Beast                                                                                                    |        | 211 Legrin and                                       |
|   | 1510 Re. Ideadesh Dodge them Bucks                                                                                                    |        | 937 Moh Ac<br>1580 Moh Di                            |
|   | 954 Chedo Yes that s right                                                                                                    |        | 1557 Moths Re                                        |
|   | 1539 Coindron Fruit Machine sim                                                                                                    |        | 1504 Malla W<br>1581 Por 3                           |
|   | 1052 beast<br>1541 Blockjack Lab Great card game<br>1510 Boulderdash Dodge them tricks<br>954 Cluedo Yes that's right<br>1539 Coindrop Fruit Machine sim<br>1254 Crazy Sue II Bull Platform<br>1056 Crassword Creator Great Fun |        | 1581 Par 3<br>1160 Smon &                            |
|   | 1056 Crossword Creator Great Fun                                                                                                    |        | 1 58 Story Con<br>1 543 Total Cor<br>1 542 Total Cor |
|   | Yaz Drills Tellis Clorie, Great like res-                                                                                                    |        | 1 542 Total Con                                      |
|   | 1576 Deluxe Pocman Best Pocman<br>1253 Desert Storm                                                                                                    |        | 797 Typing Is<br>1582 World W                        |
|   | 1188 Downhill Challenge Sking                                                                                                    |        | 1582 World W<br>1583 Fast Facts                      |
|   | 1131 E Type II Great Shootem up<br>1092 Escape v3Platform Type Game                                                                                                    |        | 1 Segiros roca                                       |
|   | 1092 Escape v3Platform Type Game                                                                                                    |        |                                                      |
|   | 1536 Extreme Violence Violent<br>1577 Fighting Warriors S/Fight                                                                                                    |        | 1538 Action Re                                       |
|   | 1153 Flog Cotcher Great Game + Anim                                                                                                    |        | 1553 A1200 D                                         |
|   | 1153 Flag Catcher Great Game + Anim<br>1175 Full House Card Game V Fun                                                                                                    |        | 1325 PC Task o<br>1546 Hos AG                        |
|   | 1503 Grand Prix Manager Roce Cars<br>1150 Hellzone Brill Shoot-em-up<br>920 Hollywood Trivia Guestions!<br>955 International Curchel                                                                                            |        | 1547 Hois AG                                         |
|   | 1150 Hellzone Brill Shoot-em-up                                                                                                    |        | 1212 Uchess 4<br>1308 WB3 Box                        |
|   | 955 International Crickal                                                                                                    |        | 1573 Dot Drive                                       |
|   | 955 International Crickel 1296 Intruder Aler 1172 Leedings Like Lemmings 1578 Mad Bomber Mad Game 157 Masher Nibilek Goll 951 Malthe Nibilek Goll 951 Malthe Assential 1106 Mental Image Games 1 1107 Mental Image Games 2      |        | 1588 Viewtek L<br>1554 WBVerlo                       |
|   | 1172 Leedings Like Lemmings                                                                                                    |        |                                                      |
| ı | 1578 Mad Bomber Mad Game                                                                                                    |        | 1584 Spectrum<br>1283 The Dist                       |
|   | OLZ LA IL A LANGE WORLD                                                                                                    | 6      | 1216 AGA Pas<br>1216 AGA GK                          |
|   | N/89 Macribal Pantosic                                                                                                    | П      | 1217 AGA Pa                                          |
| ١ | 1106 Mental Image Games 1                                                                                                    |        | 1218 ASA 26<br>1210 Windson                          |
|   | 1107 Mental Image Games 2                                                                                                    |        | 1300 HD Prep.                                        |
|   | 915 Missile Command Old Favourite<br>1570 Morid v5.4 Adventure Game                                                                                                    |        | 1214 Jpeg Util:<br>1317 MSM 1.8                      |
|   | 1295 Nostromo Game Cheats                                                                                                    |        | 1219 Borriegue                                       |
|   | 1297 Numerix Like Scrabble but numbers                                                                                                    |        | 1565 Bortleows<br>1586 Bottleows                     |
|   | 1152 Numoly & Alien Invaders                                                                                                    |        | 1587 Bathrane                                        |
|   | 1250 Peter's Quest Adventure<br>1255 Pipe Like the classic                                                                                                    |        | 1600 Mondeln<br>1601 Klondike                        |
|   | 1200 PipeLike the classic                                                                                                    |        | 1001 TJondille                                       |

.Enjoyable Platform Game

1057 Questiontori
917 Rollerpede Invaders
Great Arcade Shool

Puzzle game

The original Shootem-up Smurts

Football Man

Blow up tank, 2 player Tetris Clane, best

The best

With Bart

Classic

Blockout

| Edition                           | lian                                    |
|-----------------------------------|-----------------------------------------|
| Edoca                             | IIOII                                   |
| 1579 Agroph V2                    | Create Graphs Save FF                   |
| I 566 Algebra                     | Learn Algebra                           |
| 1.555 Amigo Tutorial              | Tylanai for Amiga                       |
|                                   | Data is all major Countries             |
| 1058 Amigozer                     | Space enhusiasts                        |
| 1168 Colour the Alphobet          | For little Irida                        |
| 1507 Dayson                       | Ade Kide with Division                  |
|                                   | es kids to print text & p.cs.<br>Detois |
| 791 Femily Hatory Dolobose        | For Aids                                |
| 1287 Freworks Alphobet            | Add Kels with fractions                 |
| 1531 Fractions<br>1509 GCSE Maths | Moths Tutor                             |
| 1101 Herriettos Book of Scielle   | Great                                   |
| 1104 Hooray for Herrietto         | Greet                                   |
| 1514 Kds Pari                     | Kids Paril Proggs                       |
| 711 Learn and Play (2 Disks)      | Gomes los lada                          |
| 957 Mohy Advertura                | Adventure in Marks                      |
| 1580 Math Pril                    | Mohamotci Ad                            |
| 1557 Moths Reflex Test            | Test Your IQ                            |
| 1504 Maths Wuzord                 | Mohamotics Aid                          |
| 1581 Por #                        | Game for Kids                           |
| 1160 Simon & Spoce Moths          | 2 games for kids                        |
| 1158 Story Land 2                 | A Strey for Kids                        |
| 1543 Total Concepts Astronomy     | Bril                                    |
| 1542 Total Concepts Dinoscurs     | Lots vila                               |
| 1 to 9 Treasure Search            | Basic Map skilli                        |
| 797 Typing futor                  | Try typing                              |
| 1582 World Wor I Fach             | interesting                             |
| 1583 For Focis                    | Info on our Universe                    |
| A 500 F                           |                                         |
| A 17007                           |                                         |

| 1583 For Foch                                                                                                    | Info on our Universe                                                                                                    |
|----------------------------------------------------------------------------------------------------|----------------------------------------------------------------------------------------------------|
| ASOOM                                                                                                    | MAGA                                                                                                    |
| A1200                                                                                                    | 4000                                                                                                    |
| 1534 Action Replay N                                                                                                    | Ripper, Monitor                                                                                                    |
| 1553 A1200 Degraders                                                                                                    | Degrades your 1200                                                                                                    |
| 1325 PC Task v2                                                                                                    | Runs IBM Software                                                                                                    |
| 1546 Hos AGA Magademo                                                                                                    | A creat dema                                                                                                    |
| 1547 Hois AGA II Megadeno<br>1712 Uches AMb                                                                                                    | Great Graphics 4Mb                                                                                                    |
| 1308 WB3 Backdrops                                                                                                    | Socidiops for Will                                                                                                    |
| 1573 Dos Drivers                                                                                                    | Various Dos Drivers                                                                                                    |
| 1588 Visulal Latest                                                                                                    | Great Fig Viewer                                                                                                    |
| 1554 W8Verlouf V2                                                                                                    | Ilginbow Workbanch                                                                                                    |
| 1584 Spectrum Emulator 1.7                                                                                                    | Sinchu                                                                                                    |
| 1283 The Divi Util                                                                                                    | Formati, Copies                                                                                                    |
| 1216 AGA Pizs 1, 24bil gros<br>1216 AGA Cic 2, 24bil gros                                                                                                    |                                                                                                    |
| 121 / AGA / cs 3, 24 be gree                                                                                                    |                                                                                                    |
| 1218 ASA Fict 4, 24-bit of op                                                                                                    | high V Cally C                                                                                                    |
| 1210 Wishland                                                                                                    | Fractal Generator                                                                                                    |
| 1210 Windsand                                                                                                    |                                                                                                    |
| 1300 HD Prep                                                                                                    | Configures 1200 HDriver                                                                                                    |
| 1300 HD Prep<br>1214 Jpeg Utils                                                                                                    | Configures 1200 HDraves<br>Utilis for Jing Pics                                                                                                    |
| 1300 HD Prep<br>1214 Jpeg Utils<br>1317 MSM 1 8                                                                                                    | Configures 1200 HDraves<br>Utilis for Jing Pics<br>Brilliant System Monitor                                                                                                    |
| 1300 MD Prep<br>1214 Jose Unix<br>1317 MSM 1 8<br>1219 Scriegue A1200 Unis 8                                                                                                    | Configures 1200 HDraves<br>Utilis for Plug Pics<br>Brilliani System Monitor<br>1 Utilis                                                                                                    |
| 1300 HD Prep<br>1214 Jpeg Unix<br>1317 ASM 1.8<br>1219 Bothegas A1200 Utils 8<br>1585 Bothegas A1200 Utils 8                                                                                                    | Configures 1200 HDrives<br>UNIs for Pag Pics<br>Brilliant System Monitor<br>1 Utils<br>2 Utils                                                                                                    |
| 1300 MD Prep<br>1214 Jose Unix<br>1317 MSM 1 8<br>1219 Scriegue A1200 Unis 8                                                                                                    | Configures 1200 HDriver Units for Jing Pics Brilliani System Mandati 1 2 Units 3 Units Units                                                                                                    |
| 1300 HD Prep<br>1214 Jong Unit<br>1317 MSM 1.8<br>1219 Sentroux At 200 Unit &<br>1585 Bentroux At 200 Unit &<br>1586 Bentroux At 200 Unit &<br>1587 Bentroux At 200 Unit &<br>1600 Mondalmons 4                                                                                                    | Configures 1200 HDraves Units for JPug Pics Itrilional System Monitor 1 2 Little 3 Little Little AGA Fractals                                                                                                    |
| 1300 MD Prep<br>1214 (pag Uris<br>1317 ASSM 1 8<br>1219 Barthous At 200 Uris 8<br>1585 barthous At 200 Uris 8<br>1586 barthous At 200 Uris 8<br>1587 Borthous At 200 Uris 8<br>1600 Mandelmania 4<br>1601 Kondike AGS                                                                                                    | Configures 1200 HDrives UNIs for Plag Pics Brilliand System Monkbi 1 2 Little Little 3 Little Little AGA Fractals 256 Col-Game (3 disks)                                                                                                    |
| 1300 HD Prep<br>1214 Jong Utis<br>1317 AGM 1 ill<br>1219 Scritpoux A1 200 Utis 4<br>1585 Sorthoun A1 200 Utis 4<br>1586 Authorie A1 200 Utis 4<br>1586 Authorie A1 200 Utis 4<br>1601 Kondie AGA<br>1601 Kondie AGA<br>1601 Kondie AGA                                                                                              | Configuras 1200 HDroves Utils for Ping Pres It Bland System Months's Utils Utils Uti |
| 1300 MD Prep<br>1214 Jung Uhit<br>1317 MSA 1 8<br>1219 Borthona Al 200 Uhit a<br>1565 Borthona Al 200 Uhit a<br>1568 Borthona Al 200 Uhit a<br>1588 Borthona Al 200 Uhit a<br>1601 Klondike AGA<br>1602 Uhit Al Demo                                                                                                    | Configures 1200 HD roses Units for Pag Pics Its Board System Monitor 1 Units 3 Units 4 AGA Frontesi 256 Col-Game (3 di 4) Davis of Teachure Picson (12 disp                                                                                                    |
| 1300 MD Pepp<br>1214 Jong Urit<br>1317 MSM 1.8<br>1219 Borthours Al 200 Urits 8<br>1586 bothours Al 200 Urits 8<br>1586 bothours Al 200 Urits 8<br>1580 bothours Al 200 Urits 8<br>1000 Mondelmania 4<br>1601 Klondia MSM<br>1602 MAPA Demo<br>1603 Meteropia Issodiais 2<br>1604 Erbinopia 24                                      | Configures 1200 HDrass Utils for Plag Pcc Bir Blood System Mondol 1 1 1 1 1 1 1 1 1 1 1 1 1 1 1 1 1 1 1                                                                                                    |
| 1300 MP Pep<br>1214 Jang Uhi<br>1317 AKS4 1-8<br>1219 Borthoza Al 200 Uhib 4<br>1585 Burliseum Al 200 Uhib 4<br>1586 Burliseum Al 200 Uhib 4<br>1600 Mandelmorio d<br>1601 Klondèle MGA<br>1602 Uhib A Demo<br>1603 Mehrolic Iseadeis 2<br>1604 Perbana oki 2<br>1604 Perbana oki 2<br>1605 Nondel Iseadeis 2<br>1604 Perbana oki 2 | Configures 1200 HD roses Units for Pag Pics Its Board System Monitor 1 Units 3 Units 4 AGA Frontesi 256 Col-Game (3 di 4) Davis of Teachure Picson (12 disp                                                                                                    |

Amiga Musicians Freeware Magazine vorlds number 1 music magazine Cames on disk, full of the latest gossip, utils, music both MIDI and Amiga only. If you are interested in music then you simply can not miss this.

Issue 16 - £2.50 All hack issues available please ask

Battleaxe Catalogue - £0.50 Fred Fish Catalogue - £0.50 We stock Fish 0-900-

## LOOK AT OUR GREAT PACKS ON THE NEXT PAGE

All disks are Virus Free, Error Free, No quibble replacements

#### Ordering Info

956 Pipeline 1190 Puggles 1055 Quadrix

1057 Questionfort

Serene

1508 Super Space Invaders 1050 Survivor

1526 Smurt Hunt

948 Tetron

922 The Simpsons 926 Think Twice 951 Total War

1.8.7 XEL& Hball

Turbo Thrust

931 Wacko Jr Wonderland 925 Wizzy's Quest

Ordering couldn't be simpler, phone us with your order stating disk numbers, or post your order to us. Don't forget to add P&P per order. Make cheques and postal orders payable to "BATTLEAXE"

#### **Disk Prices**

Disks £1.50 £1.25 for 10+

All disks are £1.50 from BPD, if you order over 10 disks then disks are £1.25

#### Postage

Please add the following postage on top of your order

£1.00 UK & CI £1.50 Europe £3.00 ROW

#### Latest UG/ Freeware Titles NJ BISH 23 JART SJ Jan Vencher 2

NF DISK 24 (ABT 6) Lorentza Collective 3 Saddicar 2, Drawing Handi, Mar 2, Shate 2, Chaodists 1, Fan 7 & Wiccof shit. NF DISK 25 (MMSEC 5) S. Hannesia 1 50 feet class in 115 & Unit Park NF DISK 26 (MMSEC 6) M. Barthand 1 Exemposized, Jump 4 by Surie C h., Swelters Breckspart NF DISK 27 |MUSIC 7] J. Valentiamp 1 Berlin, H.Score, Jul Something Persist/Més. SterDist &

Cover note MP Disk 2 (1988) 190 Minches & Street Manual Minches & treat Manual Minches & treat Manual Minches & Street Manual Minches Manual Minches Mandal Minches Manual Minches Manual Minches Manual Minches Manual

NE DISK 30 (UTULTUS 8) NE DISK 21 JUTILITIES OF NOT SHEET 21 (UTILITIES 9)

ROOMMON - 1 1 (DINSON 2 MIX 30 45 + 38 30 - 10 MIX 30 45 + 38 30 - 10 MIX 30 45 + 38 30 - 10 MIX 30 45 + 38 30 - 10 MIX 30 45 - 10 MIX 30 45 - 10 MIX 30 MIX 30 MIX

#### **AMFM Samples**

These sample disks are of excellent quality, they are £2.50 each and are produced by artists themselves.

Sample Disk 1

45 drums & percussion sounds from a Roland PCM Sound Card

Sample Disk 2 58 orchestral winds including Rebrass, saxes, transpers, brosses, ond-others winds.

Sample Disk 3

30 atmosphe death & horror sounds

Sample Disk 4

32 selected lead & bass sounds from the Korg 707 Synthesiser.

Sample Disk 5

Sample DISK 3

16 rich, full and dynamic grand piano sounds including chords. The best piano heard on an Amiga!

Sample Disk 6 48 characteristic samples taken from a Korg Wavestation. Mostly Lead

bass etc. Sample Disk 7 53 characteristic sounds taken yet again from the wavestation.

Lead/bass effects Sample Disk 8 46 chords sampled from the Korg Wavestation, pads, choirs, synths,

major, minor, sus2 etc.

Sample Disk 9 Korg M1 drums, 84 drums percussion sounds from the Korg M1 Synthesiser All standard drum sounds, with 84 drums percussion hits, lasers, etc.

Sample Disk 10

A collection of ambient and hard hitting sounds created on the Korg Wavestation, Rave away.

Sample Disk 11 More ambient, hard hitting rave

techno sounds, Great stuff

Sample Disk 12, 13, 14, & 15 Available also!!!

AM/FM magazines are also vailable from BPD. And special disks, look at AM/FM box

#### Modules

We have 30 disks full at great music mod-ules to be played in MED or other music packages. Over 100 in fact, ranging from rave to slow melodies. All 30 disks £25 or £1.50 each

Order

Mod # (# being 1:30)

| - DUSH                    | (69)                     |
|---------------------------|--------------------------|
| 1061 600 Business Letters | Yes 600                  |
| 1556 Account Master       | Keep up to date finance  |
| 1579 Agroph V2            | Create Graphs, Save IFF  |
| 893 Amibase Pra           | DotaBase, Store Info     |
| 895 Amicash               | Business Tool            |
| BOO Bankin                | Bus mess Tool            |
| 1551 Bbase III New Data   | base, support Mail Merge |
| 796 Business Cord Maker   | Create & Cards           |
| 1589 ICD Calculator       | Great Kilds Calculator   |
| 799 Clerk                 | Accounts Package         |
| 939 DTP                   | Desiron Fublisher        |
| 1562 File-O-Fax           | Keep in Track, Organisa  |
| 898 Flerybase Databasé.   | Another                  |
| 780 Forms Recity          | Create forms of all type |
| 1515 Ilinoa Label Printer | Print Lobers             |
| 1572 Invaice Printer      | Prims Invaloes           |
| 897 Last Will & Teshments | Examples                 |
| 1164 LiNe Office          | WPro DBase in one        |
| 1124 Nog Diory            | Great Diary, reminder    |
| 1523 Pay Advice           | Business Tool            |
| 709 Screadsheeh           | Table Sheet Calculation  |
| 1568 Text Engine 4        | Text Editor              |
| 1320 Text Plus 4          | Another good Text Editor |
| 716 Wordwright            | Word Pro                 |
|                           | to a st                  |

#### Mine / Little

|       | 179134.7           | VIIII         |            |
|-------|--------------------|---------------|------------|
| 1552  | A500 Plus Emulator | For WB        | 1.3 users  |
| 1556  | Account Masner     | Keep track o  | Enonce     |
| 1411. | Amiga Guide v3 43  | The latest di | stribution |
| 1560  | Amos Compiler Updo | ne I 36       | Update     |
| 1561  | Amos Updator   36  |               | Update     |
| 1003  | Assassins Megabool | Credit grea   | t Bolocks  |

| THE WIND AN DOOR        | Manager Profes              |
|-------------------------|-----------------------------|
| 1528 Barner             | Create great looking banner |
| 1562 Benchmorks the     | Best Test Amigo             |
| 1310 Cdrsi, Horne co    | ompress Like Obligoc        |
| 1550 Ocopy 3.1          | Great disk copying program  |
| 1403 Disk Salv 2        | Repairs bad dist            |
| 781 Dynamite Fonts      | 1 Dpaint for                |
| 782 Dynomite Fonts      | 2 Dogint For                |
| 1002 Essental Utils III | Plenty Uti                  |
| 1512 Fast Coche HD      | & FD Coche Ye               |
| 1531 Fractions          | for the kiddle              |
| 1575 Come Tomas A       | 01 400 Game Cheel           |

563 Gold Ed V 94 12 Daliel 1519 Hybrid Instruments Some gradino ses Ray Trace Objects 1301 Imagine Objects... A diary, reminder program 1506 Ecclipiox 2 Capies games, rémoves protection 1001 Med v3 2 Great Music Creation 761 Mega Uhls. Some great utils Hard Drive Backup proggy 1502 Nomm v3.

Great Editor

Great Terminal Program 704 North C C Compiler Uke MED with 8 Channels 1511 Octoned Picture Storing DataBase

1059 Picture Coverters + Graphic Converts 565 Plasma Clouds AGA Create Pasma 1571 PPshow Lotest. Graphic Viewer 1284 Propage Uhls & Genes Handy indeed

266 Protrocker v3 01 Music Tracker 525 Reorg Lorest Ed... Optimise your Disas 1568 Dee C V2 06 (2 Diput

1400 Superdark v2 01 Screen Branker 1329 Supersound I Sound Manipulation, sampler Best Terminal Proggy 1408 Tern v3 4 12 disksi Another Terminal Propay 1413 Terminus

Add menus to Will 1564 Took Manager Latest 1530 True Ed 5.5 Great Test Editor AmigosPCsCD32 2 Disks 178 Two Express Create Morph Anims 1566 V Moroh

191 VCR Flee A Disese for Videos

#### **Personal Details**

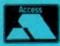

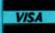

Unit D5, HI-TECH HOUSE, BLACKFRIAR STREET, NORWICH, NORFOLK NR3 IS

(0603) 662066

666202,

Enjoy Arcade Quality Games. Discount on all CD32 titles and hardware to members, JOIN NOW.

#### THE No.1 CD32 USERS GROUP FOR ONLY £9.99'

JNIT D5, HI-TECH HOUSE, BLACKFRIARS STREET, NORWICH NR3 1SF

#### VIDEOCREATOR - Professional Music Video creation

VIDEOCREATOR - Professional Music Video creation Take rour Music To Another Dimension what Do Your Mose CP's Look Like? Borney Plastic D's Look Like? Borney Plastic D's Look Like? Borney Plastic D's Look been that the present you could enhance your own music CD's at breathtaking unages and intrustions, combined with state of Art special critects timed perfectly with the Music. I may the Amazing 32 bit power of Annya CD32. Video Creator makes all this, and mune, cashy possible. Along with video creators another package - Random Raves, which gives you the warm of video creator, but under computer control, jous at backed when the control of the control, and the desired which the control of the control of

£39,99 to members

#### KEYBOARDS

Adding a Reyboard to your CD23, will open up another timension in communicating with your CD32. Programs that require you to type will now function correctly. Please phone us today for a great price and friendly help.

S-PORT
The S-Port gives your CD32 a serial port. Which means you will be able to use devices such as - Moderns - Serial Printers - Mid-listeface and rauch more, It is possible in link your CD32 to an Amiga Computer for Transferring files with this if you gain the context Software. Phone now for details. £29.50

FMV 'Full Motion Video' Adaptor to to watch CD Films on your CD32. Now your te all in one House Entertainment Unit. CD Film

Phone now for great price

Tel: (0603) 666202 (0603) 662066

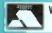

We Accept Payment by Access/Visa

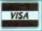

## CDUG's Member's Benefits

- All members receive Mystery Gift
- Members get great discount on all software and hardware
- Members swap shop scheme
- Information on all latest games and hardware
- Monthly newsletter with reviews, charts, gossip and great competitions
- Great bargains you just can not miss
- Win latest hardware and software titles

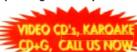

**ALL THIS** FOR £9.99

Prices are for members only. To join call our number now on 0603 662066 or 0603 666202

| Degeneration                   | £23.58  |
|--------------------------------|---------|
| Sensible Sorrer                | £18 85  |
| Desposes                       | £19,45  |
| Probail Fantasias              | £24.68  |
| Jomes Pond 2.                  | £23.88  |
| New that's what I call Games   | £15.40  |
| Now that's what I call Games 2 | £15.40  |
| Slengwolker                    | 623.44  |
| Sleepwolker<br>Wholes Voyage   | C23,48  |
| Overkill/Lunafir               | C23.48  |
| Zool                           | C23.44  |
| Trolls                         | C73.88  |
| Moreh                          | C73.48  |
| Byden Cup Golf                 |         |
| Lotus Turbo Trillogy           | £26.55  |
| Dangerous Streets              | C23.84  |
| Afterneous                     | \$27.99 |

| TrX                       | \$27.99        |
|---------------------------|----------------|
| Prov                      | C23.99         |
| Labyrinth of Time         | C19.94         |
| Jurgasic Park             | £27.91         |
| Hutchinsons Encyclopoudia |                |
| Lymmings                  | 29.00          |
| Simm City                 | 29.00          |
| Syndicom                  |                |
| Alfred Chicken            |                |
| Korooka Tales             | Col            |
| Chaos Engine              |                |
| Humons 1 & 2              |                |
| f17 Challenge             |                |
| Project X                 |                |
| Pirotes Gold              |                |
| Wing Commander            | THE RESERVE OF |
| Defender of the Crosso    |                |

| Children and I be Supplied the state of the state of the |                     |
|----------------------------------------------------------------------------------------------------|---------------------|
| Jambola                                                                                                    | 200.9               |
| Dennis                                                                                                    | 4.612               |
| Fireforce                                                                                                    | \$22.4              |
| Seek & Destroy                                                                                                    |                     |
| Surf Ninjas                                                                                                    |                     |
| Dank Special Edition                                                                                                    | £22.4               |
| Genesis                                                                                                    | £22.4               |
| Summer Olympics                                                                                                    |                     |
| Super Methane Bros                                                                                                    | 527.4               |
| Call for all newest titles                                                                                                    | All times available |
| Keyboard CD32                                                                                                    | Са                  |
| CD32 - Amiga interface                                                                                                    | Co                  |
| CD32 to Scort                                                                                                    | Ca                  |
| Eorphones                                                                                                    | G                   |
| Storagel                                                                                                    |                     |
|                                                                                                    |                     |

Forthcoming Titles Com C.D.U.G. Quality

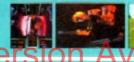

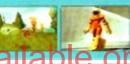

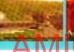

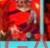

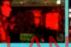

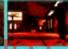

# **Great Money Saving Packages**

16 packs work on all Amiga's

#### Fantastic Clip-Art

of our Clip Art packs are of very high qual-Both on screen and printed output. Can be come with an installation program which is proof. Allowing you to install them to both by and hard drives. by all Desktop Publishers & Art Packages

Pack 1 £9.99

amount of Clips covering Buildings, Foods Advertising Aids, Aircraft, Humau, Cooper Graphics, Animals, Birds, Love, Holiday, Girls/ Assorted/Misc, Automobiles and Business

Pack 2 £9.99

mount of Great Chps cavering Education familiary, Mont/Flowers, Old Antique, Medical Science, Space, Camping, Father Xmos, Sport Trains, War, Recycling, Sading and Boating

#### **Scalable Fonts**

new 400 scalable fonts, split into 4 packs 29.99 each. That's 100 scalable fants for 99, they can be used with all DTP's that sup Adobe Type 1 Fonts. Please ring it interest Compugraphic.

Pack 1 £9.99

Pack 2 £9.99

Pack 3 £9.99

Pack 4 £9.99

do not have enough room here to show all these great looking fants, which is a but if you have a fax machine we will be elighted to fax you a complete sample nawl

#### **Games Games**

The best games collection, includes Arcade, Board Games, Mind Bogglers Beat Um Up's, Shoot Em Up's, Boulderdash type, Car, Plane, Cards, Education and More. This pack is updated as new software arrives, there fore we can not supply listings of con tents here! Phone

£7.00

# Desktop Video For all you Steven Spirithary's to come

this pack is for video enthusiasts if you have not already noticed. Video titlers, special graphic effects, tests and more Comes with added banus of backgrounds & video fants and a special database for storing your video colle

Cut! £7.00

C Programmers
This pock is unbell evable value, It is a complete manual on using the language 'C', for more in depth than any book, It come with over 70 on-disk examples ready for you to run (no typing them in first). Covers Screens, Windows, IDCMP, Gadgets, Graphics and much more, 12 chapters in all. You also get a complete 'C' compiler chucked in ready for you to compile

Great Value! £9.99

#### Education

Want to educate yourself, or others, Children or adults, both catered for Includes – Spanish, German, French, Japanese, Maths, Science, Astronomy

£7.00

You run a small business? Or simply want to keep up to date with your finance? Write letters? Accounts? Well here is your answer. Complete business package all in one. Contains the best word processor, spell checker, data base, spreadsheet, account package,

all for £7.00

#### **Emulators Pack**

Emulate other computers such as Commodore 64, Spectrum 48k, IBM PC and more by using your Amiga. Play Aric Alac on the Spectrum. Word processors on the IBM etc. Full instruc-

£6.00

## Compatibility

Lots of useful utilities to downgrade your machines to Workberch 1.3. Cache off, reduce disk drives. Fixes messy demos to work on A500 Plus and 1200/4000 etc. If this won't, nothing will

£5.00

#### A1200/4000 AGA

A package for the lucky owners of an AGA machine such as Amiga 4000 or Amiga 1200. Includes great demos, 24 bit pictures. Same specific 1200/4000 utilities and loads more.

£7,00

#### Introduction

A package based at people who are new to PD. Gives you a taste of the following: capiers demos, music, games, utilities and loys, graphics utilities & more.

£5.00

#### Technostyle

If you are into Rave/Techna style tracks then you will N-Joy this package. It contains a music program [MED] and comes complete with great Rave/Techno tracks for you to listen to, but not only can you listen to them, you also get lots and lots of Instruments, Beats, Vocals, Bass and more. BE YOUR OWN MC. Create your own tracks. Record them onto your tapes

Make some noise! £7.00

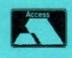

| i | COPPOS    |
|---|-----------|
| ı | VISA      |
| ۱ | THE PARTY |

| Pers | onal | Details |
|------|------|---------|

| ame      |                                           |
|----------|-------------------------------------------|
| dress    |                                           |
|          | Postcode                                  |
| If order | ring by credit card then samply selephone |

Tel: (0603) 666202, (0603) 662066 Evenings & Weekends: (0603) 261060

BATTLEAXE Unit D5, HI-TECH HOUSE, BLACKFRIARS STREET, NORWICH, NORFOLK NR3 1SF

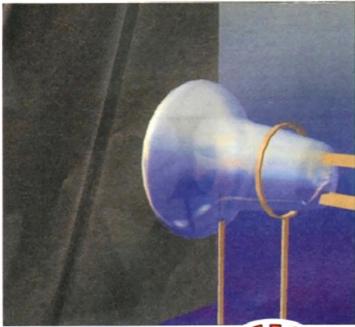

This early design of cathode ray tube shows a Maltese cross working as the anode, projecting its image onto the screen

ost Amiga users who look at peripherals and make a wish list of those they'd like to add to their system will put an RGB monitor at or near the top of the list, and those with either extravagant wishes or large budgets will include a multisync.

The importance of a monitor for of types of productivity work – if only to avoid eye strain – is easily understood, but most of us assume blank looks when someone starts talking about bandwidths, raster scaps, and refresh rates.

Whether we like it or not, this seemingly simple peripheral with its straightforward function has a complexity to match its importance, and as the Amiga has more screen modes than most machines, confusion is easily sown.

However, the technology of the monitor is more simple than we have made it, and can be traced back over a century.

At the heart of the monitor lies the CRT (Cathode Ray Tube) This device consists of a sealed glass chamber, containing a vacuum. In 1870, Sir William Crookes investigated electrical discharges down

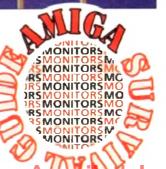

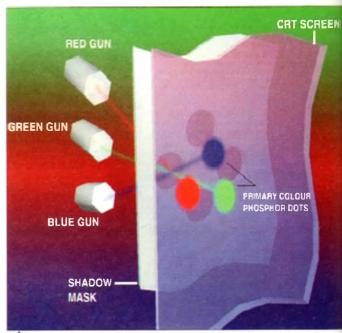

This illustration shows how the electron guns for each colour are almed at their particular colour component of each phosphor triad. Note the Shadowmask screen to allow a degree of occuracy

CRTs? Cathode ray tubes to you, and if you didn't know that, read on as Wilf Rees reveals the secret

AMIGALAND.COM

# The AB

highly evacuated tubes (called Crookes tubes).

This electrical discharge was named the cathode ray, as it was emitted from the cathode. In actual fact, it is a stream of electrons being accelerated to a third of the speed of light. This research later gave

way to the development of the cathode ray tube.

Early cathode ray tubes were able to produce an image of a

Maltese cross on the screen, as this served as an anode. The electrons would be accelerated due to the massive electrical potential difference, which is about 30,000 trolls.

They would strike the screen, which was covered in a layer of phosphor, and have their kinetic energy converted into visible light. Naturally, particles as light as electrons would be deflected and the beam would dissipate if they collided

with much more massive air molecular evacuation inside the CRT required.

It was later discovered that magnet affected the flow of electrons (if you ever placed a magnet over a TV screen) will know, but do not try this!) By arrangement of electromagnets it is pole to deflect the electrons in the incapation of the can be focused to a point.

#### **PHOSPHOR**

The entire beam can be shifted by arrangement of X and Y plates, wideflect the beam in their axes restively. The ability to create a point on phosphor screen that could be mogave way to the invention of the cathray oscilloscope.

The strength of the magnetic field the X and Y plates is proportional to total deflection. Using this apparatus possible to display a graphical repretation of a waveform, with the X plaset to a pre-defined frequency of detion. Considering it is possible to vary

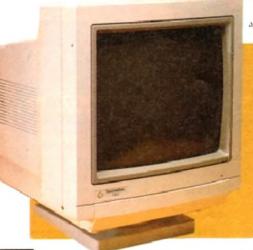

# **Commodore** 1940/1942

Designed with the A1200 and A4000 range in mind, the 1940 and 1942 monitors are in fact tri-sync monitors. In appearance, they are very similar to the 1084st monitor and have the bonus of having a stereo amplifier, which is an improvement on the 1084st.

Both 1940 and 1942 are identical with the exception of the 1940 having a dot pitch of 0.39mm and the 1942, 0.28mm. Picture quality on the 1940 is little better than the 1084st, and on the 1942 model, it is excellent. All the controls are at the front of this monitor, which makes it easier to operate. Both monitors function suitably with the AGA chipset.

EN

The RGB colour monitor

Electron beams

The monitor works in a similar way to a television in that the image is formed by a beam of electrons which strike a phosphorescent screen which then emits visible light. In a colour monitor beams are fired from three electron guns, one for each of the primary colours. Any desired colour can be diplayed by combinations of these colours, varying the intensity of the electron beams enables the desired hues to be achieved.

To form a picture on the screen a dot scans rapidly across the screen in a series of lines called a raster, the dot varies in intensity and colour as it moves, building the picture. The phosphor on the screen continues to glow briefly after the dot left it, a phenomenon called persistence, which fools the human eye into each a complete picture on the screen rather than just a moving dot. Once the dot has reached the bottom of the screen it flashes back to the top and starts canning across again. The dot scans across the whole screen about 60 times a second

Shadow mask

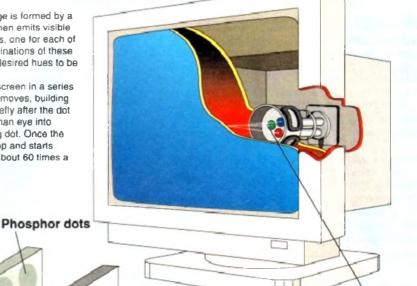

olour

electron beam passes through boles in a metal plate called a madow mask which keeps the learns perfectly aligned on the right place on the screen. The stance between the holes in this sate is called the dot pitch. The mailer the dot pitch the closer the les are together and the sharper picture on the screen.

Faceplate Faceplate

Monitors based on the Sony Trinitron cathode ray tube have show masks in which the holes are arranged as parallel slots. This gives a better image.

**Electron guns** 

Quality Version Available on AMIGALAND.COM

# of CRTS

tules, self-miles to the beam at any point, this to the the transity of the beam at any point, this tent that it was feasible to re-produce a picture, by moving the beam across the gnetist terren, going down one line on each you've pass, altering the intensity at various

een voi

) By at

s possi

inciden

that i

d by an

which

respec

on the

moved

:athode

ld over

I to the

tus it is

presen

plates

deflecary the poss, altering the intensity at various points to create dark and light areas.

If this process was performed fast gh, a still picture would be possible human eye compensates for the

stages in-between, and in addition, a factor called phosphor decay determines the length of time the phosphor in any area will continue to emit light after an area is struck by the electron beam.

There are many variables to the way a picture is created - for instance, the frequency at which the horizontal beam crosses the screen, or makes a scan line,

is called the scan rate. The number of scan lines down a screen determines the vertical refresh rate, which like horizontal rate, is measured as a frequency, in Hertz or Hz.

There are two main ways which the electron beam can write a picture on a computer-based display. The first of these is standard vector scanning. This involves swinging the electron beam continuously from left to right while shifting vertically, one step at a time in synchronisation with the horizontal movement.

#### **Configuring screen settings**

Setting up of your screen modes is done through the ScreenMode preferences. With this it is possible to select the desired monitor and resolution form the display mode list.

The number of colours is also selectable with a slider bar. The mode properties are splayed in the window to the right, with information regarding horizontal and vertical sequency. Using this information you can determine whether you monitor will support the displayed mode. If you wish to have a Workbench screen that is bigger than the visble size, stated in the mode properties window, you may wish to use autoscroll, which will be user to scroll around the screen using the mouse.

Overscan may be configured using the overscan preferences, depending whether the screen mode supports it. To alter overscan, you will need to use a combination of the Amiga's own adjustment and your monitor's screen sizing and positioning to achieve the best results. Although higher resolution screens with more colours can be quite nice, they use up more chip memory and can slow down the machine. Happy viewing!

#### VECTOR

The other method is called interlaced vector scanning. This is used for older monitors to enable high resolutions, as the input signal CPUs cannot handle higher rates of video information.

Effectively, this method halves the frame rate, reducing CPU usage. It involves scanning every second scanline in two passes, one odd set and one even.

# Setting up your monitor

Since there is no advantage in using a multiscan monitor with Workbenches earlier than v2.0 (unless you own a flicker fixer) this section will be covering 2 x and upwards

#### Workbench 2.04

With this version of Workbench, you will find a drawer on your extras disk called "MonitorStore" containing files to control various types of monitors.

Among these you will find multiscan, A2024, NTSC and PAL. For users of multisync monitors, you will need to drag the Multiscan and PAL icons over to the monitors drawer of your workbench disk.

#### Workbench 2.1+3.0

Simply drag the appropriate monitor icons, perhaps DBLPAL, Mulliscan, Super72 (or whatever you want) from the monitors drawer on the storage disk to the devs:monitors drawer on your Workbench disk (or hard disk)

## Types of monitor

PAL monitors These monitors are capable of producing pictures from standard PAL signals, which for an Amiga output is 512 scan lines, with a horizontal frequency (or rate) of 15.625kHz. This produces 640 pixels across by 512 down. These monitors usually are capable of reproducing pictures from composite video sources.

multiscan/multisyncs Multiscan monitors (often known as multisyncs, a trademark of NEC) are able to work with many different horizontal and vertical refresh rates, as they will scan within their frequency limits until they manage to lock on to a signal.

Most Multiscan monitors can easily be used with Amigas. Some more modern multiscan monitors incorporate DMS (Digital Memory Sizing) which automatically resizes the screen to cope with extended video leatures such as over-

Without this feature, it is necessary to adjust the picture sizing and position with the controls available. Multiscan monitors are generally the most expensive of all types of monitors.

You should expect to pay more for DMS. When buying a multisync monitor. make sure it is able to scan down to horizontal frequencies of at least 15kHz, for the Amiga's PAL and NTSC modes.

dual/tri/quadsyncs These monitors are similar to multiscan monitors with the exception that they work with two, three or four preset frequencies, depending on the model. They are normally cheaper that multisyncs. Quad and trisyncs are often badged as multisyncs, so be careful what you buy.

TV monitors Although these are really a type of monitor, they normally have the same capabilities as a PAL monitor with the exception of not having any controls to adjust the size and position of the picture. Although the quality is not normally as good as a PAL monitor, it is compensated by the bonus of doubling-up as a TV set.

## Jargon buster

composite video A signal for pictur transfer often used by video players and cameras. Commodore 1084s Philips CM8833 monitors all allow man input.

RGB An abbreviation for red, great and blue, the primary colours of light Colour TV and monitor pictures and made up from these components.

PAL The television standard for the and Amiga computers. This is base upon a horizontal frequency 15.625kHz and a vertical refresh rate

NTSC Stands for North American Television Standards Council. The tail vision standard of America, which of fers from PAL with a vertical refresrate of 60Hz

AGA Advanced Graphics Architecture The new chipset from Commodore which handles graphics and screen

### Commodore 1084st

his PAL monitor has undergone ma design alterations since its release although it is not suitable for use with the A1200 and A4000's extended screet

It provides a good picture, with a deal pitch of 0.41mm, although the colours displayed seem very slightly muted. The five watts per channel stereo amplifier pro vides reasonable sound, although at ful volume is prone to distortion.

## Microvitec 1440 multisync

This monitor is in fact a true multisync meaning that it does not have any predetermined frequencies from which scan. The 1440 can cope with horizontal frequencies from 15 to 40kHz which comers all of the Amigas AGA outputs

A dot pitch of 0.29mm means that the picture is crisp and very little colour saturation occurs. DMS is included with this monitor, which is very useful for Amigaoutput when overscan is needed.

This means that there is no need to resize the screen because the picture exceeds the physical dimension of the monitor. The monitor will remember your settings for each screen mode and activates the appropriate preference settings accordingly.

This method is sufficient to give an illusion of a continuous picture. Interlacing is always used on television signals. White light can be made up of three primary colours, red green and blue, often referred to as RGB. Any values of red, green and blue can be combined to produce a specific colour

Unlike mono monitors which have only one electron gun, colour monitors have three, one for each primary colour. The effect of colour is created by different coloured Phosphor dots placed on the screen, which emit light to their particuar colour when bombarded with electrons

The phosphors are arranged as a large number of triads, with each triad containing three different dots or stripes of phosThe Amiga ScreenMode neels for W8 2.04+ allow you to large list of avallable screen modes. The multiscan prefs setting allows you to alter the

phor. The idea is that one gun only shoots electrons at the red phosphor, while the other two fire at their respective coloured dots. To prevent a gun firing at the

wrong dot, a metal grill called the shadowmask is placed inside the tube just in front of the screen. The perforation and positioning of the shadow mask have to be done with great accuracy.

As explained earlier, the screen image is made up of triads of three colours, that appear as small dots (or pixels) on a picture. Basically, the smaller the pixels, the higher the resolution.

Colour monitors have vastly inferior resolution to mono monitors, due to the fact there is no need for a shadowmask, so resolution is not defined by grating size of the shadowmask. The circuitry inside the monitor also determines the resolution obtainable. Faster monitor CPUs can handle higher rates of information therefore allowing greater resolutions. You will generally find that the higher resolution a monitor is capable of, the higher the price.

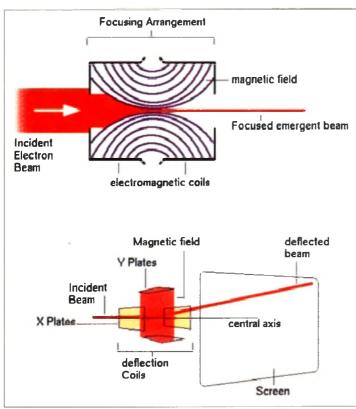

This diagram show the general layout of a cathode ray tube similar to that usually found inside an oscilloscope

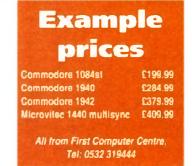

Designed to bring you high quality and performance at affordable prices. AmiTek peripherals offer outstanding value-formoney. They are built to ensure easy fitting, and trouble free operation - making them a pleasure to use. Amiliek products are also thoroughly tested and very reliable, so reliable that we are pleased to offer a full two year warranty on the TECHNOLOGY AmiTek products detailed here

## MITEK - 'FRIENDLY TECHNOLOGY'

MECHANISM

**FOR** ALL AMIGA SYSTEMS

players 4s and ow this

green if light. as are

he UK based cy of rate of

e tele ch difafresh

cture odore creen

e

ease :h the reen

a dot s dise five prot full

Vnc. preh to ental covthe

atuthis niga re eds

tor. ings the

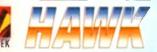

#### RAM UPGRADE & MATHS ACCELERATOR

#### FOR THE AMIGA 1200

The AMIGA 1200

The processing power of your ment A1200. Be ready for the new pression of software which makes more mander on Arriga memory and mander of the Amiga memory and the shirty to support a sopheticated at FPU (Floating Point Unit - drastically man the speed of maths interease will one) and a battery backed up clock to a high standard, this board can be natisfied and comes with a 2 year. The Hawk RAM board is in 9 pre-configured versioning you to select the model which best a your requirements.

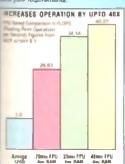

20%

£99 £149

£129

82 2399

41. £199 £249

1 174

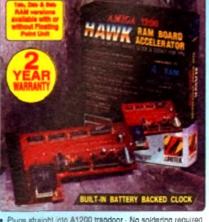

- Pluga straight into A1200 trapdoor No soldering required
- Upgradeable FAST RAM board to 1, 2, 4 or 8Mb
  Uses industry standard socketed SIMMs for easy upgrades
- Three types of optional Floating Point Unit -20MHz, 33MHz or 40MHz PLCC 68882 co-processor
- Comprehensive easy to follow manual with illustrations
   Works with all A1200 and A1200HD computers
- Does not invalidate your A1200 warranty
- 2 year warranty

33 40

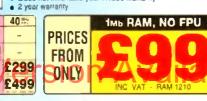

#### EXTERNAL 3½" I . FLOPPY DRIVE

**FOR ALL AMIGA COMPUTERS** 

DELUXE DRIVE The AmiTek drive has been specially designed to meet the needs of Amiga users and has many deluxe leatures which are not included in other drives check out the competition! **ANTI-CLICK** The anti-click feature stops your drive from making lengthy whire and clicks that occur when the drive is empty

and searching for a disk **ANTI-VIRUS** 

ANTI-VINUS
The avitchable Anti-Vinus
mode stops track 0 viruses
infecting the disk while in the
drive. Yet, unlike many other
drives which trave virus killers,
the Anti-Vinus mode can be
standed allegans among furer. disabled, allowing some fussy copy protected software to run. SONY MECHANISM

. DAISY CHAINABLE VIA THRU PORT

Before creeting these drives. AmiTek took the time to source a machinism that has all the features, quality and

- Low Power Usage
- . NO NEED FOR EXTERNAL PSU
- . COMPATIBLE WITH ALL AMIGAS
- . 2 YEAR WARRANTY

ANTI- ANTI- STRONG QUALITY METAL SONY CLICK VIRUS SWITCH CASE MECHANISM WARRANTY AMITEK ZAPPO -CUMANA

31/2 1MB EXTERNAL

FLOPPY DISK DRIVE

ADD ADDITIONAL DRIVES

As a double sided mechanism, the AmiTek drive gives 880K of disk space after formatting. It is also daisy charable, which means that you may add further drives

. HIGH QUALITY 31/2" SONY MECHANISM

. ENABLE/DISABLE SWITCH

75MS ACCESS TIME

. BUILT-IN ANTI-CLICK FEATURE

. SWITCHABLE ANTI-VIRUS MODE

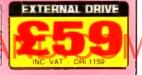

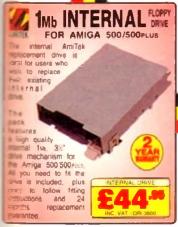

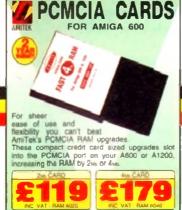

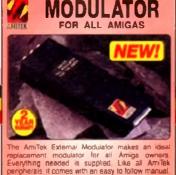

accement modulator for all Amiga owners srything needed a supplied Like all AmiTek spherais, it comes with an easy to follow manual

- High quality design

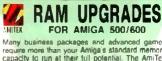

Many business packages and advanced games require more than your Amiga's standard memory capacity to run at their full potential. The AmiTek range of RAM upgrades is the perfect way to add that extra memory capacity to your system. The following RAM upgrades are all trapdoor cards and fitting will not affect your Amiga's warranty.

A500 - Low cost 512K upgrades, with or without a ballery backed clock.

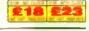

AS00PLIS - The A500PLIS has a battery backed clock built-in, so these the RAM upgrades do not require this.

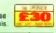

A600 • Low cost, easy-to-lit, fan RAM upgrade without a battery backed clock.

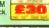

## THE SILICA SERVICE

Complete and return the coupon now for a re and begin to expenence the "Silica Service

- . FREE OVERHIGHT DELIVERY are orders shipped in the LRC mainland
- . TECHNICAL SUPPORT HELPLINE
- PRICE MATCH: 44 match compilisors on a "Sarve product Sarve price" basis . ESTABLISHED 15 YEARS:
- have a proven track record in professional computer sales
- PART OF A CSOM A YEAR COMPANY
- CORPORATE & EDUCATION DIVISION:
   THE discounts are institute Tel: 881-381-0818

- - . THE FULL STOCK RANGE:
  - FREE CATALOGUES: Will be mailed to you, with spessel offers and full details of hardware peopherals and software.

· PAYMENT:

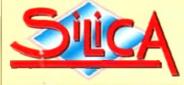

| # HOT 081-309 1111 |
|--------------------|
|--------------------|

| MAIL ORDER: 1-4 The Mews. Hatherley Rd. Sidoup. Kent. DA14 4E<br>Order years Open. Mon-Sat 9 00mm-1 00pm-Sat 3 00mm-1 30pm. Pol Late Regts Opening       | Tel: 081-309 1111                           |
|----------------------------------------------------------------------------------------------------|---------------------------------------------|
| CROYDON SHOP: Disbenhams one Food 11-31 North End, Croydon, Surrey, CR9 16 Cooping Moura Main Sail 9 00mm 6 00pm Late Maps Threading - Spin              |                                             |
| LONDON SHOP: 52 Totterham Court Road London WIP Of Opening Hours Mon-Sail 3 Japan 6 00pm                                                                 | A Tel: 071-580 4000                         |
| LONDON SHOP: Selfindges (Smerrent Aryna) Oxford Street, London, W1A 18 Comming Hours Mon-Set 9 30em of dispris                                           | IB Tel: 071-629 1234                        |
| SIDCUP SHOP: 1-4 The Mews Hatherley Rd. Sdcup, Kent. DA14 40<br>General Hum. Mon Sai 9.00am 9.00pm                                                       | X Tel: 881-382 8811<br>Fax No. 091-300 0011 |
| ESSEX SHOP: Keddles 12nd Room High Street Southend on Sea, Essex SS1 11                                                                                  | A Tel: 0702 468039                          |
| IPSWICH SHOP: Depenhams this flace, Waterloo House, Westgate St. Ipswich, IP1 31  Mon-Pin 9 30cm 5 30cm (Sail 8 00cm 6 00pm)  Little No. Precisely - 9pm | H Tel: 0473 287092                          |

To: Silica Systems, AMCOM-0394-125, 1-4 The Mews, Hatherley Rd, Sidcup, Kent, DA14 4DX

| PLEASE SEND A 64 PAGE                  | AMIGA COLOUR CATALOGUE |
|----------------------------------------|------------------------|
| Mr.Mrs/Miss/Ms Initials 50             | umame:                 |
| Company Name (if applicable):          |                        |
| Address                                |                        |
|                                        |                        |
|                                        | Postcode               |
| Tel. (Home):                           | Tel. (Work)            |
| Which computer(s), if any, do you own? | 1250                   |

# PEN ALL HOURS

WELL, NEARLY! 9am-10pm Mon-Sat 10am-6pm Sunday

DSDD DIŠKS

100 DISKS + **100 CAP BOX** 

Ask for "Special Disk Offer" when ordering

#### 2.5" HARD DRIVES FOR A600 / A1200

| 40 MEG  | £119 |
|---------|------|
| 80 MEG  | £189 |
| 120 MEG | £209 |
| 250 MEG | £259 |
| 340 MEG | 2309 |

Including lead, fixing screws & instructions

#### PRINTERS & RIBBONS

| Star LC20                        | £133.00 |
|----------------------------------|---------|
| Star LC100 Colour                | £159.00 |
| Star LC200 Colour                | £194.00 |
| Saikosha SP1900 9 Pin Mono       | £119 00 |
| Seikosha SL95 24 Pin Col         | £189.95 |
| Star LC24-30 . Auto Sheet Feeder | €229.95 |
| Star LC24-200 Colour             | £274.00 |
| LC20/100 mono ribbon             | £4.50   |
| LC100 coleur nbbon               | £6.75   |
| LC24 200 mono ribbon             | E5.50   |
| LC24 200 colour ribbon           | £13.50  |
| LC200 mono ribbon                | £4.50   |
| LC200 colour ribbon              | £9 75   |

#### **LEADS & CABLES**

| Printer                   | £3.99 |
|---------------------------|-------|
| Serial                    |       |
| Null Modem                | £5.99 |
| Joystick Extender 3 metre | 23.99 |
| Joystick/Mouse Extender   | £3.99 |
| Amiga to SCART            | £7.99 |
| Amiga to 1084S/8833       |       |
| Analog Joystick Adapter   |       |
| 4 Player Adapter          |       |

#### LOOK! LOOK! LOOK!

#### TRACTORFEED DISK LABELS

Now you can print your own professional disk labels! 500 Plain while disk labels on tractor feed. complete with FOUR disks of software and artwork.

**Yours for ONLY** 

£9.95

1000 Labels with software ONLY £13.50

#### **AMIGA HARDWARE**

| A1200 Race and Chase Pack | £289.95 |
|---------------------------|---------|
| A1200 Desktop Dynamite    | £329.95 |
| CD32 + Oscar / Diggers    |         |
| A4000 - 030 2MB Ram 170   | Иb      |

| Hard drive                   | £999.95   |
|------------------------------|-----------|
| 1084 S Monitor               |           |
| Cubscan 1440 Multisync       | £399.95   |
| External Floppy + Virus KIII | er £56.95 |
| A500 Internal Floppy Drive   | £48.95    |
| A500 512K Ram Exp. + Clock   | £23.50    |
| A500 1.5 Meg Ram Exp         | £76.95    |
| A500+ 1 Meg Ram Exp          | £33.95    |
| A1200 2 Meg Ram Exp+Cloc     | k£129.95  |
| A500 Power Supply            | £29.95    |
|                              |           |

#### **DISKS & LABELS**

All disks are supplied with labels. UNBRANDED DISKS are 100% error free

In the unlikely event that any of our disks are faulty, then we will replace the disks AND reimburse your return postage!

| 3.5" DSDD Grade A        | £0.37  | éach  |
|--------------------------|--------|-------|
| 3.5" DSDD Grade B        | £0.29  | each  |
| 3.5" Rainbow             | .£0.44 | each  |
| 3.5" DSHD                | £0.58  | each  |
| 3.5" DSDD Fuji (box of 1 | 0)     | Ē4.90 |
| 3.5" DSHD Fuji (box of 1 | 0)!    | E8.90 |
| 5.25" DSDD Fuji (box of  | 10)!   | E2.50 |
| 5.25" DSHD Fuji (box of  | 10)!   | £4.90 |
| 1000 3.5" labels         |        | £6.50 |
| 1000 3.5" tractorfeed    |        | £8.50 |

#### STORAGE BOXES

| Most types are available for 3.5° or 5. | 25° disks |
|-----------------------------------------|-----------|
| 10 capacity                             | £0.95     |
| 20 capacity                             | £1.95     |
| 40 capacity                             | £3.49     |
| 50 capacity                             | £3.95     |
| 100 capacity                            | £4.50     |
| 80 capacity Banx drawer                 | £8.49     |
| 150 capacity Posso drawer.              | £15.95    |
| 200 capacity drawer                     | _£14.95   |

#### VISIT OUR NEW SHOP

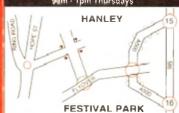

#### **MISCELLANEOUS**

| Mousehouse                                    | £1.80  |
|-----------------------------------------------|--------|
| Mousemat 9mm thick                            | £2.50  |
| Diskdrive cleaner                             | £1.80  |
| A500 Dustcover                                | £3.50  |
| A600 Dustcover                                | £3.50  |
| A1200 Dustcover                               | £3.50  |
| Monitor Dustcover                             | £3.50  |
| LC20 Dustcover                                | £3.50  |
| LC100 Dustcover                               |        |
| LC200 Dustcover                               | £3.50  |
| LC24-200 Dustcover                            | £3.50  |
| Roboshift                                     | 13.95  |
| Amiga Lightpen                                | 29.95  |
| Optical Mouse                                 | 232.00 |
| Manhattan Mouse                               | £9.99  |
| Megamouse II                                  | 11.95  |
| Megamouse II                                  | 12.95  |
| Point Mouse S<br>Alfadata Trackball           | 12.95  |
| Alfadata Trackball                            | 26.95  |
| Crystal Trackball                             | 32.00  |
| Crystal Trackball Sydek Trackball S           | 25.95  |
| Zyfi Amp/Speakers                             | 37.50  |
| Action Replay Mk III                          | 56.95  |
| Midi Master                                   | 26.00  |
| Tilt/Turn Monitor Stand                       | £9.95  |
| 2-piece Printer Stand                         | £3.49  |
| Metal Printer Stand                           | £8.99  |
| A4 Copyholder                                 | £5.99  |
| A4 Copyholder Metal Angle Poise Copy Holder ( | 14.95  |
| A500/A600 ROM Sharer                          | 214.95 |
|                                               | 25.95  |
| Microperl Tractorleed Paper 500 sheets        | €4.50  |
| 2000 sheets                                   | £13.00 |
|                                               |        |

#### **JOYSTICKS**

| All joysticks have autofire fe except those marked * | ature            |
|------------------------------------------------------|------------------|
| Trioger Grip Models                                  |                  |
| Quickshot turbo                                      | £6.95            |
| Python 1M                                            |                  |
| <u>J</u> etfighter                                   |                  |
| Topstar                                              |                  |
| Intruder                                             | £21.50           |
| Base Fire Button Models                              | 040.05           |
| Maverick 1M<br>Megastar                              |                  |
| Zipstick                                             |                  |
| Comp Pro 5000                                        | £10.95           |
| Comp Pro Extra                                       | £12.95           |
| Comp Pro Star                                        | £12 95           |
| Cruiser Multicolour*                                 |                  |
| Advanced Gravis Black                                |                  |
| Advanced Gravis Clear                                |                  |
| Comp Pro Star MINI                                   | £14.95           |
| Aviator 1 Flightyoke                                 | £23.50           |
| Handheld Models                                      | C10 50           |
| Speedking                                            | £10.50<br>£13.95 |
| Navigator<br>Buo                                     | £12.00           |
| EXPTO                                                |                  |

#### **ANALOG JOYSTICKS**

| Thes | e Joystick: | will f | it any | Amiga |
|------|-------------|--------|--------|-------|
|      |             |        |        |       |

| THE STATE OF THE STATE OF THE S | A PRESIDENCE |
|----------------------------------------------------------------------------------------------------|--------------|
| Warrior 5,                                                                                                    | £14.95       |
| Saitek Megagrip 3                                                                                                    | £19.50       |
| Speedking Analog                                                                                                    | £13.95       |
| Intruder 5                                                                                                    |              |
| Aviator 5 Flightyoke                                                                                                    | £27.50       |
| Adaptor to use any PC analo                                                                                                    | g joystick   |
| on an AmigaO                                                                                                    |              |

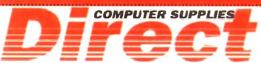

0782 206808 - Anylime 0782 642497

0630 653193/0782 320111 . Evenings & Washands

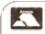

#### **BUSINESS HOURS**

9am to 10pm Mon-Sat, 10am to 6pm Sun All items and offers subject to availability. E&OE

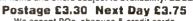

We accept POs, cheques & credit cards Please write Cheque Card Number on cheque for instant clearance

BUSINESS AND EDUCATION ORDERS WELCOME All Prices Inc VAT

LIES 36 HOPE STREET, HANLEY, STOKE-ON-TRENT ST1 5BS

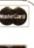

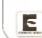

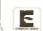

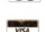

Ezra Surf's

A1200 to live in a CD vacuum?

As one of the first people to buy an A1200 almost a year ago, I find I am still waiting for the promised CD-ROM add-on drive to give my machine the same capabilities as the CD32 console.

Can you give Commodore a kick up the backside on behalf of all the users, such as myself, who put their faith in this sick and, seemingly, terminally ill company?

Like many others, I was foolish enough to believe the hype put out by various software companies concerning the release dates of A1200 and CD32-only titles which would take advantage of my Amiga's superior power, but apart from the efforts of a few stalwarts of the Amiga and let down. Why haven't they the geterichquick software housest deliv-

I have been let down. Why haven't they (the get-rich-quick software houses) delivthe goods?

bow find that the AAA chip set is on the horizon, and due for release later this year. That mean that my A1200 will go the same way as the A500, A500 Plus, and A600? I to know now before the second-hand value of my machine drops too much.

Callum Hastings, Dumbarton

dear, how many letters such as this will we receive? The A1200 is the standard Amiga these and will continue to be for a long time to come.

Commodore have dropped all PC production to concentrate on the Amiga, and the A1200 in par has sold very well this Christmas.

Software companies have indeed been slower to react to the A1200 than the we were originally believe, and their tardiness in keeping to release schedules is a constant source of concern.

The latest releases to reach the AC office, Jurassic Park and Laburinth among them, are at least model of PC CD-ROM games and much better than anything the Mega CD can boast. Take a

# our review if you doubt this, and sit back for a treat in 1994. of us have gone very devery the possibilities of the Omedium and the stere CD-wealth at offers, but it's not until you actually play one of the new CD32 releases that you realise

much better the gaming experience can be when you have 600Mh of storage space.

a less bright note, the CD32-compatible drive for the A1200 is being held up because the can't get the price much below £300 and because the company is concentrating most of the on making and selling Amigas and CD32s. Whether the device will appear at all this year entirely on Commodore and the demands of A1200 owners.

### **Good service**

the bother Amiga users have perienced when contacting modors for assistance when gremattack their machines, and I always ped I'd never have to contact them with My A1200 is six months old now was experiencing difficulties with messages from the lloppy drive no what type of disk I used.

With trepidation I rang up modore only to be asked if I was a sier. I said no but requested assistant under warranty and explained with there was no point in talking a dealer who would simply ring modore as I was doing.

left my name and address and was left would be contacted, though they leadn't give me an exact date. I also consisted a new Workbench 3.0 floppy.

That call was made on November 1

I though I'd give them until January

That is a reasonable amount of time had

the control of time had

the control of time had

the control of time had

the control of time had

the control of time had

the control of time had

the control of time had

the control of time had

the control of time had

the control of time had

the control of time had

the control of time had

the control of time had

the control of time had

the control of time had

the control of time had

the control of time had

the control of time had

the control of time had

the control of time had

the control of time had

the control of time had

the control of time had

the control of time had

the control of time had

the control of time had

the control of time had

the control of time had

the control of time had

the control of time had

the control of time had

the control of time had

the control of time had

the control of time had

the control of time had

the control of time had

the control of time had

the control of time had

the control of time had

the control of time had

the control of time had

the control of time had

the control of time had

the control of time had

the control of time had

the control of time had

the control of time had

the control of time had

the control of time had

the control of time had

the control of time had

the control of time had

the control of time had

the control of time had

the control of time had

the control of time had

the control of time had

the control of time had

the control of time had

the control of time had

the control of time had

the control of time had

the control of time had

the control of time had

the control of time had

the control of time had

the control of time had

the control of time had

the control of time had

the control of time had

the control of time had

the control of time had

the control of time had

the control of time had

the control of time had

the control of time had

the control of time had

the cont

he change the drive, but proceeded to open a brand new ROM board and replace my old one. Next day my replacement Workbench disk arrived.

I am personally more than happy with my service from Commodore. Nothing was too much trouble for the engineer from Glasgow.

I found Commodore quite easy to deal with and I hope you can print this letter so other readers can see that there is light at the end of the tunnel.

M Diamond, Edinburgh

To every coin there are two sides, and it looks as it yours landed heads up. Commodore realised early in the A1200's life that speed and quality of service was attracting continued criticism from users and the Amiga press, and efforts were made to rectify the problem.

The result, as you have witnessed, is that after sales service is now much improved. Just goes to shown what a concerted campaign of good of British whinging can achieve.

#### Not a bundle of fun

I am seriously pissed off, having been very effectively ripped off by a combination of Commodore and high street retailers. The reason? Well, it's a long story, but here goes.

I recently decided to sell my trusty A500 Plus and use the money with a bit extra to upgrade as cheaply as possible to a brand spanking new A1200. Now, I have been a loyal Amigan since 1989, starting with the bog standard A500, and during this time have built up a reasonable collection of my favourite software.

I have grown accustomed to the likes of DPaint 4, Final Copy, Directory Opus, and 1 would grudgingly confess to enjoying the occasional pame a decided to keep this software to use with my new Amiga, so in

short I wanted an A1200 without software. I didn't want or need Desktop

Dynamite, Fast and Furious, Race and Chase, or any other sort of bundle. Ever tried to buy a bare Amiga in the high street? No chance. It's a bundle or nothing.

After touring round all the likely stores in the area I came to the conclusion that my chances of obtaining a standalone A1200 were very slim to say the least.

I eventually had to settle for the Fast and Furious pack, complete with AGA versions of dodgy games like Trolls and Nigel Mansell, and at a price of nearly £50 more than the advertised price of an A1200.

Mail order might have got me a better deal, but it was close to Christmas and I get nervous when I send large wads of cash before receiving the goods.

My bundled games are, as expected, £50 worth of utter crap, destined to spend the rest of their days in some dark drawer, but it has to be said that the A1200 is absolutely superb. It's everything, and more, that Lexpected.

So, all you high street stores out there, please keep a stock of standalone Al200s for people like myself who are upgrading from another Amiga.

Ken Fidoc, Willenhall

Commodore have always bundled the Amiga with games and some productivity software as a way of competing in our high streets against

### Amiga saboteur

Can Amigas be made to simulate the cry of a female fox? If so, could I lure the local fox population into the fastness of my back garden before hunting season starts and they're ripped to pieces by slavering mongrels, not to mention the fox hounds?

The nature-friendly among us want to know!

Joe "the sab", Surrey

Hmm – you'd certainly be safer using such methods than jumping in front of galloping horses, but it is unlikely that a fox would be fooled for long by an Amiga sound sample.

Perhaps if you bought a (fake, of course) fur stole and wrapped your Amiga in it the illusion might last a little langer, though I doubt if if would work for the entire hunting season.

other systems, such as Mega CD, which are sold with their own software.

It is this sort of aggressive marketing which ensures success against the many rival consoles and PC systems, and without it A1200 sales would have been hit hard during Commodore's most important Christmas for

Commodore's current financial situation can only reversed by high volume sales of the A4000, A1200, and CD32, mostly the latter two, and only by bundling popular games and productivity software can such sales be assured.

High street stores, on the other hand, can

#### Lost cause

Commodore lost a life-long Amiga user yesterday, someone who has owned a Vic 20. Commodore 64. A500, and A1200, but who will no longer tolerate the conditions of the Amiga games market. I sold my A1200 when I realised that even the latest epic. Jurassic Park won't install on my hard drive.

Why is it that Amiga owners are judged to be inherently more avaricious and dishonest than their PC-owning friends? This can be the only rationale behind a game which is HD installable on the PC but not on the Amiga.

Is the software industry staffed entirely by morons with no thought in their heads other than the collection and retention of profit, with scant regard for the wishes or service of their customers? I'm beginning to think so.

Anyway, they can stuff their archaic floppy-only games with crunching copy protection which doesn't work slow access, and crap music.

I'm buying either a CD-ROM based PC or a CD32 for my future gaming, and the floppy-based mainstream. Amiga software houses can stick their second rate, unfriendly products where the sun definitely does not shine.

End-of-my-tether, Clitheroe

Your frustration as a hard drive owner (or ex-owner, as it appears) are shared by thousands of Amiga gamers and everyone in the AC offices, where the arrival of a floppy-only game of the sort which cries out for a hard drive elicits howls of anger, especially with the game reviewers who are forced to undergo the torture of multiple disk swapping.

Software houses should by now have realised that any game other than simple single floppy, quick loading shoot-'em-ups must be hard drive installable, and if they are not then they are immediately compromised in terms of playability.

Amiga 1200 owners, a growing number of whom have internal IDE HDs, should simply refuse to buy non-installable games until the software houses are forced by commercial pressures to change their stance.

Only if Amiga owners, like PC game players, make it clear that floppy-based games are unpopular will anything change for the better.

only sell what Commodore supply, and the emphasis this Christmas has been on bundles.

Standalone Amigas should, though, be available, and if anyone else is having difficulty finding one, I suggest you call ZCL on 0543-414817 or SDL on 081-309-1111. These two large Commodore distributors have every model in stock, and if they can't sell you a bare A1200 then no-one else can.

#### Blank cheque

I've had an idea which might help sort out the problems with mail order, and would certainly make more people use mail order when buying expensive equipment.

At the moment, sending a cheque or phoning with your credit card number in no way guarantees delivery of the goods on time or at all, and the money can often be gone from your bank account weeks or months before the kit is delivered, if it ever is

My scheme would involve a private company, under government watchdogs, which would act as a central mail order clearing house, taking orders from customers using an Got something to say

from customers using an 0800 number, passing them on to the companies which use its services, then arranging the delivery and payment so that both customer and salesman get

what they want on

time

Ezra Surt's Postbag , Amiga Computing
Addington Park, Macclesfield SK10 4NP

Please don't enclose sees as Ezra just

through the pages of AC? Ezra Surf is our mailman.

dedicated to reading your letters

and selecting the most interesting

for publication. Drop him a line at:

By charging a small percentage to cover running costs and make a tidy profit, this sort of service would us to use mail order, and those who wanted to go for the cheaper prices of the smaller outfits at the risk of late or non-delivery could still have the opportunity to take their chances and save a little

more cash.

lan Belmont, Carlisle

Your idea sounds like a good one, but the company you envisage would have to offer the mail order companies some sort of advantage over traditional direct selling. If the rise in consumer confidence did not result in enough sales through your clearing house the mail order outfits would return to their usual methods and the clearing house would go bust.

Only if there is a potential market of people who are normally put off mail order by the risks involved would the scheme succeed, and that's a matter for careful commercial market research.

If the market exists, however, someone somewhere could make a nice little earning from this middle man-cum-policeman role.

#### Strong market

A friend of mine who has just bought an Amiga recently saw to her alarm a discussion in one of the Amiga magazines of Commodore's troubles and of the threat to the Amiga market. She now feels she may have spent £300 on a dying machine and I have to reassure her.

What can I tell her?

Peter Stepley, Warrington

Just lell your friend to take a trip down to WH Smiths one Saturday and observe the crowds of people at the magazine racks

perusing the wide range of
Amiga magazines on offer.
Every month, over
400,000 Amiga magazines are sold, which
points to an active
Amiga audience of at

points to an active

Amiga audience of at
least half a million and

hasn't got enough paper to reply personally. He might also have to shorten your letters, so don't be oftended if you end up getting the chop.

dy healthy market which, though it

no longer enjoys the position of being the unchallenged king of the games world, is surviving quite nicely amid intense competition.

We could talk all day about the relative technological merits of the Amiga, but the simple fact is that hundreds of thousands of users are still making the Amiga their number one choice, and this should be enough, without invoking Occam's razor, to combat worries that the Amiga is going downtill.

The software industry, though considerably less practised than Callup or Mori in the business of prediction, have made gloomy noises about the Amiga in recent months, but we only have to cast our minds back to the 92 general

#### A4000 v 486

I would just like to make a point about the price of the A4000/030, as I currently considering whether or not purchase one of these fine machine or go for a PC.

I own an A500 at the moment which is a bit temperamental and don't know if it will crash before it after I have saved this letter to disk, 1 I think it's time to upgrade.

The best price I have seen for a A4000/030 is £1,099 with 1Mb each chip and fast RAM, and a 340Mb land drive, but no monitor.

For the same price I could go lor at 486 25MHz with 4Mb RAM, 16-bit Soundblaster card, CD-ROM, 120Mhard drive, and SVGA colour monitor.

I think that Commodore should include a monitor with their A400003 at the same price and I'm sura would do better.

Paul Roberts, Cleethorpm

The only reply I can give is "ditto"

election to put such predictions in the properties.

If the experts of decades of polling and research can fail so miserably to predict results of such an important event, can we the toy business to achieve a better strike

## Allessy printer

Of late, my BJI0 bubblejet printer is started to fudge the detail on anythin print out, and though barely noticeable first, the downturn in quality has becompronounced.

Is there a software setting which we restore my output to its former glory, of this, as I fear, a hardware fault?

Jenny Spencer, Stoke-on-Tag

You could have a problem with print dewhich should be set to the highest dpi settand can be controlled using prefs or h Faust's excellent CanonStudio program.

This, however, is a very slim hope, a sounds as if you have problems with the head itself. If no amount of software full makes a difference, contact your local cadealer for advice and repairs.

#### **Indi solution**

Here's the solution to Bill Mackintosh's problem running games such as Indiana Jones on larger hard drives. I have an A1200 with a 170Mb Western Digital and the game wouldn't work on my hard drive in the same way Bill was finding problems.

The problem, I discovered, was that the Amiga often writes files to disk too quickly, including large graphics and anim files, leaving the file corrupt. I finally got Indie to work by copying the files from all 11 disks to my HD using Directory Opus.

To solve the speed problem, use a program called GVP Expert Prep or a similar hard drive set-up program to change the Max Transfer parameter until it reads 0x00001fff (decimal 8192) for all your partitions. This will slow transfer down so that files over 300k in size will be written to disk correctly.

After changing the transfer rate, save the rigid disk block

(which won't require formatting the HD), then just re-boot the Amiga. The above method doesn't slow down the seek or reading speed of the drive, just the writing rate.

Jay Dave, Preside

Thanks for the tip, Jay. Users out there who don't have access I GVP's excellent (but commercial) prepping software should be able to find ample PD SCSI editors and HD toolbox programs I make the job possible.

Keep in mind, though, that a full backup of data on your partitions should be made before messing around with hard drives in this way. If a mistake or a calamity leads to the corruption of a partition, you will then at least have a fall-back rather than a good excuse for throwing yourself out the window.

86

as I ar

momental and perfore of odisk s

b each of DMb hard

I go for a

I, 16-bi
I, 120Mt
monitor.
should

ethorpes

the prop

predict can we tr rike rate

rinter hi anything

tich woul glory, or

Ce-on-In

nt densiti dpi settin fs or Wa am.

h the pri re fiddlin scal Cana

oot the reading

Prestor

ould be rams to

ur partilrives in of a para good

# DIGITAL BROADCASTER 32

**From Digital Micronics** 

TRUE BROADCAST QUALITY, FULL SCREEN, REAL-TIME, NON-LINEAR, ON-LINE VIDEO EDITING SYSTEM

ELIMINATE FRAME BY FRAME RECORDING
ROTOSCOPING
TIME LAPSE VIDEO
STOP MOTION VIDEO
ASSEMBLE & PLAYBACK AT 25 FPS
GENERATE EDL'S FOR OFFLINE WORK
COMBINE GRAPHICS & VIDEO
FULL MOTION JPEG TECHNOLOGY
INCLUDE VIDEO IN YOUR ANIMATIONS
INCLUDE ANIMATIONS IN YOUR VIDEOS
SMPTE TIME CODE READ & WRITE
786 x 586 DIGITAL RESOLUTION
DIRECT 4:2:4 DIGITAL VIDEO BUS (CCIR601)

# ua AVDS 16 VAISTUDIO A 6001

From Sunrize Industries

INTERFACES WITH AD516 / STUDIO 16

8 TRACK, 16-BIT, CD QUALITY, DIGITAL RECORDING SYSTEM

RECORD & PLAYBACK SIMULTANEOUSLY
64 TIMES OVERSAMPLING
MULTI-TASKING
SAMPLE RATES UP TO 48KHz
15Hz - 22KHz Response
REAL - TIME EFFECTS
SMPTE TIME CODE SUPPORT
INTERFACES WITH DIGITAL BROADCASTER 32
COMBINES WITH BARS & PIPES PROFESSIONAL 2

PLEASE SEE FOLLOWING DOUBLE PAGE ADVERT FOR FURTHER INFORMATION ON THESE AND MANY OTHER PROFESSIONAL AMIGA PRODUCTS.

White Knight Technology 0992 - 714539

# White Knight Technology

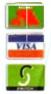

PROFESSIONAL

AMIGA Specialists Fax 10am - 7pm Monday - Friday

**(0992)** 714539

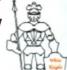

PO BOX 2395, WALTHAM CROSS, HERTS, EN8 7HQ

#### A500 / 1500 / 2000 *ACCELERATORS*

**CSA DERRINGER 25MHz 68030** & MMU, WITH 0Mb 32-BIT RAM

#### **CSA DERRINGER - PLATINUM 50**

50MHz 68030 (optional 50MHz 68882) WITH 0Mb 32-BIT RAM £ 449

#### A1500 / 2000 **ACCELERATORS**

GVP G-FORCE 33MHz 68040 + 4MB + Serial, Parallel & SCSI Ports GVP G-FORCE 40MHz 68EC030 + £ 589 4MB, + SCSI Port CSA MAGNUM 28MHz 68040, 0MB & SCSI-2 (Optional Serial & Parallel) £ 849 **CSA MAGNUM 33MHz 68040, 0MB &** SCSI-2 (Optional Serial & Parallel) £ 999

#### A12NN **ACCELERATORS**

GVP A1230 II. 40MHz EC030, Opt. FPU WITH 0MB 32-Bit RAM £ 245 £ 439 4MB 32-Bit RAM 4MB RAM + 40MHz 68882 £ 565

GVP A1230 II, 50MHz 030, Optional FPU WITH OMB 32-Bit RAM 4MB 32-Bit RAM £ 575 £ 719 4MB RAM + 50MHz 68882

#### **MICROBOTICS M1230XA**

WITH 25MHz 68030 & MMU, 0MB 33MHz 68030 & MMU, 0MB £249 50MHz 68030 & MMU, 0MB £319

#### MEMORY

32MB SIMM -32 £1750 16MB SIMM-32 £800 8MB SIMM -32 £ 350 4MB SIMM-32 £160 2MB SIMM -32 £ 85 1MB SIMM-32 £ 45 1MB SIMM -8 £ 45 4MB SIMM-8 £165 GVP SIMM -32's 1Mb £ 79, 4MB £195

#### GVP PHONEPAK

Fitted to an Amiga 1500/2000/3000/4000. provides voice mail (multiple mailboxes) and fax facilities - Call for details

#### ALL PRICES INCLUDE VAT

### AMIGA 4000

A4000/030, 6MB RAM, 80 MB C £1234 A4000/030, 6MB RAM 200 MB A4000/030, 6MB BAW, 210 MB\* A4000/038 PMB RAM, 250 MB\* A4000/030, 6MB RAM, 340 MB\* £1445 7A4000/030, 6MB RAM, 420 MB\* £1575 A4000/040, 6MB RAM, 80 MB £1899 A4000/040, 6MB RAM, 120 MB £1949 A4000/040, 6MB RAM, 210 MB\* £1999 A4000/040, 6MB RAM, 250 MB1 £2029 A4000/040, 6MB RAM, 340 MB\* £2109 A4000/040, 6MB RAM, 420 MB\* £2239 Extra 4Mb SIMM £160, or 1Mb SIMM £45

\* Drive not covered by WANG / ICL On-Site Warranty

SPECIAL OFFER: HAVE AN EXTRA 80Mb HARD DRIVE FITTED TO YOUR A4000 -JUST ADD £110 TO THE ABOVE PRICES

#### *AMIGA 1200 HD*

| ı | A1200 + 64Mb Hard Drive  | €439      |
|---|--------------------------|-----------|
|   | A1200 + 85Mb Hard Drive  | £ 489     |
|   | A1200 + 127Mb Hard Drive | £519      |
|   | A1200 + 209Mb Hard Drive | £589      |
|   |                          |           |
| ı | DESKTOP DYNAMITE AVAILAI | DLE + 13U |

All A1200's are covered by WANG / ICL On-Site Warranty

#### AUDIO PRODUCTS

#### SUNRIZE AD516 / STUDIO 16

8 Track Stereo, 16-Bit, Better than CD Quality - Direct to Disk Recording, Editing & Playback. Can be used in conjunction with Bars & Pipes Professional and the Digital Broadcaster from Digital Micronics via SMPTE.

£ 1249

#### SUNRIZE AD1012 / STUDIO 16

4 Track Mono, 12-Bit, Direct to Disk Recording, Editing & Playback. Can also be used in conjunction with Bars. & Pipes Professional and the Digital Broadcaster from Digital Micronics, via SMPTE.

£ 499

FOR FURTHER DETAILS, PLEASE CALL

#### **HARD DRIVES**

#### A1200 Drives

85 MB & CABLE C 209 127 MB & CABLE £ 239 170 MB & CABLE £ 265 209 MB & CABLE £ 369

#### Bare SCSI Drives

40 MB SCSI 3.5" £ 110

120 MB SCSI 3.5" £ 199 170 MB SCSI 3.5" 240 MB SCSI 3.5" £ 295 345 MB SCSI 3.5" £ 365 525 MB SCSI 2 3.5" £ 659 1.0 GB SCSI 2 3.5" £ 869 1.6 GB SCSI 2 3.5" £1129 2.0 GB SCSI 2 5.25 E1199 2.0 GB SCSI 2 3.5 £1739 3.0 GB SCSI 2 5.25" £2049 3.5 GB SCSI 2 5.25" £2479 4.0 GB SCSI 2 5.25" £2649 Ask about drives suitable for Digital Broadcaster 32

#### Bare IDE Drives

80 MB IDE 3.5" 120 MB IDE 3.5" £ 179 210 MB IDE 3.5" £ 219 250 MB IDE 3.5" € 239 340 MB IDE 3.5" £ 329 420 MB IDE 3.5" € 399

#### HARD DRIVE **CONTROLLERS**

GVP HC8 / A4008 SCSI + RAM A2000 & 4000 £ 129 BSC AT-BUS 2008 IDE + RAM A2000 & 4000 £ 89 ICD ADVANTAGE 2000 SCSI A2000 & 4000 £ 85

#### **FASTLANE Z3**

SCSI-2 + Upto 64Mb (A3000/4000)

#### Now £ 325

Ideal for Digital Broadcaster 32

#### REMOVABLE DRIVES

"THE BOX" BERNOULLI BY IOMEGA.
150MB SCSI-2 INTERNAL DRIVE £ 459
150MB SCSI-2 EXTERNAL DRIVE £ 549
150MB REMOVABLE CARTRIDGE £ 89

Drives are supplied with 1 FREE Cartridge

BERNOULLI drives are up to 290% quicker than Syquest drives with better £/Mb ratio.

SYQUEST DRIVES (88Mb & 44Mb) ALSO AVAILABLE, FROM £295. PLEASE CALL

#### OPTICAL DRIVES

FUJITSU 128MB SCSI INTERNAL £ 779
FUJITSU 128MB SCSI EXTERNAL £ 899
128 MB OPTICAL DISK £ 40

#### TAPE BACKUP

SANKYO 250 Mb STREAMER (Int) £ 429 WANGDAT SCSI DAT - 2Gb (Int) £ 849

#### CD ROM DRIVE

TOSHIBA XM4101B SCSI-2 (Internal), Multi-Session (Horiz/Vert mounting) £ 279

#### **SOFTWARE**

| WORKBENCH 2.1 (MANUALS+ DISKS)             | 3 | 65  |
|--------------------------------------------|---|-----|
| BRILLIANCE<br>BARS & PIPES PROFESSIONAL    | 3 | 125 |
| BARS & PIPES PROFESSIONAL                  | ٤ | 225 |
| TVPAINT 2.0 (Picasso / Refina / Harlequin) | £ | 199 |
| SCALA MULTIMEDIA 210 (AGA)                 | £ | 149 |
| MULTIFRAME (For ADPRO)                     | £ | 75  |
| WORDWORTH (V2) AGA                         | £ | 59  |
| ASIM CD-ROM FILESYSTEM (V2)                | £ | 59  |
| TAPEWORM FILESYSTEM                        | £ | 75  |
|                                            |   |     |

Other Professional Software Available on Request

#### **MONITORS**

COMMODORE 1942 (Stereo, Bi-Sync) £ 349
MICROVITEC CUB-SCAN 1440
(Full Multi-sync, 0.28 pitch, Digital Memory) £ 419

#### 68881 / 68882 FPU'S

 68881
 20 MHz PGA
 £ 49
 68882
 25 MHz PGA
 £ 79

 68882
 33MHz PGA
 £109
 68882
 50 MHz PGA
 £149

 68882
 25 MHz PLCC - For A4000/030 etc.
 £ 79

 68882
 33 MHz PLCC - For A4000/030 etc.
 £ 99

 68882
 40 MHz PLCC - For A4000/030 etc.
 £129

#### 68030 CPU's

#### MODEMS

SUPRA FAXMODEM V.32bis (No s/w) £ 249
SUPRA FAXMODEM V32bis (Inc s/w) £ 299
US Robotics Courier Dual Std. 16.8 £ 539

#### **VIDEO PRODUCTS**

#### **DIGITAL BROADCASTER 32**

This Zorro III card performs all of the major functions of a full, broadcast quality, ON-LINE, NON-LINEAR digital video edit suite.

It provides REAL-TIME, FULL MOTION JPEG (50 fields per second) Capture & Compression, direct to hard disk. The video can then be edited and subsequently Decompressed and Played back in REAL-TIME, at 25 fps in broadcast quality, direct to video, laser disk recorder etc. Also included on the board is full SMPTE timecoding, read & write. The card interfaces with the AD516 Studio 16. 8 track stereo and 4 track mono audio cards from Sunrize Industries to enable full audio (lip sync) to video. It requires an Amiga 3000 or 4000 with 68040 processor, large SCSI-2 hard drive, and fast SCSI-2 hard drive controller.

Typical System:-

Amiga 4000/040 (2 + 16, 340Mb HD)
Digital Broadcaster 32 (Zorro III Card)
Fastlane Z3 (SCSI-2 Controller Card)
2.0Gb Fast SCSI-2 3.5" HD (For Video)
2.0Gb SCSI DAT Internal Tape Streamer
Sunrize AD516 / Studio 16 (Audio Card)
525Mb SCSI-2 HD 3.5" x 1" (For Audio)
Cub-Scan 1440 Monitor (For Amiga)
Commodore 1084S Monitor (For Video)
Image Processing Software (ADPRO)
System Configuration & Testing

TOTAL SYSTEM = Approx. £11,500 (inc. VAT)
FOR FULL, BROADGAST (Betacam SP) QUALITY
ON-LINE, NON-LINEAR, VIDEO EDITING!

FOR FURTHER DETAILS, PLEASE CALL.

#### **OPALVISION**

WAIN BOARD (V.2)
VIDEO PROCESSOR
VIDEO SUITE

E Call
TIME BASE CORRECTOR

E Call

#### **GVP IMPACT VISION 24**

24-Bit Professional Graphics board with Frame Grabber/Digitiser, Flicker -Fixer, Genlock & Picture - In - Picture etc. With Caligari 24, Macro Paint 2, MyLad & Desktop Darkroom software.

IV24 With VUI-S (Comp / S-VHS) £ 985
IV24 With VUI- CT (RGB / S-VHS) £1279

HARLEQLIN + (WITH FREE VLab Y/C)
With 4Mb Vram/double buffered \$1549
With 2Mb Vram/single buffered \$1449

VI ah Y/E Beal-time digitiser 5 359

VLab Y/C Real-time digitiser £ 359
Personal SFC Single Frame Controller £ 449

RETINA DISPLAY CARD 2Mb £ 379
RETINA DISPLAY CARD 4Mb £ 485

**PICA550 II** 24-Bit RTG Graphics Card A2/3/4000 up to 1280 x 1024 (2Mb) £ 325

**PICA550 II** with TVPaint Junior £ 375 **PICA550 II** with TVPaint 2.0 £ 489

DON'T FORGET TO CALL THE BIG BANG BURGER BAR BB5 081 909 2064

#### Z30p P1333...

WE ARE EXPECTING
DELIVERY OF THE NEW
AMIGA 4000-040 TOWER,
AMIGA 4000-1C040 &
AMIGA 4000-030 (NOT EC)
SHORTLY - CALL NOW!

#### **GENLOCKS**

GVP G-LOCK (Hi8) £ 298 Rendale 8802 FMC £ 175

#### SYSTEM BUILDING

WE HAVE THE EXPERTISE TO BUILD A COMPLETE SYSTEM FOR YOUR APPLICATION-CALL TO DISCUSS YOUR REQUIREMENTS

NON

BLE

AVAILA

#### SPECIALISTS?

WE KNOW ABOUT THE PRODUCTS THAT WE SELL, AND ARE HAPPY TO ADVISE YOU.

#### **SERVICE**

FOR A PERSONAL SERVICE, AND AFTER-SALES BACKUP THAT IS SECOND TO NONE, LOOKING FURTHER

#### PRICE MATCH?

SORRY, WE CAN'T ALWAYS MATCH ON PRICE - HOWEVER OUR EXPERTISE IS FREE!

## **DELIVERY CHARGES**

Express £6 Economy £4

For timed deliveries, or heavy orders, please call.

#### **SURCHARGE**

If ordering with ACCESS or VISA, there is a 2.5% surcharge. No surcharge for VISA-DELTA, CONNECT or SWITCH

#### HOW TO ORDER

HAVE YOUR DEBIT OR CREDIT CARD DETAILS AT HAND, AND CALL:-

#### 0992 - 714539

10-7 Monday- Friday Closed Sat & Sunday OR BY POST.

ALWAYS PHONE FIRST TO VERSTY PRICE &

AVAILABILITY BEFORE 8ENDING YOUR ORDER TO: -

"WHITE KNIGHT TECHNOLOGY", P.O. BOX 2395, WALTHAM CROSS, HERTS, EN8 7HQ

FROM THE UKS NO. 1 AMIGA HARD DRIVE SPECIALISTS HARD DRIVE FITTED from £159.99 HAVE A THE HARD TRILOGIC OH DEAR! HE EXPERTS DRIVE NEEDS A HARD \_DRIVE\_! PREE PITTING ON DIT - CHALSE & PULL INSTRUCTIONS INCLUDED

PRICE INCLUDES:

HARD DRIVE 1200s

BEADY PORMATTED & PARTITIONED DELYS.

FULL MORRHER INTERALLED

12 MOWTHE WANDAMYY

JUST PLUG IN A GO.

1 mul 7 - we collect fit,

return by overeight corrier for only 619.90 extra

ALL OUR DRIVES FIT INTERNALLY

If see fill the drive - we cover your derige for the remainder of its 12month warranty, so don't be put off by "SOUR\_GRAPES" warnings from other advartishes i

1619.99 AMIGA 1200 32BIT RAM CARDS BATTERY

BACKED OM-

BOARD

CLOCK

1279.99

£294.99

£459.99

OMEG £69.99 1MEG 699.99 2MEG £129.99 4MEG £199,99 FRU SOCKET AMEG 6399.99

only £159.99

only £179.99 only £219.99 only £234.99 only £259.99 only £269.99

only £299.99 only #399.99 only #569.99

> WITH OPTIONAL 68882 PPU 20MHZ FPU ADD £49.99 25MHZ FPU ADD £59.99 SEMBZ PPU ADD £69.99 40MHZ PPU ADD £99.99

RANCE .....

TOP SOFTWARE DIY HARD DRIVE KIT BUCKTON TOTAL TITE OF APPROXIMATE TO SECOND SECOND AMIGA 600/1200

XDS 3.5" BARD DRIVE BOUSING RIT COLOUR MATCHED ALLOY CASE
TAKES 1 3 IDE DALVES
LDE ADAPTOR & ... CALL I
POWEY COMMECTOR.
RTYRHAL FOU BOCKET
COMMETALL / FARE DISK
RTYRHAL FOU BOCKET

EXTERNAL PRO SOCKET for commerciang 1.5 for complete an outsign for commerciang 1.5 for delivers to your Amigs 60 and 1200. () up types). Simply consecute to the last another supplied. Or commerciary with the cable supplied installing internal hand active areas to prove et al. Optional additional power per formal properties. Optional additional power per commercial for the second per commercial for the commercial for the commercial additional power per commercial for the commercial for the commercial f

INTRODUCTORY PRICE ONLY £69.99

2.5° NO 2.5° NOW CAMES 49.99 3.5° NO 2.5° ADAPTOR A CARDE 421.99

**A1200 ACCELERATORS** GVP A1230-2 40ME2

W GVP A1230-2 50MBz

674.99

SOME WITH NO FEW & Chang SOME WITH SAME TO PRU .

VIDEO DEPT

GVP GENLOCK

THE WIND BRIEF MANDER STOOM DEALER RICON LP1200 LASER PRINTER NOW £689.99

PRICE

£149.99 £159.99 £229.89 £244.99 £184.99 £209.99

AND A BECOME THE PLAN PRINTERS PRICES DOWN

MONITORS

CITIES NAME OF COLOUR CITIES NAME 140 COLOUR CITIES NAME 140 COLOUR CITIES NAME 140 COLOUR CITIES NAME 140 COLOUR CITIES NAME 100 COLOUR CITIES NAME 100 COLOUR

OPET II COLOGE

MF DESEJET DEALER

CARON DEALER

DE SKJET 550 C ... 6494.99 DE SKJET 310 MOND ... 6234.99 DE SKJET 310 COLOGN ... 6274.99 310 SMEPT PRINDIN ... 649.99

COMMODORE 10848 £189.99 0.28 m HIRES MONITON 4229.99 FOR 31 KHZ MODES ONLY

MICROVITEC CUBSCAN 14 HI-RES COLOUR MONITOR with Digital memory picture airing for borderland display NOW ONLY £399.99

WORKS IN ALL 1200 MODES MICROVITTEC 20" CUBSCAN £949.99 SUPERFY 1 STERMO SPEAKERS \$19.99 WEEN ARY CURECAN/AUTOSCAN MENITOR

MICROVITEC AUTOSCAN 14 HI-RES COLOUR MONITOR

only £289.99

PRO VIDEO PROCESSOR ONLY £149.99 attanulous TWO input audio & VIDEO 1328 (with SMS in/out), Her droud ale, ade to black, overlay; wigns, tint & 2 in + exerce line inputs. AMMERIC VALUE VIDI ART 124 from 1999.99
MF 1V 24 from 1999.99
MF FOG SPECTRUM FROM 1319.99
FROM GRESSO COLORS SCANNER 1689-99
FROM GRESSO COLORS SCANNER 1689-99
FROM GRESSO COLORS SCANNER 1689-99
ADSC DOPARTW With accord 1999-99
ADSC DOPARTW With accord 1999-99
ADSC We wildlife separately 1101.89

MINIGENLOCK PRO \$149.99

AMIGA 500 HARD DRIVES & UPGRADES

OVP SMILES II HOE- 42 May for ASOS - PRICE DOWN - [191.45 OVP SMILES II HOE- 170mag for ASOS - PRICE DWG (191.95 OVP SMILES II HOE- 160mag for ASOS - PRICE OFFINE (140.95 CMP SERIES II NCB fee Al500/2000/4000 - NO DBIVE E19.93
CMP SERIES II NCB - 420mmg for Al500/2000 E199.39
CMP SERIES II NCB - 100mmg for Al500/2000 E199.39
CMP SERIES II NCB - 110mmg for Al500/2000 E199.39
CMP SERIES II NCB - 140mmg for CMP Fee Al500 ENG E49.39
VORTES AC CHCC CLARE 2 266 PC BECARDOR POR AL500 ENG E49.39
CMP PC256 PC BECARDOR CAMP FOR MERSES II NAME DELVES 699.39

A590 A GVP SCSI DRIVE UPGRADES. EAST TO PIT.
170MEG E229.99
340MEG E319.99
420MEG E408.99
Suitable for GVP HDM HCBIA530 & CBM A590

ANTO DESCRIPTION OF THE PROPERTY OF THE PROPERTY OF THE PROPER MAN CEDES L.
EFILIEF PAIN CEFILIEF PAIN CEFI FUN SCHOOL 4 RANGE CLIGAMEN CRIGHT FIRE COLD DISK CHTICE ] MINOR ACCOUNT MINOR ACCOUNT MINOR PIX RIMMATICS |
AATIC / SAS C VA
MAIREANH FOR VISTA
MAIREANH FOR VISTA
MAIREANH MA
MELLING MANNE
MICHO PANNE
MICHO PICC
MINNEY PILIB
MANNEY MANIS RS
MUSIC E 1.1 \$29,99 \$25,99 \$17,99 8 \$17,99 8 \$18,99 99 1 99 1 99 1 99 1 99 1 99 1 MUSIC E 1.1 MUSIC E PLAYERMY MORDY'S BIG ADVISYTURE ESETTER 1... DIT n CREATE ESTREAM 2.22 MPAL STELL CHLT
OF CALC
OFFESTIMAT DEPM 1
OFFESTIMATEM 4
ARTERBACE TOOLS DE MARE
ALL DE PHONESTONAL V2
ALL DETON SCALA WITOO
SCALA WITO
SCALA MINE IN
SCALA MINE IN
SCALA MINE IN
SCALA MINE IN
SCALA MINE IN
SCALA MINE IN
SCALA MINE IN
SCALA MINE IN
SCALA MINE IN
SCALA MINE IN
SCALA MINE IN
SCALA MINE IN
SCALA MINE IN
SCALA MINE IN
SCALA MINE IN
SCALA MINE IN
SCALA MINE IN
SCALA MINE IN
SCALA MINE IN
SCALA MINE IN
SCALA MINE IN
SCALA MINE IN
SCALA MINE IN
SCALA MINE IN
SCALA MINE IN
SCALA MINE
SCALA MINE IN
SCALA MINE
SCALA MINE
SCALA MINE
SCALA MINE
SCALA MINE
SCALA
SCALA
SCALA
SCALA
SCALA
SCALA
SCALA
SCALA
SCALA
SCALA
SCALA
SCALA
SCALA
SCALA
SCALA
SCALA
SCALA
SCALA
SCALA
SCALA
SCALA
SCALA
SCALA
SCALA
SCALA
SCALA
SCALA
SCALA
SCALA
SCALA
SCALA
SCALA
SCALA
SCALA
SCALA
SCALA
SCALA
SCALA
SCALA
SCALA
SCALA
SCALA
SCALA
SCALA
SCALA
SCALA
SCALA
SCALA
SCALA
SCALA
SCALA
SCALA
SCALA
SCALA
SCALA
SCALA
SCALA
SCALA
SCALA
SCALA
SCALA
SCALA
SCALA
SCALA
SCALA
SCALA
SCALA
SCALA
SCALA
SCALA
SCALA
SCALA
SCALA
SCALA
SCALA
SCALA
SCALA
SCALA
SCALA
SCALA
SCALA
SCALA
SCALA
SCALA
SCALA
SCALA
SCALA
SCALA
SCALA
SCALA
SCALA
SCALA
SCALA
SCALA
SCALA
SCALA
SCALA
SCALA
SCALA
SCALA
SCALA
SCALA
SCALA
SCALA
SCALA
SCALA
SCALA
SCALA
SCALA
SCALA
SCALA
SCALA
SCALA
SCALA
SCALA
SCALA
SCALA
SCALA
SCALA
SCALA
SCALA
SCALA
SCALA
SCALA
SCALA
SCALA
SCALA
SCALA
SCALA
SCALA
SCALA
SCALA
SCALA
SCALA
SCALA
SCALA
SCALA
SCALA
SCALA
SCALA
SCALA
SCALA
SCALA
SCALA
SCALA
SCALA
SCALA
SCALA
SCALA
SCALA
SCALA
SCALA
SCALA
SCALA
SCALA
SCALA
SCALA
SCALA
SCALA
SCALA
SCALA
SCALA
SCALA
SCALA
SCALA
SCALA
SCALA
SCALA
SCALA
SCALA
SCALA
SCALA
SCALA
SCALA
SCALA
SCALA
SCALA
SCALA
SCALA
SCALA
SCALA
SCALA
SCALA
SCALA
SCALA
SCALA
SCALA
SCALA
SCALA
SCALA
SCALA
SCALA
SCALA
SCALA
SCALA
SCALA
SCALA
SCALA
SCALA
SCALA
SCALA
SCALA
SCALA
SCALA
SCALA
SCALA
SCALA
SCALA
SCALA
SCALA
SCALA
SCALA
SCALA
SCALA
SCALA
SCALA
SCALA
SCALA
SCALA
SCALA
SCALA
SCALA
SCALA
SCALA
SCALA
SCALA
SCALA
SCALA
SCALA
SCALA
SCALA
SCALA
SCALA
SCALA
SCALA
SCALA
SCALA
SCALA
SCALA
SCALA
SCALA
SCALA
SCALA
SCALA
SCALA
SCALA
SCALA
SCALA
SCALA
SCALA
SCALA
SCALA
SCALA
SCALA
SCALA
SCALA
SCALA
SCALA
SCALA
SCALA
SCALA
SCALA
SCALA
SCALA
SCALA
SCA .99 .99 II .99 9.50 TOPION INT PLO Y2
VIECO DIRPCTOR ...
VISIONARY
VISTA PRO ...
WORSHCRIM 2 #cm ...

COMPUTER MUSIC DEPT

PRO MIDI INTERPACE ONTLY \$22.99 UNIQUE S PORT DESIGN COMPATIBLE MITS ALL MAZDA HIDI GOFTHA ME Mich lendu 1.2m -61.99 Jan - 52.99

SUPERFI 2 STEREO SYSTEM HI FI OUALITY & only E54.99

MATE MAN, THERE I VOLUME CONTROLS
SUPERFIT A STREET
ONLY £19.99

(Optional mains pout \$4.99)

ONLY £279.99 A1200 NO HD A1200+64MEG ONLY £439.99 ONLY £454.99 A1200+80MEG A1200+170MEG ONLY £499.99 A1200+212MEG ONLY £514.99 A1200+250MEG ONLY £539.99 A1200+270MEG ONLY £559.99 A1200+340MEG ONLY £599.99 A1200+540MEG ONT.Y £849.99 OPTIONAL 2ND YEAR WARRANTY £27.99 ALL PRICES INCLUDE 12 HONTES WARRANTY -

covering computer & drive. FREE COLLECTION/DELIVERS in the exent of breekdown. THE AMAZING CHAOS GAMES PACK

£19.99

91 91 91

124, 91 521, 91 518, 99 525, 91 519, 91 519, 91 519, 99 524, 99 524, 99 523, 99 524, 99 524, 99 524, 99 524, 99 525, 99 521, 99 521, 99 521, 99 521, 99 521, 99 521, 99 521, 99 521, 99 521, 99 521, 99 521, 99 521, 99 521, 99 521, 99 521, 99 521, 99 521, 99 521, 99 521, 99 521, 99 521, 99 521, 99 521, 99 521, 99 521, 99 521, 99 521, 99 521, 99 521, 99 521, 99 521, 99 521, 99 521, 99 521, 99 521, 99 521, 99 522, 99 523, 99 524, 99 525, 99 527, 99 527

PRICES SHOWN ARE FOR RACE D CHASE PACK ADD £45 FOR

DESKTOP DYNAMITE PACK

BOOKS & VIDEOS

PROTECTION OF ANY COLOR OF STATES OF STATES OF MASTÉRING ANIGA - WAS MADO INSIDER GUIDE . AJ 700 INSIDER GUIDE . AJ 700 INS MÉXI STEPS VIDROS MEZINE PAINT 4 VIDEO ...

3.5" MITTEL DRIVE ONLY £54.99 ANTI VIRUS ANTI CLECA DESARIS SHIPES SERU PORST SINI CARE POR ALL ANIMAS, 218 MENAPEY ALL CELLARROUS ITEMS

ANTGA PRINTER PORT TREE CALLS EXPANDERS - f24.99 inc cable

- £27.99 inc cable - £29.99 inc cable For connecting up to 1 levious to your computers PRIMITE PORT. Bestch to computer load included: State LUNC fer printers; or Guert for Digit Lunr, scannor & scoplers.

REYBOARD SKINS £12.99 water our our a liquids.
Fit amily over your Mybern mudded to lit over each key, but
flexible enough to type through
unhindered Available for all MMIGAs
- please state which.

SEAL N TYPE

MONITOR LEADS
CO 32 RANGE available

07 DAS 11.19 MERCHATOR PREFISION CRAD - J modulator overhady MENGTUR SMIVEL - NUAVY OUTY ALZOO WORKSTATION

SPARES & MISC (14.99 (24.95 (14.91 (29.99 (29.99 (15.99 (59.95 (39.95 (39.99 (15.99 PRINCT CASLE 2N LONG
RICKSIANT 1.3 ROM
RICKSIANT 2.04 ROM
STORSIANT 2.04 ROM
STORSIANT 2.04 ROM ASOD THYPENAL DELVE GVF GENERAL PSU ASOD/600/L200 PSU AL200 LWTFIREAL CLOCK MYCHIE

Odeal Top Halifax -CALLERS WELCOME

CHACE ENGINE OTAME ETHILITY STATES IN THE PARTY OF THE PARTY OF THE PA MIRACLE KEYBOARDS £229.99 inc 2 free SONG BOOKS worth (99.91 BACKUP DELLITE E COPY PRO 625.99 No. Mcking backaps without the permission of the copyright holder is allegel. TOP ANIGA GAMES AT IEN BREZO 2 ONAPTOR SHIP PARTY AND COMMENT OF A COMMENT OF A TOTAL OF A CONTROL OF A TOTAL OF A COMMENT OF A TOTAL OF A COMMENT OF A COMMENT OF A C ZINMIP 7000. HIRED (DMS... ISHAR AI200. ISHAR 2 AI200 RIRASAIC PARK FRIDITY'S FOR HOUSE

RECOT PALLOS CHAMISHP OOLF

(VERUETUS

OVERNILL

OVERNILL CHESTE BEYOND ALZOS RAILY BUILE OF PREACHING SEPPLIES MODEL 92/91 SEPPLIES MODEL 92/91 SEPPLIES MODEL 92/91 MODEL 92/91 MOD TOMORES
EEPHALEER A1200
M LIFE A1200
AC LUGFNOS
ON SPRESHES 1200
AN TREE A1200 NO.
ANSANTACTICA A1200 TE HALI DA TOR 2
THEATRE OF DEATH
THE DATE OF DEATH
THE DATE OF DEATH
THE DATE OF DEATH
THEOLOGY A 1200 EXEL A 1700
CD32 TYPLEO
AL MED CHICHTH
ARABLAN ROLLOTS
RECENSEATOR
DEFP CORE
JAMES PCRO
JOHN BARNES PCOTRALL
JURA SALC PARK

> MINITE MUSE
>
> MINITE MUSE
>
> LOCHE BALL
>
> PKLI PSE MOUSE
>
> LOCIFAD CONTROLLIN
>
> STARFIGHTER CONTROLLIN
>
> PY DION JOINTLE APPLIED
>
> PY DION JOINTLE MANUAL
>
> PRO AMBLOCIE TOWNSON 10.99 10.19 112.99 113.99 13.99 MUNIER TOKELLUR BRILDS A638 Bradford MEDE

M62 Mull ASB Lands

FROM MENT COMMET AS OF 15-1-94, but some may have obsequed by the time you read this.
All registered Trademarks are acknowledged seglect or may watcome but please place from to the our computation and well gladly put atoms aside that, at the march on act amos came makes

#### **Scan rates**

9

9

9

9

9

9

I

:K

9

.99 .99 .99 .99 19 .99 .99

I have recently encountered a problem which I am sure is shared by many Amiga owners in that I have alled a Picasso II retargetable mahics board and I am now seeka suitable monitor.

The Picasso's screen modes mage between 36kHz and 63kHz, Ihe IDEK MF-5315, which scans ==een 30 and 66kHz seems suit-The problem is that many ga program screens insist on mg the 15kHz PAL and NTSC men modes and cannot be ed, even using Picasso's enge Screen software, an examof which is ADPro's main con-

would therefore seem that I wire a monitor to scan between 📑 and 63kHz, which is asking quite a considering that the only monwhich can scan down to Hz usually can't scan above

I could of course split the ga's RGB signal between the and my existing TV but I don't to sending incorrect frequens to one of them.

Would it be worth purchasing a -In-doubler to change all 15kHz Jedes to 30kH2? If so, can you ase recommend one and explain basic workings?

Brett Buckley, Huddersfield

You seem to be a little confused about how the Picasso card itself works. most cards of its kind it has a in "scan-doubler" (de-interser, or flicker fixer to the rest of B) which is software controlled www.Workbench.

This means that Picasso will reget any 15kHz screens opened Workbench which use the ga's display database

All or most productivity softare, including ADPro, can be ■ Ide to re-target to Picasso's wher frequency display, though will retain their original pixel -solution

Commercial games software mich takes over the system and a productivity packages such as aligari will not work with ATG and for most of these, cerwelly all the games, a 15kHz dismy device will be needed.

If you still think you need a SkHz monitor, try IDEK gain. The gmented by special "low scan" sides which cover the usual high equencies but also have a setting the PAL 15kHz mode. They are more expensive, of course, but you what you pays for.

Lightning never strikes twice... unless it's in the Amiga's premier technical letters page, that is

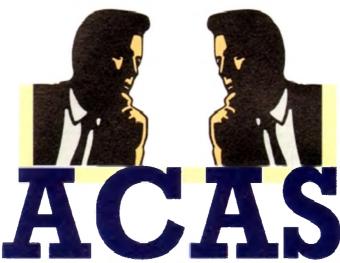

AMIGA COMPUTING ADVICE SERVICE

#### **Deep-fried chips**

About eight or nine weeks ago, my Amiga 500 stopped working after having trouble with my Star NX-2420 printer. I took it to the local 300km away) dealer who disgnosed the problem as a destroyed CIA chip and

replaced both. Upon returning home, I fired up my system and saw the familiar Workbench

screen once more. It did not take long for the printer, after a little cable switching with the power off, of course - to once

The dealer again replaced my CIA chip, but only the one directly in line with the parallel port. This worked, and aside from a fried printer (it is 120V and was plugged into 220V), the rest of the system worked.

However, I discovered that disks and programs were not loading properly. In fact, if I double clicked on one, it was a toss-up whether it loaded or not. In the latter case the system would freeze, warranting a reboot

What is wrong with my system? I suspect that the other CIA chip is on its way out. Am I right?

John Gibbs, Yanbu al-Sinaiyah, Saudi Arabia

It certainly sounds as if the dealer should have replaced both CIA chips the second time round, especially if you have been plugging mismatched peripherals into your

Plugging an electrical device into the wrong type of power outlet will damage both the peripheral itself and anything it is connected to through overloads, voltage spikes, and so on, and this sounds like the most likely cause of your I/O

problems. The best course of action would be to have your dealer give the Amiga a complete once-over to check that more elements of the system have not been damaged by your mistake in connecting a printer with the wrong power rating

#### Disk samples

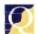

I have started to experiment with music on my Amiga and have bought a DS\$ 8-bit sound

sampler and a Midi interface to connect to my Yamaha keyboard, now, however, I've started on a tune which demands long samples and I don't have the memory to play them back.

Would it be cheaper to buy extra memory or go for a hard drive? I've heard of PD direct-to-disk sampling software, but

is it any good and would I need a fast hard drive?

G Masterton, Farnborough

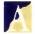

Sampling direct to hard disk does not require an overly fast hard drive and any ordinary

IDE or SCSI device should have a data transfer rate sufficient for the job. In cases where lower sample quality is acceptable (no more than about 14kHz), a floppy disk can be used to play back fairly large samples, and these are much slower than HDs.

For CD quality sound (44kHz) you will need about 11Mb for one minute of stereo, so a 40Mb hard drive should be enough for basic use, though if you wish to store lots of samples a 100Mb+ hard drive would be better.

Public domain and shareware directto-disk sampling programs are available, and many of them do a fine job, but don't expect the sort of features your GVP software offers.

The majority of PD sampling programs of this kind are designed for the basic job of sampling and if you don't have wads of memory you might find editing the samples a tad difficult.

One of the commercial virtual memory packages, such as GigaMem which uses hard drive space as if it were RAM, would be a good idea in this case, but you'll need a chip with a memory management unit (MMU), which is not present in chips with the EC designation. The 68EC020, fitted in all A1200s, was

originally designed to be used as a cheap embedded controller (hence EC) for domestic appliances and doesn't have an MMU. Nor does the 68EC030 used in the A4000/030, so make sure before looking at virtual memory options that you have the appropriate hardware.

#### Bitmap success

Two days after writing you a letter asking for advice on how to solve the problem of the message "unable to read

#### S-Xpress

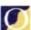

I've just completed making my first auto-booting disk and I'm feeling proud of myself, but I'm still unclear about exactly what all the directories do, especially S and L. I know that the startup-sequence goes in S, but what else

can it be used for and what goes in the L directory? Please help, because I can feel confusion creeping back in:

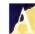

The S directory is used mainly to store script files (of which startupsequence is the best example), which means it is often where ARexx macros are stored, and where user-startup scripts, and special startup scripts for various programs can be located. Apart from the odd alteration to startup-sequence, most users need never look in the S directory.

Your L directory is where device handlers are stored. These files are complementary to the devices found in the Devs drawer and a bare Workbench disk will usually contain at least the Ram-Handler, which provides the RAM disk, and the Port-Handler, which controls the way in which the serial and parallel ports

Again, the L directory is one which should need little in the way of intervention from the user, though it is also where, in pre-WB2 machines, the disk-validator file is stored, and so is also where the Saddam virus will lurk when he first infects your machine.

#### ■TECHNICAL HELP

bitmap" I have managed to solve the problem by using RDPrep to re-format the whole disk (vikes! - Ed).

However, I'd still like to know what a bitmap reading error is and its likely causes, so perhaps you could still reply to those questions. My other query about whether the whirring noise of a hard disk is common to all drives stands, though, as this noise is driving me up the wall.

Stephen Solar, Baguley

The whirring noise you can hear with all hard drives is the sound of the disk continually rotating. As hard drives spin much faster than floppies it is necessary to keep them spinning rather than wait each time you access the drive for it to reach operational speed.

Floppy users can initially be shocked by the noise made by hard drives, partly because they are the only constantly moving parts in a system unless it also has a cooling fan.

A bitmap, in hard drive terms, is a digital picture drawn by the Amiga on the hard drive's root block. This picture holds the locations of all files on the drive and if it is corrupted you will receive error messages relating either to the fact that it cannot be read or that the drive is "unvalidated".

Bitmap errors are about the least dangerous of hard drive problems and shouldn't cause complete re-formats so long as you have access to one of the disk repair programs on offer.

Quarterback Tools, given away on a recent CoverDisk, has a few problems with the A1200's IDE drive, but Quarterback Tools Deluxe does not and should sort out the problem in less traumatic fashion if it ever appears again.

#### Tool types

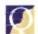

The use of so-called "tool types" in icons has been a source of confusion for me

since I bought my A500 Plus, and I still

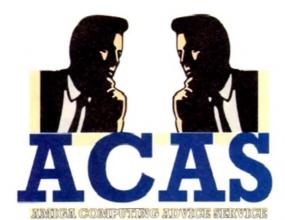

You got problems too? Then drop a line to Amiga Computing Advice Service, Europa House, Adlington Park, Macclesfield SK10 4NP and we'll move heaven and earth to help in these columns. But sorry, we cannot reply personally,

so save those SAEs.

don't know exactly what they do. For example, many of my program icons have tool types for font directories, and something called CX\_Popup being either ves or no. What's it all about, eh?

Roger Pennington, Cardiff

Tool types are the same as the parameters you might type in to accomp ny a Cli command

and they offer the user a chance to change the way a program loads up and automatically pass instructions to it as it

Those tool types which refer to a drawer on your hard drive usually tell the program where to look for its data files and so on, and the CX\_Popup tool type tells the Amiga whether a program's interface should appear when it is loaded.

Only commodities, designed to run at boot-up in the background usually use CX Popup tool types, but authors are free to use a list of standard tool types (for consistency's sake) or use as many of their own as they feel necessary.

Full details on a program's tool types can usually be found in the accompanying documentation and should be looked upon as useful and flexible allies rather than foes.

If a program opensin interlace for example, and you can see no way to change this through the program's menus, checking the icon's tool types can sometimes reveal tool types such as LACE=YES which can be changed to alter the default screen mode.

#### CD for all

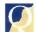

In the eyes of A2000 owners, such as myself, the CD-ROM boom seems far away, but I

have recently been given hope by the appearance on my favourite bulletin board of a CD-ROM filesystem for all

#### **Bad lists**

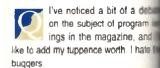

How many times, when I owned Spectrum, did I blindly type in a list incomprehensible gibberish, only to that some unknown cock-up in line I caused the program to crash? Dozen

How many times did I throw Spectrum against the wall in frustra when I realised after half an hour that! tiny typeface was responsible for thinking a colon was a semi-color comma a full stop, and so on? Dozem

How soon would I like to refresh memory and re-experience this i inflicted hell? Never, And that's my to penn'orth on the subject of listings.

If you have to have program issi please supply them on disk. That will some poor fool wants to type them in can print them out and do it the hard of while the rest of us read through their our monitor screens.

Graham Kelly, Southams

OK, that's another addition the Great Listings Debate. far we've had beginners support, old lags (who suffered same hell as Mr Kelly) in staus resistance to the idea, and a main of waverers.

The jury is still out, folks, so those pens a-scribbling.

Amigas. If I install this filesystem, access CD software? If so, will I n special interface or some sort of a hardware to make CD-ROMs work my ECS-equipped machine?

H Troughton, Im

The filesystem to which refer is designed to mou SCSI controlled CD-M

drive as if it were another Am device such as a floppy or hard and should give your system access most non-program CD-ROMs w comply to the ISO 9660 standard.

With the help of a SCSI intent card and a cheap CD-ROM from dealer you should be able to access CD-ROM of clip art, text files graphics, though you won't, of con be able to play PC games.

You should also have access # various Amiga CD-ROMs such as CDPD collection from Almain Systems, but I am unsure about possibility of playing bootable [ game disks.

Download the archive and check! documentation for yourself if you full details, but always be aware this is not a CDTV or CD32 "em tor", but simply a filesystem by w some CDs can be read from.

### Gadget trouble

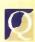

I have a problem with the palette editor in the Prefs drawer of my new A1200. Although it allowed me to customise my Workbench colours originally, if I now select it I get an advisory error "srequires colourwheel gadget v39"

Using SID shows me that the gadget is indeed present in my SYS:Classes/Gadgets drawer, but if I select to run this through SID I get "file not executable return code 10". Selecting Multiview also shows me that the gadget is there but if I try to open any file I am told that it is an unknown datatype. Is this a separate problem?

If I boot from my copy of the Workbench 3.0 disk the editor selects as advertised. What can I do and can you give me more information on return codes? Incidentally, why does SID tell me that my 85Mb drive is only an 83.5Mb drive?

Mike Phillips, Naples, Italy

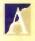

It sounds as though you have a systemic problem, as both the datatypes and gadgets are failing to function properly. These are not executable files, so don't worry about the SID error message. As long as you have v39.6 of Workbench (the version supplied with every A1200), you should have no problems.

First thing to try is re-installing your Workbench software to ensure that all the correct libraries and files are present, then get a modern virus checker and give all your disks a good going over.

It is sometimes a first indication of a viral infection when software doesn't function as expected, and a general virus sweep is a good idea from time to time anyway. If your Palette program still doesn't work you should lay your hands on a completely fresh WB3 disk and re-install with

Many users buying A1200s from local dealers who had installed Workbench in the back room of the shop later found out that installation, consisting of dragging all visible icons to the system partition, had only been partially completed, and this could be the case with your

#### **NEW 256 COLOUR GRAPHICS FOR** AGA AND 24 BIT AMIGAS

EMC Volume 136 - 6 Disks - £16.50 - 256 Classic Cars 6 disks nacked with Classic cars of all shapes and size:

a deball ogram III

e, and II

I hate

owned

n a list

nly to fi

n line 23

Dozens hrow I

frustratio

ur that m

le for m

i-colon.

Dozens.

efresh #

this sell

's my h

m listing

hat way

nem in. It

hard w

ih them if

uthampilli

ddition !

ebate. \$

nners

fered th

staunt

ı major

S, SO 9

tem, can

1 I need

t of est

work

on, Ipsun

hich w

moun

CD-RO

r Ami

ard dril access

As whi

interfa

rom a iccess #

files

ess to I ch as

mathe

bout #

le CD

check

you mi

ware ff

"emu

by whi

ard.

ngs.

EMC Volume 137 - 6 Disks - £16.50 - 256 Cars 3 Vettes, Porches, Aston, Countachs, E-Type, Mini, RR, Esprit and more!

EMC Volume 138 - 6 Disks - £16.50 - 256 Fast Cars estas, F-40's, Countachs, Porches, Lotus and lots more

EMC Volume 139 - 6 Disks - £16.50 - 256 Racing 6 disks packed full of Indy Racing, Formula 1, Drag Racing and more!

EMC Volume 140 - 6 Disks - £16.50 - 256 Boats Power, Yachts, Military and just about every other type of boat!

EMC Volume 141 - 5 Disks - £14.00 - 256 Trains 1 1st of our series of 256 Train vols, containing Steam and Electic locos!

EMC Volume 142 - 5 Disks - £14.00 - 256 Trains 2 2nd of our series of 256 Train vols. containing Steam and Electic locos!

EMC Volume 143 - 5 Disks - £14.00 - 256 Trains 3 3rd of our series of 256 Train vols, containing Steam and Electic locos!

EMC Volume 144 - 5 Disks - £14.00 - 256 Trains 4 4th of our series of 256 Train vols, containing Steam and Electic locos!

EMC Volume 145 - 6 Disks - £16.50 - 256 Military Desert Storm, Tanks, Bombs, Jets, Cannons, Navel and lots more!

EMC Volume 146 - 6 Disks - £16.50 - 256 Flight Planes, H'copters, LightPlanes and stunning pic. of Hot Air balloons

**EMC Volume 147** - 6 Disks - £16.50 - 256 Jet Fighters F-117's, Phantoms, F-16 Falcons, Aircraft Carriers and jlots more!

EMC Volume 148 - 6 Disks - £16.50 - 256 Snow Scenes Breathtaking pics, of Snow Capped M'tains, snowy forests and rivers EMC Volume 149 - 6 Disks - £16.50 - 256 WaterLife 2

Colourful pics, of Tropical Fish, Coral, StarFish and lots more EMC Volume 150 - 6 Disks - £16.50 - 256 Travel

Stonehenge, KingTut (Stunning), Grand Canyon, Collesium and more!

EMC Volume 151 - 5 Disks - £14.00 - 256 NASA 1 Anauts, Shuttles, Planets, Lunar Modules and Hubble Tiscope etc.

EMC Volume 152 - 5 Disks - £14.00 - 256 NASA 2 Shuttles, Silites, Launch Sites, Launchs and lots of Space Shots!

EMC Volume 153 - 6 Disks £16.50 256 Babes Due to overwhelming demand, yet more disks of Beautiful babes EMC Volume 154 - 6 Disks - £16.50 - 256 Babes 2

Due to overwhelming demand...yet more disks of Beautiful 'babes!

EMC Volume 155 - 6 Disks - £16.50 - 256 Babes 3 Due to overwhelming demand...yet more disks of Beautiful 'babes!

EMC Volume 156 - 6 Disks - £16.50 - 256 Babes 4 Due to overwhelming demand...yet more disks of Beautiful 'babes!

EMC Volume 157 - 6 Disks - £16.50 - 256 Babes 5

Due to overwhelming demand...yet more disks of Beautiful babes! EMC Volume 158 - 6 Disks - £16.50 - 256 Hunks

one for the Girls - 6 disks of 'Chippendale' type Hunky men'

EMC Volume 159 - 6 Disks - £16.50 - 256 Various 2 ictures mainly comprising of Babes and Wild Cats.

EMC Volume 160 - 6 Disks - £16.50 - 256 Various 3 Famous People, Waterlife, Snow Scenes and Travel

EMC Volume 161 - 6 Disks - £16.50 - 256 Various 4 pace, Hunks, Babes, Rock Stars and Famous People

#### NEW IFF HIGH QUALITY CLIPART

EMC Volume 162 - 6 Disks - £16.50 - IFF Kids Art rtwork by Kids - intended for Nursurys, Schools and Playgroups EMC Volume 163 - 6 Disks - £16.50 - IFF Sports 2 High quality clipant - Cricket, Martial Arts, Rugby, Skiling and more! EMC Volume 164 - 6 Disks - £16.50 - IFF Sports 3 Football, Fishing, Ice Hockey, TPBowling, Snooker, Windsurling FMC Volume 165 - 6 Disks - £16.50 - IFF Animals 6 Jungle, Cals(all types), Birds, Horses, Fish, Dogs and Farm. EMC Volume 166 - 5 Disks - £14.00 - IFF Maps 1 Europe, S. American, Mid. East and West Indies + more. EMC Volume 167 - 5 Disks - £14.00 - IFF Maps 2 Maps of African, Asian and American Countries + Lots more EMC Volume 168 - 6 Disks - £16.50 - IFF Various 8 English Houses, Electrics and loads of Metal/Woodworking Tools! EMC Volume 169 - 6 Disks - £16.50 - IFF Various 9 Events, Xmas, Working People, Cars, Gardening, Transport & Tools. EMC Volume 170 - 6 Disks - £16.50 - IFF Various 10 b of Borders, Furniture, Food, Toys&games, and heaps of Trains EMC Volume 171 - 6 Disks - £16.50 - IFF Various 11 meras, C boys, Kids, Logos > Computer, Stationery, Work + more! EMC Volume 172 - 6 Disks - £16.50 - IFF Various 12
Medical, Greek/Roman Statues, Insects, Misc. Maps and People Bitsl

#### ECS 16 COLOUR IMAGES FOR ALL AMIGAS

specially for all our customers who have flooded us with requests for high four graphics for their non AGA/24 bit Amigas. These images can be use corsons of Deant, all DTP/Graphics programs and are especially suited d as video backdrops in all versions of Scala.

YOU WON'T BELIEVE THAT THESE IMAGES ONLY CONTAIN 16 COLOURS!

EMC Volume 173 - 6 Disks - £16.50 - ECS Chicks 1
Girls, Girls and more Girls, Stunning Pictures...Enough to make you droo!

EMC Volume 174 - 6 Disks - £16.50 - ECS Chicks 2
Girls, Girls and more Girls, Stunning Pictures...Enough to make you drool!

EMC Volume 175 · 6 Disks - £16.50 - ECS Chicks 3
Girls, Girls and more Girls, Stunning Pictures...Enough to make you droot!

EMC Volume 176 - 6 Disks - £16.50 - ECS Chicks 4
Girls, Girls and more Girls, Stunning Pictures...Enough to make you droot!

EMC Volume 177 - 6 Disks - £16.50 - ECS Chicks 5
Girls, Girls and more Girls, Stunning Pictures...Enough to make you droo!!

EMC Volume 178 - 6 Disks - £16.50 - ECS Panorama 1
Mountains, Lakes, Trees, Landscapes - Great Scala B'drops/DPaint Pics!

EMC Volume 179 - 6 Disks - £16.50 - ECS Panorama 2 Mountains, Lakes, Trees, Landscapes - Great Scala Bidrops/DPaint Pics!

EMC Volume 180 - 6 Disks - £16.50 - ECS Panorama 3 Mountains, Lakes, Trees, Landscapes - Great Scala B'drops/DPaint Pics!

EMC Volume 181 - 6 Disks - £16.50 - ECS Panorama 4 Mountains, Lakes, Trees, Landscapes - Great Scala B'drops/DPaint Pics!

EMC Volume 182 - 6 Disks - £16.50 - ECS Space 1
Just about everything to do with Space including NASA and Star Trek!

EMC Volume 183 - 6 Disks - £16.50 - ECS Space 2
Just about everything to do with Space including NASA and Star Trek!

EMC Volume 184 - 6 Disks - £16.50 - ECS Cars 1
BMWs, E-Types, Ferraris, Formula1, Porches, Indy Car Racing and more!

EMC Volume 185 - 6 Disks - £16.50 - ECS Cars 2
Countachs, Ferraris, E-Types, Vettes, TransAms, Comaros and Classic.
EMC Volume 186 - 6 Disks - £16.50 - ECS Aircraft 1
Aircaft Carriers, F16s, Helicopters, Mustangs, Phantoms and lots more!

EMC Volume 187 - 6 Disks - £16.50 - ECS Aircraft 2 Bombers, Buccaneers, F117s, Hunters, F14s, F15s, F16s and lots more!

EMC Volume 188 - 6 Disks - £16.50 - ECS Animals 1 Apes, Bears, Pandas, Seals, Wolves, Reindeers, Deers and lots more!

EMC Volume 189 - 6 Disks - £16.50 - ECS Animals 2 nosaurs, Elephants, Snakes, Iguanas, Spiders, Frogs and lots more!

EMC Volume 190 - 6 Disks - £16.50 - EGS Animals 3 This vol. mainly contains Houses but also includes some other Animals

EMC Volume 191 - 6 Disks - £16.50 - ECS Animals 4
This vol. mainly contains Wild Cats but also includes some other Animals.

EMC Volume 192 - 6 Disks - £16.50 - ECS Dogs & Cats 1 Loads of very high quality pictures of Domestic Dogs and Cats.

EMC Volume 193 - 6 Disks - £16.50 - ECS Dogs & Cats 2

en more very high quality pictures of Domestic Dogs and Cats EMC Volume 194 - 6 Disks - £16.50 - ECS Famous People Film Stars, Rock Stars, Other Famous People and lots of WWF Stars.

EMC Volume 195 - 6 Disks - £16.50 - ECS Military Tanks, Aircraft Carriers, Desert Storm Pics, Infantry and lots more!

EMC Volume 196 - 6 Disks - £16.50 - ECS Motor Racing Racing Bikes, Drag, Senna, Schumacker, Mansell & lots of Formula One. EMC Volume 197 - 6 Disks - £16.50 - ECS Trains Packed full of pictures of Steam Trains and Deisel/Electric Locomotives

EMC Volume 198 - 6 Disks - £16.50 - ECS WaterLife
TropicalFish, Coral & Other Sea Creatures. Great pictures for Backdrops!

EMC Volume 199 - 6 Disks - £16.50 - ECS World 1 Pics of Egypt (inc Tut!), France, Greece, Italy, USA etc. (Holiday Videos?)

EMC Volume 200 - 6 Disks - £16.50 - ECS World 2 Am. Indians, A'railia, China, Britain, India, Japan + more (Holiday Videos?)

#### 16 COLOUR CLIPART FOR ALL AMIGAS

This VERY HIGH QUALITY colour clipart is suitable for use with ALL Amiga programs hal suppoint the use of colour clipart. These programs include Pagastream, PPage, Setter, Wordworth, Final Copy, Final Water, PenPal, Kindwords, Photon Paint, DigiPaint, all versions of DPaint, Scala etc.

All disks, except the disks on EMC Volume 204, contain special IFF index thumbnail acreens. Simply double click on the "Disk Index" icon to see the entire disk contents!

EMC Volume 201 - 6 Disks - £16.50 - CCA Animals 1
This volume contains a whole host of Birds, Insects and Dinosaurs.

- 6 Disks - £16.50 - CCA Animals 2 EMC Volume 202 ots of high quality coloured clipart of Dogs, Cats and Reptiles.

EMC Volume 203 6 Disks - £16.50 - CCA Animals 3 Horses, Reptiles and just about every mammal you could possibly think of!

10 Disks - £25.00 - CCA Maps EMC Volume 204 his volume contains full colour maps of probably every country on Earth!

EMC Volume 205 - 6 Disks - £16.50 - CCA Flowers Pot Plants, Wild Flowers, Garden Flowers, Bulbs, Hanging Plants etc.

EMC Volume 206 - 6 Disks - £16.50 - CCA Natural This volume contains lots of Fruit, Vegetables and Trees

EMC Volume 207 - 6 Disks - £16.50 - CCA Various Lots of coloured Musical Instruments, Planes, Ships, Transport and Fish

# M. COMPUTERGRAPHIC

THE U.K.'S NUMBER 1 AMIGA FONT AND CLIPART DISTRIBUTORS - AMIGA COMPUTING ISSUE 52

#### RITMAPPED CLIP ART

Fully ported and seem as brushes, many to import directiving your program 
EMC Volume 1 - 5 Disks - £14.00 - Classic IFF Clipant 
Socris, Caroors, Mirtary Bank, Annats, Transport, Banker People and Kress 
EMC Volume 11 - 5 Disks - £14.00 - Classic IFF Clipant 
People Food, Anctan Annats, Dwing Cets, Door, Sport, Transport and Natura 
EMC Volume 15 - 8 Disks - £22.00 - Classic IFF Clipant 
Buddeug, Bectrants, Kds. Sports, Annats, Pelipant Office, Food and Medding 
EMC Volume 22 - 5 Disks - £14.00 - Classic IFF Clipant 
Pacce Professione Sports, Clower, Medical Annats, Computers and Office, 
EMC Volume 28 - 5 Disks - £14.00 - Classic IFF Clipant 
Annats Bith, Xinsa, Cats, Flowers, Comment, Headers Bordens, and Seasons.

#### VERY HIGH OUALITY IFF CLIP ART

EMC Volume 34 - 5 Disks - £14.00 - IFF Animals 1 EMC Volume 34 - 2 DTBKS \* E14.00 - IFF Autorato-Beans Brosk Dogs Water Insects, Horses, Reprise and Socke Annals 2 Cera Wid Cask Funny Cask. Trop Fish Fish Fam and Funny Annals 2 Cera Wid Cask Funny Cask. Trop Fish Fish Fam and Funny Annals EMC Volume 36 - 8 Disks \* C22.00 - IFF Transport Ancrast, Mosas, CaraActisses, Commercial Boats, Erg Loois and Trains EMC Volume 37 - 5 Disks \* E14.00 - IFF Business Computers, Drice Bus People Protocopairs, Printers and Funny Dustrier EMC Volume 38 - 5 Disks \* E14.00 - IFF Business EMC Volume 39 - 5 Disks \* E14.00 - IFF Fantasy 2 Demois, Davids Battee, Man and vitome EMC Volume 39 - 5 Disks \* E14.00 - IFF Fantasy 2 Demois, Davids Monsters, Studie Watnors, Witches and Wizarda etc.

EMC Volume 40 - 5 Disks \* E14.00 - IFF Business EMC Volume 40 - 5 Disks \* E14.00 - IFF Business EMC Volume 40 - 5 Disk Stunning Borders - Animals, Women, Mic. Objects, Places and Report

EMC Volume 41 - 6 Disks - £18.50 - IFF People 1

Battles, Boys, Girs, Mer. Women, Working, Families and Famous Peop

EMC Volume 42 - 5 Disks - £14.00 - IFF Natural EMC Volume 43 - 5 Disks - £14.00 - IFF Sports EMC Volume 44 - 6 Disks - £16.50 - IFF Education 1 EMC Volume 45 - 5 Disks - £14.00 - IFF Various 1 EMC Volume 46 - 5 Disks - £14.00 - IFF Various 2 Buldengs, Carring Music, Millary, Financia, Zodac, Surveill and Servit

EMC Volume 47 - 5 Disks - \$14.00 - IFF Humbels and Ferman (all breas). Chebates Middle Persons Food Kide Dendrits and Ferman (all breas). EMC Volume 47 - 5 Disks - £14.00 - IFF Humour
Armabi (all hypes). Diskand, blots, People, Fou, Kida, Darkhila and Fah
EMC Volume 50 - 6 Disks - £16.50 - IFF Dogs & Cats
Jud about every breed of dog and can, including well does and little calls.
EMC Volume 51 - 5 Disks - £14.00 - IFF Birds & Insects
Fagies, Owis, Perrole Parameters, Common, Flee, Bissa, Bees and Spicers,
EMC Volume 52 - 5 Disks - £14.00 - IFF Animals 3
Basuers, Garbre, Hamston, Deers, Foxes, Firm Horses and Rabbes,
EMC Volume 53 - 5 Disks - £14.00 - IFF Animals 4
Frogs, Snakes, Tunks, Trop Fast, Sael Freehweiter Esh, Insects and more,
EMC Volume 54 - 5 Disks - £14.00 - IFF Animals 5
Aces, Exchants, Tunks, Trop Fast, Sael Freehweiter Esh, Insects and more,
EMC Volume 54 - 5 Disks - £14.00 - IFF Animals 5
Lever Colume 54 - 5 Disks - £14.00 - IFF Animals 5
Disks - £16.50 - IFF Flowers 1
EMC Volume 55 - 6 Disks - £16.50 - IFF Flowers 2
EMC Volume 54 - 6 Disks - £16.50 - IFF Flowers 3
Paturies, Tulge and more Rougers', Amy lor oil more becames out thereof
EMC Volume 58 - 6 Disks - £16.50 - IFF Flowers 3
Paturies, Tulge and more Rowers', Amuella for all those belanness out thereof
EMC Volume 58 - 6 Disks - £16.50 - IFF Flowers 3
Paturies, Tulge and more Rowers', Amella for all there belanness out thereof
EMC Volume 59 - 6 Disks - £16.50 - IFF Flowers 3
Paturies, Tulge and more Rowers' Another rough for all thereof
EMC Volume 59 - 6 Disks - £16.50 - IFF Plants 2

EMC Volume 60 - 6 Disks - £16.50 - IFF Plants 2 Bamboo, Fungue, Pot Planta, Cacti. Yucca, Bulrushes, Thieflee and lott EMC Volume 60 • 6 Disks • £16.50 • IFF Plants 2 Herbs. Food related planes and loss or other pursus.

EMC Volume 61 - 6 Disks - £16.50 - IFF Military

EMC Volume 61 - 6 Disks - £16.50 - IFF Military EMC Volume 62 · 5 Disks · £14.00 · IFF Fruit EMC Volume 63 - 5 Disks - £14.00 - IFF People 3 disk most EMC Volume 64 - 5 Disks - £14.00 - IFF People 3 EMC Volume 64 - 5 Disks - £14.00 - IFF People 3 EMC Volume 65 - 6 Disks - £16.50 - IFF Events EMC Volume 66 - 6 Disks - £18.50 - IFF Work Garden Tools, Problem Tools, Working Men, Machinery and common 
EMC Volume 67 - 6 Disks - £16.50 - IFF Food 1 
Ilizan B80, Seetes Pudings Junifoldo, Cherk Wanter and lots of We 
EMC Volume 68 - 6 Disks - £16.50 - IFF Food 2 
Dinks, Salad, Machinoma, Sweetcom, Crops, Wine, Champagne 4t.
EMC Volume 69 - 5 Disks - £14.00 - IFF Science 
Doctors, Anatomy, Dennats, Medical Equipment, Numes, Opticians etc.

EMC Volume 70 - 6 Disks - £14.00 - IFF Science EMC Volume 69 - 5 Disks - £14.00 - IFF Science Doctors, Anatomy, Demanda, Myedical Equipment, Numeau, Opticaria etc. EMC Volume 70 - 5 Disks - £14.00 - IFF Education 2 Books, Teachers, Reticon, Worsho, Music i Instruments, Dancing and more EMC Volume 71 - 6 Disks - £16.50 - IFF Genoraphy Saus, Circular Ass. Egypt Arica Endocuments, Anatomic etc. EMC Volume 73 - 5 Disks - £14.00 - IFF Various 3 Bous, Circular German Sports, Cars, Buses, Trainfa, Actual etc. EMC Volume 73 - 5 Disks - £14.00 - IFF Various 5 Office Easo Cocking, Companies, Electron, Office Bous Cocking, Companies, Electron, Office Bous Cocking, Companies, Electron, Office Bous Cocking, Companies, Electron, Office Bous Cocking, Companies, Electron, Office Bous Laboration and But People EMC Volume 75 - 5 Disks - £14.00 - IFF Various 6 Art Dall Basketall, Scoot, Hunting, Fishing, Martie Aris, Flowers and More, EMC Volume 76 - 5 Disks - £14.00 - IFF Various 7 Nasse, Nouserous, Faritary, Cliquin, English Stuft, Footwari and more!

Hi Qua

#### OTHER FONTS AND CLIPART

EMC Volume 2 - 6 Disks - £16.50 - PC ClipArt EMC Volume 3 - 2 Disks - £ 6.00 - Pistream Fonts
34 Pagestream format fortis, compatible with all versions of Pagestream EMC Volume 21 - 6 Disks - £18.50 - PCX Clipart
For P'stream users - Arimeis, Carrisons, Cals, Computers, School, Spo EMC Volume 32 - 6 Disks - £16.50 - IMG ClipArt EMC Volume 33 - 6 Disks - £16.50 - IMG ClipArt EMC Volume 48 - 5 Disks - £14.00 - ColorFonts EMC Volume 49 - 5 Disks - £14.80 - ColorFonts EMC Volume 18 - 5 Disks - £16.50 - 60 PDraw Fonts EMC Volume 19 - 5 Disks - £16.50 - 63 PDraw Fonts EMC Volume 20 - 5 Disks - £16.50 - 50 PDraw Fonts Typesmith Demo Disk £3.50 Pagestream2 Demo Disks £6.99 Opalvision Update Disks £6.99

#### 25K IFF COLOUD GRAPHICS FOR AGA AND 24 BIT AMIGAS

Standard IFF256 format pics that will load directly into any 24 bit or AGA application, such as Doaint 4.5, Opalvision, ADPro etc. You can use these pics as WB backdrops on A1200/A4000's

EMC Volume 88 - 6 Disks - £16.50 - 256 Cars 1
Ferrans, Corvette, Mercs, Formula 1, Sports Cars and more!
EMC Volume 89 - 6 Disks - £16.50 - 256 Cars 2
Porches, Lambos, Classic, E-Type, and US Sports Cars FMC Volume 90 - 6 Disks - £16.50 - 256 Planes 1 Falcons, Spirlire, Bombers, F-14 s, Tomcats and more! EMC Volume 91 - 6 Disks - £16.50 - 256 Planes 2 F-15's, F-16's, Harrier, B17's, Stealth Bombers and more! EMC Volume 92 - 5 Disks - £14.00 - 256 Space 1 The Earth , NASA Space Shots, Lots of Planets and morel EMC Volume 93 - 5 Disks - £14.00 - 256 Space 2 Enterprises, Space Shuttles, NASA Shots and more!

EMC Volume 94 - 5 Disks - £14.00 - 256 Women Lots of Beautiful Women and Models

EMC Volume 95 - 5 Disks - £14.00 - 256 WildCats Lions. Tigers, Leopards and lots of other WildCats! EMC Volume 96 - 6 Disks - £16.50 - 256 Horses 1 Running Horses. Foals, Rodeo Horses and more horses! EMC Volume 97 - 6 Disks - £16.50 - 256 Horses 2
Horses in the snow, Horses on the beach and more Horses!

EMC Volume 98 - 5 Disks - £14.00 - 256 Dogs 1
Alsation Labrador, Cute pupples and even some ugly ones!

EMC Volume 99 - 5 Disks - £14.00 - 256 Dogs 2 Setters, Cute Dogs with Cats, Cute Puppies and more! EMC Volume 100 - 6 Disks - £16,50 - 256 Cats 1

Roally cute and humorous pictures of Cats and Kitlens!

EMC Volume 101 - 6 Disks - £16.50 - 256 Cats 2

More really cute and humorous pictures of Cats and Kitlens!

EMC Volume 102 - 6 Disks - £16.50 - 256 WaterLife
Dolphins, Whales, Frogs, Fish, GoldFish and lots more!

EMC Volume 103 - 6 Disks - £16.50 - 256 Sun & Sea

Just about everything from Tropical Islands to Sandy Beaches

EMC Volume 104 - 6 Disks - £16.50 - 256 Animals 1

Pandas, Diers, Bears (all types), Zebras and lots more!

EMC Volume 105 - 6 Disks - £16.50 - 256 Animals 2 Elephants, Gorillas, Chimps, Monkeys, Seats, Koalas and more! EMC Volume 106 - 6 Disks - £16.50 - 256 Animals 3 Wolves, Moose, Cougar, Kangaroo, Fox Pups and lots more! EMC Volume 107 - 6 Disks - £16.50 - 256 Animals 4 Lizard, Squirrels, Walrus, Kittens and lots of Other Animals

EMC Volume 108 - 6 Disks - £16.50 256 Panorama 1 Forests, Mountain Rivers takes, Waterfalls, Hainbows and more EMC Volume 110 - 6 Disks - £16.50 - 256 Panorama 2 Snow Topped Mountians, Mountian Lakes, Waterfalls, Streams etc. EMC Volume 110 - 6 Disks - £16.50 - 256 Panorama 3 Rolling Hills, Snow Scanes, Farms, Small Harbour, and Lots more!

EMC Volume 111 - 6 Disks - £16.50 - 256 The Sun Sunness and Sunsets from Cities to Lakes to Deserts! EMC Volume 112 - 5 Disks - £14.00 - 256 World People American/Amazon Indians, Hawaiians, Africans and morel

EMC Volume 113 - 6 Disks - £16.50 - 256 America Grand Canyon, Vegas, Ceasars Palace, White House etc. EMC Volume 114 - 6 Disks - £16.50 - 256 Castles Castles with Moats, Castles on Mountains, Castles on Rivers etc.

EMC Volume 115 - 6 Disks - £16.50 - 256 The World From around the world - Egypl, Japan, Italy, France, England etc. EMC Volume 116 - 5 Disks - £14.00 - 256 Birds 1 Parrots, Humming Birds, Flamingos, and lots more Birds!

EMC Volume 117 - 5 Disks - £14.00 - 256 Birds 2
Ducks, Eagles, Hawks, Owls, Winter Birds and more Birds!
EMC Volume 118 - 5 Disks - £14.00 - 256 Birds 3
Swans, Falcons and lots of birds that we can't identify!

EMC Volume 119 - 6 Disks - £16.50 - 256 Fanlasy 1 Warnors, Dragons, Female Warriors and lots more! EMC Volume 120 - 6 Disks - £16.50 - 256 Fantasy 2 Dragon Lance pics, Dracula, Skull Warriors and lots more

EMC Volume 121 - 6 Disks - £16.50 - 256 The Movies Balman, Starwars, Top Gun. Terminator, Indy, Karate Kid etc.

EMC Volume 122 - 5 Disks - £14.00 - 256 Renders 1
Rendered Dragons, Glasshouse, Medcades cars and morel
EMC Volume 123 - 5 Disks - £14.00 - 256 Renders 2
Rendered Bugs, Chess Boards, Various Rooms, F-18 and morel
EMC Volume 124 - 5 Disks - £14.00 - 256 Renders 3
Rendered kitchens, Bowling, Insects, Cameras and morel

EMC Volume 125 - 5 Disks - £14.00 - 256 Girls 1
Beautiful Women dressed in very little. Blood boiling!

EMC Volume 126 - 5 Disks - £14.00 - 256 Girls 1 EMC Volume 126 - 5 Disks - £14.00 - 256 Girls 2

EMC Volume 127 - 5 Disks - £14.00 - 256 Girls 3

EMC Volume 128 - 6 Disks - £16.50 - 256 Water Girls Beautiful Women under Waterfalls, at the Pool and very well EMC Volume 129 - 5 Disks - £14.00 - 256 Swim Suits Beautiful Women, of all shapes and sizes, in Swimsuits.

EMC Volume 130 - 5 Disks - £14.00 - 256 Bikinis Beautiful Women, of all shapes and sizes, in Bikinis EMC Volume 131 - 5 Disks - £14.00 - 256 Beach Girls Women on the beach, the kind of babes you see in Baywatch!

EMC Volume 132 - 5 Disks - £14.00 - 256 Lingerie all shapes and s EMC Volume 133 - 5 Disks - £14.00 - 256 Star Trek
High quality pictures of the NCC1701. TNG/ TOS characters etc.

EMC Volume 134 - 5 Disks - £14.00 - 256 Various 1 Mixture of pics. mainly of Women & Fantasy... Starter volume!? EMC Volume 135 - 5 Disks - £14.00 - 256 Reptiles Snakes, Frogs. Lizards, Crocs and some amazing pics of Dinos

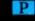

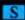

#### WINNERS OF THE 1992 AMIGA SHOPPER TOP TYPEFACE AWARD

D

## TYPE I FONTS All EMC's Type 1 Fonts are compatible with Pagestream. The Publisher, Final Copy2 rel2, Final Writer and Imagine 2.9+

EMC Vol. 4 - 5 Disks - £14.00 - 67 Type 1's EMC Vol. 5 - 5 Disks - £14.00 - 63 Type 1's EMC Vol. 6 - 5 Disks - £14.00 - 83 Type 1's EMC Vol. 7 - 5 Disks - £14.00 - 68 Type 1's EMC Vol. 16 - 5 Disks - £14.00 - 76 Type1's EMC Vol. 17 - 5 Disks - £14.00 - 79 Type1's EMC Vol. 27 - 5 Disks - £14.00 - 56 Type1's EMC Vol. 29 - 5 Disks - £14.00 - 80 Type1's

#### **NEW TYPE I FONT VOLUMES**

Converted, by EMC, from MAC PD Truetype format fonts. EMC Vol. 77 - 5 Disks - £16.50 - 78 Type1's EMC Vol. 78 - 5 Disks - £16.50 - 69 Type1's EMC Vol. 79 - 5 Disks - £16.50 - 84 Type1's EMC Vol. 80 - 5 Disks - £16.50 - 71 Type1's EMC Vol. 81 - 5 Disks - £16.50 - 106 Type1's

#### CG SCALABLE FONTS

All EMC's CG Scalable fonts are compatible with all versions of PPage, PSetter2/3, WWorth, WB2/3, Scala Opalvision and DPaint 4.1+ etc.

EMC Vol. 8 - 5 Disks - £16.50 - 61 CGFonts EMC Vol. 9 - 5 Disks - £16.50 - 64 CGFonts EMC Vol. 10 - 5 Disks - £16.50 - 57 CGFonts EMC Vol. 23 - 5 Disks - £16.50 - 58 CGFonts EMC Vol. 24 - 5 Disks - £16.50 - 64 CGFonts EMC Vol. 25 - 5 Disks - £16.50 - 66 CGFonts EMC Vol. 26 · 5 Disks - £16.50 - 71 CGFonts EMC Vol. 30 - 5 Disks - £16.50 - 59 CGFonts EMC Vol. 31 - 5 Disks - £16.50 - 60 CGFonts

#### NEW CG SCALABLE FONTS

These lonts originated as MAC Format Truetype Fonts These volumes are now supplied, due to popular demand, with Postscript downloadable fonts).

EMC Vol. 82 5 Disks £16.50 - 53 CGFants EMC Vol. 83 - 5 Disks - £16.50 - 48 CGFants EMC Vol. 84 - 5 Disks - £16.50 - 46 CGFants EMC Vol. 85 - 5 Disks - £16.50 - 46 CGFonts EMC Vol. 86 - 5 Disks - £16.50 - 34 CGFonts EMC Val. 87 - 5 Disks - £16.50 - 38 CGFonts

#### ECAPSULATED POSTSCRIPT CLIPART

Suitable for Pagestream, PPage 4.0 and Final Writer EMC Vol. 12 - 6 Disks - £16.50 - EPS Clipart Weddings, Houses, Office, Kids, Mil Planes, Boats, Food, EMC Vol. 13 - 6 Disks - £16.50 - EPS Clipart Buildings, Animals, Sport, Aircraft, Hols, Chefs, People EMC Vol. 14 - 6 Disks - £16.50 - EPS Clipart Houses, World, Music, BiPlanes, Males/Females etc.

#### PICK 'N' MIX SERVICES

We offer you not one...but TWO Pick 'N' Mix Services!

The first of these is a Pick 'N' Mix Font Service. We are the first to admit that it isn't an original idea, but we implement it properly! For example all CG Scalable fonts can be supplied with postscript downloadable fonts (if required) - Who else aupolies them? The service is aimplicity itself... just send off for one of our FREE information packs for full details.

The second of our PNM services is for Clipan. We believe this to be the first service of its type on ANY computer platform. To date, this service has already proved to be extremely popular.

So what is the Cipart PNM service? Well, basically if you are ever in need of HIGH QUALITY clipart on a particular subject. This service could be for you. For example if you are in need of a disk hull of flowers, business people, medical equipment or even toddy bears, just contact us and we will create a disk (or disks) tailor made to

#### EMC COMPETITION #1 WINNER

Congratulations to ...

Mr. C. J. Patterson from Bedford

YOU CAN NOW SELECT YOUR £50.00 WORTH OF EMC SOFTWARE!

#### EMC provide a service and quality product that cannot be beaten

#### COMPETITION #2 IS NOW RUNNING

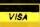

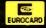

# **M.C**OMPUTERGRAPHIC

8 Edith Road, Clacton, Essex. CO15 1JU Tel: 0255 431389 Fax: 0255 428666

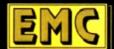

#### SCANNING SERVIC

MAVE YOU EVER NEEDED SOME ARTWORK SCANNING?
ARE YOU SICK OF USING "CUT AND PASTE" METHODS TO GET YOUR ARTWORK ON PAPER?
EVER WANTED TO USE ONE OF YOUR FAVORITE PHOTOS AS AN AGAVIDEO BACKDROP?
EVER WANTED TO SMARTEN UP YOUR VIDEO PRESENTATIONS WITH CUSTOM GRAPHICS?

We have oftered this service, to customers who have asked, for over a year. During this time the our scanning service has proved to be very popular with everybody from amateur desktop publishers to professional video users. We can provide high quality scans, in any format and resolution from your original artwork or photos up to A4 in size,...

#### 50 DPI TO 600 DPI - IN ANY FORMAT FROM MONOCHROME TO 24BIT

We provide finished scans, on disk, in standard IFF file formats, but if required we can also supply artwork in most PC formats (PCX, Tiff, Gif etc) on MS-Dos high density disks.

FOR MORE DETAILS...GIVE US A RING!

#### THE MAGAZINES HAVE SAID...

Amiga Computing in issue 52 said...
"E.M.C. are the FIRST and FOREMOST Font distributors in the UK" they then placed us at...No.1 in the TOP 10 of the Amiga hardware/software chart!

Ian Wrigley from Amiga Shopper in issue 16 said.

"...i must say that I'm quite impressed..."

Amiga Format in issue 36 said.

...E.M.C. have an enormous amount of expertise in the tricky area of fonts and can provide professional help and advice to customers\*

Amiga Format Special Edition said.

...the best value rescalable fonts available anywhere...there's no cheaper way of getting quality fonts

CUAmiga in the issue of September '92 said..

...you couldn't do much better than taking a look through the sets offered by E.M.C

Amiga Shopper January 1992 gave Safari Fonts and EMC

"The Top Desktop Publishing Typeface Award For 1992"

Pat McDonald from Amiga Format in issue January 1992 said.

"The best person to talk to about fonts, in the UK at any rate is Errol at E.M.C"

Amiga Mart November 1992 said.

"EMC's emergence into the cut-throat retail area has come none too soon, their service and technical backup is second to none."

EMC has no need to offer you any sort of font guarantees...

...OUR FONTS WORK!

Our compatitors claim to have the largest font collections in the UK...
...YEAH RIGHT! (Maybe they should check their facts before making such claims!)

AND...BELIEVE IT OR NOT...WE DON'T HAVE TO WAIT FOR EMC TO RELEASE MORE VOLUMES BEFORE WE CAN EXPAND OUR LIBRARY!

#### E.M.COMPUTERGRAPHIC

Font, Clipart and Software suppliers to over 6,500 happy customers!

Our so called competitors claim to offer outstanding technical support and service. If this is true why do the following companies and institutions prefer to buy their DTP software from us? MIGROPACE UK, MERIDIAN DISTRIBUTION, CENTRAL TELEVISION, MERIDIAN SOFTWARE. FIRST COMPUTERS, BLITTERSOFT, OMEGA PROJECTS. THE INSTITUTE OF MATERIALS THE UNIVERSITY OF LONDON, ALPHABET PUBLISHING, DIGITAL MULTIMEDIA SERVICES UK, THE IMPERIAL WAR MUSEUM. AND MAJORVISION INTERNATIONAL.

#### WE ASK YOU...CAN ALL THESE CUSTOMERS BE WRONG?

EMC HAS RECEIVED MORE EDITORIALS, REVIEWS AND PROMOTION IN THE UK AMIGA PRESS THAN ALL IT'S COMPETITORS PUT TOGETHER...HAVE THEY EVER HAD ANY?

...DON'T THESE FACTS TELL YOU SOMETHING?

More fonds, More Clipart, and unrivalled Jech Support!

#### COMPUTER SAFAR Desktop Publishing Typefaces

E.M.C. are the exclusive UK and European distributors for the HIGHLY ACCLAIMED commercial Computer Safari range of DTP Typefaces. Safari fonts are of exceptional quality, contain FULL character sets and have been highly praised in the UK Amiga press.

For those of you that have already purchased, or have information on the Safari fonts, we would like to inform you that Safari compilation packs are now available

Full details of the Safari DTP Typeface collection are included in the EMC information pack

o get a copy of the EMC information pack, which includes full details of our PD and S/ font and clipart library, our AGA and ECS Image Volumes and Computer Safari Fonts

SEND US AN A5 SAE WITH 25P POSTAGE OR A 25P STAMP AND YOUR ADDRESS The information pack details ALL the fonts we have on offer along with full printouts, a font

FAOF

Same Day Do ques are subject to 5 working day clearance

#### EMULATION

hey said it couldn't be done, but Utilities Unlimited's Emplant card brought colour Macintosh emulation to the Amiga in late 1992. Because Amiga users were so amazed to be able to run top-of-the-line Macintosh products such as Adobe Photoshop and Quark XPress on their computers, they were willing to overlook Emplant's initial quirks and limitations.

Emplant's developer, Jim Drew, surfed the on-line networks providing support for the device and taking in suggestions and complaints.

Drew promised not only to enhance and improve the Macintosh emulation, but also to eventually release emulation modules for devices ranging from the Apple and IBM-PC to the Super Nintendo and Sega Genesis

More than a year later, has Emplant II delivered on its promises? Well, the answers are for the most part "yes", with an occasional "not yet, but we're working hard on it"

Emplant's Macintosh emulation has matured to the point where an a properly equipped Amiga can indeed be a "better Mac than a Mac". The promised additional emulation modules have yet to surface as of press time, however

But UU's Drew assured me at press time that new emulation modules are just around the corner, and sent me a beta version of the Emplant Apple II emulator as

Emplant is a Zorro II expansion card that fits in the Amiga 1500, 2000, 3000, and 4000. It's available in four configurations: The Basic Emplant, which simply includes the ROM sockets and chips needed to support Emplant's various emulation modules; the Deluxe Emplant, which adds two Appletalk-compatible RS-422 serial ports and a SCSI interface; and models with just SCSI or just serial support. All of the models can be expanded to the Deluxe specifi-

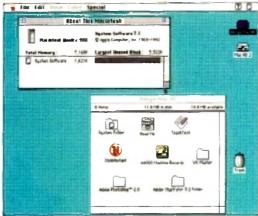

osing Amiga screen modes from the Macintosh desktop 700 in almost all benchmarks except for

video. However, remember that while the machine is matching an equivalent Macintosh in speed ratings, it's running Amiga software at the same time!

Hard drive speed is now about five times faster than in the original emulation, and is close to what you'll get from a

Video is another area that has s great improvement. The early version Emplant constantly reminded you you weren't using a real Macin because screen updates were relati slow when running in colour modes.

Now the emulation manages about

Macintosh emulation software, at v3.8 as of this writing. Apple II emulation is just around the corner, and may be available by the time you read this. And UU are hard at work on IBM 486 emulation for release later this year.

cation. Emplant currently ships with

#### DEVELOPMENT

Sega Genesis and Super Nintendo emulation modules are under development by a European company and will be available separately

UU have also greatly optimised the speed of the emulation. A 68040-equipped Amiga will perform very similarly to a real Macintosh equipped with the sameseed processor

The Speedometer benchmark shows th A4000/040 is similar to the Mac Quadra

Macintosh emulation on the Amiga is becoming cheaper, more powerful and more popular. Denny Atkin looks at

Emplant II, the latest upgrade of Utilities Unlimited's acclaimed emulato

# npres

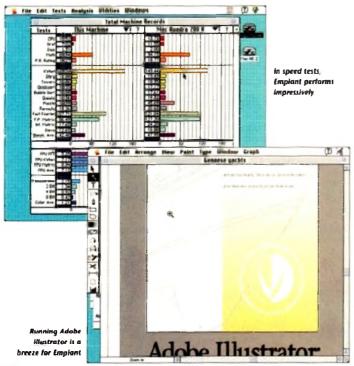

### Putting on you

Early versions of Emplant required a minimum 68030 microprocessor for Macintosh emulation. Recent releases no longer require an MMU, so they'll work on a 68EC030 microprocessor, making the product usable on the A4000/030.

You'll want at least 4Mb of Fast RAM for Macintosh emulation, but more is preferable And a hard drive is a must on the Macintosh, so it's a must here as well

For Mac emulation, you'll also need the

Macintosh operating system. This includes a 256k Macintosh ROM chip from a Mac or Ilcx, and the Macintosh System 7.1 operating system disks. You can purchase I ROM chip from a number of electronics suppliers, or if you own a proper Macintosh you

use the ROMINFO program to copy the RO a disk file without removing them from your! The newest release of the Macintosh

tion software is "32-bit clean" This me emulates the newest Macintosh model allows you to address more than 8Mb of fill the Macintosh side

Indeed, until 32-bit clean support was you were hard-pressed to get Emplant to be with more than 4Mb available for the Mac (

## Apple Who?

with the IBM 486 emulation is still a few months away. Unlimited are ready to unleash a second emulation - of Apple II computer

sn't as strange as it sounds, as over here in the States Apple II was the computer of choice for school systems support the 1980s (it was our equivalent of the Beeb)

schools still use these machines, so an emulator will young students to practice with their Apple educational at home on the Amiga. I tested a nearly final beta ver-If the Apple II emulation and was quite impressed. You'll access to an original Apple II machine to dump its ROMs Amiga; from there, it's easier to use than a real Apple

Mause there's no easy way to read Apple disks on an though, you'll need to transfer the files you want to use modern. The emulation will load Apple disk image files (simi-DMS archives on the Amiga) and boot them just like a real You can find plenty of files to try out on Apple BBS sys-

tems. The emulation is quite speedy, providing full Apple II performance even on a stock A1200. That's the most impressive thing, since previous Amiga emulation modules of 6502-based computers have been pokey slow

Although Apple graphics are guite nasty to look at, the emulator does give you a way to run some classics such as Galaxian and Wizardry on your Amiga. Still, this emulation will likely be of interest primarily to Amigans who started out as Apple users, or whose kids use Apples at school

The emulation not only multitasks with Amiga software, but with the Mac emulation as well - memory permitting, you can run one instance of each Emplant emulation simultaneously with all the others

Since UU now have a working emulator of a 6502-based computer, C64/128 and Atari 400/800 emulation modules areplanned too. UU plan to make all of these available free of

> The latest releases supoort full stereo Macintosh sound, and do a good job of it, too

Macintosh SCSI drive into the back of the card. Mac SCSI drives generally come with the System 7 software already

installed so it's a simple matter of plug and go. With Amiga drives you have three

options: You can format an entire drive as a Macintosh drive, choose a partition and format it for the Mac, or use the Hardfile support.

Hardfile support is similar to the virtual drives used by Commodore's Bridgeboard = a large file is created on an Amiga hard drive partition that looks to the Macintosh like a hard drive.

This isn't as fast as dedicating a real partition to the Macintosh emulation, but it has the advantage of being easy to set up and it can be backed up with a standard Amiga hard drive backup program.

Emplant's SCSI adaptor fully emulates a real Macintosh SCSI port, so you can attach nearly any Mac SCSI expansion device there. I've run both a Bernoulli removable hard disk and an Apple CD300 double-spin CD-ROM drive on the port with no problems, even running Macintosh CD-ROM games.

Putting a CD-ROM on the Emplant's SCSI port has the added advantage of allowing you to use the drive on both the Amiga and Mac sides of the computer.

Floppy support is a bit more problematic. When Emplant first shipped, UU offered a device called Sybil that allowed the Amiga to read 800k Macintosh format disks. However, the device never would reliably write Mac disks (Macintosh 800k

fithe update speed of a real Mac running in 256 colours on an AGA or 16 colours on an ECS Amiga. isn't perfect, but is plenty fast for games such as Falcon MC and strom. If you're serious about micsh emulation, though, and you use high-powered Macintosh

it has i

versions

Macint

relativ

es abouti

a is

and

at

lato

Mac II.

se a us

sh you (

e ROMs

your Ma

sh emu

means

odels a

of RAM

ras addi

to boot

lac emi

f

iodes.

hop, you'll want to invest in a card for your Amiga supports the Retina, II, Rainbow III, Merlin, Piccolo,

editing software such as

n, and Visiona boards. Depending board, Emplant supports 24-bit and resolutions up to 1,600 x 1,200 you can expect graphics just as fast as those of a real Macintosh. If you don't need 24-bit colour, though, you're likely to find that the AGA graphics are quite usable; using the Super72 mode you can run the emulation in 832 x 624 resolution in 256 colours.

#### SOUND

Emplant is no longer mute - the latest releases support full stereo Macintosh sound, and do a good job of it. Sounds play smoothly from Macintosh games such as SimCity 2000.

There are a number of options for disk storage. The easiest way to get up and running is to buy an Emplant with the

🔤 a fast board like the Rainbow SCSI interface and simply plug a

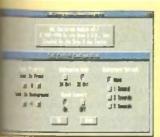

tion. And because the Macintosh System 7 operating system is so large, a 4Mb Macintosh is about as cramped as a 1Mb Amiga - it's usable, but don't plan on running high-powered image-processing programs or on multitasking

With 32-bit clean support, I'm now able to emulate a 9Mb Macintosh on my 12Mb Amiga 4000 - far more useful for productivity work. Memory isn't shared with the Amiga side of

you tell Emplant how much to dedicate to Macintosh emulation when you first start

I want to make more memory available to the Amiga side, you'll need to shut down ation, change the allocation, and then restart it

32-bit clean emulation means that Emplant no longer requires a memory-manage

unit, so it's now compatible with the \$2000 processors found in some GVP merators and in the A4000/030

weever, if possible you'll want to run the on an MMU-equipped machine, as without one will have much slower updates under the Macintosh emulation.

U STATE OF STREET V

A succession of setup screens aid the user in configuring the emulator

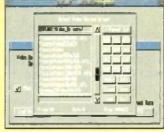

## The shape of things to come

As this article was going to press. UU were hard at work on a major revision, Emplant 4.0, which should be available by the time you read this.

Utilities Unlimited's Jim Drew let me in on what was coming up in this revision; if all of these features don't make it into 4.0, they'll be in releases that follow soon after

After this wish-list is implemented, Drew will put aside the Mac emulation module and dive into finishing the IBM 486 emulation

First and foremost on the upgrade list is support for using the Amiga's serial and parallel ports from the Macintosh side. The emulation will be able to pass data transparently back and forth to either port.

The exciting thing, though, will be a new Chooser extension that will let you print directly from your Macintosh applications to a Preferences printer driver - no more hunting down a Macintosh-side driver for the printer of your choice!

The current file-transfer mechanism will be replaced by a new MultiFS filesystem driver. Similar to CrossDOS in concept, this driver will allow both the Amiga and Mac sides to access any supported file format, so you could, for instance, write data to a Macintosh high-density disk from an Amiga

#### CONVERTING

This driver will feature plug-in translation modules for converting between popular Amiga and Macintosh file formats - everything from converting plain Ascii text to translating various graphics formats as they're copied.

Support for virtual memory is on the wish list, as is support for multiple monitors. With this capability, you could, for instance, display a 24-bit Macintosh picture on your Picasso board full-screen while keeping all your toolboxes and menus on a faster 16colour Amiga screen

Finally, there's the long-awaited PCMCIA Emplant for the Amiga 1200. This will be a small box that has all the features of the Zorro II card - dual serial and SCSI options included - except it won't have ROM

A parallel port ROM reader will be available for transferring your Mac ROMs to the A1200 if you need it. It will sell for the same price as the original Emplant

Many A1200 owners will be happy just to have a PCMCIA SCSI option, never mind the bonus of the emulation. Although the PCMCIA Emplant will function with a stock A1200, you'll be happier with the performance of the Mac emulation if you add an accelerator board

The design of this board has been completed, but UU has been unable to procure enough PCMCIA connectors to go into production due to industry shortages. The company hopes to have it available this Spring.

disk drives actually vary their speed as they spin, so standard Amiga disk drives can't read disks created by them).

Sybil is no longer available, so currently the only options for reading 800k disks are to connect an A-Max or Mac-2-DOS cartridge and a real Mac disk drive.

#### **NIBBLE**

However, UU soon plan to release a small board that will plug into the back of an Amiga disk drive that will not only allow Emplant to read and write 800k Mac disks, but will also function as a nibhle copier

Emplant will directly read disks created by the A-Max and Spectre Mac emulators, though, so if you're upgrading from one of those emulators you're in

On a happier note, Emplant will directly read and write Macintosh 1.44Mb high-density disks if you have a high-density disk drive on your Amiga; it currently has trouble writing to disks if you're in 256-colour mode, but Drew said this problem should be cured before this article sees print.

Since all current Macs include high-

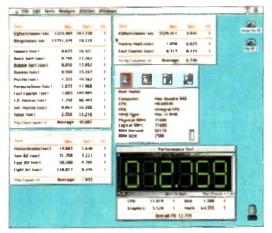

From speed tests in which the system is stretched to its limits

density disk drives, more and more Mac

The two RS-422 serial ports will allow

you to attach a modem, printer, or

AppleTalk network. These work very

well, except that some A4000 users with

early-revision Buster chips in their sys-

tems may find problems with the

combo into a Mac network, it might be a

If you plan to hook an A4000/Emplant

AppleTalk support.

software is coming on these disks.

good idea to have your local service centre update your A4000's Buster chip to the latest revision

Transferring files between the Macintosh and Amiga sides of your computer is now possible thanks to the recently added file copy functions. You can use a file requester to move any file between the Amiga and Macintosh sides of things

Translation is presently limited to the

CATALOG BRUN FILENAME' TO RUN A 181 FILE RUN FILE: TO RUN AN 141 FILE

to the most basic Mac software

automatic recognition of MacBinan downloaded files, but a future und promises to add sophisticated files version capabilities, such as the abiliconvert Amiga Anim8-format animal to QuickTime format as they're copied

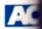

# How compatible is it?

So how well does Emplant perform as a Macintosh? Very. As mentioned earlier processing performance is very similar to a real Macintosh running the same processor, but with the added benefit of being able to run Amiga software at the same time

Compatibility is superb. I tested a dozen major productivity applications such as Photoshop, Quark XPress, Fractal Design Painter, and Quicken and they all worked without a hitch. The only problem I had was an occasional crash with Microsoft Word, which UU are looking into. Word is notoriously flaky, even on some real Macs

A testament to the emulator's compatibility is its ability to run games flawlessty I ran Falcon MC, Star Trek: 25th Anniversary, SimCity 2000, Spectre Supreme, and Maeistrom (the best Asteroids game ever designed for a computer) on my Emplant system without a hitch

Even though 256-colour AGA video only rates about 0.62 the speed of a real Macintosh II on the Speedometer benchmark, the system provided smooth performance for all these games

Note that some older Macintosh programs may have problems when running in 32-bit clean mode or with the 68040 copyback caches active

This isn't endemic to Emplant, but is simply a problem with poorly written Mac software that owners of real Macs face as well - its similar to the situation Amiga programs that won't work right on the A1200 or A4000. Such problems can be worked around by turning off the caches or 32-bit support, just like with a real Macintosh.

Utilities Unlimited have been very good about fixing any problems with the emulation when users report a program that doesn't work properly - the company have even

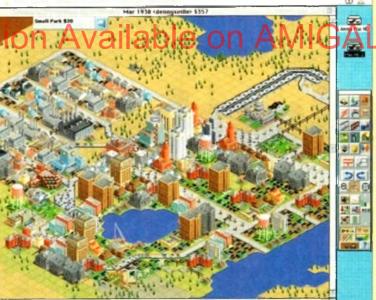

If Employt can run Mac games, what can't it do?

expressed plans to patch some popular but buggy Mac software to run properly in 32-bit clean mode.

Macintosh applications co-exist peacefully with Amiga programs nowadays; early versions of Emplant would sometimes crash when you tried to use comms software while running the Mac emulation, but like most of the other teething pains that problem has been cured

Having a Mac and Amiga in the same box is very advantageous. For instance, you could take a 24-bit TIFF graphics file, touch it up in Adobe Photoshop on the Mac side, then use the file transfer mechanism to move it over to the Amiga side for further processing with Art Department Professional

The final result could then be moved back to the Mac

and inserted into a desklop publish program. The Macintosh is a much me expensive machine to equip for vi work than the Amiga, With Emplant can use Mac software to touch up via images, then move them to the Ame side for output - the best of both works

Emplant's add-on ports are used not only for the Mac emulation, but a the Amiga side as well. The package empscsi.device includes empser.device which let you utilise SCSI and serial ports under AmigaDOS

The SCSI support is a real boon A4000 owners, allowing them to ear connect CD-ROM drives or move SCI hard drives over from older Amiga se terns. The controller isn't as fast as hot Zorro III SCSI-II boards, but the again for the price of one of those can buy an Emplant complete with Mar

Setting up a SCSI device on in Amiga side isn't an easy operation

though. The current empscsi device doesn't support autoboot or auto-mounting, so you'll need to use something the freely distributable SCSImounter program to main AmigaDOS recognise the drive; it can be partitioned formatted using HDToolBox

Since the board doesn't auto-boot on the Amiga so (the Mac side does), it works best as an add-on control for systems like the A4000. Auto-boot capability may comlater - the Emplant board has provisions for a small be tery-backed block of RAM that can hold auto-boot had

The serial ports are fully functional with any Amag comms software that allows you to specify a replacem for serial device. If you need a couple of extra ports for us with a bulletin board system or for basic serial networks Emplant will do the job.

#### YOUR IMAGINATION IS THE ONLY FRONTIER

#### FAL VISION STATE OF THE ART MAINBOARD

Opal vision 24 - hit graphics board and software suite has been updated and is now

sulte now includes

▼2.0. Now includes full magic wand unplementation and Alpha Channel that allows positing with selectable levels on a pixel by pixel basis. The Chrominance effect allows the control of image contrast, brilliance and re-mapping of colours.

nate V2.0 - Offering real time play back of animations created by ray tracers, landscape morphers and all other 24 - bit software.

ey V2.0 - Display Opal vision graphics anytime with key combinations.

y, it's a spectacular product. Amiga Computing.

andly the finest, most professional paint program to arrive on the Amiga" - Amiga

and quality at this price can't be turned away" - Amiga User International was unanimous - brilliant". - Amiga Shopper.

49.99

Limited Offer

#### OPALVISION VIDEO SUITE

packed video and audio midding, switching and transcoding device connects directly to the Sincessor. This 19 - inch rack mountable unit is so advanced that it has it's own internal comevery aspect is software controlled for precisely timed and accurate functionality. The = 46 includes a wealth of inputs and outputs. There are 9 video and 10 audio inputs available. 24 - bit frame store. Professional quality video inputs and outputs are available simultaneous-or Y/R - B/B - Y. Composite and S - Video. Choose and 2 sources from these inputs, assign or special effect and then trigger it manually or automatically. All of the transitions and provided by the OpalVision Video Processor are available for use by the Video Suite, the lin parency key (Alpha channel and transparency effects) can be taken from the Video and/or external video source and/or output to another production switcher. This allows ory control between video sources on a pixel by pixel basis. The 10 Audio inputs (five

Binar

updat

ile-ca

bility |

matio

pied.

lishing more n

nt, you video Amiga orlds.

useful

out on

ckage

and

se the

DOS

on for

easily

SCS

a sys-

as the

t then

e you n Mac

n the

ation autong like

make

d and

side

troller

comi

Il bat-

hard

miga

ment

or use

rking.

registerd OpalVision owners

#### OPALVISION VIDEO MODULES

#### OPAL VISION VIDEO PROCESSOR

It's a high quality real time 24 - bit frame grabber which doesn't require a time base converter, it's a professional quality ganlocker with croma and Luma keying, the 256 level linear transparency key allows the definition of transparency between two live video sources on a pixel by pixel basis for smooth vignettes, antialized text and super smooth effects. Plug this card into your OpalVision main board and add a wealth of additional features and functionality.

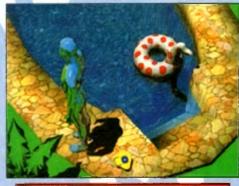

#### OPALVISION ROASTER CHIP

Included with every Video Processor, the Ópal vision Roaster thip provides an endless number of user definable Digital Video Effects. Take any two video sources (or an Amiga or Opal vision generated graphic). Filip it. Scale it. Rotate it on the X or Y axis. Move it along a path, Zoom it. Move out. You have complete control. Build your own custom library of useful wipes and effects and give your videos a unique style. OpelVision is the only video system in its price class with this powerful digital video engine. You've got to see it to believe it.

"Voucher Price available to registerd OpalVision owners. Return voucher with your orde

#### OPALVISION SCAN RATE CONVERTER / TBC

Add this card and achieve 31 Khz, non interlaced output of Amiga and OpalVision graphics and any incoming video source in either PAL or NTSC base correction of incoming video, the on - board memory also serves as an additional frame stone

Coucher Price available to registerd opasvision owners. Return voucher with your

#### IBO AUDIO VISUAL PRODUCTS

Megamix. Low cost, hi spec digital effects cartridge plugs into the printer part of the Amiga Allows stereo sampling from almost any musical source. INDI PRICE £27.99

Take Two. Animation package or computer artists and enthusiasts As used in Rolf Harris Cartoon 1901 PRICE 434.99

> Vidi Amiga 12. The ultimate low cost colour digitiser for the Amiga "the best value full colour digitiser on the market". Amiga Format. INDI PRICE (69.99

Ronsbo Vidi Amiga 12 (RT) Based on the Vidi Amiga 12. This all new version offers real lour capture from any video source. Full AGA chipset as standard for all A1200/A4000. CE £129.99

#### Rombo Vidi Amiga 24 (RT)

For the more serious user, this 24 - bit version will again capture from any video source with true photo realistic images! A staggering | 6.8 million colours can be utilised with incredible results. Full AGA chipset support.

INDI PRICE (219.99

#### Roctec Rocgen Plus.

As above but with extra features such as tinting and signal inversion. Allows for real time editing of graphics. Compatible with all Amigas. INDI PRICE £127.99

The ultimate accessory for Amiga / Video fans. Separate RGB controls to croma key on any colour. INDI PRICE £199.99

#### SPECIAL EFFECTS PACKAGES

Morph Plus
You've seen Michael Jackson's video, you've seen the television adverts using the latest techniques in morphing, now you can create the same results but at a fraction of the cost. Morph Plus is the latest and the ultimate in this technology. Whether you are a professional artist of just want to experiment at home Morph Plus is a must. INDI PRICE (119.99)

Deluxe Paint IV AGA
Combines powerful tools with an intuitive interface so both professionals and beginners alike can get superb results quickly. New enhancements to the software include the ability to paint and animate in 46% colours in the Amiga Ham (hold and modify) mode. New animation features also include metamorphosis allowing you to change one image into another. You determine the number of frames and DPaint does the rest. INDI PRICE 644.99

Art Department Professional
The ulumate in image processing providing many key benefits to AMiga users working with pictures. With ADPro you can read, write and convert between most common image file formats with unmatched flexibility. Fill support for JPEG images makes it possible to maintain an image library in full 24 - bit colour without needing massive hard drive storage.

Typically a 600Kb image can be compressed down to 40Kb!!! INDI PRICE £132.99

Real 3D Y2
Is a full featured 3D animation modeling and rendering program. With Real 3DV2 you can produce high quality images and animations of three dimensional models with an automoding level of realism. Imagine creating an animation that shows a handful of balls bounce down a flight of stairs to the bottom. Gravity, collision, deflection and the elasticity of the balls are all automatically calculated by the program. INDI PRICE £359.99

Graphics Paint Package "In terms of design and medifications Digital Creations really seem to have a cherything right. Effectiveness..." 99%. can't fault the end results" - CU Amiga Review

M PRICE (99.99 (149.99

#### WRITER

powerful word processor to grace the 70% - CU Amiga

FRICE (99.99 1129.99

as close to being a desktop publisher as a word dare go" - CU Amiga

DI PRICE (62.99 (99.99

#### AMIGA SOFTWARE BONANZA

£25.99 £16.99 Jurassic Park 29.97 619.99 Mortal Kombat CONTROL COME Cannon Fodder £22.99 Settlers Simon the Sorcerer (34.99 (22.99

£25.99 £16.99 Premier Manager 2 (20.77 619.99 Cool Spot

(35.99 £16.99 Micro Machines 125.99 £16.99 Zool 2

12677 £17.49

Alien Breed 2

INDI DIRECT MAIL I RINGWAY INDUSTRIAL ESTATE, EASTERN AVENUE, LICHFIELD STAFFS. WS13 7SF

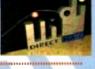

Please send I)..... .... I enclose cheque/ PO for Price..... L.....or charge my Access/ Visa No.... ...Expiry..... Signature..... Name.... Address.....

AC0494

Postcode Indicate if alternate delivery address Daytime Tel...

EL: 0543 419 999 FAX: 418 079

# Great Ortunities - some special offe

to make the mos of our recent CoverDisks with

Full package

The full package enables you to load, capture and digitise images from live video. There are swipe and play animation features and a whole load of powerful image processes.

The easy-to-read 64-page manual covers everything you need to you know. It takes you through setting up equipment and provides tutorials covering the most important points of the Vidi Amiga (12) RT package. There is also a comprehensive reference section, a glossary and a trouble-shooting section

Here's a great opportunity to buy the manual and digitiser to make sure you use this month's CoverDisk to its full potential

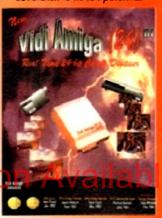

This great %-page manual comprehensively covers every aspect of this superb structured drawing program for artists and designers. It begins with a friendly getting started section and then moves on from the basics to explain all about creating, selecting, modifying and arranging objects.

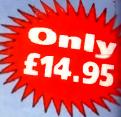

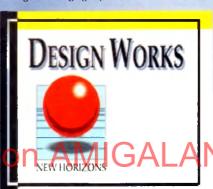

Advanced features are explain followed by an extensive refer section. To finish off this rea ful book there is a next secti time-saving short -cuts.

To order either Vidi Amiga (12) RT or the Design Works manual please send a form below to Cover Disk Offer, Europress Enterprise Ltd, Europe House, Adlington Park, Macclesfield SK10 4NP, or telephone 0625 878888 between 9am and 1pm or fax 0625 850652. Overseas readers will be charged carriage at cost, Please telephone to find out the cost of carriage to your country.

## Amiga order form

#### Please send me...

the Vidi Amiga (12) RT full package including user guide and Digitiser at £139 (incl VAT and UK carriage).

Please deliver my goods to:

Name (Mr/Mrs/Miss/Ms)

Address

Postcode

Daytime phone

I wish to pay by:

Cheque / postal order payable to Rombo Productions Ltd

Credit card

Card No

**Expiry Date** 

Allow 28 days for delivery

Tick this box if you do not wish to receive promotional material from other companies

## Design Works order form

#### Please send me...

the DesignWorks Manual at £14.95 (incl VAT and UK carriage).

Please deliver my goods to:

Name (Mr/Mrs/Miss/Ms)

Address

Postcode

Daytime phone

I wish to pay by:

Cheque / postal order payable to Europress Enterprise Ltd

Credit card

Card No.

**Expiry Date** 

Allow 28 days for delivery

Tick this box if you do not wish to receive promotional material from other companies

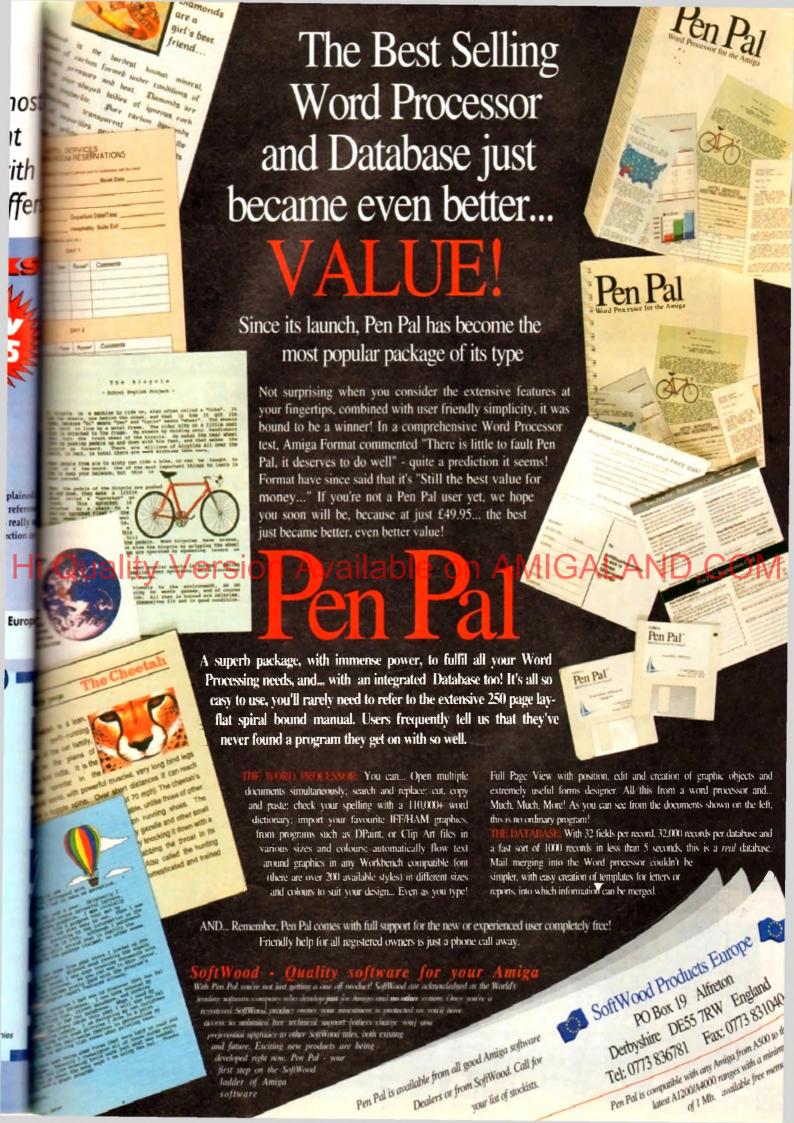

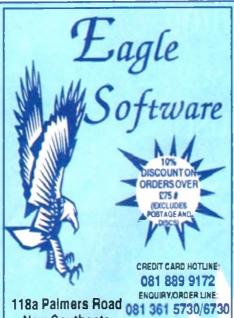

118a Palmers Road <sub>081</sub> 361 5730/6730 **New Southgate** 24 HOUR FAX LINE LONDON N11 1SL 081 361 2733

|     | BITMAP BROWNERS VOL 1 only E1 6.00 Xoting Cadana and Spanding III                                                                                                    | OREAN TEAM Only C16.98 Tembulate It. Simploms, and W.W.F. SOCCER MANIA only C11.98                          | LORDS OF POWER only 122.99 Sited Service II, Red Baron, Railroad Tycon and Perlad General COMBAT CLASSICS II only 120.99             |
|-----|----------------------------------------------------------------------------------------------------|----------------------------------------------------------------------------------------------------|----------------------------------------------------------------------------------------------------|
| 1   | Only \$19.99<br>Magazanekari, Ellin, and Wing Commander                                                                                                    | Forehall Manager II, Gazza's Soccet Footbell<br>Mahagar - N. C. Editing, and Microprose Soccet              | F10 Steath Fighter, Short Service II and<br>Pacific Islands                                                                          |
|     | BIG BOX only £15.99 Caplain Blood, Tir Tirr on the Mook, Safar Guisa, Tinenage Ouenn, Bullote Plat, Purple Safart Days, Krypton Egg. Langeng Janteon, Bollo, Hoelegen | TEST DANE II COLLECTION Only \$15.00 Media Cars. Callornii Challega European Challega, Duni, and Super Cars | Bact to the Fulue III, RiType, IKc, Real<br>Choethweers, Det of the Eath, TV Spots Footbell<br>Shanghay Armahan, Simbed, Bost bootal |
|     | BOARD GENUS only \$17.98 Deter blonopph, Deter Scratch C loudo Mattin Detective and Risk                                                                              | 4 WHEEL DRIVE only \$18.98<br>Later Expré, Ceites Q'Te Relly, Team Suzuki,<br>and Combo Recor               | POWER PACK only £14.98 Xenon 2: TV Spots Footbel, Bloodwych and Lombert Raily                                                        |
|     | HOLLYWOOD COLLECTION goly (18.98<br>ReboCop, Ghostheters 2 Indiana Jones,<br>Battan the Movin                                                                         | RAINBOW COLLECTION only \$13.99 New Zaaland Story, Bubble Bobble and Rainbow Islands                        | COMBAY CLASSICS only \$20.00<br>F16 Sinte Eagli II, 600 Atlact Sub<br>and Team Vantes                                                |
|     | KOCK TRIPLE PACK 1 (SPORTS) only \$12.98<br>Microprose Socces Panza Ken Socies, and 30 Pool                                                                           | NINLIA COLLECTION only \$13.99 D. Gragor, Shedon Warriot, and D. Ninja                                      | NAPOLEONICS only £16.99<br>Waterion, Sorodino, and Austerliz                                                                         |
|     | THE GREATEST only \$18.99 Jan my White's White and Socialry, Luve of the Tempfrees. and Dune                                                                          | AWARD WINNERS ONLY \$14.98 Ket Off II, Pipemania, Space Ace and Populous                                    | ANIMATION CLASSICS only £27.98<br>Space Ace, Dragon's Last II<br>and Writch of the Demon                                             |
|     | STRATECY MASTER Only 021.00 Design Populous, Hurster Cheenplayer 2150 and 5 prits of Encaliber                                                                        | SUPER FIGHTER only \$16.00 Physics, W.W.F., and Final Fight                                                 | MEGA MIX<br>only \$12.96<br>Leander Agony and GR                                                                                     |
|     | DIZZYS EXCELLENT ADVENTURES  only C16.96  Dizzy Panic, Subble Dizzy, Dizzy Pance of Yell Folk Spottound Dizzy and Ken S ank                                           | 2 HOT 2 HANDLE<br>only 212.98<br>Golden Ave, Total Recat, 6 fedow Warriot,<br>and Super Off Road Recring    | SPORTS COLLECTION only \$12.98  Run the Gaunt ML Fro Tenns four and World Cup Socore (It also NO)                                    |
| 0   | SPORTS MASTERS Only \$19.90 PGA Tour Golf I toly 500. Advantage Tennis, and European Championarily 1992                                                               | KDOX TRIPLE PACK II (ACTION)<br>only C12.00<br>Streedigites, Rick Cangerous II,<br>and Last Crutade Actors  | ACTION 5<br>only £18.98<br>Rick Dangerose II, Ghostbudlers II, Gunning<br>Super Ski and Hard Drining                                 |
| - 1 |                                                                                                    |                                                                                                    |                                                                                                    |

#### LARGE SELECTION OF CD32 AVAILABLE - CALL FOR DETAILS

| LONDON P                                                                                                    | 4111                                                                                                    | 3L 081                                                                                                    | 301               | 2/3                                                                                                    |                                                                                                    |                                                                                                    |                                                                                                    |                                                                                                 | A CONTRACTOR OF THE PARTY.                                                                                                    | 200                                                                                                    |                                                                                                    |                                                                                        |
|----------------------------------------------------------------------------------------------------|----------------------------------------------------------------------------------------------------|----------------------------------------------------------------------------------------------------|-------------------|----------------------------------------------------------------------------------------------------|----------------------------------------------------------------------------------------------------|----------------------------------------------------------------------------------------------------|----------------------------------------------------------------------------------------------------|-------------------------------------------------------------------------------------------------|----------------------------------------------------------------------------------------------------|----------------------------------------------------------------------------------------------------|----------------------------------------------------------------------------------------------------|----------------------------------------------------------------------------------------|
| TOP TITLES                                                                                                    | AMIGA                                                                                                    | TOP TITLES                                                                                                    | 1                 | NICA                                                                                                    | TOP TITLES                                                                                                    | AMIGA                                                                                                    | TOP TITLES                                                                                                    | AMIGA                                                                                           | TOP TITLES                                                                                                    | ANIGA                                                                                                    | TOP TITLES                                                                                                    | AMIGA                                                                                  |
| LAGO                                                                                                    | £19.90                                                                                                    | Cavilination                                                                                                    |                   | 123 90                                                                                                    | J. Madden's Football                                                                                                    | £16.99                                                                                                    |                                                                                                    | £12.99                                                                                          | Star Tick 25th Annwersary                                                                                                    | 623 99                                                                                                   | TV Sports Boxing                                                                                                    | £11.99                                                                                 |
| ASOD+ 1 Meg Upgrade<br>A600 1 Meg Upgrade + clock                                                                                                    | £39 90                                                                                                    | Civilisation A1200                                                                                                    |                   | \$27.99                                                                                                    | Jummic Park                                                                                                    | £16.99                                                                                                    | Rairoad Tycoon                                                                                                    | £12 98                                                                                          | Steel Empire                                                                                                    | £20.98                                                                                                   | Turncan 3                                                                                                    | £16 99                                                                                 |
| A600 1Meg Upgade - cloc                                                                                                    | 249.99                                                                                                    | C.Ya Ar Combet                                                                                                    |                   | \$20 98<br>\$19 99                                                                                                    | KGB                                                                                                    | £16.99<br>£16.99                                                                                                    |                                                                                                    | £19 99<br>£15 99                                                                                | Stored Master Street Fighter II                                                                                                    | £28.99                                                                                                   | Twicht 2000                                                                                                    | £11.99<br>£23.99                                                                       |
| 0.5 Med Upgrade - clock<br>A320 Airbus                                                                                                    | 123.88                                                                                                    | Compart Air Patrol                                                                                                    |                   | £18.99                                                                                                    | Kiling Game Show                                                                                                    | C11 98                                                                                                    |                                                                                                    | £16.99                                                                                          | Striker                                                                                                    |                                                                                                    | URIMA VI.                                                                                                    | £12.99                                                                                 |
| A320 Airbus USA                                                                                                    | £23.99                                                                                                    | Cover Gel Polier                                                                                                    |                   | £12.99                                                                                                    | Kingdom of Germany *                                                                                                    | £19.99                                                                                                    | Robin Hood (Millanum)                                                                                                    | 139 99                                                                                          | Sub .                                                                                                    | C21_99                                                                                                   | Unwersel Masters                                                                                                    | £16.99                                                                                 |
| Another World                                                                                                    | . £12 99                                                                                                    | Crazy Cars III                                                                                                    |                   | 29 90                                                                                                    | Kings aker                                                                                                    | 66 813                                                                                                    |                                                                                                    | \$15.99                                                                                         | Super Cauldron                                                                                                    | 20 313                                                                                                   | Undum II                                                                                                    | £17.99                                                                                 |
| A-Train                                                                                                    | £23.99                                                                                                    | Crystal Kingdom Do                                                                                                    | 22Y               | £13 99<br>£23 99                                                                                                    | Kings Quest VI * (A1200)<br>Knight Mare                                                                                                    | £11.99                                                                                                    | Robocod A1 200                                                                                                    | £16.99<br>£8.99                                                                                 | Superfrog<br>Super League Manager                                                                                                    | £16 98                                                                                                   | Utopia New World                                                                                                    | £16.98                                                                                 |
| A-Train Con Set                                                                                                    | 57.99                                                                                                    | Cyberspace*<br>Dalek Attack                                                                                                    |                   | £12.99                                                                                                    | Knights of the Sky                                                                                                    | £12.99                                                                                                    |                                                                                                    | £16.99                                                                                          | Super Mario Biothers                                                                                                    | £16.99                                                                                                   | Diopia II *                                                                                                    | \$17.99                                                                                |
| Arbucks 1.2 (56ior 1200)                                                                                                    | £19.99                                                                                                    | Darkmere                                                                                                    |                   | \$18.90                                                                                                    | Lambourghini LISA Challeng                                                                                                    |                                                                                                    |                                                                                                    | 217.99                                                                                          | Super Space Invaders                                                                                                    | £7.99                                                                                                    | Video Kld                                                                                                    | £15.99                                                                                 |
| As Force Commander                                                                                                    | £19 99<br>£18 99                                                                                                    | Das Bool<br>D Day                                                                                                    |                   | £11,99<br>£16,99                                                                                                    | Lawn Mower Man *                                                                                                    | £16.99                                                                                                    |                                                                                                    | £16.99<br>£16.99                                                                                | Super SWIV *                                                                                                    | £16.99                                                                                                   | Viking Fields of Conquest<br>Voyage Beyond Data Disc                                                                                                    | £15 99<br>£8 99                                                                        |
| Allred Chicken                                                                                                    | £16.99                                                                                                    | Deluxe Music Con S                                                                                                    |                   | £74.99                                                                                                    | Leeds Utd                                                                                                    | £16.99                                                                                                    |                                                                                                    | £19.99                                                                                          | Syndicate Data Disc *                                                                                                    | C14.98                                                                                                   | Walker                                                                                                    | \$18.99                                                                                |
| Alien Breed 2                                                                                                    | C17.99                                                                                                    | Deep Core *                                                                                                    |                   | £18.90                                                                                                    | Legacy *                                                                                                    | 123.99                                                                                                    | Scrabble (US Gold)                                                                                                    | 218 99                                                                                          | Test Drive III *                                                                                                    | £15.99                                                                                                   | War in the Gulf                                                                                                    | £19 99                                                                                 |
| Alina Breed Special Edition                                                                                                    | _ 13 99                                                                                                    | Dennis 500/1200                                                                                                    |                   | 68.512                                                                                                    | Legacy of Swasii                                                                                                    | £16 99                                                                                                    |                                                                                                    | £17.99                                                                                          | TFX A1200                                                                                                    | £18.99                                                                                                   | Waxworks<br>Whates Voyage                                                                                                    | \$21.99                                                                                |
| American Gladistors                                                                                                    | £16.99<br>£16.99                                                                                                    | Desert Strike                                                                                                    |                   | £19 99<br>can on                                                                                                    | Legend II (Worlds of Legend                                                                                                    | £11.99                                                                                                    |                                                                                                    | £16 99<br>£21 99                                                                                | The Games 32 Espana                                                                                                    | 620.99                                                                                                   | Winds Douth /1 Megi                                                                                                    | £12.99                                                                                 |
| Amos (Easy)                                                                                                    | (23 90                                                                                                    | Detroit                                                                                                    |                   | £18 99                                                                                                    | Legend of Kyrandia                                                                                                    | £19.99                                                                                                    | SHADOW BEAST II                                                                                                    | £11.99                                                                                          | Their Finest Hour                                                                                                    | £19.99                                                                                                   |                                                                                                    | £11.99                                                                                 |
| Am ca 3D                                                                                                    | 123 99                                                                                                    | Diggers (CD)                                                                                                    |                   | 223 99                                                                                                    | Lemmings                                                                                                    | £15.99                                                                                                    |                                                                                                    | 211.99                                                                                          | ThunderhawkAH-73M                                                                                                    | \$21.99                                                                                                  | Wa Kid                                                                                                    | £15.99                                                                                 |
| Arros Compiler                                                                                                    | £19.99<br>£54.99                                                                                                    | Disney Animation S<br>Disposable Hero                                                                                                    |                   | £74.99<br>£16.98                                                                                                    | Lemmings and Data Disk                                                                                                    | £19 99<br>£19 99                                                                                                    |                                                                                                    | £18.99<br>£12.98                                                                                | To Off                                                                                                    | £16.99                                                                                                   | Wayla                                                                                                    | £12.99                                                                                 |
| MARION Profession and Committee                                                                                                    |                                                                                                    | Dogfahl                                                                                                    |                   | £23 99                                                                                                    | Lemminus (Data Dust)                                                                                                    | £10.99                                                                                                    | Sim An1                                                                                                    | 99/                                                                                             | Topon World                                                                                                    | E16,89                                                                                                   | Woody's World                                                                                                    | £16.00<br>07.00                                                                        |
|                                                                                                    | £36 W                                                                                                    | Dracolar Dracolar la lichar                                                                                                    |                   | 119.00                                                                                                    | Lemmings Stand Alcon                                                                                                    | £15 99                                                                                                    | Sim Earth                                                                                                    | £16.99/                                                                                         | The state of the state of the s | F21 90                                                                                                   | WWF                                                                                                    | 07 99<br>68 99                                                                         |
| Apocalypas                                                                                                    | 112 90                                                                                                    | Dreadnoughts                                                                                                    |                   | 1222 98<br>119 98                                                                                                    | allau                                                                                                    | £18.98                                                                                                    | Sim Life A1200'500                                                                                                    | 219 99<br>223 99                                                                                | Total Carrage                                                                                                    | £/6-99                                                                                                   |                                                                                                    | E18 99                                                                                 |
| Arabian Nights 500 1200<br>Are ourgarden                                                                                                    | £19.99<br>£15.99                                                                                                    | Dream lands                                                                                                    |                   | £19 99<br>£27 99                                                                                                    | Liquid Kids                                                                                                    | £12.99                                                                                                    |                                                                                                    | £14 99                                                                                          | Trois 500 1200                                                                                                    | 616.99                                                                                                   | Zool 500 1200                                                                                                    | E18.99                                                                                 |
| Armourgeddon II "                                                                                                    | 219.99                                                                                                    | Dune                                                                                                    |                   | £19 99                                                                                                    | Loom                                                                                                    | £10.99                                                                                                    | Snow Bros                                                                                                    | €16.99                                                                                          | TV Seprin Baseball                                                                                                    | £11.99                                                                                                   | Zool fl                                                                                                    | £16.90                                                                                 |
| Assassin                                                                                                    | _ £16 98                                                                                                    | Dune II                                                                                                    |                   | £19 99                                                                                                    | Lord Villings                                                                                                    | \$16.99                                                                                                    |                                                                                                    | £16.99                                                                                          | EDUCATIONAL                                                                                                    | -1                                                                                                    | With Labels boxed in 1                                                                                                    | d'a                                                                                    |
| ATAC                                                                                                    | . £23 99                                                                                                    | Dungeon / Chaos<br>Elvins II - Cariberus                                                                                                    |                   | £19 99<br>£23 99                                                                                                    | Lott Transures of Infocom<br>Lotus Turbo Challenge ill                                                                                                    | £23,99<br>£16,99                                                                                                    | Soup Trek * Space 1889                                                                                                    | £16 99<br>£16 99                                                                                | ADI English All Ages each                                                                                                    |                                                                                                    | 10x35 DS DD                                                                                                    | 22.99                                                                                  |
| Bit Flying Fortress Bene of the Count t Forge                                                                                                    | . 224.99                                                                                                    | Eac                                                                                                    |                   | £19 99                                                                                                    | M1 Tank Pintoon                                                                                                    | £11.99                                                                                                    | Space Gun                                                                                                    | £12.99                                                                                          | ADI French All Ages each<br>ADI Maths All Ages each                                                                                                    | £16.99                                                                                                   | 20 x 3.5 DS DD                                                                                                    | £11,99                                                                                 |
| BARBARIAN II (Piiyo)                                                                                                    | £10.99                                                                                                    | European Champior                                                                                                    | M                 | £16 99                                                                                                    | MacDonald Land                                                                                                    | E9 99                                                                                                    | Space Hulk                                                                                                    | \$23.99                                                                                         | Fun School 2 All Ages each                                                                                                    | CR 99                                                                                                    | 30 x 3.5 DS DD                                                                                                    | \$15.99                                                                                |
| Bart vs the World *                                                                                                    | . £16.99                                                                                                    | Eye of the Beholder<br>Eye of the Beholder                                                                                                    | -                 | £12 90<br>£23 99                                                                                                    | Maektom (1 meg)<br>Magic Boy                                                                                                    | £23,99<br>£16,99                                                                                                    |                                                                                                    | £16 99<br>£23 99                                                                                | Fun School 2 All Ages each<br>Fun School 3 All Ages each<br>Fun School 4 All Ages each                                                                                                    | E13.99                                                                                                   |                                                                                                    | £21,99<br>£39,99                                                                       |
| Battle Chess II                                                                                                    | £16.99                                                                                                    | F15 Strike Eagle II                                                                                                    |                   | £12.98                                                                                                    | Man Utd Premier *                                                                                                    | £19 99                                                                                                    | Special Forces                                                                                                    | £23.99                                                                                          | Fun School 4 All Ages each                                                                                                    | £18.99                                                                                                   | Please add 50p per 10 dece                                                                                                    | ahen                                                                                   |
| Bailtin Is in 193                                                                                                    | ESC 88                                                                                                    | F117A Sleath FgM                                                                                                    |                   | \$23.99                                                                                                    | Mario is Missing                                                                                                    | 66.913                                                                                                    |                                                                                                    | 210 99                                                                                          | Notey's Payline                                                                                                    | £16.99                                                                                                   | ordering to cover P. & P.                                                                                                    |                                                                                        |
| Batta Isla II                                                                                                    | C22.99                                                                                                    | F19 Steath Fighter<br>F29 Retailator                                                                                                    | -                 | £12.99                                                                                                    | Mean Arenas * Micro Machines                                                                                                    | £16.99<br>£16.99                                                                                                    | AMICA BUD                                                                                                    | CETT                                                                                            | TITLES UNDER C                                                                                                    | 10                                                                                                    | Project X                                                                                                    | C9 99                                                                                  |
| Bettle Toads Beavers                                                                                                    | £16,99                                                                                                    | Falcot                                                                                                    |                   | 29 98                                                                                                    | Microprose Golf                                                                                                    | £16.99                                                                                                    | AMIGA BUU                                                                                                    | GEI                                                                                             | ILLES OUDENT                                                                                                    |                                                                                                    | Pro Tenne Tour                                                                                                    | C6 99                                                                                  |
| Beneath the Steel Sky                                                                                                    | £19.99                                                                                                    | Falcon Mission Disa                                                                                                    | Î.                | 26 99                                                                                                    | Midwinter II                                                                                                    | £12 99                                                                                                    | 688 Attack Sub                                                                                                    | _ 29 99                                                                                         | Hudson Hawk                                                                                                    | - 28 99                                                                                                  | Puzznic                                                                                                    | - 25.99                                                                                |
| Birds of Prey                                                                                                    | E8 99                                                                                                    | Falcon Mission Dak                                                                                                    |                   | 16 99                                                                                                    | Might of Magic III                                                                                                    | E23 98                                                                                                    | Afterbutnet                                                                                                    | <u>Σ6.99</u>                                                                                    | IK+<br>Indy Last Crusade Graphic                                                                                                    | 22 99                                                                                                    | Rambour Islands                                                                                                    | - CS 99<br>- SS 99                                                                     |
| Black Crypt                                                                                                    | £16,99<br>£30,99                                                                                                    | Fate of Atlantas (Arc                                                                                                    | 7                 | £16.99                                                                                                    | Monstone                                                                                                    | £12.99                                                                                                    | Altered Beast Arianoid II                                                                                                    | £6 99<br>£6 99                                                                                  | James Pond                                                                                                    | 08.99                                                                                                    | RBI2 Baseball                                                                                                    | DE 90                                                                                  |
| Blaster                                                                                                    | £18.99                                                                                                    | Fabrian 500/1200                                                                                                    |                   | £18.99                                                                                                    | Monkey (sland II                                                                                                    | \$25.99                                                                                                    | Alomino                                                                                                    | CS 00                                                                                           | Jet Set Willy                                                                                                    | £7.99                                                                                                    | Resolution 101                                                                                                    | _ C6 99<br>_ C7.99                                                                     |
| Blob                                                                                                    | _ £16 99                                                                                                    | Final Fight                                                                                                    |                   | £7.99                                                                                                    | Mortal Kombal                                                                                                    |                                                                                                    | Barberian                                                                                                    | €5 99                                                                                           | J. Khan Squash                                                                                                    | 98 30<br>98 30                                                                                           | Robocop                                                                                                    | C6 90                                                                                  |
| Blue Max<br>Body Blows                                                                                                    | E11.99                                                                                                    | Fee Stone HD Scene                                                                                                    |                   | £15.99<br>£13.99                                                                                                    | Mouse (Sentehable)                                                                                                    | £15.99                                                                                                    | Barbaren II<br>Batman The Movie                                                                                                    | £6 99<br>£6 99                                                                                  | Last Ninja II<br>Last Ninja III                                                                                                    | 27.98                                                                                                    | Robocop II                                                                                                    | E6.99                                                                                  |
| Body Blows Galactic                                                                                                    | _ £17.99                                                                                                    | Finehhark                                                                                                    | 1                 | \$20.99                                                                                                    | Mr Nutz                                                                                                    | £16.99                                                                                                    | Battlehawks 1942                                                                                                    | E9 99                                                                                           | Lombard RAC Rally                                                                                                    | £6.99                                                                                                    | R-Type                                                                                                    | £6.99·                                                                                 |
| Boot                                                                                                    | E18 99                                                                                                    | Football Manager III                                                                                                    | 4                 | £15.99                                                                                                    | Myth                                                                                                    | EE 99                                                                                                    | Blood Money                                                                                                    | E6 99                                                                                           | Lotus Esprit                                                                                                    | . 26 99                                                                                                  | RVF Honda                                                                                                    | . 98 82<br>98 82                                                                       |
| Brutal Sports Football                                                                                                    | E16.99                                                                                                    | Free DC                                                                                                    |                   | £18.99<br>£19.99                                                                                                    | Nich Faldo Golf                                                                                                    | £23.99<br>£16.99                                                                                                    | Blues Brothers<br>Cabal                                                                                                    | E9 99                                                                                           | Lotus Turbo il                                                                                                    | CB 99                                                                                                    | Shadowlands                                                                                                    | CA 39                                                                                  |
| Buck Rooms                                                                                                    | £19.90                                                                                                    | Fury of the Furies                                                                                                    |                   | 120.99                                                                                                    | N. Mansel World Champ                                                                                                    | E20 99                                                                                                    | Galilomia Games                                                                                                    | 16.99                                                                                           | Manic Miner                                                                                                    | \$7.00                                                                                                   | Shadow of the Beast                                                                                                    | _ DB 90                                                                                |
| Buck Rogers II *                                                                                                    | 120 99                                                                                                    | Global Effect                                                                                                    |                   | £16.99                                                                                                    | Network Q Ratly                                                                                                    | £16 99                                                                                                    | Carriel Command                                                                                                    | 66 83                                                                                           | Man United Europe                                                                                                    | £7.99                                                                                                    | Shadow Warrior<br>Sherman M4                                                                                                    | 06 BG                                                                                  |
| Bully's Sporting Darts                                                                                                    | £7 99                                                                                                    | Global Gladiators                                                                                                    |                   | 219 99                                                                                                    | Noddys Big Adventure                                                                                                    | £16.99                                                                                                    | Ceica GT4 Rally<br>Centraloid Squares                                                                                                    | 98 32<br>98 32                                                                                  | M Jackson Moonwalker                                                                                                    | CG 99                                                                                                    | Shingbi                                                                                                    | 26 20                                                                                  |
| Burning Rubber<br>Burn Up                                                                                                    | £16.99                                                                                                    | Globdule<br>Goal/Kick Off III                                                                                                    |                   | £19 99<br>£19 99                                                                                                    | Norty Ones (CD32)<br>One Step Beyond                                                                                                    | £16 99<br>£13 99                                                                                                    | Chase HQ                                                                                                    |                                                                                                 | Mig 29 Fulcrum                                                                                                    | 29 90                                                                                                    | Sim peons                                                                                                    | £6 99                                                                                  |
| Cadaver - the pay off                                                                                                    | £10.99                                                                                                    | Goblins II                                                                                                    |                   | £19 99                                                                                                    | Outlanders *                                                                                                    | £16 99                                                                                                    | Cloud Kingdom                                                                                                    | €6.99                                                                                           | Moonshine Racers                                                                                                    | E6 99                                                                                                    | Smash TV                                                                                                    | 26 99                                                                                  |
| Caesar deluse                                                                                                    | £18.99                                                                                                    | G Gooch Cricket                                                                                                    | -                 | £19.99                                                                                                    | Overdrive                                                                                                    | £17.99                                                                                                    | Colossus Chess                                                                                                    | DB 99                                                                                           | Murder                                                                                                    | £7.99                                                                                                    | Speedball II Stargider II                                                                                                    | £7.99<br>£6.99                                                                         |
| Cansar deluse                                                                                                    | £19 90<br>£22 90                                                                                                    | Graham Taylor                                                                                                    | 1                 | . CS 99                                                                                                    | Overkill<br>Pacific Islands - T.Yanney II                                                                                                    | £14 99<br>£20 98                                                                                                    | Con to Racer Contict in Europe                                                                                                    | £5 99<br>£7 99                                                                                  | Narc<br>New Zealand Story                                                                                                    | PR 20                                                                                                    | Strike Flori                                                                                                    | ES 99                                                                                  |
|                                                                                                    | E10 99                                                                                                    | Gunship 2000                                                                                                    |                   | 121 99                                                                                                    | Pacific Islands II *                                                                                                    | €21.99                                                                                                    | Delure Stre Poker (not ASO                                                                                                    | 09 82 (0                                                                                        | Ninia Rentz                                                                                                    | £7.99                                                                                                    | Stuni Car Recer                                                                                                    | 26 99                                                                                  |
| Campaign Masson Diek                                                                                                    |                                                                                                    |                                                                                                    |                   | £14 99                                                                                                    | Paragol Stare                                                                                                    | \$15.98                                                                                                    | Double Diagon I of II                                                                                                    | £6 90                                                                                           | North & South<br>Out Run                                                                                                    | - 26.99                                                                                                  | Superiors II                                                                                                    | CS 99                                                                                  |
| Campaign Meason Deli                                                                                                    | £23 99                                                                                                    | Harlequin                                                                                                    |                   |                                                                                                    |                                                                                                    |                                                                                                    |                                                                                                    |                                                                                                 |                                                                                                    |                                                                                                    |                                                                                                    | _ 128 98                                                                               |
| Canpaign II                                                                                                    | £23 99<br>£19 99                                                                                                    | Harpoon   Magl                                                                                                    |                   | E19.99                                                                                                    | Patricia PGA Golf Tout -                                                                                                    | £19 99                                                                                                    | Dragon Ninja                                                                                                    | _ 26 99<br>06 99                                                                                | Operation Harries                                                                                                    | 26.99<br>27.99                                                                                           |                                                                                                    | - 55 00 I                                                                              |
| Canon Foddet                                                                                                    | £19 99<br>£11 99                                                                                                    | Harrier Assault AV8                                                                                                    | 8                 |                                                                                                    | Patricità PGA Golf Tour = PGA Courses Deb                                                                                                    | £19 99<br>£20 99                                                                                                    | Face Ott - Ice Hockey                                                                                                    | £6 99<br>£7 98                                                                                  | Operation Harrier Operation Steath                                                                                                    | 99.52<br>99.92                                                                                           | Super Hang On                                                                                                    | 99 32                                                                                  |
| Campaign II                                                                                                    | £23 99<br>£19 99<br>£11 99<br>£17 99<br>£23 99                                                                                                    | Harpon (I Meg)<br>Harrier Assault AV8<br>Hero's Quest II<br>Hill Street Blues                                                                                                    | 8                 | £19.96<br>£23.96<br>£18.99<br>£7.90                                                                                                    | PGA Golf Tour + PGA Courses Deb Pinbel Dreams                                                                                                    | £10 99<br>£15 99                                                                                                    | Face Off - Ice Hockey Factory World Dizzy                                                                                                    | £6 99<br>£7 99<br>£5 99                                                                         | Operation Harrier Operation Steath Operation Thunderholt                                                                                                    | 99.72<br>99.90<br>99.80                                                                                  | Super Hang On                                                                                                    | D8 99<br>C8 99                                                                         |
| Campaign II Caron Foddet Captive Captive II Car and Driver * Carl Lewis Challenge                                                                                                    | £23.99<br>£19.99<br>£11.99<br>£17.99<br>£23.99<br>£12.99                                                                                                    | Harpoon (1 Mag)<br>Harrier Assault AV8<br>Hero's Quest III<br>Hill Street Blues<br>Hand Gues                                                                                                    | 6                 | E19.99<br>623.99<br>618.99<br>67.99<br>623.99                                                                                          | PGA Golf Tour = PGA Courses Deal Pinhal Dreams                                                                                                    | £10 99<br>£15 99<br>£15 99                                                                                           | Face Off - Ice Hockey Factory World Dizzy F16 Combat Prior                                                                                                    | £6 99<br>£7 99<br>£5 99<br>£7 99                                                                | Operation Harrier Operation Steath Operation Thunderbolt Operation Wolf                                                                                                    | 27.98<br>29.99<br>26.99                                                                                  | Super Hang On<br>Switch Blade  <br>Switch Blade   <br>Switch Blade                                                                                                    | 99 82<br>99 82<br>99 82                                                                |
| Campaign II                                                                                                    | £23.99<br>£19.99<br>£11.99<br>£17.99<br>£23.99<br>£12.99<br>£16.99                                                                                              | Harpon (I Meg)<br>Harrier Assault AV8<br>Hero's Quest II<br>Hill Street Blues                                                                                                    | 6                 | £19.99<br>£23.99<br>£18.99<br>£7.99<br>£23.99                                                                                          | PGA Golf Tour = PGA Courses Deb Pinhal Dreams Pinhal Dreams   Pinhal Dreams   Pinhal Fantasies (CD32)                                                                                                    | £10 99<br>£15 99<br>£15 99<br>£16 99<br>£19 99                                                                       | Face Off - Ice Hockey Factory World Dizzy                                                                                                    | £6 99<br>£7 99<br>£5 99                                                                         | Operation Harrier Operation Steath Operation Thunderbolt Operation Wolf Outron Europa Pang                                                                                                    | 99.72<br>99.90<br>99.80                                                                                  | Super Hang On                                                                                                    | D8 99<br>C8 99                                                                         |
| Campaign II Caron Foddet Captive Captive II Car and Driver * Carl Lewis Challenge                                                                                                    | C23 90<br>C19 90<br>E11 99<br>E17,90<br>E23 99<br>E12 99<br>E16 99<br>E11 90<br>E23 66                                                                          | Harpcon (1 Meg) Harrier Assault AV8 Hero's Quest III Hill Street Blaes Hilled Guns Historylane 1914-18 Hook Infornational Down G                                                                                               | 6                 | E19.99<br>623.99<br>618.99<br>67.69<br>623.99<br>521.99<br>58.99<br>516.99                                                             | PGA Golf Tour - PGA Courses Des Pinbal Dreams Pinbal Dreams II Pinbal Fantasies (CD32) Populous II - The Challege Populous II - 11 Meg)                                                                          | £10 99<br>£10 99<br>£15 99<br>£16 99<br>£19 99<br>£11 99<br>£23 90                                                   | Duel Face Off - Ice Hockey Fantasy World Dizzy F16 Combat Priot Floot of the Intruder F.O.F.E. Future Ware                                                                                                    | 26 99<br>27 99<br>25 99<br>27 99<br>28 99<br>28 99                                              | Operation Harrier Operation Steath Operation Thunderbolt Operation Wolf Outurn Europa Pang Pang Panga Kicir Boxing                                                                                                    | 27.90<br>29.90<br>28.90<br>26.90<br>27.99<br>28.90<br>28.90<br>28.90                                     | Super Hang On<br>Switch Blade  <br>Switch Blade   <br>Swity Hande   <br>Terminator   <br>Trus the Fox<br>Turnican                                                                                           | DS 99<br>DS 99<br>DS 99<br>DS 99<br>DS 99<br>DS 99<br>DS 99                            |
| Campaign II                                                                                                    | C22 90<br>C19 90<br>E11 99<br>C17 90<br>E23 99<br>E12 99<br>E16 99<br>C11 90<br>E23 66<br>E25 90                                                                | Harpoon (1 Meg) Harrier Assault AV8 Hero's Quest II                                                                                                    | 6                 | E19.99<br>623.99<br>618.99<br>67.99<br>621.99<br>521.99<br>521.99<br>52.99<br>516.98<br>E16.99                                         | PGA Courset Dea<br>Pinbal Draems<br>Pinbal Draems II<br>Pinbal Fantasins (CD32)<br>Populous II - The Challenge<br>Populous II + (1 Meg)<br>Power and Glory                                                       | £20 99<br>£10 99<br>£15 99<br>£16 99<br>£19 99<br>£11 99<br>£23 90<br>£18 98                                         | Duel Face Off - Ice Hockey Fantasy World Dizzy F16 Gombat Pilot Flight of the Intruder F G F F. Future Wars Gauntal II                                                                                                    | 26 99<br>27 99<br>25 99<br>27 99<br>28 99<br>28 99<br>28 99                                     | Operation Harrier Operation Steath Operation Thunderholl Operation Wolf Outrun Europa Pang Panza Kick Bosing Pental Magic                                                                                                    | 27.90<br>20.90<br>26.90<br>26.90<br>27.90<br>26.90<br>28.90<br>27.90                                     | Super Hang On Switch Blade   Switch Blade   Switch Blade   Switch Blade    Switch Blade    Switch Blade    Triss the Fox   Turnican    Uniquehables                                                         | 28.99<br>28.99<br>28.99<br>26.99<br>29.99<br>27.99<br>28.99                            |
| Campaign II Canon Foddet Captive Captive II Car and Driver * Carl Lews Challenge Castles Castles Date Disc Castles Othe Brain Castles Of B Brain Castles Choos Engine                                                                                                    | C22 90<br>C19 90<br>E11 99<br>C17 90<br>E23 99<br>E12 99<br>C16 99<br>C11 90<br>E23 68<br>C15 90<br>C16 90                                                      | Harpoon (1 Meg) Harrier Assault AV8 Hero & Quest III Hill Street Blues Hisrd Guns Hisrd Guns Hisrd Guns Hisrd Tip 1914-18 Hook International Opins C Jaguer XJ 220 Jaguer XJ 220                                               | 6                 | E19.98<br>623.99<br>618.99<br>67.69<br>623.99<br>621.99<br>58.99<br>616.58<br>E19.99<br>616.98                                         | PGA Golf Tour - PGA Courses Onli Pinbal Diseass Pinbal Diseass Pinbal Fantasies (CDS2) Populous II - The Challenge Populous II - (1 Meg) Power and Glory Power Up Compilation                                    | £20 99<br>£10 99<br>£15 99<br>£16 99<br>£16 99<br>£11 99<br>£23 99<br>£18 98<br>£12 96                               | Dual Face Off I can Hackey Familiary World Dizzy File Combat Prior Flight of the Intruder F.G.F.I. Future Wars Gauntier II Ghostbuckes II                                                                                           | 26 99<br>27 99<br>25 99<br>27 99<br>28 99<br>28 99<br>26 99<br>26 99                            | Operation Marrier Operation Steadth Operation Thurderbolt Operation Wolf Outure Europa Pang Pang Panda Kick Boxing Pendal Magic Pastes                                                                                                    | 27.90<br>29.90<br>28.90<br>26.90<br>27.90<br>26.90<br>28.90<br>27.90<br>28.90                            | Super Hang On<br>Switch Blade II<br>Switch Blade II<br>Serty<br>Terminator II<br>Titus the Fost<br>Turnican II<br>Unfouchables<br>Vigilante                                                                 | 26 99<br>24 99<br>26 99<br>26 99<br>27 99<br>26 99<br>26 99                            |
| Cempagin II Canon Foddet Captive Captive II Car and Driver Car Levis Challenge Castler Castler | C23 99<br>£19 90<br>£11 99<br>£17 99<br>£17 99<br>£12 99<br>£16 99<br>£16 99<br>£16 99<br>£16 99<br>£16 99                                                      | Harpoon (I Meg) Harrier Assault AV8 Hero's Quest II Hill Street Blues Hised Guns Hised Guns Hook Indexational Open C Inhar II 5001200 Jaguer XJ220 James Pond III (Op) James Pond III (Op) James Pond III (Op) White's Winnerd | B Golf            | E19.99<br>623.99<br>618.99<br>67.99<br>621.99<br>521.99<br>521.99<br>52.99<br>516.98<br>E16.99                                         | PGA Golf Tour - PGA Courset Onle Pinbal Dinams Pinbal Dinams II Pinbal Pantasins (CD32) Populous II - The Challege Populous II - (1 Meg) Power and Glory Power Up Compilation Premint Manager                    | £20 99<br>£10 99<br>£15 99<br>£16 99<br>£19 99<br>£11 99<br>£23 90<br>£18 98                                         | Duel Face Off - Ice Hockey Fantasy World Dizzy F16 Gombat Pilot Flight of the Intruder F G F F. Future Wars Gauntal II                                                                                                    | 26 99<br>27 99<br>25 99<br>27 99<br>28 99<br>28 99<br>28 99                                     | Operation Number Operation Steadth Operation Steadth Operation Number Operation Wolf Octun Europa Pang Pang Kich Boxing Pang Magic Pates Pilighter Predator                                                                                                    | 27.90<br>29.90<br>26.90<br>26.90<br>27.20<br>26.90<br>27.90<br>28.90<br>27.90<br>28.90<br>26.90<br>26.90 | Sujen Hang On<br>Switch Blade<br>Switch Blade II<br>Switch Term invalor II<br>Term invalor II<br>Titus the Fox<br>Furtican II<br>Unique/hables<br>Vigilante<br>WC Leaderboard<br>World Champiorentip Boxing | 26 99<br>26 99<br>26 99<br>26 99<br>20 90<br>27 99<br>26 90<br>26 90<br>26 90<br>26 90 |
| Compagin II Canon Foddet Captive Captive II Car and Driver * Carl Lews Challenge Castive Cate Oats Disc Castive Oats Disc Castive Of D Brain Castive Of D Brain                                                                                                    | C22 90<br>C19 90<br>E11 99<br>C17 90<br>E23 99<br>E12 99<br>C16 99<br>C11 90<br>E23 68<br>C15 90<br>C16 90                                                      | Harpoon (1 Meg) Harrier Assault AV8 Here s Quest II Hill Street Blues Hard Guns Hard Guns Harboyshe 1914-18 Hook International Opin C Inter II 500 1200 Jaguar XJ 220 James Pond III (Op)                                      | B Golf            | E19.98<br>623.99<br>618.99<br>67.69<br>623.99<br>621.99<br>58.99<br>616.50<br>616.99<br>616.99                                         | PGA Golf Tour - PGA Courses Onli Pinbal Diseass Pinbal Diseass Pinbal Fantasies (CDS2) Populous II - The Challenge Populous II - (1 Meg) Power and Glory Power Up Compilation                                    | £20 99<br>£10 99<br>£15 99<br>£16 99<br>£16 99<br>£11 99<br>£23 99<br>£18 98<br>£16 99                               | Dual Face OH I can Hock by Fanthay World Dizzy Fill Combat Pilot Fight of the Intruder F.O. F. F. Future Wars Gauntiel II Ghostbuckes II Ghoute Tothoris                                                                            | 26 99<br>27 99<br>23 99<br>24 99<br>26 99<br>26 99<br>26 99<br>26 99<br>26 99                   | Operation Marrier Operation Steadth Operation Thunderholt Operation Wolf Operation Wolf Outun Europa Pang Panga Kick Boxing Panat Magic Pastes Pilitig Met                                                                                                    | 27.90<br>29.90<br>26.90<br>26.90<br>27.90<br>26.90<br>27.90<br>28.90<br>27.90<br>28.90<br>27.90<br>28.90 | Super Hang On Switch Blads II Switch Blads II Switch Terminator II Trius the Fost Furtican II Unlouchables Vigilants WC Leaderboard                                                                         | 26 99<br>28 99<br>26 99<br>26 99<br>29 99<br>20 99<br>26 99<br>26 99<br>26 99          |
| Cempagin II Canon Foddet Captine II Captine II Car and Driver Carl Lews Challenge Cestine II Castine II Castine II Castine II Castine II Castine II Castine II Castine II Castine II Castine II Castine II Castine II Castin                                                                                                    | \$23.99 \$19.99 \$11.99 \$11.99 \$23.99 \$12.99 \$11.99 \$21.99 \$21.99 \$11.99 \$21.99 \$21.99 \$21.99 \$21.99 \$21.99 \$21.99 \$21.99 \$21.99 \$21.99 \$21.99 | Harpoon (I Meg) Harter Asianti AV8 Hero's Quest II Hill Street Blazes History 1914–18 Hook International Opinio James Pond III (Op) James Pond III (Op) Jenes (I Meg) Jenes (I Meg)                                            | loll              | E19,99<br>623,99<br>618,99<br>67,69<br>623,99<br>521,99<br>53,99<br>616,99<br>616,99<br>616,99<br>616,99<br>616,99<br>616,99<br>616,99 | PGA Gol Tour - PGA Courses Deb Pinbal Dreams - Pinbal Dreams - Pinbal Dreams   Pinbal Fantasim (D3Q) Populous II - The Challenge Populous II - If Meg) Power and Globy Premier Manager Premier Manager Push Over | £20 99<br>£10 99<br>£15 99<br>£16 99<br>£19 99<br>£11 99<br>£23 99<br>£18 98<br>£16 99<br>£16 99<br>£16 99<br>£2 99  | Duel Face Off I can Hockey Face Off I can Hockey Face Service Service Service Fig. Community Fig. 1 of the Introduce F. G. F. I. Future Wars Garuntel II . Ghosta-stress II . Ghosta-stress II . Ghosta-stress II . Head over Heels | C6 90<br>C7 96<br>C5 90<br>E7 99<br>C8 90<br>C6 90<br>C6 99<br>C6 99<br>C6 99<br>C6 99<br>C6 99 | Operation Number Operation Steadth Operation Steadth Operation Number Operation Wolf Octun Europa Pang Pang Kich Boxing Pang Magic Pates Pilighter Predator                                                                                                    | 27.90<br>29.90<br>26.90<br>26.90<br>27.20<br>26.90<br>27.90<br>28.90<br>27.90<br>28.90<br>26.90<br>26.90 | Sujen Hang On<br>Switch Blade<br>Switch Blade II<br>Switch Term invalor II<br>Term invalor II<br>Titus the Fox<br>Furtican II<br>Unique/hables<br>Vigilante<br>WC Leaderboard<br>World Champiorentip Boxing | 26 99<br>26 99<br>26 99<br>26 99<br>20 90<br>27 99<br>26 90<br>26 90<br>26 90<br>26 90 |
| Cempagin II Canch Fodder Captive II Carl Leves Challenge Carl and Driver * Carl Leves Challenge Castiss II Castiss II Castiss II Castiss II Castiss II Castiss II Castiss II Castis II Castis II Castis II Castis II Castis II Chuck Roca II Chuck Roca II SHOP OPEN PR                                                                                                    | 223 90<br>£19 90<br>£11 99<br>£17 90<br>£17 90<br>£12 90<br>£16 90<br>£16 90<br>£16 90<br>£16 90<br>£16 90<br>£16 90<br>£18 90<br>£8 90<br>£8 90                | Harpoon (I Meg) Harrier Assault AV8 Hero's Quest II Hill Street Blazes His Organic 1914-18 Hook International Opinio Ishar II 5001200 James Pond III (Og) James Pond III (Og) Jenses (I Meg) Kei Cheques and P. Ce             | Boll<br>Starlish) | E19 99<br>623 99<br>618 99<br>67 99<br>621 99<br>52 99<br>52 69<br>616 99<br>616 99<br>616 99<br>616 99<br>616 99<br>616 99            | PGA Course Deb Pinhal Dreams Pinhal Dreams Pinhal Dreams Pinhal Fatherism (2032) Populous II - The Challenge Populous II - (1 Meg) Power and Glory Power Up Compilation Premin Manager Premin Manager            | 220 99<br>£10 99<br>£15 99<br>£15 99<br>£19 99<br>£11 99<br>£18 99<br>£16 99<br>£16 99<br>£16 99<br>£16 99<br>£16 99 | Dual Face Off - Ios Hockey Face Off - Ios Hockey Face Novi Dizzy Fife Core has been found for the Insuder F. d. F. I. Futus Wars Garuffell I. Ghosts-stess II Ghouse in Ghosts-stess II Hardal over Heels are deem in the UK.       | C6 90<br>C7 96<br>C5 90<br>E7 99<br>C8 90<br>C6 90<br>C6 99<br>C6 99<br>C6 99<br>C6 99<br>C6 99 | Operation Number Operation Steadth Operation Steadth Operation Number Operation Wolf Octun Europa Pang Pang Kich Boxing Pang Magic Pates Pilighter Predator                                                                                                    | 27.90<br>29.90<br>26.90<br>26.90<br>27.20<br>26.90<br>27.90<br>28.90<br>27.90<br>28.90<br>26.90<br>26.90 | Sujen Hang On<br>Switch Blade<br>Switch Blade II<br>Switch Term invalor II<br>Term invalor II<br>Titus the Fox<br>Furtican II<br>Unique/hables<br>Vigilante<br>WC Leaderboard<br>World Champiorentip Boxing | 26 99<br>26 99<br>26 99<br>26 99<br>20 90<br>27 99<br>26 90<br>26 90<br>26 90<br>26 90 |

10am - 6pm 120a MYDDLETON ROAD WOOD GREEN LONDON NZ2 4NO. 081

869 9172

SHOP PRICES

MAY VARY.

| Europe add£3 50 per ite | m. Elsewhere add £5 50 per item | New titles will be sent as |
|-------------------------|---------------------------------|----------------------------|
|                         | rers price reviews E&O E # Pi   |                            |
| for it to apply.        |                                 |                            |
| Computer                | AMIGA                           | Date                       |
| Title                   | 71111111111                     | Price                      |
|                         |                                 |                            |
|                         |                                 | Price                      |
|                         |                                 | Delca                      |

VISA

| PIICE |      |
|-------|------|
| Price | 104  |
| Price |      |
| Price | 1000 |
|       |      |

Total

nen ordering Address: Postcode: Tel: Card No: Exp Date Signature: Account No: (Please quote when reordering) Access Visa Cheque P.O's

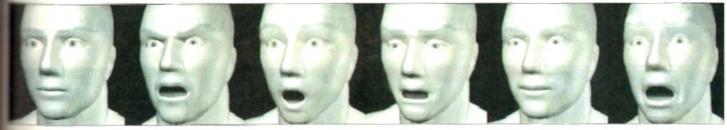

horror surprise - this kid can do it all..

ven after several years in the business I'm still amazed by the occasional release which sets standards for creativity and artist

the arrival of Humanoid's I'm once reassured that there is indeed more to Maniga than just profit, play and occaproductivity

wou can see, Humanoid is yet another to the Amiga's ever growing ray tracwhich in this case provides matter family of beautifully sculpted figboth Lightwave and Imagine.

www before knuckling down to the I'd like to explain why I'm so seed with what appears to be just maker collection of 3D objects. Firstly the obvious quality of the figures and hand and facial gestures.

**Bowever** modelling skill is only the mining as each model has been designed mimate effortlessly between the various hand and body poses.

s seen at its bost courtesy of the vari-sping and walking somes which cone part of the collection. The attention to and overall quality are quite simply

Alas due to the limitations of print, it's will to appreciate just how good these figreally are. Even these impressive stills n comparison when you see them, runwalking, speaking and dare I say even

After such a glowing introduction you be wondering exactly what makes the manoid collection so human. Basically the to the system is the ability of both wave and Imagine to build hierarchical and morph between them. Thanks to power of both techniques Tim Wilson has st banished that ubiquitous mechanical that so often dogs 3D modelling

Thanks to the hierarchical design, basic parts can be appended together and sequently animated via key frames to moduce basic articulation for running, walkbending and so on.

However what about expression and even ? Hierarchical techniques are useless

# Digital sculpture

Get ready to be amazed as Paul Austin explores Humanoid, the next generation in 3D modelling

Sid O onsequence its hard where also detect, girk it up phing really comes into its own.

Thanks to a mixture of careful design and consummate modelling skill, Tim has created a whole series of expressions and phonemes for each model which courtesy of their identical points can be morphed during animation

As a result, making a model speak is simply a matter of morphing from one phoneme head to the next - at which point the model will mouth the phonetic elements which make up the words you require. Tim has even included a section in the excellent 50-page manual diagramming which phonemes to use for specific letters and

The same applies to emotions, depending on your needs your character could be angry, sad, happy or whatever. All you need do is tell the software at which point, and how quickly, to morph between the various emotional states.

Using the same principles, hands can be animated between a variety of positions enabling your characters to point at an

shake hands, wave, grasp something, grip it tightly and even form a fist and destroy it.

As if that wasn't enough. Tim has also added the finishing touch by ensuring that the figures are all made up of the same number of points and polygons. As a result it's just as easy to morph between the man, woman and child as it is to alter facial expressions.

This attention to detail is even more impressive when you consider that all the figures are hand built and not simply sucked into the machine via a 3D digitiser.

Basically Tim Wilson's new collection is spectacular. If and when 3D art receives the artistic credit it so richly deserves Tim Wilson's creations will no doubt be considered

If you can afford it and have the necessary 10.5Mb and 18.7Mb of hard disk space for the Lightwave or Imagine versions respectively, plus the recommended 030 or 040 CPU it's an investment you'll never

Unfortunately Crestline do not yet have a European distributor so I'm afraid you'll have to entrust a postal order to the US mail. However keep a close eye on the news pages as I'm certain some entrepreneurial type will soon add it to their portfolio.

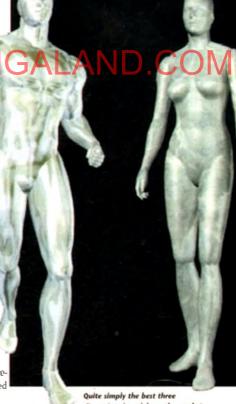

nensional models on the market

**Product: Humanoid** Price: £135 (approx) Supplier: Crestline Software Tel: 0101 909 338 1786 Address: Crestline Software P.O. Box 4691 Crestline CA, 92325

### Registration special

Although the Complete collection of models include a man, a strong man and a woman III with their own heads, hands and motion paths, you also receive a child.

However if you want your new family to experience parenthood you must first send off your registration card in order to receive the sprog. Although a blatant attempt to generate an accessible user base, there are other advantages.

Leaving this obvious marketing ploy aside, registration will ensure up-to-the-minute information on new products. For example Crestine plan to release a new collection of seamless human figures and animal models later this year which will take advantage of bones and skeletal morphing within Imagine 3.0.

£549

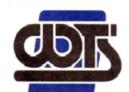

### he centre of te

WTS ELECTRONICS LTD, CHAUL END LANE, LUI

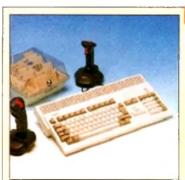

### Amiga 1200 Packs

- 32-bit 68020 Full power
- On site warranty
- Two Python joysticks

· A1200 with 200MB

- Free Paint package software

| • Mouse mat        |      |
|--------------------|------|
| · A1200 Standalone | £274 |
| + A1200 with 20MB  | £354 |
| • A1200 with 40MB  | £399 |
| • A1200 with 60MB  | £424 |
| • A1200 with 80MB  | £439 |
| - A1200 with 120MB | £509 |

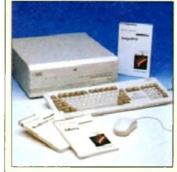

### Amiga 4000 Packs

- AGA Chip set
- 68030/40 processor
- Co-pro option
- 2MB/4MB RAM
- A4000 030 with 80MB HD & 2MB
- A4000 030 with 80MB HD & 4MB €998
- A4000 030 with 120M8 HD & 4MB €1000 - A4000 040 with 120MB HD & 6MB £1990

### A1200 Dynamite Pack

SVGA /Multisync Monitor

- · Simply add to pack price
- CD32

### A1200/A600 Hard Drives

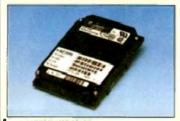

- Full instructions and cables where necessary
- All drives supplied with formatting
- instructions and softwere
- Free fitting available
- · 20MB HD Upgrade Kit £85 40MB HD Upgrade Kit 60MB HD Upgrade Kit 80MB HD Upgrade Kit £154 £169
- 120MB HD Upgrade Kit
- · 200MB HD Upgrade Kit
- £329

### A1200/A600 Memory Upgrades

- A1200 PC 1204 4MB + clock = £198 · ProRam 2MB PCM-CIA A600/A1200 £118
- ProRam 4MB PCM-CIA A600/A1200 £172
- £34
- · A1200 Real Time Clock £17
- ProRam 1MB A600

### **Amiga 500 Hard Drives**

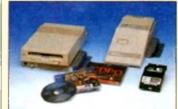

### **High Quality GVP Hard Drives**

|       | A500  | A1500 |
|-------|-------|-------|
| 120MB | £429  | £382  |
| 500MB | £989  | £942  |
| 1GB   | £1189 | £1142 |

### Internal Hard Drives for A500

- ICD technology

£199

- · Pro internal 20MB hard drive · Pro internal 40MB hard drive €245 Pro internal 80MB hard drive £295 · Pro internal 120MB hard drive £325
- · Pro internal 200MB hard drive £405

### Monitors

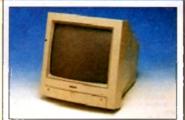

- · Philips 8833 MKII Monitor
- · Commodore 1084s
- £174

£189

- 14"/20" Super high resolution colour disp
- Professional IBM compatibility
- Complete with cable

### When purchasing with

**Scanners** 

an Amiga deduct £10 from above

pricing

Dust cover for the above

£5

### • Full UK warranty Tilt & swive stand

AT200 SVGA Monitor (Dist £221

productivity modes)

- A1200 SVGA+ Monitor (Medium resolution) tion, displays all modes high and low) £269
- A1200 SVGA+ Monitor (High resolution) £364 displays all modes).
- A1200 SVGA plus 20" Monitor (Di all modes ideal for DTP, CAD etc.) £1044

### Workstations

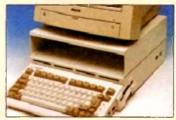

- Ergonomically sound
- · Facilitates up to three external floppy drives
- Made in the UK
- Strong and robust
- Aesthetically pleasing
- Keep your desk neat and tidy
- Supplied complete and assembled with free mouse mat
- £36 A500 Workstation
- £36 A600 Workstation
- £36 A1200 Workstation
- Workstation Coverall dust covers £5

### Peripherals

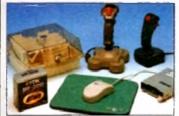

- 100 Capacity lockable disk box £5 99 Squick mouse £13.99
- £1.99 TDK high quality DSD (10) disks £9.99
- Computer Mall DSD (10) disks
- £6 Jet Fighter joystick £13.99 Apache joystick £6.99
- Python joystick £9.99 £14.99 Zipstick joystick Screen Beat speakers
- £29 Zi-Fi speakers £36 A500/A600/A1200 Dust covers £4.99 £36
- A500 Modulator Rendale 8802 FMC Genlock £169 Supra 2400 Modem £89
- Supra Fax Plus Modem Supra v.32 BIS Fax Modem

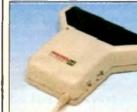

- Allows image processing in a useful and unique fashion
- Comes complete with operation manual
- One of the fastest growing applications for home and professional users
- High specification coupled with cost effective pricing

### Power Handling Scanner

- 64 grevscales 100-400 DPI
- Thru port to printer
- Fully comparable with Delux Paint 4, etc.
- Advanced software
- Power Hand Scanner v3.0 £96
- Power Hand Scanner Colour £229

### **Pro ROM Swapper**

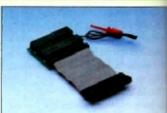

- Swap between Kickstart chips
- Fits A500, A500+, A600, A1500
- Auto swapping via keyboard control
- Flexible cable allows the swapper to work in conjunction with
- accellerators etc. Simple to fit - full instructions
- Pro ROM Swapper
- Pro ROM Swapper + 1.3ROM £37

£18

- Pro ROM Swapper + 2.04ROM £40
- Workbench 2.04 plus manuals£49

£148

£358

### INICAL EXCELLENCE

BEDS, LU4 8EZ TEL (0582) 491949 (6 LINES)

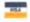

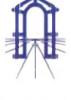

£16

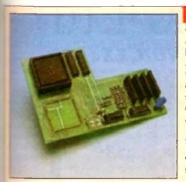

### Pro Agnus 2MB

· Provides a full 2MB of Chip Memory for the Amiga 500 and A1500/2000 . Designed and built in England . Supplied with 8375 Obese Agnus • Includes 2Mb Memory on board in the form of low power Zips . Allows the processing of elaborate animation and sound sampling . Provides the same max, chipmem ory as the A3000/A600 &500+ • Increases addressable memory space from 9MB to 10MB . Complete with full instructions and flying leads . British made

£139 • Pro Agnus 2MB (Free fitting available - Phone for details)

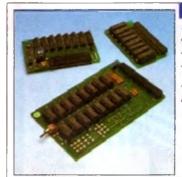

### **A500 Memory Expansions**

A500 Pro-RAM 0.5 Meg. Upgrade

- Allows 1MB software to run
- · Chip memory compatible
- · British made
- Without clock

 With clock £19

A601 for A600 A500 Pro-RAM 1.5 Meg Upgrade

· Gives a full 2MB of memory

£74 £29.95 A500+ 1MB Meg Upgrade

High Current Power Supply

£999

1069

1999

£284

displan

[228

269

364

isplay

044

ntrol

er to

37

40

49

### Cumana 3.5" External Drive

- High Quality
- Renowned and proven reliability
- Top notch specification
- Anti-click
- Long moulded cable when one simple investment will ensure
  - Slimline design High impact plastic

- · Full crow bar projection British made

future \_\_\_\_\_

Switch mode design

- A600 Power supply unit
- A500 Power supply unit

Allows the addition of peripherals

without damage to computer or power

Why risk damaging your expensive kit

otal peace of mind now and for the

- A1200 Power supply unit
- £44.95 £44.95 A590 Power supply unit £54.95
  - £99.95

£44.95

A2000 Power supply unit

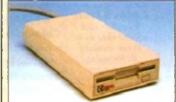

- Cumana external drive Cumana external drive
- £60 + 100 capacity disk box
- Cumana external drive
- £66 + 100 disk box + 20 blank disks
- A500/A500+
  - £46 Internal replacement disk drive

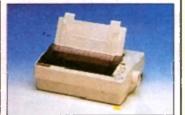

- High quality premium range of Amiga printers
- Two year manufacturers warranty
- Complete with cable to Amica 500.
- Citizen registered for Dealer plus service

### £129/

- Swift 90 Colour £168
- •Swift 200 £186
- Swift 240 Colour £259
- (24pin 80 column, 240 cps draft, 80 l.C.
- Swift Pro Jet £299

### Chips and Spares

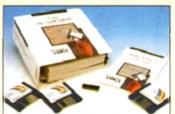

- WTS have sole distribution rights from Americas biggest Commodore chip distributor
- · Workbench 2.04 Kit

Kickstart 20.4

Kickstart 1.3

£24 £26

£78

- Kickstart ROM Swapper £18
- £49 · Fatter Agnus 8372 £54 · Obese Agnus 8375
- · High Res Denise £29
- £29 1MB x 9 Simms (3 chip) £14
- 1MB x 4 Zips £13 8520 CIA

### SALES HOTLINE 0582 491949 (6 LINES), 0480 471117 (24HR), FAX ON 0582 505900

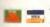

Credit Card ordering by phone is easy. Simply phone our sales hotline quoting your credit card number., expiry date, name and address and the products you wish to order and we'll do the rest. Alternatively write the above details on your letter when ordering by post.

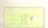

When ordering by post in cheque form please write your cheque card guarantee number on the reverse of the cheque and send along with your order. Postal Orders are also accepted.

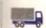

NO DELIVERY CHARGES TO UK MAINLAND. MINIMUM ORDER AMOUNT £15.00.

Should you wish your order to be sent by courier service please add £5. This method includes Comprehensive insurance.

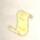

WARRANTY: One year return to base (excluding chips).

ONE YEAR EXTENDED WARRANTY: Available on all products (excluding chips) at 10% of purchase price when ordering.

### WHERE TO FIND US!

**Head Office** WTS Electronic Ltd Chaul End Lane Luton 0582 491949

Computer Mall Bedford No.16 Downstairs **The Harpur Centre Bedford** 0234 218228

Computer Mall St. Neots No.6 **Priory Mall Shopping Centre** St. Neots 0480 471117

Computer Mall Hertford 49 Railway St. Hertford 0992 503606

Computer Mail Dunstable 84 High Street North **Dunstable** Bedfordshire 0582 475747

access guided or groducts stocked are subject to stocking levels and availability. WTS cannot be held liable or supply reimbursement for force majeure, or items, which are out of stock due to demand or low stock at its suppliers which may result in on delivery, payment with order, please allow 28 days for delivery. Wif's reserve the right to ammend prices, revise packs, specifications and of substitute product without prior notice at any time without liability upon itself. E.& OE

## BRIAN FOWLER

CE Commodore \*\* **AMIGA** 

Computers Ltd

11 North Street, EXETER, DEVON, EX4 3QS

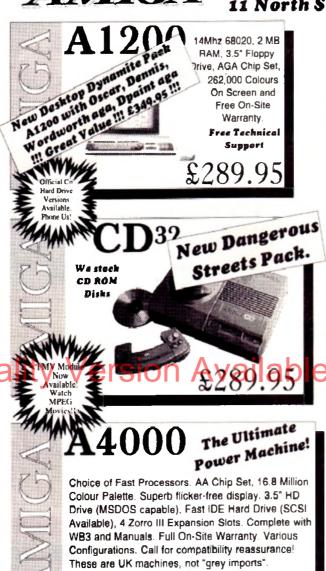

Expert CD32 Add-On Port. Connect buying THE AMIGA to Amiga or PC advice, CONNECTION friendly £29.99 Your One Stop service and Cable and Connector Shop excellent support. Full Expansion PHONE FREE Unit available soon! Canon BJ 10sx HP DJ550C MICROVITEC Popular and Colour Deskjet Cub-Scan affordable near with full CMYK laser quality supports all Bubble Jet. printing. **AGA** modes £224.99 Superb output! £429.99 Studio Excellent paper Printer Also quaitable handling! Software Cammodare's at the most from €474.99 1942 monitor. your Printer £49.95 £349.99 Fed-CASE USR CD32 FMV Sportster Fax Floweharting Medule New In Modem Code 14400bps Stock! Generator One of the We are the UK fastest Watch CD Distributors jor modems you Movies! this excellent can buy. product. £289.99 £199.99 £74.99 Hard Drives, SCSI 2 Controllers and Accelerators for the A4000 and A1200 GVP SCSI II Western Digital A1230 Series II DKB 4091 Caviar IDE drive 128k cache 340 MB - FAST! Controller Available New! Battery Backet Clock &c, &c £299.99 from £379.00 £300.00

Can't see what you want? Just ring (0392) 499 755 --- we have lots more than we can show here!

Call Now For

**New Prices** 

Flow To Order

By Post

030

Send your cheque/Postal order to the address above. Clearly state your name, address, telephone number and the product(s) you require. Prices can change so please phone to confirm price and availability. Please allow seven working days for your cheque to clear.

By Phone

For an even faster service telephone our sales hot line and quote your credit or debit card number. Friendly and expert buying advice is available at all times.

(0392) 499 755

PRICES CORRECT AT TIME OF GOING TO PRESS EAGE. PLEASE PHONE TO CONFIRM LATEST PRICES

Compare Our Prices! We don't charge extra for Credit Cards or Standard Delivery.

What You See Is What You Pay!!!

Monday - Saturday 9.30am-6.30pm

FAX No. 0392 423480

Phone for

best deal

040

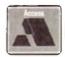

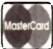

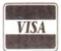

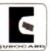

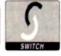

All Prices Shown Include VAT, Standard Delivery Is Free, No Hidden Extras.

### Reach the top with...

### LCL Self-Tuition Courses

### A NEW LANGUAGE **EXPERIENCE**

LCL announces an incredible new release!

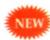

### MICRO SPANISH (Beginners - GCSE & Business)

complete course of spoken and written Spanish. Suitable for boliday makers, students, enthusiasts and businessmen (as it includes a program that generates your Spanish business letters

uniquely includes real speech on disk. So for example, in one rogram you see a large, cute cartoon Spaniard who speaks to with his mouth moving as he talks!

demystifies Spanish and makes it fun. It comes with a book &

manual (needs 1Mb) & only costs £24.99 for

### 24-Program course includes:

- Pronunciation
- Colours
- The articles
- Big picture vocabulary
- The uses of 'ser' and 'estar'
- Wordsearch
- Ar verbs
- Signs & notices found in Spain
- Er verbs
- Small picture vocabulary
- Ir verbs
- Holiday Madness adventure

- Time
- Plurals
- Conversation
- Adjectives
- Future & immediate future tenses
- Listening comprehension
- Perfect & Preterite Tenses
- Imperfect Tense
- Opposites
- Role Play
- Newspaper
- Business letter generator

The programs are invaluble revision aids... " PC HOME atally comprehensive courses (each is a compilation of

of excellent quality (e.g."... a very recommendable edutainment rogram." AMIGA USER INTERNATIONAL).

with far too many topics to list, but some examples are:

MICRO FRENCH (Beginners - GCSE)

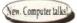

4 programs • Real speech • Graphics adventure game • Talking cartoon etc.

MICRO GERMAN (Beginners - GCSE & Business) (New, Computer talks

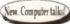

3 programs • Real speech • Graphics adventure game • Business letter generator etc.

MICRO MATHS (Hyrs - GCSE)

24 programs equiv. • Algebra • Geometry • Trigonometry • Statistics • Arithmetic etc.

MICRO SCIENCE (Physics, Chemistry & Biology 8yrs - GCSE)

24 programs • Tuition • Practical Experiments • Learning by Pictures

Adventure game (1Mb) etc.

MICRO ENGLISH (8 years - GCSE)

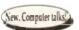

It's fun & it really works

24 programs • Spelling • Punctuation • Grammar • Literature ele

PRIMARY MATHS COURSE (3-12 years)

34 programs • Tables • Add • Subtract • Divide • Multiply

Long & short) • Fractions etc.

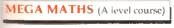

24 programs • Calculus • Algebra • Geometry • Full-screen graphs etc

43 OFF TOTAL FOR 2 COURSES, £10 OFF FOR 3, £17 OFF FOR 4

(24.99 per course all inclusive. Orders/requests for free poster-catalogue to: ICL (DEPT AMC), THAMES HOUSE, 73 BLANDY ROAD, HENLEY-ON-THAMES, OXON RG9 1QB

Phone 0491 579345 (sent within 24 hours)

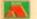

### increase your hard disk capacity,

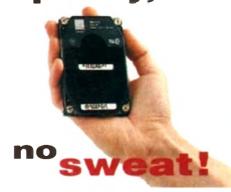

DiskExpander is an innovative program for all Amiga users. With this software solution you may double the capacity of your floppy disk or hard disk drives. The installation process takes only a few seconds and afterwards DiskExpander works invisible in the background. The compressions-ratios vary from 30% to 70%.

The easy-to-use graphical user interface guarantees that even the inexperienced user is able to use DiskExpander immediately without any problems. DiskExpander does

not only expand the capacity of your hard disk drive, even floppy disks now have a storage space of approximately 1.5 megabytes.

### **expander** features

- Can add 50% to your hard drive capacity at a stroke
- Fast compression and decompression
- Flexible and expandable as new compression libraries are
- Works with all drives, including SCSI, IDE, Floppies, and even the RAD disk
- Reliable in tests no data corruption
- Once installed the program is transparent to the user
- Works on any Amiga and any KickStart

disk expander £35

telephone 0 2 3 4 8 4 3 3 8 8

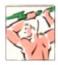

Power Computing Ltd Kempston Bedford MK42 7PN

delivery: next day £5.00 2-3 days £2.50 Saturday £10.00 deliveries are subject to stock availability, all prices include VAT, E & OE World-wide distribution available, excluding Germany

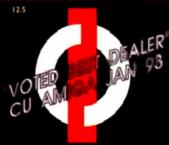

### FIRST

COMPUTER CENTRE OPEN 7 DAYS A WEE

OPEN MON - SAT... ...9.30AM-5.311PM SLINDAY OPENING 11 00AM.3 00PM THURSDAY NIGHT LATE 9:04M-7:30PM MOST BANK HOLIDAYS... 11.00AM TO 3.00PM

ACORN CITIZEN COMMODORE DIGITA PACE PRIMA SEGA STAR ROMBO, SUPRA, US ROBOTICS

### HOW TO ORDER

Order by telephone quoting your credit make payable to the:

FIRST COMPLITER CENTRE"

phone number & post code. Allow 5 working days for cheque clearance

### Credit available!

Please phone for details

•All prices include VAT

All hardware/computers are UK spec.

UK MAINLAND DELIVERY TARIFFS Standard Delivery

■Guaranteed 2 to 3 day (week days) Granantion of her tallay (week days)

Delivery Open seven days a week

I 200 sq. ft. showroom

•Free large car park

Overseas orders welcome

Educational orders welcome

### **FULL REPAIR SERVICE**

We offer a FREE quotation on your computer or any peripheral (monitors, printers etc.). A delivery tariff of just £5.00 is charged or alternatively you can visit our showroom.

### SALES & TECHNICAL

24 HOUR MAIL ORDER SERVICE 6 LINES!

0532 319444

FAX: 0532 319191

FOR DESPATCH & RETURNS ENQUIRES TEL. 0532 319444

**SHOWROOM ADDRESS:** 

DEPT. AC. UNIT 3, ARMLEY PARK COURT OFF CECIL ST. STANNINGLEY ROAD, LEEDS, LS12 2AE.

> (Follow A647 signs from Leeds City Centre)

It is recommended that prices are confirmed before ordering goods E&OE.

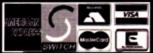

2% surcharge on AMEX

### FIRST COMPUTER CENTRE (LEEDS) Tel: 0532319444

### The AMIGA A1200 **RACE & CHASE PACK**

only £289.99!

A 1200 DESKTOP DYNAMITE PACK

only £339.99
HARD DRIVE VERSIONS

|       | R&P pack | D D pack |
|-------|----------|----------|
| 64Mb  | £439.99  | 489.99   |
| 85Mb  | £489.99  |          |
| 127Mb | £519.99  |          |
| 209Mb | £589.99  | 6529.99  |
|       |          |          |

### The *AMIGA* 4000

| A4000/030, 80 Mb HD              | 1037.  |
|----------------------------------|--------|
| A4000/030,130 Mb HD              | 1099.5 |
| A4000/030,250 Mb HD*             | 1159.9 |
| A4000/030.340 Mb HD*             |        |
| A4000/030.420 Mb HD*             |        |
| A4000/040.130 Mb HD              |        |
| A4000/040,250 Mb HD*             |        |
| A4000/040 340 Mb HD*             |        |
| A4000/040,420 Mb HD*             |        |
|                                  |        |
| Price Rises Imminent on the A400 |        |

\*The hard drive only is not covered by on site warranty All Amiga's come with Workbench, mouse & 12 month warranty. The A1200 & A4000 come with 12 months on site warranty A 1200's also come with a built in integral hand disk option

### VIGA 2000/3000/400 **NEW! CD ROM Drives**

Internal SCSI CD-ROM drives for the A1500/2000 and 4000 (with suitable SCSI interface). All drives i driver software and will read both CDTV/CD32& FC ISO 9600 standard disks. External lots for A1000 also available

TEAC CD-50 Internal drive only 9265Ms Access time • 155KB transfer rate

6339.99 TOSHIBA XM340 Unternal

200Ms Access time

230KB tramfer rate

£371 99

TOSHIBA XM4101

#100KB transfer rate ●385Ms Access time Internal.£219.99 External.£314.99

GVP A4008 SCSI controller..£122.99

### PRIMA A1200 REAL TIME CLOCK

now only £12.99!

### A600 & 1200's HD kits

20Mb.....°£89.99 60Mb....°£179.99 120Mb.,\*£219.99 80Mb....\*£195.99 210Mb., \*£349.99 \*Just Add £10.00 for fitting 3.5" H/drive upgrade kit no HD only £22.99

THE CHAOS PACK!

\*CHAOS ENGINE

\*NICK FALDO CHAMPIONSHIP GOLF PINBALL FANTASIES

### SYNDICATE THE AMAZING ZOOL PACK!

OZCULI (97% Amiga Computing, Nov 92, OSTRIBER 194% CU Amiga, June 92), OPINBALL DREAMS (94% AUI, Sept 92) OTRANSWRITE word processor

either bundle only £29.99 or £19.99 with any AMIGA!

AMIGA CD32 4 Game! PACK

based on the 68020, the CD32 features AA chip set. A4 size footprint, 2Mb RAM, 128K flash memory, built in WB & the ability to play normal audio CD's

inc Oscar, Wing Commander, Dangerous Street & Digg only £279.99

D Rom Amiga A570

Turns your Amiga 500 into a CDTV. Include Fred Fish CUPU disk & Sim City

now only £147.99!

CITIZEN

HEWLETT SÜQIF PACKARD

All our printers come with ribbon/toner printer drivers (if available), paper & cables! CANON

Canon BIIOsx £199.9

Canon Bl200 /304 9

Canon B | 230 ...

wide carriage version Canon BJ300 th laser quality Canon BI330

Canon BJC600 Colour....£574.99 BJIO Autosheetfeeder....£49.99

Citizen printers have a 7 year guarante ARC Colour printer £ 189.9

Swift 90 Colour. £169.9 Swift 200 Colour......£204.9

Swift 240 Colour... £249.9 roraft, 10 fones, quies mode, 140cps. £254 9 Projet II

Swift Auto Sheet feeder 179.9

HP Deskjet Portable.....£274.9 

\*Thmes faster than the HP500C# All HP printers come with a 3 year warranty

Seikosha SP-1900.....£124.99 Selkosha SP-2400......£154.99 Seikosh 3L-90.....£159.99 Seikosha SL-95 £295.99

Seikosha Speedjet 300. £319.99 12 month extended warranty £10.00

STAR Star I C20 ......£132.99

8 op desit 45 op NCQ quies mode a

StarLC100 colour........£139.99 9 pin colour, 8 fonts, 180 cps draft, 45 cps NLQ

Star LC200 colour......£195.99 9 pin colour, 8 fonts, 225 cps draft, 45 cps NLQ, A4

Star LC24-30 Col......£229.99 NEW/Starl C24-300 Col #299.99

24 pin quality, 210 cps draft, 67 cps LQ, 19K buffer expandible to 48K, 10 fonts and quiet mode.

Star LC24-200 colour. £264 99

Star SJ48 Bubble jet......£205. NEW! Star SJI 44 Colour Thermal

### Stunning affordable colour printer: PPPR, owr running consonly £439.99 Star SJ48 Autosheet feeder £49.99 PRINTER CONSUMABLES

| ı  | Canon El10 cartridge                  |     |
|----|---------------------------------------|-----|
|    | Citizen wift mono ribbon              | , è |
| 4  | Course Swift Colour ribbon (1)        | .9  |
| Į. | Crizen Swift cover                    | 7   |
| u  | Combite life Structuridges            | 2   |
|    | HP5(0) resource artridges             | К   |
|    | Star C10/20 cover                     | ó   |
|    | Stan S 48 cartridge                   | .9  |
|    | Star 8   44 cartridge (pack of 3)     | ,   |
| •  | Star \$148/BJ10 Refill kit            | .7  |
|    | Star 5   44 mono cartridges (3 pack)  |     |
| н  | Star 5  44 colour cartridges (3 park) | 9   |
| +  | FULL STOCK OF RIBROWS COVE            | ×   |

### MONITOR

All our monitors are UK spec. All mor come complete with a free Amiga lead

GOLDSTAR SVGA .28 dp Colour monitor with overscom

only £249.99 Sharp TV/Monitor....only £189.9 includes remote control

### COMMODORE 1084ST

medium resolution colour monitor only £199.99

**COMMODORE 1940** Dualsync, .39 dpi

only £284.99 COMMODORE 1942

Dualsync, .28 dpi only £349.99 COMMODORE 1960

multisync .28 dpi only £379.99

MICROVITEC 14" MULTISYNC I year warranty Only £399.99

### free cable for A4000 only. All 200 cable 66.17 🖘 SONICA Colour Monitor

similar to the Philips 8833 mark 2 monitor only £ 194.99

RETINA 24 bit graphics card from £334.99

The Supra-Fax 144LC

V.32 bis (T4400 baud!)

rost version of the classic V12Bis Fax not turns as below but class I fan only and LED display

only £159.99!

### The Supra-Fax Modem V.32 bis (14400 baud!)

Sand & receive fax messages using fax s/w. The modern from Supra has full 14400 baud capability Spec Includes V.32bis, V.32, V.22bis, V22, V2 MNP2-5, V.42, V42bis, Class I & 2 commands I 4400 Group 3 Fax. Includes free modern co

only £209.99!

### Supra Fax Plus.only £119.99

Send & receive faxesi(needs FAX s/w) Even faster than the standard 2400 from Supra with auto dia auto receive. 9400 bps Hayes comp. V228is, V43 Bis, MNP 2-5 & auto adjust to maximise transmis-sion speeds. Includes free modern comms sive & Cable!!

Supra 2400...only £64.99

Get on line using this great value fast modern with auto dial & receive. 2400 basid Mayes comp, V12 BIS. Includes free modern comms s/w & cable! All Supra Modems come with a 5 year warranty

### ROBOTICS

PREFERRED DEALERS

Sportster 2496 + FAX......[145.9 Sportster | 4400 FAX..... WorldPort | 4400 + FAX.....£251.99 Courier V32bis Terbo +FAX.....£449.99

Courier HST/Dual 16.8 Terbo Fax.£556.99 If you thought V32bis was fast try the terbol Th come with a 5 year warranty & are BABT Approved

Courier HST/Dual 16.8 Fax......£486.99

### CE MOD

MicroLin V32b FAX.....£274.99 5 year warranty and FULLY BABT Approved

NTRE OFFICE COMPUTE

| PRIMA A500 & A600 RAM                                                                                                    | SPECIAL OFFERS!                                                                                                    | ROMBO PRODUCTS                                                                                                    | SOFTWARE                                                                                                    |
|----------------------------------------------------------------------------------------------------|----------------------------------------------------------------------------------------------------|----------------------------------------------------------------------------------------------------|----------------------------------------------------------------------------------------------------|
| I YEAR WARRANTY!! ASOOP AGOO                                                                                                    | 2.1 software Amiga upgrade kit(49.99                                                                                                    | New! VIDI 12 Real Time.£134.99                                                                                                    | BUSINESS                                                                                                    |
|                                                                                                    | Directory Opus 4                                                                                                    | Real time colour digitizing from any video source.                                                                                                    | Gold Dish Office U.K.spec                                                                                                    |
| rpopulatedonly £16.99£23.99                                                                                                    | Maxiplan 4 spreadsheet                                                                                                    | New! VIDI 24 Real Time. £223.99                                                                                                    | Maxi Plan 4                                                                                                    |
| pulated to 512K.only£19.99£28.99<br>populated to 1 Mbonly£28.99£33.99                                                                                                    | Scala 1.13                                                                                                    | 24 bit quality real time colour digitizing from any                                                                                                    | Miscellaneous                                                                                                    |
| Mb A600 OR A1200 RAM card                                                                                                    | Pagestream 2.2 DTP                                                                                                    | video source. Full AGA support                                                                                                    | Distant Suns                                                                                                    |
| Mb A600 OR A1200 RAM card.£169.99                                                                                                    | Technosound Turbo                                                                                                    | New! VIDI 12 AGA£74.99 Full support for AGA chipset. Colour Images captured                                                                                                    | GB Route Pt                                                                                                    |
| AMIGA A500 512K RAM by PRIMA                                                                                                    | Technosound Turbo 2£27.99                                                                                                    | in less than a second, mono images in real time with any video source. Multitasking siw, cut & passe                                                                                                    | XCAD 3000                                                                                                    |
| for the original 1.2/1.3 AMIGAonly £13.99                                                                                                    | Fujitsu Breeze 100 Incjet (2 left)£145.00                                                                                                    |                                                                                                    | MUSIC/SOUND Audio Engineer Plus V2                                                                                                    |
| 27 PIT PAM (C. A 4000)                                                                                                    | Fujitsu Breeze 200. Incjet (1 left).£200.00                                                                                                    | VIDI 12 SOUND & VISION AGA                                                                                                    | Clarity   6 sampler                                                                                                    |
| 32 BIT RAM (for A4000 etc)                                                                                                    | ROCHARD DRIVES for the A500/A500+                                                                                                    | with built in Hegamix Haster£98.99                                                                                                    | Pro Midi Interface by Microdesi                                                                                                    |
| Mb SIMM£39.99                                                                                                    | from £179.99                                                                                                    | Features include load and save from D. Paint                                                                                                    | Techno Sound Turbo                                                                                                    |
| 1 Mb SIMM£154.99                                                                                                    | Mega Lo Sound£25.99                                                                                                    | animations and IFF files. Supports HAM graphics.                                                                                                    | Techno Sound Turbo 2 NEW!                                                                                                    |
| Mb SIMM (only for Microbotics)£309.99                                                                                                    | GVP HC8+ from £199.99                                                                                                    | Megamix Master£29.99  If falt, high spec. sampler. Special effects include                                                                                                    | Amos Creator(14,99                                                                                                    |
| RAM & CUSTOM CHIPS                                                                                                    |                                                                                                    | echo that can be added in real time, fully multitasking                                                                                                    | Amos 3D                                                                                                    |
| THE PERSON NAMED IN COLUMN 2 IN COLUMN 2 I | IVS TRUMPCARD IDE controller similar to the GVP hard drive for the ASOO Space                                                                                                    | 4 easy to use.                                                                                                    | Arnos Professional (47,91<br>Arnos Professional Compiler (24,99                                                                                                    |
| Co processors for the A4000<br>Matorala 68882 PLCC(33Mhz)£74.99                                                                                                    | for 8Mb of RAM using SIMMS                                                                                                    | ACCELERATORS                                                                                                    | Bliz Basic 2                                                                                                    |
| Co processors for Microbotics                                                                                                    | only £49.99                                                                                                    | MICROBOTICS                                                                                                    | Enry AMOS (14.9)                                                                                                    |
| Matorola 68882 PG/. (33Mhz)(79.99                                                                                                    | phone for prices with hard drives fitted                                                                                                    | New M1230 for A1200 withup to 128 Mb fa:: RAM!                                                                                                    | PUBLIC DOMAIN Top 30                                                                                                    |
| Matorola 68882 PGA (40Mhz)£89.99<br>Matorola 68882 PGA (50Mhz)£157.99                                                                                                    | POWER SCANNER V3                                                                                                    | M1230 XA 33Mhz, 0Mb                                                                                                    | from £1.50! (many more titles available)                                                                                                    |
| (for Microbotics boards inc crystal chip)                                                                                                    | With the latest version 3 sw for bright 4 sharp grey scale performance. Flexible scanned Image display manipulation                                                                                                    | M1230 XA 40MHz, 0Mb                                                                                                    | Fingers Rave Demo(PDA018) 2 disk 42-25<br>Kickstart Emulator(PDA011) 1 disk 41-56                                                                                                    |
| mb by 8/9 SIMMS (1 Mb)£34.99<br>4 Mb by 9 SIMMS (4 Mb)£144.99                                                                                                    | options, plus Clean up, embolden, resize & flip.                                                                                                    | See "RAM & CUSTOM CHIPS"                                                                                                    | Last Stand in Hoth(PDA014)) 4 disk.(3.50<br>Magic Workbench(PDA017) 1 disk.(1.50                                                                                                    |
| Mb by 4 DRAMS(1 Mb)(42.99                                                                                                    | only £99.99 on demo                                                                                                    | section for prices on Co-pro's and 32                                                                                                    | Edward Prov 4 0(PDA005)   disk.(1.50                                                                                                    |
| Mb by 4 ZIPS(  Mb)£39.99                                                                                                    | Calour version only £239.99 EPSON GT6500 Calour                                                                                                    | bit RAM. Call for prices on upgrades                                                                                                    | Disk Salv v 2.0                                                                                                    |
| 256 by 4 DRAM (DILs)<br>4+ (512K)                                                                                                    | Flatbed                                                                                                    | From MBX1200Z to MBX1230XA                                                                                                    | PC Task(PDA019)   disk.£1.50<br>TRSI Misery Derro                                                                                                    |
| 8+ (IMb)                                                                                                    |                                                                                                    | GVP<br>A1230/0Mh RAM for A1200 only (284 97                                                                                                    | CLI/Shell Help(PDA002)   disk £1.50<br>Text Engine v4.1(PDA011)   disk £1.50                                                                                                    |
| 6+ (2Mb)                                                                                                    | only £587.50 phone for details à demo<br>Art Department Pro Scanner S/W£101.99                                                                                                    | A1230/1Mb RAM for A1200 only (284 99                                                                                                    | Mindwarp AGA Demo. (PDA015) I disk £1.58<br>Motoroin invaden AGA. (PDA017) I disk £1.58                                                                                                    |
| Kickstart 1.3                                                                                                    |                                                                                                    | 6882 Co Pro for A530 only £129.99                                                                                                    | Easy Cale Plus(PDA806) I disk £1.50                                                                                                    |
| Fatter Agnes 8372A                                                                                                    | MICE & TRACKERBALLS                                                                                                    | 1500/2000 G-FORCE 030-25MHz with 4Mb 32                                                                                                    | Mr Man Olympics(PDA026) 2 disk £2.25                                                                                                    |
| Super Denise                                                                                                    | Alpha Data Mega Mouse 90% rating, 290                                                                                                    | bit RAM anly £479 99                                                                                                    | Road to Hell                                                                                                    |
| 4571-0326 Keyboard controller13.99<br>CIA 8520A I/O controller                                                                                                    | Opl £12.99 or £14.99 for 400 Dpiversion                                                                                                    | G-Force 030-40MHz with 4Mb 32 bit RAM<br>only £729.99                                                                                                    | Kefram Desert Dreams(PDA012) 2 disk:(2.25<br>Klondyke AGA(PDA013) 2 disk:(2.75                                                                                                    |
|                                                                                                    | DATALUX CLEAR MOUSE High                                                                                                    | NEW! SUPRA ACCELERATOR                                                                                                    | Arni Bass Pro VI.I                                                                                                    |
| AMIGA 1200 RAM                                                                                                    | quality clear 2 button mouse£19.99 Zydec Trackball£29.99                                                                                                    | for the A500/A500+&                                                                                                    | Fairlight Vertual Dreams(PDA008)   disk £1.58 Starbase   3                                                                                                    |
| The HAWK                                                                                                    | Golden Image Trackbail£37.99                                                                                                    | A1500/2000                                                                                                    | Grapevine 17                                                                                                    |
| CO-PROCESSOR & RAM                                                                                                    | DISK DRIVES                                                                                                    | 28 Mhz, uses A500 side port so                                                                                                    | Spectrum Garnes Diek (PD 8039) Latel, / LEO                                                                                                    |
| for the short of the season of the season of | 4 P 20 1 1 1 1 1 1 1 1 1 1 1 1 1 1 1 1 1 1                                                                                                    | there is no internal fitting                                                                                                    | PDA004)   duk   Jf<br>RDP-yp. (PDA021)   duk   Jf<br>(PDA022)   duk   Jf<br>(PDA023)   duk   Jf                                                                                                    |
| IMB RAM                                                                                                    | NEW! AMITECY into 3.5 Grive                                                                                                    | only £129.99!                                                                                                    | PSPERR 242 Démo(PDA007) I disk £1.50                                                                                                    |
| 2 MB RAM 6124.99                                                                                                    | warrantyonly £58.99                                                                                                    | ACCESSORIES                                                                                                    | UTILITIES                                                                                                    |
| 8 MB RAM 4389.99                                                                                                    | Prima Addup 3.5"only £56.99                                                                                                    | THE RESIDENCE OF THE PARTY OF THE PARTY.                                                                                                    | Amihack Tools (19.99                                                                                                    |
| MB & 20 MHZ CO PRO (144.99<br>2 MB & 3 k MHZ CO PRO (194.99                                                                                                    | I meg high quality external drive at a low price.                                                                                                    | Real Time A 1200 internal clock module only (12.99<br>Eltruseferystick manual port switchen only (13.99                                                                                                    | Amiback Flui Tools Bundlin                                                                                                    |
| 4 MB & 40 MHZ CO PRO 194.99                                                                                                    | Cumana 3.5"only £56.99 I mag external drive. The best name in disc drives                                                                                                    | Computer Video Searc Switch only (19.99<br>D3/4 way Parallel port shares; (POA                                                                                                    | Cross Dos V5 (34,99 Directory Opus 4 (45.91                                                                                                    |
| 8 MB & 40 MHZ CO PRO 4489,99                                                                                                    |                                                                                                    | Amiga Sound Enhancer Plut by Querya Projects. Hear the                                                                                                    | GF FAX 2.3 software                                                                                                    |
| FULL Z YEAR WARRANTY                                                                                                    | OPAL VISION                                                                                                    | Amiga's mond like poolen more heard it before:                                                                                                    | Quarthazi VS                                                                                                    |
| SUPRA A500 RAM                                                                                                    | 24 bit graphics card & video system for the IS00<br>2000/3000/4000. Includes software bundle                                                                                                    | TO CARACITY THEK BOY                                                                                                    | Prime A400/1200 Hard Drive setup software. This is the best setup software on the market                                                                                                    |
| leaply the best fits and the diffe expansion port                                                                                                    | only £509.99 with Imagine 2!                                                                                                    | 40 CAP LOCKABLE DISK BOX 0.99                                                                                                    | Latest version of this Fast & Famous hard disk backup                                                                                                    |
| #Mb pop to 2 Mb£159.99                                                                                                    |                                                                                                    | 100 CAP LDCKABLE DISK BOX                                                                                                    | Outsterback Tools                                                                                                    |
| #Mb pop to 4 Mb£214.99                                                                                                    | PICASSO                                                                                                    | 110 CAP STACKABLE POSSO BOX                                                                                                    | Quarterheel Tools Deluxe                                                                                                    |
| IMb pop to 8 Mb                                                                                                    | New generation retargetable graphics has arrived with this true 24 bit graphics board for the A2000/                                                                                                    | "MICENCORRESSI purchasing junt on a litera on Base base from delivery<br>when purchased with either product on when haping 2 on more                                                                                                    | VIDEO AND GRAPHICS                                                                                                    |
| Mb pop to 2 Mb for 2000/1500 range£149.99                                                                                                    | 3000/4000.                                                                                                    | AMIGA ASSOCIUST COVER                                                                                                    | 37 Compugnaphic fonts Vol 1, 2, or 3 by GT                                                                                                    |
| GVP PRODUCTS                                                                                                    | 1 Mb version£289.9                                                                                                    | II" MONITOR DUSTCOYER 44.99                                                                                                    | Art Department Pro 2.1                                                                                                    |
|                                                                                                    | 2Mb version                                                                                                    | MIGA TO SCART CAN ES. (9.99                                                                                                    | Brilliance Pro. paint and animation (149,99 Caligue 243D Design and animation (94.99                                                                                                    |
| A500 products HD8+/0Mbdrive                                                                                                    | GENLOCKS                                                                                                    | STO I S METRE AMIGA PRINTER LEAD. 1.00                                                                                                    | Déluxe Paint 1                                                                                                    |
| HD8+/42Mb drive £197.99                                                                                                    | Commodore A2300 internal Genlock                                                                                                    | AMIGA CONTROL STATIONS                                                                                                    | Image Matter AT                                                                                                    |
|                                                                                                    |                                                                                                    |                                                                                                    | Make Path for Vista                                                                                                    |
| HD8+/120Mb drive                                                                                                    | only £1 19.99                                                                                                    | A500 OF 1200 VERSION (36.99<br>A600 VERSION (20.00                                                                                                    | Morph Plus                                                                                                    |
| HD8+/120Mb drive                                                                                                    | GYP Genlockonly £297.99                                                                                                    | A600 VERSION £20.99                                                                                                    | Morph Plus (147.99) Morphus by Impulse for Imagina (159.99) Pixel 3D Pro NEW: (99.99)                                                                                                    |
| HD8+/120Mb drive                                                                                                    | GYP Genlockonly £297.99  leatures professional SVHS autput                                                                                                    | 1044                                                                                                    | Morph Plus                                                                                                    |
| HD8+/I 20Mb drive                                                                                                    | GYP Genlockonly £297.99  leatures professional SVHS output  Rocgen Plusonly £149.99  Includes dual control for overlay and keyhole ef-                                                                                                    | A600 VERSION 229.99  DISKS  All disks are 100% every free-gram mixed.                                                                                                    | Morph Plus.                                                                                                    |
| HD8+/I 20Mb drive £397.99 PC286 Emulator for HD8+/A530 £94.99 A I 200 Products  13 Mhz 68882 for A I 200 SCSI/RAM £77.99 External SCSI kit SCSI/RAM £47.99 MEW! A I Z30 MK II Accelerator Board                                                                                                    | GYP Genlockonly £297.99  features professional SYHS output  Rocgen Plusonly £149.99  Includes dual control for caverlay and keyhole effects, extra RGB pass thru. Now £1200 compatible:                                                                                                    | DISKS All disks are 100% even free-grammend New High density 3.5 inciribulk and branded                                                                                                    | Morph Plan.                                                                                                    |
| HD8+/120Mb drive                                                                                                    | GYP Genlockonly £297.99 leatures professional SVHS output Rocgen Plusonly £149.99 Includes dual control for overlay and keyhole effects, extra RGB pass thru. Now A1200 compatible: Rendale 8802 FMConly £169.99                                                                                                    | DISKS  Alt disks are 100% error freegaan anceed New High density 3.5 inch bulk and branded Please phone for best prices!                                                                                                    | Morph Plus                                                                                                    |
| HD8+/I 20Mb drive                                                                                                    | GYP Genlockonly £297.99  features professional SYHS output  Rocgen Plusonly £149.99  Includes dual control for caverlay and keyhole effects, extra RGB pass thru. Now £1200 compatible:                                                                                                    | DISKS  Alt disks are 100% error freegaan anceed New High density 3.5 inch bulk and branded Please phone for best prices!                                                                                                    | Morph Plus                                                                                                    |
| HD8+/I 20Mb drive                                                                                                    | GYP Genlockonly £297.99 features professional SVHS output Rocgen Plusonly £149.99 includes dual control for overlay and keyhole effects, extra RGB pass thru. Now A1200 compatible: Rendale 8802 FMConly £169.99  ROCGEN ROCKEY For creating special effects in video production                                                                                                    | DISKS All disks are 100% even free-grammend New High density 3.5 inciribulk and branded                                                                                                    | Morph Plus. (147.9) Morphus by Impulse for Imagine (159.9) Pixel 3D Pro NEW: (99.9) Real 3D Cleark. (77.9) Real 3D Cleark. (77.9) Scenary Animator V4 (1Mh regired) (49.9) Video Discort Video Master (159.9) Video Master (159.9) Video Copy 2 (UK) Release 2 enly (46.9) Built in outline fonts, full graphics Import (IFF and                                                                                                    |
| HD8+/I 20Mb drive                                                                                                    | GYP Genlockonly £297.99 features professional SVHS output Rocgen Plusonly £149.99 Includes dual control for overlay and keyhole effects, extra RGB pass thru. Now A1200 compatible! Rendale 8802 FMConly £169.99                                                                                                    | DISKS  All disks are 100% or an and and branded Please phone for best prices!  QTY 3.5" DDIDS Bulk OR BRANDED                                                                                                    | Morph Plus. (147.89 Morph La by Impulse for Imagina (59.99 Pinel 3D Pro NEW: (99.99 Real 3D Classic (77.99 Real 3D V2 (319.99 Scen I.13 (49.99 Scen I.13 (49.99 Video Director (115.99 Video Plantar (59.99 Video Plantar (59.99 Video Plantar ( |
| HD8+/120Mb drive                                                                                                    | GYP Genlockonly £297.99 leatures professional SVHS output Rocgen Plusonly £149.99 Includes dual control for overlay and keyhole effects, extra RGB pass thru. Now A1200 compatible: Rendale 8802 FMConly £169.99  ROCGEN ROCKEY For creating special effects in video production with genlocks                                                                                                    | DISKS                                                                                                    | Morph Plus. (147.9) Morphus by Impulse for Imagine (159.9) Pixel 3D Pro NEW: (99.9) Real 3D Cleark. (77.9) Real 3D Cleark. (77.9) Scenary Animator V4 (1Mh regired) (49.9) Video Discort Video Master (159.9) Video Master (159.9) Video Copy 2 (UK) Release 2 enly (46.9) Built in outline fonts, full graphics Import (IFF and                                                                                                    |
| HD8+/120Mb drive                                                                                                    | GYP Genlockonly £297.99 features professional SVHS output Rocgen Plusonly £149.99 Includes dual control for overlay and keyhole effects, extra RGB pass thru. Now A1200 compatible! Rendale 8802 FMConly £169.99  ROCGEN ROCKEY For creating special effects in video production with genlocks                                                                                                    | DISKS  All disks are 100 series from and branded Please phone for best prices!  QTY 3.5" DDIDS Bulk OR BRANDED    10 £4.49 £5.49   30 £12.99 £14.99   50 £20.99 £22.99                                                                                          | Morph Plus. (147.89 Morph La by Impulse for Imagina (59.99 Pixel 3D Pro NEW: (99.9) Real 3D Classic (79.99 Real 3D Classic (79.99 Real 3D |
| HD8+/120Mb drive                                                                                                    | GYP Genlockonly £297.99 features professional SVHS output Rocgen Plusonly £149.99 Includes dual control for overlay and keyhole effects, extra RGB pass thru. Now A1200 compatible: Rendale 8802 FMConly £169.99  ROCGEN ROCKEY For creating special effects in video production with genlocksonly £139.99  RIMA ROM SHARERS This high quality ROM sharer features a flexible ribbon connection so that it can be positioned | DISKS  All disks are 100% and for an and branded Please phone for best prices!  QTY 3.5" DDIDS Bulk OR 3.5"DDIDS BRANDED 1  10£4.49£5.49 30£20.99£14.99 50£20.99£22.99 100£37.99£42.99                                                                          | Morph Plus. (147.9) Morph Liu (147.9) Morphus by Impulse for Imagina (19.9) Pixel 3D Pro NEW: (99.9) Real 3D Classic (19.9) Scen any Animator V4 (1Mh regired) (49.9) Video Plus (19.9) Video Plus (19.9) Video Pl |
| HD8+/120Mb drive                                                                                                    | GYP Genlockonly £297.99 leatures professional SVHS output Rocgen Plusonly £149.99 Includes dual control for overlay and keyhole effects, extra RGB pass thru. Now A1200 compatible: Rendale 8802 FMConly £169.99  ROCGEN ROCKEY For creating special effects in video production with genlocks                                                                                                    | DISKS  All disks are 100% every free-gram nate of New High density 3.5 inciribulk and branded Please phone for best prices!  QTY 3.5" DDIDS BRANDED BRANDED 10                                                                                                  | Morph Plus. (147.8) Morph Plus. (147.8) Morph La by Impulse for Imagina (59.9) Pinal 3D Pro NEW: (99.9) Real 3D Classic (77.9) Scen Lil. (49.9) Scen Lil. (49.9) Scen Lil. (49.9) Scen Lil. (49.9) Scen Lil. (49.9) Video Direct Video Pluster Video Pluster Video Pluster WORD PROCESSING/DTP Final Copy 2 (UK) Release 2 any 444.49 built in outline fonts, full graphics Import (IFF and MAM), UK thesaurus, spelling checker & much more, Final Writar DTF NEW. (49.9) Kindwords VI. (22.4) Best selling feature packed word publisher with database research 1 and 1 and  |
| HD8+/120Mb drive                                                                                                    | GYP Genlockonly £297.99 leatures professional SVHS output Rocgen Plusonly £149.99 Includes dual control for overlay and keyhole effects, extra RGB pass thru. Now A1200 compatible: Rendale 8802 FMConly £169.99  ROCGEN ROCKEY For creating special effects in video production with genlocks                                                                                                    | DISKS  All disks are 100% error fore-grammated New High density 3.5 incirbulk and branded Please phone for best prices!  QTY 3.5" DD/DS Bulk OR BRANDED    10                                                                                                   | Morph Pius. (147.9) Morphus by Impulse for Imagine (159.9) Pixel 3D Pro NEW: (99.9) Real 3D Cleark. (199.9) Scenary Animator V4 (1Mh regired) (199.9) Scenary Animator V4 (1Mh regired) (199.9) Video Mester (199.9) Video Mester (199.9) Video  |
| HD8+/120Mb drive                                                                                                    | GYP Genlockonly £297.99 leatures professional SVHS output Rocgen Plusonly £149.99 Includes dual control for overlay and keyhole effects, extra RGB pass thru. Now A1200 compatible: Rendale 8802 FMConly £169.99  ROCGEN ROCKEY For creating special effects in video production with genlocks                                                                                                    | DISKS  All disks are 1000 series for pull and branded Please phone for best prices!  QTY 3.5" DD/DS Bulk OR BRANDED 1  10£4.49£5.49 30£12.99£22.99 100£20.99£22.99 100£4.99£79.99 1000£365.99£190.99 1000£324.99£365.99 Branded disks come complete with labels | Morph Plus. (147.9) Morph Plus. (147.9) Pixel 3D Pro NEW: (99.9) Real 3D Cleark. (79.9) Real 3D Cleark. (79.9) See nary Animator V4 (1Hh regired) (49.9) Video Paster Video Haster Vita Pro 3 (4Hh required) (49.9) WORD PROCESSING/DTP Finel Copy 2 (UK) Release 2. anity (44.9) built in outline fonts, full graphics import (IFF and HAM), UK thesaurus, spelling checker & much more. Sinal Writers DTP NEW. (19.9) Kindwords V3. (24.9) Best selling feature packed word publisher with database and single feature packed word publisher with database (44.9) Pro Page V4. (19.9) Pro Page V4. (19.9)                                                                                                    |
| HD8+/120Mb drive                                                                                                    | GYP Genlockonly £297.99 leatures professional SVHS output Rocgen Plusonly £149.99 Includes dual control for overlay and keyhole effects, extra RGB pass thru. Now A1200 compatible: Rendale 8802 FMConly £169.99  ROCGEN ROCKEY For creating special effects in video production with genlocks                                                                                                    | DISKS  All disks are 100% error fore-grammated New High density 3.5 incirbulk and branded Please phone for best prices!  QTY 3.5" DD/DS Bulk OR BRANDED    10                                                                                                   | Morph Plus. (147.8) Morph Plus. (147.8) Morph La by Impulse for Imagina (159.9) Pinal 3D Pro NEW: (99.9) Real 3D Classic (179.9) Seen any Animator V4 (1Mh regired) (49.9) Video Diete Video Plus (179.9) Video Plus (179.9) V |

Sonitors ead\*

89.99

ŝТ

)

2 9.99

,99 (NC 99 Pestra itor

IS LC

) . This bility. V21, 9600/ nms s/

.99 faster dial & , V42 smiss/w &

At Last!

A double-decker that won't keep you waiting. Introducing

### KCS HD2

### **Dual, High-Density Floppy Drive**

- More storage than any other Amiga floppy drive featuring 960K and 2Mb extended formats and up to approx.2Mb (DD) or 4Mb (HD) using automatic, real-time compression.
- Faster than any other Amiga floppy drive.
- Workbench 3.0 DCFS filing system (Kickstarts 1.2+).
- Transparently supports all Amiga filing systems and disk capacities: 880K, 1.76Mb, OFS, FFS etc. Fully compatible with the A4000's highdensity disks.
- Built in protection against bootblock viruses.
- Autoboot feature with all Kickstarts.
- Compatible with the KCS Power PC Board.
- Works With all Antigals Controy Rickston Vador a higher.
- Includes hard drive backup software.
- Reads and writes PC disks on any Amiga.
- High-speed analogue external disk copier.
- Includes software track display.
- Low-power consumption.
- Low-profile case colour matched to Amiga.
- Easy to install and customise.
- Whisper quiet NEC mechanisms.

£199.95

- Hardware compatible with Blitz, Synchro Express, Cyclone and Cyclone T2.
- Developed in the Netherlands by Kolff Computer Supplies, producers of the acclaimed KCS Power

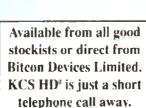

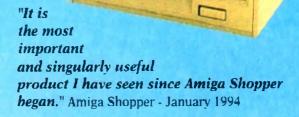

| Comparison by Feature |                                              |                    |
|-----------------------|----------------------------------------------|--------------------|
| Features              | Features Competitor KCS HD'                  |                    |
| Kickstart •           | 2.04+                                        | 1.2 or better      |
| Double-density        | 880K formatted                               | better than 2Mb    |
| High Density          | igh Density 1.76Mb formatted better than 4Mb |                    |
| Filing Systems        |                                              |                    |
| FFS                   | Workbench 2.04+                              | Yes - all Amigas   |
| International         | Workbench 2.1+                               | Yes - all Amigas   |
| PC 720K               | Workbench 2.1+                               | Yes - all Amigas   |
| PC 1_44M              | Workbench 2.1+                               | Yes - all Amigas   |
| DCFS                  | Workbench 3.0                                | Yes - all Amigas   |
| Software HD backup    | MGAI At extra cost                           | Yes. Software inc  |
| Track Display         | No                                           | Yes                |
| FastCopy              | No                                           | Yes                |
| Copier Hardware       |                                              |                    |
| Synchro Express       | At extra cost                                | Internal emulation |
| Blitz                 | At extra cost                                | Internal emulation |
| Cyclone               | At extra cost                                | Internal emulation |
| Clone T2              | At extra cost                                | Internal emulation |

### Copyright, Designs & Patents Act 1988

KCS and their agents do not condone the practice of piracy. To use the cupier hardware you must purchase your own copy of the appropriate software

Hile stocks for the day of the Asia House and 1.3 and the bout made shift of the Asia the day of the Asia the day of the Asia the day of the Asia the day of the Asia the day of the Asia the day of the Asia the day of the Asia the day of the Asia the day of the Asia the day of the Asia the day of the Asia the day of the day of th

Bitcon Devices Limited, 88 Bewick Road, Gateshead, Tyne and Wear NE8 1RS Tel: 091 490 1919 Fax: 091 490 1918

All trademarks and registered trade marks are acknowledged

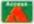

PC Board.

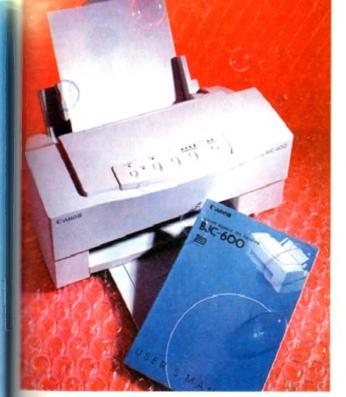

# Forever blowing bubbles

ince that cheeky little upstart the B]10 started the ball rolling by knocking spots off dot matrix s only a couple of years ago, the buband inkjet market has grown enor-My thanks to lower prices and the bubted advantages offered by this type

the expense of general flexibility, bub-🖦 offer sharp, near-laser quality output greatly improves upon the results of dot mater, and though suffering in a bigger and bigger slice of the

common with the rest of the Canon the BIC-600 is a compact unit with a which appearance and a control panel 🔤 has deliberately been kept as simple

Canon's bubblejet range of printers seems to go on and on. Now Stevie Kennedy tries out the latest colour addition, the BJC-600

as possible. This gives the impression that fewer functions are available partly true, but also helps avoid the intimidating appearance of those multi-button front panels lit up like Christmas trees you find on so

A single set of ink cartridges and a pack of 25 sheets of A4 plain paper constitute the starter pack for this unit, and there are no less than three manuals; a quick start guide, guide to using colour in documents, and the user manual itself

The latter is a 118-page booklet which contains sound basic advice on using the printer, but which doesn't go into the same depth as many manuals. Reference sections on commands, character sets, and so on might not be of interest to most home users, but they can be important to professional

No printer driver software is supplied for the Amiga (though the PC disks bundled with the printer can at least be reformatted), a fact which is offset by Wolf Faust's shareware CanonPrefs program.

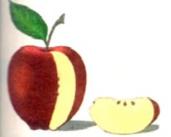

colour graphics and clip art in up to 256 colours, but the limitations of bubblejet technology begin to show as Ham and 24-bit piccies are printed. Not bad, though, eh? Fancy a Cox's Pippin?

The BJC-600 excels at

### **Media costs**

of the abiding concerns with most bubblejat and inkjet printers is that of media costs, or the price you pay for each sheet of paper printed. Depending on to cost of replacement ink cartridges and other consumables, running costs can my sharply, and a printer which on the face of it looks a bargain could have high

The Canon's ink cartridges will stretch to about 200 pages of pure text, a figure Mch would come down to less than 100 pages if decent sized colour graphics erre used – a figure which is on a par with the competition

Official Canon refill cartridges for all four ink wells would cost about £34, cocking out at 17p per copy at best, and up to 40p per copy in heavy use. Using a system such as that featured in this month's Shop Window section, howmer, costs can now be reduced by two-thirds.

### **PREFERENCES**

This excellent preferences editor has a CanonBJ-EC driver specifically for the more expensive Canon colour models and offers the user a range of dithering patterns.

When printing using this software instead of the standard Workbench EpsonQ driver, results - particularly colour graphics - are noticeably better, and all new Canon owners are advised to phone their local BBS or shareware library before wasting any ink on Workbench drivers.

Plain paper can be used, normal 80gms photocopier paper sufficing for most jobs, but a lighter paper which holds less ink is better for graphics.

When a large colour image is produced, so much ink can be used that the page starts to roll up and mucky fingers are the order of the day until everything dries.

Graphics using anything between 16 and 256 colours are printed in very high quality, the Canon's dithering coping well with the demands of creating the extra tones from its

However, when 24-bit or HAM images are attempted, output can often be dark and smudgy, and these more colourful graphics are best left to thermal transfer units such as

For all types of business presentations, logos and letterheads, the Canon is ideal, and for colour clip art is best of all. In parlicular, the output from the better word processors such as Wordworth and Final Writer can be superb, mixing crisp

colour graphics with clear text at the full

Fewer features present themselves to the user from the front panel than you might expect from a printer in this price range, but the instructions for automatic head cleaning and selecting one of the seven built-in fonts are clearly given on the underside of the flip-up covering panel, making this one very simple little beast to use.

Though there are no macro settings for the user's favourite print set-ups, an easy configure mode can be used to switch between 14 different print standards, from mono on plain paper to full colour on coated paper or acetate transparency.

In addition, colour registration is easily tested and reset if the printer starts to blur the detail on colour output.

For those in need of quality presentation at a reasonable price, this latest Canon release is one of the better options, and worth a long hard look.

### The bottom line

Ease of use 9 Implementation 8 Value for money & Overall 8

Supplier: First Computer Centre Phone: 0532 319444 Price: £575

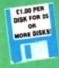

EST. 1991

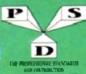

**KICK 1.3** EM400

### DELTRAX PD

Tel/Fax: 0492 515981

PUBLIC DOMAIN AND SHAREWARE AT ITS VERY BEST

DE ADMINIAL RECORDS ANT DE DE ADMINIALE VIA PE DESIGNA

AMALYTICAL C 1/2 Spream of CLEMASE V2 O TRACE SUSING SE CAND MAKER SCAL C & MORE MAKER MORE MAKER MAKER MORE MAKER MAKER MAKER MAKER MORE MAKER MAKER

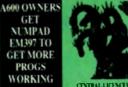

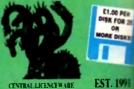

EST. 1991

### UTILITIES I CV 2.1007 VIMAN BARSENEZA 5001 DAY RECEN RESAM HORESENDOM DAY

- CHOCOMOTOR CONTRACTOR CONTRACTOR OF THE CONTRACTOR CONTRACTOR CONT
- AT DESIGNATION OF STREET PROPERTY COSTS
- SE COLUMN SECTION OF THE SECTION OF THE SECTION OF

- Cliff of March 200 of Control of Control of

- THE LITTLEBERCH ABUSEANNE WED

  KE WET HALL RECENT (NOW CLOSE AFFRONT FOR CLI

  SEMEN YELD HARDES MISCOST FOR
  THE SUPPRESIDENCE MY SET STREET (1970) HOSE OF APPRO
- ANY VII II Adjurgation constraints NGC SPITORISM NEW Fast control Williams SUPER C DNI 10043 Fast control
- 131 AMESI COMPLETE UPSATE 1 31
- MANGORS NEWS VZ 8 2 conso Plashorsk Release a Common
- 1 ROM Disport all
  1 MAZEFAR 1 Size Coulter
  2 DIS COOL FROM R
  2 DIS COOL FROM R
  1 RAS MERCH 1 A MUST LAS OF PRO10 TROME E ELIES ALCONIZOS 10061 ENERGE ( RS NOT ALCONIZOS 10061 ENERGE ( RS NOT ALCONIZOS 100 LTAPHINOMA Person persons AREST MINE TO AND MAKING THE FAST INTER MINE II

SUPER POWER PACES IS WERESTRONG MICES

- 6 PARKET IS dated a rel two Arrigon 9 4000 PRO UPDATE LIBER IS SPIN COMPRESSION UTILS
- WAS STILLS AMOS PRINTER ROUTING For Arion 1153/6 BY MORPH & 20 Crash print efficies S MANNER Managha, 1981

INTERPRETER AND GAMES 13 and E ANA v1 & COA symbol

EM140 ST EMULATOR 13 only EM140 CS4 CAMES DISE 1 and wife

EM150 CB4 GAMES DISK 2 erribb EM215 AB4 (MULATON v2.8° 12 d

uric heppel do licia 1,4 (We 2 & 3 only)

adus to Oziotet 13 II DEDRADEN Signates to 13 2 PARÉMEN Dopados to 13512

EMAIS PETALLE EN LATOR AL JAHA EMAIS ENDE SALE TO JATA JAHAS AND SALE TO JATA JAHAS AND SALE EMAIS DATASETTE BATTANDO

HARD DRIVE UTILS

NOTCE WARD DISK STALL Excelled collection (INCOCK) BY THE TAXABLE TO SERVICE MODICE MODICE OF THE SERVICE MODICE OF THE SERVICE MODICE OF THE SERVICE MODICE OF THE SERVICE MODICE OF THE SERVICE OF THE SERVICE OF THE

DEMOS

PERSON NO STACKER COMMISSION NOW STACKE

IN MICRORE IN MEDADENIO 2 DIAJ FIND OF THE CENTURY 1999 to Squade Pa

MISS PIRK PLOTS - THE WALL IS GOD! MISS SAMIT! - YESTERSAY DIST

0207 REFFRENS MEGA DEMIC VIII 12 (INIC 10304 UTOPIA TOTAL CONFLISION

DOM MANAGOT DEFINE IN MELITYMIC

TOTAL CHANGE HARDWINES IS A GARD

C310 MACHIO METAPHORPH ANIM

COLD RODGEST RUNNING MAN AND \*\*
COAT REPORTED BEST DOSAM 1999 (2)

(CO1) AFBUIL ON E'E CE chars; 20 mins WOA! CO16 BAT MASKING Non 2 mag Schools and

DEST TECHNOLOGICAL DEATH Life space belt May

C122 DANCE TRASH (2 sted) See D224 BRENTH DEMON DOWNLOAD (2 Feet)

DEST POSEGGE CERESAL LOSOTONY (mm 1 1)

Cody Superviewer of 4 Cody state

Cody Superviewer of 4 Cody Supervisors 5

12 MAYDAY RESISTANCE PLAN A STOR

DOOR THIP TO DEEP SPACE IZ I DAS! Moon Fizin DUAT LENGTH FIRM A DIRECTOR 12001 DE

10344 HARRY WORLD OF CHRISTOPPE

CO21 30 DEMO 14 Acasery DOZE THE GATHERISM 80 Showing per

DOES CREDITE MISAOFING

CIGH HAZON 1911 VOYAGE

COLUMN SANCE BALLS SINI

DIST CYCLIC ANT

DIST TROUBLE TECHNO TRACES

BIISI BILENTS EXPOSE (\$ 1 a.e.

DIST SATTLE OF BOILDING

10330 DOMENSION & Plays Gare

D343 ANDROMENA 17 DONE

10134 AFFRICAS DAME Short & Sums? DANS SPACEBALLS MURILE

of CSA overlater On MIS-COS PROGE FOR PC TASK (Come 24 NICKETART 2

- FREE FISH GATALOGUE 1-800
- PP \$108 13 4s
- I MYTER LINE HET ATT GEGLEDE S ANGRAGUERE (2 Annel Trepettert LESS

- HIACE IN

### COMMUNICATIONS

### **VIRUS HELP**

- the as married visites was filled at it VALUE WARRIERS WHUS KILLERS VI-CIE MEN BUPERMALIERS OF B
- PILE BOOTE 43 1EB 112 CHIM WINUS CHECKEN 10, 19 10 EXTERNIN B 111 WINUS CHECKEN 10, 19
- MITS ANTICICLOVIN UZ UNALL STREET CHECKER of 92
- VINCIS SUPER VIRUS COLL 1941 TROOKS VIRUS BILLERS

### **EDUCATION**

- CEARN A PLAY (2 of MATHS CREE O TYPING TUTOR O HIDSPANS

- HIDSPAINT
  JEOURISAND J Sing topland
  I CONTROLLING
  TC ASTRONOUS Hook on a disa
  TC DINDSAURS Lawn about from
  SPELCHEER carm langui words
  TRANSLATOR Sources, Fronch Tolk
  COLOUR IT 912.3 for jurge Mark
  COLOUR IT 912.3 for jurge Mark
  COLOUR IT 912.3 for jurge Mark
  COLOUR IT 912.3 for jurge Mark
  COLOUR IT 912.3 for jurge Mark
  COLOUR IT 912.3 for jurge Mark
  COLOUR IT 912.3 for jurge Mark
  COLOUR IT 912.3 for jurge Mark
  COLOUR IT 912.3 for jurge Mark
  COLOUR IT 912.3 for jurge Mark
  COLOUR IT 912.3 for jurge Mark
  COLOUR IT 912.3 for jurge Mark
  COLOUR IT 912.3 for jurge Mark
  COLOUR IT 912.3 for jurge Mark
  COLOUR IT 912.3 for jurge Mark
  COLOUR IT 912.3 for jurge Mark
  COLOUR IT 912.3 for jurge Mark
  COLOUR IT 912.3 for jurge Mark
  COLOUR IT 912.3 for jurge Mark
  COLOUR IT 912.3 for jurge Mark
  COLOUR IT 912.3 for jurge Mark
  COLOUR IT 912.3 for jurge Mark
  COLOUR IT 912.3 for jurge Mark
  COLOUR IT 912.3 for jurge Mark
  COLOUR IT 912.3 for jurge Mark
  COLOUR IT 912.3 for jurge Mark
  COLOUR IT 912.3 for jurge Mark
  COLOUR IT 912.3 for jurge Mark
  COLOUR IT 912.3 for jurge Mark
  COLOUR IT 912.3 for jurge Mark
  COLOUR IT 912.3 for jurge Mark
  COLOUR IT 912.3 for jurge Mark
  COLOUR IT 912.3 for jurge Mark
  COLOUR IT 912.3 for jurge Mark
  COLOUR IT 912.3 for jurge Mark
  COLOUR IT 912.3 for jurge Mark
  COLOUR IT 912.3 for jurge Mark
  COLOUR IT 912.3 for jurge Mark
  COLOUR IT 912.3 for jurge Mark
  COLOUR IT 912.3 for jurge Mark
  COLOUR IT 912.3 for jurge Mark
  COLOUR IT 912.3 for jurge Mark
  COLOUR IT 912.3 for jurge Mark
  COLOUR IT 912.3 for jurge Mark
  COLOUR IT 912.3 for jurge Mark
  COLOUR IT 912.3 for jurge Mark
  COLOUR IT 912.3 for jurge Mark
  COLOUR IT 912.3 for jurge Mark
  COLOUR IT 912.3 for jurge Mark
  COLOUR IT 912.3 for jurge Mark
  COLOUR IT 912.3 for jurge Mark
  COLOUR IT 912.3 for jurge Mark
  COLOUR IT 912.3 for jurge Mark
  COLOUR IT 912.3 for jurge Mark
  COLOUR IT 912.3 for jurge Mark
  COLOUR IT 912.3 for jurge Mark
  COLOUR IT 912.3 for jurge Mark
  COLOUR IT 912.3 for jurge Mark
  COLOUR IT 912.3 for jurge Mark
  COLOUR IT 912.3 for jurge Mark
  COLOUR IT 912.3 for

- ALGORAL
  MATHS WIJARD , of the district boly
  AMORAGRAM Province of a words
- ANDIACRAM Playing at 10 worth .

  ILACACIOANE MATINS

  BIN REP \$100KS A Ward Nourbell = 1.3 kely

  REAT \$600KS A Ward Nourbell = 1.3 kely

  REAT \$600KS I + 10 depense

  SCHOLL 1.3.3.4 is Chemic Playing

  BIN HAND LILE NO groups

  BIN HAND LILE NO groups

  BIN HAND LILE NO groups

  BIN HAND LILE NO groups

  STANDAR RUBBELL RES CHART BOTT

  SANISA RUBBELL RES CHART WILL RES

  SANISA RUBBELL RES CHART WILL RES

  SANISA RUBBELL RES

  SANISA RUBBELL RES

  SANISA RUBBELL RES

  SANISA RUBBELL RES

  SANISA RUBBELL RES

  SANISA RUBBELL RES

  SANISA RUBBELL RES

  SANISA RUBBELL RES

  SANISA RUBBELL RES

  SANISA RUBBELL RES

  SANISA RUBBELL RES

  SANISA RUBBELL RES

  SANISA RUBBELL RES

  SANISA RUBBELL RES

  SANISA RUBBELL RES

  SANISA RUBBELL RES

  SANISA RUBBELL RES

  SANISA RUBBELL RES

  SANISA RUBBELL RES

  SANISA RUBBELL RES

  SANISA RUBBELL RES

  SANISA RUBBELL RES

  SANISA RUBBELL RES

  SANISA RUBBELL RES

  SANISA RUBBELL RES

  SANISA RUBBELL RES

  SANISA RUBBELL RES

  SANISA RUBBELL RES

  SANISA RUBBELL RES

  SANISA RUBBELL RES

  SANISA RUBBELL RES

  SANISA RUBBELL RES

  SANISA RUBBELL RES

  SANISA RUBBELL RES

  SANISA RUBBELL RES

  SANISA RUBBELL RES

  SANISA RUBBELL RES

  SANISA RUBBELL RES

  SANISA RUBBELL RES

  SANISA RUBBELL RES

  SANISA RUBBELL RES

  SANISA RUBBELL RES

  SANISA RUBBELL RES

  SANISA RUBBELL RES

  SANISA RUBBELL RES

  SANISA RUBBELL RES

  SANISA RUBBELL RES

  SANISA RUBBELL RES

  SANISA RUBBELL RES

  SANISA RUBBELL RES

  SANISA RUBBELL RES

  SANISA RUBBELL RES

  SANISA RUBBELL RES

  SANISA RUBBELL RES

  SANISA RUBBELL RES

  SANISA RUBBELL RES

  SANISA RUBBELL RES

  SANISA RUBBELL RES

  SANISA RUBBELL RES

  SANISA RUBBELL RES

  SANISA RUBBELL RES

  SANISA RUBBELL RES

  SANISA RUBBELL RES

  SANISA RUBBELL RES

  SANISA RUBBELL RES

  SANISA RUBBELL RES

  SANISA RUBBELL RES

  SANISA RUBBELL RES

  SANISA RUBBELL RES

  SANISA RUBBELL RES

  SANISA RUBBELL RES

  SANISA RUBBELL RES

  SANISA RUBBELL RES

  SANISA RUBBELL RES

  SANISA RUBBELL RES

  SANISA RUBBELL RES

  SANISA RUBBELL RES

  SANISA RUBBELL RES

  SANISA RUBBELL RES

  SANISA RUBBELL RES

  SANISA RUBBELL RES

  SANISA RUBBELL RES

  SANISA

- AGRAPH In CLAYS & Others SACC TO SCHOOL COMPACTED, very 1000 FREW DRE ALPHABET Lawreng and 44 PM
- FREW DRE AL PHANEY LIBERTON, GRAIN HAR CODING YOU HOUSE WORLD SEDDRAPHY Holy social CHEMINA AND CONTROL IN CHEMINA AND CONTROL IN MATCH WITH PINNEY? SMIGA WORLD LINE ON EVERY DO. SMIGA WORLD LINE ON EVERY DO. SMIGA WORLD LINE OF THE PROPERTY OF THE PROPERTY OF T

- PICTURES & LETTERS

  ORLAN WIMER OF QUELTING

  EAS TURBONE ENGLIS AVEN

  STROKE ENGLIS AVEN

  STEAM ENGLIS AVEN

- I WW I HISTORY BOOK I A VISIT TO THE RED PLANET HUT

- MRICATE Sign language
- LITTLE TRAVELLER Towns ASSASSING SACE SEGGE (3 desc.) TWO STROAS PETROL LIBITING ANM
- APPANESE (Amin the programme METHORS TRAINERS at 1 Toping hybrid

- FILENCE LAND 1 April 4FILES DE THE WORLD (I SENS)
  BRATICS ADVERTURE
  FILES SELECT Spect poor 8FILES DEST 1 1 m Fing

### A600/A1200 # 101 OWN AN 4500+, 4600 OR AN COM THES OWN

### ATT MEAT CLEANER IN COM

- | Best Sale V 2 | 2001 & gradual WE2 & above | Clay Suits + 5 27 Easy to Jan
- dicke MASTER II

- page 151 of 15 checks enterty 1 00FTPROJECT and protection 2 SUPERDOME 41 8 SUSON Surface
- James H. Agent Linky
  LAMBOULDER KS. Z. Fictori und Jam
  Phometer School und Jam
  Phometer School und Jam
  Phometer School und Jam
  ROT-10 dem James James W. B.
  ROT-10 dem James James W. B.
  ROT-10 dem James James W. B.
  T. S. MORPH
  JAMES GUIDE
  JAMES JAMES JA

- DEARS CRUMENISS ASSASSING FOR DISE
- AS S REPLACEMENT WE IT SHOW: NO AT 200

### **EMULATORS PRINTER DRIVERS**

- PD177 PRINTER DRIVERS 12 Disks
- Loads of less PD200 PRINTER DRIVER GENERATOR
- Mana your own PD275 JOY OF PRINTING COVERS + Igets PD281 PRINT \$10010 41 driv
- PO327 CARON PRINTER ORIVERS
- POSZE PRINTER DRIVERS UPDATI 3 POSSE PRINTER DRIVERS Caren By Co. IRDISE CANON PRINTER DRIVER BUISD
- PD407 PRINTER DRIVERS StatiEgo
- FD406 NP550C Printer Orive
- PO409 HP PRINTER DRIVERS

IN SO FORTS IN DURAN

PO410 PROF PRINTER DRIVERS PO411 SYAR PRINTER DRIVERS

- - PATERFYES FORCE PACK 2
- OF CANTON MANAGERS (2 CISTS)
  20 GRAPHIC UTIK 2
  27 REAL 3D FONTS
  20 REALTIMES (2 Olde) 30 Pics
  40 RICK PARKS ART
- BOOTPC VI 2 CLIP ART PORTFOLIO (15 (-III.) LARGE PORTS DISH SCANIES CLIP ART (2 DINI) PO CLIP ANT EXILE FORTS

SUSSE ART 1-1 Date Whiteley

- 66 PM CLE P ANT IN EXCEPTION TO THE CONTROL OF THE CONTROL OF THE
  - GLAGO DEL TRAPARTI GLAGO DA TRAPARTI

  - 01200 ANT 10 -- article marticle 2,552 ANT 20 (1) and Tellis Reserv 1,564 ANT 10 (2) and 1 unity for
- 8.0H ART 21 2 Date (20H) ART 22 Inch (4.0H) ART 23 Date(4)

- CR2 ART 27 AC Browns from CR3 ART 30 Between CR54 ART 20 IZ Dunu Food &
- USA and an invited ATA d
- (10) A61 30 Peru (2008) (23) 7411 40 10/0 & Zedec

- CLAST ART TO Tracks & team CLASS ART TO Asbettage (2) Descri-CLASS ART TO Asbett (2) Descri-CLASS ART TO Back sought for the

### BUSINESS

- CLEM VA S ACCOUNTS WITH MAIL -0-MEN VA I TOUGH OF LAND, GENERAL S SPELLCHECK VI 2 CHECKHOOK ACCOUNTERT VAN JAME MINISTER DE AND ACCOUNTERT VAN JAME MINISTER DE AND ACCOUNTER VAN JAMES ACCOUNTER VAN JAMES ACCOUNTER VAN J
- SEPERSPELL Özbe sgaf. Pinne Univerte Leads Pinne Vy a Pinne Tool ande

- S BOOK MAN TO A SPELL, IN TYPE AND A SPELL IN THE AND A SPELL IN THE A
- MICROSINSTRACIO TOR OS & 7 DFELL SON CHOCAP REIMOS LABEL PRINTING MICROSINS INVESTOR
- AS CROSSWOMD DESIGNED
- ARRAM MOUTH UITS
  ARRAM MOUTH UITS
  CALORIF BARY for recomm
  DANIE LEADUR BARY
  CALORIF BARY
  CALORIF BARY
  CALORIF BARY
  CALORIF BARY
  CALORIF BARY
  CALORIF BARY
  CALORIF BARY
  CALORIF BARY
  CALORIF BARY
  CALORIF BARY
  CALORIF BARY
  CALORIF BARY
  CALORIF BARY
  CALORIF BARY
  CALORIF BARY
  CALORIF BARY
  CALORIF BARY
  CALORIF BARY
  CALORIF BARY
  CALORIF BARY
  CALORIF BARY
  CALORIF BARY
  CALORIF BARY
  CALORIF BARY
  CALORIF BARY
  CALORIF BARY
  CALORIF BARY
  CALORIF BARY
  CALORIF BARY
  CALORIF BARY
  CALORIF BARY
  CALORIF BARY
  CALORIF BARY
  CALORIF BARY
  CALORIF BARY
  CALORIF BARY
  CALORIF BARY
  CALORIF BARY
  CALORIF BARY
  CALORIF BARY
  CALORIF BARY
  CALORIF BARY
  CALORIF BARY
  CALORIF BARY
  CALORIF BARY
  CALORIF BARY
  CALORIF BARY
  CALORIF BARY
  CALORIF BARY
  CALORIF BARY
  CALORIF BARY
  CALORIF BARY
  CALORIF BARY
  CALORIF BARY
  CALORIF BARY
  CALORIF BARY
  CALORIF BARY
  CALORIF BARY
  CALORIF BARY
  CALORIF BARY
  CALORIF BARY
  CALORIF BARY
  CALORIF BARY
  CALORIF BARY
  CALORIF BARY
  CALORIF BARY
  CALORIF BARY
  CALORIF BARY
  CALORIF BARY
  CALORIF BARY
  CALORIF BARY
  CALORIF BARY
  CALORIF BARY
  CALORIF BARY
  CALORIF BARY
  CALORIF BARY
  CALORIF BARY
  CALORIF BARY
  CALORIF BARY
  CALORIF BARY
  CALORIF BARY
  CALORIF BARY
  CALORIF BARY
  CALORIF BARY
  CALORIF BARY
  CALORIF BARY
  CALORIF BARY
  CALORIF BARY
  CALORIF BARY
  CALORIF BARY
  CALORIF BARY
  CALORIF BARY
  CALORIF BARY
  CALORIF BARY
  CALORIF BARY
  CALORIF BARY
  CALORIF BARY
  CALORIF BARY
  CALORIF BARY
  CALORIF BARY
  CALORIF BARY
  CALORIF BARY
  CALORIF BARY
  CALORIF BARY
  CALORIF BARY
  CALORIF BARY
  CALORIF BARY
  CALORIF BARY
  CALORIF BARY
  CALORIF BARY
  CALORIF BARY
  CALORIF BARY
  CALORIF BARY
  CALORIF BARY
  CALORIF BARY
  CALORIF BARY
  CALORIF BARY
  CALORIF BARY
  CALORIF BARY
  CALORIF BARY
  CALORIF BARY
  CALORIF BARY
  CALORIF BARY
  CALORIF BARY
  CALORIF BARY
  CALORIF BARY
  CALORIF BARY
  CALORIF BARY
  CALORIF BARY
  CALORIF BARY
  CALORIF BARY
  CALORIF BARY
  CALORIF BARY
  CALORIF BARY
  CALORIF BARY
  CALORIF BARY
  CALORIF BARY
  CALORIF BARY
  CALORIF BARY
  CALORIF BARY
  CALORIF BARY
  CALORIF BARY
  CALORIF BARY
  CALORIF BARY
  CALORIF BARY
  CALORIF BARY
  CALORIF
  CALORIF BARY
  CALORIF BARY
  CALORIF BARY
  CALORIF BARY
  CALORIF BARY

- COPIERS PD COPY PROF 43.6 FLASH COPY M. 6 Rem HIB 42.6 Removes po ASI CRUMCH W COP
- FASE COPY vt. 8 Removes you make up 8 removes production and Chances w CoPy 2 Calls and Chances w CoPy 2 Calls and Chances w CoPy 2 Calls and Chances with the Copy 2 Calls and Copy 2 Calls and Copy 2 Calls and Copy 2 Calls and Copy 2 Calls and Calls and Ca

- GRAPHICS
  - COLDUMED ICI

  - 234 COLOUIS DIMEO I CONSI 135 CRIADHILLS MIRPHU 1282 DIMECT ACTION A 149 CIVILIO 1282 DIMECT ACTION A 149 CIVILIO 1361 M.A.R. MARGINETO LOS AR MILLO STREET A 188 AND A 2010 CIVILIO 1361 DIMECT A 1884 A 1891 A 1891 MILLO STREET A 1890 A 1891 MILLO STREET A 1890 A 1891 MILLO COLOUIS FORTS 1 1800 N 1891 MILLO COLOUIS FORTS 1 1800 N 1891 MILLO COLOUIS FORTS 1 1800 N 1891

  - A RAYSHADE (3 Deus) 9 PRO PAGE TEMPLATES C PRO PAGE HELP
  - MAT DPHINT TUTOR Loom to sain d MAT DPHINT TUTOR Loom to sain d MAT SEED THE DESIGNER A SAIN DATAGROUNG MAT BUTTLE Perfect Parts, Velago WiShou
  - CH25 FORT FARM 3 LH26 FORT FARM 1
  - POICE FARM 2 VIEW 3.2 Asian Proper HAM EAR PRO vid 60 Picture Conventer
  - HIS SOME GALORE
    431 STILL STORE
    460 OMICH GRAN AGA
    102 POST POMICIAL
  - MAN POST SCRIPT FORTS 1 MAN POST SCRIPT FORTS 1 MAN POST SCRIPT FORTS 3
- SUPERB QUALITY CLIPART
  - SE ANT 25 CO DAYS HAVE
  - Opedi SUSS 7 MET 28 -2 Stops NAME copie CASE 60 HOTER & BOOKE

  - Stans Guesa **ant sa** Guil Parmar (2 Cha Guesa **ant sa** Space à temper Guesa **ant sa** Seit com 2 Resa

- COUNTS OF THE PRINT OF THE PRINT OF THE PRIN

- - BLAST ANT SO Spore 3 TOTALS ANT SO Train SURVISOR ANT SO Train (2 Diam) TOTAL ANT SO A Symbol (2 Diam) CONTRACT ANT SO A SYMBOL (2 Diam)

  - teri der JAAA (AMT 61 Fest 24 Appuller zum JAAA (AMT 62 Fest 24 Appuller zum JAAA (AMT 62 Fest 24 Appuller zum JAAA (AMT 62 Fest 24 Appuller zum JAAA (AMT 64 Fest 24 Appuller zum JAAA (AMT 64 Fest 24 Appuller zum JAAA (AMT 64 Fest 24 Appuller zum JAAA (AMT 64 Fest 24 Appuller zum JAAA (AMT 64 Fest 24 Appuller zum JAAA (AMT 64 Fest 24 Appuller 24 Appuller
  - ELASS ART 74 Degs SIARS ART 75 Persons, content il CLIGST ART THE Sports – Nine SLIGHE ART TO Province of Childs High-scaled Tig followers (C. Childs

- Bit in Mill of 18 Femilia and ear of Year Half (1848) Femilian Constraints Half (1848) Femilian Femilian Half (1847) Femilian Femilian Half (1847) Femilian Femilian Half (1847) Femilian Femilian Half (1847) Femilian Femilian Half (1847) Femilian Femilian Half (1847) Femilian Femilian Half (1847) Femilian Femilian Half (1847) Femilian Femilian Half (1847) Femilian Femilian Half (1847) Femilian Femilian Half (1847) Femilian Half (1847) HOBBIES

  - OROLVE CHORSWORD STATE OF
    - HISM POOLS WIZARD JAMIOR VI A

ILIMA PARTOLLE, Bere screenford ILIMA BASE IN TAXOZZA ILIMA BASE IN TAXOZZA ILIMA BASE IN TAXOZZA ILIMA BASE INCOME ILIMA BASE INCOME ILIMA BASE INCOME ILIMA BASE INCOME ILIMA BASE IN TAXOZZA ILIMA BASE IN TAXOZZA ILIMA BASE INTERNA ILIMA BASE IN TAXOZZA ILIMA BASE IN TAXOZZA ILIMA BASE INTERNA ILIMA BASE IN TAXOZZA ILIMA BASE IN TAXOZZA

ACCOUNT MARTEN 2, 12 TURNS TEXT of 1 may report ADM of 21 Plant is address of to

- **PROGRAMMING** 47 E LANGUAGE MANUAL (1) Oxider 40 E LANGUAGE COMPILER 71 PARCÍA (AUG PROG 94 POMER LOGO VI. B Ling A Logo 110 PSE (3) 0 551 Programment and
  - PRIST FEARM Assemblers
    PRIST TEAM Assemblers
    PRIST OF THE 19 TO be better
    PRIST DOTH 19 13 (2 Design
    PRIST LATTICE 19 13 (2 Design
    PRIST LATTICE 19 13 (2 Design
    PRIST LATTICE ART Useful for C props
    PRIST LATTICE ART Useful for C props
    PRIST LATTICE ART Useful for C props
    PRIST LATTICE ART Useful for C props
    PRIST LATTICE ART USEful for C props
    PRIST CATHLECT COMPILER 13 Osks)
    PRIST CATHLECT COMPILER 13 Osks)
    PRIST PRIST PRIST COMPILER 13 Osks)

### OC FORTHAM ANIBA CODERS CLUB (I) Debs CLUSOR COMPLET BY DOC VI. 45 DOC VI. 45 DOC VI. 45 DOC VI. 45 DOC VI. 45 DOC VI. 45 DOC VI. 45 DOC VI. 45 DOC VI. 45 DOC VI. 45 DOC VI. 45 DOC VI. 45 DOC VI. 45 DOC VI. 45 DOC VI. 45 DOC VI. 45 DOC VI. 45 DOC VI. 45 DOC VI. 45 DOC VI. 45 DOC VII. 45 DOC VII. 45 DOC VII. 45 DOC VIII. 45 DOC VIII. 45 DOC V

- MUSIC UTILITIES
- PROTRACKIH 42 2 SOUNOTRACKIH 42 0 SOUNOTRACKIH 42 0 PROTRACKIH 42 3 Lifesi PROTRACKIH 43 3 Lifesi ASI AUDIO MAGIC Vel 4 Tesse ASI AUDIO MAGIC Vel 4 de P MODULES FIVE MODULES BIT - NIJA7 BY SAMPLES & INSTRUMENTS
- prior recision 1.2

  The point of the point of the point o
  - BENETOF BUIDE TO ELECTRONIC II

  - J CHIPMANS SAMPLE DISK 1-78 (4 SAMPLE PASTON SAMPLE PASTON

DO 100 PENDLE EUROPA AUDIO AMMATION STUDIO OUSTRUMENTS A SAMPLES **VIDEO WORK** 99 CATALOQUE WORKENDP 1
100 CATALOQUE WORKENDP 2
179 WIND O APPLICATION UTILS
164 WIND FORTE I
1752 WIND CHAPTE OF CATALON UTILS
1758 CHEMMINIATE REACTOR AND
1758 CHEMMINIATE REACTOR AND
1758 CHEMMINIATE REACTOR AND
1758 CHEMMINIATE REACTOR AND
1758 CHEMMINIATE REACTOR AND
1758 CHEMMINIATE REACTOR AND
1758 CHEMMINIATE REACTOR AND
1758 CHEMMINIATE REACTOR AND
1758 CHEMMINIATE REACTOR AND
1758 CHEMMINIATE REACTOR AND
1758 CHEMMINIATE REACTOR AND
1758 CHEMMINIATE REACTOR AND
1758 CHEMMINIATE REACTOR AND
1758 CHEMMINIATE REACTOR AND
1758 CHEMMINIATE REACTOR AND
1758 CHEMMINIATE REACTOR AND
1758 CHEMMINIATE REACTOR AND
1758 CHEMMINIATE REACTOR AND
1758 CHEMMINIATE REACTOR AND
1758 CHEMMINIATE REACTOR AND
1758 CHEMMINIATE REACTOR AND
1758 CHEMMINIATE REACTOR AND
1758 CHEMMINIATE REACTOR AND
1758 CHEMMINIATE REACTOR AND
1758 CHEMMINIATE REACTOR AND
1758 CHEMMINIATE REACTOR AND
1758 CHEMMINIATE REACTOR AND
1758 CHEMMINIATE REACTOR AND
1758 CHEMMINIATE REACTOR AND
1758 CHEMMINIATE REACTOR AND
1758 CHEMMINIATE REACTOR AND
1758 CHEMMINIATE REACTOR AND
1758 CHEMMINIATE REACTOR AND
1758 CHEMMINIATE REACTOR AND
1758 CHEMMINIATE REACTOR AND
1758 CHEMMINIATE REACTOR AND
1758 CHEMMINIATE REACTOR AND
1758 CHEMMINIATE REACTOR AND
1758 CHEMMINIATE REACTOR AND
1758 CHEMMINIATE REACTOR AND
1758 CHEMMINIATE REACTOR AND
1758 CHEMMINIATE REACTOR AND
1758 CHEMMINIATE REACTOR AND
1758 CHEMMINIATE REACTOR AND
1758 CHEMMINIATE REACTOR AND
1758 CHEMMINIATE REACTOR AND
1758 CHEMMINIATE REACTOR AND
1758 CHEMMINIATE REACTOR AND
1758 CHEMMINIATE REACTOR AND
1758 CHEMMINIATE REACTOR AND
1758 CHEMMINIATE REACTOR AND
1758 CHEMINIATE REACTOR AND
1758 CHEMINIATE REACTOR AND
1758 CHEMINIATE REACTOR AND
1758 CHEMINIATE REACTOR AND
1758 CHEMINIATE REACTOR AND
1758 CHEMINIATE REACTOR AND
1758 CHEMINIATE REACTOR AND
1758 CHEMINIATE REACTOR AND
1758 CHEMINIATE REACTOR AND
1758 CHEMINIATE REACTOR AND
1758 CHEMINIATE REACTOR AND
1758 CHEMINIATE REACTOR AND
1758 CHEMINIATE REACTOR AND
1758 CHEMINIATE REACTOR AND
1758 CHEMINIATE REACTOR AND
1758 CHEMINIATE RE

ANTH WARE THE FACES APPARENT OF THE ACCOUNT OF THE ACCOUNT OF THE

ALES MADE WOMENENCH Supersident ALES MADE WOMENENCH Supersident ALES MAD WINLINGS 3 And upport ALES MAD WINLINGS 4 ROWN, Checkage etc. ALES MAD WINLINGS 4 Department Mill Salndon

AUDO AGA UTILITIES & AACRI MINI

MIGE WIDEO EDITORS HIT V404 CAPTIONATOR Supurb y-seq #1 HARLEGUIN VIDEO ART 1 UALS HARL LOUIS WINED FORTS ?

### MATO DESKTOP WIDEO And

A1200

MICE TELESCOOL 1 Video I

- 11-5 WEND SCHICE S-Streen A manue (5 minus)
  11-6 SUPPE NAM PICE (6 minus) SPITI
  12-8 PICE AND MINUS (6 minus) SPITI
  13-8 MINUS (6 minus)
  13-8 MINUS (6 minus)
  13-8 MINUS (6 minus)
  14-8 MINUS (6 minus)
  15-8 MINUS (7 minus)
  15-8 MINUS (7 minus)
  17-8 MINUS (8 minus)
  17-8 MINUS (8 minus)
  17-8 MINUS (8 minus)
  18-8 MINUS (8 minus)
  17-8 MINUS (8 minus)
  18-8 MINUS (8 minus)
  18-8 MINUS (8 minus)
  18-8 MINUS (8 minus)
  18-8 MINUS (8 minus)
  18-8 MINUS (8 minus)
  18-8 MINUS (8 minus)
  18-8 MINUS (8 minus)
  18-8 MINUS (8 minus)
  18-8 MINUS (8 minus)
  18-8 MINUS (8 minus)
  18-8 MINUS (8 minus)
  18-8 MINUS (8 minus)
  18-8 MINUS (8 minus)
  18-8 MINUS (8 minus)
  18-8 MINUS (8 minus)
  18-8 MINUS (8 minus)
  18-8 MINUS (8 minus)
  18-8 MINUS (8 minus)
  18-8 MINUS (8 minus)
  18-8 MINUS (8 minus)
  18-8 MINUS (8 minus)
  18-8 MINUS (8 minus)
  18-8 MINUS (8 minus)
  18-8 MINUS (8 minus)
  18-8 MINUS (8 minus)
  18-8 MINUS (8 minus)
  18-8 MINUS (8 minus)
  18-8 MINUS (8 minus)
  18-8 MINUS (8 minus)
  18-8 MINUS (8 minus)
  18-8 MINUS (8 minus)
  18-8 MINUS (8 minus)
  18-8 MINUS (8 minus)
  18-8 MINUS (8 minus)
  18-8 MINUS (8 minus)
  18-8 MINUS (8 minus)
  18-8 MINUS (8 minus)
  18-8 MINUS (8 minus)
  18-8 MINUS (8 minus)
  18-8 MINUS (8 minus)
  18-8 MINUS (8 minus)
  18-8 MINUS (8 minus)
  18-8 MINUS (8 minus)
  18-8 MINUS (8 minus)
  18-8 MINUS (8 minus)
  18-8 MINUS (8 minus)
  18-8 MINUS (8 minus)
  18-8 MINUS (8 minus)
  18-8 MINUS (8 minus)
  18-8 MINUS (8 minus)
  18-8 MINUS (8 minus)
  18-8 MINUS (8 minus)
  18-8 MINUS (8 minus)
  18-8 MINUS (8 minus)
  18-8 MINUS (8 minus)
  18-8 MINUS (8 minus)
  18-8 MINUS (8 minus)
  18-8 MINUS (8 minus)
  18-8 MINUS (8 minus)
  18-8 MINUS (8 minus)
  18-8 MINUS (8 minus)
  18-8 MINUS (8 minus)
  18-8 MINUS (8 minus)
  18-8 MINUS (8 minus)
  18-8 MINUS (8 minus)
  18-8 MINUS (8 minus)
  18-8 MINUS (8 minus)
  18-8 MINUS (8 minus)
  18-8 MINUS (8 minus)
  18-8 MINUS (8 minus)
  18-8 MINUS (8 minus)
  18-8 MINUS (8 minus)
  18-8 MINUS (8 minus)
  18-8 MINUS (8 minus)
  18-8 MINUS (8 minus)
  18-8 MINUS (8 minus)
  18-8 MINUS (8 minus)
  18-8 MINUS (8 minus)
  18-8 MINUS (8 minus)
  18-8 MINUS (8 minus)
  18-8 MINUS (8 minus ALM HIGHTBREED 12 digin) ACA slocks ALD FEMANS BOA MED'S AURIC CYMDOTIC SLOCES AURIC CYMDOTIC SLOCES AURIC METH RHOOTS PICE Fartney AGEO RETIMA BUNN AGA GER BURN AUEN FANTANNEI AGA Great Fam Gerte
  - AUG MEM at 8 Marten System o
  - ALM STATUER FICE 1-8 Gides ALM MAGIC (ACTOR) SCIOSE 1 SIM IN AU48 MAGIC FACTORY SLIDES 2 MINES AUNO PYONY PROJECTS EXTENSION DESIGN AUSO POWT OF BALL BEING - Super
  - AUST BLACKHOARD Image Po AUST WED BAKGROUNGS AUST KRIL AGA v2 Turn off AGE
  - AJ,65 KLOMOME AGA 13 KINSI AJ56 MOTOAGLA MYADERS 2 [3 dals]

  - ALIE HOMESS (AND FAM FOR C ALIES AGA TETRIS ALIES STEVE PACKER (18 digit) Ao ALIES STEVE PACKER (18 digit) Ao ALIES BURNITHREEN AGA FERS PARTS

U 

n

ı

ı

Postcode

Tel

G10- NO MANS LAND HAT SEL

6371 COMPLITTE CONFLICT 2

SHIS BLOCKIT Sood graphs - Ace

WED- OTH

est yet

#86A

GATA BOX ADVENTURE GATA GATA SLAMBALL Felero Mategement gate GATA BRATHERIZ HAST player rounic mean

Note: Prices are per disk and not per set

Catalogue disk El Us. Fast, reliable triandly service.

Make cheque-postal orders payable to "DELTRAX PD" POSTAGE & PACKING:

htmope = +20p per disk; R.O.W. = +40p per disk

UK = 60p per or

Clwyd LL29 9NP

# DYE-SUBLIMATION

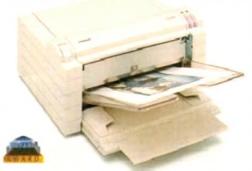

### AT A FRACTION OF THE COST!

Now you can produce stunning high quality colour outputs on paper, transparency film or even T-shirt transfer paper from your Amiga. The Primera colour printer, recent recipient of countless awards in the IBM-PC and Macintosh markets, is also the perfect companion to any Commodore Amiga.

Primera uses thermal wax transfer technology, a technology usually associated with much higher priced printers.

### primerafeatures

### Softwareatrivers for Amigan IC and Machinghill ab

- Prints A4 and A4+ size paper and transparencies
- Monochrome ribbon cartridges available for economical text only printing
- Print full colour 24-bit photographs
- Optional Photo-Realistic upgrade kit (Dye-sublimation)
- Produce photographic quality images for a fraction of the cost of similar devices
- Extremely small footprint, not much larger than A4

| Primera printer                              |
|----------------------------------------------|
| Photo-Realistic upgrade kit£215.95           |
| Photo-Realistic refill kit (100 prints) £250 |
| Photo-Realistic refill kit (25 prints)£79.95 |
| 4 Colour ribbon (80 prints)£38.95            |
| 3 Colour ribbon (115 prints)£38.95           |
| Monochrome ribbon (400 prints)£34.95         |
| Transparency film (A4 50 sheets)£31.95       |
| Primera premium paper (A4 200 sheets) £18    |
| T-Shirt transfer paper (A4 10 sheets).£17.95 |

### FARGO

telephone 0234843388

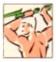

Power Computing Ltd Unit 8 Railton Road Woburn Road Ind. Estate Kempston Bedford MK42 7PN

delivery: next day £5.00 2-3 dayt £2.50 Saturday £10.00 deliveries are subject to stock availability, all prices include VAT, E & OE

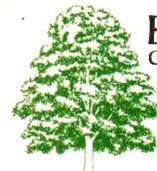

### EMERALD CreativeTechnology

Rapid House, 54 Wandle Bank, London SW19 1DW Tel: 081-715 8866

Fax: 081-715 8877

| Pen Pal                                                                                                    | £29.00                                                                                                    |
|----------------------------------------------------------------------------------------------------|----------------------------------------------------------------------------------------------------|
| Final Copy 2 Final Writer                                                                                                    | £64.00                                                                                                    |
| Final Writer                                                                                                    | £99.99                                                                                                    |
| Pagesetter 3                                                                                                    | £39.99                                                                                                    |
| X-Copy Pro latest version                                                                                                    | £24.99                                                                                                    |
| Amos Professional                                                                                                    | £35.99                                                                                                    |
| Amos Compiler                                                                                                    | £24.95                                                                                                    |
| Blitz Basic v2                                                                                                    | £49.95                                                                                                    |
| CanDo v2.5                                                                                                    | £99.95                                                                                                    |
| PC Task                                                                                                    | £39.95                                                                                                    |
| Broadcast Titler 2 Super HiRes AGA                                                                                                    | £189.99                                                                                                    |
| Broadcast Titler Accessories Pack                                                                                                    | £119,99                                                                                                    |
| Art Department Pro v2.5 NEW VERSION!!                                                                                                    | £145.00                                                                                                    |
| Doug Cranes Pro Control                                                                                                    | £55.95                                                                                                    |
| Cygnus Ed Pro 3.5                                                                                                    | £69.95                                                                                                    |
| Morph Plus                                                                                                    | £145.00                                                                                                    |
| Helm                                                                                                    | £89.95                                                                                                    |
| Personal Paint 4.0                                                                                                    | £40.00                                                                                                    |
| Bars & Pipes Professional v2.0                                                                                                    | £199,95                                                                                                    |
| One Stop Music Shop                                                                                                    | £499.99                                                                                                    |
| SuperJam v1.1                                                                                                    | £74.95                                                                                                    |
| Sync Pro                                                                                                    | £151.96                                                                                                    |
| Triple Play Plus                                                                                                    | £159.95                                                                                                    |
| Megalosound                                                                                                    | £34,95                                                                                                    |
| Bars & Pipes add on kits prices start at £29.99, pleas                                                                                                    | e call                                                                                                    |
| Epson GT6500 scanner with ASDG driver software                                                                                                    | £759.00                                                                                                    |
| Video Back-Up System                                                                                                    | £54.95                                                                                                    |
| Brus Smith A 1700 In Alex Guide                                                                                                    | C 13 08                                                                                                    |
| Dide Shirt Alteo Indiae Suite                                                                                                    |                                                                                                    |
| A 1200 Next Steps 7                                                                                                    | £13.95                                                                                                    |
| A LZON Next Steps 7 A. L. A. L. Bruce Smith Assembler Insider Guide                                                                                                    | £13.95<br>£14.95                                                                                                    |
| A1200 Next Steps A A A A A A A A A A A A A A A A A A A                                                                                                    | £13.95<br>£14.95                                                                                                    |
| Video Back-Up System Bruze Smith A1200 Insider Guide A1200 Next Seps Bruce Smith Assembler Insider Guide We stock the full range of Bruce Smith Books Editmate Video Editing                                                                                                    | £194.93                                                                                                    |
| Brilliance                                                                                                    | .£144.95<br>.£149.95                                                                                                    |
| Brilliance Deluxe Music Construction Kit v2                                                                                                    | £149.95<br>.£149.95<br>£69.95                                                                                                    |
| Brilliance Deluxe Music Construction Kit v2 Directory Opus 4 – Latest Version                                                                                                    | .£149.95<br>.£149.95<br>£69.95<br>£49.95                                                                                                    |
| Brilliance Deluxe Music Construction Kit v2 Directory Opus 4 – Latest Version Rendale 8802 FMC Genlock                                                                                                    | £149.95<br>.£149.95<br>£69.95<br>£49.95<br>£159.95                                                                                                    |
| Brilliance Deluxe Music Construction Kit v2 Directory Opus 4 – Latest Version Rendale 8802 FMC Genlock Technosound Turbo 2.0                                                                                                    | £194.95<br>£149.95<br>£69.95<br>£49.95<br>.£159.95<br>£34.95                                                                                                    |
| Brilliance Deluxe Music Construction Kit v2 Directory Opus 4 – Latest Version Rendale 8802 FMC Genlock Technosound Turbo 2.0. S Base Personal 4 Oxii                                                                                                    | £194.95<br>£149.95<br>£69.95<br>£49.95<br>£34.95<br>£99.95                                                                                                    |
| Brilliance Deluxe Music Construction Kit v2 Directory Opus 4 – Latest Version Rendale 8802 FMC Genlock Technosound Turbo 2.0. S Base Personal 4 Oxii                                                                                                    | £194.95<br>£149.95<br>£69.95<br>£49.95<br>£34.95<br>£99.95                                                                                                    |
| Brilliance Deluxe Music Construction Kit v2 Directory Opus 4 – Latest Version Rendale 8802 FMC Genlock Technosound Turbo 2.0. S Base Personal 4 Oxii Superbase Professional IV v1.3. Art Expressions                                                                                                    | £194.95<br>£149.95<br>£69.95<br>£49.95<br>£34.95<br>£99.95<br>£239.95                                                                                                    |
| Brilliance Deluxe Music Construction Kit v2 Directory Opus 4 – Latest Version Rendale 8802 FMC Genlock Technosound Turbo 2.0. S Base Personal 4 Oxii Superbase Professional IV v1.3. Art Expressions Typesmith v2                                                                                                    | £194.95<br>£149.95<br>£69.95<br>£34.95<br>£34.95<br>£99.95<br>£239.95<br>£145.00<br>£119.95                                                                                                    |
| Brilliance Deluxe Music Construction Kit v2 Directory Opus 4 - Latest Version Rendale 8802 FMC Genlock Technosound Turbo 2.0 S Base Personal 4 Oxii Superbase Professional IV v1.3 Art Expressions Typesmith v2 Distant Suns v4.2                                                                                                    | £194.95<br>£149.95<br>£69.95<br>£49.95<br>£159.95<br>£99.95<br>£239.95<br>£145.00<br>£119.95                                                                                                    |
| Brilliance Deluxe Music Construction Kit v2 Directory Opus 4 – Latest Version Rendale 8802 FMC Genlock Technosound Turbo 2.0 S Base Personal 4 Oxii Superbase Professional IV v1.3 Art Expressions Typesmith v2 Distant Suns v4.2 Vista Pro 3.0                                                                                                    | £194.95<br>£149.95<br>£69.95<br>£49.95<br>£159.95<br>£99.95<br>£239.95<br>£145.00<br>£119.95<br>£49.95                                                                                                    |
| Brilliance Brilliance | £194.95<br>£149.95<br>£69.95<br>.£49.95<br>.£34.95<br>£99.95<br>£239.95<br>£145.00<br>£119.95<br>£39.95<br>£49.95                                                                                                    |
| Brilliance Deluxe Music Construction Kit v2 Directory Opus 4 – Latest Version Rendale 8802 FMC Genlock Technosound Turbo 2.0 S Base Personal 4 Oxii Superbase Professional IV v1.3 Art Expressions Typesmith v2 Distant Suns v4.2 Vista Pro 3.0 Makepath for Vista Terraform for Vista                                                                                                    | £194.95<br>£149.95<br>£49.95<br>£159.95<br>£159.95<br>£239.95<br>£239.95<br>£145.00<br>£119.95<br>£49.95<br>£24.95<br>£24.95                                                                                                    |
| Brilliance Deluxe Music Construction Kit v2 Directory Opus 4 – Latest Version Rendale 8802 FMC Genlock Technosound Turbo 2.0 S Base Personal 4 Oxii Superbase Professional IV v1.3 Art Expressions Typesmith v2 Distant Suns v4.2 Vista Pro 3.0 Makepath for Vista Terraform for Vista                                                                                                    | £194.95<br>£149.95<br>£49.95<br>£159.95<br>£159.95<br>£239.95<br>£239.95<br>£145.00<br>£119.95<br>£49.95<br>£24.95<br>£24.95                                                                                                    |
| Brilliance Deluxe Music Construction Kit v2 Directory Opus 4 - Latest Version Rendale 8802 FMC Genlock Technosound Turbo 2.0 S Base Personal 4 Oxii Superbase Professional IV v1.3 Art Expressions Typesmith v2 Distant Suns v4.2 Vista Pro 3.0 Makepath for Vista Terraform for Vista Caligari 24 Caligari Broadcast v3.1                                                                                                    | £144.95<br>£149.95<br>£49.95<br>£159.95<br>£34.95<br>£239.95<br>£145.00<br>£119.95<br>£39.95<br>£44.95<br>£24.95<br>£24.95<br>£89.95<br>£349.99                                                                                                    |
| Brilliance Deluxe Music Construction Kit v2 Directory Opus 4 - Latest Version Rendale 8802 FMC Genlock Technosound Turbo 2.0 S Base Personal 4 Oxii Superbase Professional IV v1.3 Art Expressions Typesmith v2 Distant Suns v4.2 Vista Pro 3.0 Makepath for Vista Terraform for Vista Caligari 24 Caligari Broadcast v3.1                                                                                                    | £144.95<br>£149.95<br>£49.95<br>£159.95<br>£34.95<br>£239.95<br>£145.00<br>£119.95<br>£39.95<br>£44.95<br>£24.95<br>£24.95<br>£89.95<br>£349.99                                                                                                    |
| Brilliance Deluxe Music Construction Kit v2 Directory Opus 4 – Latest Version Rendale 8802 FMC Genlock Technosound Turbo 2.0. S Base Personal 4 Oxii Superbase Professional IV v1.3 Art Expressions Typesmith v2 Distant Suns v4.2 Vista Pro 3.0 Makepath for Vista Terraform for Vista Caligari 24 Caligari Broadcast v3.1 Montage 24 Turbo Print Professional                                                                                                    | £194.95<br>£149.95<br>£49.95<br>£159.95<br>£34.95<br>£239.95<br>£145.00<br>£119.95<br>£39.95<br>£44.95<br>£24.95<br>£349.99<br>£299.95                                                                                                    |
| Brilliance Deluxe Music Construction Kit v2 Directory Opus 4 – Latest Version Rendale 8802 FMC Genlock Technosound Turbo 2.0. S Base Personal 4 Oxii Superbase Professional IV v1.3. Art Expressions Typesmith v2 Distant Suns v4.2. Vista Pro 3.0. Makepath for Vista Terraform for Vista Caligari 24 Caligari Broadcast v3.1 Montage 24 Turbo Print Professional Scenery Animator v4                                                                                                    | £194.95<br>£149.95<br>£49.95<br>£49.95<br>£34.95<br>£34.95<br>£34.95<br>£145.00<br>£119.95<br>£49.95<br>£24.95<br>£34.95<br>£34.95<br>£34.95<br>£34.95<br>£34.95<br>£49.95                                                                                 |
| Brilliance Deluxe Music Construction Kit v2 Directory Opus 4 – Latest Version Rendale 8802 FMC Genlock Technosound Turbo 2.0. S Base Personal 4 Oxii Superbase Professional IV v1.3. Art Expressions Typesmith v2 Distant Suns v4.2 Vista Pro 3.0. Makepath for Vista Terraform for Vista Caligari 24 Caligari Broadcast v3.1 Montage 24 Turbo Print Professional Scenery Animator v4 Professional Draw v3.                                                                                                    | £194.95<br>£149.95<br>£49.95<br>£159.95<br>£34.95<br>£239.95<br>£145.00<br>£119.95<br>£39.95<br>£49.95<br>£24.95<br>£349.99<br>£299.95<br>£349.95<br>£349.95                                                                                               |
| Brilliance Deluxe Music Construction Kit v2 Directory Opus 4 – Latest Version Rendale 8802 FMC Genlock Technosound Turbo 2.0. S Base Personal 4 Oxii Superbase Professional IV v1.3 Art Expressions Typesmith v2 Distant Suns v4.2 Vista Pro 3.0. Makepath for Vista Terraform for Vista Caligari 24 Caligari Broadcast v3.1 Montage 24 Turbo Print Professional Scenery Animator v4 Professional Draw v3 X-CAD 2000.                                                                                                    | £194.95<br>£149.95<br>£49.95<br>£49.95<br>£34.95<br>£34.95<br>£34.95<br>£145.00<br>£119.95<br>£24.95<br>£24.95<br>£34.95<br>£34.95<br>£34.95<br>£34.95<br>£34.95<br>£34.95<br>£34.95<br>£34.95<br>£34.95<br>£34.95<br>£34.95<br>£34.95<br>£34.95<br>£34.95 |
| Brilliance Deluxe Music Construction Kit v2 Directory Opus 4 – Latest Version Rendale 8802 FMC Genlock Technosound Turbo 2.0. S Base Personal 4 Oxii Superbase Professional IV v1.3. Art Expressions Typesmith v2 Distant Suns v4.2 Vista Pro 3.0. Makepath for Vista Terraform for Vista Caligari 24 Caligari Broadcast v3.1 Montage 24 Turbo Print Professional Scenery Animator v4 Professional Draw v3.                                                                                                    | £149.95£69.95£49.95£34.95£34.95£99.95 .£145.00 £119.95£49.95 .£24.95£24.95£24.95£34.99 £299.95 .£34.99 .£299.95 .£34.95£49.95                                                                                                    |

Call our credit card hotline for immediate despatch.

Orders by post: Please make your cheques payable to 'Emerald Creative Technology Ltd' and allow 7 days for clearance.

Goods are sold subject to our standard terms and conditions of sale and are available on request.

Specifications and prices are subject to change without notice.

All prices include VAT.

Credit Cards not debited until goods are shipped

# thile perusing programs on past and present CoverDisks, you can't have to notice that with every program is invariably an attached text docutelling you how to use it.

miga since the dawn of software and affectionately become known as the docs.

ReadMe doc is still used now and ply a text file that the programmer ritten in order to explain his or her without the need for a complex al. The docs are loaded into some text viewer such as More, PPMore

9.00

4.00

9.99

9.99

4.99

5.99

4.95

9.95

9.95

9.95

9.99

9.99

5.00

5.95

9.95

5.00

9.95

0.00

0.05

2.99

1.95

1.96

2.95

1.95

0.00

1.95

3.95 3.95 1.95

1.95

1.95

0.95 0.95 0.95

1,95

.95

.95

.95

.95

.95

.95

.95

.95

.99

.95

.95

.95

.95

.95

ST

OE

11

only forward and backward only forward and backward ng with no cross-referencing abili-d no menu in which to select a specific. However, with the release of bench 3.0 all this has changed and at last, the ReadMe doc will be a thing of the past.

MultiView that resides in the design of Workbench 3.0. View is a universal application that the user to read IFF text files, view apped picture files, play IFF sound

MultiView relies on DataTypes
describe the format of the specific
They are found in the

widing you have the appropriate the propriet strongly the above files through the work of the strongly the strongly the st

### **ESSENTIALS**

order to follow this tutorial you will certain files on your Workbench. You will need Multiview, the aGuide.guide DataType in your s:DataTypes drawer, AmigaGuide in the LIBS: directory, datatypes, in the LIBS: directory, and some of text editor such as Ed, AZ or ord. With these files you will be able low the tutorial with no problems.

AmigaGuide is very similar to a Me doc in many respects but prosome crucial improvements. Instead apply scrolling backwards and fords you can now click on buttons in to go straight to certain topics, use to add cross-referencing points format text as you would with a promal word processor.

AmigaGuide.guide DataType also des a useful menu for controlling AmigaGuide much like that of a

become fully proficient at writing Guides you will need to learn the Be. Don't worry, it isn't difficult at

order to create an AmigaGuide you first load up your text editor, in our

# Books with buttons

At last, the secrets of the AmigaGuide are about to be let loose. Steve White delves deep into a text creator that could change ReadMe docs forever!

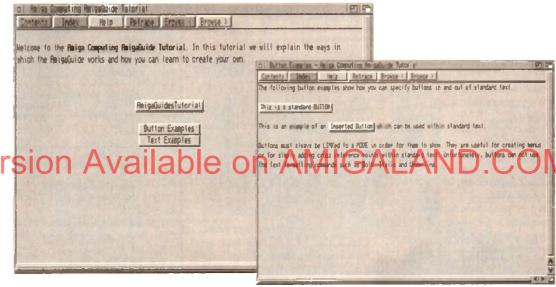

case Ed. Open the Shell and type the following, pressing Return at the end:

### ed ram:OurGuide

This will create a text file in RAM called OurGuide. You will be presented with the editing window for input and are now ready to create your first AmigaGuide...

An AmigaGuide is broken into pages, called Nodes. You can assign a button to a Node and when you click on it it will jump to that page. Each Node (page) can have as much text on it as required, and you can scroll through the text using the horizontal and vertical scroll bars of MultiView.

A page begins with the Node command and ends with the EndNode command, your text being written in between the two. We will examine these two commands in greater detail later on.

The first thing we have to do is tell MultiView what kind of DataType this is. We do this by typing the following line:

### anatabast anigaguide.guide

The @ symbol is used to tell MultiView that the following text is a command, in this case DATABASE. This informs

MultiView that the file is a database and that it should load the AmigaGuide guide DataType in the Devs:DataTypes drawer. Because of this, MultiView now knows how to run the file when we load it.

The next command is REM or REMARK and these can be entered anywhere and are simply used as reference pointers for you, the programmer. They are ignored when the AmigaGuide is executed. Type in the following command using your own name:

### 20EM Amiga Computing AmigaGuide by Stephen White

WORDWRAP is the next command that we need to type in. You don't necessarily need this command but it makes life easier when writing the AmigaGuide. What it effectively does is wordwrap any text that floods over the MultiView screen dimensions much like a word processor does.

When writing your text in Ed you will notice that you can continue writing past the right margin. The Wordwrap command pushes 'overhanging' text onto the next line. So, type in the following to finish the setting up procedure of your AmigaGuide:

### SWORDWRAP

We mentioned Nodes earlier and said that they indicate specific pages of text. In order for MultiView to successfully run the AmigaGuide we need to create a menu Node called MAIN which MultiView then looks for and runs as a contents page. You can then call subsequent Nodes by any name. You must not have spaces in a Node name. Type in the following:

### BNODE MAIN 'My First AmigaGuide - Intro"

This line creates a Node called MAIN (the contents page) and titles the window "My First AmigaGuide – Into". MultiView displays all AmigaGuides in a window. We can now learn about and create a couple of buttons and some text.

Text can be entered anywhere and requires no command statement. Anything not preceded with a @ is understood by MultiView to be text. To add some text type in the following:

This is the first AmigaGuide which I have written with the help of the Amiga Computing AmigaGuide Tutorial. Never again will I use a ReadMe doc.

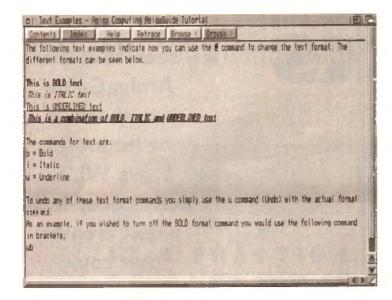

When you load an AmigaGuide Multiview provides a basic database menu environment Contents selects the MAIN Node. Help brings up the AmigaGuide Help file

and Browse, «Browse): allow you to flip back and forward through the pages

Don't worry if your text scrolls off the right margin in Ed because we have invoked the Wordwrap command. Now save your AmigaGuide (do this regularly

from now on).

There are certain formatting commands you can add to text in order to make it bold italicor underlined and me will explain this procedure later in the

Advanced section. Next, let's create ourselves two buttons

In order to create a button we must link it to a Node. Buttons are simple to create and are very user-friendly. First type in the example below:

a("Click Me for Help" LINK HELP) a("Click Me for Info" LINK INFO)

The above two lines will create two buttons for us. Let's find out how

The @l indicates that what follows is intended to be a button. Whatever text is in the speech marks indicates the button name - this can be anything you like. The LINK command tells MultiView to link the button with a Node (in our case called HELP and INFO). When you click on the buttons MultiView will jump to the corresponding Node. The I ends the button command.

As this is all we want on the MAIN (contents) page we must inform MultiView to stop reading any more commands or text into this page. We do this with the following command;

### SENDHODE

We have now defined an AmigaGuide Database and created our first Node, text and buttons. We can now enter the other Nodes - HELP and INFO so that when we click on the buttons MultiView jumps to these Nodes. Type in the following:

The above text describes the two Nodes HELP and INFO.

andes HELP "My First AmigaGuide - Help" Help Page This is the help page that I have written and linked to the main contents page. I know how to set up an Anidabuide as well as creating text and buttons. BENDRODE anobe INFO "My First AmigaGuide - Info" Date written this disachine using the noithieu program and the hangabuide guide DataType in the Devs: DataTypes drauer. Sood, Isn't It?

Retrace Browse ( Browse )

Your AmigaGuide is now ready to run. Quit out of Ed and then load up MultiView. Open up your AmigaGuide (OurGuide) from RAM and you will see your MAIN page with the buttons and text. Note the title in the window bar.

aENDNODE

Now you can click on the buttons and you will be taken to the appropriate Nodes. To get back to the MAIN page click on the Contents button at the top of the MultiView window. This and the other buttons are always available as they are part of MultiView.

### Text formatting

Text can be in bold, italic, underlined or all three, Look at the examples below. You could apply them to your own AmigaGuide:

B(b)This text you are reading will be in 2(i)This text you are reading will be in TTAL 10 BlulThis test you are reading will be UNDERLINES

You can turn off bold, italic or underlined at any time with the @{u} command which stands for Undo. Look at the examoles below

2(ub)This will turn off the BOLD command a(ui) This will turn off the ITALIC a(uu)This will turn off the UNBERLINE connand

Below are some actual examples of text formatting with samples of how they would look in MultiView:

Here is some 2(b)bold test2(ub) for you Here is some bold text for you

Here is some a(i)italic text fora(ui) you Here is some italic test for you

Here is a(u) some underlineda(uu) text for

Here is some underlined text for you

alla(ub)a(u1)a(uu) three Here is an example of all three

Buttons can be entered in between text to act as cross-referencing point Below are examples of cross-reference buttons and how they would look will loaded into MultiView:

This is an example of a afficeas-Referencing" LINK (ROSS) button This is an example of a Cross-Reference

Obviously, this button is LINKed another Node so that when you click (# MultiView would skip to the appropriate Node, in this case called CROSS. cannot use text formatting on buttons!

There is a way of creating buttons to are not LINKed to any Node. These m be useful simply as menu titles. The retain the button look but when you and on them they do nothing and are use purely for cosmetic purposes

AfThisInACosmeticButton . LINK)

You cannot have spaces in the butto name because a space indicates a imterminator (anything after the space) ignored). The , is a neat way of indicate the end of the button title.

### Command summary

ODATABASE amigaguide.guide

informs MultiView that the file is an AmigaGuide file

@REM indicates reference text which should be ignored when the AmigaGuide is executed

@REMARK same as above

@WORDWRAP wraps text that floods off the right margin in the MultiView window

@NODE <TITLE> <Window Title>

informs MultiView of a new page called <TITLE> with a window title called <Window Title>

@ENDNODE informs MultiView that the Node page has finished

@TITLE <Window Title> performs the

same function as <Window Title> in the NODE command

@ ("Button Title" LINK < NODE title> creates a button called < Button Title LINKed to the NODE called < NOTE

@{ButtonTitle . LINK} creates a button called <ButtonTitle> LINKed to nothing

@ (b) indicates start of BOLD text

@ (i) indicates start of ITALIC text

@{u} indicates start of UNDERLINES

@ {ub} tums of BOLD text

@ {ui} turns off ITALIC text

@{uu} turns off UNDERLINED text

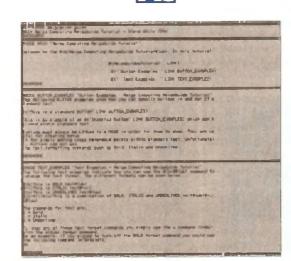

It is imperative that you have a Node called MAIN. MultiView looks for this Node and uses it as a contents page. Without it MultiView will fail to load

You can create stand- alone buttons as well as cross referencing buttons. Unfortunately, there is no way to actually add text formatting commands to either of them

Text can be formatted using commands much like those found in a word processor. By adding these commands to your text you can improve the layout considerably

NOW! FROM SILICA - THE UK'S Not AMIGA SPECIALISTS

CONTACT US NOW FOR YOUR FREE COPY

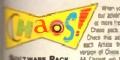

atweet

points. encing whet

peing

(ed to

ck on it

opriate 3. You

e may

They

u click

) used

button a title

ace is

icating

in the

e>)

Title>

NODE

button

INED

hing

18! ns that When you also you Arriga from Stea, of the zaborised proces, and stigler by to lead or more than grits. The gifts include the one Chaos space, GFA Basic & Photoin Parti II. Check this all to see which gifts come with each Amical thosi Socia, An esthancial &EA vergop of Choos that basis fall adversage of the AA Chypart will be seek with A1200 & A4000b.

€34.99

SOFTWARE PACK E ENGINE
CATE
LL FANTASIES
FALLO'S CHAMPIONSHIP GOLF

CHAOS PACK £125.86 A IMBIC v3.5 - Powerful Basic Programming Language... £50.00
CON PAINT II - Powerful Graphics Painting Package ... £89.95

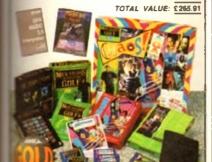

### AMIGA 600

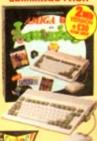

LEMMINGS. £25 d0

TOTAL PACK VALUE: EAST AS LESS PACK SAVING C242 83

| 1 <sub>Mb</sub><br>RAM | E189 |
|------------------------|------|
| 2Mb<br>RAM             | E219 |

### AMIGA 600

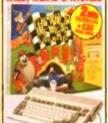

PACK INCLUDES

1 In AMICA 600

2 In AMICA 600

2 In AMICA 600

2 In AMICA 600

2 In AMICA 600

2 In AMICA 600

2 In AMICA 600

2 In AMICA 600

2 In AMICA 600

2 In AMICA 600

2 In AMICA 600

2 In AMICA 600

2 In AMICA 600

2 In AMICA 600

2 In AMICA 600

2 In AMICA 600

2 In AMICA 600

2 In AMICA 600

2 In AMICA 600

2 In AMICA 600

2 In AMICA 600

2 In AMICA 600

2 In AMICA 600

2 In AMICA 600

2 In AMICA 600

2 In AMICA 600

2 In AMICA 600

2 In AMICA 600

2 In AMICA 600

2 In AMICA 600

2 In AMICA 600

2 In AMICA 600

2 In AMICA 600

2 In AMICA 600

2 In AMICA 600

2 In AMICA 600

2 In AMICA 600

2 In AMICA 600

2 In AMICA 600

2 In AMICA 600

2 In AMICA 600

2 In AMICA 600

2 In AMICA 600

2 In AMICA 600

2 In AMICA 600

2 In AMICA 600

2 In AMICA 600

2 In AMICA 600

2 In AMICA 600

2 In AMICA 600

2 In AMICA 600

2 In AMICA 600

2 In AMICA 600

2 In AMICA 600

2 In AMICA 600

2 In AMICA 600

2 In AMICA 600

2 In AMICA 600

2 In AMICA 600

2 In AMICA 600

2 In AMICA 600

2 In AMICA 600

2 In AMICA 600

2 In AMICA 600

2 In AMICA 600

2 In AMICA 600

2 In AMICA 600

2 In AMICA 600

2 In AMICA 600

2 In AMICA 600

2 In AMICA 600

2 In AMICA 600

2 In AMICA 600

2 In AMICA 600

2 In AMICA 600

2 In AMICA 600

2 In AMICA 600

2 In AMICA 600

2 In AMICA 600

2 In AMICA 600

2 In AMICA 600

2 In AMICA 600

2 In AMICA 600

2 In AMICA 600

2 In AMICA 600

2 In AMICA 600

2 In AMICA 600

2 In AMICA 600

2 In AMICA 600

2 In AMICA 600

2 In AMICA 600

2 In AMICA 600

2 In AMICA 600

2 In AMICA 600

2 In AMICA 600

2 In AMICA 600

2 In AMICA 600

2 In AMICA 600

2 In AMICA 600

2 In AMICA 600

2 In AMICA 600

2 In AMICA 600

2 In AMICA 600

2 In AMICA 600

2 In AMICA 600

2 In AMICA 600

2 In AMICA 600

2 In AMICA 600

2 In AMICA 600

2 In AMICA 600

2 In AMICA 600

2 In AMICA 600

2 In AMICA 600

2 In AMICA 600

2 In AMICA 600

2 In AMICA 600

2 In AMICA 600

2 In AMICA 600

2 In AMICA 600

2 In AMICA 600

2 In AMICA 600

2 In AMICA 600

2 In AMICA 600

2 In AMICA 600

2 In AMICA 600

2 In AMICA 600

2 In AMICA 600 TOTAL PACK VALUE EAGLET

BILICA PRICE:

### AMIGA 600HD

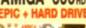

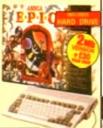

PACK VALUE: \$750.06 PACK SAVING \$401.00 SALICA PRICE: CHE 18

64 14 85

### AMIGA 1200 PACKS + HARD DRIVE

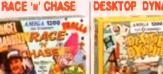

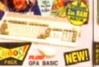

RACE N CHASE

2... 127:4

2 127 5

2

DESKTOP DYNAMITE

64

### AMIGA 4000

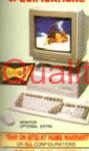

N/SE MISS-SI

MADEO runs at up to 21 times to 60 of the A800.

has been dea roviding pre

### AMIGA 4000 **CONFIGURATIONS**

The Arriga 4000 030° and 040° are available in neveral RAM/Hard Drive options from Silkia lipsees see below). All are fally configured and approved and carry Commodors is tall one year on-the warranty. RAM togrades are also switched from Seleca. Due to current flipchadons in the major present of the major of the common selections.

80 a 2 130

80% 4- 130

45 214 4 340 E

45. 540 £ £ 6tu 130± F

6 214 6tu 340± £21 6 525

CALL FOR PRICES

### CDTV ADD-ON

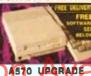

EE FRUM SILIC

HUTCHINSONS ENCYCLOPEDIA - HAP E29.98 COPO1 - Inc FRED RSH AND E19 99 600 Public Dompin Tilles

Charles and expenses per

Erebies your Arrigs 500 to run COTY of Playe normal audio CO dates

· Stronge canacity equal to 600 Toppy dates Transfer time 153/G/1900016 Companies with CD = Q and CD = MDI is

Compatible with 1900000 standard rhe and ASOOs mend modelication

CDTV

### CDTV SOFTWARE

SPECIAL OFFERS SAVE UP TO 123 PER TITLE! A Bus for Barets £14.99 Heatren Hits Host Fun\* £14.99 E9.99

Scaley Posse/Rottes Kost £14.99

£14.99

### STEREO MONITOR

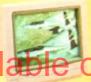

10845

istranty. We offer other upgrades ind repail service for ASO0 and ISO0-cui computers.

UPGRADES A REPAIRS

FAST, 48 hour service We can optact (ES+V)

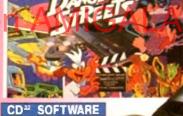

**NOW WITH** FREE TITLES

DANGEROUS STREETS WING COMMANDER DIGGERS OSCAR

AVAILABLE NOW Marketer"

Now Games Vo. I. Now Games Vo. 2 Oversita, Lunas C.
Pures Baz Princes
Princes Gold
Princes
Princes
Princes
Scan Parins, Retter
Screen, Society St.
Son Cov\*

WARLE TIMES Zon.

12-BIT PEMER 12-bit lecroscop. An inside ther a SECOS CO. 2m RAM . CD QUALITY STEREO SOUND

 16 8 WILLION COLDUR PALETTE
 GAMES FROM BELOW (20) PLUGS INTO A TY OR MONITO

PLAYS MUSIC CON DUAL SPEED

AND RESERVOIS

. 11 BUTTON CONTROL PAD

. S FREE CD TITLES

CD<sup>32</sup>

CAN PROPRE APPROVED UPORADES:

THE OVERNOOT DELIVERY:

In all between orders shipped in the UK mainland.

SEDAMORAL BUPPORT MELPLINE:

Teen of Arriga technical experts will be at your service.

### SILICA - THE **AMIGA SPECIALISTS**

. THE FULL STOCK RANGE All of your Amga requirements are available from one supplier.

FREE CATAL COURS:
Will be made to you with special reduced since Amaga offers, as well as datasts on all Amga software and per chemis.

· PAYMENT:

| MAIL DRDER: 1-4 The Mews, Matherley Rd, Sidoup, Kant, DA14 4DX Order Lines Open Mor-Bet 9 00am 2 00am 53 00am-5 30pm; No. Late MgM Opening                             | Tel: 001-309 1111<br>Hax for C01-300 0000 |
|----------------------------------------------------------------------------------------------------|-------------------------------------------|
| CROYDON SHOP: Debenhams 12nd Rept. 11-31 North End. Croydon, Surray, CR9 1RD Committy Hours Mine-Set 9 00mm-8 00pm                                                     | Tel: 001-688 4455                         |
| Country Hours Mon Sal 6 30en-6 00pm 52 Tottenham Court Rolld, London, W1P 08A                                                                                          | Tel. 071 580 4009<br>Fax No. 071 323 4237 |
| LONDON SHOP: Selfridges (Illinement Atrina) Oxford Street, London, W1A 1AB Opening Hours - Men Sat 6 Idem 7 öbert Lale Stigit (Thirtiday - Ion                         | Tel: 071-629 1234                         |
| SIDCUP SHOP: 1-4 The Meas, Hatherley Rd. Sidcup, Kent, DA14 4DX. Opening Haurs. Mgc Sar 9 000m-5 John                                                                  | Tel: 081-302 8811                         |
| ESSEX SHOP: Keddies (2nd Floor), High Street, Southend-on-Sea, Essex, SS1 1LA<br>Commo Moura, Man-F 4 30am 5 30am 5 to 0 com-6 00am. Link Night Thursday, Tom          | Tel: 0702 468039<br>Fee to 0703 e86039    |
| IPSWICH SHOP: Dependants for a four! Waterloo House, Westgate St. Igswich, IP1 3EM Opping House, Mor-17 to Journ's 30pm (Set 8 00pm 6 00pm). July Night Truming - dipn | Tel: 0473 287992                          |

|                                      | he Mews, Hatherley Rd, Sidcup, Kent, DA14 4DX |
|--------------------------------------|-----------------------------------------------|
| PLEASE SEND A 64 PAGE                | AMIGA COLOUR CATALOGUE                        |
| Mr.Mrs.Miss Ms Initiale Su           | imame:                                        |
| Company Name (if applicable);        |                                               |
| Address:                             |                                               |
| e                                    |                                               |
|                                      | Postcode                                      |
| Tel (Home):                          | Tel (Work)                                    |
| Which computerial if any do you gwo? | 104T                                          |

### THE TANK AND THE PROPERTY OF A TANK AND THE PROPERTY OF A TANK AND THE PROPERTY OF A TANK AND THE PROPERTY OF A TANK AND THE PROPERTY OF A TANK AND THE PROPERTY OF A THORN A VIEW OF COMPANY.

WE NOT THE PROPERTY OF A THORN A VIEW OF COMPANY. CORPORATE A EDUCATION DIVISION DIVISION DESCRIPTS BY BYBIRDIN, THE 001-380 0080.

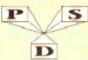

THE PROFESSIONAL STANDARDS HOM DISTRIBUTION ENDORSED BY COMMODORE UK

### DISKOVERY

TEL: 0274 880066

### BELISAVSTE GIAEVANTA

1, BUY 10 PD DISKS & GET A FREE 10 CAP BOX WORTH £1,89 . BUY 15 PD DISKS & GET A FREE MOUSE HOUSE WORTH £2,50 2, BUY 20 PD DISKS & GET A FREE MOUSE MAY WORTH £2,99 . BUY 25 PD DISKS & GET A FREE DUST COVER WORTH £2,99 6, BUY 35 PD DISKS & GET A FREE JOYSTICK WORTH £6,89 6, BUY 50 PD DISKS & GET 10 FREE PD DISKS WORTH £8,80

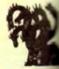

EST 19

### DEMOS

Mental Hangover Intercepter Demo Wild Copper 17Bit Music Demoi World Demoi 21 D13. Total Remis De D14/15...Predatora 21

D14/15. Preclators 27
D20/21. Red Sociar 27
D24/25. New Tek Rec(3/2)
D25. Total Remix 2 Demot
D27. T.Y. Threm
D30. Epix Demot
D34. P.D. Colloction
D36. Virtual Worlds
D37. Vertal Worlds
D38. TFF Demo Voyage
D40. Safy Demo
D38. TFF Demo Voyage
D40. Safy Demo
D39. Virtual Porto
D59. Virtual Porto
D64. Cult Vector Dance 2
D66. Phenomera Demo

D84. Cali Vecuri Dance 2
D84. Phenomena Demn
D74. Area 3D Demn
D74. A Trio 10 Man
D74. A Trio 10 Man
D74. A Trio 10 Man
D74. A Trio 20 Man
D81. Bashbana 2
D85. Cerunics Neutribero
D101. A Cambana 1 (2)
D102. A Chaplin Demn
D103. Total Destruction
D105. Mr B Demn Compt A
D106. Natura 3M Demn
D105. Mr B Demn Compt A
D105. Mr B Demn Compt A
D106. A Chaptero
D107. A curror Mr Demo
D111. Defcon 1
D117. Autora Mr Demo
D118. Cull Mr Demo
D113. Epsilostion
D113. Epsilostion
D113. Epsilostion

D136 Guldfire Megadem D137/138 So What (2) D139 Devils "No Reality" D144 The Silents "Ke" D144. The Silverts "Kee" D145. Crystal Symphonies D148. Ray D1 Hope 2 D149. No Brain No Pair D189/159 Cyborg Dermi 23 D195. Consul Comp

D149. No Brain No raise
D158/159 Cybery Leveniz 2
D193. Coaxal Comp
D197. MC Dek I Coma
D199. End Of Century 1999
D206. Decamers 3
D208. Averagers MiDemo
D216/217. Base of Maris (2)
D218. Diverder Demo
D219. Tuff Enseft
D219. Tuff Enseft
D219. Tuff Enseft
D225. Cool Pringip Demo
D225. Cool Pringip Demo
D239. Handrank MiDemo
D231. Happanist (Hantiere
D235. Six Of One Demo
D39. Planguside
D30. Planguside
D30. Planguside
D30. Planguside
D248. Basforian 3
D244. Phenomeras Inespace
U455. Tufal Revolut
D247. Enseft
D257. Enseft
D257. Facil Revolut
D257. Facil Revolut
D257. Enseft
D257. Facil Revolut
D257. Enseft
D257. Facil Revolut
D257. Enseft
D257. Enseft
D257. Enseft
D257. Enseft
D257. Enseft
D257. Enseft
D257. Enseft
D257. Enseft
D257. Enseft
D257. Enseft
D257. Enseft
D257. Enseft
D257. Enseft
D257. Enseft
D257. Enseft
D257. Enseft
D257. Enseft
D257. Enseft
D257. Enseft
D257. Enseft
D257. Enseft
D257. Enseft
D257. Enseft
D257. Enseft
D257. Enseft
D257. Enseft
D257. Enseft
D257. Enseft
D257. Enseft
D257. Enseft
D257. Enseft
D257. Enseft
D257. Enseft
D257. Enseft
D257. Enseft
D257. Enseft
D257. Enseft
D257. Enseft
D257. Enseft
D257. Enseft
D257. Enseft
D257. Enseft
D257. Enseft
D257. Enseft
D257. Enseft
D257. Enseft
D257. Enseft
D257. Enseft
D257. Enseft
D257. Enseft
D257. Enseft
D257. Enseft
D257. Enseft
D257. Enseft
D257. Enseft
D257. Enseft
D257. Enseft
D257. Enseft
D257. Enseft
D257. Enseft
D257. Enseft
D257. Enseft
D257. Enseft
D257. Enseft
D257. Enseft
D257. Enseft
D257. Enseft
D257. Enseft
D257. Enseft
D257. Enseft
D257. Enseft
D257. Enseft
D257. Enseft
D257. Enseft
D257. Enseft
D257. Enseft
D257. Enseft
D257. Enseft
D257. Enseft
D257. Enseft
D257. Enseft
D257. Enseft
D257. Enseft
D257. Enseft
D257. Enseft
D257. Enseft
D257. Enseft
D257. Enseft
D257. Enseft
D257. Enseft
D257. Enseft
D257. Enseft
D257. Enseft
D257. Enseft
D257. Enseft
D257. Enseft
D257. Enseft
D257. Enseft
D257. Enseft
D257. Enseft
D257. Enseft
D257. Enseft
D257. Enseft
D257. Enseft
D257. Enseft
D257. Enseft
D257. Enseft
D257. Enseft
D257. En

D262. Spasmolytic D264. D-Mob M/Demo

D264, D-Mich M/Dema D267, Sum Connection 2 D270, Kefrom The Wall D271, Hence Hybrid D272, Electife Demon 1 D274, Electife Demon 1 D276, Cave La Weind D279, Linagai Demo D280/1271, Delectious (2) D3077, LS D Demo D311, Dev ils Coloura D314, Trakana

D312, Des in Colours
D314, Tribats
D314, Tribats
D315, The Geocus Ramjam
D315, The Geocus Ramjam
D325,726, Read Empathy (2)
D320,739, Red Dwarf (2)
D340, Darhaes M/Deem
D332, Meltod Experience
D313, J37, Odysey 15)
D340, Watchman Demo
D341, Ananchy Sancher Ca
D342, Ed. 27, The Revenge
D341, Ananchy Sancher Ca
D342, Ed. 27, The Revenge
D347, Mindsam J MCDerno
D348,740, Skirza Demo(2)
D350, D35, Trac ke Toam (3)
D350, Mr Mem Skories
D359, Science is Bellevinia

D359. Sering Is Believing D300. State Of The Art D361. Massday Resistance D362/363. Jesus On E's (2) D364. Fish Tank

D366 Mind Riot D367 InThe Can Dergo D368 Dynamic Illustrons D369 Piece Of Mind

D370 .3D Demo 2 D371 .Lethal Earn D376 .World of Co

D377 Character Days
D380. Hoover Days
D381. The Trip
D3827 Project Techno (2)
D384. Interspace
D386. Mindwarp (AGA)
D387. Panta Rhes (AGA)

D382. Panta Rhei (AGA) D388...Hysieria D393-5. Grapevine 15 (3) D396-8. Grapevine 16 (3) D399-801...Grapevine 17 (3) D402...In The Krichen

A1200 DEGRADER

NOW IN ONLY \$1.50 each

MOST DISKS

Gintan Music Creat The Corners Desk Modern Utilis Reil Devils Utilis 1 Sounduracker Speci Paint, Music Media Card Designer Red Devils Utils 4 Indust Cornection

Red Devils Utils 4 Future Composer Kefrons Makeboot P E Gamt Utils 168 Label Designer Utilmate Icon Disk Power Comp Utils Jazz Bench Viocale

Visicale Quickbench Fent Designer D-Paint Funts 1 D-Paint Funts 2 Med 3.30 Durest Anim Creator

CLI Help + Othe S/Fracker Mega

Powerlogo M-Cad Journal Home Acc's

Journal Home Acc's
Home Utilities
Electricad
Ann Blanc
Boostbench V2 0
Slideshrow Maker
Catalog Workshop 1
Catalog Workshop 2
Hard Dock Utils
94 Amazurd Radio (b)
C-Uaght + Others
GFX Utils 1
June 1 an
List VV 10
K A-Gene

Mair Unities 119 Video Unis (2) GFX Unis 2 134 North C (2) CrossDoss (demoi Squid Squid Utile Terminalities V I O

Red Devise Critic 6
Amigalon, W/P
P.D Utils Diece Diek
Quick benech v. (2.04
Rint Databuse
Dentinin's Hoale Diek
Demodisher Utils
Home Husiness 3
Squark httl. 3 unity
GFX Utils 3
State Chem.

1176. GFA Cribs 3
1177. Saar Charm
1179-178. Day et 1
1181. Day et 1
1181. Day et 1
1181. Celtis Demo Maker
1186-206. Trock lim 10-10
1186-206. Trock lim 10-10
1190. Day a huner Forest
1221. Chemestheffics
1221. Logis Tipe Pathicher
1221. Ammander Diviners
1221. Det A Tipe Pathicher
1221. Makeer Vikfifer 2
1221. Bata Base Witzard
1222. Ten Pin Data Base
1223. Genes Selations 1
1226. Games Selations 1

1234. Ami Cash VI 1238. Leonmaini 1230. Leon Edinu 1232. Opingumma 211 1234. New Superkillers 2 1235. Portracker v2.0 1236. Attni 57 Emplator 1238. De Cupy 3 1236. De Cupy 3 1236. Vidit Foot 1 1234. Illimoit chebs

C274. 000 Business lemen L279. Livologe Printer L283. Headline Finity L283. Median Epidate L294. Ketstart 20 L294. Text Ingine V 40 L296. Ultimate Disk Crea L297. HI PD Copers L296. Publisher V 30 L290. Address Print V 31 L903. California Care

L314. Pools Wizard Jr 1319. Lister V2.1 1320. Curden Descore 1327. Bezier Surf 1329. Massic Engine V3.4 1340. Survivor 1331. X-Reat Pro 1332. Superview V2.4

Return To Earth Games cropp 5 Dizzy Larry Scum Haters Parachute Jount Frantic Freddie Twintrh Psuedo Cop

Drop Bug Banh

111. Bug Banh
112. Autorodo
113. Li Leoutrous
114. Lika app From Peri
114. Lika app From Peri
115. Morna Adventure
116. Genound Aviide
117. Megand Aviide
117. Megand Aviide
118. Insulence Cital
119. Various Adventures
120. Baildetence
122. Draigor Cane
122. Megand Cane
123. Mechiliphi
124. Mechiliphi
125. Mechiliphi
126. Megand Comp
127. The Tennis Garne
128. Megand Comp
129. Buck Rogers
131. Zery Salayer
131. Zery Salayer
131. Salar Teck 1 (2)
133. Salay Teck
1 (2)
133. Salay Teck
1 (2)
134. Salay Teck
1 (2)
134. Salay Teck
1 (2)
134. Salay Genound
134. Salay Genound
134. Salay Genound
134. Salay Genound
134. Salay Genound
134. Salay Genound
134. Salay Genound
134. Salay Genound
134. Salay Genound
134. Salay Genound
134. Salay Genound
134. Salay Genound
134. Salay Genound
134. Salay Genound
134. Salay Genound
134. Salay Genound
134. Salay Genound
134. Salay Genound
134. Salay Genound
134. Salay Genound
134. Salay Genound
134. Salay Genound
134. Salay Genound
134. Salay Genound
134. Salay Genound
134. Salay Genound
134. Salay Genound
134. Salay Genound
134. Salay Genound
134. Salay Genound
134. Salay Genound
134. Salay Genound
134. Salay Genound
134. Salay Genound
134. Salay Genound
134. Salay Genound
134. Salay Genound
134. Salay Genound
134. Salay Genound
134. Salay Genound
134. Salay Genound
134. Salay Genound
134. Salay Genound
134. Salay Genound
134. Salay Genound
134. Salay Genound
134. Salay Genound
134. Salay Genound
134. Salay Genound
134. Salay Genound
134. Salay Genound
134. Salay Genound
134. Salay Genound
134. Salay Genound
134. Salay Genound
134. Salay Genound
134. Salay Genound
134. Salay Genound
134. Salay Genound
134. Salay Genound
134. Salay Genound
134. Salay Genound
134. Salay Genound
134. Salay Genound
134. Salay Genound
134. Salay Genound
134. Salay Genound
134. Salay Genound
134. Salay Genound
134. Salay Genound
134. Salay Genound
134. Salay Genound
134. Salay Genound
134. Salay Genound
134. Salay Genound
134. Salay Genound
134. Salay Genound
134. Salay Genound
134. Salay Genound
134. Sal

SEUCK Ga Sicc Ormes Comp Games Comp 3 Rays Game Disk Games Comp 4 Games Comp 6 52 Tracking (2) Jenos

Jepus Quick And Silva Muniblad Lamer Game Games comp 7 Games comp 8 Pun Run Gunner

DOO, Point Point Guiper
Col. L. Caversamer
Col. L. Caversamer
Col. L. Caversamer
Col. L. Caversamer
Col. L. Caversamer
Col. L. Caversamer
Col. L. Caversamer
Col. L. Caversamer
Col. L. Caversamer
Col. L. Caversamer
Col. L. Caversamer
Col. L. Caversamer
Col. L. Caversamer
Col. Caversamer
Col. Caversamer
Col. Caversamer
Col. Caversamer
Col. Caversamer
Col. Caversamer
Col. Caversamer
Col. Caversamer
Col. Caversamer
Col. Caversamer
Col. Caversamer
Col. Caversamer
Col. Caversamer
Col. Caversamer
Col. Caversamer
Col. Caversamer
Col. Caversamer
Col. Caversamer
Col. Caversamer
Col. Caversamer
Col. Caversamer
Col. Caversamer
Col. Caversamer
Col. Caversamer
Col. Caversamer
Col. Caversamer
Col. Caversamer
Col. Caversamer
Col. Caversamer
Col. Caversamer
Col. Caversamer
Col. Caversamer
Col. Caversamer
Col. Caversamer
Col. Caversamer
Col. Caversamer
Col. Caversamer
Col. Caversamer
Col. Caversamer
Col. Caversamer
Col. Caversamer
Col. Caversamer
Col. Caversamer
Col. Caversamer
Col. Caversamer
Col. Caversamer
Col. Caversamer
Col. Caversamer
Col. Caversamer
Col. Caversamer
Col. Caversamer
Col. Caversamer
Col. Caversamer
Col. Caversamer
Col. Caversamer
Col. Caversamer
Col. Caversamer
Col. Caversamer
Col. Caversamer
Col. Caversamer
Col. Caversamer
Col. Caversamer
Col. Caversamer
Col. Caversamer
Col. Caversamer
Col. Caversamer
Col. Caversamer
Col. Caversamer
Col. Caversamer
Col. Caversamer
Col. Caversamer
Col. Caversamer
Col. Caversamer
Col. Caversamer
Col. Caversamer
Col. Caversamer
Col. Caversamer
Col. Caversamer
Col. Caversamer
Col. Caversamer
Col. Caversamer
Col. Caversamer
Col. Caversamer
Col. Caversamer
Col. Caversamer
Col. Caversamer
Col. Caversamer
Col. Caversamer
Col. Caversamer
Col. Caversamer
Col. Caversamer
Col. Caversamer
Col. Caversamer
Col. Caversamer
Col. Caversamer
Col. Caversamer
Col. Caversamer
Col. Caversamer
Col. Caversamer
Col. Caversamer
Col. Caversamer
Col. Caversamer
Col. Caversamer
Col. Caversamer
Col. Caversamer
Col. Caversamer
Col. Caversamer
Col. Caversamer
Col. Caversamer
Col. Caversamer
Col. Caversamer

G71 Caude G74 Distante Dick G75 Ways Quest G76 Ways Quest G78 Skare G78 Skare

G78 Skate G70 Atte Atac G80 Kapidennic Sim G81 Project I G62 Laper Zone G83 Lemmings Pack G84 Star Trek S E UP

Blizzard
The Maze Game Hollywood Trivia Shootest

Shooteas
Holy Graff Adventure
1 Affice Considers
Christic Comp I
Card Garner 2
Super Skotta Chall
Grand Prix Sire
Computer Conflict 2
Mitteen X Raid 1
NII Garne
Tricky a The Thorn

NU Game
Tricky o The Turn
Marble Side
Games Comp 10
Black Lack Lab
Dungson (1) Madroj
Amaga Columna
Robocco In Iraq
Mutant Catnek
122... Warbock (3)
Bare Signesson

Bart Simpion
Aif Act 2
Breakout Con Kit

Done Of Donalian Peters Quest Star Trek 3 Piperider Duoi To Door

Solid Quid Omega Race Mission X Raid 3

Mission X Raid 3 Teck 73 Wack In Wenderland Sough Revenge Sky Fight Wet Benver

Wirard World Totally France Quar Smash Telly Bidly The Dragon J-Ching

G161 E-Type G162 Total a G161 Sea Lance G164 Dizzy Diamonds

No Mans Land Word Square Solver Cross Fire Waste lands Spince Blitz Crazy Sue Make A Break

579 Freildes Dead 580 Wendy James Stides 581 The Invisible World 582-83 Terminator 2 (2)

Jogger + Magaci Gymnail Demo

Fractal Flight Baskeibull Demo

Waller Demo Magician 2

A13. Juggler Demu A1b., Coal Couper A17. Mono Cycle Asim A18., Robocop Asim A30., Mayhen On Wheels A21. Jugette 2 A22. Smatheouch Asim

A21. Similectick Anim A22. Similectick Anim A23. Flort Marina A23. Bloth Marina vie A24. Billiard Anim A29. Feffres Leaves Dick A30. Sateway 2 Anim A31. Staf Trek Anim A32. Francin revenge A34. Madoma Anim

A10. Page In Space A11. Lunge Tornep

Scamble F-1 Chillinge Othello Evil Dend Game Transer

G179...Trainset G1MI-181...P Comps 1+2

CHIEVEL P. Creups 142
CHECK TO THE TENT OF THE TENT OF

C217 Argm one C218 Relayer C219 Air Hockey C220 Arms Chief Qutz C221 Texas Chairnaw C221 Real Chairnaw C221 Permit Part C222 Primit Part C224 Primit Part C225 Whole Gddy C226 Super Party

Withble Gridly
Super Pents
Fram Salad
Brainbews
Icopanl
Space Invasion
Karste Woorn
Super Leanne Manage
PD City Comp 1
Colour Changes
Mattle Of Restrict

G231 - PD C'ny Comp | G234 - Colour Chonges G233 - Banta O I Britain G236 - Super Twinter G237 - Castle G238 - Numeros (4 Only) G249 - Kung Fu Chonges G241 - Mero Mance G241 - Britail Runter

SLIDES

Ham Pics Store Madonna slides

Bruce Lee Slides Adams Family Viz Mag Slides

Docklandy Jam S18. Dr Who Demo

> Demons Slides Total Recall

Neighbours Slides Roger Dean slides

S.M. Irun Maiden Shides S.M. Tobias Richter ( S.M. Hasket case 2

5.19 Eyes Slides S40. Fravior Devine 2 S41. Fravior Devine 1 S42. Golems Gate Stides S43. Chainsaw Suppers

\$44 Cry For Duy

549-52 Terminator (4)

Parantmater Shiller S58. Helitaiser States S59. Night Brood States S60. Raytracing

Muscle Mania

\$75...berran 348 Pics

A50 Animators Demis A51 S Ways To Kill a Moto A52 Another 5 Ways A53 Batman The mos w A54 . 3D Spaceship A55. Mr Potato Head A59 Low Level Flight
A63 Acry V Walker
A64 Real Pintuil Assum
A66. Printy Par Acron

Act. Neal frontil aum Abb. Prisey J. Africa Abb. Prisey J. Africa Abb. Prisey J. Africa Abb. Prisey J. Africa Aro-T. Linds Coverdow (2) A73. Spice-builde Anim A74. Ghochaghter & Hond A74. Ghochaghter & Hond A75. Elight Anim A77. Elight Anim A79. Dari Anim A80. Baid Brid Anim A80. Baid Brid Anim A80. Baid Brid Anim A80. Baid Brid Anim A82. Ellin The Eith A83. Miners Anim A80. Prise Watch Anim A90. 91. The Movies 2 (4) A91. The Movies 2 (4) A93. Terminators A May Terminators A A101. Dispinio Decama A101. Dispinio Decama A104. Hy Tusuderbrida (2) A103. History of Amy A104. Popo Anim (2 Meg)

EDUCATION

Colour B
Colour The Alphabet
D T.P. For Children
Alpebra
Amssagram
Ammal Land!
Animal Sounds
Whiteler Sounds
Vehicler Sounds
Land Land (2)
Jurien Miths

**CLR LICENCEWARE** 

Amen 1 des CS St.

CLICA ACTIONS Comment

Fill in MATER PROFITE (Fill State program to CCCE) with the Mater along to

Fig. Charles C, America CCCE

Annual Comment Comment

Fig. Charles C, America CCCE

Annual Comment Comment

Annual Comment Comment

Annual Comment Comment

Annual Comment Comment

Annual Comment Comment

Annual Comment

Annual Comment

Annual Comment

Annual Comment

Annual Comment

Annual Comment

Annual Comment

Annual Comment

Annual Comment

Annual Comment

Annual Comment

Annual Comment

Annual Comment

Annual Comment

Annual Comment

Annual Comment

Annual Comment

Annual Comment

Annual Comment

Annual Comment

Annual Comment

Annual Comment

Annual Comment

Annual Comment

Annual Comment

Annual Comment

Annual Comment

Annual Comment

Annual Comment

Annual Comment

Annual Comment

Annual Comment

Annual Comment

Annual Comment

Annual Comment

Annual Comment

Annual Comment

Annual Comment

Annual Comment

Annual Comment

Annual Comment

Annual Comment

Annual Comment

Annual Comment

Annual Comment

Annual Comment

Annual Comment

Annual Comment

Annual Comment

Annual Comment

Annual Comment

Annual Comment

Annual Comment

Annual Comment

Annual Comment

Annual Comment

Annual Comment

Annual Comment

Annual Comment

Annual Comment

Annual Comment

Annual Comment

Annual Comment

Annual Comment

Annual Comment

Annual Comment

Annual Comment

Annual Comment

Annual Comment

Annual Comment

Annual Comment

Annual Comment

Annual Comment

Annual Comment

Annual Comment

Annual Comment

Annual Comment

Annual Comment

Annual Comment

Annual Comment

Annual Comment

Annual Comment

Annual Comment

Annual Comment

Annual Comment

Annual Comment

Annual Comment

Annual Comment

Annual Comment

Annual Comment

Annual Comment

Annual Comment

Annual Comment

Annual Comment

Annual Comment

Annual Comment

Annual Comment

Annual Comment

Annual Comment

Annual Comment

Annual Comment

Annual Comment

Annual Comment

Annual Comment

Annual Comment

Annual Comment

Annual Comment

Annual Comme

CLOS PRESIDENT FEBRUARY THE STATE OF THE STATE OF THE STA

CLINING WITH LAND AND Law of Street, Street, S

CLESSES WITH CLASS Companion is belong which had not seen the com-

CLUME A MINUS Description of other paper disput residence for

CAL MANNER WHAT THEN are do not allowed pair of the pairs were pairs. The first 1-K.

CAL SHORT FROM THEM we that the only to we find the pairs from the pairs. And, 2 feets 1 feets 1

(TEUTE)

CONTROL for more armin after the LAN (1) of DOS 170 CD — mileven after the LAN (1) of DOS 170 CD — mileven after the LAN (1) OLD 170 CD — mile or of LAN (1) of LAN (1) OLD 170 CD — mile of LAN (1) of LAN (1) OLD 170 CD — mile of LAN (1) of LAN (1) (1) OLD 170 CD — mile of LAN (1) of LAN (1) (1) OLD 170 CD — mile of LAN (1) of LAN (1) (1) OLD 170 CD — mile of LAN (1) of LAN (1) of LAN (1) (1) OLD 170 CD — mile of LAN (1) of LAN (1) of LAN (1) of LAN (1) (1) OLD 170 CD — mile of LAN (1) of LAN (1) of LA

CLOST THE CHIPCE OF The and regarding yould shall shall are CONTRACTOR WITH THE STREET, THE CASE OF THE PARTY OF THE PARTY OF THE

CLOSE DESIGN THE RESIDE Summer may ending mot most I don 45 ft.
17 COM MENTIN DESIGN. On we a Topic discount and desire a second

done 1 do 2 34 Clock RELEASE BIRDS Type not the return of minimal blocks. I did CV-9 CLUS PERSONS A made page as not drawn of minimal blocks. I did CV-9 CLUS SYMM, SYMMULATED Analog symmetry of pages 1 did CV-9 CLUS SYMME SYMMULATED Analog symmetry pages 1 did CV-9 CLUS SYMME SYMMULATED Analog pages and page 1 did CV-9 CLUS SYMME SYMMETRY Analog pages and page 1 did CV-9 CLUS SYMMETRY ANALOG SYMMETRY ANALOG SYM

CITE ACCUSANT AND OR REVISIONLY OF A USE MARKET REPORT AND THE PARTY OF THE PARTY OF THE PARTY O prim reader 186 U.S. (1) (8 KAS 3 2:1) primmer sell 53 tons and on a pool senting 1866

CLEAR SEASON STREET, but the water met men per per class (2,00 CLEAR SEASON SEASON SEA

(1.25 M) 1 M) (2.27 M) (2.27 M) CLGO PAPEARS & Color thusto and full beath, to make to comb be been found CAST CHART STONE plates part 1 del CAST

A

S

A

S

ł

N

T

0

1

4

N

0

W

N

(2.5%) PROTECTION PURE and what he discusses will 4 year passes. I think

The CALC VII brooking making for the construction of the

CLI E YESTLAI MINDON'S I designed stores for miles had not reference as a day COSh

CSUS BEDESTEY AND MEETING Man man brake for your year

CLESS THE MENT & some of ground the formers the same I done Clebs CLESS THE MENT AND A some of ground the formers the same I done Clebs CLESS THE MENT AND A SOME OF THE SAME AND ADDRESS OF THE SAME AND ADDRESS OF THE SAME ADDRESS OF THE SAME ADDRESS

VE & TECHNO PA ORDER NO: PO DANCE IN STYLE WITE THE LATEST RAYE & 16 SOUNDS ON THE APP

PAVE & TECHNO PA ORDER NO: PO YET I/ORE OF YOU VOURITE DANCE TO TO KEEP YOU RAY!

ORDER NO: PO!

S O'SKE FOR O'RY £15.50

01.50 PERS FOR DW. V £10.50

ORDER NO: PO!

ORDER NO: PO16 GEISKE FOR ONLY £10.50

ORDEA NO: POI DISKEFORONLY £10.50

ORDER NO. POR

OFFICE PARTIES FOR EACH ORDER NO: PO

10 DISKS 30 DISKS 40 DISKS 64 DISKS

Personant £6.25

ACCESSORIES MOUSE HOUSE

HOW TO ORDER All you need to do is put the numbers of the disks require and send it to the addre w along with a chequ PO made payable to

Please don't forget to incl

the correct postage to en speedy delivery PRIME

WOT NO .

SEND YOUR ORDER TO

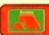

### WE ACCEPT ALL MAJOR CREDIT CARDS

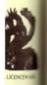

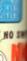

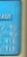

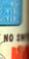

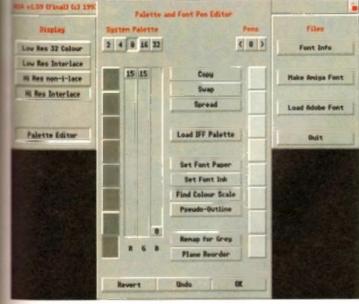

424 i impressive pallette cantrol in action

# Tradin

Ithough a long time coming, the Amiga has at last found a reliable and friendly method of conerting Adobe Type I fonts into colour, and aliased Amiga Diskfonts otherwise

mown as ColorFonts

For those not involved in Amiga art, prementation or titling such a prospect will bardly generate unbridled excitement. However for those who fit the bill such a development is well worth the wait.

OK, lets assume you're still not conginced - after all there's a lot of reasonable quality bitmapped fonts already out there which will do a respectable job for various wideographic endeavours.

However for the pro and semi-pro, productions respectable simply isn't good enough. Clients quite rightly expect the best and that's exactly what A2A offers

Before moving on to the conversion proess, it's perhaps worth clarifying why A2A conversion is so important. Basically, PostScript fonts are fine for DTP but for anything else they're next to useless as the wast majority of software simply doesn't

Even notables' such as Scala, Broadcast Titler II, TVPaint and DPaint - to name but & few - will have nothing to do with Adobe fonts directly. And if such fonts are converted by normal means their silky smooth appeal is invariably destroyed by the lack of anti-aliasing.

According to the manual, approximately 25 per cent of PD Adobe Type I's won't convert properly, as they don't adhere to the Adobe standard - but after extensive testing of PC, Mac and Amiga fonts I didn't encounter a single failure...

If you're concerned about font availabilty, turn to the PD section and you'll discover massive selection to suit every conceivable taste. However if you simply can't wait there's no need for panic, as two extra disks containing 52 Adobe Type 1's ship

Assuming you've loaded a font, you'll be confronted with the program's split screen interface which consists of three preview windows showing the anti-aliased, Amiga and cached examples of the font. The upper half holds the main control panel.

Working from left to right, the upper panel is split into four sections with the first concentrating on display and palette controls in addition to four resolutions ranging from lo-res 32 colour, lo-res interlace, hi-res non-interlace and finally hi-res laced - each of which can be toggled between at any

### SMOOTH EDGES

When it comes to palette control you're provided with a pop-up requester full of colour wells, copy, paste and spread options alongside a variety of tools designed to simplify colour control. It's even possible to load palettes from existing graphics to further enhance anti-aliasing.

It's here where you can also specify the number of colours to be used. However it's worth stressing that the fonts generated are basically single colour creations which use the additional colours to generate smooth anti-aliased edges. In short you can forget any aspirations towards wacky gradient fills or bizarre patterns - that ain't the way

In the next section, font styling is handled via point size, aspect, italics, filtering and contrast controls. Point size provides overall scaling of the font from 1 to 250 per cent. Although the feature does a perfect job of scaling any font, it's the only area in which the program falls down slightly.

Rather than adjusting the scale to a specific point size, the font is scaled as a percentage, and as a result scaling isn't point accurate. So for example, scaling up to 150 won't necessarily produce a font of 150 points - which obviously could cause problems later on in the production.

Next up comes aspect, which in simple terms means you can squash or stretch in the horizontal plain. Following that comes the italic option allowing angles in either the positive or negative up to 45 degrees.

Following this are the essential filtering options - otherwise known as anti-aliasing which take the form of five different filters, each of which applies a different style and degree of anti-aliasing to the font.

Finally we come to contrast, which again is used to improve the anti-aliasing. Like all the other options, contrast shares in the benefits of the program's excellent interface which uses arrow gadgets for minor adjustment or pop-up mini requesters for larger

THE CHAMIGA

slider driven alterations - and if that's not enough, you can even type in you alterations. In the next section you can toggle through the entire character set in addition to altering the position of the font in the preview windows

Lastly you can specify whether to send a single character or the entire set into a memory cache; not an essential feature on faster machines but ideal for improved editing and font processing on slower Amigas.

In the last section you're given the essential loading and font generation options along with assorted font information. Basically that's about it, the actual output process is very simple with the only user input being the font name and target directory. Prior to output it's also possible to specify that bold, italic, underlined and reverse flags which are used as part of the font definition, thereby enabling certain applications to generate the aforementioned

However this function won't work for every package, as most programs have an individual approach to fonts. For example DPaint won't recognise any of the aforementioned flags, although the basic font you generate works perfectly.

### The bottom line

I'm impressed - the program performs beautifully, the end results are excellent and the interface personifies the very best of Amiga software design. For the pro it's worth every penny and at just £50 it's well within reach of the hobbiest. A great product which I'd recommend to any serious Amiga fan.

Better still, Alternative are now offering a combination of A2A and Scroller II - their own A2A friendly video titler - for a special bargain price of £100. Great news for any videographic newcomer who wants quality output at an affordable price.

Supplier: Alternative Image Tel: 0533 440041 Prico: £50

Paul Austin explores A2A, the very latest in font conversion from Alternative Image

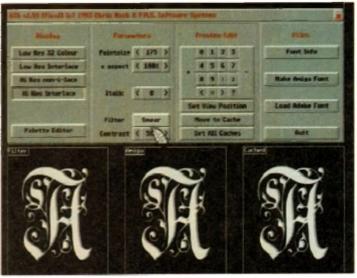

A quality interface combined with excellent end results

### £1.00 per disk for 15 or more disks

U001 \_\_ A-Gene (1 meg) ...

### Software Expressions

Per disk

Introducing some of the best public domain & shareware disks available for the Amiga today. Go on...express yourself!

All disks are competible for A500/A500+/A600/A1200, except (N) which indicates not competible for 1200

### UTILITIES

Trace your ancestors

| U016                                                                                                    | .Biorhythms (1 meg).                                                                                                    | Chart your feeling                                                                                                    |
|----------------------------------------------------------------------------------------------------|----------------------------------------------------------------------------------------------------|----------------------------------------------------------------------------------------------------|
| U052_                                                                                                    | Business Card Maker                                                                                                    | Simple, but useful                                                                                                    |
| U092                                                                                                    | Cartoon Brushes                                                                                                    | Lots of famous characters                                                                                                    |
| LI098                                                                                                    | Database Master                                                                                                    | Comprehensive AMOS estabase                                                                                                    |
| U123                                                                                                    | IQ Tester                                                                                                    |                                                                                                    |
| U128                                                                                                    | Viz Cip Art                                                                                                    | How thick are you' Roger Mony in D Pain                                                                                                    |
| U130                                                                                                    | Label Designer                                                                                                    | Various label printers                                                                                                    |
|                                                                                                    |                                                                                                    | Best accounts package around                                                                                                    |
|                                                                                                    |                                                                                                    | Excellent database                                                                                                    |
|                                                                                                    |                                                                                                    | Excellent word processor                                                                                                    |
|                                                                                                    |                                                                                                    | Lots of Super Fonts                                                                                                    |
| U152                                                                                                    | PC Tasi                                                                                                    | Emilases IBM + PC programs                                                                                                    |
|                                                                                                    |                                                                                                    |                                                                                                    |
| 11154                                                                                                    | DED                                                                                                    | Beginners word processor                                                                                                    |
| BARH                                                                                                    | Datema Paret Tudos                                                                                                    | Enhance your knowledge of the                                                                                                    |
| 11164                                                                                                    | Marki Darahani                                                                                                    | Creates maps of the world                                                                                                    |
| 23711                                                                                                    | 6-orach                                                                                                    | Creates that graphs                                                                                                    |
| 11176                                                                                                    | Total nine VEDCIDAL A                                                                                                    | Excellent word processor                                                                                                    |
| U113                                                                                                    | IS Direct Society St. C.                                                                                                    | (2 Discs) Best spreadsheet available                                                                                                    |
|                                                                                                    |                                                                                                    |                                                                                                    |
| n113"                                                                                                    | COOR Mark                                                                                                    | Work out your own calons intake                                                                                                    |
| UIBU                                                                                                    | . GCSE MAINS                                                                                                    | Syllabus taught disk<br>Calculates positions of planets                                                                                                    |
| UIBS                                                                                                    | Shadow down a wall                                                                                                    | Carculates positions of planets                                                                                                    |
| U19U                                                                                                    | PUBLICA GEIDO MOISEL                                                                                                    | Greate your own demo                                                                                                    |
| UTSI                                                                                                    | Lipial concepts                                                                                                    | Aim about dinosaur                                                                                                    |
|                                                                                                    |                                                                                                    |                                                                                                    |
| U204                                                                                                    | Race Rator (N)                                                                                                    | For horse racing information                                                                                                    |
| U206                                                                                                    | ABC Adverture Creater                                                                                                    | (N) Create your own adverture garnes                                                                                                    |
| U206                                                                                                    | ABC Adverture Creator<br>Pools Pools Version 2                                                                                                    | (N) Create your own adventure garnes<br>Work out your wennings                                                                                                    |
| U206<br>U210                                                                                                    | ABC Adverture Creator Pools Pools Version 2 Training Log                                                                                                    | (N) Create your own adventure games Work our your secnings                                                                                                    |
| U206<br>U210<br>U211<br>U212                                                                                                    | ABC Adverture Creator<br>Pools Pools Version 2<br>Training Log<br>Back Talk                                                                                                    | (N) Create your own adventure games Work our your existings Keeping fit Advise on Commonback Complaints                                                                                                    |
| U206<br>U210<br>U211<br>U212<br>U217                                                                                                    | ABC Adverture Creater<br>Pools Pools Version 2<br>Training Log<br>Back Talk<br>Maste Nesick                                                                                                    | (N) Create your own adventure gentes  Work our your extenions  Keeping fit  Advise on Commonback Complaints  Golf score recorder                                                                                                    |
| U206<br>U210<br>U211<br>U212<br>U217<br>U230                                                                                                    | ABC Adverture Creator<br>Pools Pools Varsion 2<br>Training Log<br>Back Talk.<br>Maste Nesich<br>Idanis Labels                                                                                                    | (N) Create your own adventure gentes  Work our your extenions  Keeping fit  Advise on Commonback Complaints  Golf score recorder  Label Printer                                                                                                    |
| U206<br>U210<br>U211<br>U212<br>U217<br>U230<br>U231                                                                                                    | ABC Adventure Creator Pools Pools Version 2 Training Log Back Talk. Maste Nesich Fearal's Labels Audio Animation Studio                                                                                                    | (N) Create your own adventure genries  Work our your wichings  Keeping fit  Advise on Commonback Complaints  Golf score recorder  Label Printer  Create Carthons                                                                                                    |
| U206<br>U210<br>U211<br>U212<br>U217<br>U230<br>U231<br>U232                                                                                                    | ABC Adventure Creator Pools Pools Version 2 Training Log Back Talk. Maste Nesich Februis Labels Audio Animation Studio Cheque Book Account                                                                                                    | (N) Create your own adventure genries  Work our your winnings  Keeping fit  Advise on Commonback Complaints  Golf scare recorder  Label Printers  Create Carindons  Keep tabs on your expenditure                                                                                                    |
| U206<br>U210<br>U211<br>U212<br>U217<br>U230<br>U231<br>U232<br>U233                                                                                                    | ABC Adverture Creator<br>Pools Prots Varsion 2<br>Training Log<br>Back Talk.<br>Massle NiBrick<br>Rivers Labels<br>Audio Amenation Studio<br>Cheque Book Account<br>Engineers Kid                                                                                                    | (N) Create your own adventure gentes  Work our your winnings  Keeping fit Advise on Commonback Complaints  Golf score recorder  Label Printer  Create Carnoons  Keep tabs on your expenditure  Chack your Amiga System                                                                                                    |
| U206 U210 U211 U212 U217 U230 U231 U232 U233 U236 U236                                                                                                    | ABC Adverture Creator Pools Pools Varsion 2 Training Log Back Talk Massle Nitrick Mistrick Mistrick Mi | (N) Create your own adventure gentes  Work out your winnings  Keeping fit Advise on Commonback Complaints Golf score recorder  Label Printer  Create Carboons  Keep tabs on your expenditure  Check your Amiga System Solve crosswords & anagrams                                                                                                    |
| U206 U210 U211 U212 U217 U230 U231 U232 U233 U236 U237                                                                                                    | ABC Adverture Creator Pools Pools Version 2 Training Log Back Talk Massle Nitsrick Rithdis Labels Audio Animation Studio Chease Book Account Engineers Kil Word Power Stock Analyst                                                                                                    | (N) Create your own adventure gentes  Work our your wichings  Keeping fit Advise on Commonback Complaints  Golf score recorder  Label Printer  Create Carbons  Keep tabs on your expenditure  Chack your Amiga System  Solve crosswords & amigrams  Analyses the share market                                                                                                    |
| U206 U210 U211 U212 U217 U230 U231 U232 U233 U237 U237 U238                                                                                                    | ABC Adverture Creator Pools Pools Varsion 2 Training Log Back Talk Mastic Nichols Ruman Labels Audio Animation Studio Crease Book Account Engineers Kil Word Power Stock Analyst Font Farm                                                                                                    | (N) Create your own adventure gentes  Work our your waterings  Keeping fit Advise on Commonback Complaints  Golf score recorder  Label Printer  Create Carbons  Keep tabs on your expenditure  Chack your Amiga Systems  Solve crosswords & anagtams  Analyses the share market  Variations of fonts available                                                                                                    |
| U206<br>U210<br>U211<br>U212<br>U217<br>U230<br>U231<br>U232<br>U233<br>U236<br>U237<br>U238<br>U239                                                                                                    | ABC Adverture Creator Pools Pools Version 2 Training Log Back Talk. Maste Natick Readis Labels Audio Animation Studio Cheque Book Account Engineers Kil Word Power Stock Analyst Foot Farm Dunks OTP                                                                                                    | (N) Create your own adventure gentes Mork out your wentings Keeping fit Advise on Commonback Comprisints Golf score recores Label Printer Create Carboons Keep tabs on your expenditure Chack your Amiga System Solve crosswords & arangams Analyses the share market Variations of fonts available Desistop Publishing for Kids                                                                                                    |
| U206<br>U210<br>U211<br>U212<br>U217<br>U230<br>U231<br>U232<br>U233<br>U233<br>U237<br>U238<br>U239<br>U240                                                                                                    | ABC Adverture Creator Pools Packs Varsion 2 Training Log Bank Talk. Mastie Natick Readis Labels Audio Animation Studio Cheque Book Account Engineers Kil Word Power Stock Analyst Foot Farm Dunks OTP Little Office                                                                                                    | (N) Create your own adventure gentes  Work out your wentings  Keeping fit  Advise on Commonback Complaints  Golf score records  Label Printer  Create Carboons  Keep tabs on your expenditure  Chack your Amiga System  Solve crosswords & anagrams  Analyses the share market  Variations of forts available  Desistop Publishing for Kids  Word Proccessor, Database & Spreadsheet                                                                                                    |
| U206<br>U210<br>U211<br>U212<br>U217<br>U230<br>U231<br>U232<br>U236<br>U237<br>U238<br>U239<br>U240<br>U240                                                                                                    | ABC Adverture Creator Pools Pools Varsion 2 Training Log Back Talk Massie Nishek Identify Labels Audio Animation Studio Cheque Book Account Engineers Kid Word Power Stnick Analyst Font Farm Dunks OTP Limb Omce Winemaker                                                                                                    | (N) Create your own adventure gentes  Mork out your wetnings  Keeping fit Advise on Commonback Comprisints Golf score recorder Label Protee Label Protee Create Carbons Keep tabs on your expenditure Check your Amiga System Solve crosswords & anagrams Analyses the share market Variations of force available Desktop Publishing for Kids Word Proccessor, Database & Spreadsheel Database for wine enthuseds                                                                                                    |
| U206<br>U210<br>U211<br>U212<br>U217<br>U230<br>U231<br>U232<br>U236<br>U237<br>U238<br>U239<br>U240<br>U240<br>U241<br>U242                                                                                                    | ABC Adverture Creator Pools Pools Varsion 2 Training Log Back Talk Massle Nishick Identity Labels Audio Animation Studio Chesus Book Account Engineers Kid Word Power Shock Analyst Font Farm Dunks OTP Little Onco Winemaker Budgets 1 34                                                                                                    | (N) Create your own adventure gentles  Work out your wichings  Keeping fit Advise on Commonback Compliants Golf score recorder Label Printer Create Carboons  Keep tabs on your expenditure Check your Amiga System Solve crosswords & anagrams Analyses the share market Variations of fonts available Desidop Publishing for Kids Word Proccessor, Database & Spreadsheet Database for mine enthusesus Accounts Manages                                                                                                    |
| U206<br>U210<br>U211<br>U212<br>U217<br>U230<br>U231<br>U232<br>U236<br>U237<br>U238<br>U239<br>U240<br>U240<br>U241<br>U242                                                                                                    | ABC Adverture Creator Pools Pools Varsion 2 Training Log Back Talk Massle Nishick Identity Labels Audio Animation Studio Chesus Book Account Engineers Kid Word Power Shock Analyst Font Farm Dunks OTP Little Onco Winemaker Budgets 1 34                                                                                                    | (N) Create your own adventure gentes  Mork out your wetnings  Keeping fit Advise on Commonback Comprisints Golf score recorder Label Protee Label Protee Create Carbons Keep tabs on your expenditure Check your Amiga System Solve crosswords & anagrams Analyses the share market Variations of force available Desktop Publishing for Kids Word Proccessor, Database & Spreadsheel Database for wine enthuseds                                                                                                    |
| U206 U210 U211 U212 U217 U230 U231 U232 U233 U236 U237 U238 U239 U240 U241 U242 U243 U244                                                                                                    | ABC Adverture Creator Pools Pools Version 2 Training Log Back Talk. Masse Nesick integris Labels Audio Animation Studio Cheque Book Account Engineers Kil Word Power Stock Analyst Font Farm Dunks OTP Little Office Budgets 1 34 D-Solve Colour The Alphabet                                                                                                    | (N) Create your own adventure gentes  Work our your wichings  Keeping fit Advise on Commonback Complaints Golf score recorder Label Printer Create Carboons  Keep tabs on your expenditure Check your Amiga System Solve crosswords & anagrams Analyses the share market Vanations of fonts available Desidop Publishing for Kids Word Proccessor, Database & Spreadsheet Database for wine enthuseasts Accounts Manager Crossword-complete with two crosswords Educational spelling game                                                                |
| U206 U210 U211 U212 U217 U230 U231 U232 U233 U236 U237 U238 U239 U240 U241 U242 U243 U244                                                                                                    | ABC Adverture Creator Pools Pools Version 2 Training Log Back Talk. Masse Nesick integris Labels Audio Animation Studio Cheque Book Account Engineers Kil Word Power Stock Analyst Font Farm Dunks OTP Little Office Budgets 1 34 D-Solve Colour The Alphabet                                                                                                    | (N) Create your own adventure gentes  Work our your wichings  Keeping fit Advise on Commonback Complaints Golf score recorder Label Printer Create Carboons  Keep tabs on your expenditure Check your Amiga System Solve crosswords & anagrams Analyses the share market Vanations of fonts available Desidop Publishing for Kids Word Proccessor, Database & Spreadsheet Database for wine enthuseasts Accounts Manager Crossword-complete with two crosswords Educational spelling game                                                                |
| U206 U210 U211 U212 U217 U230 U231 U232 U233 U233 U238 U238 U239 U240 U241 U242 U243 U244 U244                                                                                                    | ABC Adverture Creator Pools Pools Varsion 2 Training Log Bank Talk Maste Nasick Rendis Labels Audio Animation Studio Chesise Book Account Engineers Kil Word Power Stock Analyst Font Farm Dunks DTP Little Office Winemaker Budgets 1 34 D-Solve Colour The Alphabet Lockpic V2 0                                                                                                    | (N) Create your own adventure gentes  Work out your wichings  Keeping fit Advise on Commonback Compiaints Golf score recorder Label Printer Create Carloons  Keep tabs on your expenditure Check your Amiga System Solve crosswords & anagrams Analyses the share market Variations of fonts available Desktop Publishing for Kids Word Proccessor, Database & Spreadsheet Database for wine enthuseses Accounts Manage Crossword-Complete with two crosswords                                                                                           |
| U206<br>U210<br>U211<br>U212<br>U217<br>U230<br>U231<br>U232<br>U233<br>U236<br>U237<br>U238<br>U240<br>U241<br>U242<br>U242<br>U243<br>U244<br>U244<br>U244<br>U244<br>U244<br>U244<br>U244<br>U244<br>U245<br>U246<br>U246<br>U246<br>U246<br>U247<br>U246<br>U246<br>U247<br>U246<br>U247<br>U248<br>U248 | ABC Adverture Creator Pools Pools Varsion 2 Training Log Back Talk. Mascle Natick Identity Labels Audio Animation Studio Cheque Book Account Engineers Kid Word Power Stock Analyst Font Farm Dunks DTP Little Once Winemaker Budgets 1 34 D-Solve Colour The Alphabet Lockpic V2 0 Resi Kck V1 4 Mapic Workperch                                                                                                    | (N) Create your own adventure gentes  Morit out your wentings  Keeping fit Advise on Commonback Complaints Golf score recores Label Printer Label Printer Create Carbons Keep tabs on your expenditure Check your Amiga System Solve crosswords & anagrams Analyses the share market Variations of forts available Desistop Publishing for Kids Word Processor, Database & Spreadsheet Database for mine enthusiasts Accounts Manager Crossword-complete with two crosswords Educational spelling game Uncover copy for Al200 Good workbench alternative |
| U206<br>U210<br>U211<br>U212<br>U217<br>U230<br>U231<br>U232<br>U233<br>U236<br>U237<br>U238<br>U240<br>U241<br>U242<br>U242<br>U243<br>U244<br>U244<br>U244<br>U244<br>U244<br>U244<br>U244<br>U244<br>U245<br>U246<br>U246<br>U246<br>U246<br>U247<br>U246<br>U246<br>U247<br>U246<br>U247<br>U248<br>U248 | ABC Adverture Creator Pools Pools Varsion 2 Training Log Back Talk. Mascle Natick Identity Labels Audio Animation Studio Cheque Book Account Engineers Kid Word Power Stock Analyst Font Farm Dunks DTP Little Once Winemaker Budgets 1 34 D-Solve Colour The Alphabet Lockpic V2 0 Resi Kck V1 4 Mapic Workperch                                                                                                    | (N) Create your own adventure gentes  Morit out your wentings  Keeping fit Advise on Commonback Complaints Golf score recores Label Printer Label Printer Create Carbons Keep tabs on your expenditure Check your Amiga System Solve crosswords & anagrams Analyses the share market Variations of forts available Desistop Publishing for Kids Word Processor, Database & Spreadsheet Database for mine enthusiasts Accounts Manager Crossword-complete with two crosswords Educational spelling game Uncover copy for Al200 Good workbench alternative |
| U206 U210 U211 U212 U217 U230 U231 U232 U233 U236 U236 U237 U240 U244 U244 U244 U244 U244                                                                                                    | ABC Adverture Creator Pools Pools Varsion 2 Training Log Bank Talk. Mastie Natick Richals Labels Audio Animation Studio Cheque Book Account Engineers Kil Word Power Stock Analyst Foot Farm Dunks DTP Limit Office Wirlemaker Budgets 1 34 D-Solve Colour The Alphabet Lockpic Vz 0 Reto Kork 11 4 Magic Workperch Sun Calculator                                                                                                    | (N) Create your own adventure gentes  Movit out your wentings  Keeping fit Advise on Commonback Complaints Golf score records Label Printer Create Carboors Keep tabs on your expenditure Check your Amiga System Solve crosswords & arragrams Analyses the share market Variations of forest available Desistop Publishing for Kids Word Proccessor, Database & Spreadsheet Database for mine enthuseass Accounts Marager Crossword-complete with two crosswords Educational spelling game Uncover copy facilities Latest D Grader for A1200            |

### DEMOS

| D058 Enterprise leaving dock      | Famous animation                       |
|-----------------------------------|----------------------------------------|
| DO75 Girls of sport               | Pretty shots of talented girls         |
| D148 The Run (1 meg)              | T. Richter's car-chase animation. Good |
| D166 Star Trek Animations.        | Anims, of USS Enterprise               |
| D177 Star Trek Animations         | Agatron no 17 More like above. Good    |
| D271 Odyssey (5 disks) (N)        | Excellent space adventure animation    |
| D278Desert Storm                  | Information on Gulf War                |
| D260 Jesus on 'E s' (2 disks) (N) | Excellent rave music                   |
| D282 How to skin a cat            |                                        |
| D287 Calendar Girls               | Slideshow                              |
|                                   |                                        |

### MUSIC

| M038 Hugo's Eccentra (N)           | Nine house mixes                   |
|------------------------------------|------------------------------------|
| M062 Random Access (N)             | Four songs including Art Of Noise  |
| M102. No Limits (2 Disks)          | Quality music compilation          |
| M104. Cybernex                     | Excellent music compilation        |
| U244 Sound Tracker Samples (4 Dist |                                    |
| U249 Sound Effects.                | Different samples for music making |

| GA                               | MES                                                    |
|----------------------------------|--------------------------------------------------------|
|                                  | 2 disks) USS Enterprise classic. Best one              |
|                                  | Classic bal & ball game                                |
|                                  | Hortzontal shool- em-up. High quality                  |
| GO14 Adventure Solutions (2 disa | s) Loads of hints of commercial games                  |
|                                  | Difficult adverture quest                              |
|                                  | Similar to Balloonacy, good fun                        |
|                                  | Construct own train set                                |
| G043 Learn and Play 1 (          | Good for the luds. Blackboard maths etc.               |
| G044 Learn & Play 2              | More Jun for the kids                                  |
| GO47/ Activity (N)               | More fun for the kids                                  |
| GOSS Mayher C. U.                | Cours pame knyolying letters<br>Brilliant stroot-em-up |
| 6065 Pixie Kingdom (2 disks)     | Tricky adventure game. Good                            |
| G071 Return to Earth (1 meg)     | Space adventure                                        |
| G086 Wraithed One                | Good general knowledge guiz                            |
| G102 Simulation 1 (1 meg)        | Recommended, 5 games including Metro                   |
| G109 Wheel of Fortune            | TV Que, computerzad                                    |
|                                  | High-quality simulation                                |
| G143 Card Shop                   | Well presented card games                              |
| G149 Raphaeis Reverge            |                                                        |
| G153 Growth                      |                                                        |
| G155 Mission X                   |                                                        |
| G157 Quadro                      | Difficult puzzle game                                  |
|                                  | Create a childrens adventure                           |
|                                  | Car racing game                                        |
|                                  | Owaat!                                                 |
| G171 Top Secret                  | Quality platform game                                  |
| G175 Whizz Wall                  |                                                        |
|                                  | NEW Excellent shoot em up game                         |
|                                  | World War 2 Simulation                                 |
|                                  | Cricket simulation game                                |
| G204 Super League Manager        | Marage your own Soccer learn                           |
| G207 Ragcatcher                  | Find the flags. Very addictive                         |
|                                  | Excelent                                               |
|                                  | 14 excellent games Try & calch a parachute             |
|                                  |                                                        |
|                                  | Excellent strategy game                                |
| GETY ALT UT WELL                 | Excellent arrangly game                                |

| 6218 | Roulette                        | Condo Classic                                    |
|------|---------------------------------|--------------------------------------------------|
| G219 | Space Rescue                    | Guide Spaceship through Terrain                  |
| G220 | Suth Attack (N)                 |                                                  |
| 6221 | Revenge of the mutar            | nt carriel Shooting game                         |
| G222 | Neighbours adventur             | e                                                |
| G223 |                                 | Graphics Adverture                               |
| G224 |                                 | 3 excellent games                                |
| 6225 |                                 | Quiz on cut TV programme                         |
| G226 |                                 | 2 player shooting game                           |
| G227 |                                 | 4 garnes including 3D Maze                       |
| 6230 |                                 | Addictive card games                             |
| G231 | Assassins 28 (N) Th             | ese include Dr Mario, Irryaders 2 & Mad Bomber 2 |
| G240 | Assassins 37 (N)                | Ghost Ship, Claitins etc.                        |
| G241 |                                 |                                                  |
| G243 |                                 | Excellent Tetrs clone                            |
| G244 |                                 | Version 1.02 Adventure                           |
| G245 |                                 | Graphic adventure                                |
| 6247 |                                 | Quiz which includes Editor                       |
| G248 |                                 | 10 Puzzle Games                                  |
| G249 |                                 | includes 3 Games                                 |
| G250 | Atlantis                        |                                                  |
| G252 |                                 |                                                  |
| G255 |                                 |                                                  |
| G256 | Slambal                         | Management game of US football Type Sport        |
| G257 | Relaver                         |                                                  |
| G299 |                                 | Addictive football management game               |
| G300 |                                 | Shoot em up                                      |
| G301 | Sector 1                        |                                                  |
| G302 | Micro Market                    | Stock exchange game                              |
| G303 |                                 | Amos written baseball type game                  |
| 6306 |                                 |                                                  |
| 6307 | 18th Hote (2 disks)             | Excellent gotting game                           |
| 6308 | Gush                            |                                                  |
| 6310 | Zalycon (2 pisks)               | Space shoot on up                                |
| 6312 | Zasycon (2 disks)<br>Rasta Bike | . Backgammon & Dungeon Higger                    |
| G316 | Blood Rumner Monac              | Patience card game                               |
| G319 | Mega Race And Wack              | y Rabbs                                          |
| G324 |                                 | Waggle your paystick with this festive disk      |
| G325 |                                 | (2 disks) Excellent game for disks as reviewed   |
|      |                                 | to Amilia Come Aire                              |
| G325 | Wibble World Giddy.             | Really good platform game                        |
| G326 | Calculus Compas                 | V Good missile command type game                 |
| G327 | Mugasy's revenue                | Role-puly a gangster during prohibition years    |
| 6327 | Tetris Pro                      | Tetris game with exceptional variants            |
| 300. |                                 | The Barre will excellent adulting                |

### **A1200 ONLY**

| UZ35 Sieepiess Nights              | Compitation of A1200 utilities          |
|------------------------------------|-----------------------------------------|
| D285 Fairtight                     | 29 meg of graphics on one disk          |
| D286 No point of sale              | Stanning French demo                    |
| D288 Revelations                   |                                         |
| D269 State Of Art                  | Famous quality demo                     |
| D290 Raving Mad Me                 | High quality music video                |
| D291 Lethal Exc                    | Stunning demo                           |
| D310 Nigel Mansel                  | AGA stroe show                          |
| G321AGA Klondike (3 disks)         | Excellent patience card game            |
| G322 Giger Tetris                  | Tetra clone                             |
| G323 U Chess                       | Brilliant chass game                    |
| D301 Retina                        | Excellent Vector film demo              |
| D300 Technotrack II                | More rave music                         |
| 1004 AGA Swims are 15 delectiff 21 | 56 colour partners use with DParet etc. |

### Blank disks

10 for £5.50 or 60p each

### CATALOGUE DISKS

75p each
Details of over 1500
disks in our library

### POSTAGE

UK orders: 75p Europe: £1.50 World: £3.00

### PRICES

PD....£1.25 per disk or £1.00 each for 15 or more.

Send cheque/postal order made payable to .

### SOFTWARE EXPRESSIONS,

Unit 4, 117 Kennington Avenue, Bishopston,

Access

Bristol BS7 9EX 9am-5pm Mon to Fri

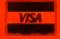

### SPECIAL

25 disks or more at 90p each

### CICK T

DOWNGRADE YOUR A1200 AND/OR A600 TO WORKBENCH 1.4 YOU CAN NOW RUN ALL OUR SOFTWARE

## MIGA

or quite some time ADPro and ImageFX have been battling it out for the image processing top Now thanks to the release of peFX v1.50, the war enters another thanks to whole host of improvement and add-ons.

de-hold on the market? Only time tell, but rest assured that the battle hobbiest market has never been closely fought.

of the most notable new features
program's ability to record macros
built-in command line or shell
on Once recorded, macros can be
and activated whenever necessary
either the aforementioned shell or
IMP - ImageFX's very own multi-

whole host of additional support whole host of additional support and-party display devices plus spe-Amiga modes including AGA and program's new Super Amiga modes ich I'll explain later. Third-party tay options now include IV-24, Toaster, Firecracker, Retina, rision, EGS and DCTV. Yet another

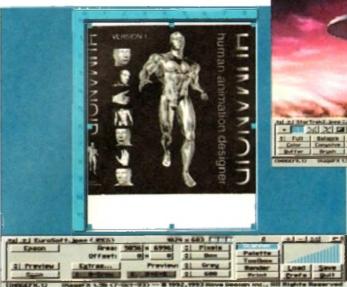

Now any scanner in the Epson range can be used by Image FX

aid to improved productivity is the program's ability to use multiple assigns within the ImageFX/Workbench environment. As a result you can now run user-defined versions from various directories.

Basically, this means that each time a

version boots it can have its own default preset for a specific operation such as scanning, frame grabbing, video production or whatever.

Pandering to professionals is also high on the agenda with pressure-sensitive support for assorted drawing tools such

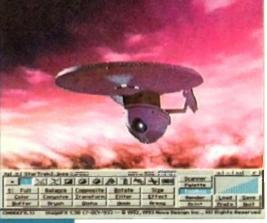

VLab support now as standard in version 1.50

as freehand and airbrush. However quite why a pro user would be painting within ImageFX as opposed to TVPaint, EGS or whatever else remains a mystery...

The program's preferences requester has seen some fairly major changes with a variety of new preview modes, a new quantise option – used from palette generation – plus a much improved virtual memory set-up procedure which is now simpler and more reliable.

Another important new feature is multi-level undo which enables you to back-track over an entire sequence of edits if disaster strikes - and of course,

### Quality Version Available on AMIGALAND.CO Raw processing

# power!

Paul Austin looks at upgrades for ImageFX v1.50 and Clarity 16, both of which push the Amiga's processing capabilities to the limits...

### **Clarity 16**

the last year Clarity's software has evolved quite conby – although the hardware itself has remained the As a result it's high time for a second look at this serve and cheap introduction to 16-bit sampling.

Although a true 16-bit sampler, Clarity isn't a direct-tosystem. This facility was promised as a potential when the product was first released but like many hardware add-ons it failed to appear.

SSI even without a D2D option, Clarity remains a useful coding tool capable of limited Midi applications in addition to a dump and fetch facility for various sampling

in fact the lack of the promised improvements to the are is Clarity's only real drawback. After all, how 16-bit samplers retail for just £99? Not many...

However this doesn't excuse the hyperbole and subsedisappointment that surrounded Clarity's initial be. During this period the product's creators made a finoise about various add-ons and improvements — none of which have materialised

Everything from DSP support to software-based drum sequencing was just around the comer; even SMPTE time-code was on the cards alongside the aforementioned D2D recording.

As a result, many a muso invested hoping that their commitment would be mirrored by Clarity's creators. Unfortunately hardware revisions never materialised.

### ATTENTION

However the software has seen a lot of attention with the latest incarnation – v1.5 – boasting an all-new Workbench 2.0 look which now thankfully opens on its own screen, thereby avoiding the horrible clutter synonymous with its predecessors.

Another major change lurks within the Fast Amiga box. The old style box with delay values has been replaced with a simpler tick system which provides much more flexibility and control over the whole Amiga range.

All of the program's horizontal sliders, such as those in the Real-time Effects window, now have a numeric value enabling much more accurate recreation of previous settings. The sample info requester is the most fundamentally changed: certain features have been repositioned to give a more logical grouping of icons. All of the Loop features have been put in their own box, and the Seek Zero feature has gone completely – in favour of various new loop editing options.

Generally the program looks much slicker, the only problem being that the manual pictures are now horribly out of date. The manual is currently being revised and should be available in its updated form by the time you read this article.

Normalise no longer produces clicks and is now a very effective way of maximising the volume of a sample. Recording is now exact (previously it left some space at the end of the sample).

One Amiga channel had a nasty habit of crackle during Amiga playback during real-time effects and scope use – this has been fixed. All scopes should now work on most Arnigas, even last ones and needles are now always in evidence on the VU-style meters.

Kill Samples has been added to the Project menu. It

undo can still be disabled entirely when песеѕѕату

On the user-friendly side an option to disable verify requesters has been added - no more "do you really want to..." messages - but better still GVP have finally added an aspect lock which stops the program stretching the image to fill the preview. So what you see is what your image actually looks like ...

ImageFX will now automatically default to AGA when running on Workbench3.0 machines, but in addition the aforementioned Super Amiga modes can also play a part

### THIRD-PARTY

Now any mode listed in the Amiga's display database can be used as a default preview mode, but better still third-party display devices can also be used as part of the preview repertoire. As a result DCTV and OpalVision can be used for previews in addition to the IV-24, Firecracker and HAM-E.

Frame grabbing and digitising have also seen some attention with support for the entire Epson range of scanners in addition to the VLab digitiser. As you'd expect, the program's scan control options have been enhanced to take advantage of the additional features offered from the new hardware.

Moving on to creativity GVP assures that almost all the drawing tools have been either enhanced or improved in some way. As a result for now we'll concentrate on the newcomers

As mentioned earlier, the palette has been improved with six new draw palettes each holding up to 256 colours each, but alas one aspect of painting within ImageFX hasn't changed, namely the actual application of colour.

Like its predecessor, the new program still insists on applying the brush stroke first followed the colour later after the operation is complete. As a result ImageFX still remains very much a second choice as a painting environment.

Until GVP realise that serious artists require real-time feedback, ImageFX will always be primarily an image processor with a paint package tacked on as an afterthought.

To be fair, the program's painting

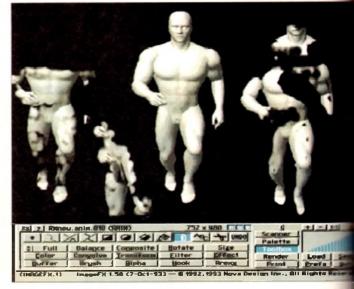

Magical cut and paste with the new pantagraph tool

abilities do provide some very useful image processing options within existing artwork. For example it's ideal for adding special effects at particular points or within ranged/stencilled areas of the

A perfect example of processing combined with panting power is the program's new pantograph tool which enables an area of the image to be selected and then duplicated elsewhere on the screen.

well with support for loading and si both Anim5 and Anim7 in addition FLI and FLC PC formats - most a monly used by AutoDeck on the PC. Another innovation is the arriva

Magic buffers which if adopted by a will enable various programs to the same image data held within ory - in a similar manner to HotLin Only time will tell if Magic buffers succeed where others such systems failed

Finally the program's printing or have also seen some much needed a tion with improved printing from prefs and as PostScript. And of o with new features comes a huge am additional ARexx commands.

For the existing user base I'd upgrading is a must as many of the lems associated with v1.03 are gone for good to be replaced by impressive range of new and impre features

For more details contact Systems on 081-309 1111.

### COPIED This should not be confused w

brush as the original data doesn't change; it's simply copied or cloned elsewhere by using the tool of you choice to replicate the original data in its new loca-

Generally speaking, most features have seen at least minor improvement as indeed have the program's I/O options which now boast more control and variety with support for FAXX, IMG8 and Sculpt along with much improved JPeg handling plus MacBinary TIFFs, GIFs, JPegs and Targas. Animation also scores

### **Good news for Yamaha owners**

Due to certain compatibility problems with the Yamaha SY99 keyboard, a couple of new options have been added to the sample dump/fetch facility.

Ordinarily when receiving sample data from a keyboard under the Midi standard protocol. The individual data packets are acknowledged by the receiving machine. allows for packets to be re-transmitted in case of error

However, Yamaha have decided to ignore this and just pump out sample data in a continuous stream. This means that acknowledging the header and packets is not only redundant but also possibly damaging in terms of the software's ability to pick up all of the incoming data

As a result SY99 users can now set this option to Off, whereas most users should leave it on.

Because the SY99 has no facility for recovering packets received with a checksum error, it can appear to drop packets from time to time when receiving long 16-bit samples. This means that although the Amiga has finished transmitting, the SY99's display will still show it waiting for one or two packets, and pressing Exit leaves a click at the end of the sample.

If this happens, you can now set this option to On and Clarity will transmit one initial blank packet before the sample data and then five extra blank packets at the end.

clears out all of the samples currently in memory - subject to confirmation. Another new addition is the Tidy windows facility which resizes and stacks all open sample windows in the top left corner of the screen, while Panel to Front brings the control panel to the fore when obscured by oth-

Assorted keyboard short-cuts have also been added; Amiga-I brings up a sample's Info dialogue, block looping can be activated with Amiga-T while Clarity/Amiga output can be toggled via Amiga-1 and Amiga-2 keys respectively.

Finally the Save file formats function have been extended to include three and five-voice 8SVX files. Previously only one voice was supported. As you can see the software has come a long from its initial release and now ranks alongside the Amiga's best recording and editing systems

In short. Clarity is perhaps the perfect budget buy for anyone with a sampling keyboard who wants to expand their horizons at the minimum expense

For more details contact HiSoft on 0525 718181

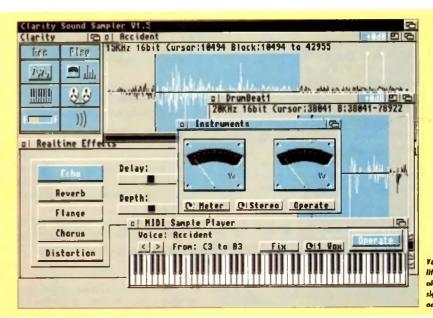

Uft for Clority ! alas there's still sign of hards odd ons

### RRBB 2 CLASSIC GAMES

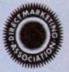

THIS MUST BE THE BEST VALUE DEAL EVER AND NOT SURPRISINGLY IT'S INDI THAT SHOWS THE WAY. THE GREAT VALUE DESKTOP DYNAMITE PACK WITH OVER £300 OF FREE SOFTWARE PLUS 2 NEW CULT GAMES PLUS A NEW LOW LOW PRICE

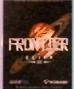

### BATMAN RETURNS

explorer to assessin, from stockbroker to trader. Battle with pirates across a galaxy of different worlds, trade or smuggle goods or become a pirate yourself, the goals to aim for are endiess, the game is completely open ended.

FRONTIER ELITE II

A massive 2 disk program from the first film s
ation. Vasity different to the console version with sivid scenes straight from the hi
rovie. Batman has returned in style. (29.99)

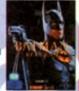

### Desktop Dynamite Pack

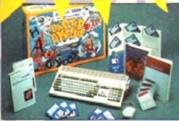

dition

ost o PC.

to sh

in me

lotLin

ms ha

om be

f cou array

I'd sa

he prii

re n

i by

nprov

Sili

ity but

still m

Processor PCM Drive AA Chipset 12 Months at hor

worth AGA Print Manager Deluxe Paint IV AGA Oscar Dennis The Menace AGA

### ard Drive Ontions

Mb Hard Drive Pack h Hard Drive Pack Mb Hard Drive Pack

### DORE PROBUC FOR PEACE OF MIND

or as little as £39.99 ICL the major resean computer giant are able to and the At Home service on most Commodore Products to a full 3 ICL are the main authorised dors Warranty Company and offer a variety of warranty options to all needs. With not call for details

### WARNING

### Heaktop Dynamite Pack with FREE Classic Games and a Professionally fitted Hard Drive Option

### Desktop Dynamite Panasonic Colour Printer Pack

The Superb Designo Dynamics pack

The Best Selling Panasonic KX - P2123 Out Colour Printer with FREE Dustcover

Gametek Frontier Elito II and Batman Returns

PLU! Amiga Challenge: International Sports Challenge, Paradroid 90, Cool Croc Twins

Hard Drive Options

Desktop Dynamite Colour Printer Pack with fitted Hard Drive.

85 Mb Hard Drive Pack 120 Mb Hard Drive Pack

6769.99

170 Mb Hard Drive Pack 12 Months At Home Warranty from ICL

"We'll pick it up from your home, bring it back in 5 working days, give it 12 months on size warranty and that's just the beginning".

When the time comes that you just have to fit a Hard Drive to your Amigs 1200 or 600 it is important that your Amigs is handed by the experts. ICL are a Giant International Computer Hissufacturing and Repair Company and have been chosen by Commodore as their authorised warranty company for Amigs products.

Through INDI the Nationwide resources of ICL will guarantee that your Amigs is treated with the care and expertise that it deserves. But that is just the beginning, your new hard drive will be given a full 12 months At Home Warranty cover. Yes if there is a secregary prophiles then ICL will be come in any or ware home of the in.

werranty problem then ICL will come to your home and fix it.

Of course what's the point of having at home cover on your Hand Drive and not on your Amiga. So as part of the deal ICL w further 12 months at home cover to your Amiga completely FREE

DOOR TO DOOR 25Mb HARD DRIVE ENHANCEMENT SERVICE £239.99

DOOR TO DOOR 120Mb HARD DRIVE ENHANCEMENT SERVICE £279.99 DOOR TO DOOR 170 Mb HARD DRIVE ENHANCEMENT SERVICE £319.99

Complete with 12 Months At home Service through ICL Amiga 1200 must be in full working order

### Amiga 1200 / 930 Desktop Dynamite Professional Pack

x 1.5 times faster than an A4000/030

the ultimate power configuration, if your dream is to own the quickest A1200 ever then take a look at this specifi-\*Amiga 1200 \*4Mb 32 - bit Fast RAM (Expandable to an Amazing 128 Mb!!)

Probotics M1230 XA W/S0MHZ MMU (Approx 1.5 times faster than an A4000/030!!) \* 12 Months at home Trainty \* Choice of hard drive capacities \* Optional 50 MHZ 68882 FPU Maths Processor.

4869.99 Mb version

by by version £899.99

£929.99 Mb version

£132.54

12 50 MHZ FPU

1/2 PRICE GAMES OPTION

### 1200 Microbotics Memory Expansion Boards and Acclerators

To you want your Amiga 1200 to have more memory or to go faster by simply fitting a board into the transic trap door? Microbotics have an extensive range of products with the immense benefit of pup' technology. Most boards have soldered chipsets which do not allow expansion beyond your tal purchase. Microbotics products allow you to add extra memory as your computing skills grow new software arrives demanding even more mamory

| Memor | y Expa | nsion B | oards |
|-------|--------|---------|-------|
| Speed | 4Mb    | aMb     |       |

14 Mhz £247.99 £447.99 Mhz (377.99 (\$17.99 Mhz (377.99 (\$77.99

### **Accelerator Boards** 4Mb Speed

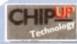

TEL: 0543 419 999 FAX: 418 079

### AC0494

INDI DIRECT MAIL I RINGWAY INDUSTRIAL ESTATE, EASTERN AVENUE, LICHFIELD STAFFS. WS13 7SF Please send 1).

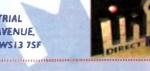

... I enclose cheque/ PO for

....or charge my Access/ Visa No.

Expiry.....

Signature... Name

Indicate if alternate delivery address Daytime Tel.....

### No Deposit Credit

Indi are now able to offer Competitive Credit Facilities on all orders over (100 subject to status. Payment can be over 12, 14, 36, 48 or 60 months and can include insurance to cover repayments on the event of sickness or unemployment. Why not ring for a quote. Sameday response.

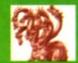

### United Public D

Most CLR titles ok on A1200!

### .. The Central Licenseware Register .. Commercial Quality programs at a PD price!

Most CLR titles ok on A1200!

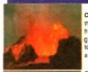

CLEDZ TOTAL CONCEPTS GEOLOGY The 16th is me second in the series of quality programs by Chris hill, using the GoldDek Hyperbook system, if will guide you and your children on an interactive guided flow through the incredible world of volcanons, notice and minerals, the program is very simple to use to

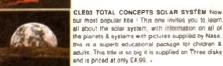

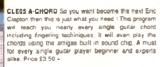

CLE1S FAST FRET By Keith Klatworthy, this program in a guitar scales futor, the very thing for the budding lead guitanet! Will play the scales through the Arrigae sound chip with ajustment of speed for every evel of skill required. There are many exercises in many scales so you too can become the next rock legend! Supplied on one dek priced 3.50...

CLEDZS PREMISTORIC FUN PACK This is a superb the containing four fun director games, Directors at the puzzle game, Directors in a ligar memory game. Stakes & caves it the old favourite shakes & ladders, and Eggetinol is a fun egg collecting game Will keep the kids amused for apes! I disk 3 50.4

CLEOSS TOTAL CONCEPTS SOLAR SYSTEM 2 In his sequer to our most popular see, Chris Hill brings ou the very latest on the Solar System! All the very Jales planetary missions are covered & if you thought the images in TCI Soler System were good wait until you see these 40- images! This is a must if you have TCI Soler System. Supplied on 3 disks only 4:99.

CLEDEL TOTAL CONCEPTS DINOSAURS 3, a lib-lated TCL to set that a relationable 8 and a feet layout seriely out a dinormap. A risk bissor is breast page 1, relations the new superstar of the drow world Velocirapide. If you are at all intension in Dinosaurs this is a must to complete your Dinosaur to 30 images supplied on 3 disks only 4.99 library<sup>()</sup> Over

CLED TOTAL CONCEPTS BIREGAURS Superbiblional 2 dates 4.50 a. CLEDI TOTAL CONCEPTS FRESHMAZ FIRSHING 2 dates 4.50 a. CLEDI NIGHT SKY Exellent guide to the stert. 1 date 3.50 a. CLEDI WORDS & LADDERS Good spelling program. 1 date 3.50 a. CLEDI BASICALLY AMIGR guide to Amigroto 3 dates 4.90 a. CLEDI LET'S LEARN For children of 5.7 years, 1 date 3.50 a.

CLE11 LET'S LEARN For children of 5-7 years 1, 1 dask 3.50 «
CLE12 ALPHABET TEACH spealing program for the kidell disk 3.50 «
CLE13 HOME BREW Grosse your own brews! 1 dask 3.50 «
CLE14 TOTAL CONCEPTS ECOLOGY Learn ecology 3 dask 4.99 «
CLE16 KINGS & QUEENS A history leasen! 2 dash 4.50 «
CLE17 THINGAMAJIG An electronic ligitate. 1 disk 3.50 «
CLE18 WORK & PLAY 3 educational programs! 1 disk 3.50 «

CLE18 WORK & PILAY 1 aducational programs | 1 disk 3 50 a CLE19 PLAY IT SAFE fractions sately in the home, 1 disk 3 50 a CLE20 BIG YOP FUN Four programs 1 disk 3.50. a CLE21 JIGMANIA aliquate solving & construction sent 1 disk 3.50. a CLE22 CHESS TEACHERIsech chase in a lun way! 1 disk 3.50. a CLE22 STAP BEADING Tests your reading speed 2 disks 4.50. a CLE25 CHORD COACH The is a superb Plano Tutor. 1 disk 3.50. a CLE25 CHORD COACH The is a superb Plano Tutor. 1 disk 3.50. a CLE25 CHORD COACH The is a superb Plano Tutor. 1 disk 3.50. a CLE25 CHORD COACH The is a superb Plano Tutor. 1 disk 3.50. a CLE26 STAP An educational igame for languages, 1 disk 3.50. a

CLE22 SNAP An educational game for languages, 1 dies 3.50. «
CLE27 C ATT. Superb Transi reading program. 2 diests 4.50. «
CLE36 FUN WITH CUBBY 6 superb games for kidg+1 disk 3.50. «
CLE30 PEG A PICTURE Make pictures with pegs 1 dies 3.50. «
CLE31 UNDERSTANDING AMOSI, NEEDS. AMOS) 2 diess 4.50. «
CLE32 SPITTRET The legendary Will lighter! 2 disks 4.50. «
CLE33 MESSERSCHMITT BET 108 And he German! 2 disks 4.50. «
CLE34 YOUR FIRST PONY All you need to know! 2 disks 4.50. «
CLE34 TOTAL TASK MACHINE Transport kits to feel from 2 disks 4.50. «

CLE34 YOUR FIRST PONY All you need by lurows? J disks 4.50. 
CLE36 THE TIME MACHINE Teaches kids to left bring. 2 disks 4.50. 
CLE36 THE TIME MACHINE Teaches kids to left bring. 2 disks 4.50. 
CLE39 TO ISCOVERY AMERICA Learn about the USA: 1 disk 3.50. 
CLE38 MY LITTLE ARTIST colouring book Needs 1mg 2 disks 4.50. 
CLE38 MY LITTLE ARTIST colouring book Needs 1mg 2 disks 4.50. 
CLE38 MY LITTLE ARTIST colouring book Needs 1mg 2 disks 4.50. 
CLE38 MY LITTLE ARTIST colouring book Needs 1mg 2 disks 4.50. 
CLE38 MY LITTLE ARTIST colouring book Needs 1mg 2 disks 4.50. 
CLE38 MY LITTLE ARTIST colouring book Needs 1mg 2 disks 4.50. 
CLE39 MY LITTLE POND IS WIND WIND COLOUR HEAD TO BE ARTIST BRING TO BE ARTIST BRING TO BE ARTIST BRING TO BE ARTIST BRING TO BE ARTIST BRING TO BE ARTIST BRING TO BE ARTIST BRING TO BE ARTIST BRING TO BE ARTIST BRING TO BE ARTIST BRING TO BE ARTIST BRING TO BE ARTIST BRING TO BE ARTIST BRING TO BE ARTIST BRING TO BE ARTIST BRING THE BRING THE BRING THE

CLU04 ALPHAGRAPH for producing Bar & Pile charts etc! 3.50 ...
CLU07 PHILO Simple to use database system, 1 disk 3.50 ...
CLU09 PLAY & RAVE2 Music module linker 2 disks 4.50...

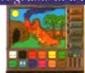

CLEGS1 PAINT PASTE & DRAW This is a stunning drawing-colouring book, containing lots of background pictures, brushes to paste on, plus editor to design your own, you can even add your own artwork to the picture. A superbly presented program, this one is a must for young children! 1 disk 3.50.+

CLUGS TYPING TUTOR A program here now for all you building office clerks, learning to type can be a real pern, lessons cost a fortune, but not when you have an amige. I The program will take you step by step through a full typing course, showing whater to place your linguist and lots riting. Before long you'll be what to be test as least 1 (2005 278.) able to type as fast as I can I Price E3 50

CLU032 POWERTEXT 2 This is a superb & powerful CLUGZ POWENTEAT 2 This is a superior a power of the commands, automatic saving, Mail merging, built in spelling checker, user definable function keys, wordwrapping & much much mere! You will probably never need any more than this super product!

Needs 1 mg of ram, 1 disk 3 50,+

CLG022 SPARY STOCKING FILLERS by CLUAZ SYARY 3 (OCKING PILLERS by LenTucker, 3 super seasonal games for all the family! Chrismage is instine version of thingamage with sizecure puzzles to sort out! Christmas piers is a traditional "piers" game 6. Santas seigh ride is a sedeways scrollar whate you have to deriver presents down chimneys! 1 desk 3.50. «

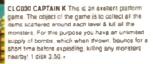

CLGO41 F1 RACER. This is a very professional game, 3d graphics in a Formula one type vein as viewed from the driving seat. Speed is subject to the speed of your machine; it results yourse on an Amiga. 40001 Lots of fun for anyone who likes driving games. with super graphics & sound! Very impressive game 5 disk 5 50 a

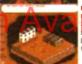

CLG042 CRYSTAL SKULL This was written as a compensal to see but to never support it a pull ici noisystayang "Durpton daste" (type game, apalem parsets by libit mem, investigate any orts of the

pyramids with all its ghosts & gottine. This will keep up your interest for ages! 1 disk 3.50.

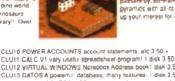

CLU11 CALC VI very useful agresschaet program! 1 diek 3.50 - CLU12 VRTUAL WINDOWS Neteoors Addresse book 164 x 3.50 - CLU13 DATOS A powerful detabase, many features, 1 diek 3.50 - CLU13 STOCK CONTROLLER Keep track of stocks 1 dep 3.50 - CLU15 EPOCH VI catendar for Armiga, 1299 yr dary 1 diek 3.50 - CLU16 EPOCH VI catendar for Armiga, 1299 yr dary 1 diek 3.50 - CLU16 CROSS STITCH good needbeentk program. 1 diek 3.50 - CLU17 LG10 FONTS Nice Notes for Stat C10 prometri 1 diek 3.50 - CLU18 LC20 FONTS Fonts for your LC200 primetri 1 diek 3.50 - CLU20 CANON BUID. Super Fonts for Bubbisjet 1 diek 3.50 - CLU20 CANON BUID. Super Fonts for Bubbisjet 1 diek 3.50 - CLU21 LNOCKE MASTER Sort out your invoices! 1 diek 3.50 - CLU21 INVOKE MASTER Sort out your invoices! 1 diek 3.50 - CLU21 INVOKE MASTER Sort out your invoices! 1 diek 3.50 - CLU21 INVOKE MASTER Sort out your invoices! 1 diek 3.50 -CLU21 INVOICE MASTER SOIT OUT YOUR INVOICES! 1 DRIN 3 SU .
CLU22 HARD DRIVE MENU Superbiagn drive untiley! I dask 3.50 a
CLU23 F15 ANIM BRUSHES Needs D peint! 1 drin 3.50 a
CLU24 RED LOTUS ANIM BRUSHES Needs O peint! 1 drin 3.50 a
CLU25 STARFICHTER ANIM BRUSHES For Deant! 2 drinks 4.50 a
CLU26 STARFICHTER ANIM BRUSHES for Deant! 2 drinks 4.59 a CLU27 IMAGE BASE Simple authoring package 1 drik 3:50.» CLU28 CREATIVE ADVENTURE TOOLKIT Needs 1mb chip , 3:50.» CLU29 G FX. O'aphica convenions, sprite editors etc.<sup>1</sup> disk.3.50-CLU39 ORAW SELECTOR V2 pools prediction prod.<sup>1</sup> disk.3.50-CLU31 FLOWCHARTER For creation of literecharts.<sup>1</sup> disk.3.50-CLU33 AM TUTTON Greate WB3 look & feet progs. tdmk.3.50-

C. DOS TRUCKTO ON TUCK recognized structure of sizes 4.50 cm. Local Processing. The Efficient extracts view attackers (1 cm. 3) dis C. DOSS MOTION DUES great 3d can record view attackers (1 cm. 3) dis C. DOSS MOTION DUES great 3d can record great 1 cfes 3 dis C. DOSS MOTION DUES great 3d can record processing with 1 cm. 3 dis C. DOSS MOTION DUES (1 cm. 3) dis C. DOSS MOTION DUES (1 cm. 3) dis C. DOSS MOTION DUES (1 cm. 3) dis C. DOSS MOTION DUES (1 cm. 3) dis C. DOSS MOTION DUES (1 cm. 4) dis C. DOSS MOTION DUES (1 cm. 4) dis C. DOSS MOTION DUE

We now have over 100 (YES 1001) Boulderdach games in varryneth callection. All work any America 500, 400 of 1200 any America 500, 400 of 1200 any America 500, 400 of 1200 any America 500, 400 of 1200 any America 500, 400 of 1200 any America 500, 400 of 1200 any America 500, 400 of 1200 any America 500 and 1200 of 1200 any America 500 and 1200 of 1200 and 1200 of 1200 and 1200 of 1200 of PUTTE 2 SCARSTHANG FOR NOTHIN Yelder Ullis & Forms + V
PUTTES BY EMBLATOR Row After 15 volviers of 12 Oriens
PUTTES BY EMBLATOR Row After 15 volviers of 12 Oriens
PUTTES BY EMBLATOR Row After 15 volviers of 12 Oriens
PUTTES ULTRAFF (FORM) Seminates from the V
PUTTES ULTRAFF (FORM) Seminates from the V
PUTTES ULTRAFF (FORM) Seminates from the V
PUTTES ULTRAFF (FORM) Seminates from the V
PUTTES ULTRAFF (FORM) Seminates from the V
PUTTES ULTRAFF (FORM) Seminates from the V
PUTTES ULTRAFF (FORM) Seminates from the V
PUTTES ULTRAFF (FORM) Seminates from the V
PUTTES ULTRAFF (FORM) Seminates from the V
PUTTES ULTRAFF (FORM) Seminates from the V
PUTTES ULTRAFF (FORM) Seminates from the V
PUTTES ULTRAFF (FORM) Seminates from the V
PUTTES ULTRAFF (FORM) Seminates from the V
PUTTES ULTRAFF (FORM) Seminates from the V
PUTTES ULTRAFF (FORM) Seminates from the V
PUTTES ULTRAFF (FORM) Seminates from the V
PUTTES ULTRAFF (FORM) Seminates from the V
PUTTES ULTRAFF (FORM) Seminates from the V
PUTTES ULTRAFF (FORM) Seminates from the V
PUTTES ULTRAFF (FORM) Seminates from the V
PUTTES ULTRAFF (FORM) SEMINATES (FORM) SEMINATES (F

where now all autoboot on A1200! (though not parties will run Something for everyone)

parmets will curl Scottisticity at a way of the control of the control of the con

And 19 Company and A. Family 19 Company 19 Company 19 C

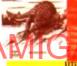

PULSE V Brown's Y2.00 Yea a PD -economy propaga. Politics in LANCE Pools prediction and in
paga. Politics in LANCE Pools prediction and in
page. Politics in LANCE Pools prediction and
pulse in winners to the page of the page of the page.

PULSE V WINNESS AND TABLE VIEW STRING! Y PO
PULSE V WINNESS AND TABLE V WINNESS AND TABLE V
PULSE V WINNESS AND TABLE V WINNESS AND TABLE V
PULSE V WINNESS AND TABLE V
PULSE V WINNESS AND TABLE V
PULSE V WINNESS AND TABLE V
PULSE V WINNESS AND TABLE V
PULSE V
PULSE V
PULSE V
PULSE V
PULSE V
PULSE V
PULSE V
PULSE V
PULSE V
PULSE V
PULSE V
PULSE V
PULSE V
PULSE V
PULSE V
PULSE V
PULSE V
PULSE V
PULSE V
PULSE V
PULSE V
PULSE V
PULSE V
PULSE V
PULSE V
PULSE V
PULSE V
PULSE V
PULSE V
PULSE V
PULSE V
PULSE V
PULSE V
PULSE V
PULSE V
PULSE V
PULSE V
PULSE V
PULSE V
PULSE V
PULSE V
PULSE V
PULSE V
PULSE V
PULSE V
PULSE V
PULSE V
PULSE V
PULSE V
PULSE V
PULSE V
PULSE V
PULSE V
PULSE V
PULSE V
PULSE V
PULSE V
PULSE V
PULSE V
PULSE V
PULSE V
PULSE V
PULSE V
PULSE V
PULSE V
PULSE V
PULSE V
PULSE V
PULSE V
PULSE V
PULSE V
PULSE V
PULSE V
PULSE V
PULSE V
PULSE V
PULSE V
PULSE V
PULSE V
PULSE V
PULSE V
PULSE V
PULSE V
PULSE V
PULSE V
PULSE V
PULSE V
PULSE V
PULSE V
PULSE V
PULSE V
PULSE V
PULSE V
PULSE V
PULSE V
PULSE V
PULSE V
PULSE V
PULSE V
PULSE V
PULSE V
PULSE V
PULSE V
PULSE V
PULSE V
PULSE V
PULSE V
PULSE V
PULSE V
PULSE V
PULSE V
PULSE V
PULSE V
PULSE V
PULSE V
PULSE V
PULSE V
PULSE V
PULSE V
PULSE V
PULSE V
PULSE V
PULSE V
PULSE V
PULSE V
PULSE V
PULSE V
PULSE V
PULSE V
PULSE V
PULSE V
PULSE V
PULSE V
PULSE V
PULSE V
PULSE V
PULSE V
PULSE V
PULSE V
PULSE V
PULSE V
PULSE V
PULSE V
PULSE V
PULSE V
PULSE V
PULSE V
PULSE V
PULSE V
PULSE V
PULSE V
PULSE V
PULSE V
PULSE V
PULSE V
PULSE V
PULSE V
PULSE V
PULSE V
PULSE V
PULSE V
PULSE V
PULSE V
PULSE V
PULSE V
PULSE V
PULSE V
PULSE V
PULSE V
PULSE V
PULSE V
PULSE V
PULSE V
PULSE V
PULSE V
PULSE V
PULSE V
PULSE V
PULSE V
PULSE V
PULSE V
PULSE V
PULSE V
PULSE V
PULSE V
PULSE V
PULSE V
PULSE V
PULSE V
PULSE V
PULSE V
PULSE V
PULSE V
PULSE V
P PUDDIA A GENE Good generology program - PUDDIA A GENERAL CONTROL VERTICAL (2)
PUDDIA AND THE REGIST I INSERTED A GENERAL CONTROL VERTICAL (2)
PUDDIA AND THE REGIST IN THE STATE OF THE STATE OF THE STA PUDD A-GENE Good geneology program + Y
PUDDAD ASH EMULATOR NEW VERSION 2.0 (2)
PUDDS AMATEUR RADIO 1 Interest to radio harms + Y PLUSE INCOMENTY DE TYPE street in entreien communities PLUSE REGISTURES Filed includes Filed (pass 1-340) pas FILED STREET Filed includes Filed includes Filed programme mattern program of the PLUSE STREET CARNON FILED STREET STREET AMOUNT OF THE PLUSE OF THE PLUSE AND THE PLUSE STREET STREET STR PLIGIS MACIE ASS RULETINES Teamboles for VISIGN TYTICS O INICE (Secretary Trings) II VISIGN TO INICE (SECRETARY TRINGS) II VISIGN TO INICE (SECRETARY TRINGS) II VISIGN TO INICE AND INICE AND INIC

ADDISON ADVANCE I HAM Resely situating is V and SIGNED ARTHUR AND SIGNED AND SIGNED AND

ORDERING MADE EASY

BY POST: Send your Name, Address & Order details with a Cheque / PO / IMO to any of the companies listed BY PHONE: Call us with your card number, expiry date and details for a 1st class service. All major cards accepted PD PRICES: 1-5 disks £2,00 per disk + 6 - 25 disks £1,25 per disk + 26 or more disks are only 99p per disk! POST & PACKING: UK - 50p + UK 'Recorded Delivery' £1,25 + Europe +25p per disk + Rest of World +50p per disk REMEMBER: We stock Fish 1-9.30, Thag 1-74, Amos, Scope, Snag, Amicus, Amigos & lots more superh PD disks!!

### rain Distributors

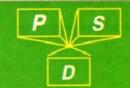

or to consume some to some of this Central Program of the policies and consumer of the policies and consumer of the policies of the policies o

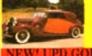

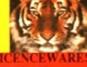

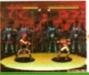

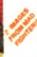

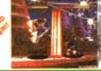

VALLY PD

ACA3, PO BOX 15, PETERLEE CO. DURHAM SRS 1NZ TEL: 091 587 1195

BLITTERCHIPS

ACA3. I CHAIN LANE. NEWPORT LW. PO30 5QA T E I.: 0 9 8 3 5 2 9 5 9 4 F A X: 0 9 8 3 8 2 1 5 9 9

THE ORCHARD, 139 HIGHRIDGE GREEN. BISHOPSWORTH, BRISTOL BS13 8AB

PLEASE MAKE ALL CHEQUES AND POSTAL ORDERS FIRST CHOICE P.D.

ALL ORDERS DESPATCHED FIRST CLASS. PLEASE REMEMBER TO ADD PAP CHARGES. PLEASE STATE MACHINE WHEN ORDERING. PD PRICES ARE PER DISK. NOT PER TITLE. NUMBER OF DISKS (IF MORE THAN ONE) IS SHOWN IN BRACKETS. FOR ALL ENQUIRES - MOBILE FROM 11 AM TO 8PM

IF PHONE DOES NOT RESPOND DUE TO POOR COVERAGE - PLEASE TRY AGAIN LATE

### ALL DISKS COMPATIBLE WITH ALL AMIGA'S

WHEN DISK K001 - DISKSTART V1.3 IS USED ON A500+/A600/A1200/A4000

### GAME

G010 - POM POM GUNNER - Gree shoot em up. G011 - AIR ACE 2 - A negat World Was

2 shool am up G013 - THE REVENGE - Play ED 209 from Robocop in the violent shoot am

G015 - MEGABALL - A game that had ton 12 interestable. A garmet that he received acceleral relevant Gorea, SIMPSONS - Televacian succept family brought to lide in this shoot emily construction for game (CCC) - LAME ST-PORTS - A space invaders type game, the object being to defeat Alan (CCC) - MASTER OF THE TOWN - The aim of this game at longer The aim of this game at longer 15 he aim of this game at longer 15 he aim of this game at longer 15 he aim of this game at longer 15 he aim of this game at longer 15 he aim of this game at longer 15 he aim of this game at longer 15 he aim of this game at longer 15 he aim of this game at longer 15 he aim of this game at longer 15 he aim of this game at longer 15 he aim of this game at longer 15 he aim of this game at longer 15 he should be some at longer 15 he should be some at longer 15 he should be some at longer 15 he should be some at longer 15 he should be some at longer 15 he should be some at longer 15 he should be some at longer 15 he should be some at longer 15 he should be some at longer 15 he should be some at longer 15 he should be some at longer 15 he should be some at longer 15 he should be some at longer 15 he should be some at longer 15 he should be should be

The aim of this game is to cause as much damage as cossible.
G025 - DRAGONS CAVE - A dungeon master style puzzle game. G026 - DOWN HILL CHALLENGE -

Good ex simulater G028 - PIPELINE - Cistaic game but too tast on A1200/A4000 due to G039 - SMURFHUNT - Plenty of our gower in this shoot em up. G040 - PARADOX - Funky puzzle

garre WIBBLE WORLD GIDDY - A super platform game. This is one of the best public domain game this is one of the best public domain game the ground game the games, then get mist!! The best version to did games, then get mist!! The best version to did games, then get mist!! The best version to dispric adventure, probably the best size in PD Quest Fight This Washington wersion of Streedighter 2 with good manher.

good graphics. G050 - BOMB JACKY - The specing

classic artin version, and sound count of the count class in the classic chains are sony that count classic chains and count classic country of the country of the country

G057 - SPACE INVADERS 2 - A and version of the dasks: game G059 - AMOS CRICKET - A good cricket simulater written in Amos G060 - TRON 2 - If you liked the onginal, then you can't miss this update. Faster and improved

G061 - ESCAPE - The aim of this out the same of the same same of the pushing specific ones down to oper gates which abow you to reach the exit. Do it within a time smit to

gosz - DA. MARIO - Similar to a NES game of smilar name but better GOS3 - ASSAULT - This average game

involves you shooling at the characters that pop up in the windows GOS4 - DEATH BINGERS IN SPACE : A Xenon style shoot em up. G085 - ZOMBIE APOCALYPSE Good fun with lots of blood and duts GOSS - STARIANS - Bizarre platform

G067 - SUPER SKODA CHALLENGE with track editor etc. G058 - PREMIER PICKS - Very unique footbal management game, very well

presented G069 - BILLY BURGLAR - Dodge ights to escape from prison. G070 - AMIGABOY - Their game. Tetha is widely regarded at its best on the Gameboy, ill has now been perfectly converted, with exact visual minesentation. representation G071 - ACT OF WAR - A game of

G072 ADAMS FAMILY QUIZ - Hon much do you know? 6073 - PARACHUTÉ JÖUST - Guide

the skydwer to the ground. G074 - CARD SHARP - Various card G075 - JEWL - A britant game G076 - TOP SECRET - Sony, can't tell

FOUNT STATE OF THE SAME BY CONTROL OF SAME BY CONTROL OF SAME BY CONTR

GO78 - VENUS INVADERS - Excellent rem version of space invaders. G079 - THE RIGHT WAY - A great GOSO - SUPER PRIX - A

Birds-eye view faoing game. Gost - PATIENCE - The best public domain version of this card game.

### UTILITIES

U001 - THE ULTIMATE BACKUP he very best public of luding DCopy, Tetrac

and XCOOV U013 - BUSINESS CARD MAKER - A utility that can give professional to for use with any profet U021 - SYSTEM X - A telephone

NUMBER !! Over 600 tetters of basic formal ready for quick and aimple modification in any word processor
U139 - PRINTER DRIVERS DISK - An excellent selection of severs to get your ponter working perfectly U140 - LABEL MAKER - Excellent ulitty aflowing you to make your ow risk labels. We have acided several dish labels. We have added several forces to give you more define a force of the UTS2 - MULTIPLAYER - Can pilly vertically any lips of music module. UTS2 - WINDOWSENCH - A registermen! 10° Workbernch V1.3 in the style of Microsoft Windows. UTS8 - CAME TAMER V2.2 - Loads of cheats; [over 230] for ups in many top games.

U176 UNDERSTANDING AMOS - A very useful learning aid. U178 - AGRAPH - Create all kinds of oil charts, but charts and line graphs U179 - CLI TUTOR - Loads of hints.

and tips. LITED - DISK OPTIMISER - Speeds up loading by up to 15 times.
U181 - FORMS UNLIMITED - Create your own trycops and other forms with this neet utility LITR3 - MAGNUM - Creme your own disk based magazine. U184 - EDWORD - Excellent text

U185 POOLS PREDICTION - If you

need more help for monely fry the completion of the completion of the completion of the completion of the completion are the completion are the completion are the completion are the completion are then post of the completion are then post of the completion are then post of the completion are then post of the completion are then post of the completion are then post of the completion are then post of the completion are the completion of the completion are the completion of the completion of the packed with screen blankers. U190 - THE LITTLE OFFICE - One of the best small business programs available at the moment. Very popul U191 - VOICE CU V5.5 - This utility U181 - VOICE CLI V2.5 - IMB Very, allows you to control CLI with spender. U192 - ACCOUNT MASTER. Writter in Amost this is a very popular business utility of excellent custry. U193 - SOFTWARE LISTER - This

your so twere colection
U194 - DISKPRINT V15 - An
integrated distabase and disk labe U195 - RACE V1 6 - A disk that will

a race U198 DRAW MAP V4.1 \* There are two varsions, this is the 1MB version allows you to create 2D and 3D maps Quote U298 for 2MB version, which

comes on 2 draks
U197 - FOOTBALL LEAGUE EDITÖR
V1.1 - As soon as the results come in,
you can monder your teams latest

U198 - GOLF SCORES VI 8 - II Cam

recard the results of every found you play store them and give an overall electronic score.

U199 - ANTI FLICKER - An aid to stop the flicker in Ni-Res mode during some programs operations.

U200 - AMICASH BANKIN - If you have a small business. It's program is the best of its nature and highly

recommended U201 - PUNT PROGRAM - Another preadsheet is designed to be both very user frendly and fast. If has an excessent busts in help system. LEO4 - KEYBOARD TRAINER V1.1 = Best public demand according. domain typing tuto

avaitable at present. U205 - M-CAD - Computer aided. detain program

1200 - NO ERRORS - Hides the hard

1200 - NO ERRORS - Hides the hard

1200 - 1200 - 1200 - 1200

1200 - 1200 - 1200 - 1710 - 1715

The most

1200 - 1200 - 1710 - 1715

The most

1200 - 1200 - 1710 - 1715

The most

1200 - 1200 - 1710 - 1715

The most

1200 - 1200 - 1710 - 1715

The most

1200 - 1200 - 1710 - 1710

1200 - 1200 - 1710

1200 - 1710 - 1710

1200 - 1710

1200 - 1710

1200 - 1710

1200 - 1710

1200 - 1710

1200 - 1710

1200 - 1710

1200 - 1710

1200 - 1710

1200 - 1710

1200 - 1710

1200 - 1710

1200 - 1710

1200 - 1710

1200 - 1710

1200 - 1710

1200 - 1710

1200 - 1710

1200 - 1710

1200 - 1710

1200 - 1710

1200 - 1710

1200 - 1710

1200 - 1710

1200 - 1710

1200 - 1710

1200 - 1710

1200 - 1710

1200 - 1710

1200 - 1710

1200 - 1710

1200 - 1710

1200 - 1710

1200 - 1710

1200 - 1710

1200 - 1710

1200 - 1710

1200 - 1710

1200 - 1710

1200 - 1710

1200 - 1710

1200 - 1710

1200 - 1710

1200 - 1710

1200 - 1710

1200 - 1710

1200 - 1710

1200 - 1710

1200 - 1710

1200 - 1710

1200 - 1710

1200 - 1710

1200 - 1710

1200 - 1710

1200 - 1710

1200 - 1710

1200 - 1710

1200 - 1710

1200 - 1710

1200 - 1710

1200 - 1710

1200 - 1710

1200 - 1710

1200 - 1710

1200 - 1710

1200 - 1710

1200 - 1710

1200 - 1710

1200 - 1710

1200 - 1710

1200 - 1710

1200 - 1710

1200 - 1710

1200 - 1710

1200 - 1710

1200 - 1710

1200 - 1710

1200 - 1710

1200 - 1710

1200 - 1710

1200 - 1710

1200 - 1710

1200 - 1710

1200 - 1710

1200 - 1710

1200 - 1710

1200 - 1710

1200 - 1710

1200 - 1710

1200 - 1710

1200 - 1710

1200 - 1710

1200 - 1710

1200 - 1710

1200 - 1710

1200 - 1710

1200 - 1710

1200 - 1710

1200 - 1710

1200 - 1710

1200 - 1710

1200 - 1710

1200 - 1710

1200 - 1710

1200 - 1710

1200 - 1710

1200 - 1710

1200 - 1710

1200 - 1710

1200 - 1710

1200 - 1710

1200 - 1710

1200 - 1710

1200 - 1710

1200 - 1710

1200 - 1710

1200 - 1710

1200 - 1710

1200 - 1710

1200 - 1710

1200 - 1710

1200 - 1710

1200 - 1710

1200 - 1710

1200 - 1710

1200 - 1710

1200 - 1710

1200 - 1710

1200 - 171

### UTILITIES

U209 - UNDELETE - This utility allows accidently deleted from disk. U210 - JOYSTICK TESTER - A - RED SECTOR DEMO MAKER

U211 - HELD SECTER LIEBNO MARKEY
- A 2 ming vention of the most popular
utility event. Create sturning
demost magademostinion. The spool
ining is that it has been most red to
work with the ASOO and even better
the A1200 L2 driver red. A12001
U212 - AIBB V5 - A good diagnostic
propriam

program U213 - SYS INFO V3.11 - A drak that will let you know the technical status your mechine.
U214 - ENGINEERS KIT - A
U214 - ENGINEERS KIT - A

engineers atc.
U215 - DISK REPAIRERS - Wil allow
you to try and make all your unusable disks work again U216 - AMIGA DIAGNOSTICS - Solve

diagnostics disk.
U217 - LAST WILL AND TESTAMENT U218 - MUSIC BASE UTILITY - Store your record video collection
U219 - ERROR INFO - Gives you a list
of all amins error codes and their

of all amigs error codes and their magnings U220 - PC TASK V2 02 - IBM PC emulater it allows you to run th majority of PC software with no additional hardware. Now supp additional hardware. Now suppor VGA, EGA, CGA and MDA, (DVI UZ22 - REPAIR IT 3 - Contains a selection of class and hard drive Miles Excel

1224 - SPECTRUM EMULATER This is the best and latest version of the most popular simulator for the amiga. Them are 68/20/30 version of the control of the control of the Moon and planets. Help disk.
U227 - MMG SHU CHINESE
ASTROLOGY WII create horoscopes
on seconds. The complete a d
U228 - COLOURED ICONS - Transfer

delablide
U229 - KIDS PAINT - An art package
simplified for the younger amiga

owners. U230 - STAR VIEW - This program is designed to show graphically the positions of the stars and planets from any part of the settly. any part of the earth.

U231 - AQUARIUM - Turns your
screen into an eye calching fish tank.

U232 - OCTAMED V2 - Lillest version of the famous music package 1233 - NUMPAD FOR A800 - A gol a numeric keyped. U234 - ADDRESS PRINT V3.1 - Very useful if you make regular postal.

Correspondence
U235 - IFF BOOT - Diaglays a picture U235 - IFF BOOT - Displays a picture whist your hard disk boots up u237 - PAY ADV/CE ANALYSER - A very useful program for keeping track of pay lax end national insurance u238 - CANNON PRINT STUDIO Got a Carnoro printer? This disk is essential for prisant results. U239 - FANCY PRINTING DISK - Comains Banner, Graph Paper V1.2 and Disk Pant V3.5 U240 - BBASEIII - An eesy to use virgastly pill buy Yealthroof distances. Greatly enhanced successor to Bassell.

versaste, yet luity teatured database. Greatly enhanced successor to bBase! U241 - ADM V1.01 - Flaxable address

database with loads of great leah. U242 - LITTLE TRAVELLER V1.1 This utility shows a world map and allows you to select any country for laws you to select any country for laws a close-up map with more information.

U243 - BANNER MAKER - Create speciacular printed benners.
U285 - PROTECTION - Keed unwanted users from playing with your

Imga J266 - PARBENCH - Link up two Eminer and communicate with each other.

U283 - TEXTENGINE V4.1 - Sent direct from author Nicholas Harvéy, this excellent program has all know bugs fixed. Hax 36 000 word spel chacker.

### EDUCATION

E001 - TOTAL CONCEPTS DINOSAURS - A book on d DINOSAURS: A book on dak appropriate for sansational Jurassic Para moval. Get ni! Edd2: SCIENCE - Excebent learning aid to the difficult subsci. 14 delia! Edd3: -FRACTIONS AND SILHOUETTES: - Good methe urbly EDd4: -WORLD WAR 2 - Good history aid.

E008 - WORLD GEOGRAPHY - Very useful utility ED07 - KIDS DISK 1 - Excellent

ECOS - LEARN AND PLAY 1 - For younger arrigar users, very popular E009 - LEARN AND PLAY 2 - See above, usually ordered as a 2 disk set E010 - GCSE MATHS - Good, written by a teacher of the subject ED11 - LANGUAGE TUTOR - French Spanish, German and Italian E012 - AMIGAWORLD - This piece of educational software contains disaid.

### DEMOS

D004 - ARSEWIPE - Hitarious toles role commercial 0007 - FILLET THE FISH - Cartoon

5007 FILLET INE FIG.
annabor
5019 - SIMPSONS SLIDESHOW
Fetures of sletvisions wacky family
5023 - PUGOS IN SPACE - Anothe
carloon annabon from the ame
parson who brought you Filet the Fish
5025 - SMH FOX - Stideshow
5035 - RUDE NOISES - Hlandus

D036 - FAST GARS - Pictures of the worlds most exptc cars
D074 - MADONNA LIKE A VIRGIN
Music par innoved stores ow di

Music por introduct statishow di Magonni DOST SAPE SEX DEMO - Misnoys

mixed samples
D114 - NEIGHBOURS SLIDESHOW
Very old but ablt amujung protures of
the cast with grewn on special effects
D121 - GIRLS ON FILM - Digitale SHOWERING GIRLS - Colour

D138 - WAR SIMULATER - Samples id get you a day off school white of sickness and war if down the phone!!! D198 - BASIC INSTINCT - Digmeet D199 - STRIP SLOT MACHINE

### **VIDEO ART**

U026 - TV GRAFFIX - Loads of backdrops stc. for use with near backdrops etc. för use aift gerlock Also fonts för Doeint. (2.deks) u169 - найыЕфия vi0E0 ART 1 Excellent collection of beckdrops of superb questy for use with genlock U171 - HARLEQUIN FONTS 1 - Los enceller! Hi-Res Ibris 172 - HARLEQUIN FONTS 2 - More the above

### VIRUS KILLER

VOD1 - SUPERKILLERS - Howy recommended as it dould have you.
Et's Essential for hard disk owners.
With no write protection you are guitt
your entire software collection at na-haguisr updates to keep in bouch wid-all write actively. Separate versions to ACA mechanism.
AL our disks are virus free.

### MUSIC

MD01 - MUSIC MODULES - A massive 10 disk collection of good quality music modules. All of quality music modules. All of soundinactor file type for use with SS Demo maker, Noiseplayer and many other applications.

### **AGA SECTION**

A019 TO A023 - WEIRD SCIENCE - Excellent quality ns. (5 disas - available separately) - FIT CHICKS - A collection of girly pictures for the

) only {2 disks| - FREAKS BODY SHOP - A small selection of girly AUGO - FERRARI PICTURES - Pictures of a new model from the worlds most exotic car maket Good 256 colour

pictures #036 - NIGHTBREAD - Many pictures drawn in 258

colours (2 drains)
G042 - AGA TETRIS - Controlled with the cursor keys,
the excellent convention of probably the most addictive
game ever is now available with 256 colour graphics
G042 - AGA CHESS - An excellent game but you will
east Amb it can be not in the workfull.

Hed 4mb of ram to get it to work!!

JOST = ULTIMATE BACKUP DISK. The complation not use DCopy V3 0 which it probably the only copier hat works successfully on the A1200 A4000

LIZE - WORKSENCH HACKS - Many useless special

LITES - WOMESENCH PACKS - Many seeses special effects for workbench V3 0 LITES - MORE WORKBENCH HACKS - Quess what? LIZSS - WB V3 0 INSTALL - If you need to install your hard

U255 - WB V3 0 INSTALL - Ill you need to install your hand lish then you need this install you need this install you need this install you need to a 1200 De(ADDERS - An essential purchase for Disabatal, Kill AGA V2 and Helpfur Initia.
U257 - VIEWTEK V1 03 - An essential purchase allowing you to display AGA (yaphica).
U258 - HOMEM - Thig uilley allows your AGA machine to use your hand data as viriual memory ill you ver got a submit hand data then you can help use your AGA (ADDERS - Initial State - ADDERS - ADDERS - Initial State - ADDERS - ADDERS - Initial State - ADDERS - ADDERS - Initial State - ADDERS - ADDERS - Initial State - ADDERS - ADDERS - Initial State - ADDERS - ADDERS - Initial State - ADDERS - ADDERS - Initial State - ADDERS - ADDERS - Initial State - ADDERS - ADDERS - Initial State - ADDERS - ADDERS - Initial State - ADDERS - ADDERS - Initial State - ADDERS - ADDERS - ADDERS - ADDERS - Initial State - ADDERS - ADDERS - ADDERS - ADDERS - Initial State - ADDERS - ADDERS - ADDERS - Initial State - ADDERS - ADDERS

U272: WORKBENCH V3 D SCREENS: Improve the appearance of excitation with fluide decident bidLidfops. D181: TEAM HQI PLANNER GROOVE: This was the world birst sever AGA megaciation. D185: PANTAPHE! A new AGA magademo. With amazing sound, original products of the first siver megademo. 10197: TEAM HQI 2: Sequel to the first siver megademo.

**ABOVE DISKS WORK** WITH A1200/A4000 ONLY.

### assassins

THE EXCELLENT VALUE ASSASSINS GAME COMPILATIONS

TO ORDER QUOTE ASI AND DISK NUMBER OVER 135 NOW AVAILABLE.

### 

WHY PAY MORE THAN \$3,00 FOR FONT FONTS AVAILABLE IN ADOBE TYPE I TESTED ON FINAL COPY HE . PAGESTREAM V2.1

EACH DISK CONTAINS AN AVERAGE OF 17 DIFFERENT FONTS, BELOW IS A RANDOM SAMPLE OF FONTS FROM DISKS FD01 TO FD04.

NORMAL DISK PRICES APPLY

ALL 26 FONT DISKS FOR JUST £25.81

AachenBold AARCOVER BouhousBold Anami BILLBOARD Chicargo Arctic 2 AvantGarde Cartoon

Architect Caslon Openface A SMALL SELECTION OF FONTS PROM SETS 1 TO 4

### DISK PRICES

### and postage rates

SINGLE DISK £1.85 INCLUSIVE P&P 2 - 15 DISKS ONLY £1.25 EACH 16 - 25 DISKS ONLY £1.00 EACH 26 + DISKS ONLY E0.89 EACH

POSTAGE IN UK £0.80 PER ORDER FREE ON SINGLE DISK IN UK ONLY EUROPE +25p DISK (MIN £1) WORLD +45p DISK (MIN £2)

o, techno-fear has given way to a strong curiosity to find out what else this powerhouse can do for but on investigating the sea of Amiga ations, you find that the prices of utiliand games seem to only make them table once a month, or even once a when Mr and Mrs Santa Claus are feel-

only other alternatives are to start mining yourself or, more easily, take at the public sector for utilities and assorted oddities that may come in and, at the cheaper price, are y more tempting than delving into inclex world of coding software – for being.

fer checking out the regular Public feature, you spot a couple that show and order them. In a few days, they on your doormat.

a hard disk install option. A few clicks mouse button later, the screen doesn't my helpful information — it seems that are doomed to floppy disk as far as PD is concerned, unless...

### **INSTALLERS**

ny programs, whether commercial or domain, don't usually have hard disk installers for the software. This is to either sheer laziness on the part of ugrammers, or the more legitimate that making a product hard drive lable tempts the grubby hands of to download every game they can in hands on into their hard drive for lifegal distribution.

tunately, there is a way to transfer tion off a floppy onto the hard drive monal use. First of all, make sure that sired floppy is inserted in the drive, over to your DH0 icon and open the

ply drag the floppy icon and place it DH0 window. The lights on the comrepresenting both hard and floppy will flash on and off for a while until has finished and all information has pied and transferred.

done, eject the floppy and open the falwer that has appeared in the hard inside, you should find the contents copied disk. Try double clicking on yam's boot icon to see if it will load time out of ten, a window will poping you that there is no disk in DFO kdrive)

reset the computer and you'll proband (unless you're extremely lucky)

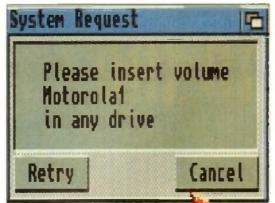

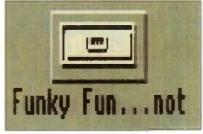

A drawer will appear in the hard drive window with the floppy's

Without the correct Assign command, the computer becomes a

# ASSIGNING YOUR ABOUT THE ABOUT THE ABOUT

away

Adam Phillips delves into the more intricate workings of that plastic, chip-ridden hulk, the Amiga 1200

that same problem still exists. This is simply down to the fact that the startup part of the program is telling computer that it will find the rest of the information in the floppy drive so therefore bypassing the hard disk altogether.

This can be overcome in most cases by the use of the assign option. This is a typed-in command used in the Shell system (the icon is usually found under the DH0 symbol).

In simple terms, assigning files and the like is like a diversion on the road – it tells the computer to take a different route as specified by you, the user.

Select the Shell icon and a window will open; type in:

### ed stuser-startup

The ed stands for edit as in changing the current set-up, s stands for the directory that you wish to alter - the computer will always hunt out this particular directory whenever trying to boot a program up.

The colon is important for defining each partition – each "wall" between different directories, drawers and files so that the computer can recognise they are separate.

User-startup is the actual area in which you want to make the changes – anything in here is not automatically booted by the computer on switching on but requires the user to select and tell the computer to boot it in. On pressing Return, you'll be presented with another window representing the user-startup. Simply find a clear line and type in:

Assign ( THE MARE OF THE FLOPPY DISK):(SPACE)
(THE DIRECTORY HARE WHERE THE ORAWER
IS):(HARE OF BRANER)

This simple command tells the computer that the floppy disk info that program needs can be found in a specified directory in a certain drawer on the hard drive. For example – Assign Funky Fun: DH0: Funky Fun.

Once this is done, press on the box gadget in the top left-hand corner and you will be asked by the computer if you wish to save the changes you have made. Hit the Y key, then reset the machine and have a go at loading your program from the hard disk.

Unfortunately, this process doesn't always work but don't worry, I'll be back next month to take you a stage further along that twisty, windy road of Amiga Shell commands and libraries...

ew Shell process 4 LDH0:> ed s:user-startup

The Shell box where the editor can be called up and the Assign command typed in

# Subscribe to the top value

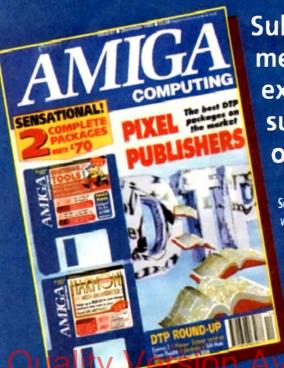

Subscribing to Amiga Computing means you reap all the benefits of the exclusive treatment you'll receive as a subscriber, and you get to choose one of these great free gifts as well

So, you're wondering, what exactly is this exclusive treatment? It's a whole range of things that ensure you get your copy of Amiga Computing without any fuss or effort. As a subscriber there

are no worries about remembering when the next issue is on sale. You can watch your favourite soap or

have a lie in, because you won't be scrambling down to the newsagents. You'll be content in the knowledge that you are part of the select, because your copy of Amiga Computing is reserved for you personally.

**Direct Debit** 

Before the masses have even thought about their monthly expedition the shops you'll have had your copy for a few days, delivered direct to you door, postage free.

Not only do you already know the latest news and gossip, but you've also had first pick of the bargains on offer. Subscribing by direct debit means you save money and get an extra issue each year.

### SUBSCRIPTION ORDER FORM

Choase either a 12 issue or a quarterly subscription, which will start form the earliest possible issue

| ı | • I woul                       | d like        | the fo     | llowin     | g 12 is    | ssue sul     | scription:            |  |
|---|--------------------------------|---------------|------------|------------|------------|--------------|-----------------------|--|
| ı | New                            |               | Renewal    |            |            |              |                       |  |
| ı | 9642                           |               | 9643       | UK Sub:    | scription  |              | £39.95                |  |
| ı | 9644                           | H             | 9645       | EEC Su     | bscription | ١            | €54.95                |  |
| ı | 9646                           | H             | 9647       | Rest Of    | World Su   | bscription   | £74.95                |  |
| ı |                                | H             |            | Canada     |            | '            | \$98                  |  |
| ı | Canada &                       | USA su        | bscribers  | send to: I | uropress   | (North Ame   | rica), Unit 14, Bysha |  |
| ı | Drive, Woods                   | tock, On      | tario, NT4 | 1P1, Can   | ada. Tel:  | 519-539-020  | 0, Fax:519-539-9725   |  |
| ı | 4                              |               |            |            |            |              |                       |  |
| ı | I wish to pa                   | y by:         |            |            |            |              |                       |  |
| ı | Cheque/Euro                    | cheque/F      | Postal Ord | er payable | to Europ   | ress Enterpr | ise Ltd               |  |
| i | Credit Card                    | d t           | Expiry Da  | ite        | 1          |              |                       |  |
| l | Card No.                       |               |            |            |            |              |                       |  |
| í | <ul> <li>Deliver my</li> </ul> | magazin       | e 10:      |            |            |              |                       |  |
| ı | Name (Mr/Mrs/Miss/Ms)          |               |            |            |            |              |                       |  |
| ۱ | Name (Minimi                   | S) IVIISS/IVI | 5)         |            |            |              |                       |  |
| ı | Address                        |               |            |            |            |              |                       |  |
| ı | 71541555                       |               |            |            |            |              |                       |  |
| 1 |                                |               |            |            |            |              |                       |  |
| П | Postcode                       |               | David      | me phone   | EO.        |              |                       |  |

 I would like a UK quarterly direct debit ongoing subscription 9648 E8.49 per quarter (Complete the form below)

### Quarterly Direct Debit Instruction

|   | Address                         |
|---|---------------------------------|
| ١ |                                 |
|   |                                 |
|   |                                 |
|   | Name of account                 |
|   | Your account no.                |
|   | Sort code                       |
|   | Signature(s)                    |
|   | Date                            |
|   | FOR OFFICE USE ONLY             |
|   | Originator's Identification No. |
| ı | Ref No. 8 5 1 4 1 2             |

- I instruct you to pay Direct Debits from my account at the request of Europress Ltd.
- be debited on various dates.
- No acknowledgement required.
- I understand that Europress may change me prior notice.
- 1 will inform the bank/building society In inting if I wish to cancel this instruction
- I understand that if any Direct Debit is paid which breaks the terms of the instruction, the bank/ building society will make a refund. Bank/building society may decline to accept instructions to pay Direct Debit from some
- Mastering Amiga Beginners (Add £3.95 to the cost of your subscription. If paying by direct debit please pay this by cheque or credit card
- Premier Manager
- Two free issues and a magazine binder 9576
- Alpha Data Mega Mouse and Logic 3 mouse mat

Europress Direct, FREEPOST, Ellesmere Port L65 3EA. (No stamp needed it posted in UK)

# eguide to your Amiga!

Take out a subscription and you can pick a winner!

Choose one of these free gifts or special offers

Two extra issues plus an elegant Amiga Computing magazine binder

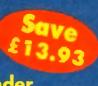

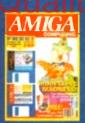

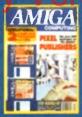

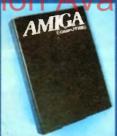

Subscribe to Amiga Computing and we'll send you a high quality, exclusive Amiga Computing magazine binder. These specially produced binders will keep your magazines in mint condition, providing an excellent reference point, as well as keeping them stored away neatly. As well as this useful binder you also get two extra magazines. Your 12 issue order is extended up to 14 issues, at no extra cost, so you get 14 factpacked issues for the price of only 12.

### Alpha Data Mega Mouse and Logic 3 Mouse Mat

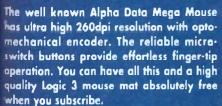

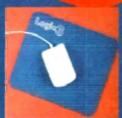

SUBSCRIPTION HOTLINE Tel: 051-357 1275 Fax: 051-357 2813

### **Mastering Amiga Beginners** special offer

For only £3.95 this book will provide you with a solid grounding, through easy to understand stepby-step explanations. The computer terminology is explained at every stage and there are full descriptions of the software, hardware and new technologies, such as video and CD, which are available for use with your Amiga.

This superb book includes coverage of the A1200 and A600, Workbench familiarity, preferences, utilities, beginners AmigaDOS, programming, fonts, printers, graphics, music and sound, public domain, viruses, upgrading, comms, desktop video, multimedia and much, much more.

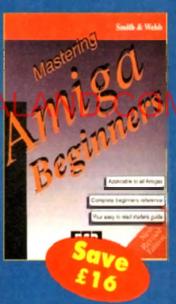

### **Premier Manager 2**

This is the latest football management sim from Gremlin. Following on from its predecessor, Premier Manager 2 takes the whole football management scenario one stage further, and although more complex than the first version, loses none of the addictive appeal which made it the success it was.

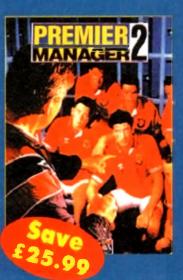

here's quite a selection of titles this month, from games and music demos to handy utilities and superb animations.

Amiga PD seems to be maintaining its excellent standard by producing useful and entertaining products. Keep sending in the software - the more variety and diversity

### Now That's What I Call **Games Volumes 1&2**

Produced by: Multi Media Machine

Available from: Most computer retailers £19.99 each

The Amiga CD32 - the saviour of Commodore, or so they would lead us to believe. Like Atari, the once big boys have suffered cruelly at the invasion of the consoles and at the hands of the software

### pirates. Kids are interested in games and door treative care much whose they get them from

Enter the Mega Drives and Super Nintendos of this world and you have a revolution of buyers on your hands with the majority opting for a single purpose machine to hammer away at a joypad on.

Then, with a huge burst of inspiration and surprise, Commodore released the CD32, an A1200 with a CD-ROM drive and no keyboard.

Backed up with promises of dozens of titles available by the time Christmas rolled around and an anticipation whipped up by the Amiga mags (including this one), things looked set to be a startling success.

Well, as usual, the ideal promises and hopes have fallen to the wayside to reveal a much more realistic and therefore unfortunate situation

While there have been a dozen or so releases, nearly every one has been a direct port over from existing software

And while the games themselves may well be good in many respects, they are not the flagship products like Sonic, Mario and Starwing that the CD32 needs to help it make a real impact on the mar-

Even the likes of the excellent Liberation from games maestro Tony Crowther lacks the instant "buy me now!" appeal that has sold so many consoles in the last couple of years.

With the likes of the 3D0 and Jaguar getting ever closer to the shores of

A collection of 16-bit PD games on your latest 32 bit CD ROM mega console – why?

### As the air warms and the frost thaws, Adam Phillips peruses the latest PD releases with a spring-time passion

Blighty, Commodore needed to get its foot in the metaphorical door, grab a fair size of the game playing public this Christmas and reap the benefits. Unfortunately, from where I'm sitting, they've missed their golden opportunity.

Surprisingly, one of the last places you'd expect to find public domain and shareware programs is on a CD, but it's now possible to lay your hands on over 200 different titles (perhaps Commodore commis-

sioned this to reach their software tam Each volume contains 100 programs, the first disk has a selection of demoi i animations.

Obviously with such a huge library offer, you're bound to find a few titles you'll enjoy playing (such as Bomb ) reviewed in these pages a few mor back) and if you're a PDophile, this a satisfy your desires greatly

On the down side, what's the point

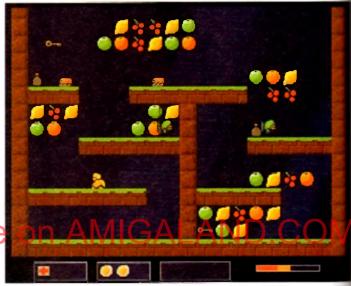

Grab the keys and move to the next screen without being annihilated by the bugs

Programmed by: Craig Collins

Available from: 17 Bit Software Disk No. 2872

The Amiga is regarded by amateurs and professionals allke as an excellent machine for computer animation, effects and other film and video oriented jobs.

Animation is a big favourite of the people in the office - the editor and associate ate editor regularly hammer out short sequences on imagine 2.9.

Imagine, if you will, my delight when this little beauty inconspicuously fell an of an envelope and straight into my disk drive and turned out to be so good.

The lengthy black and white anim tells the story of the CD wars where the Mag CD, CD-I and CD32 meet head to head as ray-traced cars in race with a human delty overlooking the affairs.

After comparing each others capabilities, this being decides the fate of and competitor and surprise, surprise, the CD32 comes out on top leaving the other as they morph into gravestones on the track to hell.

This may sound a little bizarre and tacky, but compared to the cruddy advert in television at the moment which boasts a large robot blowing up while playing Microcosm "cos it canna handle captan", this animation is a work of commercial art with well used, not overtly elaborate and, dare I say it, pretty well directed.

Included are various controls for speeding up and slowing down as well pausing the action. On the downside, it eats up a fair size amount of memory 1Mb of chip RAM and at least 3Mb of fast RAM.

If you have the facilities then Mean CD Machines is well worth snapping up enjoyed in its full raytraced and morphed glory. Impressive and talented stuff

CHANGE DIVISION

me out this kind of money for "the mate games machine" only to be given mething that seems to be nothing more "let's try and keep them happy" marketing move? I wanted to get my in to something with some real 32meat.

ì,

ms, all

tles the

month is coul

Also, half of the progs on offer can only played with a mouse or keyboard ming that the average punter is going we to shovel out more money

One of the most annoying features of packs is the need to reset the machine time if starting on a new game or, frustratingly, after a short anima-

Now That's What I Call Games series make a nice budget idea for computers I for £19,99, I'd advise saving up your mies instead and buying Liberation begins to show what the CD32 is ble of. Plus it's guaranteed to keep midnight oil burning into the wee sand beyond for a lot longer than WING is

### **Ouackers**

Programmed by: M.Pratt

Available from Michael Pratt

masual, another set of particularly loathme aliens have landed on a peaceful met somewhere in the universe and we corrupted and possessed various bitants including King Duck and

Gaus. a the heroic duck figure move through 20 levels split between mr worlds including Brick City,

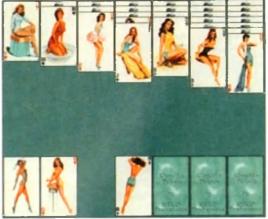

Play a classic card game with this slightly saucy version from the shores of the Netherlands

Christmas Land and Duck Land, By moving across platforms, collecting fruit and other goods, the object of each screen is to grab all the keys and make for the exit without being killed, maimed or the time running out.

Part of your lethal arsenal of weapons are fried eggs that seem to have a diverse effect on the foe. On completing each world, it's onto killing the end of level baddie which in this case, is very easy indeed and looks like a post box

The game works relatively well but lacks the polish to make it noteworthy. There is no animation on the main sprite and it has a tendency to stufter across the screen instead of moving smoothly and

Ouackers is by no means a bad gan requiring skill and precise timing in some places but it just looks like an idea that

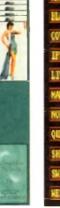

Punch in your statistics and cross your fingers to hope for an occurate prediction...

could have been exploited more and worked much better - perhaps by including a two player option to make it even more like Team 17's excellent Owak

### Klondike Deluxe AGA

Programmed by: Remy Nusteling and Koos Roodbol

Available from: Exclusive PD

This traditional card game, like many others, has now reached the chips of your local computer courtesy of the PD scene. On looking at the pictures, you may think that this is another venture into the smulty underworld of pomography.

Well, perhaps strictly it is - scantily clad women in suggestive positions - but on closer inspection the images are a hark back to the titillation days of the 50s put together with an absorbing game, providing harmless fun for the average male player (like Biff, our Gamer editor, who says he can't stop) when compared to the hardcore, explicit nature of the material accessible to most children with a computer and disk drive from the more seedy PD libraries and bulletin boards.

The game itself is an addictive and challenging title of strategy, logic and the vital ingredient, luck, where the player must put all the cards in the relevant suits whilst not trapping yourself in a no-win situation - very similar to Patience.

The presentation is of a high standard, whether or not you agree with the material on display, - solid AGA renditions of the cards are polished and professional, the only problem being a certain glitch running across the card faces once in a while.

If you're a cards fan and own either an Amiga 1200 or 4000, this is a cheap computerised version of a classic solo game.

### Footy

Programmed by: Andy Mac

Available from: Virus Free PD

For those of us with a dream of winning the pools one day then Footy could help us take a step closer to making fiction become a reality. A dedicated database, this

mouse-driven, user friendly program allows you to keep track of what's happening in the football league.

CHELSEA

ANCHESTER CITY

SHEFFIELD UID

The user is able to enter all current information about any team. By tapping in a mass of details including home wins/ draws/ losses, goals scored and conceded as well as away info, a full picture can be drawn up for the avid footy fan.

Also included is a forecast routine which attempts to tell you who'll draw in that vital next match. Be warned though; in the author's own words: "Obviously, it is not entirely accurate or I would not be sitting here writing...

Footy receives the public sector seal of approval because if it does give you a bet ter chance of winning then it has to be recommended.

### The Ultimate Icon Editor

Programmed by: John Scheib

Available from: Virus Free PD Disk No 393

Last month's excellent Magic Workbench offered a large selection of different features for your Amiga from various backdrops to programs to alter the squeaks and

### **Calling all PD** libraries...

and individuals with anything remotely worth my while having a peek at. If you want something released as PD, or you're a library with stacks of hot new stuff that you haven't seen reviewed in these pages yet, why not drop me a line with a copy, full documentation and everything clearly labelled? I promise I'll at least look at your work.

From music to education, business to utilities - anything you feel deserved your shoving onto a floppy disk, lemme at it and I'll do the rest. Address?

Adam Phillips, PD submissions, Amiga Computing Europa House, Adlington Park, Macclesfield SK10 4NP

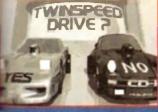

the CD32 and CDI to compare statistics comera looks on

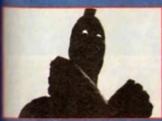

supreme being slowly twists its and cleriches its fist, deciding fate of the loser.

assoc

fell ou

e Megi humar

of each

other

vert or

playing

mercia

well and

up and

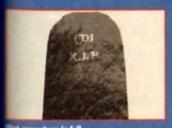

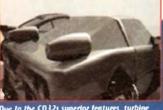

Due to the CD32s superior features, turb objects morph from the back of the car in excellent computer rendering

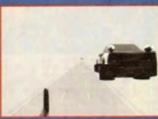

The CD32 car Bierally files de track as a gravestone of the CD mater spins on the track below

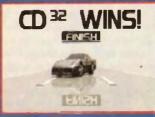

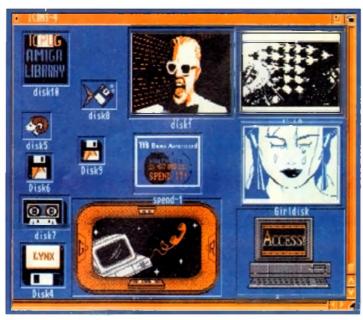

Elther choose leans from the vast selection on offer or create your own with the icon editor

squawks made by your machine. Its only limiting omission, while providing the user with some very tasteful icons, was the lack of a large library of both images for icons and differing sound samples.

The former has been seen to now with the release of the Ultimate Icon Editor which has both a collection of dozens of icons for use as drawers, files and any other opportunity you can think of, and a

### drawing package for the design of warming package for the design of the design of the

The pictures provided range from basic disk symbols that simply invert colours when clicked on to various symbols that change when activated.

The standard of these pictures are not up to the plushness of the small amount offered by the Magic Workbench but is high enough to be attractive and effective.

It's a worthwhile purchase with useful facilities to make even the most ugly of screens start to show its true colours.

### Address Print

### Programmed by: Paul Lathwell

Available from: Paul Lathwell

Address Print is a useful program for labelling packages and other postal items. By using the simple and easy to use point'n'click interface, the user is able to create a single or an entire database of

### address labele to be ased at home or work On offer are an extensive list of controls

for precision printing such as label pitch, style, colour of writing, left margin size and a draft or near letter quality selector.

The package also includes a Doc Dump, a printing utility, that reduces the amount of paper required to print an Ascii file on a Epson 9-pin printer.

This is a useful and worthwhile product that could come in very handy for home users and small business owners

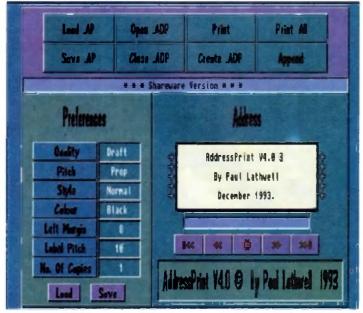

Create your address labels with this handy little utility

### Making Trax Volume One

Produced by: P.A.L.E. Available from: Paul Lavin

For those music hungry PD goers out there, this months offering from newcomer, Paul Lavin, has four tracks featuring Jean Michel Jarre-isque melodies, rave songs using samples from Yello and one called "Oy you! Shut your mouth and look at my wad", which is accompanied with a revealing image with pound and dollar signs emblazoned across it.

Also included are various rough-around-the-edges digitised pictures used backdrops painted by every pre-pubescents dream artist, Boris Vallejo which depict women in various states of undress astride large dragons

The samples are clear and crisp making this well worth checking out if the music is up your street.

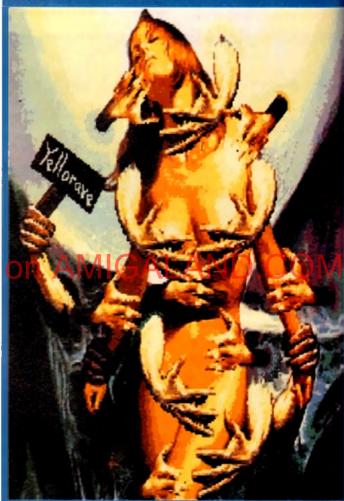

rn on, tune in and drop out.

### Lay your hands on me

Exclusive PD. 7 Berestord Close Waterlooville PO7 5UN Tel: 0705 642409

Paul Lathwell, 3 Sweetbriar Close Gadebridge, Hemel Hempstead HP1 3PA

Paul Lavin, 59 Sealand Avenue Sealand, Deeside CH5 2HN £1.40 incl p&p

> Michael Pratt, 10 River's Road Yeovil BA21 5RJ Send blank disk and SAE

17 Bit Software, 1st Floor Offices 2/8 Market Street, Wakefield WE1 1DH Tel: 0924 366982

> Tigersoft, 94 Mure Ave Kilmamock KA3 1TT

Virus Free PD, 31 Faringdon Road Swindon, SN1 5AR Tel: 0795 512321

### FIVE STAVRO

QUALITY SOFTWARE: WE STOCK OVER 3000+ DISKS

(Full Prices) Commercial Games. See below for details

Printed (booklet) Catalogue with every order

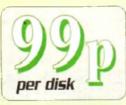

We also stock: FRED-FISH T-BAGS L.S.D. doc5 SCOPES A55A55IN Glamour5 etc.

C64 EMULATOR V5 2

& 50+ original C64 Games Pack the very latest C64 Version 2 Emulator. Now you con even program it just like the C64 computer

Superb value pack ONLY ... £4.99

ZX SPECTRUM 48k

& 50+ original Specy Games Packs This is the very fatest version (I.7) now run much faster & include sound. You can even program it like the original 23 SPECRLM 49% - SPELTANT

ONLY...£4.99 ALL AMIGAS (please state)

Super values 101 of great garnes pack include CRAZY SLIE, INVADER II, TETRIZ, ELFETRIC TRAIN, MONOPOLY

and 96 more great games etc

Suitable for all ages & for all Amigas

30. GAME PK I or 2 ONLY £3.99 each

Games aresome quality as above

For all ages and for all Amigas

A55A55IN

GAMES PACKS Vol 1-115

Very highly rated games compilation thats reviewed in most Aringa mags. Each disk contains between 8-8 very high quality yames. For hill list of the A55A55N game please order a Eatalogue Disk.

ALL AMIGA (order by disk no eg. Ass93 for Assassin disk 93

SPECIAL PACK...FOR ALL AMIGA
MAAGA ARIKA 16 disk) M.W. anh, ES. 50
Brilliant MANGA games, anim, derma 16 disk)
D-PAINT I DNI'S Pack 1, 2 or 3, only E4. 95
150 - quality III tent. 4 disks per pack

COMMERCIAL SOFTWARE Note. This is not PD. Some ticles bolow are well britisk half price & all games are original, crime in boo is restrictains. RPP \$19.95 or more

Cloud Kingdom ......£3.99 Europe Conflict ......£3.99

Falcon + Mission Olsk.......£6.99

Footballer of the Year 2 ........... £4.50

Defender of the Crown.....

Games compilations

pack only £12.99

1-890 1-57 1-39 1-220 1-115

-17 «Barse» (1-17) «Family Fun 1 (A) «Wet Beaver bon - Jeopardu (A) -Pac-Man 87 (A) Star-Trek ng

\*Yelp (A)
\*Rogue Troper
\*Tricky Turn (A) -1 liking Childs The Simsons (A) - Return to Farth (A)

ed as

vhich

if the

- Newster Land (A)
- Na Men Landn (A)
- Na Men Landn (A)
- Dungens Durian
- Power Farms I
- Resempe Cernel (A)
- Scrum Hetorn (A)
- Scrum Hetorn (A)
- Survivar (A)
- Survivar (A)
- Survivar (A)
- Stract Poker (A)
- Stract Poker (A)
- Stract Poker (A)
- Survivar (A)
- Survivar (A)
- Survivar (A)
- Survivar (A)
- Survivar (A)
- Survivar (A)
- Survivar (A)
- Survivar (A)
- Proporty Meshet
- Subtuiture (A)
- Hundral Images I (A)
- Hundral Images I (A)
- Hundral Images I
- All Media Images A
- Survivar (A)
- Survivar (A)
- Survivar (A)
- Survivar (A)
- Survivar (A)
- Survivar (A)
- Survivar (A)
- Survivar (A)
- Survivar (A)
- Survivar (A)
- Survivar (A)
- Survivar (A)
- Survivar (A)
- Survivar (A)
- Survivar (A)
- Survivar (A)
- Survivar (A)
- Survivar (A)
- Survivar (A)
- Survivar (A)
- Survivar (A)
- Survivar (A)
- Survivar (A)
- Survivar (A)
- Survivar (A)
- Survivar (A)
- Survivar (A)
- Survivar (A)
- Survivar (A)
- Survivar (A)
- Survivar (A)
- Survivar (A)
- Survivar (A)
- Survivar (A)
- Survivar (A)
- Survivar (A)
- Survivar (A)
- Survivar (A)
- Survivar (A)
- Survivar (A)
- Survivar (A)
- Survivar (A)
- Survivar (A)
- Survivar (A)
- Survivar (A)
- Survivar (A)
- Survivar (A)
- Survivar (A)
- Survivar (A)
- Survivar (A)
- Survivar (A)
- Survivar (A)
- Survivar (A)
- Survivar (A)
- Survivar (A)
- Survivar (A)
- Survivar (A)
- Survivar (A)
- Survivar (A)
- Survivar (A)
- Survivar (A)
- Survivar (A)
- Survivar (A)
- Survivar (A)
- Survivar (A)
- Survivar (A)
- Survivar (A)
- Survivar (A)
- Survivar (A)
- Survivar (A)
- Survivar (A)
- Survivar (A)
- Survivar (A)
- Survivar (A)
- Survivar (A)
- Survivar (A)
- Survivar (A)
- Survivar (A)
- Survivar (A)
- Survivar (A)
- Survivar (A)
- Survivar (A)
- Survivar (A)
- Survivar (A)
- Survivar (A)
- Survivar (A)
- Survivar (A)
- Survivar (A)
- Survivar (A)
- Survivar (A)
- Survivar (A)
- Survivar (A)
- Survivar (A)
- Survivar (A)
- Survivar (A)
- Survivar (A)
- Survivar (A)
- Survivar (A)
- Survivar (A)
- Survivar (A)
- Survivar (A)
- Survivar (A)
- Survivar (A)
- Surviva

· Gravity [A] 13 - Cyber-Verti: (4) + Dankey Kong + Erary Sun II (A) + Or Mario

- Dr. Nierlo
- St. Skodo Fhollenge (A)
- Ster-Trek (A)
- Ster-Trek (A)
- Ratid III (A)
- Conversance (A)
- Almoder Land (A)
- Almoder Land (A)
- Chira Fhallenge II (A)
- Spinus Perman (A)
- Gerrian (A)
- Serm-Bay Tetriz
- Air Atz II (A)
- Serm-Bay Tetriz
- Air Atz II (A)
- Serm-Servinitz (A)

\*Super Twintriz (A) \*Shoot Em Lp (A)

\*Billy the Dragen (A)

\*Coving General (A)

180 - Tetren (A) Striketnii (A)
Bubble Short (A) #00 (Fighting Warrior (A)

- OF ESTA: [A]
- Castle Nornis [A]
- Intal Wars [A]
- Own It Norne Duiz [A]
- Fatal Minsion [A] oratal Student (A -Battle Ear 2 (A) -22 Puzzle Gami -Serone II (A) -Roulete (A) on IAI

5 - Roulete (A)
1 - Aurport
7 - Auropa
10 - Iroilblause (A)
13 - Oilerphad Disk (2) (A)
14 - Oilerphad Disk (2) (A)
15 - Oiler (A)
16 - Oiler (A)
17 - Fighter (A)
18 - Fernotron (A)
18 - Fernotron (A)
18 - Fernotron (B)
18 - Fernotron (B)
18 - Fernotron (B)
18 - Fernotron (B)
18 - Fernotron (B)

i Wilbilo World biddy (A i - Elienn II (A) - - - - - - - - - - - - - - - - (A) - - - - - - - - - - - - - - - (A) - - - - - - - - - - - - - - (A) - - - - - - - - - - - - - - - (A)

ANIMATION

UTILITIES LODI + A-LENE [A]
LORIZ + Signtern Tenter [A]
LORIZ + Signtern Tenter [A]
LORIZ + Sent Plus 2: 2e [A]
LORIZ + Senting [A]
LORIZ + Senting [A]
LORIZ + Senting [A]
LORIZ + Can Do [IMP] [A]
LORIZ + Can Do [IMP] [A]
LORIZ + Can Do [IMP] [A]
LORIZ + Can Do [IMP] [A]
LORIZ + Can Do [IMP] [A]
LORIZ + Can Do [IMP] [A]
LORIZ + Can Do [IMP] [A]
LORIZ + Can Do [IMP] [A]
LORIZ + Can Do [IMP] [A]
LORIZ + Can Do [IMP] [A]
LORIZ + Can Do [IMP]
LORIZ + Can Do [IMP]
LORIZ + Can Do [IMP]
LORIZ + Can Do [IMP]
LORIZ + Can Do [IMP]
LORIZ + Can Do [IMP]
LORIZ + Can Do [IMP]
LORIZ + Can Do [IMP]
LORIZ + Can Do [IMP]
LORIZ + Can Do [IMP]
LORIZ + Can Do [IMP]
LORIZ + Can Do [IMP]
LORIZ + Can Do [IMP]
LORIZ + Can Do [IMP]
LORIZ + Can Do [IMP]
LORIZ + Can Do [IMP]
LORIZ + Can Do [IMP]
LORIZ + Can Do [IMP]
LORIZ + Can Do [IMP]
LORIZ + Can Do [IMP]
LORIZ + Can Do [IMP]
LORIZ + Can Do [IMP]
LORIZ + Can Do [IMP]
LORIZ + Can Do [IMP]
LORIZ + Can Do [IMP]
LORIZ + Can Do [IMP]
LORIZ + Can Do [IMP]
LORIZ + Can Do [IMP]
LORIZ + Can Do [IMP]
LORIZ + Can Do [IMP]
LORIZ + Can Do [IMP]
LORIZ + Can Do [IMP]
LORIZ + Can Do [IMP]
LORIZ + Can Do [IMP]
LORIZ + Can Do [IMP]
LORIZ + Can Do [IMP]
LORIZ + Can Do [IMP]
LORIZ + Can Do [IMP]
LORIZ + Can Do [IMP]
LORIZ + Can Do [IMP]
LORIZ + Can Do [IMP]
LORIZ + Can Do [IMP]
LORIZ + Can Do [IMP]
LORIZ + Can Do [IMP]
LORIZ + Can Do [IMP]
LORIZ + Can Do [IMP]
LORIZ + Can Do [IMP]
LORIZ + Can Do [IMP]
LORIZ + Can Do [IMP]
LORIZ + Can Do [IMP]
LORIZ + Can Do [IMP]
LORIZ + Can Do [IMP]
LORIZ + Can Do [IMP]
LORIZ + Can Do [IMP]
LORIZ + Can Do [IMP]
LORIZ + Can Do [IMP]
LORIZ + Can Do [IMP]
LORIZ + Can Do [IMP]
LORIZ + Can Do [IMP]
LORIZ + Can Do [IMP]
LORIZ + Can Do [IMP]
LORIZ + Can Do [IMP]
LORIZ + Can Do [IMP]
LORIZ + Can Do [IMP]
LORIZ + Can Do [IMP]
LORIZ + Can Do [IMP]
LORIZ + Can Do [IMP]
LORIZ + Can Do [IMP]
LORIZ + Can Do [IMP]
LORIZ + Can Do [IMP]
LORIZ + Can Do [IMP]
LORIZ + Can Do [IMP]
LORIZ + Can Do [IMP]
LORIZ + Can Do [IMP]
LORIZ + Can Do [IMP]
LORIZ + Can Do [IMP]
LORIZ + Can Do [IMP]
LORIZ + Can Do [I

LTSD +Work-Bench Hatkin (A) LTSD +BOD Business Let (A) LTSD +BOD Business Let (A) LTSD +Borhythm V4-D1 (A) LTSD +Blorhythm V4-D1 (A) LTSD +Blorhythm V4-(A) LTSD +Video Note Pad (A)

L186 -Lit Disk (reutor (A) L191 +SID N (A) L195 - Amihase-Pro II (A) L196 - Scinery (A) L290 - Amerika

LIGS - Arnibase-Pro II [A]
LIGH - Scrinery [A]
LIGH - Scrinery [A]
LIGH - Scrinery [A]
LIGH - Scrinery [A]
LIGH - Scrinery [A]
LIGH - Scriner Limit Life
LIGH - State Limit Life
LIGH - State Limit Life
LIGH - State Limit Life
LIGH - State Limit Life
LIGH - Scriner Life
LIGH - Scriner Life
LIGH - Scriner Life
LIGH - Scriner Life
LIGH - Scriner Life
LIGH - Printer Life
LIGH - Scriner Life
LIGH - Scriner Life
LIGH - Scriner Life
LIGH - Scriner LIGH
LIGH - Scriner LIGH
LIGH - Scriner LIGH
LIGH - Scriner LIGH
LIGH - Scriner LIGH
LIGH - Scriner LIGH
LIGH - Scriner LIGH
LIGH - Scriner LIGH
LIGH - Scriner LIGH
LIGH - Scriner
LIGH - Scriner
LIGH - Scriner
LIGH - Scriner
LIGH - Scriner
LIGH - Scriner
LIGH - Scriner
LIGH - Scriner
LIGH - Scriner
LIGH - Scriner
LIGH - Scriner
LIGH - Scriner
LIGH - Scriner
LIGH - Scriner
LIGH - Scriner
LIGH - Scriner
LIGH - Scriner
LIGH - Scriner
LIGH - Scriner
LIGH - Scriner
LIGH - Scriner
LIGH - Scriner
LIGH - Scriner
LIGH - Scriner
LIGH - Scriner
LIGH - Scriner
LIGH - Scriner
LIGH - Scriner
LIGH - Scriner
LIGH - Scriner
LIGH - Scriner
LIGH - Scriner
LIGH - Scriner
LIGH - Scriner
LIGH - Scriner
LIGH - Scriner
LIGH - Scriner
LIGH - Scriner
LIGH - Scriner
LIGH - Scriner
LIGH - Scriner
LIGH - Scriner
LIGH - Scriner
LIGH - Scriner
LIGH - Scriner
LIGH - Scriner
LIGH - Scriner
LIGH - Scriner
LIGH - Scriner
LIGH - Scriner
LIGH - Scriner
LIGH - Scriner
LIGH - Scriner
LIGH - Scriner
LIGH - Scriner
LIGH - Scriner
LIGH - Scriner
LIGH - Scriner
LIGH - Scriner
LIGH - Scriner
LIGH - Scriner
LIGH - Scriner
LIGH - Scriner
LIGH - Scriner
LIGH - Scriner
LIGH - Scriner
LIGH - Scriner
LIGH - Scriner
LIGH - Scriner
LIGH - Scriner
LIGH - Scriner
LIGH - Scriner
LIGH - Scriner
LIGH - Scriner
LIGH - Scriner
LIGH - Scriner
LIGH - Scriner
LIGH - Scriner
LIGH - Scriner
LIGH - Scriner
LIGH - Scriner
LIGH - Scriner
LIGH - Scriner
LIGH - Scriner
LIGH - Scriner
LIGH - Scriner
LIGH - Scriner
LIGH - Scriner
LIGH - Scriner
LIGH - Scriner
LIGH - Scriner
LIGH - Scriner
LIGH - Scriner
LIGH - Scriner
LIGH - Scriner
LIGH - Scrin

1,1952 - Dusk Tap Virlen (A) 1756 - Frest-Engine V.3 4 (A) 1,2957 - Blan Apportit (A) 1,3958 - Star Cat 2 (A) 1,3964 - Horne Account (A) 1,3964 - Horne Account (A) 1,3967 - Caption Mar hine (A) 1,3773 - Hunst Ener (A) 1,3773 - Hunst Ener (A)

11777 - Word Sort IAI LITTO + NEDAMI II (A) LITTO + NEDMM III (A)

1376 - NORM II (A)
1377 - ACDMM II (A)
1377 - ACDMM II (A)
1379 - ACDMM II (A)
1379 - ACDMM II (A)
1379 - ACDMM II (A)
1379 - ACDMM II (A)
1379 - ACDMM II (A)
1379 - ACDMM II (A)
1379 - ACDMM II (A)
1379 - ACDMM II (A)
1379 - ACDMM II (A)
1379 - ACDMM II (A)
1379 - ACDMM II (A)
1379 - ACDMM II (A)
1379 - ACDMM II (A)
1379 - ACDMM II (A)
1379 - ACDMM II (A)
1379 - ACDMM II (A)
1379 - ACDMM II (A)
1379 - ACDMM II (A)
1379 - ACDMM II (A)
1379 - ACDMM II (A)
1379 - ACDMM II (A)
1379 - ACDMM II (A)
1379 - ACDMM II (A)
1379 - ACDMM II (A)
1379 - ACDMM II (A)
1379 - ACDMM II (A)
1379 - ACDMM II (A)
1379 - ACDMM II (A)
1379 - ACDMM II (A)
1379 - ACDMM II (A)
1379 - ACDMM II (A)
1379 - ACDMM II (A)
1379 - ACDMM II (A)
1379 - ACDMM II (A)
1379 - ACDMM II (A)
1379 - ACDMM II (A)
1379 - ACDMM II (A)
1379 - ACDMM II (A)
1379 - ACDMM II (A)
1379 - ACDMM II (A)
1379 - ACDMM II (A)
1379 - ACDMM II (A)
1379 - ACDMM II (A)
1379 - ACDMM II (A)
1379 - ACDMM II (A)
1379 - ACDMM II (A)
1379 - ACDMM II (A)
1379 - ACDMM II (A)
1379 - ACDMM II (A)
1379 - ACDMM II (A)
1379 - ACDMM II (A)
1379 - ACDMM II (A)
1379 - ACDMM II (A)
1379 - ACDMM II (A)
1379 - ACDMM II (A)
1379 - ACDMM II (A)
1379 - ACDMM II (A)
1379 - ACDMM II (A)
1379 - ACDMM II (A)
1379 - ACDMM II (A)
1379 - ACDMM II (A)
1379 - ACDMM II (A)
1379 - ACDMM II (A)
1379 - ACDMM II (A)
1379 - ACDMM II (A)
1379 - ACDMM II (A)
1379 - ACDMM II (A)
1379 - ACDMM II (A)
1379 - ACDMM II (A)
1379 - ACDMM II (A)
1379 - ACDMM II (A)
1379 - ACDMM II (A)
1379 - ACDMM II (A)
1379 - ACDMM II (A)
1379 - ACDMM II (A)
1379 - ACDMM II (A)
1379 - ACDMM II (A)
1379 - ACDMM II (A)
1379 - ACDMM II (A)
1379 - ACDMM II (A)
1379 - ACDMM II (A)
1379 - ACDMM II (A)
1379 - ACDMM II (A)
1379 - ACDMM II (A)
1379 - ACDMM II (A)
1379 - ACDMM II (A)
1379 - ACDMM II (A)
1379 - ACDMM II (A)
1379 - ACDMM II (A)
1379 - ACDMM II (A)
1379 - ACDMM II (A)
1379 - ACDMM II (A)
1379 - ACDMM II (A)
1379 - ACDMM II (A)
1379 - ACDMM II (A)
1379 - ACDMM II (A)
1379 - ACDMM II (A)
1379 - ACDMM II (A)
1379 - ACDMM II (A)
1379 -

LS68 -Itan Const Kit (2) (4) LS80 -Picture Box (A)

USBI «Magnetic Pages (A) USBI «New Super Killor (A)

ADDI Welker I & 2 (2) IA)
ADDI - Perky Pig (ASA)
ADDI - Franklin the Fig (A)
ADDI - Franklin the Fig (A)
ADDI - Franklin the Fig (A)
ADDI - Stran (c) (ASA)
ADDI - Stran (c) (ASA)
ADDI - Stran (c) (ASA)
ADDI - Stran (c) (ASA)
ADDI - Stran (c) (ASA)
ADDI - Stran Lum Anim (A)
ADDI - Stran Lum Anim (A)
ADDI - Stran Lum Anim (A)
ADDI - Stran Lum Anim (A)
ADDI - Stran (B)
ADDI - Stran (B)
ADDI - Stran (B)
ADDI - Stran (B)
ADDI - Stran (B)
ADDI - Stran (B)
ADDI - Stran (B)
ADDI - Stran (B)
ADDI - Stran (B)
ADDI - Stran (B)
ADDI - Stran (B)
ADDI - Stran (B)
ADDI - Stran (B)
ADDI - Stran (B)
ADDI - Stran (B)
ADDI - Stran (B)
ADDI - Stran (B)
ADDI - Stran (B)
ADDI - Stran (B)
ADDI - Stran (B)
ADDI - Stran (B)
ADDI - Stran (B)
ADDI - Stran (B)
ADDI - Stran (B)
ADDI - Stran (B)
ADDI - Stran (B)
ADDI - Stran (B)
ADDI - Stran (B)
ADDI - Stran (B)
ADDI - Stran (B)
ADDI - Stran (B)
ADDI - Stran (B)
ADDI - Stran (B)
ADDI - Stran (B)
ADDI - Stran (B)
ADDI - Stran (B)
ADDI - Stran (B)
ADDI - Stran (B)
ADDI - Stran (B)
ADDI - Stran (B)
ADDI - Stran (B)
ADDI - Stran (B)
ADDI - Stran (B)
ADDI - Stran (B)
ADDI - Stran (B)
ADDI - Stran (B)
ADDI - Stran (B)
ADDI - Stran (B)
ADDI - Stran (B)
ADDI - Stran (B)
ADDI - Stran (B)
ADDI - Stran (B)
ADDI - Stran (B)
ADDI - Stran (B)
ADDI - Stran (B)
ADDI - Stran (B)
ADDI - Stran (B)
ADDI - Stran (B)
ADDI - Stran (B)
ADDI - Stran (B)
ADDI - Stran (B)
ADDI - Stran (B)
ADDI - Stran (B)
ADDI - Stran (B)
ADDI - Stran (B)
ADDI - Stran (B)
ADDI - Stran (B)
ADDI - Stran (B)
ADDI - Stran (B)
ADDI - Stran (B)
ADDI - Stran (B)
ADDI - Stran (B)
ADDI - Stran (B)
ADDI - Stran (B)
ADDI - Stran (B)
ADDI - Stran (B)
ADDI - Stran (B)
ADDI - Stran (B)
ADDI - Stran (B)
ADDI - Stran (B)
ADDI - Stran (B)
ADDI - Stran (B)
ADDI - Stran (B)
ADDI - Stran (B)
ADDI - Stran (B)
ADDI - Stran (B)
ADDI - Stran (B)
ADDI - Stran (B)
ADDI - Stran (B)
ADDI - Stran (B)
ADDI - Stran (B)
ADDI - Stran (B)
ADDI - Stran (B)
ADDI - Stran (B)
ADDI - Stran (B)
ADDI - Stran (B)
ADDI - Stran (B)
ADDI - Stran (B)
ADDI - Stran (B)
ADDI - Stra

ALISO - Holerman mension (4)
ALISS - American (4)
ALISS Lotting Gamow (3Mb) (2)
ALISS - Auggette II (1Mb) (4)
ALISS - Auggette II (1Mb) (4)
ALISS - Auggette II (1Mb) (4)
ALISS - Auggette II (1Mb) (4)
ALISS - Auggette II (A)
ALISS - Auggette II (A)
ALISS - Auguste II (A)
ALISS - Auguste II (A)
ALISS - Auguste II (A)
ALISS - Auguste II (A)
ALISS - Auguste II (A)
ALISS - Auguste II (A)
ALISS - Auguste A (2D) (A)
ALISS - Auguste A (2D) (A)
ALISS - Auguste A (2D) (A)
ALISS - Auguste A (2D) (A)
ALISS - Auguste A (2D) (A)
ALISS - Auguste A (2D) (A)
ALISS - Auguste A (2D) (A)
ALISS - Auguste A (2D) (A)
ALISS - Auguste A (2D) (A)
ALISS - Auguste A (2D) (A)
ALISS - Auguste A (2D) (A)
ALISS - Auguste A (2D) (A)
ALISS - Auguste A (2D) (A)
ALISS - Auguste I (A)
ALISS - Auguste I (A)
ALISS - Auguste I (A)
ALISS - Auguste I (A)
ALISS - Auguste I (A)
ALISS - Auguste I (A)
ALISS - Auguste I (A)
ALISS - Auguste I (A)
ALISS - Auguste I (A)
ALISS - Auguste I (A)
ALISS - Auguste I (A)
ALISS - Auguste I (A)
ALISS - Auguste I (A)
ALISS - Auguste I (A)
ALISS - Auguste I (A)
ALISS - Auguste I (A)
ALISS - Auguste I (A)
ALISS - Auguste I (A)
ALISS - Auguste I (A)
ALISS - Auguste I (A)
ALISS - Auguste I (A)
ALISS - Auguste I (A)
ALISS - Auguste I (A)
ALISS - Auguste I (A)
ALISS - Auguste I (A)
ALISS - Auguste I (A)
ALISS - Auguste I (A)
ALISS - Auguste I (A)
ALISS - Auguste I (A)
ALISS - Auguste I (A)
ALISS - Auguste I (A)
ALISS - Auguste I (A)
ALISS - Auguste I (A)
ALISS - Auguste I (A)
ALISS - Auguste I (A)
ALISS - Auguste I (A)
ALISS - Auguste I (A)
ALISS - Auguste I (A)
ALISS - Auguste I (A)
ALISS - Auguste I (A)
ALISS - Auguste I (A)
ALISS - Auguste I (A)
ALISS - Auguste I (A)
ALISS - Auguste I (A)
ALISS - Auguste I (A)
ALISS - Auguste I (A)
ALISS - Auguste I (A)
ALISS - Auguste I (A)
ALISS - Auguste I (A)
ALISS - Auguste I (A)
ALISS - Auguste I (A)
ALISS - Auguste I (A)
ALISS - Auguste I (A)
ALISS - Auguste I (A)
ALISS - Auguste I (A)
ALISS - Auguste I (A)
ALISS - Auguste I (A)
ALISS - Auguste I (A)
ALISS - Auguste I (A)
ALISS - Aug

AIS3 - Gult Tribute (A) AIS4 - Theardrobrish (A) AIS5 - Ricch Album (A) AIS7 - Waternibp Dewn (A) AIS8 Garbed (A) AIT3 - Hell Rabeer (I) AIT3 - Hell Rabeer (I) AIT3 - Hell Rabeer (I) AIT4 - Herl Wilde Stelesh (A) AIT9 - The Long Wurld (A) AIB7 - Peril of the Deep (I) AIB8 - Physic of the Geep (I) AI93 - Lerranotor II (2) (A) AI93 - Lerranotor (A)

Arisi o Ferninottor II (2) (A)
A190 o Ferninottor II (2) (A)
A190 o Ferninottor II (2) (A)
A190 o Avernesis Cornic (A)
A190 o Avernesis Cornic (A)
A190 o Avernesis (A)
A190 o Avernesis (A)
A200 o Avernesis (A)
A200 o Avernesis (A)
A200 o Avernesis (A)
A200 o Avernesis (A)
A200 o Avernesis (A)
A200 o Avernesis (A)
A200 o Avernesis (A)
A200 o Avernesis (A)
A200 o Avernesis (A)
A200 o Avernesis (A)
A200 o Avernesis (A)
A211 Contret Flight (A)
A213 o Avernesis (A)
A214 o Avernesis (A)
A215 o Avernesis (A)
A225 o Avernesis (A)
A226 o Avernesis (A)
A227 o Avernesis (A)
A228 o Avernesis (A)
A229 o Avernesis (A)
A230 o Avernesis (A)

4ccu room 11c (1) A230 - Foo Much 30 (4) A230 - Alleris (A) A231 - Alleris (A) A232 - Alleris (A) A232 - Alleris (A) A233 - Whitzer + Chip (A) A236 - Whitzer + Chip (A) A250 - Spec Pic (1-3) (A) A250 - Spec Pic (1-3) (A) A250 - Spec Pic (1-3) (A) A250 - Free Show (A) A250 - Free Show (A) A250 - Free Show (A) A250 - Serior (Teh (A) A250 - Serior (Teh (A) A250 - Serior (Teh (A) A250 - Serior (Teh (A) A250 - Serior (A) A250 - Serior (A)

A3DD - Vista Pro [2] [A] A3DD - Vista Pro [2] [A] A3DB - Lornado (146-1) A3DB - Lornado (146-1) A3H - Sin Prony, Arum [2] [A] A3H - Sin Prony, Arum [2] [A] A3PD - Gore (146-1) A3PD - Gore (146-1) A3PD - Since (146-1) A3PD - Since (146-1) A3PD - Since (146-1) A3PD - Since (146-1) A3PD - Since (146-1) A3PD - Since (146-1) A3PD - Since (146-1) A3PD - Since (146-1) A3PD - Since (146-1) A3PD - Since (146-1) A3PD - Since (146-1) A3PD - Since (146-1) A3PD - Since (146-1) A3PD - Since (146-1)

STAR TREK anim

Agatron Vol 1-38

DEMOS

DODI -Space Ace (A) DODE -Predator (A) DOI -Multitasking (A) DOI3 -Frazion Revenges DOI6 -Oped Dance Thea

DUST - PERIOD MY EPIGNE (4)
DOS - Dead Corus - It wash
DUS - Buchtram Merge (2)
DOS - Deammann (A)
DOS - Phanness - IV Derno (A)
DOS - Phanness - IV Derno (A)
DOS - Phannes - IV Derno (A)
DOS - Prodel corus (2) (A)
DOS - Prodel corus (2) (A)
DOS - Prodel corus (2) (A)
DOS - Prodel corus (2) (A)
DOS - System - Fond How Bobw
DOTS - Contact Been Mode (A)
DOS - System - Violation (A)
DOS - System - Fond - IV
DOS - Virtual Real (2)
DOS - Augles Derno (4)
DOS - House Sepun (4)
DOS - House Sepun (4)
DOS - Selecte of the Lamb (A)
DOS - Selecte of the Lamb (A)
DOS - Selecte of the Lamb (A)
DOS - Cheep Moster - IV

10168 - Silvene of the Lamb 1010 - Charpy Moster Clip 1010 - Charpy Moster Clip 1010 - Software Enters 1020 - Facts Derma (A) 1020 - Libration Derma (A) 1020 - (DA Limitight (A) 1020 - (Deltine Video III (A) 1020 - Charpy (A) 1020 - (Deltine Video III (A) 1021 - (Deltine Video III (A)

0234 Silence Expose (2) 0236 «Deluxe Photo Lab (2) 0240 «Anarchy

### 18+ DEMOS

0001 +Showering 6trl 5 (A) 0003 +Bodytalk (2) (A) 0006 +Viz Calendar (990 (4) 0007 +A16HTBREEU (A) NOO9 (Maria Whittaker (A) DDA4 + Sabrina Special (4) DD25 -Die Fillunger (A) DD25 -Madonno Early Days DD26 - Madonna Early D DD28 Kathy Lloyd\* DD30 - Miga Maid\* (A) DD31 - Lalendar Girly (A) DD32 - Mayfair (A) DD32 - Mayfair (A)

0045 -6irhi of Sport (A) 0049 -Page 3 6irl (A) 0070 -6on 6on 6irl+ (A) 0071 -Tina Small (A)

### MUSIC

ARILII - Georetty Bruys (A)
ARILII - Georetty Bruys (A)
ARILII - Arithme - Arithmes - Ali Marili - Arithmes - Ali Marili - Arithmes - Ali Milli - Arithmes - Arithmes

Me276 - VSB Fechno worror (4) Me276 - VS ald 4 Season Me39 - Bach Loru wto 56 (A) Me314 - Olch Trony (2) (A) Me317 - Freeddy Rapp (4) Me317 - Hedovna knaculate col (A)

### **EDUCATION**

1201 - Kids Paint (A) 1002 - Lolour II (A) 1003 - Impourte Search (A) 1004 - Learn & Play II 1006 - Sponish Translator (A) 1006 - Sponish Translator (A)

EIRDI Agenting (Interest of Life (1975)

EOTO - Education Graphic 5

EOTO - Education Graphic 5

EOTO - Astronomy (A)

EOTI Astronom 6 Span Marti (A)

EOTI Astronom 6 Span Marti (A)

EOTI Astronom 6 Span Marti (A)

EOTI Astronom 6 Span Marti (A)

EOTI Astronom 6 Span Marti (A)

EOTI Astronom 10 Span 3 (A)

EOTI Astronom (A)

EOTO Marti Galabase (A)

EOTO Marti Galabase (A)

EOTO Marti Galabase (A)

EOTO Marti Galabase (A)

EOTO Marti Galabase (A)

EOTO Marti Galabase (A)

EOTO Marti Galabase (A)

EOTO Marti Galabase (A)

EOTO Marti Galabase (A)

EOTO Marti Galabase (A)

EOTO Marti Galabase (A)

EOTO Marti Galabase (A)

EOTO Marti Galabase (A)

EOTO Marti Galabase (A)

EOTO Marti Galabase (A)

EOTO Marti Galabase (A)

EOTO Marti Galabase (A)

EOTO Marti Galabase (A)

EOTO Marti Galabase (A)

EOTO Marti Galabase (A)

EOTO Martin Galabase (A)

EOTO Martin Galabase (A)

EOTO Martin Galabase (A)

EOTO Martin (A)

EOTO Martin (A)

EOTO Martin (A)

EOTO Martin (A)

EOTO Martin (A)

EOTO Martin (A)

EOTO Martin (A)

EDEC i Neurbs (A)

DEP - Obsweld (A)

EDEP i Arianths Astrology (A)

EDEP - Arianths Astrology (A)

EDEP - Arianths Astrology (A)

EDEP - Arianths Astrology (A)

EDEP - Arianths Astrology (A)

EDEP - Beside to Antimers (A)

EDEP - Beside Turbor (A)

EDEP - Beside Turbor (A)

EDEP - Beside Turbor (A)

EDEP - Proximon Port (A)

EDEP - Beside Turbor (A)

EDEP - Beside Turbor (A)

EDEP - Beside Turbor (A)

EDEP - Beside Turbor (A)

EDEP - Beside World (A)

EDEP - Beside World (A)

EDEP - Beside World (A)

EDEP - Beside World (A)

EDEP - Beside World (A)

EDEP - Beside World (A)

EDEP - Beside World (A)

EDEP - Beside World (A)

EDEP - Beside World (A)

EDEP - Beside World (A)

EDEP - Beside World (A)

EDEP - Beside World (A)

EDEP - Beside World (A)

EDEP - Beside World (A)

EDEP - Beside World (A)

EDEP - Beside World (A)

EDEP - Beside World (A)

EDEP - Beside World (A)

EDEP - Beside World (A)

EDEP - Beside World (A)

EDEP - Beside World (A)

EDEP - Beside World (A)

EDEP - Beside World (A)

EDEP - Beside (A)

EDEP - Beside (A)

EDEP - Beside (A)

EDEP - Beside (A)

EDEP - Beside (A)

EDEP - Beside (A)

EDEP - Beside (A)

EDEP - Beside (A)

EDEP - Beside (A)

EDEP - Beside (A)

EDEP - Beside (A)

EDEP - Beside (A)

EDEP - Beside (A)

EDEP - Beside (A)

EDEP - Beside (A)

EDEP - Beside (A)

EDEP - Beside (A)

EDEP - Beside (A)

EDEP - Beside (A)

EDEP - Beside (A)

EDEP - Beside (A)

EDEP - Beside (A)

EDEP - Beside (A)

EDEP - Beside (A)

EDEP - Beside (A)

EDEP - Beside (A)

EDEP - Beside (A)

EDEP - Beside (A)

EDEP - Beside (A)

EDEP - Beside (A)

EDEP - Beside (A)

EDEP - Beside (A)

EDEP - Beside (A)

EDEP - Beside (A)

EDEP - Beside (A)

EDEP - Beside (A)

EDEP - Beside (A)

EDEP - Beside (A)

EDEP - Beside (A)

EDEP - Beside (A)

EDEP - Beside (A)

EDEP - Beside (A)

EDEP - Beside (A)

EDEP - Beside (A)

EDEP - Beside (A)

EDEP - Beside (A)

EDEP - Beside (A)

EDEP - Beside (A)

EDEP - Beside (A)

EDEP - Beside (A)

EDEP - Beside (A)

EDEP - Beside (A)

EDEP - Beside (A)

EDEP - Beside (A)

EDEP - Beside

E70 - Math Lans (4) E71 - Error Into (A) E73 - Picture & Letter (A) E74 - Auriga Begin Buide (A) E75 - Murio (A) ? (A)

### CLIPART

EADI - Enlaur Fartners
(DIS - (\*) Ellpart (1-5)
(D24 - Harlequin Val )
(D25 - Harlequin Val )
(D25 - Harlequin Val e (D25 - Harlequin Val e (D25 - Harlequin Vale o (D2 - Dynamin Fartin )
(D2 - Dynamin Fartin )
(D2 - Dynamin Fartin )
(D2 - Arrsoft Fart Elip )
(D2 - Arrsoft Fart Elip )
(D20 - Arrsoft Fart Elip 2 1029 - Amsoft Font Clip & 620 - Vortous Font Clipset 623 - Fisher Font Clipset 623 - Dissent Clipset 623 - Sense Clipset 623 - Sport Clipset 623 - Sport Font & Logo 649 - Rip-Font & Logo 649 - Rip-Font & Logo 651 - Clip Art Val (1-20) 651 - Clip Art Val (1-20) 652 - Clip Art Val (1-20) 653 - Clip Art Val (1-20) 653 - Clip Art Val (1-20) 654 - Clip Art Val (1-20) 655 - Clip Art Val (1-20) 657 - Clip Art Val (1-20) 657 - Clip Art Val (1-20) 657 - Clip Art Val (1-20) 657 - Clip Art Val (1-20) 657 - Clip Art Val (1-20) 657 - Clip Art Val (1-20) 657 - Clip Art Val (1-20) 657 - Clip Art Val (1-20) 657 - Clip Art Val (1-20) 657 - Clip Art Val (1-20) 657 - Clip Art Val (1-20) 657 - Clip Art Val (1-20) 657 - Clip Art Val (1-20)

### **FONTS**

FOOT +F5 Fort (1-5) FOTS +Deluse Paint Fort 1 FOTS +Deluse Paint Fort 2 FOT7 +Deluse Paint Fort 3 FOT8 +Deluse Paint Fort 4 1018 - Nelwas Pennt Font 4 F020 - Hele Fent (3) F023 - Computer Eye Font 1 F024 - Computer For Font 2 F024 - Outputer For Font 2 F025 - Hong Font Volume 1 F025 - Hong Font Volume 1 F025 - Hong Font (1-9) F020 - C. F. Font (1-7) F020 - C. F. Font (1-7) F020 - C. F. Font (1-7)

SIDT Sample ST Val (1-50) 5151 Mega Madules (1-6) 5171 Harrer Samplers A 5172 Hauser Samplers B 5173 Hause Samples C 5174 Abise Less. Mazart 5175 Hause Sample (3) 520 57 Madules (10-40) 640 N.7 Medices (10-40) 540) VT Violules (1-3) 950) Instrument (1-5) I

### Thunder Strikes £3.99 Venus The Fly Trap £3.99

PLEASE ADD SON PER ITEM FOR PAP PAP FREE WITH 3 OR MORE TITLES

### ABOVE IS ONLY A SMALL LIST OF TITLES AVAILABLE - PLEASE ORDER A CATALOGUE DISK

### COMPATIBLES NOTE

1500 (M8 I.3) any disk 1500 Plus (M8 2.0) with a [+] 1600 (M8 2.0) with a [+] 1800 (M8 3.0) with a [A] 1800 (M8 3.0) with a [A] 1800 (M8 3.0) with a [A] 4500 Plus 4600 41200 (I) MEANS NO OF DISKS

OVERSEAS TRADER
WISH TO BECOME AN OFFICIAL FIVE STAR PO
DISTRIBUTOR - PLEASE WRITE TO LS (LINNTED)

### PRICE & HOW TO ORDER

Prices.....99p per disk Please add 70p for postage per order (UK)

Latest catalogue disk please add 70p

(Europe add 25p per disk for P&P) (Worldwide add 50p per disk P&P)

MAKE P.O. or Cheque payable to: FIVE STAR PO send to:

FIVE-STAR (Dept AC8) 48 Nemesia Amington Tamworth **B77 4EL** 

Tel: 0827 68496 Ne open 7 days a week & all orders some day despatch

AMAZING OFFER 1) BLY 30- POLISET ANY ONE TITLE FIRE on to the value of £3.95 or add extra ma

Above offer desired section processy & packing Economical Contest, Phone and D for received desired, PD & Contest of Sciences of Contest and March 2017 (In an Advance)

2) BLY 20- PIL-GET SZ OFF ANY TITLE JOHN T 3 MAY 10- PO\_GET ET OFF ANY TITLE [as max.]

### Awaken within your dreams it's like a hi-tech virtual world!

Now you can take charge of your dreams and do anything you want experience a fabulous dream world that can seem just as real as this one - with the astonishing Nova Dreamer.

You wear a soft sleep mask at night, and photoelectric sensors in the microelectronics sense the movement of your eyes during REM (rapid eye movement) sleep. The clever device decides that you are dreaming and gives you a cue in your dream to let you know that you are in fact dreaming.

The light or sound cue is at just the right brightness or volume to enter your dream without waking you. This is similar to your alarm clock or radio coming into your dream in the morning. By following the exercises that come with your Nova Dreamer you will recognise the cue when you're dreaming, and experience breathtaking adventure that can feel more real than reality! This is lucid dreaming!

If you've ever had very realistic flying dreams or out-of-body type experiences then you'll appreciate the incredible power of this device to create these adventures again and at will! You can even fulfil your wildest fantasies and experience peak sexual experiences in complete safety!

This is just like hi-tech Virtual Reality - and it's here now!

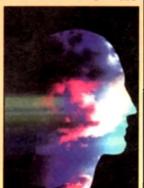

"Everything in the dream became extremely vivid. I was suddenly intensely aware of temperature, air movement, smells and sounds. I had a strong sense of being in control. I leapt into the air and flew. The sensation was the most exhilarating and realistic dream experience I have ever had. The feeling of exhilaration lasted all the

Now it's your turn with the astonishing Nova Dreamer!

### HERE'S WHAT YOU GET:

- \* Nova Dreamer micro electronics in a soft sleep mask with tiny batteries included · Built-in jack socket for future connection
- Crystal clear 20-page Instruction manual.
- 90-page Course in Lucid Dreaming · Questionnaire and charts to complete
- · Exploring the World of Lucid Dreaming sound effects will help you

book
One year's subscription to the Lucidity dreaming lappens easily.

Institute's 16-page quarterly newsletter

This superb tape normally

NightLight

All this for just £275!

In addition, if you order now, we will send you a FREE Trance Induction tape produced by Stephen LaBerge, the designer of the Nova Dreamer and author of two best-selling books on lucid dreaming

LaBerge's hypnotic voice with background music and

retails for £15.95 = but you will get it free!

ALSO AVAILABLE: The amazing MindLab, entirely different from the Nova Dreamer.

enables you to feel profoundly relaxed in just 25 minutes. You simply put on the goggles and headphones, close your eyes, and the gently pulsating lights and sounds guide you down into a deep restful state. Among the 25 sessions are ones for accelerated learning, deep sleep, visualising and energy boosting. Downloads further sessions from cassette in just 15 seconds - and we give you an extra 42 sessions on tape!

Only £299. (Full info pack available on request.)

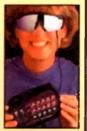

ORDER YOURS NOW! • Ring Chris or Geraldine on 0625 858885 to place your order or ask any further questions • Fax them on 0625 850551. Office hours: 8.30am to 7pm and beyond • Or fill out the coupon below, and send it to: LifeTools, Dept AC3, FREEPOST SK1852, Poynton, Stockport SK12 IFZ (no stamp needed). We endeavour to despatch your order on the day we receive it by 48-hour courier, but allow 28 days for delivery just in case

FREE

Send for a FREE catalogue with detailed descriptions of all our products.

Trade enquiries welcome

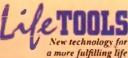

Please send me the Items marked below. I understand that if I am not

| completely satisfied I can return my                   | purchase within 30 days for a full refund |
|--------------------------------------------------------|-------------------------------------------|
| ☐ Please send me:                                      | ☐ I enclose a cheque for £                |
| Qty Items Price Total                                  | ☐ Please debit my Access/Visa number:     |
| Nova Dreamer                                           | Expiry date:                              |
| MindLah £299 £                                         | Signature                                 |
| Packing and Parcel Force delivery £3.50                | Name                                      |
| (Add an additional £2 for Next Day Delivery)  Total: £ | Address                                   |
| ☐ Please send me the full LifeTools catalogue.         | Postcode                                  |

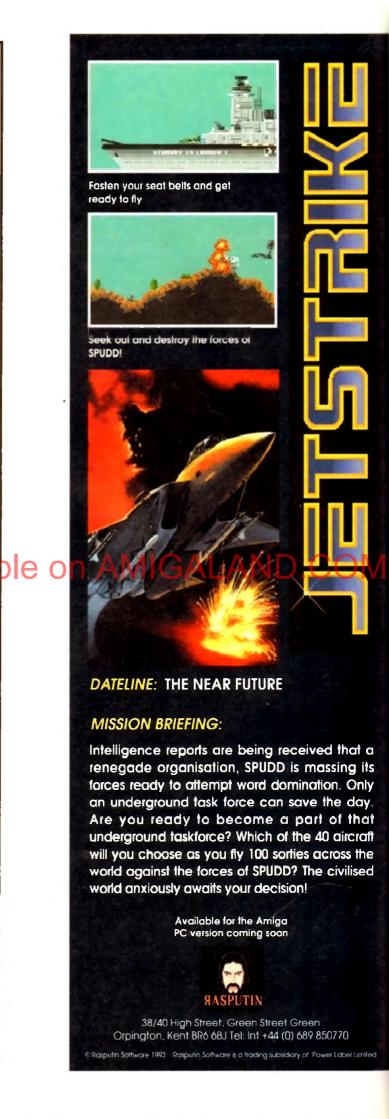

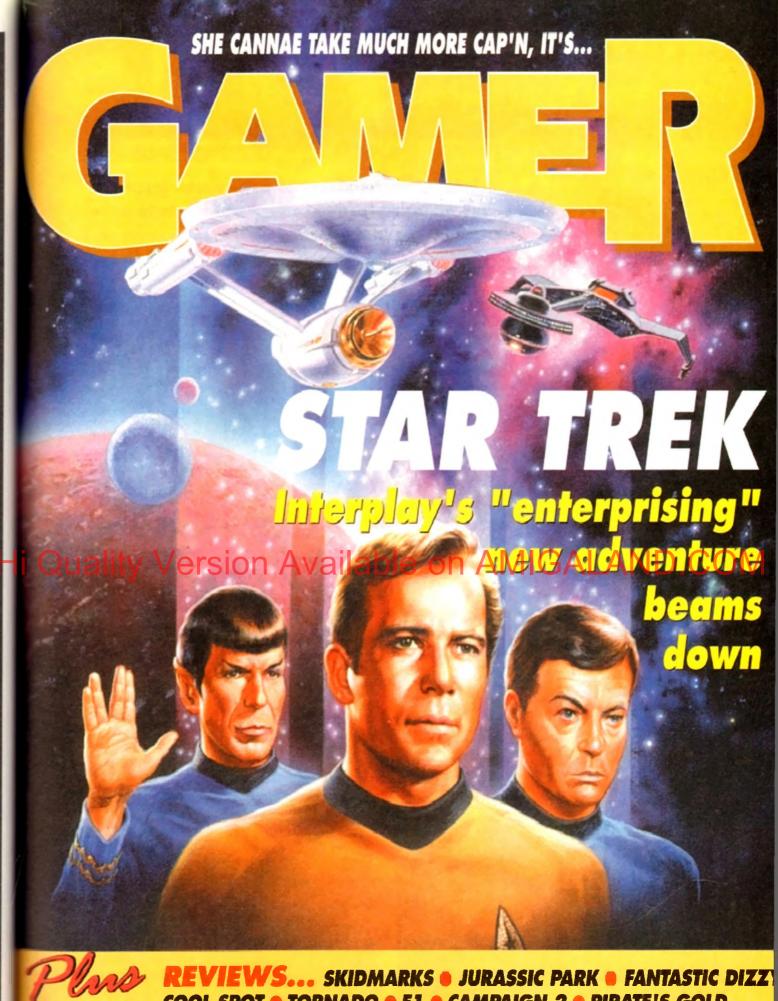

REVIEWS... SKIDMARKS • JURASSIC PARK • FANTASTIC DIZZ COOL SPOT • TORNADO • F1 • CAMPAIGN 2 • PIRATE'S GOLD THE LABYRINTH OF TIME • AND SOME OTHER STUFF...

ALSO... LATEST BUNCH OF CHEAP SEATS REVIEWED • CHEAT MODE: ADDAMS FAMILY CD32 ROUND-UP • ALL THE LATEST NEWS FROM THE WORLD OF AMIGA GAMES

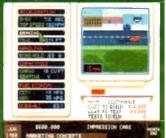

Impressions Software, the people who brought you Air Bucks, are pleased to announced the imminent release of the ultimate automobile simulation, entitled Detroit. You can design and build the car of your dreams, take on a workforce, mass produce them and try to make your fortune in true Henry Ford style.

Detroit begins in 1908 and runs through to 2008. You can invest in research and technology, decide which car systems to invest in, and then at any stage design a new car using the technology available to you at that time.

Using simple and intuitive mouseclicks, you can select which of each sys-

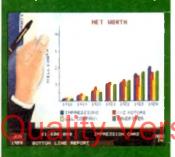

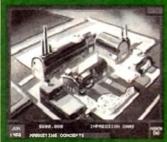

tem you want for your car and then see it appear on the prototype in front of you. You even get to choose what goes inside the car and what it looks like!

As managing director of the car company, you must decide how many factories or assembly lines to allocate to producing the model of car, and how to market it in each territory.

The program will enable you to choose from magazines, billboards, sponsorships, radio, television and other media to promote your range of cars.

The simulation features many possible types of vehicles, including sports cars, sedans, wagons and even trucks. Impressions boast several other features such as unrivalled flexibility in how to play the game and most important of all the fact that it is amazingly playable!

The company, famous for its excellent strategy games, say that Detroit is the biggest and best Impressions product yet. The game should be on the shop shelves sometime in February.

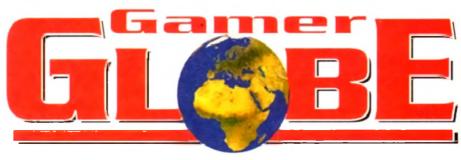

More meaningful pieces of news about great and really quite impressive software products to arrive on the Amiga in the forthcoming months... oh yes!

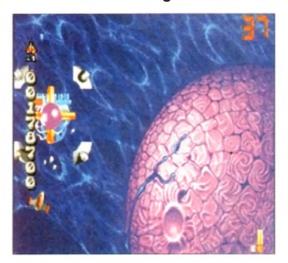

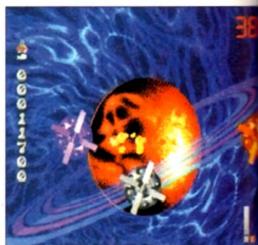

### **Super Stardust hits the A1200**

Bloodhouse are currently working on a speciacular A1200 version of heir highly accidimed shoot em up Stardust the game which receives 92 per cent and a caveted Gamer Gold award back in our Christmas

issue is a shamelessly brilliant interpretation of the old Asteroids arcade

Bloodhouse are apparently out to prove just what the A1200 can do! It's due for release in May and will feature new enhanced 256-colour graphics, ray-traced backgrounds and enemies, stereo sound, spectacular parallax scrolling 3D tunnels and will be hard disk installable.

The boys from Helsinki also have a few more tricks up their sleeves for Super Stardust They're keeping a bit quiet about it so far, but Al 200 owners can expect startling new levels to clear, horrible new enemies to tackle and few more sur-

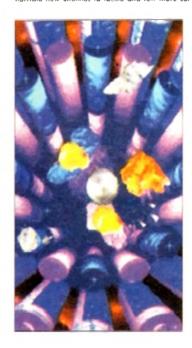

ion of prises which we're not going to be told until nearer the release ceived. C032 owners don't have to despair because also coming in Mary version of Super Staraust which includes a new CD level sounding.

effects and out-of-this-world graphics! Expect screenshots and information as we get it!

### Gremlin sequel bonanza

The next product from top software house Gremlin will be the sequel to Utopia entitled K240. You play the role of an independent who has recently established a pioneering colony at K240, an asteroid high in mineral deposits. However, as you expand your operation, a strange phenomenon starts to occur.

At first you dismiss the loss of your scoul craft as an accident. Only when a similar ship begins to probe your craft do you realise you're not alone! As the commander of your ore extraction colony you have several objectives, all of which must be carefully managed if you are to be successful.

The ship construction yard, just one of the features of the K240

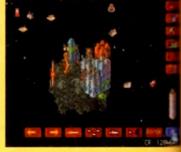

K240: Greatin's futuristic sequel to one of the best ever strategy games on the Amiga

First and foremost is to explore, enlarge your colony and expand your mining operations, so can extract more one and sell it to the Empire. Utopia 2 will feature six different alien life-forms if fight against and each will utilise their own policies and attack strategies.

The game will feature sophisticated digitised speech and atmospheric sound effects. A super-

cinematic opening sequence will set scene for your asteroid strategy adventure

Having played a rough demo of K240 can report that it is looking really good Strategy and Utopia 1 fans should look of for it when it hits the shop shelves in Marc A preview of Gremlin's K240 is in the necessary of Gamer.

Next month we will also be taking a look a Gremlin's Hero Quest 2. Subtitled the Legacy of Sorasii, Hero Quest 2 will be the first in the new Hero Quest Masters series.

Choose a party of intrepid adventures from eight would-be heroes. A paladin a

### Overload!

Dark Horse International is about to launch Max Overload, a fun-filled comic combining game heroes, humour and stunning full-colour artwork, and featuring stars from the Amiga games world including the Lemmings and Chuck

Gamers who have had frouble keeping the suicidal green-haired Lemmings alive in the Psygnosis classic will enjoy the chance to sit back and let them look after themselves for a change. The rampaging rodents are brought to life is a series of manic misadventures by writer Dick Hansom and illustrator Graham Manley.

Core Design's best-selling caveman Chuck Rock also finds himself making the transition from pixel to page as his beer-swilling and pizza-guzzling are brought to life by artist David Lyttleton and writer Cefn Ridout

Dark Horse International have been publishing comics in the UK since May 1992. Their parent Dark Horse Comics, were formed in 1987 and are now among the leading independent publishers in the US. Previous Dark Horse Comics have included Aliens, Star Wars. Malor, Robocop, Sin City and Give Me Liberty.

The first issue of Max Overload containing 64 pages of full-colour gaming mayhem goes on on February 15, priced £1,95.

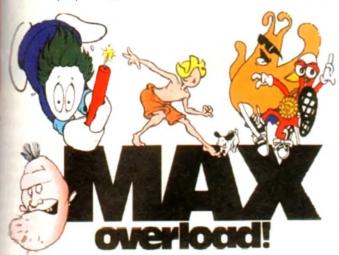

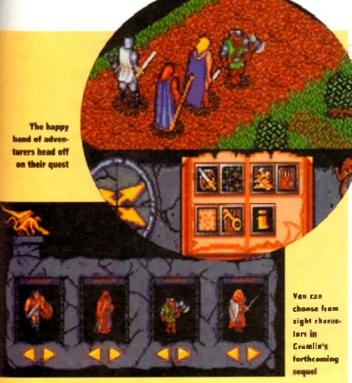

fighter, a cleric, a mystic, a mage, a barbarian, an adventurer and a ranger are all in there, complete with their specialist skills to return the land - which is in turmoil, by the way - back to a

Presented in an atmospheric 3D isometric viewpoint, Legacy of Sorasil features some stunning graphics, eerie sound effects and chilling in-game tunes. It's all icon-driven, easy to learn and features endiess hours of solid gameplay. Avid adventurers will have to wait until March to get their hands on Gremlin's adventure sequel

### NNARDS

Are you looking at me? Are you looking at me? Well, stop it and look at the games stuff we've got for you this month!

### REVIEWS • REVIEWS • REVIEWS

| Star Trek                                                | 109 |
|----------------------------------------------------------|-----|
| Simon Clays boldly goes where everyone has been before,  |     |
| but beware of his dodgy gags about toilets and Klingons! |     |

### 

### Fantastic Dizzy.....112

The return of the egg with attitude. Codemaster's fry up yet another helping of yolk-filled platform fun

### Biactol and take a look at Virgin's hip and happening platformer

Yo ho ho me hearties, 15 men on a dead man's chest and more cliched

pirate sayings in MicroProse's CD32 action/adventure, set on the seven

### Skidmarks 116 We're only a few weeks into 1994 and already we think that we may

have found racing game of the year! Oh and there's only one cheap gag in the whole review

### Domark take to the track and rev up their engines in this multi-player, err Formula-One-'em-up. Brmm Brmm!

### The Labyrinth of Time Electronic Arts' amazing CD32 adventure arrives and it's hotter than the centre of Mount Etna

### 

simulators ever. Simon Clays gets tanked up... again!

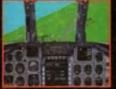

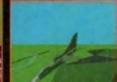

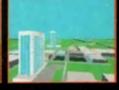

110

### REGULARS • REGULARS • REGULARS

### 126 CD Round-up

Hold steady your joypad and skip along to the page where the latest bundle of releases for the CD32 are reviewed

### 127 **Cheap Seats** More bargain budgets for all those scrooge-like gamers who can't be bothered to kick-start the British economy

**Cheat Mode: The Addams Family** 128 They're ooky, spooky, hilarious and, err I've forgotten the last bit, but a full set of hints on how to complete Ocean's platformer is showing in 21 pages time!

hen Star Trek beamed itself aboard the Gamer shuttle craft I undertook a solemn oath, along with other red jerseys among us, not to indulge in any Trekky-type rhetoric. But, not five words into the opening stanza

But, not five words into the opening stanza and look, Star Trek-type utterances are splattered across the page like so many Klingons after a run in with James T Kirk.

The point is dear reader, that love it or hate it, Star Trek is one of the most infamous programmes ever to grace the tube of a TV set.

To celebrate this much maligned fact and to say happy 25th birthday to all the crew, Interplay have released Star Trek The 25th Anniversary.

While not the most imaginative title to be dreamed up by the marketing departments, it's very direct and leaves you in no doubt at all what it's on about.

The first and probably most important thing to say is that all the stories and missions in Star Trek feature the craw in their prime back in the heady

Most folk quite enjoy the special effects that technology has heralded and agree the all-new Enterprise is kitted out with far better equipment and decorated far more tastefully, but 25 years in space have left the crew a tad haggard and worn.

No amount of techno wizardry or plenitude of surgical trusses can reduce the pounch poor Scotty has developed, or the look in his eye that says that death is but a dilithium crystal away for the chief engineer.

Sulu has completely lost his ninja skills and no langer strips to the waist after turning psychotic at the Enterprise parties. McCoy powned his medical kit because the bags under his eyes are so huge he can keep his Tricorder in them. Uhura is

now a Grandmother and can't hear a thing that crackled across the radio waves of space, while Soviet representative for the federation Chekov has a speech impediment so severe that can't tell his "vessels" from his "vadka".

his "yessels" from his "yodka".
Even the big cheese himself, James T, has had severe problems, and during a freak transporter occident had his hair replaced by a strip of shag pile carpet.

As for poor Spack, the pioneer of the combed forward hairdo, he's developed a personality, took on a day job on Mission Impossible, saved up his money and bought himself a set of paranoic sexual characteristics and now ages at the same rate as a human.

### WHIZZING

Star Trek begins in much the same manner as the TV show, with the Enterprise whizzing post you, while the music we're all accustamed to bounces merrily along. Then, to make things even more akin to Gene Roddenberry's creation, you get the title of the episode, or mission.

Once on the bridge of the Enterprise, the game unfolds and control of the main characters becomes yours. On the bridge each of these characters has specific tasks to perform. Each of these corresponds to the role the character took on in the show itself.

For example, Sulu is responsible for taking the Enterprise in and out of orbit, whereas his counterpart Ensign Chekov controls the navigation and the weapons system. However, when it comes to control of the

However, when it comes to control of the aforementioned systems it's you who guides them and fires those lethal phasers and photon torondoes.

The ship itself has all the systems that you'd expect of the Enterprise for you to take care of.

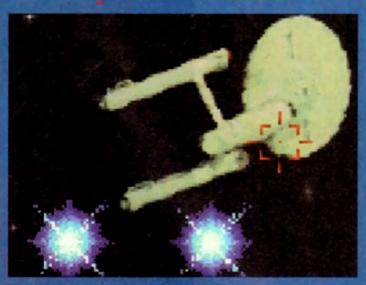

There's Klingons on the starboard bow. Blimey, I've got some on the seat of me pants now as well

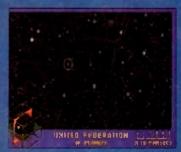

This is the map Chekov uses to guide the Enterprise to mysterious planets. Personally I'd have bought an A to Z

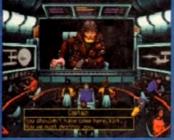

So, Ne Space Pirate, you have two minutes on your specialist subject: Being outwitted by a bloke in a yellow jersey and a corset

# STAR The 25th Anniversary

### Take it to

### Lieutenant Commander Scott

The ultimate grease monkey. Whether it be the precious dilithium crystals (of which there seems to be only a kandful in the universe) or a flat tyre, Scottle's your man.

Is afflicted with the worst Scottish accent ever and is obviously a fake unless he hails from some minute Island in the North Sea that doesn't Nave's Scottish accent.

### Lieutenant Sulu

Sulu is the model officer and perfect helmsman. That is until he starts fautusising about Bruce Lee movies. Then he strips off to the waist, starts bitching at the other crew members and eventually picks a fight.

It's commonly believed that he's justous of the captain, because the girl with the clipboard who gets Jim to sign her autograph book every episode never

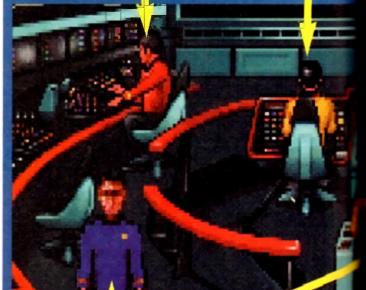

### Lieutenant Commander McCoy

McCoy is the ship's senior surgeon and a dab hand at fixing people up by waving that torchshaped thing over them. This is a good thing as he has a severe drink problem and the only correct diagnoses he ever gives is that of death. Involved in a love triangle with that blende nurse who slinks around the medical bay, and Spock.

### **Captain Kirk**

Wears a nice tight yellow jumper which means that he stands no chance of getting killed and is the captain of the ship. Pessesses some real hard stares and dips his trousers in pheremone which means that he gets the alien dolly bird every week.

It's time to coin as many clichés as is humanly possible and boldly go where no reviewer has gone before

### to he bridge

### Ensign **Pavel Chekov**

Chokov is the ship's communication officer and this says a lot for the efficiency of the ship due to the severity of his speach impediment which ders him impossible to understand.

Subsequently, this has made it extremely ard for him to keep his grubby Russian mitts off the totty for five years. Loves beaming down to those planets which are a reflection of ome stage of earth's development in case it heres out to be the Parisian wherehouse masade lyou know, this sale Spock couldn't see

### Commander Spock

Mr Logic himself is half Vulcan and half evenuch. Before becoming the brainlest man in the universe, Spock worked in a massage parlour but had to leave after rendering most of the customers unconscious. Once did a mind mold with John Major and after finding there was nothing there donated his seast of humour to him.

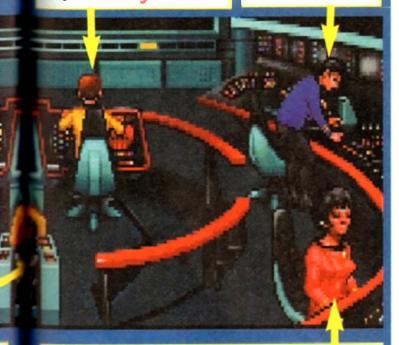

### Lieutenant Uhura

She is a native of Africa and her name means freedom. She got the job of receptionist from an agency in Cambia and has since been taken on full time. Has a great singing voice and delights in reciting Shirley Bassey's Bond themes in the ship's recreation area, while Spock fiddles with his lyre.

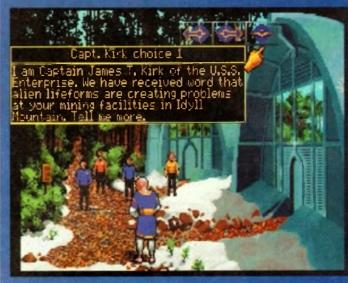

Having heamed down to a dubious area of Manchester, Jim makes small talk with a transvestite

and these are all displayed on the bridge

display.
It's the pessimistic Scotty who takes control of the shields and power, and when the ship's engines get stressed he'll gloefully scream "the engines canna take it cap'n!" in a Scotch

Principally, you take on the role of Kirk who orders the other crew members to perform tasks on his behalf. For instance, if an object requires looking at, then via your instructi Kirk will instruct the relevant crew member

carry out your command.

As for as the missions are concerned, there are eight of them in total. They blend a combination of control of the Enterprise to a planet or on hostile region of space with beaming down a crew to the surface to investigate a mystery.

Using the trusty mouse for control, Star Trek styles its play in much the same way as Monkey Island. This point and click system of movement is used in combination with a set of

A click on the right mouse button brings up onto this display enlarges various parts of the figure. This signifies which function can be utilised. a tarso and head display. Moving your mouse

For instance, moving the mouse onto the head magnifies an eye icon. One click of your mouse and you are in a view mode and means that objects can be viewed and a text explana-tion of what you are seeing is displayed. As fim, your prime directive is not to destray

everything in sight, but to liaise with diplomacy by communicating. Talking is handled in much the same way as Mankey Island, with you given various options of what to say to a said

Again, like so many things in Star Trek, its raphical look is very much in the same vein as thes like Monkey Island, Obviously this isn't a bad thing and the game's design is effective.

In the sound department, Star Trek is authentic enough and all the clicky noises and whoops that occur during the show have been

sampled and used.

Star Trek has a lot of plus points to it. The missions require you to use at least a touch of your grey matter, and they're engaging and hun because of the TV show style of representation Interplay have opted for.
On the downside, I found that some of the

animated sequences were very jerky and quite

embarrassing to watch. One example is a digitised animation of the Enterprise orbiting a planet. This is so jerky the first time I witnessed it I was going to ask Scotty to stop at the next ser-vices and have a look under the bannet.

The other main gripe is the control system. Something that is a very user friendly and easy to become familiar with is ruined by the terrible display and sluggish way in which your mouse pointer staggers around the screen.

While we're on this destruction of the Enterprise and her beloved crew, I might as well mention the fact that the game comes on eight disks. This having been said, it's a big game, and "you canno change the laws of physics". So, you're going to need a black hole full of patience

or a hard drive to enjoy playing Star Trek. On the whole though, Star Trek is an enjoyable graphic adventure that most falk will take to, and a definite must for the myriad of Trekky freaks in red jerseys out there.

SIMON CLAYS

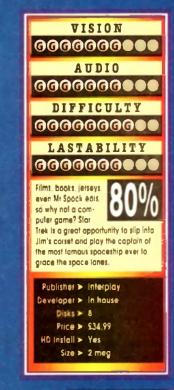

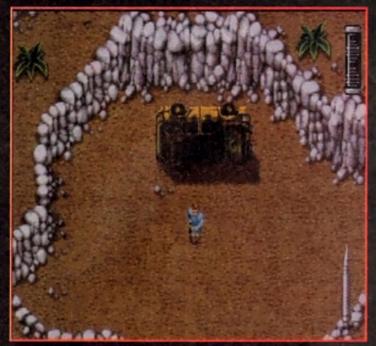

The start of the Jurassic adven Doctor finds himself all alone. Awww

he biggest movie of all-time and I didn't see it, but I did watch the dreaded hype machine roll into action. I may have missed the film, but I can tell you the storyline, who played who and what dinosaurs were in it. It's all thanks to the mass media who went dino crazy for a month last year.

While everyone was enthusing about haw good the film was, Ocean, leading software house for film licences, were carefully planning their Jurassic attack. Ocean's Manchester offices

were constantly busiling with workers morning, noon and night trying to finish Jurassic Park. By the time they had eventually completed their task, the Dino fever had calmed down, but along come Ocean with the game that every kid wanted and probably got for Christmas.
For those not familiar with Jurassic Park,

here's a quick run down of the plot. Thanks to

astounding bio-technical advances, a group of scientists have brought back to life the most awesame creatures ever to walk the face of the

These beasts are not just for scientists though, because multi-millionaire John Hammond has decided to turn the most incredible animal pre-

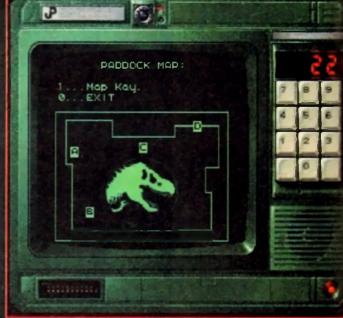

Dotted around the park are motion sensors with terminals attached. You can use them to gather information and look at the map of the paddock

serve of all-time into a theme park.

As Dr Alan Grant, a world-renowned palaeontologist, you have been invited to examine the claned dinosaurs. The creatures are monitored and controlled by a huge super-computer and you have been assured that you can explore the island and see these breathlaking dinesaurs in complete safety.

But something has gone terribly wrong, in always does. Jurassic Park's computer programer, Dennis Nedry, has sabotaged the secur-systems. Electrified fences and motion semantics. are down and hundreds of fearsome prehistory predators have escaped their pens and

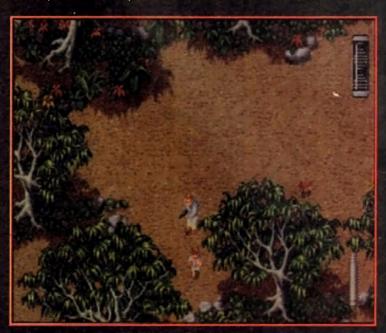

Dr Alan stumbles upon one of the kids, now all you have to do is find the other one and get the hell out of the park!

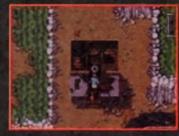

An ideal opportunity for a hit of toilet humour! It's quite dirty. Shame there isn't any Tollet Duckiasaur about!

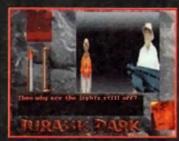

It's Laura Dern and Dickie Attenborough. They don't look too well though!

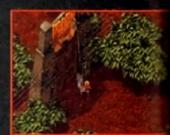

Well, it's certainly not EuroDisney, although from what I can gather EuroDisney is far more horrifying!

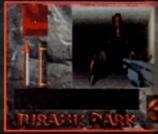

New that's scary! You fall foul to yet another raptor attack

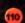

leds to roam free on the island.

limptors, spitters and even the feared tyranmanus rex have overrun the fortified visitors As Dr Alan Grant you'll need to accom-on the of in-waigh, difficult tasks you're free to attempt the toughest one of by getting yourself safely off the island. You begin the game stranded in the tyran-wrus paddock of Jurassic Park Nearby,

ewhere, are John Hammond's grandchildren, and Lex. You must roam around the park to them, and once found you must take them entre.

### RAMPANT

with hundreds of fearsome dimessors running Spont around the park, Dr Alan Grant must with various weapons. You start and only with a tazer. This basic weapon out a bolt of electricity which will destroy

other weapons dotted around the park.

As well as weapons, there are pick-ups which
be found inside or outside of buildings. You be found inside or outside of huildings. You need these items to complete your objectives aget out of Jurassir Park. Some of the more man pick-ups are ammunition and first-aid.

Throughout the park are electronic motion consurs vio the computer. Connected to the flor sensors are terminals which can be used call up information. You will also need the ter-tals to control park functions, like opening

at of Ocean's film licences tend to revolve and a multi-level formal incorporating differ-

### **Everybody walk the dinosaur**

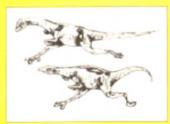

Alternatively known as Compies, these small carnivores will attack in packs, weighing you down by their sheer numbers. The compys will also bite, their venom weakens and will eventu-

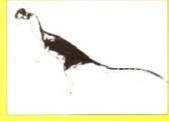

### Gallimimus

These mild herbivores will not attack you, but are very easily disturbed and are quick to stampede. They can run extremely fast and will run into you unless you get out of

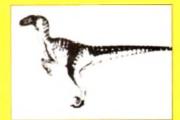

Entitled raptor for short this beast stands six feet tall the most vicious dinosaur that ever lived. They hunt in packs and will attack just for the sport of it. They can figure out where you are, how to get to you and even split up to head you off

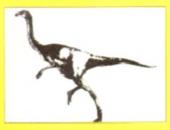

### Dilophosaur

Also known as the spitter, this four-foot high kan garoa-like animal seems playful and friendly. When your guard is down, a brilliantly coloured crest fans out over its head and then tries to spil a venomous projectile at you with speed and curacy which contalind and paralyse

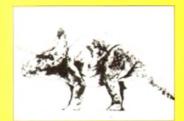

The triceratops is nearly the size of an elephant. It is built low down to the ground with huge stumpy legs and a massive head with three homs, the longest protruding from the middle of its face. They are very easily startled and will

that when a raptor jumped out of the dark at him accompanied by a archestral stab from hell,

he literally jumped out of his seat. OK, so he got ridiculed for the best part of a week, but it just goes to prove that Jurassic Park is very scary

The first section contains some quite luscious graphics. They're highly detailed and very colourty urby and the dinosaurs and some of the

backdrops are worth a second look. Your first go at Jurossic Park will probably be very exciting and highly enjoyable, but as time progresses the more tedious the run around section will

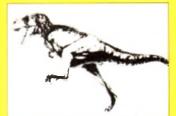

The T-Rex is the most famous predator in history and is the classic blood-thirsty carnivare. Standing 18 feet tall with a head five feet long, the tyrannosaur has huge and powerful jaw which can swallow a man whole. They are capable of eating auton of food at one time

The biggest movie of all-time reaches the small screen, but is it a Jurassic classic or a monster flop?

derive the first is viewed from above and solves a lot of running around while trying to donn Hammond's grandchildren.
The second is a 30 maze after done very

ach in the style of Wolfenstein on the PC. The

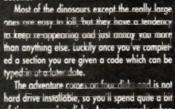

hard drive installable, so you'll spend quite a bit of time swapping disks. As an example when you go to use one of the terminals you have to swap disks and this becomes very annoying indeed. Jurassic Park contains some really great

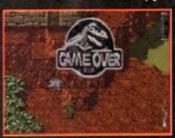

become more extinct than the dinosaurs

graphics and looks like one of the best film licence tierins to ever grace the computer screen, but unfortunately is let down by some really bad playability. This makes the game boring in parts and gamers are easily going to less interest with it which is a crying thank because, it could've been a classic.

JONATHAN MADDOCK

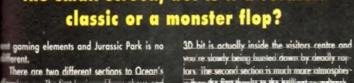

thought I saw a stegasaurus. I dld, fid, I did see a stegasaurus

you're slowly being hunted down by deadly re-lors. The second section is much more atmospher ic from the first thanks to the brilliant soundmark.

The graphics are dark and moody in this sec-tion and it really generates a spooky feeling within you in fact. Amiga Computing staffer Adam Phillips was so scored when he played it

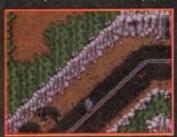

Game over! Just one mistake and you've ere is one thing you must learn and that is that you must never insult a triceratops

VISION 000000000 AUDIO 000000000 DIFFICULTY LASTABILITY 0000000000 Scares highly on the lechnical front especially the 3D maze section, but it is

Publisher > Ocean

unfortunately let down by the low standard of playability.

Developer ➤ In-house Disks > 4

Price > £25.99 HD Install > Yes

"Roll up, roll up. It's the 'egg'citing, 'egg'splosive, 'egg'stravaganza- the return of Dizzy and this time he's 'Fantastic'- allegedly. Tina 'corny jokes' Hackett takes a scrambled look at this egg-type platformer from Codemasters

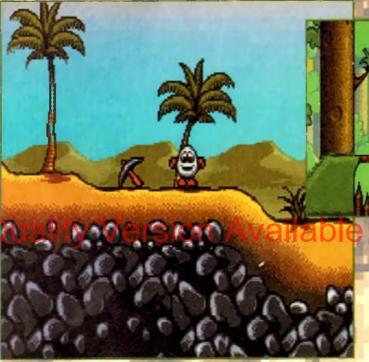

1001 Knights or is it days? Effects time changes days into nights and nights into days

antastic Dizzy is a puzzler/platformer whose main character is an egg as if you didn't already know. OK, so there is nothing wrong with the concept of having a game based around eggs. I mean why not? There have been Alien Ant-looking things, Spats, Blobs, and all forms of cutesy critters from dogs to Hedgehogs. But Eggs?

However, five minutes into the game an awful realisation hit me - I'm actually enjoying this sick-eningly cute stuff. The graphics are colourful and detailed, the sprites humorous (although not high ly imaginative) and there are loads of different areas to explore.

This I can cope with but what staryline can there possibly be behind one egg? Well, apparently Daisy (Dizzy's girlfriend, who is also an eggl has been kidnapped by the Wizard Zak who has also cast a magic spell on Dizzy's friends. Life's tough for an egg.

And what an original plat that one is, not unlike any other plot for a platformer whatsoever. Hmmm. Oh well, dodgy plot aside the game is actually quite good.

There are some great puzzle elements involved. Dizzy can carry up to three objects at one time and each one will help you in some

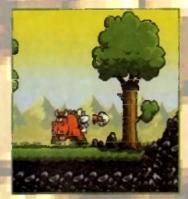

You can't beat a bit of bully but for Diazy it's no yolk

way, for instance you need to collect the plank of wood to help you cross the spikes or pick up various keys for the elevators.

"What's so difficult about this?" I hear you cry. Wall, because you can only carry up to three objects you need to work out which ones you'll need to get you around an area.

This is where it becomes extremely frustrating

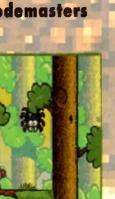

Dizzy proves he's a good egg collect the plank of wood and use it to cross the spik

and along with only having three lives, the fact that Dizzy is not the most agile of characters and cannot get past all the baddies will drive you up

And this is not to mention the sub-games such as the mine-carts where you have to travel along rail tracks avoiding the green monster creations and the buffers at the end of the tracks, which all combine to make it increasingly difficult to keep your Tourettes Syndrome-type outbursts to

The stunning backdrops should compensate in some way though and the many colours involved make the game very pleasing to the eye. But what an earth are those huge black borders down the side for? And the layout of the screens, with some of the scenery in the foreground, proves irritating ofter a while especially who

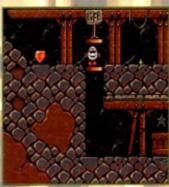

"Diamonds are a girl's best friend," and Dizzy's by the looks of things

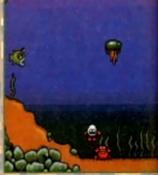

"I'm so Dizzy my boad is spinning, like a whirippel it never ends."

you stumble ocross some boddy hidden behind

Another flow which becomes intensely and ing is the long pause in between screens, cially when jumping from one level to another the screen flickers if you can't quite make

The music used also leaves a great deal to desired and had me reaching for the volume switch in no time at all.

And the worst part of all this? Well, the gas play is octually good fun, frustrating as any but fun. Get me a straight jacket and send me a home for the mentally bewildered.

TINA HACKET

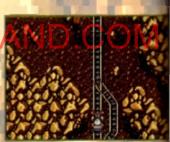

Dizzy gets smashed in the mine-car with a strange green creature

VISION 00000000 AUDIO 000000 DIFFICULTY 0000000 LASTABILITY 0000000 A good platformer with some interesting puzzie elements which should keep you amused for a law while. (If you don't end up smashing your joystick in trustration first!) Publisher ➤ Codemosters Developer > In house Disks > 2

Price > \$25.99

Size > 1/2 meg

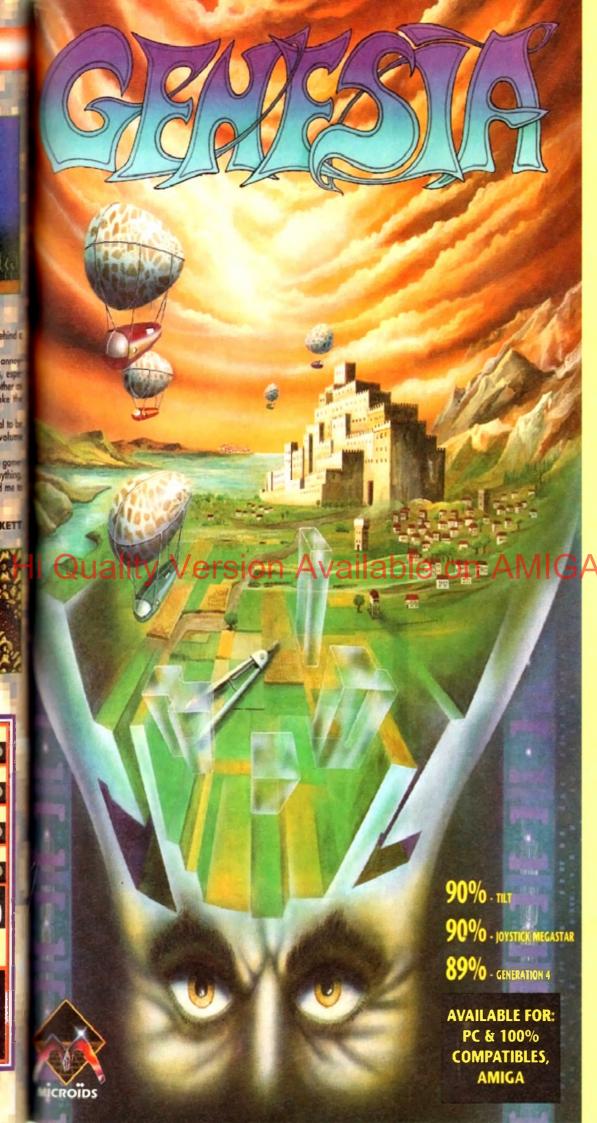

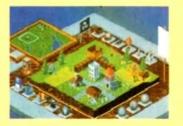

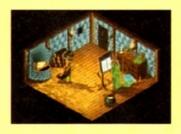

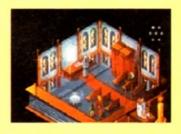

Genesia - a game of creation and power for 1 to 3 players.

The owner of a small land, you must expand and develop your population to become the most significant in the world of Genesia. In 5 worlds, each requiring unique strategies, you must manage everything, from food and water to employment and taxes.

Will you conquer the lands of your 2 opponents, or form an alliance with them in an attempt to recover the seven missing jewels?

Only with a strong economy, powerful army and new technology will you fulfil your ambitions.

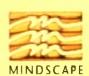

Mindscape International Ltd., Priority House, Charles Avenue, Maltings Park, Burgess Hill, West Sussex RH15 9PQ Tel: 0444 246333

Fax: 0444 248996

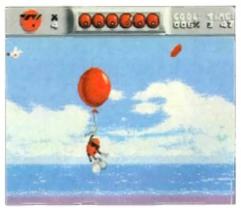

A helpful mode of transport I think you'll agree. A sneaky way to get lots of Strepsils, err I mean tokens

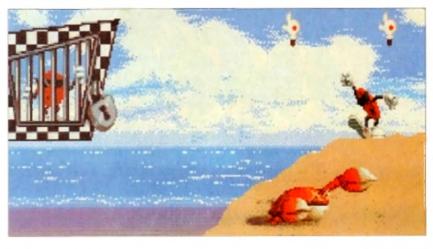

Looks a bil crabby (in Oh no, my captions certainly ( get any liii

latformers come and go without so much as a second glance from the games playing public. So why should Cool Spot be any different? What's going to make this release stand out from countless others? Have faith, believe me - this is

First I saw the console version, and gobsmacked by it I was too! I awaited the Amiga release with baited breath. I screamed, cried, sulked and blackmailed my way to reviewing it. I mean, a girl's got to do what a girl's got to do. And boy, it was worth the effort.

Smoother than the guy's chin off the Gillette adverts, faster than a Ferrari, and more playable than your little cousin's Scalextric, Cool Spot is quite something.

QK, so the game is based around a small, red

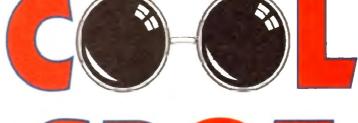

Virgin have taken the most undesirable of undesirables - namely a facial blemish - and turned it into a computer game. Tina Hackett goes dotty over Cool Spot

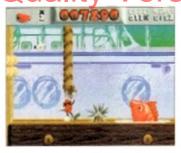

Captain Bird's Eye says "sniff my codplece" in the docks level

and especially when playability is this dam good and the little character so well animated

He lolls along, huge trainers and all, arms swinging at his sides looking as if he hasn't a care in the world, not looking even slightly perturbed that all his friends have been kidnapped and locked in cages, and that he must rescue them.

He must collect a certain number of red tokens which can be found around the level, before he can locate and

then blast open the coge containing one of his chams, thus rescuing him.

Other objects can be found and will help Cool Spot considerably such as super-coal counters worth seven normal tokens, or one-ups usually hidden behind parts of the scenery

The scenery itself can also help. Cool Spot can get around by means of floating balloons, blobby bubbles and bouncy bubbles. Parts of scenery con also be moved by pushing against

Cool Spot is armed with fizzy drinks bombs which he must fire at the various enemies he will encounter throughout the many

levels. Cool Spot must make his way through beaches, where he must ovoid nipping

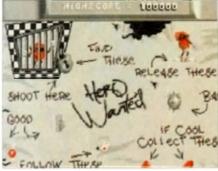

I was going to do a pretty 'boxout' to si all the collectibles- but key! - no need wi this sums up what you need to

cupboard shelves, manic mice who throw cheese at him, and piers infested with dive-bombing bees - to name hut a few

The gameplay, although not all that varied, remains challenging for a fair while, especially with three levels of difficulty to choose from. The platforms you need to jump from will tax even the

Riding on the crest of a wave complete with groavy wipe-out toon

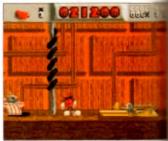

Spot messes with the big chooses. Watch out for those trans though, they can either propel you to new heights or.... splat!

most co-ordinated gamesplayer

The exceptionally wanderful graphics and Im liant sound effects will ensure that you do become bared too. The funky/jazz/reamusic will cater for all-tastes and is well some of the usual platform dross.

Nice touches, such as the way Cool Sm yawns when left standing, or wipes his sungl es, show the huge amount of attention to a that has been lavished on this release

Mr Cool is definitely the spot with the lat platformer addicts everywhere will lurve it as want to have its babies.

TINA HACKETT

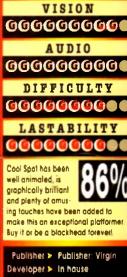

Disks > 3

Price > \$29.99

HD Install > No

Size > % meg

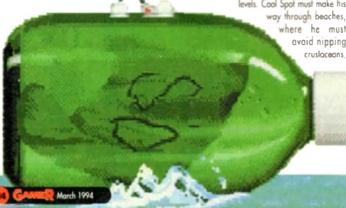

25 60

"Yo, ho, ho and a bottle of rum", "on a dead man's chest", and other piracy-type conversational titbits - it's time for some treasure that's been rediscovered on your CD32

h, what a romantic notion. To sail the seven seas, to explore uncharted waters, and most of all to seek your fortune by finding hidden treasure. anly life fighting it out on the Spanish Main been like it seems in Errol Flynn movies. ant tunic, nice shiny boots, a big sword and a princess with a penchant for pirates.

a bit

my

sly dos

y bett

either

and brill

u don

ol Spot

ınglası

ne lot

it and

KETT

)

ŧ!

You meet her in Scene Two when your sloop menuns her fathers bullion boat. You ransack the and afterwards she demands you be well Scoffing, you replace your trusty blade in

Having raped and pillaged your way around fothers boot, you and the crew take her leave singing a pirate-like ditty, confident in the wowledge that she's fallen in love with your nonant, happy-go-lucky attitude.

Unfortunately, the reality of the situation was in the first place you dihave been present also pointing the band of miserable deck

No smart tunic, no shiny boots. Just a dirty sock shirt, gangrenous board and a green that follows you around everywhere.

Given these parameters for your apparel and real look, it comes as no surprise that the "" s more chance of the beautiful senorita runoff with Captain Pugwash than your good

Given the reality of the situation it's a good job at the imagination of Hallywood and computer whware gragrammers.

Although Pirates takes most of its romantic ment from Hallywood, large chunks of the marios are lifted directly from the annals of

For instance, you can choose to unbuckle your eash over a period of some 150 years, taking = the mantle of a Brit or a number of now EC members who we English weren't very friendly

If becoming a Spanish pirate, or a French adminturer isn't enough to satiate your desire for

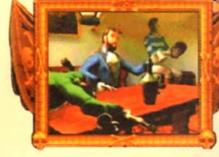

Hey, pal. You and me against the world, sh?

plundering friendly, defenceless traders, then you can don the garb of a famous explorer or one of the more infamous rogues to sail the high seas.

Having pondered over whether to play Captain Morgan or Francis Drake, you have the apportunity to make a few other chaice that have a direct bearing on your future.

For example, you can adjust the difficulty level and more importantly select your special ability. This range of skills varies from expertise with a sword through to charm with officials and more importantly, the lodies.

Once you've deliberated over your aptions, it's time to cast off and head out into the blue and bring. The basic aim is to journey around various areas of the Caribbean strengthening your ship, bolstering your band of jolly Jack tars and seek-

There are various ways to achieve this most roquish of task, each of which revolve around piracy on the high seas. You could choose to work for the governor of a particular island, following orders and reaping the rewords that being in his employ bring.

Alternatively, you can follow your own instinct and take to the briny in search of untold treasures and wreck havoc in the shipping lones of the traders, purely for your own benefit

However, a life on the ocean waves is also fraught with danger for pirates. For one, there

are quite a few other pirate type people knocking ground the sea lones who've been at it far longer than you will have been Iyou can generally assume that by the fact that they can do a better "Ha ha Jim lod" than you).

Also your crew need their

On guard! This is the bit where you truly unbuckle your swash and swing your short swords about

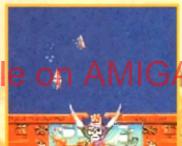

Row, row, row your boats merrily down the stream, bul, what a ship caption!

feed, grog and plundering; morale must be kept at a level which keeps them subdued. Failure to maintain your boys results in a mutiny, which ultimately means you ending up in a rowing boat in just your pants with your tricom showing.

Keeping everybody on board smiling means landing at friendly ports to stock up on food, boaze and debauchery. It also serves as a fine opportunity to charm the lown's gentry and perhaps find yourself a gossiping wife who may reveal the location of daddy's assets

All of the sailing and fighting is displayed using an overhead view. You control your ship's direction and can increase and decrease your speed using your mosts and sails.

The outcome of a battle can depend on many different things, For instance, if the wind is light then you can get caught and stand a good chance of catching a broadside.

However, if everything is favourable the basic objective is to render the enemy immobile and then maraud with your greasy boarding party.

Once you've boarded, the play alters to a sword fight between you and the opposing captain, the winner taking the spoils.

This updated version of MicroProse's earlier release doesn't differ too greatly apart from a really neat ray traced animated intro and a proper Cornish pirate-type jig soundtrack.

Although there don't seem to be too many

radical changes from the original Pirates, the

After you've been sailing around for weeks on end. it's nice to do a bit of shooping

whole game seems to benefit from both the slick accessing of a CD, and the atmospheric advantages this media grants you.

On the whole Pirates is a more-than-playable foray into the folly of days of olde, when men were gren and parrots were either quiet or

Even though most of the game has been ported (sailing type joke, no?) over from the Amiga 500, Pirates is still well worth your pieces of

SIMON CLAYS

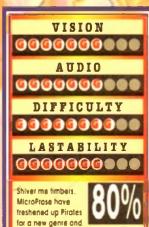

Iweaked if quite nicely. If the idea of sailing around on a large plank of wood with a band of moustachiaed

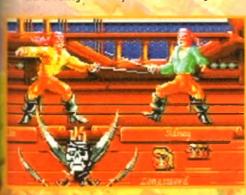

# DIARIS

Burn rubber, slam down the accelerator, and skid like you've never skidded before in Acid Software's amazing little racer

at another car racing game, but hey it's got a comedy title and it's one of the most playable and addictive little numbers I've ever laid my hands on.

I don't know about you, but I absolutely lurve racing games. They bring out my competitive racing games. They bring out my competitive human spirit which is a bit of a dangerous thing to do. I unfortunately turn into a dribbling psychopath who will take on everyone in the whole world and try and beat them into submission.

The only slight problem is that if I lose I get these really bad feelings of intense hate and have to go and lie down in a darkened room until I'm calm once more. Call it bad sportsmanship, but I

to go and the down in a darkened room until I'm calm once more. Call it bod sportsmanship, but I can't help myself.

This always happens when I'm playing a rocer. Why? I don't know, but my psychiatrist told me to keep taking the pills and stay well away from them. Then out of the blue, Skidmarks becomed tab death.

happened (oh dear).

My whole attitude changed literally overnight and it's all thanks to those wonderful people at Acid Software who have created the cure to my

win I'm happy, but now it I less I'm still

000

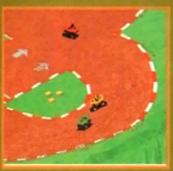

Those skidmarks are building up, better wash those pants! Cheap gag I know, b it's the only one on the whole page

happy and it's all because Skidmarks is so much fun. I can forget about my loss instantly because no sooner have I finished one game then I've started the next race-up.

started the next race-up.

There is one snag in all this, and that is that I'm completely addicted to it now and I'm having real trouble trying to turn my computer aff.
You're damn lucky that you've got this review to read, and it's anty because I left Skidmarks at home and wasn't able to play it in the office.

Skidmarks, if you haven't guessed from the screenshots on the page, is a four-way scrolling isometric race-'em-up from hell. To come up with new ideas for a racer must be

with new ideas far a racer must be incredibly difficult, but Acid software have creat-

haps the only rival that comes clase to being as good as

Skidmarks.
The idea behind the game isn't that and neither is it that interesting, but

by gally it works. The objective is to race around 12 tracks against three other competitors (either human or camputer-controlled) and thus try to

You receive points for the position you finish in — the higher the position the higher the points and the racer with the most points after completing the 12 tracks is the champion.

Before you start, you must select your car from faur. You must decide between a Parsche, Camara, Monster Truck or Dirt Buggy and which particular shade of paint you want your motor in. I can heartily recommend the jade or the light numbel.

purple!
The number of different cars you can have will depend on the amount of memory in your computer and whether you are using the enhanced AGA cars.
The AGA cars are slightly more detailed than stoodard ones - as an example, the AGA

The AGA cars are slightly more detailed than the bog-standard ones - as an example, the AGA cars have numbers on them. Not that useful I know, but often it's those little touches that turn good piece of software into a excellent one.

Another nice touch while we're an the subject is that when the cars go at ound the track they leave skillmarks behind them, and the track eventually becomes chewed up.

There are three modes of play in Skidmarks: Practice, Match race and Championship. Practice lets the individual player race the tracks without any competition. Match race is for competing in one off races on any track, while championship lets the player or players participate in a six-track

one off races on any track, while championship lets the player or players participate in a six-track series competing for points.

As with most racing games, it's more satisfying competing against a friend rather than your computer and Skidmarks is no different. By linking up two Amigas with a standard null modem cable you can have a four-player race!

The two-player option is a bit restrictive though because the screen halves and unfortunately you see less track, but plenty of practice will put that right.

car, all of which have been lovingly ray-trace.
The tracks are just as good and are welldesigned and no matter how long you play it is
don't get tedious.

The graphics and sound are amazing what really makes Skidmarks stand out from rest is the fact that it is so playable. With playability being so good this in-turn make one of the most addictive little racers you

With more track disks on the way from A-Software you're almost guaranteed you'll ne-get bared. I could go on for hours praising game, but I really only need to say two ware. Buy it.

JONATHAN MADDOC

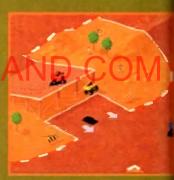

VISION

0000000000 AUDIO

Coo, all I need now is 16 ses to jump over!

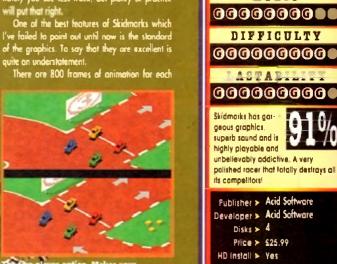

00000000

Size > 1 meg

### **Your Specialist**

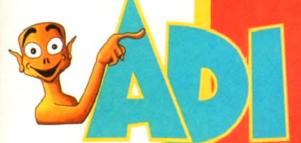

### stores! North West

**Bolton Computer Centre** Castle Computers Computer World UK VIII Data VII Data

Bolton Lancaster Bolton Ashton Under Lyne Stockport

0204 841937 0524 61133 0204 495011 061 339 0326 061 477 6739

### Midland and Wall

Comptazia Games World Long Eaton Software Miles Better Software Mr Disk North Notts Computers ST Electronics

Merryhill, Birmingham Long Eaton, Notts Cannock Queensway, Birmingham Sutton in Ashfield Nottingham Cwmbran

0922 614346 0272 251533 0602 728555 0543 466577 021 6161168 0623 556686 0602 632467 0633 868131

### South East:

Soft Centre

**ACM** Barkmans **ADM Computing** Bits 'n' Bytes Computer Cavern Computer Cavern Computer Cavem Computer World Database **Erol Computers** Faxminster Gamer **GB** Microland Input Invicta J.C. Computers Logic Platinum Spa Computers Softly

### Finchley C Famborough

### North East

Maughan Micros Chips Tomorrow's World Topsoft

Sore Thumbs

Gateshead Middlesborough Hull Stockton

091 493 2308 0642 252509 0482 24887 0642 670503

For your nearest Computer Store dealer telephone Head Office on: 0302 890000

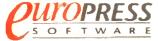

Europa House, Adlington Park, Macclesfield SK10 4NP Telephone: 0625 859333

# Laugh while you learn

Explore English, Maths and French with ADI, the lovable extraterrestrial. As you learn, he'll entertain you with funny remarks,

whistly voice and weird faces. He'll congratulate you when you do well and cajole you if you make mistakes.

There's one package for each school year and the software closely follows the guidelines of the National Curriculum, drawing on the talents of some of the most gifted teachers in the country.

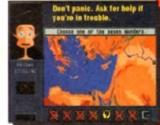

As a result ADI ideally complements what students are learning in school, and acts as a superb revision tool.

### Available NOW:

### English 🐠 🐠 🐠

Having problems with your nouns and adjectives? Can't sort out your suffixes\_and prefixes? You need ADI English covering all the basic elements of English grammar required by the National Curriculum syllabus.

### Maths (112 (213 (33

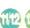

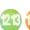

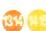

If your algebra and geometry are causing you grief, look no further than ADI Maths. These are just two of the topics covered by the packages whatever your maths problem, ADI's got the answer.

### French (1/12 (213 (3)

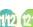

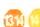

Say bonjour to French with ADI! The ADI French 11/12 package introduces first year students and beginners to France and French, and older students will find the 14/15 package ideal as a revision aid.

...and each pack costs just £25.99!

Join the ADI family today!

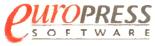

Europa House, Adlington Park, Macclesfield SK10 4NP Telephone: 0625 859333

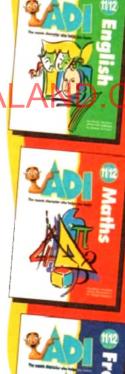

Available for the Amiga, PC and ST.

If you have difficulty obtaining ADI please ontact Europress Software

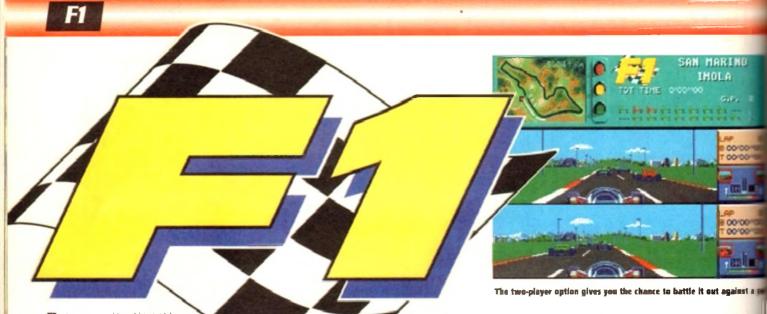

It's a strange old world isn't iff how many times punters, have you had déjá vu? I'd guess probably a few times, but not as many as yours truly, who sees replicas of the same game ideas repeated several times a week.

Oddly enough, the most common clone of all is the racing game. After all if you make a bag-standard platformer, at least the character can look slightly different from the last you saw.

But in the racing circuit, there's only one definitive set of tracks, one set of cars with the same markings and one set of named drivers.

As a rule, car races are the type of game I've always revelled in and enjoyed, but there does come a time when a genre becomes "tyred" and the proverbial "exhaust" becomes exhausted.

This is not to say that there hasn't been a boot-load of dassics doing the vary You've only good fine the likes of formula 1 Grand Prix or

Vroom to appreciate what a classy racing game's driving at.

Uncannily enough, the link here is that Domark's latest offering to the games world is programmed by non other than Lankhor, the people behind Vroom.

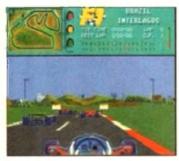

On yer marks, get set, oh, go on then, wiggle that joystick

I don't know how many of you remember Vroom, but let me tell you it was a classic. French software house Lankhor worked wonders and probably produced the fastest Formula 1 racing game ever for the Amiga.

Well, now they're back with their second offering with the full and unadulterated approval of the motor racing sports governing body, the FIA. What this means is that the game can feature all the official tracks, drivers, constructors and advertisers.

Someone please correct me, but bar the odd name, everyone's used all of the above without the official recognition of their product, so I don't think it means that much. However, it's a nice touch I suppose, and will no doubt help F-1 to sell a tad more easily.

That said, the proof is in the pudding and it's the play and look that will determine the success of this

release. So with this in mind let's don our overalls, walk gingerly over to the pits and find out whether F-1 is a blow out on the first lap, or a model snagging, champagne-spurting winner.

Playwise everything begins in the Options menu, where you determine the type of race you want to run. You can decide to train on any of the 12 tracks that form the world championship, to familiarise yourself.

You can also select an arcade version of F-1 which puts you on the self same tracks, but asks you to overtake an increasingly larger number of cars to qualify for the next kinguir bust out by no mount least is the full blown WOAF Championship made.

At long last it's the green light.

The ideal opportunity to take on the mantle of Mr Mansell! Blame everybody for everything including your own mistakes and generally suffer from a strange accent...

This puts you up against all the top drivers vying for paints over all the worlds top circuits, or allows you to choose an individual track to compete on.

Success, as usual means points for prizes, with a win giving you tell point to drast the diversion on pleasing and the same quantity going to be con-

structors in their battle to be the best.

As usual in this style of title you can adskill level to render it playable in the earl and to give you some challenge once you se'ed the control and courses.

Skill levels can be adjusted between the

### TRACKS O

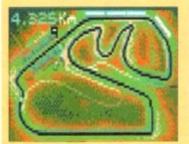

BRAZIL - Interlages

A demanding but rewarding circuit with
two top speed straights. Spend too long
having tyre changes and you'll be surprised
how quickly your opponents catch up

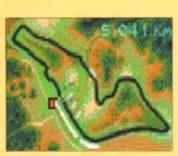

SAN MARINO - Imola Nore's a track that will having you driving to your limit. The course is very fast, but try to remember where the chicanes are as they'll require some hoctic braking.

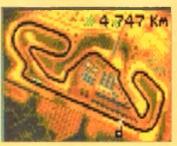

SPAIN - Barcelona
A hard course with corners that
appear from nowhere. An
important track to keep your
eye on the map

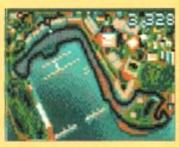

MONOCO - Monte Carlo
Probably the most famous circuit in the
world. Raced on the streets, you'll find
qualification as important as the race
since overtaking is really tricky.

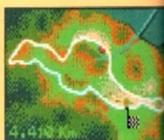

CANADA - Montreal
This Grand Prix will put tremendous pressure on both your tyres and brakes. Try to
remember your braking points so you're a
caught out by some of the slower corners.

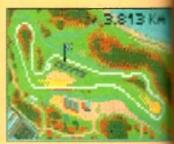

FRANCE - Castelet
Situated between Toulon and
Marseille, Castelet has one of the
most spectacular chicane sections
of any motor racing circuit

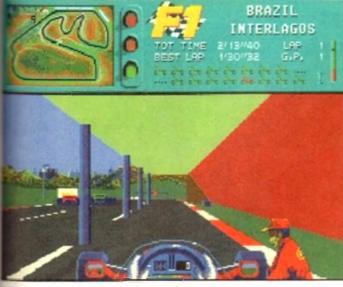

ling. I'll have a packet of crisps, a box of matches and a paper, please

cars that the novice drives, right through to persensitive, lightning fast ones of the experts.

Tou also have the option to alter the wings of an hot rod, and much of this depends on the track which you are competing. For example, setting wings in a low position gives you less drag gives you a higher top speed, whereas a high setting mater in reverse and makes you stick like the

the gearbox and just about everything else sole. In fact, one of the only things you can't found for the control of the control of the contro

elect to qualify or go straight into the actual roce. Attempting to qualify is probably the best policy as you have a chance to improve your position on the starting grid, rather than the default position to the rear of the grid.

After all the preparation work, it's finally time to test your skill and nerve in the race. Graphically, F-1 is very similar to its older brother Vroom, and has the same feel as it.

This is by no means a bad thing as Vroom not only looked good, but moved at a tremendous rate of knots. If you'd like proof of the speed of F-1, just select the Turba mode and watch you'r can five around the rack. If you have any mobble auring the

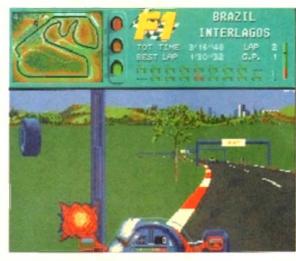

Well, at least you can't clamp my front wheel now

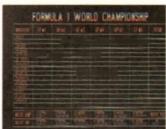

Here's the bit of paper that Murrey Walker reads from on a Sunday afternoon

START

HOUSE LEG 1

ARGADE 1 PLAYER

ALL 2 LAPS

HOUSE HANDAL

MING LOW SARE MARD

This is the options screen which is almost as interesting as Ninel Mansell

course of the race then you can enter the good old pit lane. Here you can get your mechanics to break its sweat thinging you the correction gover sporty motor. However, time being of the timost importance in the high tech world of motor racing, you've notitine to get yourself a nice munchy-bor or grance of the overarized labes, it's straight back into the race.

Perhaps the best option of all is the two-player split screen game. This allows you to race against not only the other competitors, but also one of your mates.

To a large extent F-1 is very similar to its older brother Vroom with a few alterations. This said, it's a quality product and runs extremely smoothly on the Atari, in fact, i'd go as far as to say that F-1 could become the definitive arcade racer on the Amiao.

SIMON CLAYS

### MY TEARS

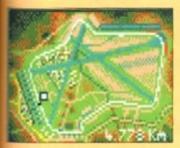

ERITAIN - Silverstone Silverstone has been recently revised because it's just too fast. Now the cirmit is one of the most challenging around.

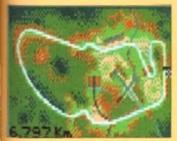

GERMANY - Hockenbeim
A dangerous forested circuit which
is mainly made up of straights.
Your car should be aligned to a
low downlorce setting.

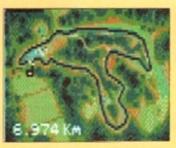

BELGIUM - Spa
A popular circuit due to the precision
required to hit fast lap times. However,
contains a particularly dangerous first
bend as the cars rush from the grid.

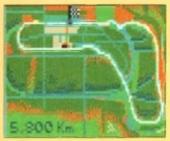

ITALY - Monza
The most incredible part of this
track is the top gear Parabolica
corner which leads onto the
start-finish straight.

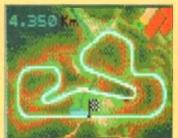

PORTUGAL - Esteril
A circuit comprised of long sweeping hends. Overtaking isn't toe difficult as long as you are prepared to leave the racing line.

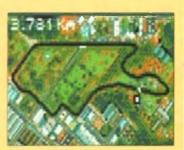

AUSTRALIA - Adelaide
A street circuit which may have you wishing
you selected an auto gearbox. Setting the
car is a difficult task on this course as it
contains long straights and twisty sections.

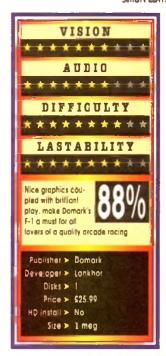

Another purpose-built CD32 game's about to come crashing into your shops, but only as long as you can find your way through...

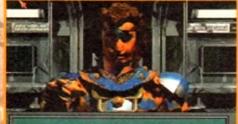

the land of the dead

Oh no, another subway beggar after 10p for a cap of tea

ow, before you jump to all the wrong conclusions let me reassure you. Labyrinth has nothing to do with the film of the same name.

There's no crooning thin white duke with a pair of dip-on ears and there's no muppets with Frank Oz's arm stuffed up their rear portion

Labyrinth of Time, to use its full title, is like nothing ever to grace the pages of this magazine before. Converted from the PC by American programmers Electronic Arts, Labyrinth is strictly for

The main reason for this is the fact that the 3D images and locations you visit in this adventure title are all rendered using 256-colour ray tracing techniques. Before I go any further its got to be

said that the visual aspects of this piece of soft ware are quite literally breathtaking. As far as a game goes these are the best graphics this reviewer has ever seen on an Amiga

However, being the suspicious pessimistic type, and having seen software before that has had superb graphics but absolutely no depth or playability, judgement remained sceptical until a later point.

The story starts as you make your way home from work. This seems a very depressing point to start an adventure, but I suppose at least it doesn't start before work on a wet Monday

Leaving your office, you head out on your normal route home via the subway system. You go through the normal motions and slip into

auto-pilot as you wait for your subway train.

As usual its late and when you do finally board the train you are given over to a stran sensation, No, It's not tall godging or some six trying to molest you, it's something different

The next thing that you see is a stranger in very odd attire. It's at this point that you'll need

to do some swotting on your Greek mythology, because among this, ancient Mayon culture and the Wild West, the story revolves.

But, mythology first, because the stranger is none other than that famous personality from Greek mythology Daedalus. Who? I hear you scream, Daedalus. Never heard of him?

Well, for those of you don't know, and I have to confess he wasn't on my Christmas card list, Daedalus is the person who constructed the maze on Crete for King Minos.

Although he's long since dead, Daedalus is a

prisoner of the king and is being forced to con-

In a hotel tacing touth 

Key man, there's a pyramid at the end of the hotel lobby. Hmm, this is unusual. I wonder if I've been spiked?

> struct a new maze which intertwines through the very fabric of time - heavy salkids?

> Daedalus goes on to tell you that King a is the ruler in the land of the dead, and intention to return from the dead to rule mortals once more.

To achieve this unpleasant ambition I intends to use the labyrinth's power to rea place and time in history. Unfortuna Daedalus he is powerless to do anything I

vent the naughty King from achieving this a This is where you come in. You must Doedalus and stop the labyrinth's complete destroying it. Well, beats the boredom monotony of the old nine to five rut I supp

So, there you are in a subway train exits and a massive 275 plus location

explore.

Labyrinth must be the most psychedelic and fortune to see. No have ever had the good fortune to see. No in its artistic style, but also in the mystical centres itself on and the surreal nature of locations you visit.

We can only speculate on the minds of mers who conceived Labyrinth and ard a shrewd guess that they are arcone nants of the late 60s who had that little be much LSD and now reside in an acid came ward.

For example, one moment you are wathrough the lobby of an old 19th Century and the next you're in a medieval maze or a sema lounge. But all this pales into insignificant when you step into the realm of the surreal ma acid flashback or what?

Labyrinth uses a point-and-click technique explare the locations. At the bottom of the ser are a set of icons which are responsible for actions. For instance you can examine

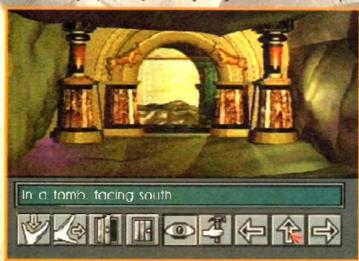

This levely Greco door entrance is affect by two matching efficies

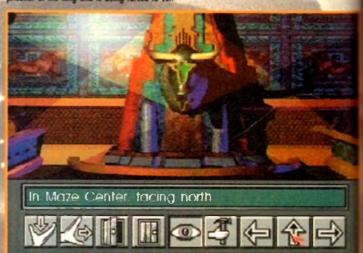

This must be the pub I was questing for, The Bull's Head

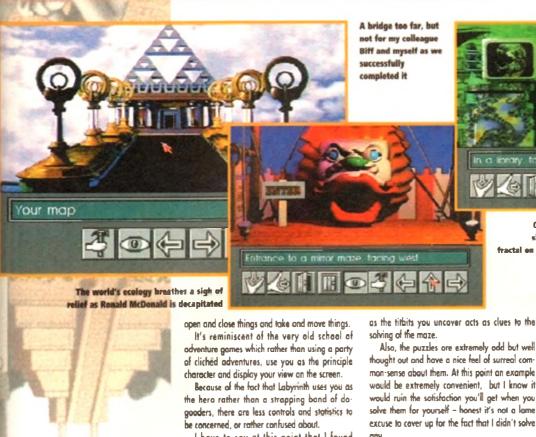

Glancing accidentally towards the window of a bus shelter, Marvin was astonished to discover that the fractal on the mail was of more interest than the mysterious mirage of his own planet reflected in the glass

四回等中分中

faith in Commodore and bought themselves a CD32, because this is a title which starts to truly show a little of the machine's capability.

If you own a CD32 I urge you to get down to your local computer emporium and buy this engrossing title, it'll have you grinning from ear to ear in no time

SIMON CLAYS

I have to say at this point that I found Labyrinth totally engrossing and the most involving title that I've had the good fortune to get my hands on. This surprises me to a certain extent as Quality Vers hought that this type of title could titlate

One of the main reasons for this is the unusual nature of the plot and some of the bizarre locations that you have to visit. The other thing that strikes you is the fact that there is little or no violence in it at all.

in fact, thus far I've not encountered any nasties at all. This is quite refreshing as most adventures cram as many naff skeletons and dumb orcs in to them as is possible.

One of Labyrinth's strengths is its story. At the beginning you know very little, but as you progress the plot develops in a very exciting but natural way. This is very cleverly manufactured and adds depth to the play,

Also, the puzzles are extremely odd but well thought out and have a nice feel of surreal common-sense about them. At this point an example would be extremely convenient, but I know it would ruin the satisfaction you'll get when you solve them for yourself – honest it's not a lame excuse to cover up for the fact that I didn't solve

Graphically Labyrinth is unsurpassable, it just looks the dog's conkers and it's full of nice graphical touches. One such touch within Labyrinth is the fact that you can examine objects by zaoming in class on them, revealing them in their hull ray-traced glary.

Most of the haunting nature that is captured within Labyrinth is down to the sound track. It's a combination of ambient tunes and the Scotty Doo music, but it works to great effect and really helps generate that all important atmosphere that normally is missed in most games.

There are also a great deal of sound effects involved, with the music Labyrinth boasts over 25Mb, even down to the sound of a toilet flushing – don't ask.

The bottom line is that Labyrinth is a superb addition to the adventure genre. It has amazing stylised graphics and a level of depth and playability seldom found in computer games these days. It's great news for punters who've put

VISION 000000000 AUDIO **aaaaaaaa** DIFFICULTY LASTABILITY 00000000 Labyrinth has everything about it to moke II a classic in the adventure games sphere. A real winner with every element a piece of computer software is supposed to have, superb in every department. Publisher > Electronic Arts
Developer > Electronic Arts Price > \$24.99

ELECTRONIC ARI

# TORNADO

She flies like a bird in the sky, she flies through the air and I wish that she was mine... That's the Tornado folks, not Maggie or the Nimble ad, honest

think it's fair to say that around the NAAFI bars of NATO forces there's one plane that has the reputation and respect of pilots and engineers alike.

The Tornada, or Panavia Tornada GR.4 Interdictor/Strike (IDS) and F.3 Air Defence Variant (ADV), is a plane with one hell of a reputation and quite a long name [we'll just refer to it as the Tornado].

If you kept abreast of the war in the Gulf, you'll be more than aware of the rale that the Tornada played in the first few vital days.

The whole of the Allied strategy depended strongly on air supremocy. To achieve this task, the Tornado was charged with destroying all of the tragi airbases.

As history now tells us, the Tornado was as good as its word and successfully implemented a most crucial part of the Allied offensive.

The reason it succeeded so effectively and with so few losses is because of its ability to fly into enemy territory at high speeds, at such a low altitude, and to define its letted payload with such devastating accuracy.

Included in Digital Integration's simulation are both of the aforementioned Tornado types. The ADV is equipped as a lang-range, langendurance two-seat interceptor, it carries a special radar equipped for air-to-air combat and a healthy stock of radar-guided missiles.

Its stable companion, the GR4, has an altogether different role, and finds itself utilised for pinpoint bombing and recce work.

The first thing you notice about Di's simulation is the size of the manual included in the packaging. Now, I'm not implying that the size of the manual improves the power of the game, in fact for from it.

But, in Tornado's case you have a very comprehensive and user friendly piece of literature, which is concise and informative.

This is indeed a good thing because the makers of F-16 Combat Pilot have come up with probably the most accurate flight simulator to appear on the Amiga.

Testimony to this is the fact that the mission

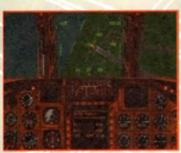

inside the cockpit our brave pilot circles above the M25 in vain search of South Mimms services

planning system Digital Integration developed for Tornada has been authorised for service in the RAF by the Ministry of Defence.

Obviously it's not the exact same system and has been developed by a company specialising in computer software for the military. But, the rudiments and specifications of the system are unconnelly similar.

Being the war correspondent of miga

Computing, I was given the uncertain job of flying this beast. The first thing that greets you in

Tornado is the options screen. Here you can choose to fly a simulator, select a training mission or fly in a combat mission.

The other thing you can elect to do is after the preferences. Most objects and landmarks can have their detail adjusted. Unfortunately riding shotgum in the cockett

even on the A1200 to achieve any speed in play you have to play on the lowest detail level. Before venturing into the cockpit of the real

Before venturing into the cockpit of the real McCay (please excuse the artistic licence), it's best to spend some time on the simulator.

You can select from 17 varying missions which should prepare you for real training flights. The real joy here is that there's no danger

of making those little mistakes and errors of judgement which inevitably change your size from a stocky six foot to a very thin two miles.

Once you're happy that you're conversant with the displays and instrumentation and the most dangerous thing you're likely to do is mount the kerb when you reverse your Tornado into the garage, it's into the air with you.

Training features a total of ten different missions for you to sink your teeth into and in all cases when you've completed them you get a nice little tick from teacher.

Although it's not imperative to complete all the training missions, each one gives you experience in aspects of the Tornado flight parameters and its different bombing techniques.

After some time rehearsing manoeuvres this pilot finally took to the air. There are three different watzones to thy over, each featuring a total of 14 missions each.

Alternatively you may feel up to the challenge

of the campaign option which throws you into conflict in all three zones. Here there are a total of some 24 objectives to avercome, and because it's a real scenario the missions have to be completed sequentially.

As you meander over to the hangar in

your lycra jumpsuit you can ponder over a few other options. For instance, you can examine your waypoints and determine the height, speed and target objectives necessary.

Also, you have the aption to adjust the payload on board your Tornado, either to suit the mission type or yourself. Alternatively you can

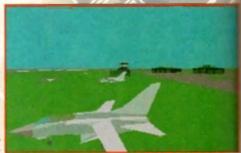

A couple of wild Tornados (Late Iraqus flattenus) are caught here relaxing on the grass, before embarking on to complicated nesting procedure

leave it all to your trusty pal the Amiga.

Another very nice touch in Tornado is explore mode. This feature allows you to click a waypoint and then zoom into areas of the world.

This acts in the some manner as perhaps intelligence nervark, which allows you knowledge of the installations you're out to destroy and the defence systems which promote them.

As a simulator, Tornado differs greatly to combing else you've probably flown before. In most sims you spend your time concentrating on conce of your plane with firing of munitions coming as a second priority.

Tornado's have a very smart auto-pilot whandles most of the flight for the pilot. In los apart from checking waypoints, take-off landing the pilot does little else.

This means that in DI's sim you spend much a your time as the navigator controlling your be guidance system. A typical flight might see instigating the take-off, and then having syour wings back to the right angle, sitting loand enjoying the ride until you're over the target.

Once near the drop zone you click on to the bombing screen and lock on to the target. Use the target zoom facility enables you to get coplete accuracy, then it's a question of watch

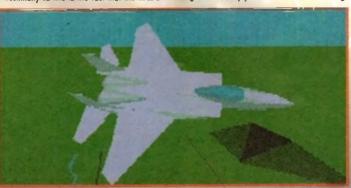

"Oh, it's an absolutely raunchy view of an F-15" he said in his best Raymond Baxter voice. Now there's a bloke with a fetish for jets

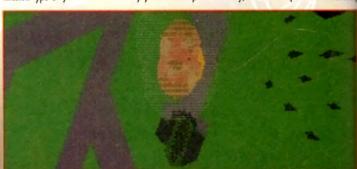

"Four theusand holes in Blackburn, Lancashire..." Crikey, I thought John Lennon was spaced out when he wrote that lyric. Now I know it was just a flight of Torsados out on as afternoon's humbing practice

### Lethal weapons or Top Trumps?

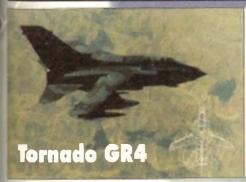

### Category: Two seat all-weather multi-purpose combat aircraft

Origin: UK

Wing span: Fully spread: 45ft 7.5in Fully swept: 28ft 2.5in

Length: 54ft 10in

Height 19H óin

Weight: 31, 065lb

Max. weapon load: 19, 840lb

Max level flight at altitude: Mach 2.2 Max, level speed sea level: Mach 1.2

Radius of action: 750 nautical miles

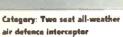

Origin: UK

Wing span: Fully spread: 45ft 7.5in Fully swept: 28ft 2.5m

Length: 61ft 3in

Height: 19 6in Weight, 31, 970lb

Max. weapon load: 18, 740lb Max, level flight at altitude: Mach 2.2

Max. level speed sea level: Mach 1.2 Radius of action: 1000 nautical miles

G limit: +7.5

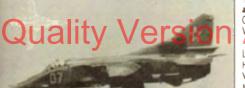

### MiG 27 Flogger

ck on

e 30

ut to

roted

any

mod

guid-

com-

fact.

and

ch of

you

vept

get. the

sing

Category: Single seat ground attack aircraft

Origin: CIS Was saw Fill samo at fill in C

Length: 56ft lin Height, 15ft 10in Weight: 23, 590lb

Max. weapon load: 9, 920lb Max. level flight at altitude: Mach

Max. level speed sea level: Mach 1.1 Radius of action: 210 nautical miles

### Category: Two seat all-weather interceptor

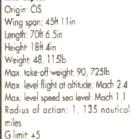

### Category: single-seat air superi-

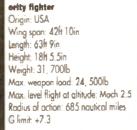

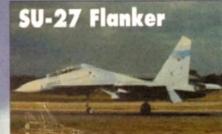

### Category: single-seat counter air-fighter

Origin: CIS Wing span: 48ft 3in Length: 71ft 11.5in Height: 19ft 5.5in Weight: 49, 600lb

Max. take off weight: 59, 600lb Max. level flight at altitude: Mach Max, level speed sea level: Mach

Radius of action: 810 nautical

Glimit +9

### F-16C Fighting Falcon

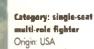

Wing span: 31ft Length: 47ft 8in Height, 16ft 5in Weight: 18, 238lb Max. weapon load: 12,000lb Max, level flight at altitude:

Mach 2.5 Radius of action: 500 nauti-

cal miles G limit: +9

chinook CH

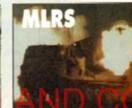

### Surface-to-surface battlefield Origin: USA

missile launcher

Max. take-off weight: 54, 000lb Max. level speed sea level: 163kts Radius of action: 100 nautical miles

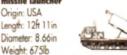

Range: 20 nautical miles

your munitions fall to earth.

Main Rotor Diameter: 60ft

Length: 98ft 11in

Height, 18ft 8in

Tornado is one of the most comprehensive military simulators ever to appear on the Amiga and it boasts some really impressive features.

It's an amazingly detailed piece of software. For example, just like in the real RAF, timing is of the utmost importance. If you are delayed while in flight and fall behind schedule there's every chance that you'll crash into a fellow Allied jet or at least ruin the mission objectives.

Not only do you get a most realistic looking, occurate simulator but you also get all the other more cosmetic touches like external and chase

On the down side, Tornado's a little slow when it comes to screen update and probably is best suited to the high-end machines.

This opart, Tornado is a very well accomplished title and one which will please flight fans the globe over.

SIMON CLAYS

### VISION AUDIO

DIFFICULTY **000000000** 

0000000

LASTABILITY 166666GGGG

A year occurate. accomplished, wall later which will take you a while to pay

a while to get to grips with. This is a title which will appeal more as your understanding of It does

Publisher > Digital Integration
Developer > In house

Disks > 4

Price > £34.99

Cinstall > Yes

Size > 1 meg

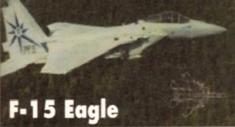

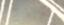

March 1994

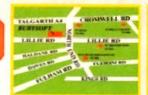

RUBYSOFT (UK) LTD. (Dept A&)
96 Lillie Road, London. SW6 7SR. England Tel: 071 381 8998 or 071 610 1703 Fax: 071 610 1703 Some shop prices will dif

### **RUBY CHARTBUSTERS**

|   | HOD! CIMALIDO                                                                                                    | 87             | AMIGA          |
|---|----------------------------------------------------------------------------------------------------|----------------|----------------|
|   | A TRAIN                                                                                                    | N/A.           | 24.96          |
|   | A TRAIN A TRAIN CONSTRUCT                                                                                                    | M/A            | 13.99          |
|   | A GOOD ASSESSED A GOOD OF A CALL TO A GOOD A                                                                                                    | 25.61          | 25.56          |
|   | ATAC: ALIEN S ALIEN BREED 2                                                                                                    | _TBA           | 24.90          |
|   | ALEN 3                                                                                                    | N/A            | 20.95          |
|   | ALIEN BREED 2                                                                                                    | NA             | 14_95          |
|   | ALIEN BREED I A 1800                                                                                                    | N/A            | 17.95          |
|   | ANCIENT ART OF WAR IN THE SKIES                                                                                                    | 43.45          | 21.06          |
|   | APOCAL YPSE'                                                                                                    | TBA            | 19.95          |
|   | APOCAL YPSE' ASHES OF EMPIRE                                                                                                    | A84            | 15.00          |
|   | 5 17                                                                                                    | .24.95.        | 24.95          |
|   | BATTLE IGLE '95<br>BATTLE TOADS'                                                                                                    | N/A            | 17.95          |
|   | BATTLE TOADS*                                                                                                    | _17.00.        | 17.05          |
|   | BENEATH A STEEL BKY"                                                                                                    | _1464          | TEA            |
|   | BLADE OF DESTINY                                                                                                    | PM             | 19.00          |
|   | ALOR                                                                                                    | TBA            | 17.00          |
|   |                                                                                                    |                | 17.95          |
|   | BODS BAD DAY BODY BLOWS VERSION II. BODY BLOWS GALACTIC ALSO WITH APACHE BODY BLOWS GALACTIC ALSO WITH APACHE BOUY BLOWS GALACTIC ALSO WITH APACH BRUTAL SPORTS POOTBALL                                                                                                    | -N/A           | 17.95          |
|   | BODY BLOWS GALACTIC A1200 WITH APACHE                                                                                                    | _N/A           | 20.95          |
|   | BODY BLOWS GALACTIC ACCORDS WITH APACH                                                                                                    | EN/A           | 20.95          |
|   | BRUTAL BPERTS POOTBALL                                                                                                    | -NA-           | 17.98          |
|   | BURNING RUBBER ASSO/A1200                                                                                                    | N/A            | 17.85          |
|   | CAMPAIGN 2                                                                                                    | TBA            | 17.05          |
|   | CALBRON RODDING                                                                                                    | -              | 20.00          |
|   | CASTLES 2" A1200 ONLY                                                                                                    | N/A            | 94.05          |
|   | CHAMPIONSHIP MANAGER '83 I MEG                                                                                                    | . 17.95        | 17.05          |
|   | CASTLES # ATROO ONLY                                                                                                    | 4.05           | 8.95           |
|   | CHAOS ENGINE 1 MEG<br>CHAOS ENGINE A1200                                                                                                    | .17.95_        | 17.95          |
|   | CHAOS ENGINE A1200                                                                                                    | N/A_           | 18.05          |
|   | CIVILIBATION   MEQ                                                                                                    | 20064          | 23.50          |
|   | COMBAT AR DATROL                                                                                                    | .NM            | 94.99          |
|   | COMBAT AIR PATROL.                                                                                                    | NG.            | 30.00          |
|   | COOL SPOT                                                                                                    | N/A            | 10.00          |
|   | COSMIC SPACEHEAD                                                                                                    | AKA            | 17.95          |
|   | CYBERSPACE"                                                                                                    | AKA            | 24.99          |
|   | DAILY DOUBLE HORSE RACING                                                                                                    | N/A            |                |
|   | DESERT STRING                                                                                                    | _N/A           | 80.95          |
|   | DEEPCORE                                                                                                    | _A664          | 17.00          |
|   | DIGGERS A1200 ONLY                                                                                                    | N94            | 24.95          |
|   | DOGFIGHT                                                                                                    | 84.05          | 17.95<br>04.95 |
|   | DOME                                                                                                    | AM.            | 18.00          |
|   | DRACULA*                                                                                                    | AIGH           | 19.95          |
|   | DUNE 2 ELITE 2 (FRONTIER) EUROPEAN CHAMPIONS                                                                                                    | N/A            | 18.85          |
|   | ELITE 2 (FRONTIER)                                                                                                    | 24.05          | 24.95          |
|   | EUROPEAN CHAMPIONS                                                                                                    | .NR            | 17.00          |
|   | F117A                                                                                                    | .17.05         | 17,00          |
|   | CALCON OF                                                                                                    | 78A            |                |
|   | EATHAN A1900 Off, ARM                                                                                                    | MA             | 17.95          |
|   |                                                                                                    | N/A            | 24.95          |
|   | FLASHBACK (ANOTHER WORLD 2)                                                                                                    | N/A _          | 19.95          |
|   | FURY OF THE FURRIES                                                                                                    | N/A            | 19.99          |
|   | G2*                                                                                                    | -N/A           | NBT            |
|   | GEAR WORKS*                                                                                                    | N/A            | 16.99          |
|   | GLOBAL DOMINATION                                                                                                    | M/A            | 20.99          |
|   | GLOBAL GLADIATORS                                                                                                    | MA             | 24.99          |
|   | OLOBOURE                                                                                                    | AVA.           | 20.06          |
| ١ | COLUMN TO THE COLUMN THE COLUMN T | 17.            | 4.23           |
|   | COLUMN T                                                                                                    | ALCA           |                |
| 1 |                                                                                                    | 19.95          | 10.05          |
|   | GIOCCHES RECOND INNINGS DATA DISK                                                                                                    | .14.90         | 14.00          |
|   | HIDEO OF THE                                                                                                    | SMA.           | 23.95          |
|   | HISTORY DE 1014-1016                                                                                                    | ANA.           |                |
|   | INDIANA JONES FATE OF ATLANTIS ADV                                                                                                    | AD/A           | 25.05          |
|   | INDIANA JONES FATE OF ATLANTIB ARCADE                                                                                                    | 17.95          | 17.05          |
|   | HISTORYLINE 1914-1918 INDIANA JONES FATE OF ATLANTIS ADV INDIANA JONES FATE OF ATLANTIS ARCADE INNOCENT UNTIL CAUGHT* ISHAR P. ASSOVATORO.                                                                                                    | N/A            | 784            |
|   |                                                                                                    |                | 20.95          |
|   | JACK THE RIPPER".                                                                                                    | TBA            | TBA            |
|   | JETSTRUCE                                                                                                    | N/A            | 17.00          |
|   | JURASSIC PARK A500<br>JURASSIC PARK A1200<br>KAWASSAKI TEAM GREEN"                                                                                                    | N/A            | 17.00          |
|   | KAWASSAKI TEAM ORFEN                                                                                                    | 17.95          | 19.99<br>17.95 |
|   | KING MAKER<br>KINGS OUEST 6'                                                                                                    | 25.00          |                |
|   | KINGS QUEST 6'                                                                                                    | N/A            | 25.00          |
|   | KNIGHTS OF THE SKY                                                                                                    | 15.99          | 16.00          |
|   | KRUSTY'S SUPER FUNHOUSE                                                                                                    | N/A            | 17.95<br>17.95 |
|   |                                                                                                    | N/A            | 17.95          |
|   | LASER SOUAD 2"                                                                                                    | 17.85_         | 17.86          |
|   | LINEN SOUND!! LEMANINGS DOUBLE PACK SPECIAL LEMANINGS THE TRIBES I MEG LEMANINGS THE TRIBES I MEG LINKS CHALLENGE GOLF (I) DRIVER RED OR HO) LORID OF THE RINKS 3" LORID THE RINKS BY LORID THE TRIBES OF INFOCOM TEXT ONLY.                                                                                                    | 25.65<br>21.95 | 21.95          |
|   | FAMILIAGE & THE TRIBES ( MEG                                                                                                    | 21.85<br>18.85 | 19.96          |
|   | LINKS CHALLENGE GOLF & DRIVER RED OR HOL                                                                                                    | N/A            | 15.00          |
|   | LORD OF THE RINGS 2"                                                                                                    | 16/A           |                |
|   | LOST TREASURES OF INFOCOM TEXT ONLY.                                                                                                    | M04            | 24.60          |

| MICROMACHINES MICROPROBE GRAND PROX                                                                                                    | NA                                                                                                    | 17.00<br>25.00                                                                         |
|----------------------------------------------------------------------------------------------------|----------------------------------------------------------------------------------------------------|----------------------------------------------------------------------------------------|
| MICHOPROSE GOLF                                                                                                    | 23.06                                                                                                  | 23.00                                                                                  |
| MONKEY ISLAND 1 MEG                                                                                                    | 18.00                                                                                                  | 15.00                                                                                  |
| MONKEY ISLAND # 1 MEG                                                                                                    | N/A                                                                                                    | 218                                                                                    |
| MONOPOLY"                                                                                                    |                                                                                                    | 18 80                                                                                  |
| MORPH A1200 VERSION                                                                                                    | N/A                                                                                                    | 10.00                                                                                  |
| MORTAL KOMBAT. NICK FALDOS CHAMP GOLF.                                                                                                    | *24.95                                                                                                 | 24.95                                                                                  |
| NIGEL MANSELLS ASSO OF A 1200 VERSION.                                                                                                    | 18.00                                                                                                  | 10.00                                                                                  |
|                                                                                                    | .11.99                                                                                                 | 11.99                                                                                  |
| ONE STEP REYOND                                                                                                    | CAAP                                                                                                   | 14.00                                                                                  |
| OSGAR 4500                                                                                                    | N/A                                                                                                    | 17.00                                                                                  |
| ORCAR A1200                                                                                                    | .N/A                                                                                                   | 17.96                                                                                  |
| OVERIGILI AGA ONLY                                                                                                    |                                                                                                    | 17.96                                                                                  |
| PGA TOUR GOLF + DATA DISK                                                                                                    | NOI                                                                                                    | 17.95                                                                                  |
| PGA TOUR DATA DISK                                                                                                    | AVA                                                                                                    | 12.96                                                                                  |
| PATRICIAN                                                                                                    | 29.04                                                                                                  | 23.00                                                                                  |
| PINISALL OREAMS                                                                                                    | _N/A                                                                                                   | 18.95                                                                                  |
| PINBALL FANTASIES                                                                                                    | _N/4                                                                                                   | 30,00                                                                                  |
| PINBALL FANTABIES A1200                                                                                                    | _A//4                                                                                                  | 00.96                                                                                  |
| PINBALL DOUBLE PACK DREAMS/FANTABLE                                                                                                    | PAIN                                                                                                   | 29.00                                                                                  |
| PREMIER MANAGER 1 MEG ST 1/2 MEG                                                                                                    | 17.98                                                                                                  | 17.95                                                                                  |
| PRIME MOVER                                                                                                    | N/A                                                                                                    | 10.00                                                                                  |
| RAILROAD TYCCON                                                                                                    | ALA_                                                                                                   | 15.00                                                                                  |
| REACH POR THE SKIES                                                                                                    | 20.05                                                                                                  | _20.95                                                                                 |
| RISE OF THE ROBOTS' A 1200 ONLY                                                                                                    | N/A                                                                                                    | TBA                                                                                    |
| RULES OF ENGAGEMENT 2                                                                                                    | _AVA                                                                                                   |                                                                                        |
| AYDER CUP A 1200 ONLY                                                                                                    | -N/A                                                                                                   | 17,86                                                                                  |
| SEEK AND DESTROY                                                                                                    | -14.95<br>N/A                                                                                          | 18.05                                                                                  |
| SECOND SAMURAL                                                                                                    | Alfa                                                                                                   | .90.99                                                                                 |
| SECOND SAMURA!" SENSIBLE SOCCER 12/93 ISSUE 2                                                                                                    | .17.00                                                                                                 | 17,05                                                                                  |
| 8ETTLERS                                                                                                    | N/A                                                                                                    | 26.99                                                                                  |
| SEVENTH SWORD OF MENDOR!                                                                                                    | _NM                                                                                                    | 17.65                                                                                  |
| SILENT SERVICE 2                                                                                                    | N/A                                                                                                    | 15.00                                                                                  |
| SIM CITYPOPULOUS                                                                                                    | 20.05                                                                                                  | 20.96                                                                                  |
|                                                                                                    | N/A                                                                                                    | 24.95                                                                                  |
| SIMON THE SORCERER                                                                                                    | .N/A                                                                                                   | 05.00                                                                                  |
|                                                                                                    | N/A_                                                                                                   | .00.00                                                                                 |
| SIMPSONS BART VS WORLD                                                                                                    | .17.00                                                                                                 | 17.00                                                                                  |
| SKOMATKE                                                                                                    | N/A                                                                                                    | 17.96                                                                                  |
| SLEEPWALKER 1200 VER                                                                                                    | JWA                                                                                                    | 80.55                                                                                  |
|                                                                                                    | NA                                                                                                    | 14.95<br>04.00                                                                         |
| STARDUST                                                                                                    | N/A                                                                                                    | _15.99                                                                                 |
| STAR TREK BOTH ANNIVERSARY AND HE ONLY                                                                                                    | N/A                                                                                                    | P4 00                                                                                  |
| STREETFIGHTER 1                                                                                                    | 19.05                                                                                                  | 11.06                                                                                  |
| SUBURBAN COMMANDO                                                                                                    | NA                                                                                                    | _17.80                                                                                 |
| SUPERFROG.                                                                                                    | N/A                                                                                                    | 18.95                                                                                  |
| SUPER SPORT CHALLENGE"                                                                                                    | 784                                                                                                    | 17.95                                                                                  |
| SUPER HERO*                                                                                                    | N64                                                                                                    | 19.95                                                                                  |
| SYNDICATE                                                                                                    | N/A                                                                                                    | 24.05                                                                                  |
| SYNDICATE DATA DISIC                                                                                                    | AM                                                                                                    | 784                                                                                    |
| 7FX *                                                                                                    | N/4                                                                                                    | _04.90                                                                                 |
| TERMINATOR 2 ARCADE                                                                                                    | _N/A                                                                                                   | 20.00                                                                                  |
| THE HUMANS P.                                                                                                    | N/A                                                                                                    | TB4                                                                                    |
| THEATRE OF DEATH.                                                                                                    | .TB4                                                                                                   | 19.05                                                                                  |
| THOMAS TANK ENGINE 2                                                                                                    | 11.09                                                                                                  | 11.00                                                                                  |
| TROLLS A1900 VERSION                                                                                                    |                                                                                                    | 24.00                                                                                  |
| TO THE PERSON AND ADDRESS OF THE PERSON AND ADDRESS OF THE PERSON ADDRESS OF THE PERSON ADDRESS OF THE PERSON ADDRESS OF THE PERSON ADDRESS OF THE PERSON ADDRESS OF THE PERSON ADDRESS OF THE PERSON AD | NA.                                                                                                    | 0.00                                                                                   |
| TROLLS.                                                                                                    |                                                                                                    | 18.86                                                                                  |
| TURNICAN S A1200                                                                                                    | AVA                                                                                                    |                                                                                        |
| TURNICAN 3 A1200*                                                                                                    | N/A                                                                                                    | _ 17.85                                                                                |
| TURRICAN S A1200"                                                                                                    | N/A                                                                                                    | 25.00                                                                                  |
| TURRICAN S A1200* TURRICAN S A500* TURLIGHT 2000* URIDIAN Z                                                                                                    | N/A<br>N/A<br>TEA                                                                                      | 25.00<br>17.00                                                                         |
| TURRICAN S A1200* TURRICAN S A500* TURLIGHT 2000* URIDIAN Z                                                                                                    | N/A<br>N/A<br>TBA                                                                                      | 17.80<br>17.80                                                                         |
| TURNICAN 3 A 1200" TURNICAN 3 A 500" TWILIGHT 2000" UNIONAN 2. UTOPIA 2" WAR IN THE GULF                                                                                                    | N/A<br>N/A<br>TEA<br>TEA                                                                               | 17.90<br>17.90<br>17.90<br>24.05                                                       |
| TURRICAN S A 1800" TURRICAN S A500" TWILIAM 7 8000" UNIDAN 8 UNIDAN 8 WAR IN THE GULF WHEN TWO WORLDS WAR                                                                                                    | N/A<br>N/A<br>TEA<br>SH.DS                                                                             | 25.00<br>                                                                              |
| TURNICAN S AT 800" TURNICAN S A500" TWILIGHT 8000" LUTOPIA 2: UTOPIA 2: WAR IN THE GULF WHEN TWO WORLDS WAR WINTER OL YMPICS                                                                                                    | N/A N/A N/A N/A N/A N/A N/A N/A N/A N/A                                                                | 17.90<br>17.90<br>17.90<br>24.05                                                       |
| TURNICAN 3 A 1800" TURNICAN 3 A 500" TWILIANT 2000" UNION 3: UNION 3: WAR IN THE GULF WHEN TWO WORLDS WAR WHITER OLYMPICS WIZ N LIZ. WORLDS OF LEGEND 3: GEEND 3:                                                                                                    | N/A                                                                                                    | 25.00<br>17.00<br>17.00<br>24.05<br>28.00<br>22.90<br>20.00<br>17.05                   |
| TURNICAN S AT 800" TURNICAN S ASSOCIATION (AND TEST SOCIATION OF SOCIATION OF SOCIA | N/A                                                                                                    | 25.00<br>17.00<br>17.00<br>24.05<br>28.00<br>22.00<br>50.00<br>17.05                   |
| TURNICAN 3 A 1800* TURNICAN 3 A 500* TWILIANT 2000* LINION 3: LUTOPIA 3* WAR IN THE GULF WHEN TWO WORLDS WAR WINTER OL YMPICS WIZ N LIZ. WORLDS OF LEGEND 2: YOL JOE ZOOL JAMES A 400 OR A 1200 VERSION                                                                                                    | N/A                                                                                                    | 26.90<br>17.99<br>17.90<br>24.05<br>28.90<br>22.90<br>90.90<br>17.05<br>17.05          |
| TURNICAN S AT 800" TURNICAN S ASSOCIATION CONTROL OF SECULAR SUPPLIES SECULAR SUPPLIES SECU | N/A<br>N/A<br>TEA<br>TEA<br>SLOS<br>N/A<br>N/A<br>N/A<br>N/A<br>N/A<br>N/A<br>N/A<br>N/A<br>N/A<br>N/A | 25.90<br>17.99<br>17.90<br>24.05<br>28.90<br>22.90<br>90.00<br>17.05<br>17.05<br>17.05 |
| TURNICAN S A 1200" TURNICAN S A 500" TWILIANT 2000" UNIDIAN 2 UTOPIA 2" WARI N THE GULF WHEN TWO WORLDS WAR WAYTER OL VAPPICS WORLDS OF LEGEND 2  "VOLUE OF LEGEND (LEGEND 2)" VOLUE OL SINCY A 1200 VERSION ZOOL I A 1200                                                                                                    | N/A                                                                                                    | 26.90<br>17.99<br>17.90<br>24.05<br>28.90<br>22.90<br>90.90<br>17.05<br>17.05          |

PLAAGE MOTE, TITLES ASTERISKED MAY NOT SE RELEASED AY PARAMAI MOYIN DIT MELLAND TAY STRENGED MAY NOT DE MELLANDO TAY MESS CATE DIT THE DE CONTROL DE CONTROL DE MOUNT OF THE MESS CATE SUBJECT TO AVALABILITY. PLEASE TELEPHONE TO MESS ANY TITLES ON THE MOWN AS WE ARROUS PROWN ALL TITLES AVALABLE. ALL TITLES CAN BE PLIT ON MOX OFFICER PROBREMERS. WE ANY OFFICE CAN BE PLIT ON MOX OFFICER PROBREMENT WE ANY ENEVER DESIRTED A CREDIT AND YET FOR GOODS NOT BENT.

### **RUBY SERIOUS/EDUCATIONAL**

|                                        | -     | 44000 |
|----------------------------------------|-------|-------|
|                                        |       | AMIG  |
| ADI ENGLISH 11/12-12/13-13/14-14/15 EA | 19.80 | 16.61 |
| ADI MATHS 11/12-12/13-13/14-14/16 EA   |       |       |
| ADI JUNIOR READING 4/5-0/7 EA          | N/A   | 14.0  |
| ADI JUNIOR COUNTING 4/5-6/7 EA         | NA    | 14.0  |
| ADI FRENCH 11/12-18/13-13/14-14/18 EA  | 18.60 | 10.6  |
| EASY AMOS                              | N/A   | 94.0  |
| AMOS PRO COMPILER                      | N/A   |       |
| AMOS PRO "NEW PRICE"                   | N/A   | 32.0  |
| COUNT AND ADD (LANDER)                 | 17.05 | 17.00 |
| DELLOCE PAINT 4                        | NA_   | 64.0  |
| DELUKE PAINT 4 AA 1200 VERSION         | N/A   | 64.00 |
| FINAL COPY P                           | N/A   | 80.0  |
| FUN SCHOOL 4 (UNDER 8)                 | 17.06 | 17.90 |
| FUN BCHOOL 4 (8-7)                     | 17.05 | 17.00 |
|                                        |       |       |

| FUN SCHOOL 4 (7-11)                   | 17,95   | 17.05 |
|---------------------------------------|---------|-------|
| FUN SCHOOL SPECIAL PAINT AND CREATE   | S-11N/A | 17.85 |
| FUN SCHOOL SPECIAL SPELLING FAIR 7-15 | N/4     | 17.06 |
| FUN SCHOOL SPECIAL MERLING MATHS 7-   | 11N/A   | 17.95 |
| HENRIETTA BOOK SPELLS (LANDER)        | 17.95   | 17.95 |
| HOORAY HENRIETTA                      | 17.95   | 17.95 |
| KDX POX                               | N/A     | 17.95 |
| MAVIS BEACON VERSION 2 ALL AGES       |         |       |
| MINI OFFICE                           | N/A     | 48.95 |
| NODDY8 BIG ADVENTURE S+               | N/A     | 17.95 |
| NODDYB PLAYTIME 3+                    |         |       |
| OFFICE GOLD VS AGA                    |         |       |
| 9CALA 800                             | AVA     | 74.05 |
| BCALA PRO                             |         |       |
| SPELIBOUND (LANDER)                   |         |       |

### HARDWARE

| THE GRAVIS AMIGA PAD                  | 17.99   |
|---------------------------------------|---------|
| THE LORIGS LOGIPAD AMIGA              | 15.00   |
| THE BUIL GREEN OR BLACK               | 10.00   |
| CRUISER/BLACK LOR PURE                | 0 00    |
| CRUISER AUTO FIRE NEW                 | 12.00   |
| NAVIGATOR                             |         |
| SPEEDKING AUTOFIRE                    |         |
| ZIP STICK SUPER PRO                   |         |
| FREE WHEEL STEERING WHEEL DIG         | 25.00   |
| FREE WHEEL STEERING WHEEL AND         | 31.00   |
| SPEEDKING ANALOGUE ALIGA              | 1.0 00  |
| QUICKSHOT INTRUDER 1                  | 21.00   |
| QUICKSHOT MAVERICK 1M GOOD CONTROLLER | 12.00   |
| QUICKSHOT MAVERICK'S MEGA DRIVE       | 13.99   |
| QUICKNOY TOPSTAR SV127 TOP RATEIL.    | 20.50   |
| QUICKJOY FOOTPEDAL                    | 65.00   |
| BRANTA RAY AUTO FIRE GOOD HANDHEL     | D. 4.60 |
| MOUSE ST/AMIGA GOOD REPLACEMENT       | 13.00   |
|                                       |         |

AGO SEGA NATIFADO ECT.
ZYDECK SEPALERE I WATT RAMB.
LEAD AMOA TO ESCART IV.
LEAD ENT ASTOC OF MOUSE
LEAD MICE TO THE SEMENT OF HEADS.
LEAD ALLI MODEM FOR A READ TO HEADS.

PLEASE NOTE ELSE PAP ON ALL JOYETICKS. SPEAK

### RUBY BUDG

|                                                                                                    | ST AMIGA          |
|----------------------------------------------------------------------------------------------------|-------------------|
| ALIEN BREED OF                                                                                                    | _N/A              |
|                                                                                                    |                   |
| ARNIE                                                                                                    |                   |
| ARNIE 2                                                                                                    | AVA R DO          |
| ARNIE 2.<br>ARGADE FRUIT MACHINE SIM                                                                                                    | £ 00 £ 00         |
| CONTRACT CHARLE STATE STATE ST |                   |
| ARCADE TRIVIA                                                                                                    |                   |
| 4 WESOME                                                                                                    | 10.00 10.00       |
|                                                                                                    |                   |
|                                                                                                    |                   |
| BATTLECHESS 1                                                                                                    | M/A ri Ad         |
| BATTLEHAWKS 1942                                                                                                    | 10.99 10.99       |
| BATTLE SQUADRON                                                                                                    | mm (W.WWIII (W.WW |
|                                                                                                    | NA5.99            |
| REART 2*                                                                                                    | 0.00 10.00        |
| BEAST 3*                                                                                                    | N/A 10.99         |
|                                                                                                    |                   |
| BLACK CRYPT                                                                                                    | N/A11.99          |
| BLINKY'S SCARY SCHOOL                                                                                                    | 5.99 5.99         |
| BRIDES OF DRACULA                                                                                                    | E00 E00           |
| BRIDES OF DRAGULA                                                                                                    |                   |
| BUDOKAM                                                                                                    | AUX 0 60          |
| BULLY SPORTING DARTS DAILY DOUBLE HORSE RACING DIZZY YOUKFOLK                                                                                                    | 5.00 5 00         |
| BOLL I OF ON ING WALL & THE STREET                                                                                                    |                   |
| DAILY DOUBLE HORSE RACING                                                                                                    | - AVA 1 00        |
| DITTY YOUKEDLY                                                                                                    | E00 500           |
| DOC OROCS OUTRAGEOUS ADVENTURES                                                                                                    |                   |
| DOC CROCS OUTRAGEOUS ADVENTURES                                                                                                    | 6.996.99          |
| EDO THE DUCK                                                                                                    | .600 A 00 h.      |
| E1 TORNADO                                                                                                    | E 00 E 00         |
| F1 TORNADO                                                                                                    | 0.890.80          |
| F15 STRING: (:AQLE 2                                                                                                    | 14.99_14.00       |
| F18 COMBAT PLOT                                                                                                    | 744 104           |
| EAT OWALL FROM                                                                                                    | the Parket of the |
| PTT CPOLLETONE MANAGEMENT CONTRACTOR                                                                                                    | T0.80             |
| F17 CHALLENGE<br>F10 STEALTH FIGHTER                                                                                                    | 14 00 14 00       |
| FALCON                                                                                                    | 11.00 11.00       |
| FALCON COUNTER STRIKE                                                                                                    | 1 1.89 17,89      |
| FALCON COUNTER STRIKE                                                                                                    | N/A7.98           |
| FALCON FIRE FIGHT                                                                                                    | 7.00 7.00         |
| FRANKENSTEIN.                                                                                                    |                   |
| FRANKENSTEIN                                                                                                    | 1.99 5.99         |
| GAZZA 2*                                                                                                    | 7.997.99          |
| GAZZA 2*<br>GRAEME SOUNESS SOCCER MANAGER                                                                                                    | 8 80 8 80         |
| Universe accineda acciden managien                                                                                                    | 2 NO 2 NO         |
|                                                                                                    |                   |
| HARD DRIVIN 2                                                                                                    | 7.00 7.00         |
|                                                                                                    | 7.00 7.00         |
|                                                                                                    |                   |
| HILL STREET BLUES                                                                                                    |                   |
| INDIANA JONES LAST CRUSADE (ARCADE)                                                                                                    | 6.00 6.00         |
| BLOW HOLES I LOT ON HILL DE LANGE                                                                                                    |                   |
| INDY JONES LAST CRUSADE (ADVE)<br>INTERNATIONAL TRUCK RACING                                                                                                    | 77.11,00.,11,00   |
| INTERNATIONAL TRUCK RACING                                                                                                    | 8.00 8.00         |
| JAMES POND 2 9000000                                                                                                    | 7.00 7.00         |
| STATE OF THE 2 STATE OCCUPANT                                                                                                    |                   |
| JAMES PONIJ 2 ROBOCOO A1200                                                                                                    | N/A7.99           |
| JOCKEY WILSON'S DARTS                                                                                                    | 5.00 A 00         |
| KENNY DALGEISH SCOOPE MANAGER                                                                                                    |                   |
| PACTURE LIPAL GELIST SUICEEM MANAGEM                                                                                                    |                   |
|                                                                                                    |                   |
|                                                                                                    |                   |

| GEL                             |             |
|---------------------------------|-------------|
| LOOM                            | 12.99.1     |
| MI TANK PLATOON                 | 11.99.1     |
| MIG 29 FULCRUM                  | 10,00.1     |
| MAGICLAND DIZZY                 | 4.00        |
| MANUAC MANSIONS                 | 10,99.1     |
|                                 |             |
| MEGA TWINS                      | 7.00        |
| MIDWINTER                       | 10.99.      |
| NEIGHBOURS                      | 54,00.19    |
| NEIGHBOURS<br>OPERATION HARRIER | ALCOHOLD BY |
| OPERATION STEALTH               | -           |
| PIRATES.                        | 11.99       |
|                                 | 13.90       |
| PRINCE OF PERSIA                | 8.00        |
| PROJECT X                       | 4/4         |
| ABI 2                           | 6.00        |
| SANTAS XMAS CAPERS              | AU/A        |
| SHAFREY'S MOLL                  | E 00        |
| SILLY PUTTY                     | AU/A        |
| SIM EARTH                       | N/A TI      |
| SIMPSONS                        | 7.00        |
| SECRET OF MONKEY ISLAND         | 15.09 11    |
| SPACE CRUSADE                   |             |
| SPEEDBALL 2                     | 0.00        |
| STACKUP                         | 5.00        |
| STREETFIGHTER 2                 | 48.00.0     |
| STORM MASTER                    | Ch.Sh ti    |
| OVIDED CADE 6                   | 7.00        |
| SUPER SPACE INVADERS            | 7.99        |
| TENNIS CUP 2                    | 7.991       |
| THE PLAGUE                      | NA          |
| TRIVIAL PURSUIT                 | 6.99        |
| TROLLS A1200 VERSION            | N/A         |
| THOLIS                          | N/A         |
| WORLD RUGBY                     | 7.99        |
| WUNED MUGBY                     | 5.00        |
| WORLD SOCCER                    |             |
| XENON 8<br>ZAC MOKRACKEN        |             |
| ZAC MURTINUNEN                  |             |
| COCOLAL                         |             |

SPECIAL CHEAPEST AROUND

SOCCER MANIA
POOTBILL MANAGER 2
GAZZAS SOCCER AND
MICROPROSE SOCCER AND
POOTBILL MANAGER 2 WORLD CUP EDITION
AMERICA SOLCER WITH KS 1:3
CURP PRICE ALL FOUR GAMES
ONLY FIGHT

PROBABLY THE BEST PACK EVERIL MINNY WHITEB SHOOKER, LURE OF THE TEMPTRESS AND DURE AMOUNT VERSON SHUTTLE OREAT PRICE 222.88 NOW ALL TITLES WORK ON 1,200 III

TRIPLE PACK 1
DEUTROUS, BATTLE VALLEY AND HAMMERBOY
ONLY 11 CAN
AMICA ONLY + OK
FROT THE THAT DEUTROUS HAS WORKED ON
THE AMIGA + II

TRIPLE PACK 2 HUNTER, SECONDS OUT BOXING AND LANCASTER ONLY EIGHN AMIGA ONLY + OK

TRIPLE PACK 3
TITUS THE POX, SHOSTBUSTERS & AND
TARGHAN
AMBGA ONLY 210,00 + OK

TRIPLE PACK 4
THE BLUES BROTHERS, MAYA AND SATAN
AMIZA ONLY E10.00 + OK

TRIPLE PACK 5 GRAZY CARS 3: GRAND FRA MASTER AND BATTLETECH AMIGA ONLY PIB.60 + OK

THE DIZZY
COLLECTION
FAST FOOD, WAY SHAL, FANTASY WORLD DET
THEASURE ISLAND DIZZY,
MAGIC LAND DIZZY,
FIVE GOOD GAMES ONLY FILM
ANGOLONY. AMPGA ONLY

DIZZY'S EXCELLENT
ADVENTURES
DIZY PRINCE OF THE YOLKFOLK EPELLED OF DIZY, BURBLE DIZY, PAIN DIZY, OUICK SOOD FOR THE YOUNGER ONES
ONLY CLASS AMIGA ONLY

10 INTELLIGENT STRAT GAMES CHESS, OTHELLO, GOMBKU, DRAUGHTS, GO. BACKGAMMON

BRIDGE, RENALL 4 IN LINE AND CHINESE CHESS OUR PRICE ONLY ENLOS DREAMLAND ROLE PLAYING INC. STORM MASTER, ISHAR AND TRANSARTICA OUR PHICE ONLY EXCLUSION

AWARD WINNERS II
200L I, SENSBLE SOCCER, JMMY WHITES
1 OTHER TEC.
GREAT COMP.
ONLY ESS.M\*

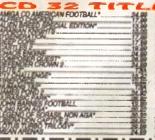

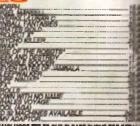

### CREDIT CARDS DEBITED ONLY ON DAY OF DESPATCH.

Date

Please charge my Access/Visa No:.....

**ORDER FORM** Please supply me with the following for

Computer..... Price TOTAL

.....Postcode.....

Business hours 18am - Spen Manday to Saturday After hours + Sundays Incaphone order hotting 071 381 8998

Valid from: .....

NEXT DAY GUARANTEED DELIVERY AVAILABLE ONLY ES 00 PLUS 187 CLAIS POSTAGE RATE.

OD SO MACHINES AVAILABLE MARY MORE TITLES OUR PLEASE PHONE FOR DETAIL .Expiry date.....

Please make cheques 8 PO payable to RUBYSOFT (UK) LTD.
Credit and orders eached only an despatch.

(Please nots we do not make any charge for credit card orders). Please
add £1.00 p6 per item. All lyoyatick £1.00 PAP each, £3.75 per item for
all Europe, and all other countries £4.75 per item BFPO
please add £1.50 per item. All prices subject to change or
mandractures price reviews without notice. £4.0E. Please note mail order
companies may take up to £2 days to deliver goods from mosept of orders.

Please allow for cheque clearance, (hept AC MARCH 90)

ention the word war to see and it sends a viver running down the nane slightly custard

fal I'm a coward, you

It's just that the mought of lying round in excruciating pain in some mudswamped field writing medics to relocate orms and legs fails n exhilorate me. ard, that's just plain

I don't think I'm "I see a red does and I want to point it block..."
close in this fear of Does this mean I'm in for a tour of duty? bullats, missiles and

other waspons that rip dirty great big holes in

you. On a personal level the idea of ea our armed services never even s this reviewer's r

did all at all

eil, jetsby was parag go out ith the ds and ptuous

Whatever the easons many of us are for not enlisting in our particular country's armed services, it does not necessarily reflect a lack of interest in the hislary and strategy of

Fortunately, with the advent of the computer

or come bong up to date and employ the technology used in the Gulf Wer.

We the red

3D images have been ct over a such w d to g issiles, and mobile sited rockets missile

perial forces. You now have the op genal torces. You now have the option of using a full range of helicopters, which adds both to the amount of playability of your disposal and the

overall strategy angle of the product. The user interface is very similar to its older brother, and involves a main playing map and a set of icons from which you control your forces and assess the strategies.

Before you endeavour to take on the might of the Egyptian army in the Six Day War or become the Israeli commandos in the Yom Kippur War, annihilation, success or even missing the show

Once the rival factions meet you are asked if you want to play the battle automatically or man-ually. If you select to battle using spanual cantilly then you can click through your forces until your are rilling in one of your vehicles.

Control can be as total or as partial as yeurish, with the object being to locale potential togets and destroy them. Once a triendly vehicle has been destroyed then play is switched to the next one available.

However, poor deployment could mean you are either stranded miles from any friendly units or right in the thick of enemy firepower.

Campaign 2 also includes an extensive database of military hardware and equipment, all of which is at your fingertips. This information can be used to your direct advantage when involved in conflicts, especially when engaging opposition who control superior forces.

Campaign 2 is a fairly well balanced mixture

The Killing Fields

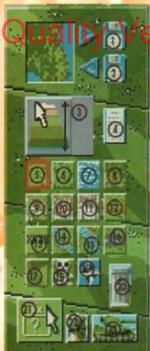

1. = Save Game 13. = Place Names 14. = Small Rivers 2. = Lood Gome 3. = Adjust Heights 15. = Large Rivers 4. = Map Information 17. = Borders 5. = Gross 6. = Marsh 18. = Minefield 7. = Rivers & Lakes 19. = Objectives 1 = forest 20. = Iroshoon 21. = Select Mop 9. = Villages/Suburbs

hems/Mag zoom 10. = Towns 11. = Chies 22. = Sound 12 = Un-metalled Roads 23. = Fair Forces

You're in the Army now, you're net behind a plough, you'll never get rich from digging a ditch, you're in She Army now. Oh, and you can be in the Navy and Air Force too.

age we can now involve ourselves in both the

So, following on from the successful Campaign 1939-1945, comes the release of Campaign 2. The most immediate change, which one notices immediately, is the fact that Campaign 2 covers all the main conflicts of the last 50 years.

This is a vast improvement on the original scenarios, as now you can play general in Vietnam

action and strategy of warfare from any given period of history. As computers have become more advanced and graphically capable, so the closer to reality they have become.

A male and female A113 personnel carrier astrate to great effect the problems they have with a most cumbersome breeding ritual

you have the opportunity to edit the map

Here you can after any aspect of the terrain and add or subtract other landmarks such as roads and buildings. Once all the alterations have been completed, battle can commence.

Due to such things as terrain, location and availability of forces, Campaign relies heavily on strategy. Indeed, one slight miscalculation an your part could mean the difference between

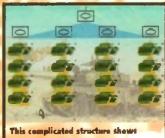

the strength of your forces

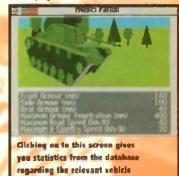

of 3D arcade style shooting blended with a strong strategy approach. While I enjoyed the battle simulations and enjoyed controlling the various tanks, I can see strategy purists being put off by the arcade elements.

Hawever, if you're a fairly well balanced human being I envisage that there'll be more than enough of both interest and of visual stimulation to keep you occupied.

STATE MOMIS

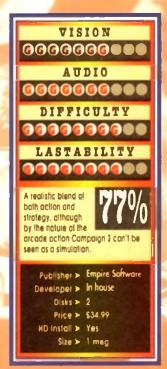

### Arabian Nights • Buzz • £14.99

**Overall:** 

uccess of Soccer Kid, Arabian platform adventure. Yes it's ar, and I have to hold up my ite good – but more

adventure of epic proportions.

The hero of Arabian Nights must fight against several dangers throughout the adventure including beefy guards, rapid bird affacks, spikes and acid baths.

To stop the game becoming tedious. Krisolis have implemented a huge puzzle element into the action. This sometimes involves bringing items to people, collecting money or trading items.

This puzzle factor does make Arabian Nights that little bit more satisfy-than some of its comis CD version

original.

The graphics have been enhanced and you can chaose between them different levels of detail, but I couldn't really tell the difference between the choices. The sound is improved thanks to the CD technology and some of the Arabian tunes are quite catchy.

If you're a new CD32 owner and haven't got a decent platformer then I would recommend Arabian Nights

to you as a must-buy, but it doesn't show off the CD32's abilities to the full.

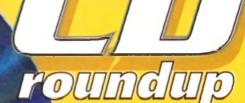

The latest bundle of CD32 releases fo your deliberation, expertly assessed b Jonathon Maddock

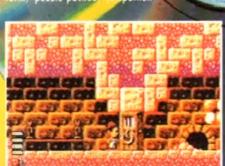

### John Barnes European Football . Buzz . £14.99

This is the second football came to show the first came to show the first came to show the first came to show the first came to show the surface, the perfect football game.

All the features you a end a game of this type are in these Changeable weather conditions, scanner, match length and even the option to turn the player celebrations off are just a small handful of the conditions of the graphics.

you must do battle with the cream of European talent from eight nations to become the Champions of European by ng the acclaimed European N

player celebrations (where the scorer s completely bankers and runs around the process of the process completely bankers and runs around the process completely bankers and runs around the process completely bankers are runs around the process completely bankers are runs around the runs are runs around the runs are runs around the runs are runs around t

**Overall:** 

from his adoring fans).
The celebrations are really a sight behold because in John barries ine scorn
of goals is extremely real
tic - but this untart
nately is where if
game suffer
The realism

great, but i nigh o impossib to sco

The oth

short-tempers should steer well clear.

John Barnes' contain John Barnes' contains some amazingraphics and a thumping CD soundtrock, b

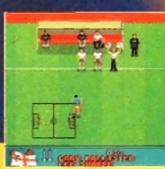

### Alfred Chicken • Mindscape • £25.99

tern's a CD32 title that I like! OK, so it may have just a converted from the 1200 and added a few graphic accoments and a superb soundtrack, but hell I don't a Nat'raf CD32 owners will like, I guess it's just a

tch bizarre story, though! The evil kidnapped Billy Egg and his broth-

evil and treacherous beasties such as Byron the Snail (hmm, maybe not that evil then), Maa

Beat the Make seekens snatch the control back and go home and mar's about it! Alfred Chickens a bizarre little game from Mindscape which contains a good mixture between puzzle and patrom action.

The graphics are big, bright and quirky and the soundtrack is a delight to the ears. The aameplay is just about right, appealing to kilds and adults alike,

Shall out a few quid for Mindscape's cluck-em-up - it's finger action good.

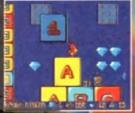

Overall:

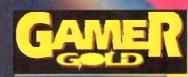

### CHEAP Sects

Mad as a March hare, but in typical Cheap Seats fashion we couldn't afford one so here's our Mad as a March rabbit budget round-up from Tina

### Kings Quest 1

Being fairly young in gaming years, to me Kings Quest 1 seems very basic especially by today's standards. But I'm sure there are those of you out there who remember the good of days of RPGs, having to type in the commands for your hero, spending hours trying to find another word for "walk" because your computer is having one of his pedantic days and waiting an eternity for each screen to load when your character moves from one great to another.

Well, I bet some of the more nostalgic among you are now saying "hey, I remember those old classics" – and Kings Quest 1 is difinitely one of them.

Whether this is a good thing or not remains to be seen. I mean how many Myth/Knight-type adventures do you really need? And when there are many other more spectacular examples of this genre clamouring for a place in your games collection, is £14.99 perhaps a little steep?

OK, so maybe you might fancy this blast from the past, so what do you get for your

Well, certainly not an original stary line, that's for sure. The King of Daventry is an his last legs, and you, as his favourite Knight Sir Graham, need to retrieve three missing treasures to restore Daventry to its former glory and be rewarded with the crown.

For your money you get some reasonable graphics, and some nice effects such as birds tweeting in the background, monsters splashing in the most and waterfalls.

Controlling the game is relatively easy (getting your character to walk is a little strange though). Type in whatever instruction you wish your character to carry out and the componer will either let you do this or suggest that you my something else.

And yes, we've all done it, boredom is looming so you try a few silly commands to liven things up (OK, so you don't, I'm just a little strange like that) but in this game you octually get a response. For instance, I tried eating the butterfly and was met with some remark about them not tasting very nice.

Himmil Computer games making wise cracks I can do without

If you're a real RPG fan then it's worth a look. The game isn't too bad, but at the moment there are far more original and impressive adventure games around, and it can't compete with today's high standards.

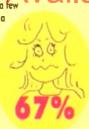

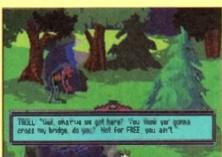

And I thought trolls were those cute plastic toys with pink hair and ne wedding tackle, not some mercenary little devil who charges to get past his bridge

If you go down in the woods today you can be sure of a hig surprise - no, it's not what's in this guy's tights but a sorceror who's going to put a freeze spell on you

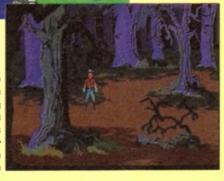

# "Well Manchester City are heating Leeds 5-2, prices are down on the steck market and there's a mad nyuhotic on board "

### on Chuise for a Corpse

If you've always wanted to try your hand at being Miss Marple, Poirot, Clueso and the like then now is your chance. Personally, I've never had these warped fetishes but there's no accounting for taste and if this is your bag then Cruise for a Corpse is a must.

Right, setting-the-scene time: As Inspector Rooul Dusentier, you have been invited on a luxurious cruise, when all of a sudden your host drops dead. Coincidence, hey?

It always did seem a bit dodgy in these TV crime things that Miss Marple and company always "just so happened" to be on the scene of these terrible murders, especially when most normal people go through a whole lifetime never even witnessing the slightest criminal activity.

So, in true Ágatha Christie style, you need to gather as much evidence as possible and question other characters, piecing together the events and deciding who could have possibly committed this terrible crime.

By using a simple point 'n' click system you need to interact with your environment, astablishing links with the evidence you find in many of the different areas of the ship.

Each object found can be highlighted and will activate a list of possible actions, for example, you find a supboard and can "search, examine or open drawer".

Travel around the many rooms by using the map or by guiding your character to go in the direction you wish.

So, that's basically the game. And good it is tool The superb graphics involved plus the wonderful animated story sequence at the beginning make the game visually stunning.

There have been some nice touches of humour added and the animation of the characters work well, especially when you get the chance to question them.

Sound effects are perhaps a little sparse in places but when they are used they create the atmosphere effectively.

The gameplay does, however, become extremely trustrating after a while and your going to need plenty of patience to get anywhere.

Another unnecessarily annoying feature is that actual time progresses through the game, but it seems that it only moves on whenever you pick up another due.

Therefore different events happen through the game. Say, for instance, the Dining Room is inoccessible earlier on in the game but later on interesting clues can be picked up. A good idea – but very frustrating!

All in all, though, it's an unusual and enjoyable game.

And it is hard disk installable! Bliss...

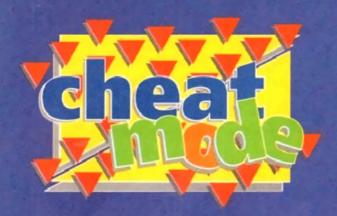

# The Addams 00003780

It's been re-released on budget, so here are some hints and tips for Ocean's brilliant platformer courtesy of Robert Armstrong...

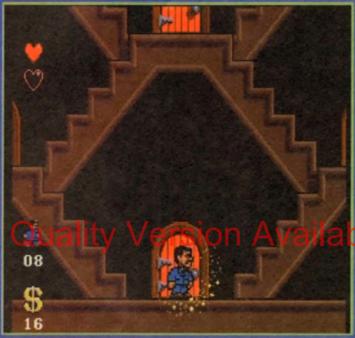

Comez entres the house and gets ready to find the rest of his family

### The Graveyard

Go left and climb up the hangman's noose. Get the fez and fly up to the top left of the screen. Collect the invincibility pill and land on the right

Go down the chimney and go down to the bottom left of the screen. Walk left and you'll

enter a new room. You will come to a very high

wall. To get over it you must jump onto the small wall beside it and go one pixel to the edge.

Walk through the next "wall" and jump up and to the left. To get the invincibility pill, walk through the wall to the cicht of it. through the wall to the right of it. Keep on going and you will come to a room with three extra

Now jump up the chimney. Pull down on the joystick and you will enter another room. Now leave that room and jump off the roof! Walk right and go down the hole in the

Go left and you'll find a bonus room. Jump up and right and collect the points. The rest of the level is easy, just remember to duck under the bats. When you reach the end go right and collect

noney. There is another level beyond this but ignore it, it's a waste of lives. Exit the level. Now you are outside

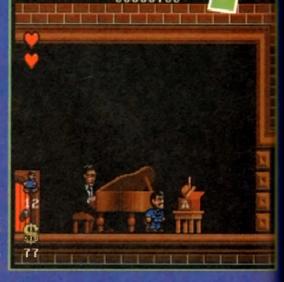

Lurch tinkles the ivories as the Thing waves along in time to the music

again, only there's a lot mare baddies. Make sure to avaid the nosty looking tree! Go into the

Go into the bottom left room, Climb the tree. To kill the bird you must jump on his head six times. To do this, hide at the end of a branch where you are safe. When the bird passes beneath you jump on her quickly and go back to where you were. Once the bird is dead leave the

### Wednesday

First of all the "walking helmets" can't be killed

without you losing a heart, so avoid them Shartly before you meet the first three spides you should see a running shoe. Go right and walk through the wall to find a bonus room.

Just beyond the spiders is a switch. To get to it jump onto the ledge beside the spikes, jump onto a flying nasty and then jump again to reach the switch. By the way, this tactic is very important; the game cannot be finished without it.

To complete the new room you must use to ramps effectively. Walk up these to increase your jumping power. You will come to a power where around a dozen flying nasties are flyover some spikes. Jump on them and when in

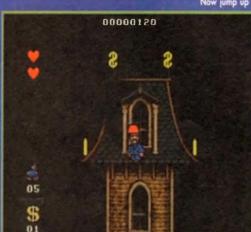

Using Gomez's fantastic flying fez you will be able to reach new heighs!

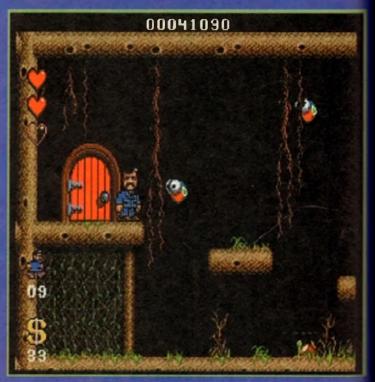

Gomez comes face to face with flying bug type thing in the conservatory

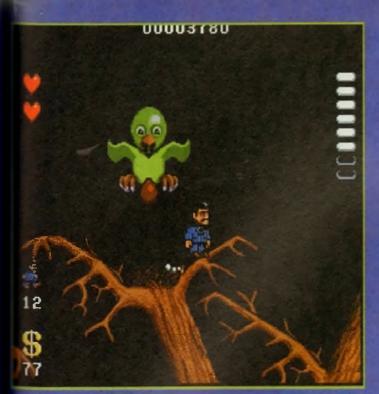

all dead you can fall into the secret room

When this sub level is complete you will a new room. Fall down onto the spike mest you and it becomes a block. Go left and will find an extra life and points. Jump up and right for another power up and more

This level is full of spikes, so remember when me's a spike above and below you, a short is most effective. When this sub level is pleted you will enter a graveyard. Watch for the pumpkins, they drop fire on you. Enter the little building at the end.

ednesday is in here. Bear in mind the tactic I antioned earlier on this level! You often have wase the bubbles the fish fire as launch pads.

There is only one very hard part to this level with consists of a number of small ledges. You attack consists of a number of small ledges. You was stand at the very edge of each ledge and large jumps to succeed. It's very frustrating atraid! To dodge the star-shaped guillotines was must pass under them when they are up. To kill the end of level boss, dodge the skulls and use the two bricks as launch pads for your

sups. Jump when the skulls leave the screen. here is also a bonus room under where ednesday is standing.

### Granny

or mp

Stanny is in part of the top right room. When == enter the room go left. The switch is at the many top of the level. There are two bonus noms, one is in the top right corner and other in the top left one. Pull down on the top of the

There are bonuses to the right of the infor-mation box, any of the switches in this room let get to them. To avoid the nozzles which and fire you must jump just after they fire.

The bouncing fireballs can be avoided by iping when they are at their lowest point. To adge the hopping fireballs duck under them then they are at their highest point.

The flying stars travel in circles. Walk past

just as they pass you. There are also slow wing stars and they can be dodged by walk-

Speed is important in this level, many of the oving bricks pass through lava, so you must on them before this happens. Always go

Killing this bothersome egg-laying bird will reap major rewards

as close to a platform's edge as possible to

maximise your jump.

When you reach granny go to the far right hand corner of the room. The bass passes by you three times. The first time, he can be hit, but on the other occasions he turns his spikes lowards you.

You can duck most of the fireballs, but sometimes he fires a low shot which you must jump over. When he is dead you will appear on sap of the oven. Walk past the level

entrance and go into the deep freeze.
You must kill as many penguins as possible because atherwise they will follow you. You must use the tactic I mentioned earlier to get past some of the higher walls. The snowman at the end of the level can only be hit when he's in snowman form.

He's invincible when he becomes a snow-

ball. Watch for the icicles; if you stand between them you will not get hurt. If you kill the snawmon then you are awarded four hearts per life.

### Pugsley

Pugsley is in the top room. There are three types of very harmful nasty on this lovel. The ball and chains can be dodged by jumping past when they are at the furthest point away from you. The nasty who fires the disk can be killed by jumping at him when the disk has

Once he is dead the disk disappears. Finally the chains of disks can be dodged by walking past when the chain has just past you. Some of these choins also appear in the

You must also use the cannon bolls as launch pads for jumps, as in the other levels. To kill the bass you must jump on the top of his head when the discs leave the screen. Be quick though, they reappear very quickly. Duck in a corner the rest of the time, so you can't be hit.

### **Uncle Fester**

Go into the top left room. Uncle Fester is here,

A bit of extra money lures our hero, but will he escape that deadly spiked ball? but the level is quite long. The jumping nasties are easy to kill - just jump on them when they

are at their lowest point
In the case of the flying ones, kill them
when they are a standard jump's distance away. The same goes for the unicycle baddies in the majority of cases, as well as for the green men, the Knights, who are unarmed, and for the men on green ducks with lances.
There are also knights in this level who

throw swords. Jump on them when they turn their backs to you. The suits of armour con be dodged by walking past when the mace just

If a jump is required, then use a low-powered one, and wait until the mace is halfway through its swing. Later on you will come across Book Worms. Use the unicycle tactic on

The paperweights are best availed, but if you must kill them use the unicycle tactic again, only this time be quick, because the weights move very fast. There are also spring-powered baddies, who follow you like the

Jump at them when they are at the lowest point of their hop. You will come to a room ith a train in it. The track will kill you, as will the sharp cogs. To avoid them look at their positioning, you can either jump over them, or duck under them.

If you are going to jump over them then stand on the funnel of the engine. If you want to duck, then stand on the lowest point of the train, and duck

The witch is very hard to kill, you must jump on her when she's at the lowest point of her swoop. You also have to use Fester as a jumping point by standing on his head. When she's dead, exit the level.

### Addams Family finder

- 1. The room to the bottom right (Conservatory) contains Wednesday.
- 2. The room above this (Kitchen)
- contains Granny
  3. The top room (Games room)
- contains Pugsley.

  4. The room to the top left (Portrait Gallery) contains Fester.
- 5. Morticia is in the middle room [Music Room]. Don't forget you have to save the others first.

The bird uses the pattern of the green flying eye in the snowman level. The green blob moves the same as the bouncing flame in the oven. The rolling rock moves the same as the snowballs in the deep freeze.

There are skulls and ball and chains too. There are also fish which can be killed by swimming over them and touching your feet on them. Be warned though because you move slowly in the water. There are flying mouse like faces as well, who move the same as the flying nosties in the garden level. To kill the end of level boss you must dodge

the hammers. Stand on the right most part of the low right ledge when you want to hide. To begin with he jumps to the right. To attack him jump anto the top of the pedestal and jump dawn on him.

After your first attack, he hops once on the top of the pedestal and then jumps to the left. From now on however he hops once on the pedestal, then down onto the ground in the middle and then to the right. He hops once more on the top of the pedestal, then on the middle ground and then to the left. When he's dead you've won! Enjoy the end sequence!

### Morticia Go into the middle room and wait for the

music to stop. The wall at the right side of the room draps and you can ga in the door. In the third maze room go left until you reach a

This leads to a money pit and two new doors. The left door leads to a bonus room and the right door leads to a new level. All the nasties here use a movement pattern that some other sprite uses elsewhere in the game.

### Addams Family codes

- 1. Pugsley = V1193
- 2. Granny = V&Z1X 3. Wednesday = VD916
- 4. Fester = VL9KD
- 5. 3 hearts per life = &1#1F
- 6. 4 hearts per life = ?1#KM.

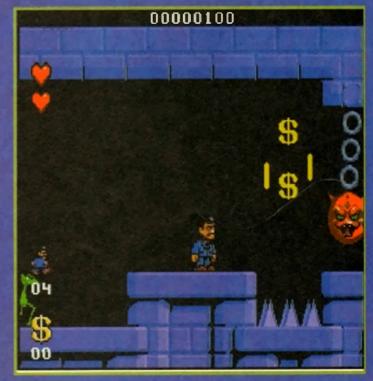

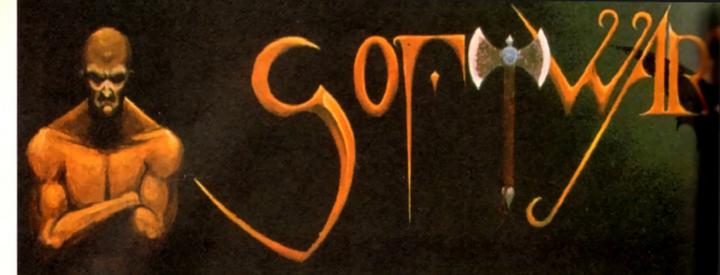

We are recognised in the Amiga community as one of the leading specialists in **Hard Drives** and Mass Data Storage.

### **AMIGA A4000/040**

The flagship of the Commodore Amiga range. Based around the 68040 processor. Comes with a Hard Drive, 2+4 RAM and WB 3.0.

85 Mb version -£1899 340Mb version - £2069 130Mb version - £1919 426Mb version-£2149 540Mb version-£2299 200Mb version - £1939 250Mb version - £1979

### **AMIGA A4000/030**

The same specifications as it's big brother but designed around the 68030 processor. The A4000/030 comes with a Hard Drive, 1+1 RAM and WB 3.0.

(FOR 2+2 PLEASE ADD £69)

85 Mb version - £899 340Mb version-£1099 130Mb version - £969 426Mb version- £1199 200Mb version - £999 540Mb version - £1299 250Mb version - £1039

### AMIGA A1200

The A1200 sports many of the features of the A4000 series. Based around the 68020 processor with 2Mb of RAM and WB 3.0 as standard. A full range of Hard Drives are also available for the A1200.

£289 120Mb H.D version - £494 Bosic A1200 -40Mb H.D version - £388 170Mb H.D version - £528 200Mb H.D version - £548 60Mb H.D version - £445 85Mb H.D version - £468 256Mb H.D version - £578

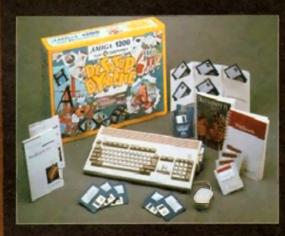

### **DESKTOP DYNAMITE PACK**

The desktop Dynamite Pack contains 5 pieces of software written specifically for the AGA chipset, which includes DpaintAGA, WordworthAGA, Oscar and other with a total street value of over £300. (PLEASE ADD £40 FOR DTD PACK)

### GRAPHICS AND VIDEO REAL3D 2

| ART DEPT PRO       | £134 @  |
|--------------------|---------|
| MORPH PLUS         | £136 0  |
| DPAINT 4 AGA       | £ 66.0  |
| DPAINT 4           | £ 59 °  |
| SCENERY ANIMATOR 4 | £ 54.00 |
| VISTA PRO 3        | £ 440   |
| MAKE PATH          | £ 23 0  |
| TERRAFORM          | £ 23.9  |
| SCRLA MM210        | £ P.O   |
| SCALA MM300        | £ P.O   |

£378 5

### **UTILITIES** X-COPY PRO

GR ROUTE PLUS

VIDI AMIGA 12

DISTANT SUNS V4 2

| LATTICE C V6.1      |  | £259.9 |
|---------------------|--|--------|
| DIRECTORY OPUS      |  | £ 46.5 |
| VIDEO BACKUP SYSTEM |  | £ 49 9 |
| QUARTERBACK TOOLS   |  | £ 47.5 |
| DEV PACK 3          |  | £ 53.9 |

### MUSIC

| STEREO MRSTER     | £ 29.9 |
|-------------------|--------|
| BARS & PIPES PRO  | £215.9 |
| TECHNOSOUND TURBO | £ 58.5 |

### MORD PROCESSOR & DTP

| WORDWORTH 2   | £78 📯  |
|---------------|--------|
| FINAL COPY 2  | £74.90 |
| PENPAL        | £28.95 |
| PAGESETTER 3  | £43.90 |
| PRO DRAW V3.0 | £64.90 |
| PRO PAGE V4.0 | £89 90 |

| CIVILISATION AGA              | £ | 390 |
|-------------------------------|---|-----|
| CIVILISATION AGA UPGRADE      | £ | 190 |
| (SEND YOUR DISKS AND DETAILS) |   |     |

| PRINTERS        |        |
|-----------------|--------|
| CITIZEN         |        |
| CITIZEN 240     | £2121  |
| CITIZEN 240C    | £2341  |
| PANASONIC       |        |
| KXP 2123 COLOUR | £2100  |
| KXP 2023        | £178.0 |
| HEWLETT PACKARD |        |
| HP 500C         | £290 U |
| HP 510          | £246 🗆 |
| HP 550C         | £490   |

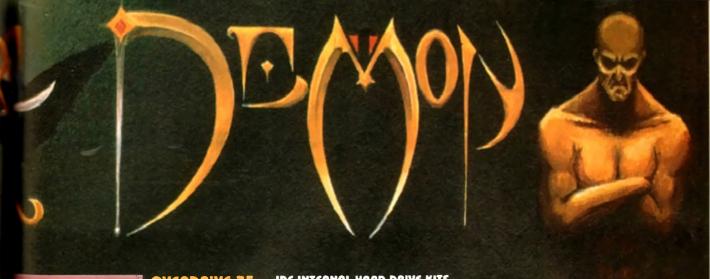

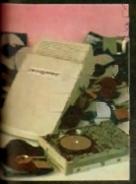

3.50

1.00

5.90

5.00

2.99

1,99

1.99

3,99

5,99

O.A

0

gc

) QC

) 0

5.50

7.95

7.50

1.90

.95

7.90

100

1.99

5.50

99

99

95

99

99

99

2.00

1.00

.00

.00

1,00

.00

00

.00

.00

### OVERDRIVE 35

These external hard drives come in on ABS box stuled to match the Amiga A1200. They plug in via the PCMCIA slot and include an external PSU sa as nat invalidate your Commodore warranty. Ultra fast

sfer rates of up to 2Mb/sec. full 1 year warwall the software needed to mount and gure the drive is included

Mb version -£299 340Mb version- £449 426Mb version-£549 Mb version - £349 Mb version - £399 540Mb version- £699

### **200 UPGRADES**

### SCSI/ARM BOARD

board is user fittable via the trapdoor ansion slot of the A1200. It has slots for up to of 32bit RAM, a maths co-pro and includes a interface as standard

| □ / NO FPU    | £179.00 |
|---------------|---------|
| RAM/33MHz FPU | £349.00 |
| CABLE KIT     | £ 59.00 |

### # A1230 BOARD

ther quality transpoor expansion for the 100. It features a 68030 processor as standard has slots for a moths co-pro and up to 8Mb 2bit RAM.

| 5 / NO FPU      | £269.00 |
|-----------------|---------|
| → RAM/40MHz FPU | £439.00 |
|                 |         |

### P ACCESSORIES

| AHz 68882 FPU | £ 99.00 |
|---------------|---------|
| Hz 68882 FPU  | £129.00 |
| 32bit RAM     | £ 64.00 |
| 32bit RAM     | £153.00 |

### ARM BOARD

budget expansion board fits via the trapdoor. 2x32bit SIMM sockets for up to 8Mb of mory, a 16MHz 68881 FPU, and a battery med clock fitted as standard

| Buith OMb RRM 68881   | £ 99.00 |
|-----------------------|---------|
| ii with 1Mb RAM/68881 | £129.00 |
| with 4Mb AAM 68881    | £229.00 |

### IDE INTERNAL HARD DRIVE KITS

These kits come complete with screws, instructions and all the software necessary to prep and configure the drive.

80Mb-£179 40Mb-£139 60Mb-£119 120Mb-£279 209Mb-£399

### A4000 UPGRADES

### PHOTON (FOR 84000/030)

This board wil transform on Amiga A4000/030 into a fully fledged 040. It features a 040 CPU module with a MMU and a built-in FPU running at 25MHz. PHOTON UPGRADE £699

### HELLFIRE (FOR R4000/030)

This is a replacement CPU board for the A4000/030. It features a 50 MHz clock speed, a built in MMU and a 50 MHz 68882 FPU. Your 030 will only be 10% slower than an 040 during most operations.

HELLFIRE UPGRADE £299

The DKB 128 is a 0 wait state memory expansion board for the R4000 series. It has slots for up to 128Mb of 32bit RAM using SIMMS of any size. It is a true ZORRO 3 card which makes for a very fast board.

DKB BOARD (BLANK) £269 (See chips for memory)

### HAAD DAIVES (A1200 & A4000)

These Hard Drives can be fitted at any time by us (FOR THE A1200) or the end-user. All the necessary software is included

| 85Mb - £129.00  | 330Mb - £299.00 |
|-----------------|-----------------|
| 130Mb - £149.00 | 426Mb - £369.00 |
| 200Mb - £199.00 | 540Mb - £399.00 |
| 250Mb - £249.00 |                 |

FITTING FEE FOR A1200 £ 29.00

| 1Mb SIMM                  | £ 39.00 |
|---------------------------|---------|
| 4Mb SIMM                  | £134.00 |
| 25MHz 68882 FPU           | £ 89.00 |
| 33MHz 68882 FPU + CRYSTAL | £ 99.00 |
| 40MHz 68882 FPU + CRYSTAL | £129.00 |
|                           |         |

### CD32 CONSOLE

This machine represents the future in home entertainment and video game play. A self-contained CD console which you can expand into a full CD based home computer. CD32 comes complete with two stunning AGA games.

ALL FOR JUST £279

We offer a full fittina. installation and advice service to anybody interested in upgrading or adding a **Hard Drive to** system.

A full range of **Amiga** products are available from our mail order service at:-

SOFTWARE DEMON Ltd. (0736) 331039

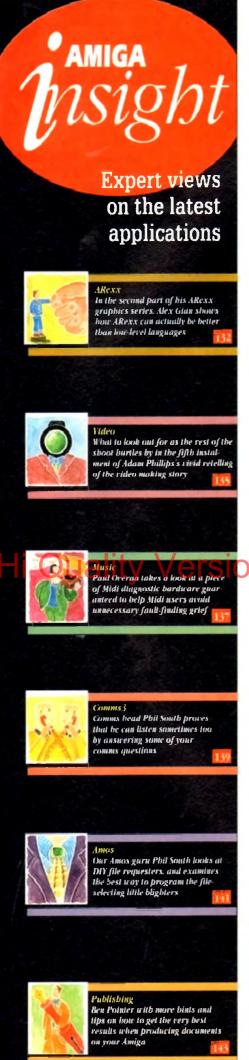

ast time we looked at various ways of using Intuition, the Amiga's Graphic User Interface, from within ARexx. In particular we looked at RexxARPLib library v3.0, as an excellent example of a utility that brings the machine's graphic system within reach of the user, with a minimum of fuss.

To recap: Intuition's graphics facilities cannot be accessed directly from ARexx, so instead we launch a semi-independent ARexx unit (a host) which can access these features.

This unit takes care of all the drudge work involved in opening windows, handling mouse-clicks, requesters, menus and so on. Our ARexx program then uses special commands that act on the host, in order to produce the desired results.

These commands are quite similar to their corresponding Intuition functions, so programming with a graphic library like RexxARPLib.library is not too different from "real" system programming. It is however much easier, since most of the "overhead" of details is taken care of by the host.

In fact, all the programming that we do when we handle Intuition in this way is pure ARexx. There is no "real" system programming involved. The RexxARPLIb host adds an extra ARexx layer between us and the system.

This is in contrast to some libraries which allow you to make direct system calls, and are hence a little more dangerous to use. The trade-off is a small loss of flexibility and speed which should not bother most users.

Before we leave this subject I would like to dwell on a few things which may puzzle a newcomer. I assume that most of you reading this far have either already obtained a copy of RexxARPLib, or are planning to do so.

In any case it is a very worthwhile piece of software, and should be in the libs arawer of all AREXX fisters. It should be obtainable from most PD libraries.

If you already own a book on ARexx, and you got a free disk with it, the chances are you already have it. Make sure it is v3.0, since it has more features, and earlier versions gave problems with Workbench 2.x.

I will use the 'graph.rexx' example supplied as part of the distribution to illustrate. This example is good because it shows what can be done in a relatively small ARexx program, and also has lots of room for improvement.

First a comment about the line that goes "ADDRESS COMMAND runwsh..." in line 79. As you can probably guess "runwsh" is an external command, and you will not have it unless you are using Bill Hawes replacement

for the Amiga Shell, WShell. WShell is not widely used in UK, even though it is a very good program; on the other hair is extremely popular in the USA. Bill Hawes, of course in the author of ARexx.

This command is used for launching the host asymmously, and as you will have seen from last week's comman be replaced by the following line, which does the job.

ADDRESS COMMAND run rx '22'x [[ 'CALL Createmost('GRAPHWOST', 'GRAPHPORT')\* [[ '22'x

It is essential to make this replacement if you want the param to work. In fact, if you ever have American ARexx ware that appears not to work, it is always a good idea check that "runwsh" is not being used.

I have been caught out by this a number of times, that in the above example, the code for the double quot marks ('22'x) is specifically included. This preserves the tation marks when the line is passed to AmigaDOS, and actual command line that is used reads:

rum rx "CALL CreateHost('GRAPHHOST', 'GRAPHPORT')"

You may already know that the last (closing) double quimi

### Easier

mark is optional You can also replace lines 60.85 (who was for the part to appear before proceedings with the elegants

ADDRESS COMMAND 'WaitForPort GRAPHHOST'

but this is by no means essential. Then, to run the graphprogram simply make sure that the "graph.rexx" file is in directory you have assigned as REXX;, or simply in your rent directory or path, and type a command like the below at the Shell:

rx "CALL Graph('Name',100,-5,5,'sin(x\*x)')"

Newer users will notice that since our graphing programs has the suffix \*.rexx it can be called as a macro from with another program (in other words, just as if it was an ARea.

function itself)

The next thing to notice (line 90), the two IDCMP flags which have been set. This means that the window will not our program if we try to either resize it close it. The code between lines 273-33 (especially between lines 273-287), show we process the loops which wait for ARexx messages.

The functions used are found in the "rexxsupport library". This general technique of waiting at a port for a message should be totally familiar to anyone wanng to do serious Amiga programming. We have discussed it at length a number times already, and nearly all books of Amiga programming describe it.

If you are programming in C assembler, there are several other detato attend to as well, but the ARexx version is nice and simple. You will also notice

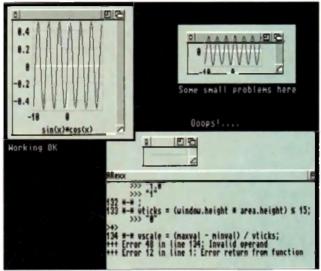

Some things to look out for...

**The formula to be plotted is entered as a string of characters** quotes. Then the program relies on ARexx's powerful PRET instruction (line 59) to work out the individual point

means that any function you use in your formula, must Sefined in ARexx. Therefore, if you want to use trigonometric garithmic functions, you should make sure that you have a maths library (e.g., RexxMathLib library) installed. Since library is usually distributed together with RexxARPLib, and the same author, this should be no problem.

There are two other minor problems with this program and it structive to look at them. They are illustrated in the accom-

Firstly, if the window is made fairly small, then the graph over the top bar of the window. This problem is not due the system, but merely to the simplistic algorithm used for the

This is not too serious in a simple demo program like this; it wold have been cured by setting the GIMMEZEROZERO flag, but flag is not implemented in the library (if it was, it would have specified in line 91 along with the other flags).

Without it the window draws in all of its area, including the top Mr. As it is, the problem must be compensated from within the

program (lines 127-181). Secondly, if the window is sized down to its minimum possible size, the program crashes due to a division by zero.

On Workbench 2.0+ machines this problem is more marked, because the system "zoom" gadget automatically sends the window down to this tiny size. This could be fixed by specifying a minimum size for the graph window, but unfortunately our library has no direct way of doing this.

These problems are the tradeoffs for using a user-friendly library like RexxARPLib. If you were using more "direct" libraries, like APIG or RxGen instead, both of the above problems could be easily corrected. but it may be easier to make other mistakes, especially if you are new to this. You pays your money and you takes your chances...

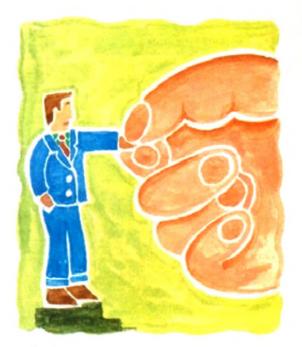

## rgraphics still

### Hi Quality Version Available on AMIGAL

### Creating independent executable utilities

In fact, for those special little hacks that just need to get done. rather than requiring attention to speed or compactness, ARexx may the design process.

This is the reason why ARexx

became popular among developers

a Warkbeach environment. There are

a number of things you can do to package your scripts in a more Workbench-kiandly environment. You can write a one-line AmigaDOS script that launches the

receive all parameters while it is

niests of having three separate files (the DOS script, the ARexx script and the igen file) you could use the excellent PD program, IconJ, which does the same job as IconX, but much bet-

dow for output, but you can disable this by specifying the NIL: device instead of a particular window in the

If your program has absolutely no text output, such as that due to the SAY instruction. Should you decide to use NIL: for your output - unless you have taken special steps - error messages will be lost too.

If you are using a 100 per cent Intuition environment, you must make sure everything (including errors) the CLI window present too, just as a

Another possible avenue is the use of the freely distributable program ExecRexx (As you can see there is no shortage of helpful PD ARexx pro-grams.) This utility will package your utility into a fully executable file, just like a commercial application. This also provides a way to hide your code should you be so selfish. Of course the ARexx installation must still be present for your program to run.

Finally, serious programmers, who wish to produce commercial or com-pany in-house material using ARexx but want a little extra edge on speed, should consider the heavyweight RexxPlus ARexx compiler from the Dineen Edwards group in the USA.

In the second part of his ARexx graphics series. Alex Gian shows how sometimes ARexx can actually be better than low-level languages

remier Mail Order

Some titles may not be released at the time at going to press. Please send cheque / PO (mode out to Premier Mail Order) / Access / Visa No. and expiry date to:
Dept AC71, 9-10 The Capricorn Centre, Cranes Farm Road, Basildon, Essex SS14 3JJ. Tel: 0268-271172 Fax: 0268-271173
Telephone orders: Mon-Fri 9am-7pm and Sat & Sun 10am-4pm. We Are Open 364 Days A Year
P&P and VAT is included for all UK orders. Please add £2 P&P for Europe and £3.50 for Rest of the World. Next day delivery service available £4 per included.

available £4 per item

|                                                      |                  |                                                                                                    |               | Section 1 to the latest terminal to the latest terminal terminal t | -           | o contractor and the                                                                                                    | Name of Street, or | Section      |
|------------------------------------------------------|------------------|----------------------------------------------------------------------------------------------------|---------------|----------------------------------------------------------------------------------------------------|-------------|----------------------------------------------------------------------------------------------------|--------------------|--------------|
| 3D Construction Kd 2                                 | 34 99            | Compac Air Patro                                                                                                    | 19:90         | Flight Ser 2 Japan Scenary                                                                                                    | 13 90       | Legend of Sarasil (Non ACA)                                                                                                    | C032 17 99         | Aveor        |
| A-True                                               | 22 91            | Combat Classics                                                                                                    | 1R.90         | Flori Sir 2 Western Europeun Tour                                                                                                    | 13 99       | Legends of Vatour                                                                                                    | 34 99              | OLMK.        |
| A320 Approach Tolore                                 | 19 99            | Combin Classics 3                                                                                                    |               | Right Serulator 2                                                                                                    | 24.99       | printings 2 The Tribes                                                                                                    | 17.00              | <u>Guest</u> |
| A320 Arts.a (Europa)                                 | 22 99            | Contractors 1                                                                                                    | 12.60         | Flight Sensinor 2                                                                                                    | 10.99       | Lerrnings Double Pack                                                                                                    | 18.98              | Own          |
| A220 Avenue (USA)                                    | 22.99            | Con Son                                                                                                    | 10.00         | Fly Harrier C                                                                                                    | D32 12 95   | Links - Bountles Course Date                                                                                                    | 12 99              | Quality      |
| Account to the second                                | 5.5.64           | A                                                                                                    | 19.66         | Parallel I Chamber                                                                                                    | 14.86       | The last of the Photograph of Pail                                                                                                    | 19.86              | Days         |
| 6) Buris 12                                          | 19.94            | Craft                                                                                                    | 17.99         | Formal Chargest<br>Formal Chargest Fite<br>G2<br>General C                                                                                                    | 22 99       | LierPeir!                                                                                                    | CO32 14 99         | Fail ro      |
| A+ Burta 1.2                                         | A1200 22 99      | Crust for a Corpus                                                                                                    | 12 90         | 62                                                                                                    | 17.99       | Uir Darl                                                                                                    | CC02 19 99         | Restbo       |
| Au Force Commander                                   | 19.99            | Cyber Pyre                                                                                                    | 17.99         | General C                                                                                                    | 032 19 98   | Living Probal                                                                                                    | 19 99              | Reach        |
| Arosa                                                | 18 99            | Cypersoupe 1                                                                                                    | 22 00         | Global Dorsination<br>Global Globalism                                                                                                    | 26 99       | Lords of Power                                                                                                    |                    | Reach        |
| dura                                                 | CO32 15 95       | Danamous Street ASOC or                                                                                                    | #1205 17 99   | Global Glasserry                                                                                                    | 20.98       | Linux Expel Turbs Challenge                                                                                                    | A 100              | Red 5        |
| Artest Chicters                                      | 17 99            | D Generator                                                                                                    | CD32 17 99    | Globald                                                                                                    | 11.99       | Lotus Trilogy                                                                                                    | 19 (11             | Hersey       |
|                                                      |                  |                                                                                                    |               |                                                                                                    |             |                                                                                                    |                    |              |
| Alson 3                                              | 79.99            | Datemen                                                                                                    | 20 99         | Goal Graham Good Stat Innings<br>Graham Good World Class Onder<br>Graham Taylon Soccer Challenge                                                                                                    | 13.90       | Maps Boy                                                                                                    | 17 98              | Aisa d       |
| Abort Breed 2                                        | A1200 15 00      | Омерсти                                                                                                    | 17.99         | Graham Goods 2nd Joneses                                                                                                    | 11.98       | Magouria Carly                                                                                                    | 19 (0              | Robin        |
| Alon Report 2                                        | 10.90            | Description                                                                                                    | CD32 18 m     | Graham Gooch World Case Cricke                                                                                                    | 11.39       | Mancheson is led Europe                                                                                                    | 8 99               | Poole        |
| Alson Rosed Sciencel Existen                         | 10.99            | Datum Muni: Corntructor Set 2.0                                                                                                    | 58 99         | Graham Taston Soone Challance                                                                                                    | 8.99        | Man United Premier League Ch                                                                                                    | america 19 99      | PLANT -      |
| Aven Beard Spaniel Edition                           | C025 12 98       | Date use Part & 8Gel                                                                                                    | 64 90         | Grand Prix Grand                                                                                                    | 11 99       | Marc # Missro                                                                                                    | 19.89              | Pyon         |
| Ambarrota                                            | 10 00            | Detre                                                                                                    | 17 66         | Grand Sten Columns                                                                                                    | 13 56       | Mayis Beacon 2                                                                                                    | 14 00              | Ryder        |
| Amagene Challenge                                    | 16.00            | Danne                                                                                                    | A1200 18 60   | Grunder :                                                                                                    | 16 20       | Meet America                                                                                                    | 17 60              | Scare        |
| Avenues                                              | 37 00            | Depart Styles                                                                                                    | 19,00         | 0= 0                                                                                                    | D 32 19 94  | Messergers of Doors                                                                                                    | 19 90              | Secon        |
| Arthu Martina 14m E                                  | analari Carasi   | Decey                                                                                                    | A1200 10 00   | Contain Taylori Soccer Challenge Grand Stein Cellection Grand Stein Cellection Grandrie 1 Outp                                                                                                    | 27.60       | Marin Markaga                                                                                                    | 17 99              | Secret       |
| Amount Ones                                          | 2.00             | Deposition Made                                                                                                    | 17.00         | Honora Surbert Addresses                                                                                                    | 29.90       | Monower                                                                                                    | CD02 27 90         | Secret       |
| 1412                                                 | 55.60            | Day Colontes                                                                                                    | 18.00         | Hanna Barbert Anhtmitest Hannibla 19/2001 Coffeest 2 19/2001 Coffeest 2 19/2001 Coffeest  | 10.00       | Marian.                                                                                                    | 18 90              | Sech 1       |
| A need the manner 7                                  | 22.99            | Distriction Advanced and                                                                                                    | 14 60         | Indiana della 0                                                                                                    | 32.00       | Mount                                                                                                    | 17.00              | Serab        |
| MARCHAN SAME AND AND AND AND AND AND AND AND AND AND | 79.99            | Destable Age 124                                                                                                    | 10 30         | Suppose Buttles of 2 or 4                                                                                                    | 0.00        | Marine Al                                                                                                    | 2011/22/11 10 00   | Senat        |
| BIA takind sociated to medi-                         | 22.99            | Dographi                                                                                                    |               | the part of the part of the                                                                                                    | 12.00       | He and Combas                                                                                                    | 29 80              | Califor      |
| Bar is the Abro                                      | 17.99            | 3591 A300-0                                                                                                    | 10.00         | resportant trans                                                                                                    | 35.56       | M. fo. c.                                                                                                    | 17.60              | Stade        |
| Butter Policies                                      | 15.99            | Descriptor.                                                                                                    | 16.99         | Marie 2010 20                                                                                                    | 15.00       | Mr. In co                                                                                                    | A1220 18 98        | Shutte       |
| STEE GIR AT                                          | 17.99            | - The state of the state of the | 19 90         | Personal Property and Property and Property  | 0.00        | hman C D C C C                                                                                                    | 53.00              | Shert        |
| Statement                                            | 12.22            | 2107790                                                                                                    | 22 19         | ber Stable German                                                                                                    | 0 20        | No. Toward Community                                                                                                    | 3 99               | Barr Cr      |
| Deexto-C                                             | 17.99            | SMI 2                                                                                                    | 20 99         | Person Charles                                                                                                    | - 62 99     | New Zeeland Story                                                                                                    | 61 14              | SHIC         |
| Decrey                                               | 17.99            | Synthesisters                                                                                                    | 1100          | History Line 1914 18   I Merp                                                                                                    | 22 99       | Note 1                                                                                                    | 22.89              | Se C         |
| Beneat Stall Sty                                     | 20.99            | LITTLE STATE OF STATE OF STATE | 17 99         | No. violans Jones Fate of Allert is Arty                                                                                                    | 24.00       | Number Sides                                                                                                    | 100                | 5m U         |
| Hernia(1)                                            | 19.39            | ESRI 2 [Friedmar]                                                                                                    | L COUR \$5 16 | Prints C                                                                                                    | (1 50       | regar serie                                                                                                    | 00000000           | Simon        |
| Bade of Deltany                                      | 56.90            | Unit                                                                                                    | 19 (8)        | Plant                                                                                                    | 032 (1999)  | No second mize                                                                                                    | COUR 14 919        | Smon         |
| BMU                                                  | 17.96            | European Champions                                                                                                    | 17 98         | PALOOSIA .                                                                                                    | 22.39       | ASU.                                                                                                    | 07 R123U 17 99     | Shuttri      |
| Bet                                                  | 17.99            | European Chempionining Footbill                                                                                                    | CD32 19 99    | Innoper Instructional Open Golf Collegenational Open Gold Championish                                                                                                    | 2232 16 86  | Dyeritrye                                                                                                    | AT 700 41 00       | Store        |
| Bob's Bac City                                       | 17.99            | LICHWIN Games                                                                                                    | 271           | PROPERTY AND LIGHT CONTROL OF THE                                                                                                    | 0 17.39     | CARTI                                                                                                    | M1290 11 119       | Soore        |
| Soft Bast if Meg                                     | 16.20            | Exig                                                                                                    | CO32 19 19    | HPM 2<br>Inter 2 61                                                                                                    | th sei      | Owner Common Common Com | CD32 19 99         | Socrate      |
| Body Blown Galactic                                  | 18.99            | Eye of the females 1                                                                                                    | 12.99         | inter 2                                                                                                    | 1200 18 19  | PGA Tour Gelf Tournament Dis                                                                                                    | A 0.509            | Some         |
| Body Blows Galactic                                  | A1200 19 99      | Eye of the Benolder 2 (1 Mag)                                                                                                    | 21 99         | Jack Nickeus Course Designer's Dip<br>Art Volume 1                                                                                                    | 7.44        | PGA Tour Golf -                                                                                                    | 199                |              |
| Bran the Con                                         | 19 10            | Eyé of the Storm 1                                                                                                    | 13 99         | Art Volume 1                                                                                                    | 1 90        | Parq                                                                                                    | 0.99               | Sports       |
| Britis Sports Football                               | 25 19            | FI                                                                                                    | 17.99         | Jack Michael Unimited Golf                                                                                                    | 12.99       | Parasti Sara                                                                                                    | 139                | Star To      |
| Buttha 11 Sta                                        | (1) 30           | F1174 Mg/IPwsh Steathfighter                                                                                                    | 22.99         | Jank Ne/Roper                                                                                                    | 211 500     | Period General (see                                                                                                    | Lards of Powers    | Sarr         |
| Eugen & Square                                       | CD32 19 90       | F15 Strike Eagle 2                                                                                                    | 13 99         | An Vouries 1 anna Monaus Himmed Golf dan's heil house dan's Rebood                                                                                                    | rs (kernes) | Perhaten                                                                                                    | 19 99              | Strai        |
| Burnin Rubber                                        | 16 39            | Fitt Compat Pres                                                                                                    | 8.99          | James Pond 2 - Rebocod                                                                                                    | D12 20 50   | Probail Dreams & Fantasses                                                                                                    |                    | Street       |
| Control Dallan                                       | 19 89            | F17 Challenge                                                                                                    | C032 11 99    | James Pont 3                                                                                                    | 19 99       | Proa Fartasas                                                                                                    | A1200 19 99        | _            |
| Conguegn 2 1                                         | 22 99            | F17 Challenge Project X                                                                                                    | CD32 17 98    | James Post 3 A1200/C                                                                                                    | DOZ 18 99   | Finbul Fantique                                                                                                    | CD32 24 99         | 400          |
| Cannon Fodder                                        | 20.00            | F19 Bleath Fighter                                                                                                    | 1199          | Jel Stree                                                                                                    | 17 99       | Prins Mago                                                                                                    | 6.91               |              |
| Captive 2 - Liberation                               | 0 or C.032 20 še | 129                                                                                                    | 10.99         | John Barres Football C                                                                                                    | ID32 12 99  | Freez                                                                                                    | 11 99              |              |
| Cureon Colector                                      | 16.00            | FA Premiet Loague 1                                                                                                    | 17.99         | JUPINIC FIRE                                                                                                    | 17.99       | Praise Gold                                                                                                    | CD32 18.99         |              |
| Castin 2                                             | 18.98            | Facon 11                                                                                                    | 24 99         | Armed Park At                                                                                                    | 200 16 90   | Populous & Promoted Lands                                                                                                    | 10.99              | i            |
| Coolina 2                                            | A 1200 22 99     | Farmatic Words                                                                                                    | 22 99         | Junior Park C                                                                                                    | XDQ2 18 99  | Populaus 2- xes 9                                                                                                    | scolari Garreni    | 10           |
| Championship Manager %) (1 8                         | Meg 16 99        | Fig Mar                                                                                                    | 17.99         | K240                                                                                                    | 17.89       | Powerrenger & Oles Dan                                                                                                    | 12 98              | 20           |
| Chargorisho Nunage 194 Sea                           | sson Diss. 7.98  | Ferrari Grano Proc 1                                                                                                    | 17.09         | Arimo Pask G<br>N240<br>N240 NAA AGA E<br>Kingmany<br>Kinga Quasi VI                                                                                                    | ID30 17 99  | Prehitore 21                                                                                                    | 16.90              | 30           |
| Chara Engine                                         | 16.99            | Fields Cl Dian                                                                                                    | 22 99         | Kingmater                                                                                                    | 22 99       | Flerie Winger 2                                                                                                    | 17.99              | 100          |
| Chaps Engine                                         | A1200 17 90      | Final Eight                                                                                                    | 4.96          | Kings Quest VI                                                                                                    | 26 99       | Prime Mover                                                                                                    | 17 99              | 200          |
|                                                      |                  |                                                                                                    |               |                                                                                                    |             |                                                                                                    |                    |              |
| Classication                                         | \$190f bl. op    | East Comes a Manner Manne                                                                                                    | 10.00         | Il recepts of the Sky                                                                                                    | 10.99       | Pro Terror Sour 2                                                                                                    | 16.66              | 1000         |
|                                                      |                  |                                                                                                    | 0.000         | We also discussed in the same                                                                                                    | 11.00       | Decision V                                                                                                    | 10.00              |              |
| Dallimber J MAII                                     | 22 00            |                                                                                                    |               |                                                                                                    |             |                                                                                                    |                    |              |
| Children (1 Mag)                                     | 22 99            | Plant Sm z Great fintain Scenes.                                                                                                    | 76.90         | Lawr Sound                                                                                                    | 8 90        | Project X                                                                                                    | CD32 12 99         | 10           |
| California (Mag) Com Coron 2"                        | 22 99<br>17 99   | Fight Sm / Great Britain Sciences                                                                                                    | 25 91         | Knowy o Super Fun House<br>Laser Squel<br>Laguery of Saless                                                                                                    | 8 99        | Project x<br>Project x                                                                                                    | CD32 12 99         | 10           |

| 'n  | 03. 0                               | oria. I text c        | ady delivery                | sairiee avai           |
|-----|-------------------------------------|-----------------------|-----------------------------|------------------------|
| 10  | Prepry 1                            | 10 30                 | N-m1                        | 8 90                   |
| iñ. | DUNK                                | C2332 12 99           | Strip Power 2 + Detail Chap | 0.99                   |
| ě.  | Chass for Glory                     | . 26 99               | SUB                         |                        |
| ă.  | Quesa .                             |                       | Super Hero 1                | 19.90                  |
| 19  | Committee Breed Special             | Estan - C032 17 96    | Super League Manager        | 17.90                  |
| 10  | Patersaral                          |                       | Scenden                     | 17.90                  |
| ñ   | Fabraid Tycoon                      |                       | Suf Mess                    | A500 or A1200 17 99    |
| 10  | Reston Martin                       | 6 99                  | Suf Nines                   | CD02 19 99             |
| g   | Reach for the Slope                 | 19 99                 | Syndrom                     |                        |
| 10  | Reach out for Gold                  | A500 er A1200 17 99   | Synocate Data Day           | 10 99                  |
| 19  | Red Saron                           | I man Lords of Powers | 7 F X                       | A1200/CD32 22 99       |
| 'n. | Renegade                            | 6.99                  | TV Sporta Duo               | CD32 19 98             |
| 10  | Penegace 2                          | 16 99                 | The Greatpet                |                        |
| 10  | Aise of the Robots                  | ASDS or A1200 27-99   | The Kretal                  |                        |
| ø   | Robin Head                          | 20 98                 | The Lost Vilonge            |                        |
| 19  | Pooles                              |                       | The Patroer                 |                        |
| ig  | Plans of Engagement 2               |                       | Theave of Dear              |                        |
| 19  | Pyor Cup                            |                       | Torresto                    |                        |
| 10  | Ryder Cull                          |                       | Total Carrage               |                        |
| q   | Scracon                             |                       | Total Carnige               | C000 19 PB             |
| 99  | Second Semural                      |                       | Traps & Treatment           | 19 99                  |
| 18  | Secret of Moreony titland           | 10 00                 | Trolle                      | A500 or A1200 E 99     |
| ıq  | Secret of Monkey Island 2           |                       | Tumber 3                    | A560 = C0331 17 98     |
| 19  | Such * Destroy                      | 17 99                 | Tim-Light 2000              | 20 86                  |
| 10  | Serobia Socor 9293                  | 16.90                 | Teo Trees                   | 19 99                  |
| 19  | Sensitile Sooner                    |                       | Unit .                      | 27.00                  |
| 18  | Selflers                            | 19 96                 | UMS Combiston               | .17 93                 |
| S.  | Stadou Lands                        | A 50                  | Utimas Pribal Quest         | 1999                   |
| ii) |                                     |                       | Lincovered.                 |                        |
| 19  |                                     |                       | Linyamai Moralem            |                        |
| Я   | San City Deluve                     |                       | Urelum 2                    |                        |
| 睛   | Sim City/Lammings                   | 19 99                 | Gridum 2                    |                        |
| 19  | See City - Popularia                |                       | LRэри.                      |                        |
| P   | Sm ( Nr                             |                       | Utions 2                    | 19.99                  |
| 19  | Simon the Sorceror                  | 22 90                 | Uloper 2                    | C032 18 98             |
| 19  | Siltion the Scropror                | A1200 29 99           | Western Front *             | 20 00                  |
| Ŕ   | Shatrarta                           |                       | Whites Hoyege .             | A1200/C032 19.99       |
| 19  | Siae                                |                       | Wing Commander              |                        |
| 19  | Soorer Kal                          |                       |                             |                        |
| 26  | Soccer Kid                          |                       |                             | 22 99                  |
| ĸ   | Specii Huri                         |                       | Weter Supersports           | ACAD OF A1 (COD 17 99) |
| H   | Space Legends Compile               | man 19 90             | We're Lie<br>Xeus Larrengs  | 19 90                  |
| ħ   | Spots Masters Comprise<br>Star Tree | 19 99                 | And Carry right             | 12 99                  |
| M   | Star 7 mm                           |                       |                             |                        |
|     |                                     |                       |                             |                        |

| l eutig | 3.5      |                    | LAN            | 2      |        | 17.39         |
|---------|----------|--------------------|----------------|--------|--------|---------------|
|         | TOKATO   | HERATINA<br>1220-1 | 9860           | SION   | LINES  | ANDES<br>OSE) |
|         | IOW      | HGH                | WOs            | HIGH   | IOW    | HIGH          |
| 10.     | 7.99     | 9.99               | 6.49           | 7.90   | 5 99   | 6 99          |
| 26      | 14 50    | 19.58              | 11.00          | 15,50  | 10 90  | 13 99         |
| 50      | 35 90    | A7 50              | 20 00          | 17.50  | 23 99  | 32 99         |
| 00      | 65 00    | 95 00              | 40.00          | 73 99  | 44.99  | 62.99         |
| 00      | 125 00   | 190 00             | 94 99          | 141.99 | 83 99  | 121,90        |
| 100     | 300 00   | J70 00             | 216.66         | 350.00 | 199.99 | 287.50        |
| 000     | . 580 80 | 930 00             | 410.00         | 880 00 | 360.00 | 550 00        |
|         |          |                    | OC VOLES DE DO | LOW    |        |               |
| 19      | 4.50     | 20                 | 8.50 .50       | 17.5   | 0 100  | 35 00         |

SPECIAL OFFERS

(A) Agent (A) A Agent (A) A Agent (A) A Agent (A) A Agent (A) A Agent (A) A Agent (A) A Agent (A) A Agent (A) Agent (A) Agent

| JOYSTICKS/ACCESSO                                | DRIES          |
|--------------------------------------------------|----------------|
| Mixing Mai                                       | 100            |
| Analog Addition<br>Grave Advanced Swach Joegston | 21 80          |
| Grants Gernepad<br>Chenter 125s                  | 15.66<br>7.55  |
| Competition Pro Eera<br>Cluck Joy 2 Yurks        | 14 98          |
| Cusch Joy and Foreign  Cusch Joy Top Star        | 1790           |
| Dan Star (40 capacity) Dan Spor off papacity)    | 4 90           |
| Surcon Sik Sids.<br>Burcon Tac 2                 | 2 del<br>2 del |
| Was G Stea                                       | 4.99           |

П

Δ

П

Δ

П

П

П

П

| TA.                  |                                                                                                    | TA TITAL                                                                                                    |
|----------------------|----------------------------------------------------------------------------------------------------|----------------------------------------------------------------------------------------------------|
| П                    | AUTHORISED DEALER FOR * AMIGA * STAR *                                                                                                    |                                                                                                    |
| $\frac{\Delta}{\Pi}$ | A600 Wild, Weird & Wicked Pack A1200 Desktop Dynamile 60Mb HDD Incl. Commodore Warranty A1200 Desktop Dynamile 80Mb HDD A1200 Desktop Dynamile 120Mb HDD PRINTERS                                                                                                    | 489 80                                                                                                    |
|                      | All printers include a parallel cable                                                                                                    |                                                                                                    |
| $\frac{\Delta}{\Pi}$ | Start LC24-100 Start LC24-100 Start LC24-20 Mkl! Start LC24-30 Colour Start LC24-30 Colour Start LC24-300 Colour                                                                                                    | 209.00<br>209.00<br>229.00<br>295.00<br>219.00                                                                    |
| A                    | Star SJ-144 Colour Thermal                                                                                                    |                                                                                                    |
| Δ                    |                                                                                                    |                                                                                                    |
| П                    | Commodore 1084S Stereo Commodore 1942 Dual Sync Stereo 0 28 Dol DISK DRIVES                                                                                                    | 349 00                                                                                                    |
| Δ                    | A4000 214Mb Second Hard Drive                                                                                                    | 199.00                                                                                                    |
|                      | A600.1200 BSMb Internal Hard Drive A600.1200 127Mb Internal Hard Drive Zappo A500 600 1200 3.5° External Drive A600 or A2000 Internal 3.5° Drives A500 Internal 3.5° Drives GVP 120Mb SCSI HDD for A1500/2000/3000/4000.                                                                                                    | 219.00<br>269.00<br>(påp %3) 54.95<br>(påp %2) 59.95<br>(påp %2) 54.95<br>(påp %2) 64.95                          |
| Δ<br>Π<br>Δ<br>Π     | A1200 Hawk RAM + Clock 2/4Mb RAM No FPU (Fre A1200 Hawk RAM + Clock 2/4Mb RAM + 33MHz 68882 FPU (Fr. A1200 Hawk RAM + Clock 4Mb RAM + 33MHz 68882 FPU (Fr. A1200 Hawk RAM + Clock 4Mb RAM + 20MHz 68882 FPU (Fr. A1200 Hawk RAM + Clock 4Mb RAM + 40MHz 68882 FPU (Fr. GVP A1200-11 Accelerator 68030EC + 4Mb RAM (Fr. Anti Surge 4 x 13 amp Socket Block Sonmax Zip Stik Supér Pré Jóystick The BUG Joystick CHIPS - Free pão | 199 pap (199.00<br>199 pap (245.00<br>199 pap (289.00<br>199 pap (29.00<br>198 pap (29.18.95<br>198 pap (29.18.95 |
| Δ<br>Π<br>Δ<br>Π     | A600 <sup>1</sup> 1200 Smartcard FASTRAM 2:4Mb Kickstart V2:04 ROM for A500/2000 Kickstart V1:3 ROM for A500/2000 Super Denisa 8373 (For New Graphics Modes) IMb Fat Agnus 8372 CIA Chip 6520 ALL PRICES INCLUDE 17:5% VAT. CARRIAGE 57. Prices subject to change without                                                                                                    | 119/179<br>17.95<br>15.95<br>35.00<br>37.00<br>7.95                                                               |

### **Amiga 1200 Desktop Dynamite**

Wordworth AGA + Print Manager Deluxe Paint AGA Dennis the Menace AGA + Oscar AGA

£339

### Amiga 600/1200 Hard Drives

80Mb £239 ★ 120Mb £279 ★ 170Mb £319 Prices include collection, fitting and return plus new 12 Month On Site Warranty for machine irrespective of age!

### NEW! Amiga CD32

**Dangerous Streets Pack** Commodore's Fantastic CD ROM Console £279

### Amiga 4000/30

PHONE FOR LATEST PRICES

and RAM / Disk Configurations Mouse + Workbench 3 + Manuals

(All A4000/1200/600 Prices include Home Maintenance)

### Delta Pi Software Ltd

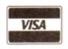

8 Ruswarp Lane, WHITBY, N. Yorks YO21 1ND TEL/FAX: 0947 600065 (9am - 7pm)

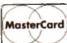

he first few days of shooting are going well and apart from the occasional hiccup, you're on schedule for glorious victory. Never mind that the actors burst into bysterics during one of the film's more serious and melancholy moments or that despite constant coaching, the clapper boy keeps running in and marking the shot when the tape hasn't even rolled yet.

Yes, there's nothing quite like returning after a hard day's graft on the set and settling down into your favourite armchair and wondering when you're going to be rich and famous... to watch the rushes of the day's shoot.

Only a few glaring foreheads through lack of make-up glisten back up to you from the glowing screen and the odd moments of convulsive camera shake as the lens operator gets his or herself ready for the shot half-way through the take.

Indeed, at the rate you're going, the local premiere promised to all friends and neighbours looks as if it could be a resounding success instead of a 20-minute cringe and squirm in the discomfort of a town hall chair.

With the shot list decreasing rapidly every day, it's good to keep in mind some of the classic film mess ups that can be spotted in many movies and television programmes today

The prime candidate is continuity. If you're planning to shoot a large scale production for your next project then it is advised that a continuity person is used to keep track of any mistakes that could happen - clothes suddenly changing from one shot to the next because in reality, there was a two-day gap between each of them and the actors lorget exactly what they were wearing because they were too involved with the script.

The way to solve this logistical nightmare is an observant per-

son with notepad, pen and a Polaroid camera with plenty of film. There's nothing more accurate for practical and easy reference than a picture of the actors, location and so on.

Another problem encountered is falling behind schedule - hassles often arise from nowhere that can be related to location and other factors. Sometimes, a shot takes longer than previously planned for, or on the day you just have a better idea for shooting a scene.

Solving this dilemma involves the PA juggling the remainder of the schedule, slicing off times from different shots and the director seeing if there are any shots that can be dropped. The process of video making is about adapting and shifting within a given

There are many things to learn to avoid or to do on a shoot which are learnt by getting out there and experiencing it for yourself. Practice makes perfect.

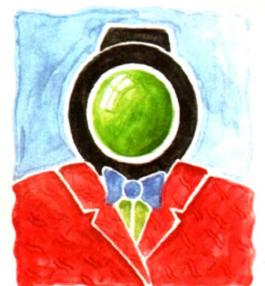

### As time

for as the rest of the shoot burtler?

fifth instalment of Adam Phillips's vivid retelling of the videomaking story

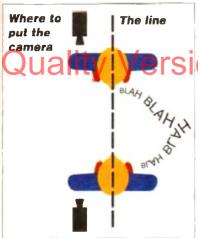

line drawn between two people The camers while shootversation between the two, must not cross over that line when cutting between them...

imagine a

It appears that they are talking to each other because one head is on the right of frame, the other on the left as you were standing there flicking between the two..

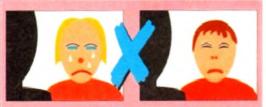

The line has been crossed and it now appears that they are talking from the same position and direction and perhaps to another person altogether because their heads are on the same side of the frame.

### Tread carefully

As each shooting day passes, its usual human psychology for people to become tired and a little more edgy than usual. Mistakes can be made and accidents can happen through carelessness

Your role as the director is to keep the crew and cast motivated through encouragement. organisation, keeping the pace of the shooting schedule as swift as possible and above all by letting people have fun with what they are doing.

There is little point of being a military dictator on set because it gnaws away at people's patience especially in an amateur group - until you're told where to go and put your opinion.

Apart from the mental, physical hazards must be kept to absolute minimum - a badly placed light could topple over and smash, eating unnecessarily into your already limited budget or in worst case scenarios, left by a particularly flammable object that doesn't take too kindly to being gently cooked for a few minutes. When on loca-

tion in someone else's premises, make sure that everybody treads carefully - vases and other breakables seem to beg for the accident prone elbow to shove them off the edge of the mantelpiece into oblivion.

If using Blu-Tac or other adhesive substances. don't put it on wallpaper to be ripped off half an hour later with most of a Laura Ashley design attached to it.

Some of this may sound obvious but in the excitement of a shoot, there are times when even the professionals out there treat their locations as if they were in a dog kennel and not somebody's

When using large lengths of cable trailing across the floor where cast and crew are in risk of tripping up, use gaffer tape to adhere the wires to the floor (remember to take it off gently).

Above all, remember to remain commonsensical and don't take chances that could cause risk to either person or property.

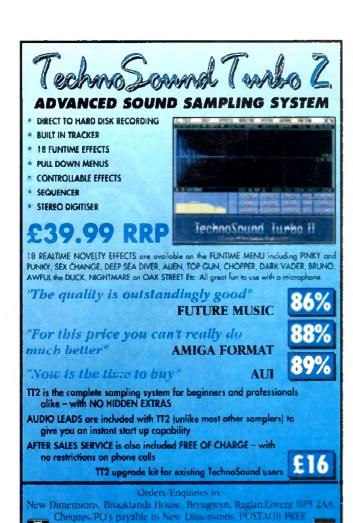

Tel: 0291 690933

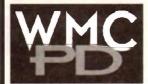

ALL DISKS GUARANTEED VIDUS FOFF

24 HOUR TURNAROUND

TELEPHONE SUPPORT/ADVICE LINE

GAMES Mr Men Olympics (2) Top Secret Boldu E-Type Tetrix Hell Zone Cubernetix Glody Othello Gny Chess Storions Game Tamei Road to Hell (2) Star Trek 2 (3) Blizzard **Dungeon Delver** Mission X Amos Cricket White Knight Games Galore 10 Sub Atlack Neighbours Adventure (2) Dual Legend of Lothian Micro Market Moose Drive Black Dawn Crazy Sue 2

Extreme Violence

The Simpsons

UTILITIES Disk Master 2 Virus Checker 6.05 **Tools Demon** D-Copy v3.1 Viewtek v1.02 Winblender Plasma Clouds 256 Action Replay IV Multi Fax v1.0 Power Bench LD Ham Lab Pra v2 08 Amigo Beginners Guide IBM Emulator Aton ST Emulator Pro Utilities 1 Free Copy 1.8 Lock Pick 2 Içons 2 A1200 Degrader D-Paint Tutorial Disk Salvage Garden Designer Printer Drivers **Print Tools** Octamed v2 **Power Packers** Tuping Tutor Video Graphics Protracker v3.1 Animation Studio

EDUCATION Firework Alphabet Division Book of Spells Learn & Play Algebra II Maths Wizard Story Land Klas Paint Colour the Alphabet Counting Fur Plau & Read (2) Kids Games Language Tutor GCSE Maths 6th Form Animal Land Animal Sounds Read & Learn (2) Amiga World Education 1 Maths Adventure Treasure Search Back to School 1 Back to School 2 Back to School 3 Singalong Rhymes Highway Code The Alom World Geography Education 2

These are only a small sample of our vast selection of PD titles. We stock the full range of Fred Fish. Scope and Assassins. We can supply any PD disk advertised in this magazine.

Prices: 1-9 disks = £1.20 each, 10-19 disks = £1.00 each, 20+ disks = 90p each Postage: UK = 50p per order. Europe = +10p/disk. World = +20p/disk. Catalogue disk = 50p or free with 1st order Cheques/POs payable to:

WMC. 5 Tai Arthur. Penisarwaen, Gwynedd LL55 3PN TeVFax: 0286 871815

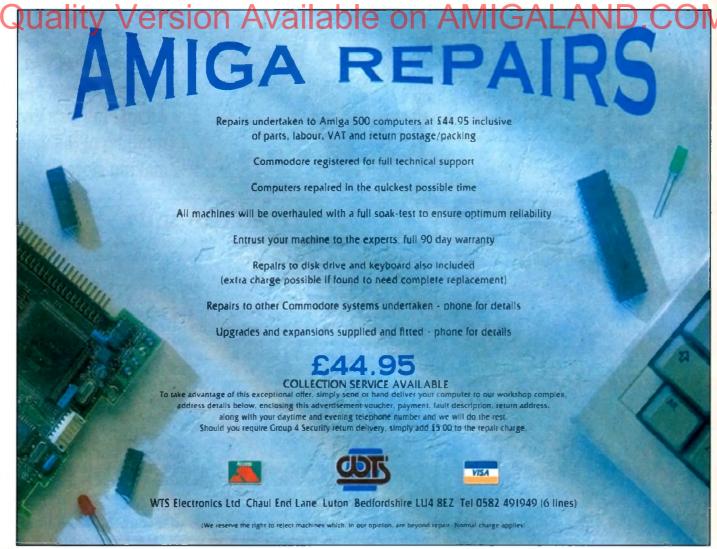

lot of new Amiga owners will have joined us over the Christmas period and there'll doubtless be quite a few Midi users looking for help within these pages

This being so, I thought I'd kick off by telling you about a little adget that has proved to be immensely useful in my own Midilivels. It's called the MA36 Midi Analyser and is made by a compay called StudioMaster (who are probably best known for their udio mixing desks).

The MA36 is a battery powered unit which measures about 7 x 12 x 3cm, has an on/off switch and two Midi sockets (Midi-in and a Midi-thnu)

As your Midi data passes through the unit the MA36 identifies the incoming messages and displays the appropriate real-time informaon using two sets of LED indicator lights situated on the front

The indicators on the left-hand side of the display provide details of the message types being received while those on the right let you see what channels are being used.

Now Midi communications in general are relatively trouble-free, but occasionally the odd snag will arise and, particularly in the early days, it can be difficult to figure out exactly where things are going %rong

You might inadvertently connect up some leads the wrong way round, or use a lead that is faulty (eg broken internally).

Your synth may not be sending the messages you think it is due to the way it has been programmed or your sequencer may be

one side of your Midi interface is not

Experienced users will know however that it is far more likely that either the lead linking the Midi interface's Midi-out connector to the synthesizers Midi-in is faulty, or that the synth is set to a channel number which is different to the one the sequencer is transmitting its data on.

In short, your first instinct should be to check the most obvious and likely things first (including making sure that the correct Midi sockets have been used and that all connectors have been properly pushed in).

The MA36 Midi Analyser costs £32 including p&p. Details from StudioMaster on Tel: 0582-570370. Trust me - if you have more than a passing interest in Midithen this little gadget is well worth checking out. I suspect that I'll be using mine for as long as I continue working with Midi probably forever.

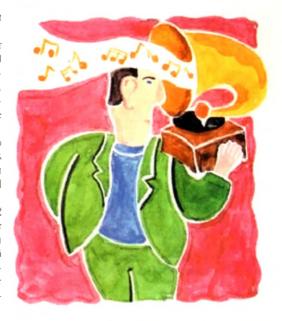

# Midi magic

goog unapity essays were signe Air At times like this you want a quick way of seeing whether the expected Midi messages are being transmitted or received and the MA36 is an ideal tool for these types of operations. Best of all it is one of those delightful little boxes that you don't need to be a

Supposing, for example, that you've got an Amiga sequencer program running with a Midi keyboard connected to it via a Midi interface.

As various tracks have been played you've manually switched to different synth voices during each recording believing that this should generate the required program change Midi messages which will then he stored in your sequences.

On playback the synthesizer doesn't change voices and on examining the sequences you find the program change events aren't present in the sequence data.

Is the program change data really being sent by the synth, or are the messages arriving but not being stored in the sequence? Just unplug the lead carrying the synthesizer's Midi messages to the Amiga, and plug in the MA36. Switch it on and manually change the synth's voice - you'll instantly see whether or not a program change message gets transmitted because the appropriate MA36 Midi channel number and program change lights will flash

If the messages are being generated by the synth then it's obvious that your sequencer settings will need to be altered (perhaps the default behaviour is to filter out such program change messages).

If the messages aren't being transmitted in the first place then you'll know that it is the synth settings that have to be changed. Either way the MA36 can point you in the right direction instantaneously and needless to say that can save a lot of time and aggrobecause it takes the guesswork out of these types of fault-finding exercises

As with most areas of fault finding, a bit of common sense goes a long way with Midi. If, for instance, your synthesizer seems to trigger the sequencer when recording, but on replay nothing seem to come back to the synth, then one outside possibility would be that

Paul Overaa takes a look at a reasonably priced piece of Midi diagnostic hardware that is guaranteed to help Amiga Midi users avoid unnecessary fault-finding grief

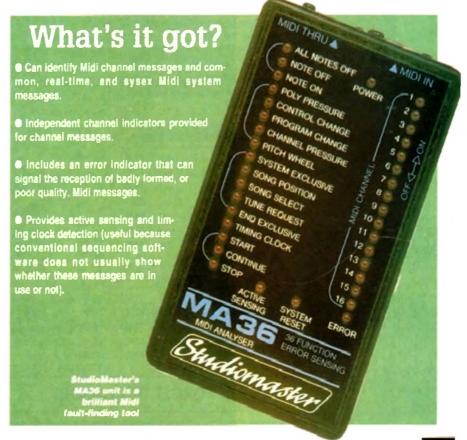

### gkeat amiga offe

### BUSINESS

- A GENE Generalogy AMBASEPRO Bell Detabase

### **EDUCATIONAL**

690 MATMS DRILL IN young 691 A D SCIENCE 4 dish proos 97 TREAS. SEARCH Find II! 74 LEARN & PLAY 1 Mathy 75 LEARN & PLAY 2 Multi Dnlls 84 EDUCATION I German etc.

### \*\*NEW GAMES\*\*

A1200 Only

1856 1200 Slideshow I Mansett Pic a V 1857 1200 Slideshow 2 Wild Life V 1858 1200 Shihmer 3 Greet Harpman Y 1859 1200 Shihmer 3 Greet Harpman Y 1859 1200 Skideshow 4 dietra Y 1850 1200 Shihmer 3 cent. 6 Tiger V 1877 1871

LIF ARC 1969 CHURCH & BIBLE 4 Daks 1406 STUDENTS 16 brd pks 1407 BUSINESS CUP Office Ma 1504 OLYMPIC 22 sports pics 1505 SEALER 44 seal-instance sics 1506A-b SPORTS 1 Sports 2 disks

**ASSASSINS PACKS** 

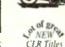

All CLR inles, CD-ROM, FISH, SCOPE, T-BAG, AMICUS, SNAG

25 Maywood, Brynna, Pontyclun, CF7 9PZ

Order HOTLINE 0443 238630

99p per DISK plus £1.00 p&p per order

000's of programs Available - Free Catalogue - Great PC Library

A500

Alfa, 170 Mb IDE

Alfa, 252 Mb IDE

Alfa, 345 Mb IDE

Alfo. 560 Mb IDE

GVP HD8+ 170 Mb

GVP HD8+ 345 Mb

GVP HD8+ 560 Mb

60 Mh & cable

85 Mb & coble

1200 Mb & cable

170 Mb & cable

210 Mb & cable

### Amiga-64-Link

● Links C64 peripherals to Amiga parallel port 
■ C64 Not required

### Connects C64 printers to the Amiga

- Supports MPS, DPS, VIC, Star, Brother, Seikosha & Citizen printers
- Graphics output on dot-matrix printers
   Works with all software

7 Beresford Close, Waterlooville Hampshire PO7 5UN Tel: (0705) 642409

Office hours: 10am-7pm Mon-Fri, 10am-3pm Sat.

MUSIC

Interse Rave Vision

Booksuchers NOTE

Arrigidas

### Transfers C64 disk files to the Amiga

 ● File transfer programs
 ● Read/Write text, binary & program files Standard "Ami-64-Link £35.25 Prices include VAT and delivery "Ami-64-Link" £23.50 Budget stops multi-tasking during printing Budget

York Electronic Research (0904) 610722 🚃 The Paddocks, Jockey Lane, Huntington, York YO3 9NE

Audio Mage #5 ASI Handy Utas #3

Overrostic AGA Toron #3

ASI A1200 Fai Dist

P.A.A. concil retroff

Ford Litron

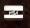

### EXCLUSIVE PD

THE FRIENDLY PD SERVICE FOR ALL

AMIGA USERS - SOMETHING FOR EVERYONE WESTOCH:
ISD Lagal Teals
Frad Fish
Panurama
APDC
Scape
Amitous
Assessing Games
TRAG
Cost Maganines
Grandwing etc. UTILITIES

DEMOS cercon Abrical-Date Nace Pornets Harris Satte States Siers IpomiZ 50 Bestar Scottletis State of the Art Joseph Flours Press Mas Dreets (4)

Photo a state vegetet, of software for of Amigus including ASA only software Meion Provid Sun a Cal

Postage: LN 50p. Europe and 20p per dok. World add 40p per disk

Catalogue Dist Al dicks \$1 per dick

Chrysen payable to Exclusive PD

Grapevine etc.

Saste damento None Avail Demons Race

Digital Letter Exit LSD Simply the Best #68 Jesus On Es

LSD Copy Dish #2 ST-13 Rank Sarrows An mated Pointer AS MATERIAL Arrigu For 101P. Ted Engras et E Chip4ri #12 Yabba Dabba Do Chuth Breat Scooper 2 Universal (2) LSD Total Kass (2) Eighora 1 & 2 Cosse Misse 1 & 7 Bad Boys Churly Baggion Francy Mayday Reveton Printeres Crista Syntherin 2 Data Court 6

AGA SLIDESHOWS 24 Bir JPag Pictores NF4 Bookshoo II 161 Redictor 3019 HA ROSTON V (2) West Somo Sensus 120 GF Boutes #1 46 Erita Elevan Sadesmon Ferrain Stotes Martin Several (A) Will Chaids Scrifte NFA Bons Valeo (2) M. Floo Scor HAM #148

For convenience, Exclusive PD operates a monthly bulletin service for its members to ensure you are aware of all new software as it is available. Phone for full details of the benefits of membership

IF WE HAVEN'T GOT IT ... WE'LL GET IT AT NO EXTRA CHARGE

### /ergion

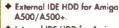

◆ Internal IDE HDD for Amiga A1500/ 2000/3000/4000.

Memory conveniently expand able to 2/4/6/8 Mb by using 1 Mb x 4 zips on Alfa, AT-Bus 2008 & Octogon.

Easy installation, just plug in and go.

♦ Auta boot, auto canfigure and zera

1 A600/1200 2.5" DRIVES

### CONTROLERS

) BARE DRIVES

SCSI

170 Mb

240 Mb

340 Mb

560 Mb

1.0 Gb

2.0 Gb

3.0 Gb

4.0 Gb

130 Mb

IDE

| A500                      |      |
|---------------------------|------|
| Alfa power idle           | 599  |
| GVP HD8+                  | £185 |
| ICD Trifecta EC           | £159 |
| ICD Trifecto SCSI-2 & IDE | £215 |

A1500/2000/3000/4000 BSC AT-Bus 2008 IDE

£75 BSC Oktogen 2008 SCSI-2 €149 GVP HC8+ £129 ICD Trifecta LX £149

| 170 Mb | 17MS | £199 |
|--------|------|------|
| 250 Mb | 14MS | £250 |
| 340 Mb | -    | £299 |
| 560 Mb | IOMS | £499 |
| 1.0 Gb | IOMS | £850 |

### I SYQUEST IN HE CAN

| 44 Mb                     | £295         |
|---------------------------|--------------|
| 88C Mb e/w 44             | 2369         |
| 105 Mb                    | 0002         |
| 105 Mb                    | <b>ECAIT</b> |
| External box & cables add | £75          |

### OPTICAL

| Fujitsu 128 Mb a | PICL CART. |
|------------------|------------|
| Internal         | 2699       |
| External         | £755       |

### PART EXCHANGE WELCOME

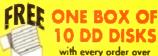

with every order over £100 placed before

March 31, 1994.

DON'T FORGET THE MEMORY

1 Mb SIMMS 30 pin £35 1 Mb SIMMS 72 pin £40

LOWS

TOMS

10MS

10MS

10MS

£199

£279

£299

€499

€850

£1299

£2250

£2699

**ECALL** 

4 Mb SIMMS 30 pin £115 4 Mb SIMMS 72 pin £150

Prints tabject to charge that to \$71 out

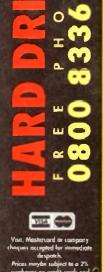

Chaques payable to Shaye PLC.

Tel: 081 880 3227 Fax: 081 880 3748

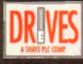

£200

£350

€450

€599

£450

£550

2699

C150

£195

£229

£299

14M5

14M5

10M5

19MS

14445

IOMS

17MS

17M5

be mail has been piling up over the last few months so I thought now would be a good time to bave a quick question and answer session. Firstly many thanks to all of your ubo send email and letters in response to the column.

Your comments are always read and noted, although not always replied to. I try to reply to all my correspondents on email if I can. but you know bow it is. Pressure of work, blab blab. Anyway, the first letter is from H Bond of York, and be's into Radio Comms:

1 would like to ask a question about Radio Comms. I have just changed from the BBC to an Amiga A2000 2Mb. Now I always buy Amiga Computing, but I haven't seen anything on Radio Comms. If it's possible could you give me some info on SSTV and FAX Transceive for the Amiga? Or is the Amiga just a games computer? I hope you can help but the York area is very bad for Amiga info.

Wake up and smell the coffee, buddy. The York area had for Amiga info? Is it cut off by moats? Is it a space flight away from your nearest newsagent? I think not. Where have you been since 10857

The Amiga is a leading comms computer, and I use mine for comms all the time. In spite of the fact you just insulted everyone reading this page. I'll cut you a break.

I just happen to have a disk full of radio comms software from the Internet, and just because I'm and old softie I'll send it to you, Now don't let me ever hear such nonsense talk again.

You might also seek out an old copy of The Radio Hackers Code

pulink.co.uk", and then you're in. Now you can do directories and CD around the place as if the FUNET system was your own, except that being a huge Unix box there are up to 250 other people doing the same thing at the same time with very little slowup

You use the GET command to pull files from FUNET and pass them to CIX, then you use SEND to send them from CIX to your Amiga. The whole process is very painless and useful.

If you want to go into an Aminet sit, they have all the latest files from Fred Fish, plus all the latest graphics demos, product information and support files, everything you could wish for. Miss Chew, the world of the Internet is a big and scary place, but it is wonderful too!

• Finally for this month, LI Sanders writes to plug his BBS:

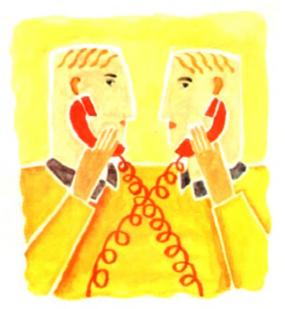

# Treading the Douglity Dersion Available on AMIGALAND COM book, and probably out of print, but you might be able to get it from Waterstones Book Shop (branches everywhere) through their second hand Bookscarch Service. • P Chew of Somerset emailed me to ask:

When you talk about FTP what does that mean, and how can I use it?

FIP stands for File Transfer Protocol, and it's the way all the Unix machines on the Internet send files to each other. For example, using CIX you might log onto ftp.funet.fi, a very good Amiga FTP site in Finland.

This isn't an international call, as the lines which connect all the sites on the Internet are owned by the Information Providers and they carry the can.

All you're doing is talking to CIX like you normally would (it's very unusual to get something for nothing I think you'll agree). Once connected to FUNET you log on as "ftp" with a password of your Net email address, which in my case is 'snouty@cix.com-

### Moving base

By the way, any fans of Guru-10 will tell you, one of the Amiga's most muscular BBSs is moving from its long held base in Scotland. From January 17 1994 the board will be moving to darkest Durham, and the new numbers will be:

> Guru-10 (24 hours, all speeds) Node 1 091-378 9934 Node 2 091-378 9935

Here's wishing the sysop a pleasant and hassle-free move. and looking forward to more great stuff from this well liked bulletin board. Good news for Geordies, eh? The'll be smaller bills to dial th'Guru, ye'nah.

"The BBS I run is called Mostly Harmless, and it's a 100 per cent Amiga-only BBS. You won't find a single file for any other machine on it. The BBS is running on an 030 882 33MHz based A500 with 9Mb of RAM and 22Mb of on-line storage.

The board uses a great piece of software called Xenolink, I have been running the board since January 1993 and have 224 users! The board is also part of three larger networks, Fidonet (2:251/41.0), Amiganet (39.134/14.0) and Pafownet (213:1020/7.0) importing over 125 messages from them all.

The system is running on an US Robotics 16.8K HST Dual Standard, which will be upgraded to 28.8 VFast when CITT announces it in 1994. I give all users a generous 10.1 download to upload ratio, and I am strongly against piracy and similar things.

Bad language is not allowed, and files containing anarchist, hacking, commercial software or pornography are also not allowed. The number of Mostly Harmless is 0705 614824.

Thanks for that. This is in answer to all the people who emailed me and said they were just getting into comms and did I know any good numbers. This is not a phrase guaranteed to make you popular on-line, and it marks you as an annoying neophyte.

Hunt around for numbers, but never ask outright as it just annoys regular users. There are plenty of lists of BBS on-line solook around in the file sections of any board. If there are any other sysops out there that wish to write in about their experiences of setting up their own BBS, I'd be interested to hear about it.

Anyone set up a BBS and packed it in for some reason? Or do you run a particularly successful one? Why do you think people like your board?

Comms head Phil South answers your comms questions

### Write stuff

Vrite to me Phil South, Commi Column, Amiga Computing, Europa House, Adlington Park, Macclesfield, SK10 4NP. Or how about dropping me some email

Cixenouty **G** cix.computink.co.uk Direct connection snouty@dircon.co.uk Compuserve 100102,1500

### **MICROLAND BULLETIN BOARD SYSTEM**

0891 990 505 To Download

0483 725 905 To View

Amiga shareware including files from the Fred Fish Collection plus lots more to download at V32bis, V32, V22bis, V22, V23, & HST etc. 8 data bits, no parity

### INTERNET CONNECTED

Microland is planning to get connected to the world's largest network lowards the end of January We will be able to provide full global mail, news, software archive, and interactive services. Don't miss out to get connected and explore the world of Internet. See online bulletin for details.

Why wait for your software when you can download now direct to your computer. Microland offers high speed connections and most files are compressed to minimise the cost. Check it out on 0483 725 905 at normal call charges. So much shareware you are spoilt for choice

Calls to 0891 990 505 charged at 36p per minute cheap rate, 48p per minute all other times Trevan Designs Ltd. PO Box 13. Aldershot, Hants, GU12 6YX.

### COMPUTER CONTROLLED ROBOTICS

With the AMIGA INPUT/OUTPUT PORT

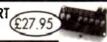

### AMAZING SENSOR & CONTROL EXPERIMENTERS KIT

6 plug-in Projects. No soldering required, includes relay module, motor, bit sensor, need switch, light bub, 4 LEDs, powerful sochware on disk and FREE "Guide to Arriga Interfacing".

Temperature & Light Experimenters Kit £11.95

NEW! DUAL MOTOR KIT £28.95. Ideal for buggies & robot arms

### **NEW! SWITCHQUIZ**

Amazing Question & Answer system with hand held modules. Program & Questions discs. Specialized subject disks available soon. 4 way multi choice format, 2 or 4 player.

SPECIAL INTRODUCTORY PRICE (\$28.95) IZ PLAYER YERSON

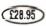

Please send cheque payable to SWITCHSOFT or ring Switchsoft on 0325 366773 Include \$1.50 PAP. Overseas add \$4 SWITCHSOFT Dept AC394, 26 Ridgeway, Darlington, Co. Durham DL3 OSF. FREE INFORMATION PACK AVAILABLE

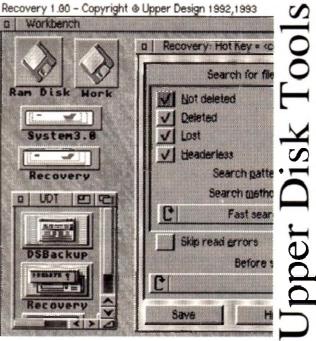

Recovery (part of Upper Disk Tools):

- \* Very fast retrieval of files from AmigaDOS disks including damaged or corrupted ones. Both from hard and floppy disks.
- \* Supports the reading of "File Systems" up to those new to AmigaDOS 3.1 (even under AmigaDOS 2.04)
- \* Requires AmigaDOS 2.04 or greater. Runs as a Device & Commodity Upper Disk Tools is £19.95 (Access/VISA/Switch) & available from . .

Brian Fowler Computers Limited Tel: 0392 499 755 and Blittersoft Tel/Fax: 0908 220196

Or from the Distributor by UK cheque (p&p included for Europe, £1 extra elsewhere): Wheelbarrow Software Limited. Broad Oak, Two Tree Hill, Henley-on-Thames, Oxon, RG9 1RQ, (no callers please)

AMIGA PUBLIC DOMAIN Dept AC, 43 Badger Close, Maidenhead, Berks SLS 2TE, UK Telephone: 0831 649386 Call 9am to 7pm Second to none. 1st Class Service

### GRAPHIC UTILS

- Latellituki Colour fi ( 3 Kals
- Colone ft 13 Kads
  Nider-have Constitute for
  Kith Phore
  Crispins Course fit.
  Crispins Course fit.
  Scienting 1 Constitution fit.
  Activ. Crispins Units (3 Dona):
  F.A.C. K. J.L. The Assessmire
  Constitution fit.
  T.A.C. K. More Modules
  T.A.C. K. More Medicies
  Actionment Studies

- Lymngat Generator Irings Pitls. V Lined Staleshow County

- Shideshow Created Cohine Cipart I Limite Elgant I Mobed I, Sprias Editor C Lipiu VIII Manusco Coloroptor ESI Voctor Dorigues Arthur Lique, Fire BSI RSI Estima Data Security State Viv. Very Security VIII Very
- U272 Speciment V3.0, Very good U300 Courts Condin V25 good

### **FONTS**

- to Ordi:
- Fritti Data 1
  Fritti Data 2
  Fritti Data 2
  Fritti Data 3
  Fritti Data 4
  Fritti Data 4
  Fritti Data 5
  Fritti Data 5
  Fritti Data 6
  Fritti Data 6
  Fritti Data 6
  Fritti Data 6
  Fritti Data 6
  Fritti Data 6
  Fritti Data 6
  Fritti Data 6
  Fritti Data 6
  Fritti Data 6
  Fritti Data 6
  Fritti Data 6
  Fritti Data 6
  Fritti Data 6
  Fritti Data 6
  Fritti Data 6
  Fritti Data 6
  Fritti Data 6
  Fritti Data 6
  Fritti Data 6
  Fritti Data 6
  Fritti Data 6
  Fritti Data 6
  Fritti Data 6
  Fritti Data 6
  Fritti Data 6
  Fritti Data 6
  Fritti Data 6
  Fritti Data 6
  Fritti Data 6
  Fritti Data 6
  Fritti Data 6
  Fritti Data 6
  Fritti Data 6
  Fritti Data 6
  Fritti Data 6
  Fritti Data 6
  Fritti Data 6
  Fritti Data 6
  Fritti Data 6
  Fritti Data 6
  Fritti Data 6
  Fritti Data 6
  Fritti Data 6
  Fritti Data 6
  Fritti Data 6
  Fritti Data 6
  Fritti Data 6
  Fritti Data 6
  Fritti Data 6
  Fritti Data 6
  Fritti Data 6
  Fritti Data 6
  Fritti Data 6
  Fritti Data 6
  Fritti Data 6
  Fritti Data 6
  Fritti Data 6
  Fritti Data 6
  Fritti Data 6
  Fritti Data 6
  Fritti Data 6
  Fritti Data 6
  Fritti Data 6
  Fritti Data 6
  Fritti Data 6
  Fritti Data 6
  Fritti Data 6
  Fritti Data 6
  Fritti Data 6
  Fritti Data 6
  Fritti Data 6
  Fritti Data 6
  Fritti Data 6
  Fritti Data 6
  Fritti Data 6
  Fritti Data 6
  Fritti Data 6
  Fritti Data 6
  Fritti Data 6
  Fritti Data 6
  Fritti Data 6
  Fritti Data 6
  Fritti Data 6
  Fritti Data 6
  Fritti Data 6
  Fritti Data 6
  Fritti Data 6
  Fritti Data 6
  Fritti Data 6
  Fritti Data 6
  Fritti Data 6
  Fritti Data 6
  Fritti Data 6
  Fritti Data 6
  Fritti Data 6
  Fritti Data 6
  Fritti Data 6
  Fritti Data 6
  Fritti Data 6
  Fritti Data 6
  Fritti Data 6
  Fritti Data 6
  Fritti Data 6
  Fritti Data 6
  Fritti Data 6
  Fritti Data 6
  Fritti Data 6
  Fritti Data 6
  Fritti Data 6
  Fritti Data 6
  Fritti Data 6
  Fritti Data 6
  Fritti Data 6
  Fritti Data 6
  Fritti Data 6
  Fritti Data 6
  Fritti Data 6
  Fritti Data 6
  Fritti Data 6
  Fritti Data 6
  Fritti Data 6
  Fritti Data 6
  Fritti Data 6
  Fritti Data 6
  Fritti Data 6
  Fritti Data 6
  Fritti Data 6
  Fritti Data 6
  Fritti Data 6
  Fritti Data 6
  Fritti Data 6
  Fritti Data 6
  Fritti Data 6
  Fritti Data 6
  Fritti Data 6
  Fritti Data 6
  Fritti Data 6
  Fr
- EDUCATIONAL

- PCATIONAL
  State hast V12.
  State hast V12.
  Ming files Terberer A creating to the file of the file of th

### UTILITIES

- Prior Studio Pay Advice Analyses VI 23 From V2 1 Modern Prop (2) Dok

- L/323
- Addesse Print & Dessions Spectrum Patrillator 9 1 T Sprinten Gatter, OR, 120

### FRED FISH DISKS

- Rick Roles VI 6 UK STD Cisles & Plat Listle Communicate our largeous

### VIDEO UTILITIES

SMALL BUSINESS SUPER PACK only £10

- DISK I

- Flywork & Gottom Fron 12
  From N.2 In Medican Fron 12
  From N.2 In Medican Fron 12
  From N.2 In Medican Fron 12
  From N.2 In Medican Fron 12
  From N.2 In Medican Fron 12
  From N.2 In Medican Fron 12
  From N.2 In Medican From 12
  From N.2 In Medican From 12
  From 12
  From 12
  From 12
  From 13
  From 13
  From 13
  From 13
  From 13
  From 13
  From 13
  From 13
  From 13
  From 13
  From 13
  From 13
  From 13
  From 13
  From 13
  From 13
  From 13
  From 13
  From 13
  From 13
  From 13
  From 13
  From 13
  From 13
  From 13
  From 13
  From 13
  From 13
  From 13
  From 13
  From 13
  From 13
  From 13
  From 13
  From 13
  From 13
  From 13
  From 13
  From 13
  From 13
  From 13
  From 13
  From 13
  From 13
  From 13
  From 13
  From 13
  From 13
  From 13
  From 13
  From 13
  From 13
  From 13
  From 13
  From 13
  From 13
  From 13
  From 13
  From 13
  From 13
  From 13
  From 13
  From 13
  From 13
  From 13
  From 13
  From 13
  From 13
  From 13
  From 13
  From 13
  From 13
  From 13
  From 13
  From 13
  From 13
  From 13
  From 13
  From 13
  From 13
  From 13
  From 13
  From 13
  From 13
  From 13
  From 13
  From 13
  From 13
  From 13
  From 13
  From 13
  From 13
  From 13
  From 13
  From 13
  From 13
  From 13
  From 13
  From 13
  From 13
  From 13
  From 13
  From 13
  From 13
  From 13
  From 13
  From 13
  From 13
  From 13
  From 13
  From 13
  From 13
  From 13
  From 13
  From 13
  From 13
  From 13
  From 13
  From 13
  From 13
  From 13
  From 13
  From 13
  From 13
  From 13
  From 13
  From 13
  From 13
  From 13
  From 13
  From 13
  From 13
  From 13
  From 13
  From 13
  From 13
  From 13
  From 13
  From 13
  From 13
  From 13
  From 13
  From 13
  From 13
  From 13
  From 13
  From 13
  From 13
  From 13
  From 13
  From 13
  From 13
  From 13
  From 13
  From 13
  From 13
  From 13
  From 13
  From 13
  From 13
  From 13
  From 13
  From 13
  From 13
  From 13
  From 13
  From 13
  From 13
  From 13
  From 13
  From 13
  From 13
  From 13
  From 13
  From 13
  From 13
  From 13
  From 13
  From 13
  From 13
  From 13
  From 13
  From 13
  From 13
  From 13
  From 13
  From 13
  From 13
  From 13
  From 13
  From 13
  From 13
  From 13
  From 13
  From 13
  From 13
  From 13
  From 13
  From 13
  From 13
  From 13
  From 13
  From 13
  From 13
  From 13
  From 13
  From 13
  From 13
  From 13
  From 13
  From 13
  From 13
  From 13
  From 13
  From 13
  From 13
  From 13
  From 13
  From 13
  From 13
  From 13
  From
- 1975 Primer Driver, & other Maja, Weekbeack Will cody Darkup Maco, Gooks (3) Octo-
- Lockpall | Lockpall 2 OK 1288 & Par-18M PC Femiliary VI 61 De
- Gaters Graphs, Gellery Thin dish will help with Diffusi Stock Analysi Denoi

### **ESTOCK 1 TO 930**

- Cage anam. Valon Tales (ONB PT) Amen & Valon (Valo ). Valon Sevenn Pt Law. A R.C., Valon Cajillia, i 3 Desks | A R. Valon Applin atron (3 Desks ) ARI, Valon A Valon (3 Desks ). TV Cinglan. ARI, Valon a Canon Little (2 Desks ). Incripe Taling Program.
- DISK 2 NOTE: N 1 | 1991 91
  - TEXTURNISH: Se 1 1 1903 01
    Blood dees and the logistic
    Text signs for infery
    13245 have beeing
    13245 have beeing
    13245 have beeing
    13245 have beeing
    13245 have beeing
    13245 have beeing
    13245 have beeing
    13245 have beeing
    13245 have beeing
    13245 have been and have been and have been primum

    L pa 490 capues of a discenses and the personal at enc.

    Complete viewing ration applicance covering page using good maximiflattering fights. Intil ordering patients

    from PAAL and VIEW immonities and supportant, said the about on

    the post support to rate (WEE) or otherworks; and

    the post support to rate (WEE) or otherworks; and

Recurrent of equations beset program that there is the final forest-principal and interest beset program that there is the final forest-politics can line (audit), empetitionally displayed by providing the own over

DISK 3 FORMS REALIZE CSCIMITION

NOW YOU CAS MAKE YOUR OWN INVOICE ALSO MANY OTHER PAPER BASED FORMS. LETTERS OF MANDS, RESGING LETTERS

### 11 DISKS TO HELP YOU WITH YOUR FINANCES ALMOST ALL YOU WILL EVER NEED

DISK 5
ACCOUNTMANDERVEID 1991 Beriffy, Account Mannet has the shifty in one the Amigue and Lens-chash to automotically cares our regard afters define measurement. Visit stablished it allows merk for ifferent had go wind in very load Account Markety year accounty with augment. Visit were made to the problems: "On problems they are not care in

DISK 6 AMBRASE PROAZE DATABLASE

DISK 7 on maisess letters

DISK & ASSIGNATION TO SHEEL THE SHEEL

### DISK 9 DIKEN MP AN WILL LET YOU MAKE YOUR TEXT FILES INTO A SMALL BOOKLEY

DISK 10 BUNDS UPRSION 3B The set from seen labelling

The stream teen behaling system? Have port even used a survivorsers safe at another beforing a patient of a silf-man pack of the most to except on following features statistic season programs again abundance or wordprocessor and document may be income up to a durable or wordprocessor and document may be income up to a solid before a solid before a specific pack or a specific solid or paring up to the paring and the paring and the paring and the paring and the paring and the paring up to the paring up to the par

DISK IT BONES DISK

- ASSASSINS DISKS
- ASSASSINS UTILITIES

### ASSASSINS GAMES 1 TO 150

### ANY 50 ASSASSINS

GAMES DISKS £35.00 LATEST DISKS

Ming She Chines Admings 109550 Person Diver play d Pictarene and other 1982 Mari et Astrology 1985 Campiana we

### WRASE IMALL DATABASE HOUSE INVENTORY GRAPH PAPER KILL AGA V2# POWERDATA

PLEASE CUT OUT PLEASE CUT OUT PLEASE CUT OUT PLEASE CUT OUT Please cut out this box and retain the advert. Write your disk order clearly in this box. You may write on a piece of paper if you run out of space

Disk No's ..

Address ..... Postcode

PLEASE MAKE CHEQUES & POSTAL ORDERS OUT TO G.Y.BROAD

Telephone No

### ALL DISKS £1.00 EACH

INCLUDING POSTAGE ALL DISKS TESTED ON A1200-A500 PLUS AND A500 CHECKOUT CATALOGUE DISK

> SEND 3 - 1st CLASS STAMPS FOR MY CATALOGUE DISK OR 4 STAMPS FOR CAT & FISH CAT

Name ...

n the coming months I'm going to start looking into some of the Amos mail I get via AC and talk through some of the subjects that you want to talk ahout. The hasis of this month's and bobs is a letter I got from Thomas Jones of Darlington,

Could you please try and solve a little problem I'm having writing a program in Amos v1.35? I am trying to write a MED Module Player program but as usual I jumped straight my code and started to write without thinking.

Everything went fine until I tried to write a file requester. Try try as I might I cannot write a fully working bug-free file quester. I can't or don't know how to select a file with the ouse. I can't get the computer to distinguish between a file odule) and a directory (drawer). I have been experimenting

### Print Dir HextS("", "")

no avail. Is it possible to make a point and click file requester in

Well, Thomas, you've got yourself in a right old pickle there. Couldn't you have started on a less difficult problem? File requesters have been done by various people, and the best one I know of is by Len Tucker, and it's 3D too. You might et in touch with Len at Amos PD Library, and they'll sort you out. In the meantime here is my thoughts on the matter.

Doing the buttons on the requester is easy. You define the buttons using Mouse Zones and when you click on them off they go. You can store the frame and the buttons as a IFF file, but this is very memory costly, and so it would be better to draw the requester on the screen and then erase it afterwards.

If you want to make your requester overlay the screen, you'll have to open another thin screen for it, of course.

Doing a directory and sorting it shouldn't present too many problems, just put two windows asside the requester and do all your display of files in another and input in the other.

Point and click is the hardest bit. The way to do it is to zone strips of the window and remember what is in each of those strips. Stick each filename in an array and when you point and click that value is loading into the load string. It's a bit hit and miss, and you'll have to have a large array, but there it is.

The simplest (and in code terms the smallest) way to do it is to avoid the point and click method altogether. Simply print up a list of files on the disk in a nice sorted window, then invite the user to type in the requested file.

When they do and press Return, use the Dir and Exists file commands to find it and load it. Use error checking to check if the file

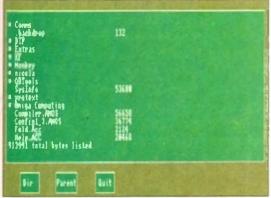

Our rudimentary file requestor

### Write a requester

If this has sent you off on a useful tangent, why not show me what you can do with Amos requesters. Can you select files with point and shoot? Or can you think of a better way? Send in your examples to the usual address.

### AMOS

is there on the disk. Use Parent and DirS to navigate around the disk.

Below is an example.. It doesn't do any file loading or anything like that, but it shows you how to use windows on your Amos screen. Once you have that down you can use the DOS commands and ask for key presses, just like you would in an Amos program. Use the window commands to add another thin window on the screen for your input, filenames etc.

The trick with Amos is to keep it simple. Don't try to run before you can walk and don't try to hit machine code until you know which way is bitwise.

Aem 44

1f MSz"N" Goto MAIN

End If If MS="n"

End 1f

Coto MAIN

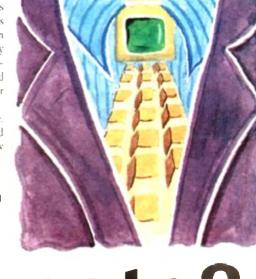

# Any Markets?

Seres Ope 0, (40,200,6,) i es leserve Zone 3 Paper 12 : Cls Bar 45,170 To 90,190 Bar 130,170 To 180,190 Bar 225,170 To 270,190 10k 2 Box 45,170 to 90,190 Box 130,170 To 180,190 Box 225,170 To 270,190 Int 2,11 Test 52,183,"Dir" Test 132,183,"Parent" Text 233,183,"Buit" Set Zone 1,45,170 To 90,190 Set Zone 2,130,170 To 180,190 Set Jone 3,225,170 To 270,190 Ink 11 Bar 10,10 To 629,160 Ink 2 Box 10,10 To 629,160 Wind Open 1,20,20,76,17 Dir\$="Anos: RAIN: Curs Off If House Key and House Zone-1 End 1f If Mouse Key and Mouse Zone=2 Print : Print 'Going back to parent dir ... " If Mouse Key and Mouse Zone=3 Then Goto GULT Sato Main Print "Do you want to quit? (Y/A)"; Input MS

This month Amos

guru Phil South looks

at DIY file requesters

### Write stuff

If you have an Amos question, then please write to Phil South, Amos Insight, Amiga Computing, Europa House, Adlington Park, Macclesfield SK10 4NP.

### Sound

Price £40 inc P&P and Manual - Free upgrade to V1.1 Only from:-Blackfard Technology, 77 Southwell Road, Bangor, Co. Down, Northern Ireland, BT20 3AE Prince 100 28 days for diff.

### icro Active 20

Amiga CD32 £275.45 NEW

Amiga 1200 £275.00

ATARI JAGUAR **£CALL** 

of what's available at MICRO **ACTIVE** 

TENTION: Existing A600 & A1200 owners. Need an internal hard drive with 12 months on site warranty irrespective of the machines age? 120Mb HD installed and tested by approved Commodore engineer only £264.99 (price includes collection and delivery). Beware some companies do not use approved Commodore engineers and only give warranty on the hard drive unit and not your Amiga.

Overdrive 35 120Mb ext Hard Drive £275. DIY internal Hard Drive kit including HD software & cable. 2.5 IDE 80Mb - £CALL. 2.5 IDE 120Mb - £CALL

HOW TO PAY: Please make cheques/P.O. payable to MICRO ACTIVE and send with order for MICRO ACTIVE, Bow House Business Centre, 153-159 Bow Road, London E2 SE. DELIVERY CHARGE: C O.D. available within M25 area). Handware 2.54. All goulds despotched on cheque clearance. Princes may change without notice. • AMICA 1200 - 1 year on site warranty.

### /ersion Available

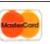

BEST PRICES!

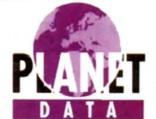

BEST SERVICE!

MAIL ORDER DISK SUPPLIERS WHOLESALE & RETAIL

### GRADE 'A' BLANK DISKS

**FULLY CERTIFIED, ONE FOR ONE GUARANTEE** 

**DSDD 3.5** 

**DSHD 3.5** 

250 - £70 + £3 p&p 100 - £30 + £3 p&p 50 -£17 +£3 p&p 250 - £106 + £3 p&p 100 - £43 + £3 p&p

50 - £22 + £3 p&p

Includes FREE LABELS & prompt despatch 10 DSDD IN LIBRARY CASE ONLY £4.99 + £1 p&p 10 DSHD IN LIBRARY CASE ONLY £5.99 + £1 p&p 100 CAPACITY LOCKABLE DISK BOX ONLY £3.50 + £2 p&p

### INCREDIBLE DAT OFFER !!!!!!

■ DAT R48 £4.30 ■ DAT R62 £4.60 ■

DAT R92 £5.00 ■ DAT R122 £5.50 each + £1 p&p

PHONE THE PLANET DATA QUOTELINE AND BE AMAZED HOW CHEAPLY WE CAN MEET YOUR BLANK MEDIA NEEDS

Tel: 0234 240954 Fax: 0234 240272 PLEASE MAKE CHEQUES PAYABLE TO:

PLANET DATA

9 High Street South, Olney, Bucks, MK46 4AA

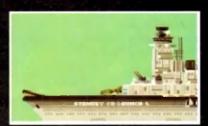

Fasten your seat belts and get ready to fly

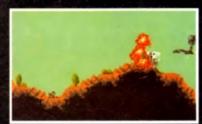

Seek out and destroy the forces of SPUDD!

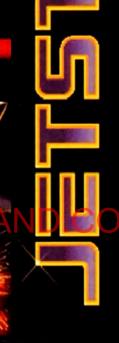

**DATELINE: THE NEAR FUTURE** 

### **MISSION BRIEFING:**

Intelligence reports are being received that a renegade organisation, SPUDD is massing its forces ready to attempt word domination. Only an underground task force can save the day. Are you ready to become a part of that underground taskforce? Which of the 40 aircraft will you choose as you fly 100 sorties across the world against the forces of SPUDD? The civilised world anxiously awaits your decision!

> Available for the Amiga PC version coming soon

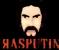

38/40 High Street, Green Street Green Orpington, Kent BR6 6BJ Tel: Int +44 (0) 689 850770

Rasputin Software 1993 - Rasputin Software is a trading subsidiary of Power Label britted

ome publishing in colour has come a long way in the last year or so. Although the Amiga has a good track record for displaying colour on the screen, the inhology to transfer those colours on to paper, fabric or even has, until recently, not been affordable.

lnk-based printers are today producing a quality of output **but** would have been unheard of a few years ago, quality that is mod enough for many applications - coloured flyers, posters the like. But colour can be an animal to work with, and if are not careful it can eat you alive.

The first point that needs addressing is your Amiga itself. For publishing in colour you will need lots of memory, a fast rocessor at the heart of your Amiga, and a large storage device.

The reason for the hard drive and memory boost is because can forget about printing HAM graphics, or even 256-colour res - what you need are 24-bit graphics.

Anything less than this quality of graphic and the professional utput you will be searching for will be lost. Photo-realistic paphies contain thousands upon thousands of colours, and the est Amiga file format for them is 24-bit IFF-ILBM.

The catch is that 24-bit graphics do not come in anything wher than large and extra large. Sizes of 1Mb and 2Mb are common, but images many times that size are frequently encountered when working with graphics that have been scanned at a resolution of 600 or perhaps 1,200 dots per inch.

So before spending all your cash on a colour printer, make ture your Amiga is capable of dealing with the images you will be wanting to print with it.

### LIMITATIONS

It is also worth remembering that colour printing is not as simple as printing in black and white. Low-end colour printers have the same limitations as mono printers when it comes to printing continuous tones.

Because these printers cannot print 16.7 million true colours, the graphic will have to have a dither applied to it so that the printer can use the three or four colours it does have to simulate the colours in the graphic

Any graphic you print will be dithered if it contains a colour that is not an exact match for the colours in the printer, so you are never going to get the same quality of graphic on paper as you see on the screen.

You know that every pixel on the (AGA) screen can be plotted in any colour from a 16.7 million colour palette, and upto 256 different colours can be on the screen at once.

But a colour printer can print only three or four colours, so if there is (say) an orange pixel in your graphic it will have to simulated on paper by the printer mixing dots of three or those four colours.

Another reason for the difference between screen output and what you see on paper is that the colours you look at on the screen are being shined at you (luminance) and every colour is

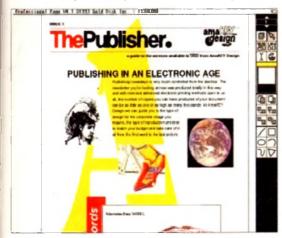

Colour pages certainly look great, but working with colour, from the design down to putting it on to paper. is a lot more complex and costly than doing the same in black and white

composed from red and green and blue (RGB) components.

Colours in a printout are being reflected at you, and these are composed of cyan, magenta, vellow and (usually) black components (CMYK).

From screen to printer, the colours have to be converted from one system to the other, and this process is the bane of professional desktop publishers.

To improve the colour quality of your printouts you need to fine tune the "colour correction" - the process that attempts to produce on paper the same colours that you see on the screen.

To do this you need to buy some printer software. Studio if you want very fine control over colours, TurboPrint Professional if you're not that bothered but would like a little control.

Before buying a colour printer don't

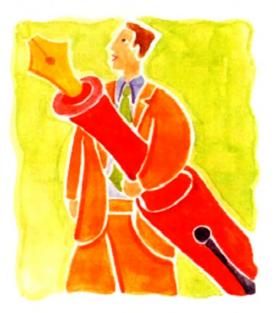

### Coloured by experience

together they have a migh consultables overhead Look into Ben Pointer on how the cost of the paper it requires, the inks, ribbons or toner, and all of the other costs that you may encounter in needing software to process the colour graphics you want to print.

But the most important thing you should keep in mind is that colour printing technology has not yet reached the point where photo-realistic printouts are affordable to the home user.

You can get some very good output indeed from sub-£1,000 ink-based and thermal wax printers, but if you are looking for a colour printer that can print graphics that you cannot tell apart from a colour photograph, then you need something called a "dye sublimation" printer.

Like the pixels on your screen, every pixel (dot) a high-end dve sublimation printer prints can be a true colour, not dithered I mean, from a palette of 16.7 million colours or more. Sounds perfect, ves? But before you write that cheque, make sure you have six or seven thousand pounds in your account to cover it.

to create spectacular full-colour documents with vour Amiga

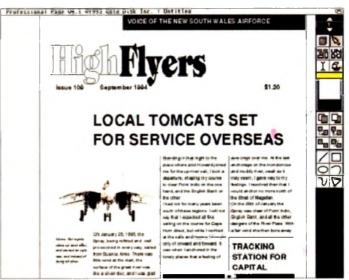

Publishing in black and white is relatively problem free these days, and it doesn't cost the earth to get professional quality results

# AMGA

### READER OFFERS SPRING CLEARANCE

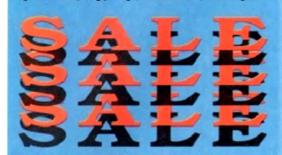

### **Educational Software**

| Adi Junior Reading (4-5 yrs)  | Price: £15.95 | Code: 9551 |
|-------------------------------|---------------|------------|
| Adi Junior Reading (6-7 yrs)  | Price: £15.95 | Code: 9552 |
| Adi Junior Counting (4-5 yrs) | Price: £15.95 | Code: 8553 |
| Ad Junior Counting (6-7 yrs)  | Price: £15.95 | Code: 9554 |
| Paint and Create              | Price: £15.95 | Code: 9962 |
| Morins Maths                  | Price: £15.95 | Codu: 9963 |
| Adi English (11/12 yrs)       | Price: £15.95 | Code: 9515 |
| Adi English (12/13 vnt)       | Price: £15.95 | Code: 9518 |
| Adi Maths (11/12 yrs)         | Price: £15.95 | Code: 9517 |
| Aci Maths (12/13 yrs)         | Price: £15.95 | Code: 9518 |
| Magic Malhs                   | Price: £8.95  | Code: 9577 |

### **Games Corner** & Accessories

| Voodoo Nightmare        | Price: £1.95 | Code: 3656 |
|-------------------------|--------------|------------|
| International 3D Tennis | Price: £1.95 | Code: 3658 |
| Welltrid                | Price: £1.95 | Code: 9933 |
| Future Dreams           | Price: £1.95 | Code: 9935 |
| Light Carridors         | Price: £1.95 | Code: 9939 |
| Dalek Attack            | Price: £9.95 | Code: 9859 |
| Dragon Mouse            | Price: £9.95 | Code: 9898 |
| Soundblaster            | Price: £5.95 | Code: 9915 |
| Dustcover               | Price: £1.95 | Code: 9507 |

### **UGA Products**

| Powermenu         | Price: C8.95 | Code: 9862 |
|-------------------|--------------|------------|
| Powerwaves        | Price: £8 95 | Code: 8944 |
| Drive X           | Price: £8.95 | Code: 9813 |
| Kill Da Virus     | Price: £6.95 | Code: 9863 |
| Huge Professional | Price: £8.95 | Code: 9855 |

### **Music Software**

| Pro Mid Interface             | Price: £13.95 | Code: 9513 |
|-------------------------------|---------------|------------|
| Stereo Master                 | Price: £21.95 | Code: 9814 |
| Techno Sound Turbo !          | Price: £20.95 | Code: 9846 |
| Techno Sound Turbo II         | Price: £39.95 | Code: 9508 |
| Personal Finance Manager Plus | Price: £25.95 | Code: 9521 |

### **Amos Software**

| Amos Professional         | Price: £31.95 | Code: 9976 |
|---------------------------|---------------|------------|
| Amos Compiler             | Price: £17.95 | Code: 9835 |
| Easy Amos                 | Price: £23.95 | Code: 9504 |
| Amon Professional Compter | Price: £21.95 | Code: 9574 |

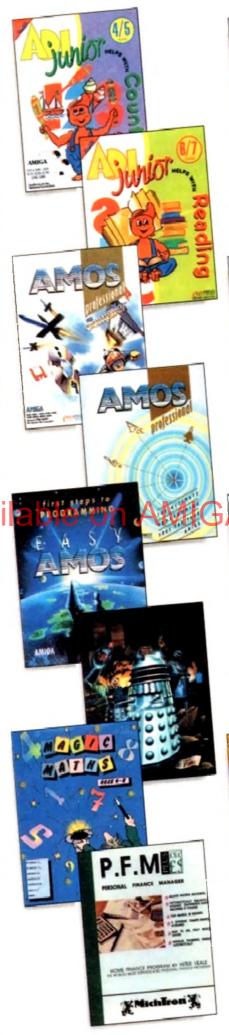

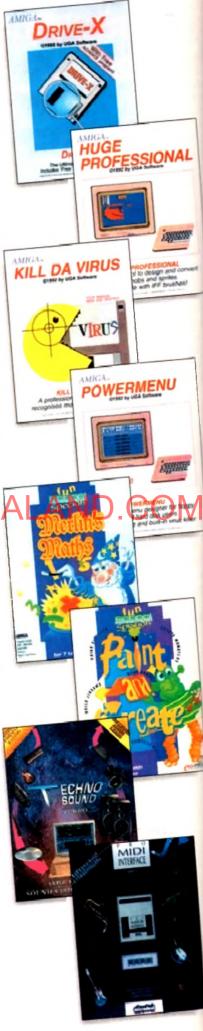

# SPECIAL READER OFFER ALL TITLES ONLY £16.95 EACH, SAVE £9 PER TITLE

# Maths (Algebra)

#### For children 6 to 16 years

many areas from Attainment 3 of the National Curriculum, the Micul of 10 Maths (Algebra) package is filtried with subjects, levels and activities in challenge all children from Key Stage 1 I up to Key Stage 4.

sequences, interpreting # liphs, solving equations and numerous er algebraic skills have never been so much fun. This is the fun way to practise and become fast and proficers with the man pulations needed for high exami-

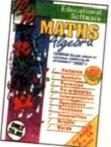

# **Junior Essentials**

#### For children 5 to 11 years

A truly flexible package covering many topics essential for building a good education foundation. The aleas covered have been carefully chosen by a team of experts and come from several subjects and levels of the National Curriculum

The child's progress in these areas is constantly monitored and recorded and perents or teachers can easily discover where a child needs help. As with all 10 out of 10 series, further motivation to play the games and learn more is added in the form of High Score Tables Code: 9549

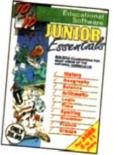

# **Dinosaurs**

This package is the furr way to learn the truth about dinosaurs. The six games all have superb digitised graphics to make a whole area of history - dinosaurs - come alive. If you came face in face with a tyrannosaurus would you run away? Or are you sale because it a a vegetarian and wouldn't eat you? This, together with 100s of other interesting facts, can be discovered from this enthralling package. The sor games - all with single and multi-player options - are educational lun for everyone. Code: 9588

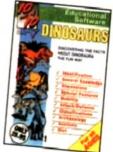

# Maths (Number)

#### For children 6 to 16 years

Well thought out to offer real benefits to children studying in British schools. PC Plus (July 93)

Educationally worthwhile and exciting to

play – a rare combination."

- Archimedes World (December 92)

Unique in home-based programs because of the National Curriculum link.\*

The Micro Liser (September 92)

"Excellent for reinforcing specific mathe metics knowledge."

The 10 out of 10 Series lives up to its PC Home (August #3) Code: 9585

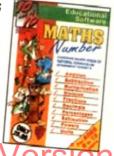

# **Early Essentials**

#### For children under 7 years

"Outstanding. All of the activities are not only very enjoyable but they're well thought through, it's one of the best multipurpose infant packages I've seen in a long while. If you have young lods get d for the home. If you're a teacher, ham mer on the headleschar's door and beg for money to buy a copy."

Archimedes World (July 93)

'At just £25.95 you'll be hard pressed to find anything which even comes close to Early Essentials."

- More Computer Mart (Sept. 93) Code: 9587

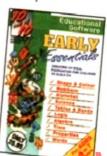

# **English**

#### For children 6 to 16 years

Everything being done is relevant to the player's education. An invaluable curriculum experience, plenty of furt, lots of variety."
- PC Home (November 93)

'Guaranteed to sustain the attention of even reluctant learners."

- RISC User (January/February 93) 'Most importantly, as the games are fun

children can't help but learn.
- Acor: Compung (March 93)

"Allows progression from Junior school age right up to GCSE level."

Angli Level (stress) (See 331 Code: 9584

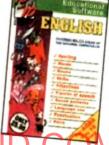

# Maths (Statistics)

#### For children 6 to 16 years

Attainment Target 5 of the National Curriculum is Data Handling - a vital area of Mathematics, 10 out of 10 Maths (Statistics) covers 36 specific topics from that subject. In this package, recording animal sightings in an animated pond or rolling dice are just two of the many challenges that children will relish as they learn about statistics. And can graph drawing be a game? It becomes arcade action as bricks and bombs are dropped on to the charts. This is a really enjoyable way to learn about statistics.

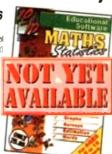

#### For children 6 to 16 vears

This suite of six educational games will give fun and motivation to all children learning French. The package is designed with the Modern Languages National Curriculum firmly in mind and contains many challenges to reinforce facts stated in Attainment Targets 3 and 4. 10 out of 10 French is essential for children on Key Stages 3 and 4, but the numerous parent and teacher customisation options make the software suitable for all children - however young - who are learning the French language. Code: 9590

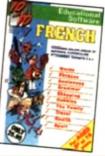

#### For all drivers and learners

Whether you're a novice learner or an advanced expert, there's plenty you can learn from this package. There are thou sands of built-in questions and you can choose whether you want to answer them directly or add to the fun by trying them within games.

The six games have been designed to be fun for all adults and include strategy. mental agility, coordination and more And, if you think you are up to it, you can "take the test" - a challenge cover ing many areas of the Driving Test

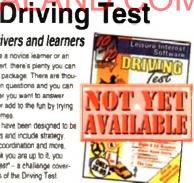

Order any items from the Sale Page opposite and you will be entitled to a free Disk Box and a See Through Calculator as long as your order is over £5.00

# **Order Hotline:** 051-357 1275

Fax: 051-357 2813 General Enquiries: 051-357 2961

Order at any time of the day or night. Don't forget to give your name, address and credit card number

| ODUCT                                                   | ORDER NO.                          | PRICE                                                                                                    |
|---------------------------------------------------------|------------------------------------|----------------------------------------------------------------------------------------------------|
|                                                         |                                    |                                                                                                    |
|                                                         |                                    |                                                                                                    |
| ese add posiage as detailed                             |                                    |                                                                                                    |
| enne fich if you do not wan to receive promotional mate | eral from other companies. TOTAL E | -                                                                                                    |
| Name                                                    | Signed                             |                                                                                                    |
| ֡֡֜֜֜֜֜֜֜֜֜֜֜֜֜֜֜֜֜֜֜֜֜֜֜֜֜֜֜֜֜֜֜֜֜֜֜                   | Name                               | ease add postage as detailed  lease act if you do not wan to receive promotional material from other companies. TOTAL C |

| Send to: Europress Direct, | FREEPOST, Ellesmere Port,                     | South Wirral L65                  | 3EB (No stamp needed if | posted in UKJ |
|----------------------------|-----------------------------------------------|-----------------------------------|-------------------------|---------------|
| Products are no            | male decomposed within 48 hours of receipt to | a delivery of certain stems could | Faller un an 29 etaus   | ****          |

Daytime telephone number in case of queries

# AMIGA Back Issues & Binder

If you've missed any of these issues, now's your chance to put things right, by either buying an individual issue or a full six months' worth. But hurry - stocks are limited!

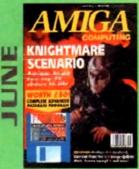

We go behind TV's role playing show - Knightmare, Guide to budget DTP software. Reviews of Big Atternative Scroller 2, ProPage 4, Bars and Pipes Pro 2 and Mavis Beacon Typing 2. ON DISK: Intoflie, Scala HVT (save disabled) VALUED AT £50

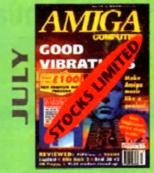

Evelyn Glennie talks about her music.

Reviews of Real 3D v2, Emplant, TOSMS and PIPView.

ON DISK, Bars & Pipes Pro 2 Jr VALUED AT £100

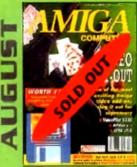

The latest three professional video add-ons reviewed - A Video Y/C, IV24 v2.0 and Videopilot 330. Survival guide to printers. Reviews of Ami-Back, Ami Tools and Kld Pix.

ON DISK: CineMorph jr VALUED AT £50

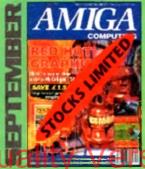

Caligari 24 reviewed. Survival guide to hard drives.
Reviews of Phone Pak, VLab Y/C and Alfa Colour Hand Scanner.

ON DISK: Image FX demo

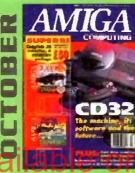

Amiga CD32 taken apart. Survival guide to modems.

Hard drive round-up. Reviews of DSS8. Technosound Turbo 2.

Brilliance. AMDS Pro Compiler and Quarlerback Tools Deluxe.

ON 2 DISKS: Caligari, 10 out of 10 Maths demo and F117A Stealth
Fighter full mission demo VALUED AT E50

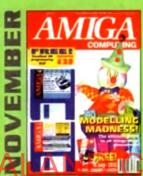

Modelling Madness, the ultimate guide to all things three dimensional. Sequencer round-up. Survival guide to scanners. E-mail for the masses. FREE 16 page CD32 supplement ON 2 DISKS: AMOS 3D. Batdog, Stickit, ARoach. Virus Checker and Akeko-AGA

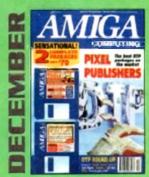

DTP round-up of the best DTP packages available. Survival guide to SIMMs, ZIPs and DRAMs. Reviews of Essence 2. Picasso 2. Hama 292 and MiniGen Pro. FREE Software encyclopaedia paperback book ON 2 DISKS: Quarterback Tools, Harmoni Midi Sequencer VALUED at £70

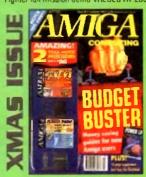

Money saving guide for new Amiga users, Word Processor roundup, RAM expansion round-up, Survival guide to floppies, ON 2 DISKS: Take Two animation editor VALUED at £80, Fusion Paint VALUED at £30.

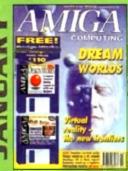

Virtual reality – the new frontiers, Samplers survival guide, Floppy round-up, AC awards, Montage 24, Show report, Database round-up Paint package round-up, *FREE 64 PAGE BOOK*: All about the A1200 ON 2 DISKS: Design Works VALUED at £50, Vidi Amiga (12) RT Software

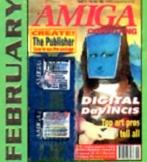

Amigas in the movies. Round-up of sound samplers and flight simulators. Reviews of Wavetools, I-Card, Protext v6.0, Star SJ144 TrapFax, Syndesis and Spectrum 28

ON 2 DISKS: The Publisher and MRBackup Professional VALUED at £40

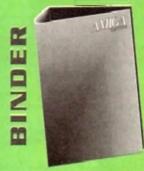

Keep all your back issues in pristing condition with the **Amiga Computing** binder, a must for any serious Amiga user.

|                               | Delen  | Order No. |
|-------------------------------|--------|-----------|
|                               | Price  |           |
| June 1993 + 3.5° disk         | €3.25  | 9762      |
| July 1993 + 3.5" disk         | £3.25  | 9763      |
| August 1993 + 3.5' disk       | £3.25  | 9764      |
| September 1993 + 3.5" disk    | £3.25  | 9765      |
| October 1993 + 2 x 3.5' disk  | £3.25  | 9766      |
| November 1993 + 2 x 3.5° disk | £3.25  | 9767      |
| December 1993 + 2 x 3.5' disk | £3.25  | 9768      |
| Xmas Issue 1993 + 3.5" disk   | £3.25  | 9769      |
| January 1994 + 3.5" disk      | £3.25  | 9770      |
| February 1994 + 3.5" disk     | £3.25  | 9771      |
| Any 6 issues above            | £18.00 |           |
| Amiga Computing Binder        | 25.95  | 9509      |
| All prices includ             | e VAT. |           |

Please place your orders on the Reader Offers form on page 145

# Best-Selling Amiga Titles at Amazing Prices.

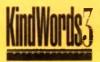

An essential requirement for the office and your home! The friendliest word processor you'll ever use. Simple

enough to have you working in minutes and yet sophis-

ticated enough to provide all the features you need for your resumes, reports, correspondence and all your writing projects. Page layout, mailing list merge and a variety of other up-to-date functions make KindWords the right choice for users of all ages.

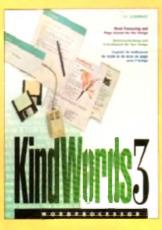

This tremendously powerful desktop publishing program offers unrivaled output, ultra-fast operation

and a wide variety of superb special effects you

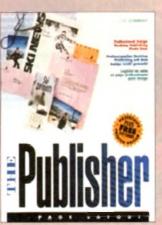

never imagined using. This publishing system lets you design and create professional-looking documentation efficiently and effortlessly. Now you can create the perfect page layouts for your leaflets, ads, newsletters or novels, with infinite ease!

Round out your computer game library with a fortune of interactive mystery, fantasy and science fiction adventures you'll be sure to treasure in one value-packed collector's edition! Enjoy

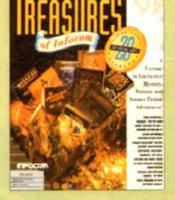

spine-tingling suspense and brain-teasing puzzles in such big-name games as Zork, Planetfall and Deadline. Dare to solve murder cases, discover lost pyramids, break mysterious curses, and rendezvous with alien vessels in your favorite Infocom adventures!

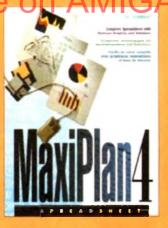

This acclaimed spreadsheet, database and charting program lets you take control of all your number and data tasks! Tackle financial analysis, database lists and marketing

research with the accuracy and speed your projects require. Organize, calculate and present your data clearly and graphically with colorful charts all in one multi-use program. Save time and energy by automating repetitive or tedious tasks with our simple macros command and more!

Now you can get four of the all-time best-selling Amiga programs for amazingly lower prices. For more information please call 0295 252 524.

KindWords 3

The Publisher

MaxiPlan 4

I F DISC COMPANY A DIVISION OF ACTIVISION

April May 14 Feb On sale 10 Mar 14 Mar On sale 7 April On sale 5 May 11 April

Free typesetting service provided

49.5mm x 35mm

49.5mm x 74mm

103mm x 35mm

# GRAPHIC FX

#### Amiga Shareware & PD Software

Fred Fish ● Scope ● Grapevine ● AM/FM 

> What we have to offer ... # PD from only 40p!
>
> Detailed information of every disk
>
> \* Special offers for members New titles arriving daily
>  Software helpline
>  Friendly and reliable service
>  Same day despatch on all orders

For our 3 comprehensive catalogue disks please send a cheque/postal order for £1.25 to:

Graphic F/X, Dept AC, PO Box 69, Manchester M21 2BN Tel: 061 860 4292 (8am-8pm)

#### HARDWARE

CD32 including Oscat and Diggers - £294.99
A1200 Race 'n' Chase - from £294.99
A1200 Desktop Dynamite - from £339.99

#### GOT A MODEM?

download of our main PD catalogue FANTASIA BBS On 0865 883853 (24hrs/7 days - AGA support)

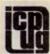

#### FREE PD SOFTWARE

AMIGA - PC - All Commodore Call (081) 651 5436 or

Write to 45 Brookscroft, Linton Glade, Croydon CR0 9NA

Independent Commodore Products Users Group

#### **AMOS USERS**

Chimp which won CAMESALASTERS AMOS

Join THE MR AMOS CLUB and YOU could be next!

Issue one of our AMOS disk managine is FREE to YOU! Learn Everything about AMOS from the Masters

Send your name to: 8 Magnolia Park, Dunmurry, BT17 0DS

#### ET SOFTWARE

We are the leaders for

SPEEDWAY GAMES

Write for FREE newsletter

DEPT AMC 18 TELFORD AVENUE, LILLINGTON LEAMINGTON SPA CV32 7HL

# SPEEDWAY SIMULATIONS

#### For all Amigas

#### From VG5 SOFTWARE

1993 18-Heat format Divs 1&2 £8.50 each or £10.89 for both

1992 18-Heat Format Divs 1&2 £7.50 each or £9.99 for both

1972-1984 British League...£12.95

World Championship Speedway...£6.50

Cheques and postal orders to:

#### VGS SOFTWARE

59 Ecclesbourne Drive Buxton, Derbyshire SK17 985

#### Jorvik Public Domain

0904 624637

ALOGUE 75p LD DIST + 50p P&P per order

Fish 1-930, LSD Tools 1-150, ASI Games 1-150, Grapevine 1-18, 17-Bit 1-2800 The Final Frontier 1-6 Please make payment payable to: D BATEMAN

THE NEW CHOICE FOR AMIGA PUBLIC DOMAIN & SHAREWARE, OUALITY UTILS, GAMES, DEMOS & ADVICE... SORTED!

NOW AVAILABLE

THIS IS JUST A SMALL SELECTION, WHY MOT TRY THE CATALOGUE DISK INATH FREE GAME) ONLY \$1,00

£290

CHEQUES 4 PO's TO: SCRIBBLE PD. 2 HILLSIDE COTTAGES, BURSTALL, SUFFOLK 1P8 3DY, Tet: 0473 652588

#### Or send SAE for further information

#### STUNNING Backgrounds

**Borders and Brushes** New copyright-free images for Amiga titling, genlocking, slideshows and presentations.

end £5 for sample disk plus Titling Tips disk and list - or SAE for list only - to:

Clity, 9 St Annes Street n, Burnley, Lancs 8812 7AX Tel: (0282) 778249

#### **BJ ELECTRICAL**

Loads of Amiga Software available All recommended retail prices from Centresoft less 15%

Please send cheque with order 7-14 days delivery Ring 0527 542940 for lists of games and prices

#### ARNOLD COMPUTER SUPPLIES

San of 50 Stank Disks (noteing about Free local delivery (10 mile radius) All your computer needs catered for Please phone or fax for latest prices.

Manga videos now in stock.
Please ring for information pack. Prices from £10.99.

Barry Voce 0602 264973 11 Campion Street, Arnold, Nottingham NG5 6GR

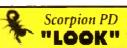

AMIGA Public Domain from 70p per disk

#### INTERESTED?

For our comprehensive catalogue disk send 50p or 2 1st Class stamps + SAE

26 Breadmarsh Close, Grove, Wantage, Oxen, OX12 ONH

#### Are You Missing Out on the VERY BEST AMIGA User Group???

Thousands of New Contacts, Free Help & Advice, Second hand Hardware, Software and Hardware bought / sold / enchanged, Exclusive massive Club discounts. Larsi product information and member reviews. Plus the best Fanzines dislazines and Millions of PD. Shareware (idea at Partition magnitude and with prices. Exclusive Sensitetiers but and much, much more... Find out what you're missing by sending an SAE for our TRLE intro pack to:

C.C.C. (ACI), PS Box 121, Gerrards Cross, Books, SES S.P (0753) 884473

#### E As Do LOGIC GREAT PD AT **GREAT PRICES** 031-455-6067 031-453-6083 JUST 80p

UTILITIES . MEGADEMOS . DEMO MUSIC . FRED FISH . GAMES **ENGITAMINA** 

#### FULL DESCRIPTION OF EACH DIST

SAE TO LOUIS PD (Dept AMC) WS Glenslmond Court, Sight Hill, Edinburgh EM11 4Bb.

AMIGA KEYBOARD OVERLAYS now you can write the keyboard commands on the keyboard!

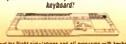

Brilliant for flight simulations and all programs with keyboard commands, games music graphics, bis ness, DTP, anything Cheques or postal princip early la: Simmini Sept. ACS of Burker Read, textrogen Bushandrina LLS G.E. England

For nii Amiga keybourds accept A1900, A900, Sold only us pocks of fine for Es 20 plus good & packing: LAT Myz. Europu & MPPO Es 50, Read of the World E2 50

#### NORTHERN AMIGA USERS GROUP

the User Group for Any Amiga Owner, Any Age, Anywhere

FREE FREE FREE FREE MEMBERSHII

Why join another Ampa club? Our General membership is fine and the range of services that we offer is outstanding. Why pay endortonate prices at another club when they ofter little in the way of help discount or member input? All we ask from you is to send an SAE for our information pack and application. form. We are sure you will want to join by then

P.O. Boy 151, Darlington, County Durham, DL3 8YT

MILITARY SIMULATONS

Barbarossa June 1941 @ £17.00

For those interested in intelligent strategy

wargames. Send SAE for details to:

KW Software

155 Ringinglow Road,

Sheffield S11 7PS

- Discount at First Computer Centre in Leeds
- Consultancy Service
- Typesetting and Wordprocessing
- Swan-Shop
- Members Section
- Monthly Disk Magazine

- available in only compared the E.C. Regular Meetings for Members
  Cheap Public Domain
  urge librum PD at Nop the Branded Dwks\* white trocks had

#### Your Choice P.D.

One of the biggest PO Houses in Britain

For a fast and reliable but foremost friendly service For all your P.D. needs We cannot be bettered So don't delay send for a catalogue today Only 70p

Tel: 061 881 8994

#### OTHERS CAN ONLY FOLLOW! FREE FRIENDLY HELP BY

POST or PHONE ANYTIME! FREE CLUB MEMBERSHIP

PICK YOUR OWN PROGRAMS! BY NAME NUMBER AND SIZE! IT'S EASY! 500k makes I hootable disk! 800k makes I non-bootable disk!

FREELY UPDATED CATALOGUE WITH FULL DESCRIPTIONS INDEX & VIRUS CHECKER ONLY \$1! Phone for the LATEST PROGRAMS!

PO Box 672 South Croydon Surrey CR2 9YS Tel: 081-657 1617 4 or more ONLY \$1.255

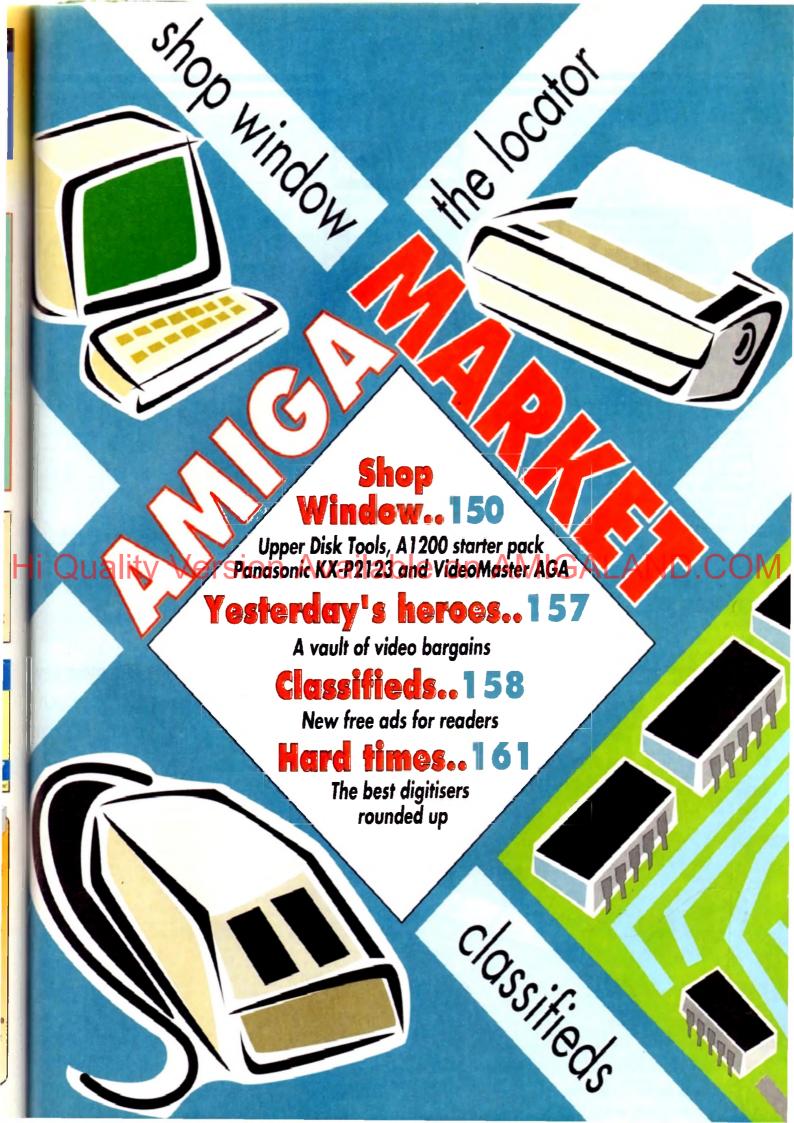

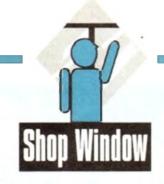

Colour 24-pin dot matrix printer Supplier: Indl Direct Mail Phone: 0543 419999 Price: £209.99 Ribbons: 2 black and 4 colour for £70

anasonic's range of dot matrix printers is as extensive as anyone's these days, but the undoubted star of the lower priced models has to be the KX-P2123, a printer claimed by its distributors to be the UK's best selling colour dot matrix model

In today's intensely competitive market, you have to offer one or two extras to come even close to that sort of claim, and the KX-P2123 has quite a few of them.

Bundled with Wordworth 2 AGA and offering a number of features some more expensive printers cannot match, the Panasonic is flexible and advanced enough to compete on at least equal terms with the increasingly popular bubblejets which, though capable of better output, can't be put to as many tasks as a dot matrix and are generally slower

This is one of Panasonic's Quiet printers, but the noise when printing anything other than straight text with the built-in fonts (of which there are seven) is almost as noisy as any other modem dot matrix

Fairly gener printing can be achieved with simple documents. nticularly in draft mode, but on the whole this

which was a disappointment

No other aspect of the printer's operation can be said to disappoint, however, and from easy set-up to using the extensive front panel, the user needn't sink into confusion.

An informative 200-page manual packed with easy to follow guides and more advanced information for programmers will sort out any mishaps which do arise.

The unit's width enables the user to print in the landscape orientation by simply inserting the paper side-on, and there is a bottom feed option for those using printer stands, making the

KX-P2123

Same output from the

unit more office-friendly. Panasonic's KX-PT10 sheet feeder can be fitted to further boost flexibility, the dot matrix's main weapon against its inkjet foes. In the spirit of further expansion, a 32k hardware RAM buffer can also be added, at which point it becomes possible to download fonts to the

These will be used in the same way as the standard built-in fonts for maximum speed, and the option gives users the chance to fully customise their 24-pin pal.

Print speed is rated at a maximum of 240 characters per second (cps) while using the "micron" (15 characters per inch, or cpi) setting in draft mode, and 80cps in NLQ mode.

Neither of these speeds will mean much to the average user when he or she prints letter quality documents using different reviewed by the AC team

Panasonic's new colour

printer can add a touch

of sunshine to boring

black-and-white

printouts. Plus more new

releases for this month

fonts, but as an indication of general speed they are accurate. The KX-P2123 isn't the fastest printer in its price band, but it is a nifty little mover all the same and when using the mothan acceptable built-in fonts, a large listing or multi-page dos ument can appear in a fairly short time.

Media costs, as with all dot matrix printers, are much low than those of the average bubblejet or inkjet, and Panasonici own estimates are that a black ribbon will produce three mi lion Ascii characters in draft mode before expiring, the colour ribbons offering about a quarter of this output.

This, of course, is no measure of how the cartridge hold out when printing graphics every day, but running costs should be acceptably low in even the most ribbon-killing conditions.

A problem all dot matrix users will find with their printel is that the print area - that part of the page on which the print head can physically place a character - is necessarily li ited because of the manner in which the paper is passed through the unit.

Rollers and the like have to have something to hold on to and nothing can be printed in those areas. The result is the the KX-P2123 cannot print in the first or last 1.5in of the man-

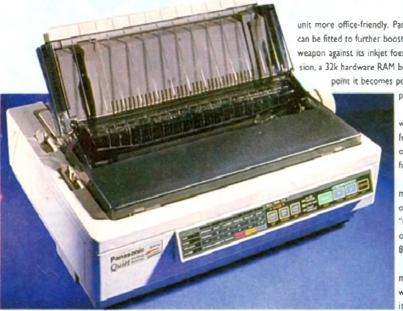

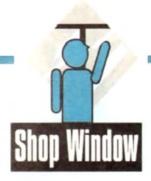

gin, and must skip about two-thirds of an inch at the top of the page and one inch at the bottom.

These figures are pretty standard for a 24-pin, and the small gap left at the top of a page means that headers should never be affected.

A plus point of the Panasonic is that it seems engineered well enough that automatic form feeds and paper alignment are not adversely affected as they sometimes are in cheaply built units.

Print quality itself is more or less what one expects from an affordable dot matrix these days. Clear and sharp text output is compromised by the dreaded dot matrix banding effect when printing graphics, though the latter is of little concern to those with general correspondence requirements.

Overall, for letters, reports, large documents, and a wide variety of office purposes, the KX-P2123 is a very attractively priced workhorse capable of turning its hand to a variety of tasks.

Its flexibility (it will handle carbon copies and thickish envelopes) combined with clear 24-pin output makes it a very good choice for anyone with general needs.

STEVIE KENNEDY

# **Upper Disk Tools**

Hard and floopy disk retrieval system for all Amigas (Workbench 2+)

ch

g

th

am

but

OFF

loc-

mil-

our

alds

puld

ers

the

to.

hat

Supplier: Wheelbarrow Software, Broad Oak, Two Tree Hill, Henley-on-Thames RG9 1RQ Price: £19.95

Though few in number, the range of available Amiga disk recovery programs offers the user an excellent choice. Without exception, however, they all demand a certain amount of Amiga

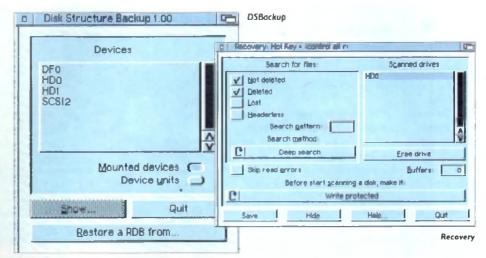

knowledge on the part of the beginner, even if this is just an appreciation of directory tree structures. Upper Disk Tools (UDT) is designed as a budget package which can be used by more or less the most inexperienced user to retrieve lost, deleted, or headerless files on any trackdisk device such as a hard drive or floppy disk.

# Melmore experienced will fine the program every but as useful, but because of the way UDT is programmed it is diffi

cult not to recommend it to first time hard drive owners.

Supplied on a single disk, the package comprises two programs. Recovery and DSBackup. The former carries out all scanning and retrieval tasks while the latter has the simple Job of storing and restoring a hard drive's Rigid Disk Block.

Running from CLI or Workbench, Recovery offers four main scanning options such that the user can decide to search

for files which have been deleted, or lost, or headerless, or even not deleted

A second toggle switch jumps between the fast scan and deep scan modes and another makes it possible to lock out a drive while it is being scanned.

That's it. No funky or advanced features to confuse the user just a straightforward, easily understood interface which so obviously does the job that the program's 50 page manual

Better still, though, is the way in which Recovery presents the files and drives it is being asked to scan. Once installed with the program's options set to the user's tastes, a drive icon with the name Recovery and the logical device name REC: pops up

# **Bubblejet ink refill**

Cheap ink refill for most types of bubblejet printer Supplier: First Computer Centre Phone: 0532 319444

Price: £8.99 per ink colour, or £26.98 (CMYK), or £6.99 (black only)

Though bubblejet and inkjet printers have become more and more popular of late, the cost of running the beasts has always been significantly higher than dot matrix printers in the same market. Replacing the original ink cartridges using the manufacturer's own brand can be an expensive affair, so step forward the re-inking brigade.

First Computer Centre's refill kit has basic common-sense in its favour and it should be a straightforward job for most users to replenish their printer's ink cartridges using this product.

Supplied in large plastic syringes, the three basic ink colours (cyan, magenta, and yellow) can be bought separately or with a black ink syringe to complete the four-time.

In this way, users of mono models can give their printers a transfusion without extra expense, and those who use a particular ink colour more than others can buy the particular colour which is running low.

Refilling the cartridges can be a messy business, and a rubber glove is supplied for the task, which entails the use of a long needle-like nozzle with which the user squirts ink into the wells in each cartridge. Four or more refills can be made from a

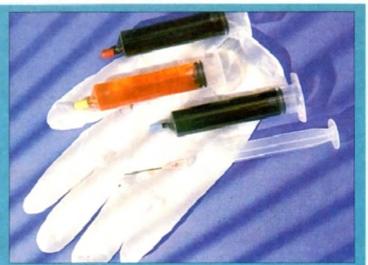

set of syringes, and as the official products often cost more than £30 for one refill set, running costs for your squirty friend can be reduced by two-thirds.

Users with money to burn or those who are completely mechanically disinclined will probably continue to pay over the odds for brand name cartridge replacements, but the rest of us would be mad not to consider a cheap refill.

Oh, and it's more environmentally friendly too.

STEVIE KENNEDY

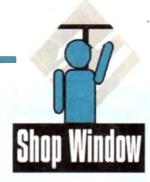

on Workbench and can be accessed in the same way as any other drive.

On opening the drive's window, any devices attached to the system (dh0:, dh1: and so on) will be shown as drawers, and as soon as the user opens one of these windows the scan begins.

During scanning, a fuel bar indicates progress so far and time remaining, and as soon as the process is complete the drive window will display all files and drawers which fit the search criteria. All the user need do now is drag the files he or she wishes to retrieve across to another disk.

Better still, the files can be accessed using word processors, paint packages, and so on, as if they had already been retrieved so that the user can check which data is to be recovered before copying the files to another device.

In this way, the whole process of data retrieval is seamlessly integrated with normal Workbench operations with which most of us should be familiar.

If, for example, a selection of large image files has been deleted to save space, and the user later realises one or more of them is still needed, these "deleted" files can be archived from the Recovery device or backed up using a backup utility. UDT is therefore a much more flexible and friendly alternative to some of the more domplex utilities on the market.

Speed is a second factor which UDT can claim in its favour. The method whereby only unallocated blocks on a hard drive are scanned – this is the most likely places for deleted files to be found – makes scanning a 120Mb partition a matter of three or four minutes.

Deep scans take longer than the fast scan mode, but for most recovery tasks the more rapid method should do the job.

When speed of operation is allied to simplicity and the ability to retrieve files using Workbench, CLI, or a directory utility such as SID, Upper Disk Tools emerges as one of the friendliest hard drive utilities ever produced. Thoroughly recommended.

STEVIE KENNEDY

# AGA VideoMaster

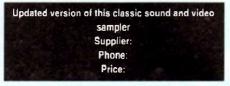

Regular readers may well recall the original VideoMaster release which brought a unique combination of real-time sequential video grabbing and sampling to the ASOO.

Admittedly the sequences created were only available as quarter-screen greyscales with a soundtrack which didn't exactly set new standards for Amiga sound.

However when both elements were combined the end results were pretty impressive, especially when you considered that the lowly Amiga 500 was behind the resulting ani-

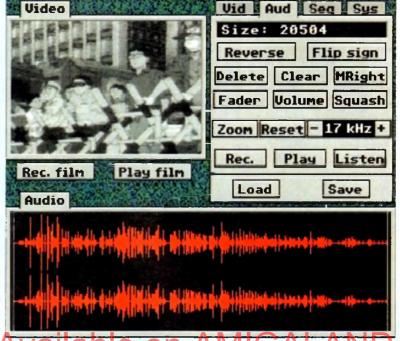

A unique combination of sound and vision in VideoMaster

of course the demise of the A500, VideoMaster was left out in the cold. As a consequence HiSoft have now released an PCMCIA version which slots directly into both the A600 and A1200.

In addition, AGA support has also been implemented which now boasts 64 levels of grey for full frame mono images and Ham8 for colour.

However it must be stressed that still frames are as far as it goes concerning AGA support and full frame images. When it comes to sequential grabbing, 16 colours is still the maximum on offer.

Assuming all the necessary connections are complete and a suitable VCR or camcorder is supplying the necessary footage, actually recording a sequence is very straightforward.

Basically you just select a sequence and hit Record, at which point images will be captured at 25 frames a second – or slower if you prefer – until either you terminate the process your RAM limit is reached.

Once safely imported you can move on to the excellent

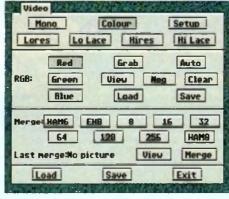

Loads of options

video editing tools which offer control over numerous cut, parand insert options. It's even possible to reverse selected section and insert single frames or live sequences where necessary.

Assuming you're happy with the video sequence you comove on to the audio section and import a suitable soundtrail to accompany your imported video.

Fortunately provision has been made to define how multiple RAM should be available for audio and video respectively. As a result a little forward planning should ensure that enough spanis available for both. Because each element is recorded separately, synchronisation is down to you. Like video, samples exceptions.

# Amiga A I 200 Beginner's Pack

A step-by-step introduction to the workings of the Amiga 1200, its Workbench and more Supplier: Computer Manuals Ltd. Freepost, 50 James Rd, Birmingham B11 2BA Tel: 021-706 6000 Price: £39.95

The A1200 Insider Guide was regarded by many readers and critics alike as an excellent choice for the novice to learn just about everything they needed to know to get started on their recently acquired box of magic.

With a sequel published, the series has become a international best-seller and now with the release of The A1200 Beginner's Pack, it would seem that the success story will continue.

The hefty box contains the first book, the follow

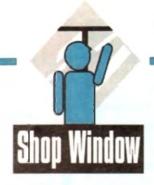

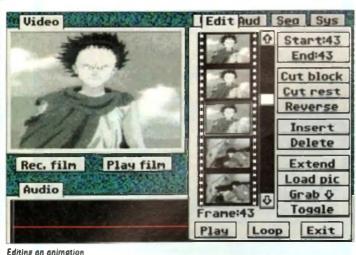

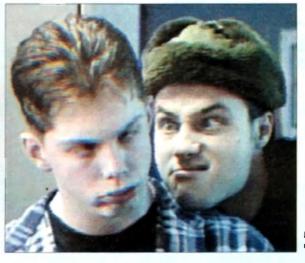

Beauty and the beast...

•

can

adi

uch

15 3

ace

a complete repertoire of editing tools to enable correct syncing with the video sequence. In addition it's also possible to import previously recorded samples and add them into the action where necessary.

At this stage you'll be the proud owner of what is known as a clip. Assuming you have the necessary RAM and want to take your creation even further, assorted clips can be assigned to specific keys within the program's internal video sequencer.

Thanks to the aforementioned sequencer you can append various types of clip together; even still frames can be added to form even more elaborate productions. As you'd expect, this process requires clips to be loaded from disk and then assigned to their particular key.

When your masterpiece is complete it can saved to disk and played back as a stand-alone movie. Better still the package also comes with a series of utilities, one of which enables the creation of an auto-booting disk which can then be shared with your friends or

put into the PD.

Along with the implementation of AGA support come full colour stills. However before you snap up a seemingly unbelievable bargain it must be stressed that grabbing still images isn't as straightforward as grabbing video sequences.

Firstly it's essential, that you have a VCR which has a high quality pause. Back in the old days all Apriga frame grabbing relied on first pausing the video and then applying three colour gels in succession to grab the essential RGB components.

Unfortunately VideoMaster's colour imports are a throwback to this rather archaic tradition. As a result the aforementioned red, blue and green gels come as part of the package ready to be slipped in front of the lens at the appropriate moment.

If fiddling around with sheets of coloured plastic isn't exactly your cup of tea there is an alternative in the form of a separate hardware colour splitter which removes the dreaded gels from

the equation completely

As you've probably guessed the aforementioned splitter doesn't ship with the basic system but can be ordered direct from HiSoft. Fortunately once connected the complete system can left connected regardless of whether you're using the splitter or just grabbing sequential greystales. As you can see the end results can be pretty impressive and easily justifies the added investment in the extra hardware.

Basically VideoMaster is Ideal for any fun-loving Amiga fan who isn't desperately concerned about the ultimate in image quality. As for colour, the results can be impressive, especially with the aid of the hardware splitter and a quality VCR.

Add all of the above to the excellent software and VideoMaster easily warrants its reasonable asking price.

PAUL AUSTIN

A1200 Next Steps, a one-hour instructional video and four disks of PD and shareware software.

Crammed onto these disks are a word processor, clip art to incorporate into your art and graphics programs, a music editor (with full instructions), a virus checker, Workbench utilities, a database, fonts and many more features useful at each step along the path to computer enlightenment.

Its recommended that you begin with the video and go from there. The 60-minute tape was produced by Australia'a leading training house and apparently is a best seller with the antipodeans down in the land of Ozzie.

The show takes you through the very basics of the machine – the keyboard, what the ports are at the back and is ideal for absolute utter beginners. From there, the two presenters move onto the Workbench to show how to copy and format disks among other functions.

For those who appreciate this kind of instruction as an alternative from the written text, there's a second volume on its way in spring and we'll be sure to review it.

Whereas the video acts as an introduction, the books are the main bulk of the learning process and for the job they set out to do, these two are as good as you can get

at the moment – simple to understand, step-by-step tutorials and clear descriptions make for easy reading and understanding.

Starting with the very basics of WIMP (Windows, Icons, Menus and Pointers) and mouse, the books chart the readers route through to the intricacies of introducing Amiga DOS.

Along the way, you'll be taking a look at making music, printing documents, creating graphics, advice on which hardware you really need not just what the salesman tells you in the shop, and even video editing.

For all technophobes among you, The A1200 Beginner's Guide takes you by the hand and will soon have your fears replaced with an active curiosity.

At £39.95 this may seem a little steep but compared to games in the same price range, but you'll spend longer on this and there'll be a real sense of satisfaction when you come to the end of the pack and realise just how much you've managed to learn about the Al 200.

Baby steps for absolute beginners and beyond - recommended.

ADAM PHILLIPS

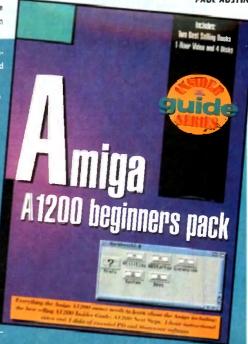

A comprehensive and well structured training tool...

### COMPUTE-A-RACE+.....£19.99 THE FINAL EDITION

ver I years of research and development, Compute A Race - The Final Edition need reference

WHAT DOES IT DO

b) IT COMPLICATED TO USE?

No. Features an ease of use for both the 1st time buyer and more experienced user alive. Within days inputing a race will become second nature.

WILL I NEED REGULAR UPDATES?
No. Re designed for long-term use. The Final Edition is the ONLY prediction program you wit even need. No further purchase is necessari.

WHEN SHOULD I ORDER COMPUTE A RACE+? NOW. Betting for prof4 is betting for fun.

NOW BETTING THE SEASON OF THE SEASON OF THE

Cheques/P.O. payable to HANDISOFT (Mail Order ONLY) Handisoft, 37 Hearsall Lane, Spon End, Coventry, CV3 6HF

### GLOBAL

GLOBAL PD PO Box 1000 Stanford-le-Hope Essex SS17 7DW

Tel: 0375 676048 or 0375 675721 (10am-4pm Mon-Sat)

Please make cheques/postal orders payable to "GLOBAL PD"

We stock a huge range of AMIGA public domain software. Over 10,000 titles available. Swift and helpful service. Same day dispatch\*.

\* Excluding cheques.

Send 80p or a blank disk & 1st class stamp FOR OUR CATALOGUE DISK

All disks are £1.00 each. Postage & packing 90p Choose an extra free disk for every £6.00 spent!

# FAST QUALITY AMIGA REPAIRS Upgrades + Engineering requirements

SAME DAY SERVICE

£34.99 + parts (comps in by 11am)

> NORMAL SERVICE

£24.99 + parts (Typically 24 hrs) Central London

Repairs on: A500, A500+, A590, A600, A1200, A1500, A2000. A3000, A4000

Plus Amiga add on hard drives and monitors.

Spares also available

Door to door pick up + delivery anywhere in the U.K.

144, Tanner St., Tower Bridge, London SE1 2HG Tel. 071-252 3553

# Quality Version Available on AM

10-19 disks 85p 20+ disks 80p

add 75p for P&P per order

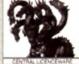

Large selection of Amiga PD/Shareware including: Games, Graphics and Animation, Utilities, Music, Demos, T-Bag, Fred Fish Disks 1-920, Assassins Games Disks 1-145. Below is a small selection of titles available

#### GAMES

1066 Kingdom at War 1082 Quick & Silva Platform (Superb) 1119 Star Timi. (T. Richter) (2D) 1126 Sunwor V2 1336 Colour fi 13

1151 Othelio & Card Sharp 1157 Total Wer (Risk) 1163 Battle Cars 2

1167 Arros Cricket 1170 Save The Trees 1183 Dungeons of Nadro,

1193 Intropid 1197 More VS.4\* (Roleptay) 1200 Tetren (Excelent Tetris Game) 1201 Top of the League 1209 18th Hote\* (20)

1215 Grand Prin Manager 1216 Studmarks Playable Demo 1217 Sentus Badgammon Dend 1219 Chedist V2.03 1220 The Mental Image Collection 1222 Stam Ball

1223 Rondyke Deuse (AGA) (30) 1224 Excellent Card Demo

5096 State of the Art 6098 Sanity World Of Commodote 6100 XPose (20) 6101 TimeZone (20) (TRSI)

6105 Nusion (Faright) 6106 Boundess Void (Nemol)

#### **GRAPHICS AND ANIMATION**

2164 Gris Of Sport Sideshow zion uma ori Sport Sideardo 2196 Saner Auvergo il Silibi (P) 2290 Unoleanart Ways to Dia 2279 Saving Cert Advert (Anim) (P) 2261 Spred Limb (1 Silvi) (30) 2263 Two Stroke Engine American (P) 2284 Steam Engine Anim V2\* 2286 Fartayson Auror (Taraman) 400 2286 Fertainson Aorris (Deceauri 1º (P) 2290 Snow John (2Mo) (20)

2292 The Cit Sideshow (P) 2095 Austral Museum 2002 Quality Time (AMB) (AM) (P) 2002 Lammin 9 Americae (2Mb) 2006 At The File (2.5Mb) (201 (P) 2007 The Journey 1 (201 2008 Newing of the Bob Civito (201 P) 2009 Logarine (Manga) 2310 Ciled attom (5 loseshow) (20)

2314 Gare Sideston 2315 in Source & in Hunth (SALUS) (1) 2316 Books Cost Stand 2315 Mora Boros: Last Stand 2317 Mora Boros: Albert Mobon Po: 11.5Mb; (6Dn 2321 The Aphrodis are Route (3Mb); (3Dn 2322 Bue Jets (Anm & Pictures) 2322 Bue Jets (Anm & Pictures) 2323 States Ins. (Anm & Pictures) 2226 Disosaura Stateshow

CLEOS ACHORD

#### UTILITIES

4087 CManual V2.0 (40) 4100 Test Plus 3 (P) 4108 NorthCV1.3 (20) (W/B) 4119 MED V3.21 (Music Editor) 4136 Sound Tracker 2 6 4161 Epoch V (1200 year calendar) 4163 Leam & Plan Plus 4165 AGene V4.18 4167 BBase # V5.5

4170 IQ Challenge (W/B) 4173 Kick 1.3 (ASOD Emulator) 4177 Ming Shu Chinese Astrology (P) 4179 NC dehn VI.0 4180 Bootx V5.23 (P) (Not 1.3)

4181 World War II Hyperbook 4182 Crossword Creator v1.0 4185 LSD 120 (PC Task V2.03) 4186 Copiers Universed (Copy V3.1) 4187 Kes Sun 2.0 (4600 Emillion) 4188 Assessing A1200 Fti Olish 4191 Super Viewer V2.4 4192 Annuls AG Clipid

4193 Animals H-Z Clian 4194 Artrait Cipart 4196 Weapons Cipart 4198 Religion Clipart 4201 Plants & Flowers Clipart

HS (ron Maiden 150 Guns & Rosen\* (Your Crazy) 5072 Van Halen (Eruption) 5075 Bad Boyz\* (Rave)

MUSIC AND SOUND 5096 Utimate Dance 5110 Dance Trance 5113 Took My Love\* (Not 1.3) 5114 1993 Dance Vol 1\* (Not 1.3)

5118 Year Inp (Reser/Dence) 5117 Led Zeein Gutter Solo's 5118 Utan Sants & SL2 5119 Fernasy To Realty

QUICK SHOT II TURBO JOYSTICK ONLY £9.50, LOGIC 3 MOUSE (3000PI) ONLY £14.95. P&P INCLUDED. (P)=500+ and A600 compatible. \*=1Mb, (20)=2 disks. (30)=3 disks etc. (W/B)=Worldo

UNBRANDED 3%" BLANK DISKS DS/DD 10 - 15 00 50 - £21.00 100 - £40.50 200 - £72.50 500 - £169.00

### **DEMOS**

6075 Dayssey (5D) (P) (not A1200 6095 Jesus on E'e (2D) (2 Drives) 6102 Wicked Sensation (20) 6103 Alpha & Omega II (30) (P) 6107 Deset Dreim (Kettens) (20) 6109 Acremy (Rage) (20)

#### **CENTRAL LICENCEWARE EDUCATIONAL TITLES**

|              |                                  | EDUCATIONAL TITLES                             |          |        |
|--------------|----------------------------------|------------------------------------------------|----------|--------|
| CLEOS.       | ACHORD                           | Guitar tutor (tuning, chords etc)              | # Disk   | £3.50  |
| CLEOR        | NIGHT SKY                        | Sun, Moon, Planets & 1500 Stars                |          |        |
| CLE 10       | BASICALLY AMIGA                  | A complete Arriage DOS reference "Book"        |          |        |
| CLF15        | FAST FRET                        | Set of guitar exercises                        |          |        |
| CLE28        | FUN WITH CUBBY                   | 8 educational games for young children         | 1000     | £3.50  |
| CLE45        | FUN WITH CUBBY 2                 | 7 more games for young children                | 1 Disk   | £3.50  |
| CLE 46       | BASIC HUMAN ANATOMY              | Text & Diagrams                                |          | £3.50  |
| CLE49        | DINOSAURS 3                      | Lot of Dinosaur into with pictures etc         | 3 Dinis  | £5.50  |
| CLE51        | PART PASTE & DRAW                | Superb kids colouring program                  |          |        |
| CLESO        | TITANIC                          | Interactive Encyclopaedia about the Ship       | 2 Diplic | £4.50  |
|              |                                  | UTILITY TITLES                                 |          |        |
| C1101        | VIDEO TITLER                     | For creating smooth scrolling video titles     | 1 Diek   | 63.50  |
|              | TYPING TUTOR                     | Learn to louch type property                   | 1 Disk   | £3.50  |
|              | POWER ACCOUNTS                   | Keep track of your bank account                | 1 Delk   | £3.50  |
|              | INVOICE MASTER                   | Allows you to print out invoices               | 1 Disk   | 63.50  |
|              | POWER TEXT 2                     | Expellent Word Processor with spell check      | 1 Disk   | 63.50  |
|              |                                  | GAMES                                          |          |        |
| CLGOR        | DRAGON TILES                     | Nice version of the Chinese Puzzle Game        | 1 Disk   |        |
| CLG41        | F1 RACER                         | Excellent 3D Racing Game                       |          |        |
| CLG43        | PICIT                            | Very good trivia guiz game                     |          |        |
| <b>CLG44</b> | VINING SAGA                      | Strategy War Game                              | 1 Disk   | £3.50  |
| CLGAS        | ARCHIDELAGOS CAMPAIGN            | Superb Rick type strategy game                 | 1 Disk   | _43.50 |
| Was aun      | on the fid seeds of CLE as house | not show an instantante of the titles audiable |          |        |

We supply the full range of CLR software and above are just a few of the titles available, full details are on our catalogul disk. Postags and Packaging only 50p when order contains CLR software.

#### TOWER SOFTWARE GAMES

Below are the expellent Tower Software Games [Full Versions].

Senous Software £10 [15 excellent Card Games]. Senous Software [1 £10 [15 More excellent Card Games].

Serious Backgarrenon £20 (The beat Backgarrenon game you can get on the Amiga. Comes a complete with mainual).

Mercela £10 (African board game). reportedly the worder oblest game).

Excellent Card Games 1 £10 Volum, Blace Mana, Frustration, Stonewall, Baroniess

Excellent Card Games 2 £10 Cohong, Silon Mana, Frustration, Stonewall, Baroniess

Excellent Card Games 2 £10 Cohong, Silon Ormony, Quade, Rapide, Batrothai

Towar Software prices include PEP

All blank disks are 100% certified & guaranteed, prices include label, postage/delivery and VAT, Catalogue disk only 75p or send 3 i 25p stamps. Add 50p for outside UK. All orders of PD sent amo day by first class post, Postage & Packing add 75p UK, £2.50 Europe (inc. Eire), £4.00 Rest of the World, payment in sterling please. Cheques/postal orders made payable to South Lincs PD

South Lincs PD, (AC), 10 Linden Rise, Bourne, Lincs PE10 9TD. Tel: 0778 393470

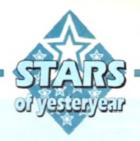

#### DCTY

Although the A1200 and A4000 have delivered infinitely better image quality, the prospect of upgrading from an old machine isn't exactly an appealing for many of the Amiga old quard.

Aside from the obvious financial implications, many Amiga fans have invested long and hard in their existing set-ups which may well be faster, bigger and in most cases better apart from the obvious lack of AGA support.

For static art the obvious answer is a 24-bit board which will provide graphics superior that of the AGA and still save money over an entire system upgrade.

However what about animation, after all 24 bit boards aren't exactly at their best when it comes to animation, and it's here where DCTV makes it mark.

Unlike all the other 24-bit systems, DCTV does not employ the quality offered via an RGB signal, but opts for the lesser talents of a composite signal. It's here where the compromise is made with numerous swings and roundabouts building up the overall DCTV picture – excuse the pun.

On the plus side the board's composite only output is ideal for artwork destined for video. Numerous packages including vistarro, imagine, Real 3D and Lightwave all support the DCTV file format and will happily render an entire animation on demand.

Another huge advantage for the those making their first tentative and invariably expensive steps in serious Amiga art is the file size of DCTV images. Smaller files equal smaller hard drives equals less expense.

As a rule, a DCTV image is roughly a tenth of the size of an equivalent 24-bit IFF. For those with limited means and storage this alone makes DCTV an attractive option.

On the display side the system again scores well with a maximum colour range around the four million mark. Although this may seem rather lacking in comparison to the 16.7 million of a true 24-bit display, it is still far superior to

# Video vault

# This month the spotlight falls on hardware, hard copy and a recent software re-release

that of Ham8. For example an image of 736 x 580 at worst would require 426,880 colours, assuming every pixel was a separate colour. Thank God, this never happens – if it did epilepsy would probably reach epidemic

With the combination of greatly enhanced colour and its relatively minuscule file size animation is almost inevitably. DCTV attains its amazingly small file size by emulating a hi-res 16 or eight colour image which then has a special header appended which the hardware then decodes prior to display – thereby adding the additional colour information

This decoding process is the systems only downfall as it takes time to decode each image, as a result slowing the frame rate of the anim. This is at its most noticeable when animating with the systems four bit plane images which at best manage around 15fps. On the plus side, the alternative format of three-bit planes achieves around

20 fps which with carefully anim design can stretched up to the 25 fps of video.

Alas here lies another compromise as the missing bit plane means a drop in quality as the system works with an enhanced eight colour hi-res image producing harsher transitions within graduated regions of colour.

However even with this slight compromise DCTV animation in three bit planes is still very impressive and is widely excepted as the next best thing to still frame recording thanks to its combination of colour and anim speed.

In addition, the system comes with one of the better paint packages which includes the ability to make 24-bit frame graps from freeze framed video in addition to built in DCTV to Amiga conversion.

All in all, an excellent investment and ideal for anyone who wants affordable animation without a complete system upgrade.

Score: 75% AGA: OK Average price: £375

# Caligari 24

Although far from elderly, Caligari is well worth a mention purely because of the dramatic price reduction it's recently enjoyed. Initially the package retailed at a rather nerve-jangling £250 but thanks to increasing pressure Octree have obviously decided to take drastic action.

As a result the package now retails at just £99, which for a state-of-the-art package little more than six months old is unbelievable value.

Unlike most 3D packages, Caligari 24 is a modeller rather than a ray tracer which in practical terms means it's ideal for corporate logos, and architectural fly throughs, while lacking the photo-realistic appeal of programs like Real 3D, Imagine and Lightwave.

Basically if you're in the business of creating corporate graphics and more importantly animations, it's among the best in the business thanks to a combination of fast rendering and arguably the best spline-based animation system on the market.

Score: 85% AGA: OK Average price: £99

## **Understanding Imagine 2**

For longer than most Amiga fans care to recall Imagine 2 and Real 3D have been battling it out for the top spot as the Amiga's premier ray tracer.

Obviously with the arrival of Lightwave things have changed somewhat but imagine still remains one of the best ray tracing systems on any machine.

However although incredibly powerful, imagine has a notoriously steep learning curve which often kills an enthusiasm stone dead well before even a tenth of the program's potential is revealed.

Ah yes, but surely a little extra

time spent with the manual will solve the problem? Unfortunately not, in fact the more time spent with the manual the more likely you are to become demoralised and eventually give up all together.

With a combination of complex software and a narrative rather than an informative manual, it would appear imagine 2 needs nothing short of Knight in shining armour to save it from the scrapheap.

Thankfully there is light at the end of the funnel in the form of Understanding Imagine 2. This is not just a good reference manual, in fact It's nothing short of the imagine 2 bible. If you've not got this classic A4 ring bound masterpiece I can guarantee you'll never discover all that Imagine can offer.

The style is friendly, the information invaluable and the overall structure is a tenson to any writing a manual – and better still you even get a couple of disks with examples and additional tutorials from the author Steve Worley.

Score: 100%
AGA: Don't be silly
Average price: £20

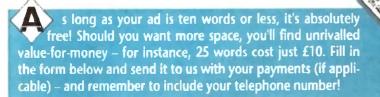

# Classifieds

- ◆ Wanted: Amiga 3000, must have 2.04 Roms- hard disk not essential, 8/12Mb of Ram preferred. Tel: 061-775 1125.
- ◆ Amiga 500, colour printer, 270 disks, mouse, joysticks. Perfect. 081-521 1367. £450, o.n.o.
- Rendale £250 S-VHS Genlock, 0904 421968.
- ◆ A/C Issue 31 onwards, offers. 081-579 5927
- ◆ Wrestling play-by-mail game. Paul: 081 593 4670
- Amiga 2000, two drives plus genlock and other extras. £450. drive £150. Phone 0227 2637\$1.
- ◆ Amiga 1200 wanted. Tel 03224 36693.
- ◆ Citizen Swift 240c printer £200.
- ◆ Contacts wanted 100% reply, Paul, 2 Mersey Road, Sale Cheshire
- ◆ Complete video unit, Amiga 1500, 3Mb and monitor, Editman computer editor, Panasonic F52000b, Panasonic FS90 £1,850, will split, Falmouth. 0326 374256.
- ◆ Original games £5 each, 081-440 2016.
- ◆ BUZZ BBS. 9pm-5am. Tel: (0924) 494690
- ◆ CD-32 games, offers. After 6pm. 021 608 2604
- ◆ Wanted: OpalVision Mainboard v2.0, 0403 242102.
- Amiga A1200, 120 HD, CM8833 MK2 monitor, 2nd disk drive, joysticks, hundreds of disks, black desk. £630 a.n.p. Tel: 0446 719188.

| 100 PM  | Order for |     |
|---------|-----------|-----|
| Name    |           |     |
| ostcode | Telephone |     |
|         |           | FRE |
|         |           | £6  |
|         |           | £10 |

Cheques should be made payable to " Amiga Computing'

Please include my advertisement in the next available issue of Amigo Computing. I confirm that the advert is not selling illegal copies of software or hard-ware that do not belong to me. I permit you to publish my address/lelephone number only if I have included these details within my advertisement copy, am over 18 years of age (applicants under 18 must get a parent or guardian to sign below).

Signed .....

Send to: AC Classifieds, Europa House, Adlington Park, Macclesfield SK10 4NP

Remember to include your phone number/address in the advert as well as on the form!

Hi Quality Version Available on AMIGALAND.COM

# Don't risk missing your ANIGA

Hand the order form below in to your local newsagent and s/he will make sure you never miss a copy!

To the newsagent: Amiga Computing should be available from your local wholesaler. If not, contact the Circulation Department at Europress on 0625 878888

| AMGA COMPUTING                                                                      |
|-------------------------------------------------------------------------------------|
| Please reserve a copy of Amiga Computing magazine every month until further notice. |
| I will collect                                                                      |
| I would like it delivered to my home                                                |
| Name:                                                                               |
| Address:                                                                            |
| Postcode:                                                                           |

Telephone hotline's (0702) 466933 Fax (0702) 617123

PD SOFT (CU) 1 BRYANT AVENUE, SOUTHEND-ON-SEA, ESSEX, SS1 2YD

+ VIOST EASY CALC PLUS A

VIOSA DEVELOPER

VIOSE SO CREATURE

VIOLE DESKTOP PUR

VIDAT 3D OBJECTS 3 AL

VIOLO PRINTER DRIVERS 5

V1072 (AGA) WINBLENDER v39.2

VISA

· VITES (ASSA) URL 4 Test.

A View and cond Viete

V1139 (AGA) UTLs 6

VII40 FOOTBALL FORECAST

VITAT MANOGURIOT -1 A

fillies on the Amigo (2)

#### PDSofts Famous 300 Font Packs in Adobe Type 1 or Scalable formats

Special Pack Offer for £34.99 (all 27 disks)

VIZ38 KICKSTART SAVER VZ.O

V1239 SKICK PRO +3 43

VIZEL THE PO OFFICE

V1242 RE-ORG v3.11

#### Special Products!

#### DECKTOS (L. DISK)

V792 KIDS GAMES G V793 AMIGA BEGINNER

VESS WORLD DATA BANK VS

1908 DPAINT TUTOR

# VIT CL TUTOS

VIDIS JAPANISE VIIII OLIZ

BACK TO SCHOOL

WHAT WEIT TO A BED OF ALET

VIDE COLOUR IT VI172 OLINGS DTE

VTIST COLOUR THE ALPH

VIZIA COLOUR CHANGES

VIZIT JUNIOR MATHS

#### VARIOUS UTILITY DISKS

VIA ACKIARNIM YZ62 DUPUĆANON & BAČK-U WITT BOOTBAN, TT -1 %

V344 400 BUSINESS LETTERS O

is field & Crophics Editors
V392 AMICASH BANKIN 8

V294 CHEMISTRIKS +2 IA

COLLECTING DISKS

VILLS WARDE PROCESSORS dal Generaling VB75 SPACE

MEDA SYSTEM THET HE I

V928 THE LITTLE OFFICE (

YP43LYAPUNOYAYLS

V745 PROPAGE 3 EN

\* + V947 GNUPLOT

+ YP48 INTUITION BASED BEN

VIII CLUB GAĞU V942 SUPER KILLERS v4

V976 WB 2.0 UTLs WY77 HOUTU VETT NECEMBE vã O veno kočik vl 4 s.)

VILLEPROTRACKIEVO DO

V1000 GRAPHPRO v1.0 Vicalia, plais them on a gr Vical VMCRPH v2 21 (6)

1/2002 RAMOS PRO +117

V1003 NICKPREFS

VIOOP TURBO TEXT VI.1 VIOLS POOLS PREDICTION

VIOW OCTAMED +2.1 vicis designed for mound VIO17 POST v1.86 An

V1021 IAGAI SCREENS

VIO72 LITTLE TRAVELLES VI

Y1024 (AGA) MANDELEGUARE

V1037 JAGAJ A1200 WB HACKS OS PRO UPDATER VI.

the Artios Professional HARD DISK INSTALL If y VIDAD MANUEL VI A 41 DIGITAL BREADBOAR

V1043 SUPER DARK V1.5 VIO44 FANCY PR

PAYMENT DETAILS

OVERSEA'S ORDERS

POSTAGE & CARRING

Your Name

Address

Telephone

Lenclose cheque PO fe

ASSUIT BLACKBANN

VZ98 NORTHC VI.3

VIOLEN OF THE BEHOLDER DE

with Maps, Shahigy & Solution V323 ANALTICALC SPREAD SHEET III (priced sheet (2) V332 AMIGA PUNT (VIII by and

V350 BUSINESS CARD MAKE

vago desk top publishing (x

A (1800) 2-5 (160ka 22.75 frak (12.50) 11-20 (160ka 42.30 frak (12.5) 44 (160ka 41.50 (16)e) 440 (160) 12 (14 (16)ka (16)e) (16)e) 440 (16)e) 12 (16)ka (16)e) (17)e) 440 (16)e) 12 (16)e)

DIST CO SANDAMATA NG KIT £3,49 Each / Min 50 in 5 BUNES OF BUSINESS OF THE BUSINESS OF THE BUSIN 5b A1200 A500 500P A600

Fred Fish 1-1000 co se f l Postage & Packing)

\* + V424 AHTI FLICKER

LEF IN High Res mode

4 • VALI PRINTER DRIVER DISK IN H

V479 CHESS & UTILITIES ACT V489 AMIBASE PRO II VI.8 TH

VATO CICLE SCORES VI.EA VATI FOOTBALL LEAGUE VI M EMULATOR VI.5

V642 DCOPY v3.1 PRO

WE CO OF THE VEST OF THE VEST ALES ASTRO ASTROLOGY AS S

VL98 AGRAPHV2.01/

V759 TEXT ENGINE VI.O Up date 7741 A-GENE v4.18

VP78 RAYSHADII vi D

+ V786 PASCAL

YZEZ PROGRAMMÉS TOOLS

VEN ELECTROCAD VI 42 & VETT ASSOC PLUS EMULATOR

V823 POWERPLAYER V3.4 V

V841MODULA-2 V642 50 v2 01 o disleting Moving Form VB44 DELTRACKER v1.3

REM RING BY POST

BLUC BOMAIN & SHAREWARD

COPE SUMBERS

SQUEET CONTROLS

SQUEET CONTROLS

LA DEL DEST CONTROLS

CONTROLS

CONTROLS

CONTROLS

CONTROLS

CONTROLS

CONTROLS

CONTROLS

CONTROLS

CONTROLS

CONTROLS

CONTROLS

CONTROLS

CONTROLS

CONTROLS

CONTROLS

CONTROLS

CONTROLS

CONTROLS

CONTROLS

CONTROLS

CONTROLS

CONTROLS

CONTROLS

CONTROLS

CONTROLS

CONTROLS

CONTROLS

CONTROLS

CONTROLS

CONTROLS

CONTROLS

CONTROLS

CONTROLS

CONTROLS

CONTROLS

CONTROLS

CONTROLS

CONTROLS

CONTROLS

CONTROLS

CONTROLS

CONTROLS

CONTROLS

CONTROLS

CONTROLS

CONTROLS

CONTROLS

CONTROLS

CONTROLS

CONTROLS

CONTROLS

CONTROLS

CONTROLS

CONTROLS

CONTROLS

CONTROLS

CONTROLS

CONTROLS

CONTROLS

CONTROLS

CONTROLS

CONTROLS

CONTROLS

CONTROLS

CONTROLS

CONTROLS

CONTROLS

CONTROLS

CONTROLS

CONTROLS

CONTROLS

CONTROLS

CONTROLS

CONTROLS

CONTROLS

CONTROLS

CONTROLS

CONTROLS

CONTROLS

CONTROLS

CONTROLS

CONTROLS

CONTROLS

CONTROLS

CONTROLS

CONTROLS

CONTROLS

CONTROLS

CONTROLS

CONTROLS

CONTROLS

CONTROLS

CONTROLS

CONTROLS

CONTROLS

CONTROLS

CONTROLS

CONTROLS

CONTROLS

CONTROLS

CONTROLS

CONTROLS

CONTROLS

CONTROLS

CONTROLS

CONTROLS

CONTROLS

CONTROLS

CONTROLS

CONTROLS

CONTROLS

CONTROLS

CONTROLS

CONTROLS

CONTROLS

CONTROLS

CONTROLS

CONTROLS

CONTROLS

CONTROLS

CONTROLS

CONTROLS

CONTROLS

CONTROLS

CONTROLS

CONTROLS

CONTROLS

CONTROLS

CONTROLS

CONTROLS

CONTROLS

CONTROLS

CONTROLS

CONTROLS

CONTROLS

CONTROLS

CONTROLS

CONTROLS

CONTROLS

CONTROLS

CONTROLS

CONTROLS

CONTROLS

CONTROLS

CONTROLS

CONTROLS

CONTROLS

CONTROLS

CONTROLS

CONTROLS

CONTROLS

CONTROLS

CONTROLS

CONTROLS

CONTROLS

CONTROLS

CONTROLS

CONTROLS

CONTROLS

CONTROLS

CONTROLS

CONTROLS

CONTROLS

CONTROLS

CONTROLS

CONTROLS

CONTROLS

CONTROLS

CONTROLS

CONTROLS

CONTROLS

CONTROLS

CONTROLS

CONTROLS

CONTROLS

CONTROLS

CONTROLS

CONTROLS

CONTROLS

CONTROLS

CONTROLS

CONTROLS

CONTROLS

CONTROLS

CONTROLS

CONTROLS

CONTROLS

CONTROLS

CONTROLS

CONTROLS

CONTROLS

CONTROLS

CONTROLS

CONTROLS

CONTROLS

CONTROLS

CONTROLS

CONTROLS

CONTROLS

PD Detabase progr MESSY SID v2.0 Re

VS23 DICEC COMPLETO

V678 DRAW MAP v4.1

+ Y710 AREXX TUTORIAL

V783 PROGR

V820 88885 v6.5

V845 Q.M.J v5.31

Y777 VOICE CLI Y7 0

V827 REPARI-FI 2 Now.

VIOTA JACAL UTLE 2 TO A VIOTE GENEALOGIST I/I 64

VIOTE PC TASK v2 OZ

+ V1087 STOCK ANALYST

V1088 WB Z.0+ UTL

Y1073 PARNET SET-UP VIORS THE DEGRADERS VIONA MING SHU CHINESE . VIOST TITAMIC CHEATS VI 46

V1104 COLOURED ICONS

VIIOZ DT UTU

MINIST PARATI

VIII RED DRAWF TRIVIA

VIIIO COMMUNICATE VI.2

VII33 NUMPAD v37.3

VITO CHEQUE BOOK 42.5

VIIIO FORCASTER v2.01

Post Code

VITAA ASI A1200 FIX DIS

VIDRA AMIGA DIAPO

V1221 (AGA) BLANKER VI222 PANASONIC STUDIO VIZZZ CANON STUDIO

200, 230, 300, 130 V1224 SUPER VIRUS KALLERS

VIZZE IAGAI MAIN ACTOR -1 IA

Card Card No

V1243 IMAGE 2 OORJECTS VIZ47 TEXTURE MAPS

+ V1274 KNIT

1420 D1

2022 SEA LA

2034 ATC ATAC

1218 CARD SHA

4411 TOTAL WAR

2448 CRAZY SUE

2491LEGEND OF LOTHS TENNEN BOMA MARE

2417 GOLDEN DLDES

2825 ALL ROUNDER

2854 SPACE INVAIDER

2022 NUMBER

3017 55W 4 p

2987 BOMB JACKY

2988 BALDERS GROVE

3039 ASTEROIDS II vo 85

3040 TETRIS (AGA)

3075 18 HOLL GOÜF

2844 FIGHTING WARRORS

1431 GOLDEN OLDIES

GAME DISKS 1073 TETRIS ORIGINAL

1977 POM POM GUNNER

TIME DUNGSON ON NADROL

2220 STRATTOK GAMES

VIZAS DYNAMIC SKIES.

V1270 PRO BAIGO VITMUNOSTROMO CHEATS VI. VIZ7Z CDTV-CD32 ADAPTOR V1161 GOALKEEPER v1.0

Y1196 DESKTOP YIDEO

VI213 PROGRA

VIZZZ GADTOGLE

V1235 BLACKBOARD VI O

ord dek or play in a winds

Signature

2621 ETERNAL ROAS 2422 DONKEY KONO 2676 MQRA v5.4 \* 2738 AIR TRAFFIC CON 2802 CARD-O-RAMA

BLEWORLD

3287 ROAD TO HEL

\* 3401 JETTY QUEST 3412 THE LAST REPUBL

3454 (ACA) ISLOQUE (3)

. ASS127 SHANGHAL ST ASSIDIFISCONCHIDITANAS

ATOS KLINGON DT CRUESIN MCC-1864 ATO ENTERPICES ACC-1701 A ATTS ANNICACIONIS MESSILS ATTS ATTENDED MESSILS ATTS ATTENDED MANICU

3420 MGA, STAR WARS SLDES (5) 3453 THE NEW STAR THER ANNA ( his Bost Mega Den

1419 GNU CH14 FO

ATSS THE PRODE I & BRID OF PREY ATSA LEAVING SPACE OFFICE

J \* + 3214 UNIV CONQ A #

33 34 SYSTEM DEFENDING

3235 ALIEN BASH

3286 AIR HOCKEY IS

3371 SUPER PRIX 1282 POPEYS 3397 SPACE INV

3414 CONQUEST & D

3420 ORC ATTACK ASSIZI BRAINBOW

STAR TREK SELECTION

A55143 INTENSE

A/c No

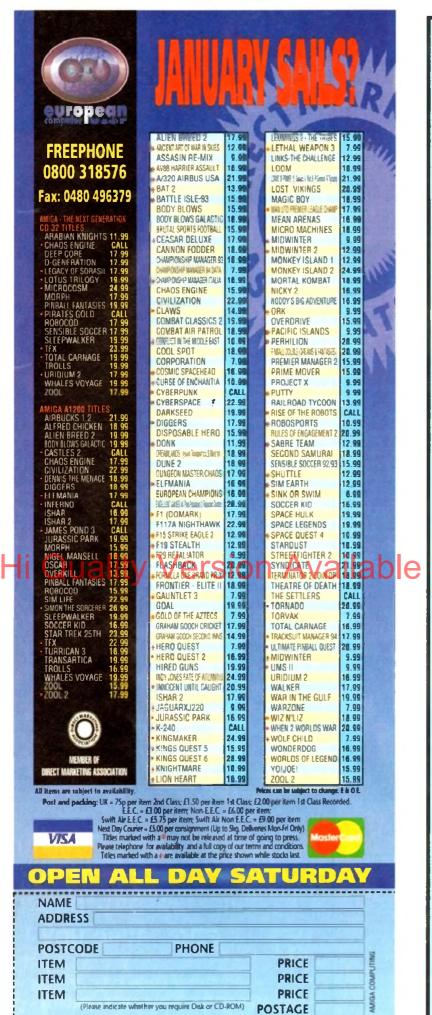

TOTAL

Make cheques payable to: European Computer User & send to: Units AZ/A3 Edison Road

St. Ives, Huntingdor CAMBS PE12 4LF

Visa / Mastercard / Switch Number

Switch Issue No:

SIGNATURE:

Card Expiry Date:

# ADVEDITION

# ADVERTISERS' INDEX

|    | 1st Computer Centre           | 78, 79                                 | KW Software               | 148         |
|----|-------------------------------|----------------------------------------|---------------------------|-------------|
| ı  | Activa International          | 11                                     | Ladbroke                  | 8           |
| ı  | Activision                    | 42, 147                                | LCL                       | 77          |
|    | Amivision                     | 155                                    | Life Tools                | 104         |
| 42 | Arnold Computer Supplies      | 148                                    | Meridian s/w Distribution | 84          |
|    | B   Electrical                | 148                                    | Micro Aclive              | 142         |
| ı  | Banleave PD                   | 48, 49                                 | Mindscape                 | 113         |
|    | Bilcon Devices                | 80                                     | New Dimensions            | 136         |
|    | Blachford Technology          | 142                                    | Nthn Amiga Users Grp      | 148         |
|    | Blittersoft                   | 24                                     | Orion PD.                 |             |
|    | Brian Fowler Computers        | 76                                     | Owl Associates            | 155         |
|    | Dart Computer Services        |                                        | Path(inder PD             |             |
|    | Delta Pi Software             |                                        | PD Soft                   |             |
|    | Deltrax                       |                                        | Planel Data               |             |
|    | Direct Computer Supplies      |                                        | Power Computing           |             |
|    | Diskovery PD                  |                                        | Premier Mail Order        |             |
|    |                               |                                        |                           |             |
| (  | DMC Products                  | GA                                     | Rasputin Soittvare        |             |
|    | PINE                          |                                        |                           | 1 11        |
|    | E.M. Computrgraphic           |                                        | Rubysoft                  |             |
|    | Eagle Software                | _                                      | Scibble PD                |             |
|    | ECU/The Producers             |                                        | Scorpion PD               |             |
|    | Epic Marketing                |                                        | Seasoft Computing         |             |
|    | ET Software                   | 148                                    | Selectafont Company       |             |
|    | Europress Direct14            | 14, 145, 146                           | Silica Systems            | 53, 87      |
|    | Europress Software            | ,,,,,,,,,,,,,,,,,,,,,,,,,,,,,,,,,,,,,, | Silverbird Computers      | 148         |
|    | Exclusive                     | 138                                    | Siren Software            | 39          |
|    | Fast Engineering              | 156                                    | Softcell Services         | 138         |
|    | First Choice PD               | 96                                     | Software Demon            | 130, 131    |
|    | Five Star PD                  | 103                                    | Software Expressions      | 90          |
|    | Gasteiner                     | 34, 35                                 | South Lines PD            | 156         |
|    | Global PD                     | 156                                    | Switchsoft                | 140         |
|    | Gordon Harwoods 13, 15, 26, 2 | 7, 28, 29, 71                          | The Mr. Amos Club         | 148         |
|    | Graphic F/X                   | 148                                    | Trevan Designs Ltd        | 140         |
|    | Grey Tronics Ltd              | 23                                     | Trilogic                  | 60          |
|    | GV8 PD                        | 140                                    | UPD                       | 94, 95      |
|    | Handisoft                     | 156                                    | VGS Software              | 148         |
|    | Hi-Soit                       | 6                                      | Wheel Barrow S/ware       | .,140       |
|    | Hobbyte                       | 16, 17                                 | Whiteknight Technology    | .57, 58, 59 |
|    | ICPUG                         |                                        | Worldwide Marketing Cpt   |             |
|    | Indi Direct Mail              |                                        | WTS Electronics           |             |
|    | Jorvik PD                     | -, -, -, -, -,                         | York Electronic Research  |             |
|    | Kew = II                      |                                        | Your Choice PD            |             |
|    | - Nami                        |                                        |                           |             |

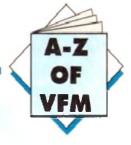

Ithough there are a healthy profusion of digitisers on the market, the following selection are pretty much the best of the modern bunch offering the ability to grab video images to any machine in the Amiga range

How before delving into the assorted stand-alone digitisers, it's worth mentioning the alternatives, which in the case of video digitising means multimedia boards and graphics cards such as the IV24 v2, FrameMachine and of course DCTV.

Obviously the first two boards are targeted directly at the high end user base who require more than just grabbing, and have a bank balance big enough to support their aspirations.

Although both the IV24 v2 and FrameMachine offer all kinds of additional features, it must be stressed that grabbing doesn't suffer - in fact both boards offer exceptional quality, easily on a par with that of VLabY/C.

Although DCTV isn't in the same league - due to its composite rather than RGB output - it can still provide impressive results. The only limitation is that static or paused images are required in order to grab. As a result a good VCR is essential.

# /ideo Master/*F*

Video Master is without doubt the most unique digitiser in the round-up. In fact the program presses home the point by giving itself the title of "the integrated multimedia video & audio sampler" - otherwise known as a demo generator

Basically this is a real fun product, which offers a unique approach to the tricky problem of importing audio and video simultaneously. It hasn't been designed to set new standards for image quality - or even sound quality - but the combination of the two as a 25fps quarter-screen greyscale is great fun and an absolute doddle to do

In fact it's amazing how much and animation can be gener-

Sit back as Hard Times explores where best to invest within the complex and competitive world of video digitising

ated on a standard machine either direct from live video or via pre-recorded footage

Fortunately HiSoft have spotted that there's more to life than quarter screen animation and as a result they've also added a full frame grabbing option which operates in the same manner as DCTV requiring a good quality still frame pause prior to importation

Colour also hasn't gone unnoticed and as a consequence a good old-fashioned set of colour filters come as part of the package enabling pseudo colour grabs to be generated from a colour video source

If fiddling about with filters isn't your cup of tea, HiSoft will happily supply an electronic colour splitter to make the process

a little less arduous. As you've probably spotted from the title, AGA is supported with 64 greyscales and 256 colours plus all the usual array of standard Amiga modes including our old friend HAM.

The system also has added appeal for the hordes of A600 and A1200 owners who now have their very own version of Video Master which plugs directly into the PCMCIA slot.

Basically a great product for people who don't take their Amiga or themselves too seriously and simply want a fun product that offers a unique combination of audio, video and occasional colour.

## Vidi 12/24 RT

This one may well ring a few bells with the Amiga old guard who've seen the Rombo Vidi range evolve repeatedly over recent years. Now in its latest incarnation, Rombo have added real-time grabbing to the equation - hence the RT.

Like all the other packages AGA support has been adopted in both the 12 and 24-bit forms of the system Like Video Master, the hardware connects to the Amiga parallel port but unlike VLabY/C, sequential grabbing is not supported.

Vidi in its various forms is strictly a single frame instantaneous colour system. However unlike the majority of the digitisers in the article Vidi does offer a reasonable collection of image processing tools in addition to basic frame grabbing.

The various tools are split into four distinct sections, namely grabbing, mixing, editing and the carousel animation system. Basically much of the software remains essentially the same as its predecessor with the odd AGA addition plus a few new pro-

If you're after a combination of basic image processing mixed with respectable 12 or 24-bit frame grabbing, it's well worth closer inspection.

# VLabY/C & VLab

VLabY/C is arguably the best Amiga digitiser that money can buy - depending on your system. As the name suggests, the board will support both a composite and Y/C signal.

However in order to use it you need a desktop Amiga such as the A2000. 3000, 4000 with a Zorro slot free for the card itself. In addition, an 030 CPU with 3Mb of RAM is the realistic minimum for effective application - especially if you're working extensively in 24-bit.

If you can supply all of the above. VLabY/C offers easily the most powerful, flexible and expandable grabbing environment money can buy. With some of the opposition offering equally Impressive single-frame grabbing, this may seem a rather sweeping statement. However it's only when you consider expansion that all becomes clear.

Firstly, an impressive range of software and hardware supports VLab

Notables include Harlequin and Retina, both of which have chosen VLab as their preferred grabber add-on. On the software side both ImageFX and ADPro support VLab, as does TVPaint.

Better still, VLabY/C also offers a unique feature which enables full-frame sequential 24-bit grabbing via its IFR

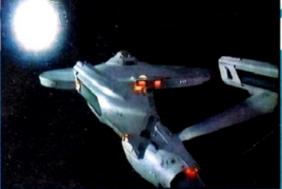

option. And to be totally automated you can even add the AirLink infra red controller which will rewind and play your

Unfortunately both of these features are only available on the Y/C version of VLab, however for those who don't have a desktop machine there is VLab Par which connects to the parallel port of an Amiga. This, however, isn't available in a Y/C formal and as a result can't employ IFR or AirLink.

#### poweroptical

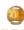

| 128MB Optical   | Internal£779  |
|-----------------|---------------|
| 128MB Optical   | External £879 |
| 128MB Optical   | Disk £39.95   |
| SCSI Controller | A2000£129     |

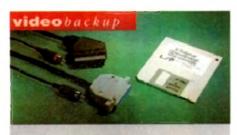

Use a VCR as a backup storage advice, 200 Amiga floppy disks fit on to a 4Hr tape which can be used for an alternative hard disk backup system. What's more you can watch T.V on your 1084s monitor. Phono version.

260

#### videobackup

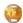

Scart socket version. Also available for the IBM PC Please specify version when ordering.

#### Video Backup Scart C S 266 Video Backup Phono £60

#### floptical drive

The Floptical stores 20MB of data on a 3.5" disk (a SCSI interface is required).

| <b>Floptical</b> | A2000 | Kit      | _£289       |
|------------------|-------|----------|-------------|
| Flontical        | A500  | External | <b>£389</b> |

#### syquest drive

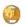

3.5" Removable HD from Syquest. Each cartridge stores 105MB. Syquest speed is 17ms. (A SCSI interface is required)

| 3.5" | Syquest SCSI | External £599 |
|------|--------------|---------------|
| 3.5" | Syquest SCSI | Internal £539 |
| 3.5" | 105MB Cartri | ige£79        |

#### scsidrives

We can supply SCSI or IDE 3.5" drives in many sizes. (these drives come complete with a cable and installation software)

| 52QMB | £169 |
|-------|------|
| 80MB  | £179 |
| 160MB | £249 |
| 200MB | £349 |

#### ideinternal

2.5" Miniature internal HD for the A600/A1200, (these drives come complete with a cable and installation software)

| 80MB Internal HD  | £179 |
|-------------------|------|
| 120MB Internal HD | £229 |
| 170MB Internal MD | 6270 |

#### memoryexpansions

Power Computing manufacture a complete range of memory cards for the Amiga 500, A500+, A600, A1200, A1500, A2000, A3000 and A4000. Due to the huge range available please telephone us for your requirements and availability.

#### **a500** m e m o r y

4 Chip 512K RAM expansion with or without battery backed clock. Free software included. (A500+ compatible)

| A500 Card | with clock | £29 |
|-----------|------------|-----|
|-----------|------------|-----|

#### a5008mbboard

Expand your Amiga from 2MB to 8MB of RAM. Plugs into side slot, full auto config. and full through port.

| A500 2MB | Board without thru port £89 |
|----------|-----------------------------|
| A500 2MB | Board £139                  |
| A500 4MB | Board£219                   |
| A500 8MB | Board £299                  |

a20008mbboard

# Config. 4131. Interface and 2 months warranty.

#### A2000 8MB Board ......£289

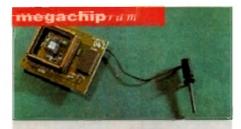

Increase your Amiga 500/2000 chip RAM to a total of 2MB. MegaChip does this by using its own 1MB of RAM and drawing extra memory from any other RAM you have installed in your Amiga. No soldering is required.

£159

#### autorom sharer

| ROM | Share |        |          | £1 | 19.95 |
|-----|-------|--------|----------|----|-------|
| ROM | Share | inc. v | 2.04.    |    | £50   |
| ROM | Share | inc. v | 1.3      |    | £39   |
| ROM | Share | A600   | ******** |    | £29   |
| ROM | Share | A600   | v1.3     |    | _£55  |

#### supra modems

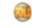

Comes complete with English phone cable, RS 232 serial cable, PSU & comms software. The Amiga Format Gold winning modem.

| Supra | Fax | Modem+      | £119 |
|-------|-----|-------------|------|
| Sunra | Eav | Modem 32BIS | 6229 |

#### powerdrives

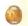

All Power Computing's disk drives come with a 12 month guarantee. The PC880B is available with Blitz Amiga, Blitz and X-Copy or Cyclone compatible (this drive is only available to registered owner of X-Copy Professional). The drive comes in an aluminium case.

| PC880B wi                              | th Blitz Amiga£70                                                                                   |
|----------------------------------------|----------------------------------------------------------------------------------------------------|
|                                        | th Blitz, X-Copy£80                                                                                 |
| <b>PC880E</b> Ec                       | onomy Cyclone Comp£49.95                                                                            |
| PC881 Amig                             | ga 500 internal drive <b>£40</b>                                                                    |
| PC882 Amig                             | 2a 2000 internal drive <b>£40</b>                                                                   |
| PC883 Dua                              | disk drive£125                                                                                      |
| PC880E Eco<br>PC881 Amig<br>PC882 Amig | onomy Cyclone Comp <b>£49.95</b> ya 500 internal drive <b>£40</b> ya 2000 internal drive <b>£40</b> |

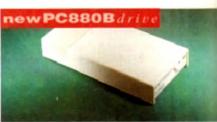

The new updated PC880B includes an aluminium casing, anti-click device, virus blocker, cyclone compatible chip and the latest built in backup hardwate which allows X-Copy to copy & verification.

All features are mouse operated.

£70

#### **x**Idrive

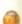

The 1.76MB Disk Drive\* can be used with any Amiga. With the 'XI. Drive' you can fit a massive 1.76MB on a high density floppy disk the drive can also act as a standard 880K drive and can also read & write disks written on an Amiga 4000 internal HD drive.

| External XL Drive               | £89.95 |
|---------------------------------|--------|
| Internal XL Drive               | £79.95 |
| A4000 Internal XL Drive         | 289.95 |
| *Requites KickStart 2 or above: |        |

#### pc880Bupgrade

Power Computing can now upgrade your PC880B drive from a 880K to a 1.76MB high density drive, all you need to do is check that you have the serial number 'Sony MFD17W-22' on your disk drive easing. (You'll need unserew the easing. This does not affect the warranty)

PC880 Interface upgrade £49.95

#### x-backuppro

Extremely powerful disk back-up utility, uses that latest custom chip design. Hardware designed Power Computing.

| X-Backup | Pro | £29.95 |
|----------|-----|--------|
|----------|-----|--------|

#### epson GT - 6500

1 2 12

npati-

WDCE

in an

€70

083

.95

£40

£40 125

nium

lone

70

with

n fit I

disk

drive on an

1.95

1.95

1.95

your 3 high

k that

17W-

reed to

1.95

ies the

red by

1.95

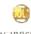

A high resolution 24-bit colour flathed scanner from Epson. Scan up to A4 in size on this 600DPI scanner. Comes with PowerScan or ASDG (ASDG is an extra £100). GT-8000 scans up to 800DPI

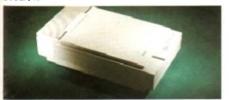

Epson GT6500 PowerScan £659
Epson GT6500 ASDG £759
Epson GT8000 PowerScan£1099
Epson GT8000 ASDG £1199
Document Feeder £399

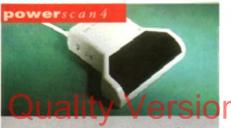

Completely re-designed powerful user interface, produce 256 greyscale images (on a AGA machine), scan in 64 greyscales (non AGA Amiga can only display 16), add colour to greyscale images, special effects, new support for 18-bit scanner, add text to scans, available with mono or colour scanner.

#### powerscanners

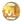

| PowerScanner 4 (mono)£119                                              |
|------------------------------------------------------------------------|
| PowerScanner 4 (colour)£239                                            |
| PowerScanner 4 inc. OCR £159                                           |
| PowerScanner 3 £99                                                     |
| Scanner 4 Upgrade inc. interface £50                                   |
| Scanner 4 Upgrade software£20                                          |
| OCR Junior Software £49                                                |
| OCR Full Version Upgrade£49                                            |
| (OCR full version is only available to registered users of OCR Junior) |

#### powerscan/BM

For those of you who own an Amiga & IBM PC XT/AT it is now possible to use your PowerScanner for both computers. The scanner features include 256 grey-scale levels by software emulation, 100-400 DPI resolution, Scankit for windows, OCR software and merge function for the quick and easy joining of two partial images. If you already own a Powerscan you can purchase the IBM interface and software separately.

IBM interface &software £49.95
Full IBM Kit available

#### pc1202-8

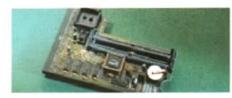

Power Computing and DKB have joined forces to produce the ultimate A1200 32-bit memory expansion. The PC1202-8 uses the latest industry standard 32-bit Simm technology which allows you to use 2MB, 4MB and 8MB modules. Simply adding either a PC1202-8 to your Amiga 1200 will increase its processing speed by 219%, comes with real-time battery backed clock and optional FPÜ available.

#### Bare

| PC1202-8 |               | £79.95 |
|----------|---------------|--------|
| PC1202-8 | - 68882 20MHz | £99.95 |

#### With 2MB

| PC1202-8 | + | 68882 | no FPU£159.95 |
|----------|---|-------|---------------|
| PC1202-8 | + | 68882 | 20MHz£179.95  |
|          |   |       | 33MHz£199.95  |
| PC1202-8 | + | 68882 | 40MHz£225.95  |

Trade in your 2MB SIMMs to upgrade to 4MB or

#### With 4MB

| PC1202-8 | + | 68882 no FPU <b>£239.95</b> |
|----------|---|-----------------------------|
| PC1202-8 | ٠ | 68882 20MHz£259.95          |
| PC1202-8 | + | 68882 33MHz£275.95          |
| PC1202-8 | + | 68882 40MHz£299.95          |

There is no need to throw away the board if you want to upgrade from 4MB to 8MB. Its simple, just buy an extra 4MB SIMM!

| Entra | 4MB  | SIMM | 24     | 60 | 0   | i  |
|-------|------|------|--------|----|-----|----|
| Extra | 4M B | SIMM | <br>41 | 22 | . 3 | ,= |

#### pc1204

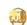

The original PC1204 4MB 32-bit memory expansion is still available, and is exceptional value. **PC1204** 4MB + 68882 50MHz...........**\$319.95** 

# A4000peripherals

| 33MMz  | FPU                        |
|--------|----------------------------|
| 40MHz  | FPU£79                     |
| SCSI-2 | card (bare)£132            |
| 1MB fo | r SCSI-2 (Max-8MB)each £40 |

#### miscellanousproducts

| PowerMouse              | £15    |
|-------------------------|--------|
| Optical Mouse           | £29.95 |
| Replacement Optical Mat | £10    |
| 100 Branded Disks + Box | £49.95 |
| 10 Branded Disks        | £4.99  |
| A1200 Dustcover         | 25     |
| Maverick 1 Joystick     | £15.99 |
| Python 1 Joystick       | 29.99  |
| Apache 1 Joystick       | 27.99  |

#### dkb4091

The DKB 4091 (licensed by Commodore) SCSI Host Adaptor is a high performance board that connects up to seven SCSI devices to your Amiga. The DKB 4091 features: Full Zorro III implementation. Fast SCSI-2 Implementation, SCSI internal connector & ribbon cable, High density SCSI-2 external connector, Direct Memory Access (DMA) & hardware to install a 3.5" hard drive on the board.

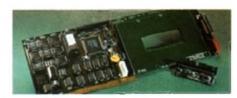

DKB 4091 £399.95

#### emplant mac emulator

This Macintosh emulation board boasts to many features to list all of them, for further details please contact Power. Some of the features include full colour support, stereo sound, hard drive support,

Mac 800K & MacALEM 1 44MB support.
Appletalk, SCSI devices, printers, scanners and CD-ROM etc.

Basic £299.95
Basic + Apple Talk £349.95
Basic + SCSI interface £349.95
Basic + Apple Talk/SCSI £399.95

Surfer Burner Burn Brand Inter Exercise Recommend

Telephone No.
Description
Concluse chypactry
Expiry date
Signature
Nake themp

delivery next day £5.00 2-3 days £2.50 Sasurday £10.00

If you're looking for the ultimate in 24-bit image capture & editing, then look no further! Vidi Amiga (24) RT offers you features and specification unmatched by any rival. And what's most important is its compatibility. Vidi Amiga (24) RT will work on all Amiga's including A500, 1200 etc.

Finally compare our pricing and I am sure you will agree that no other company can offer you so much for so little!

#### SOME OF OUR FEATURES...

Image capture at up to full overscan video resolution in all AGA colour modes. Display mages up to 1472 x 576.

#### **ANIMATION:**

Fully featured Swipe & Play animation workstation.

#### POWERFUL IMAGE PROCESSING:

Average, Balance, Blur, Brightness, Contrast, Convolve, Drop RGB, Edge Detect, Emboss, Equalize, Exposure, Flip X/Y, Gamma Correction, Negative, Quantize, Saturation, Cut & Paste.

#### **FILE SUPPORT:**

24-bit Amiga formats, All AGA Modes, ILBM, ANIM, BMP, PCX, & TIFF.

#### **COMPATIBLE WITH:**

Workbench 1.3, 2.0, & 3.0. Composite, SVHS or Y.C. sources. A500, A600, A1200, A1500, A2000, A3000, A4000.

Vidi Amiça the Worlds best selling Amiça Digitiser!

These Images represent the quality of output achievable using Vidi Amiga (24) RT Contrast Grab Inage |HAM8 Blur Brightness Contrast R68 |24-Bit Mix Undo | BLL 648x544 Cut Frame |1/1 Carousel Load Save

Rombo, Kirkton Campus, Livingston, SCOTLAND, EH54 7AZ. Tel: (44) 0506 414631 Fax: (44) 0506 414634

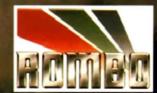